前 言

本零件目录对 SD16、SD16E、SD16L 三种型号推土机的通用件或 专用件进行了综合编制。

零件表的数量栏内,未标注产品型号的件数量为三种机型的通 用数量;专用件或件数不同者,均在数量栏上方标有其机型号。

零件号栏内标有()的部件,为销售总成号。

发动机所属零件,详见发动机零件目录。

因产品改进所增减的零件,不再通知,请用户谅解。

# **FOREWORD**

In this Parts Book are listed parts of bulldozers in 3 models SD16, SD16E, SD16L as common part and special.

The quantity of common part per 3 machine models is indicated in the "Q'ty" column without any mark; for the special part and different quantity per machine are marked model above its quantity column.

When a part with  $($  ) is and assembly part, it is only supplied as par of an assembly.

With regard to parts of engine see "Parts Book of Engine."

Due to continuous research and improvement. Some parts may be changed without notice. Please consult your SHANTUI distributor for items you may require.

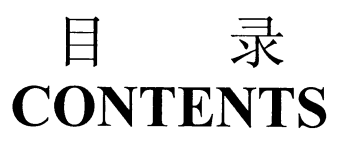

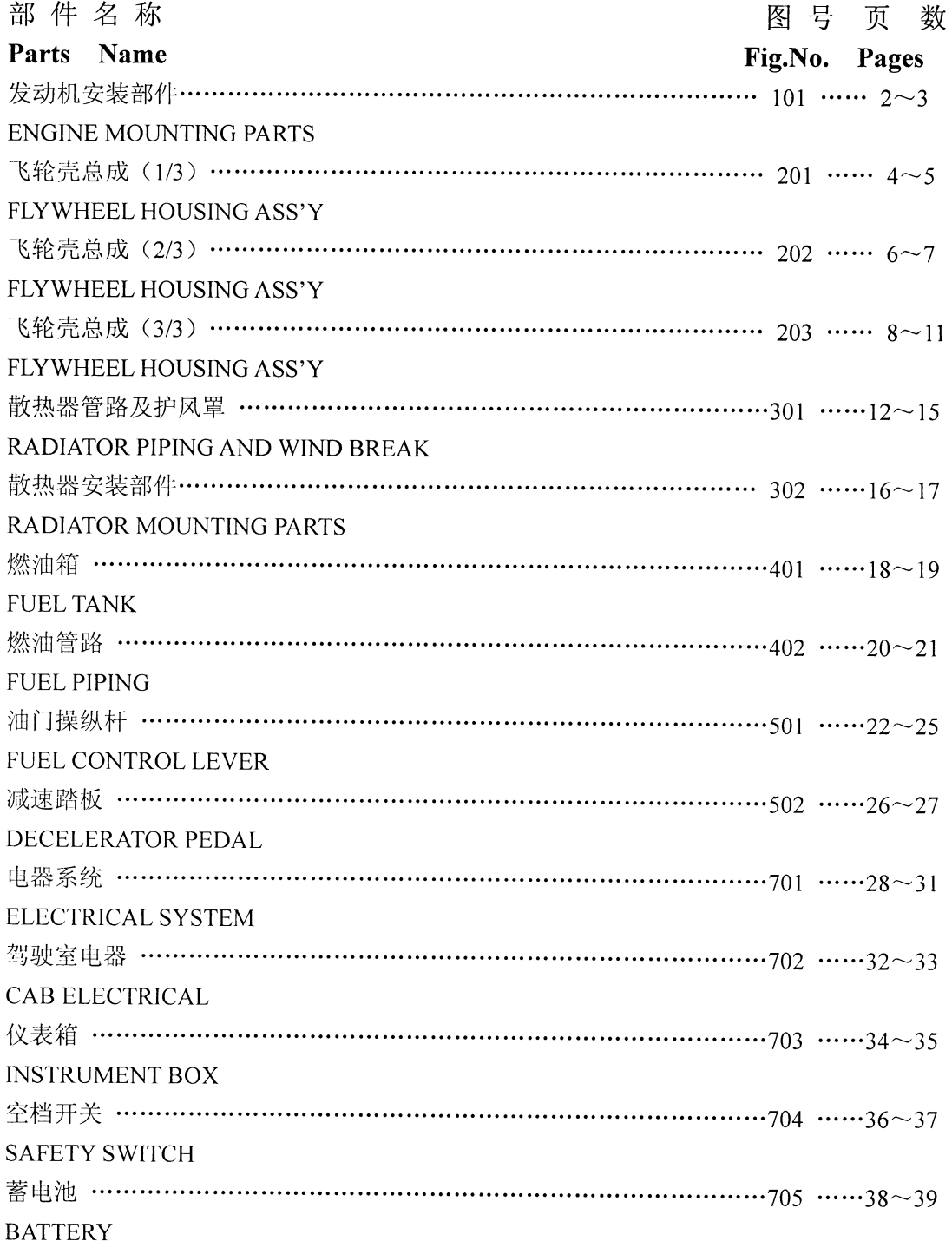

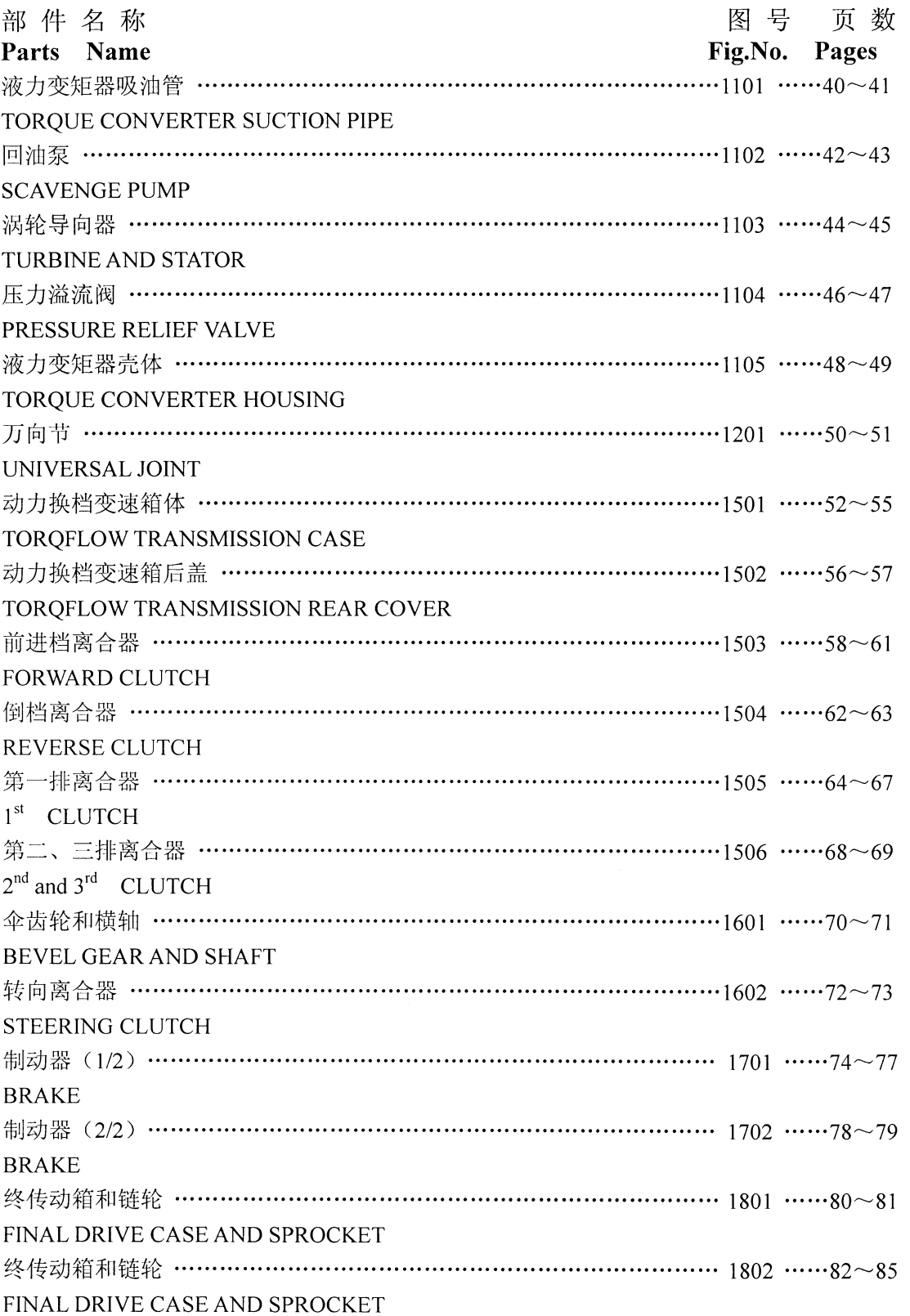

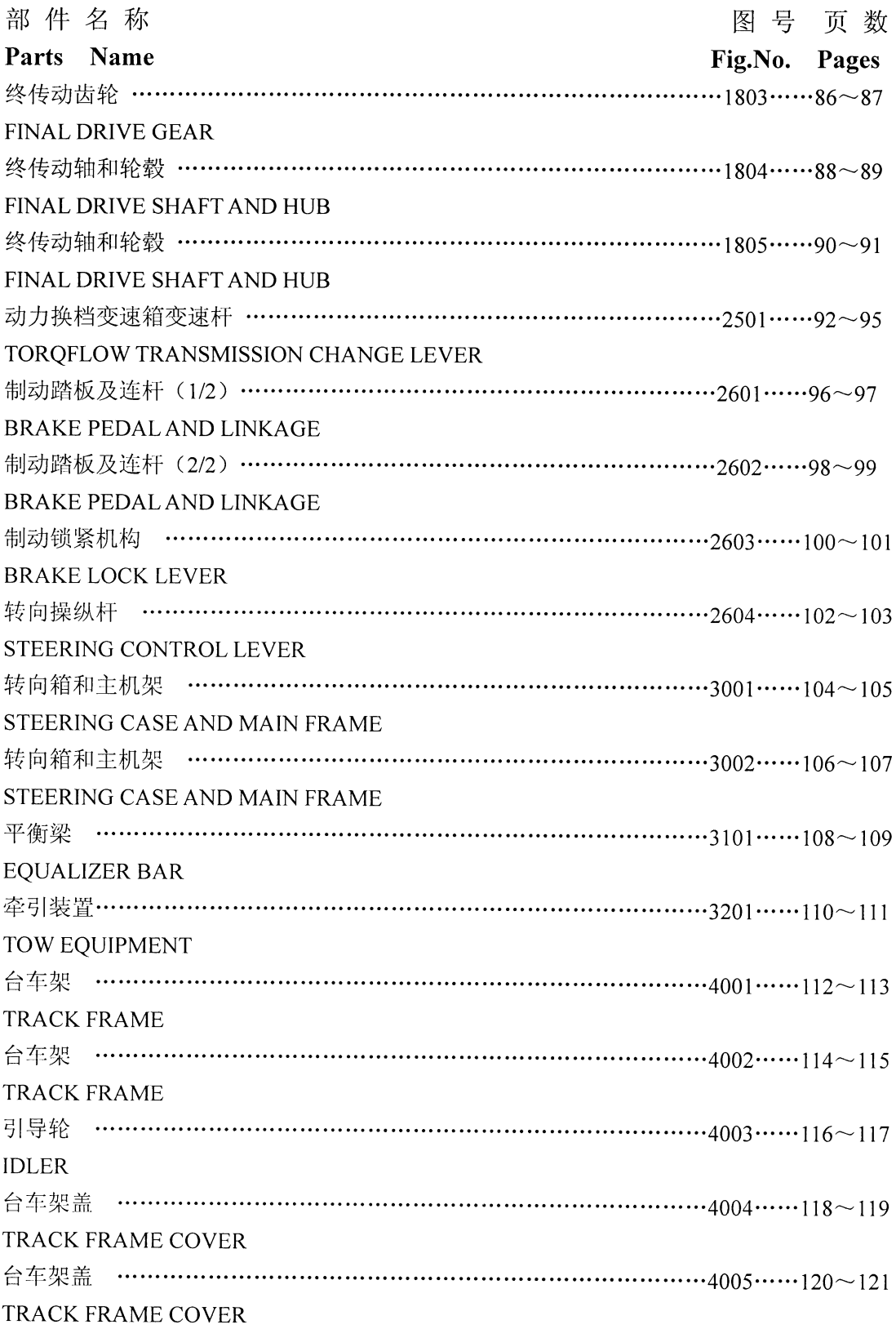

 $\frac{1}{2}$  ,  $\frac{1}{2}$ 

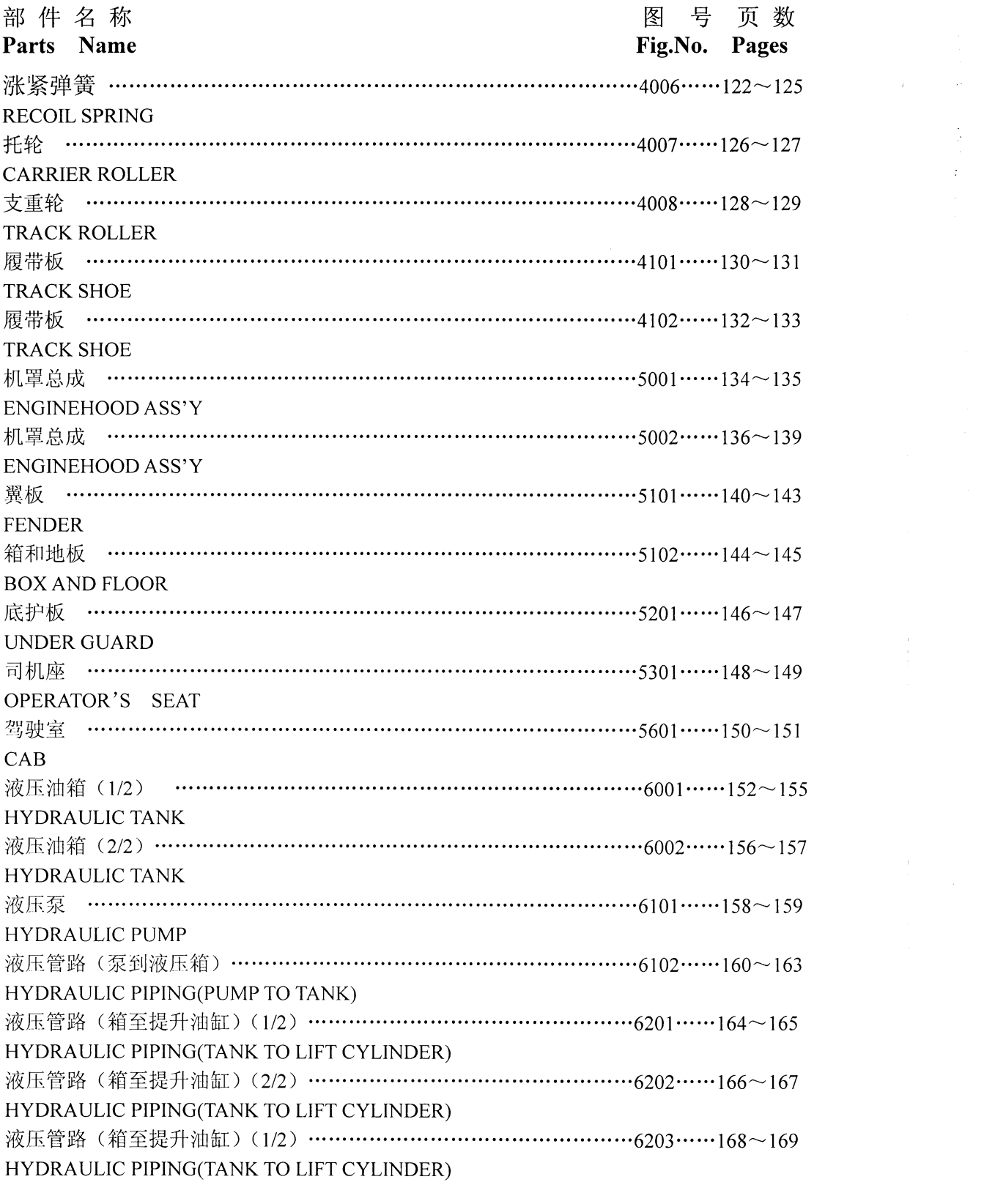

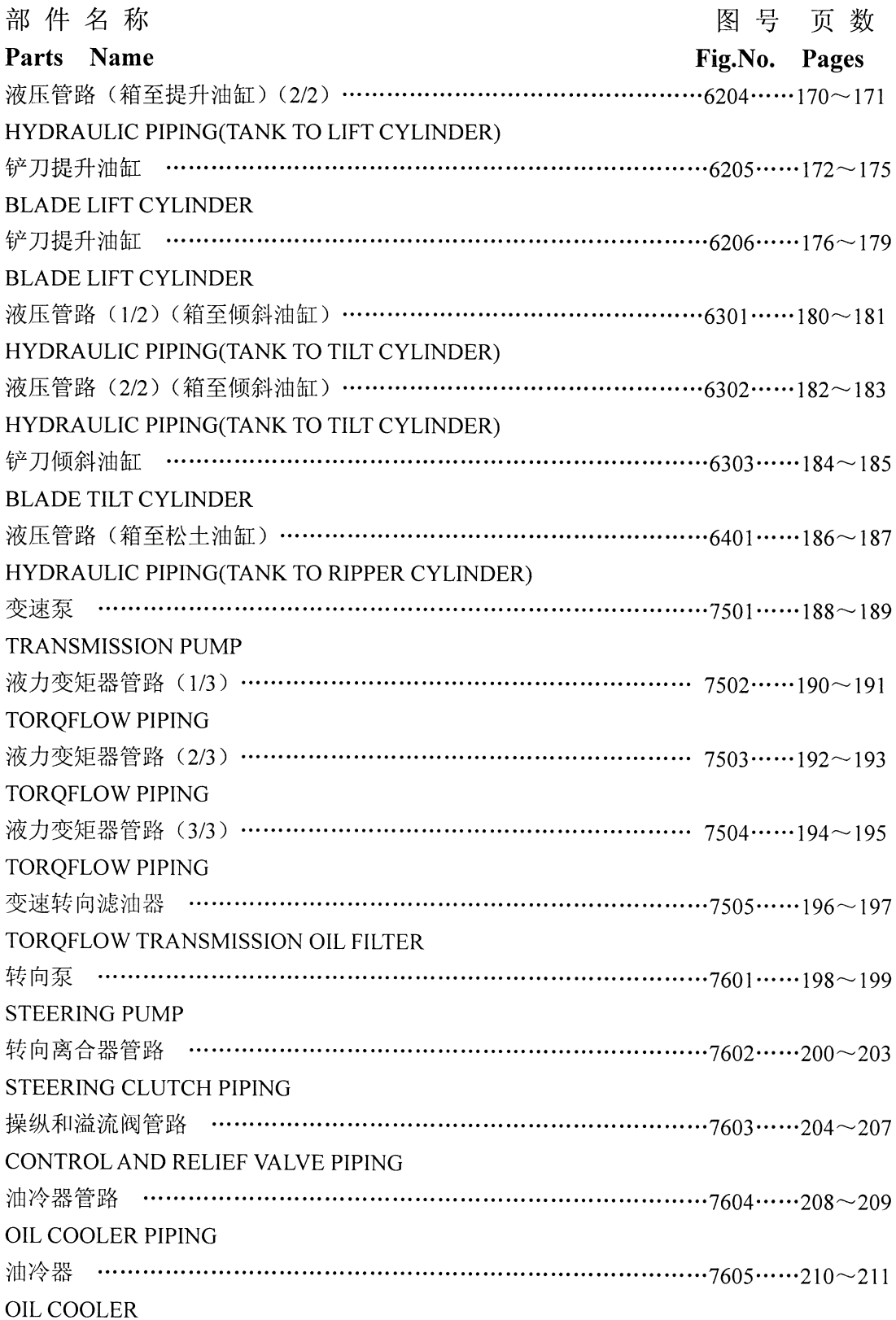

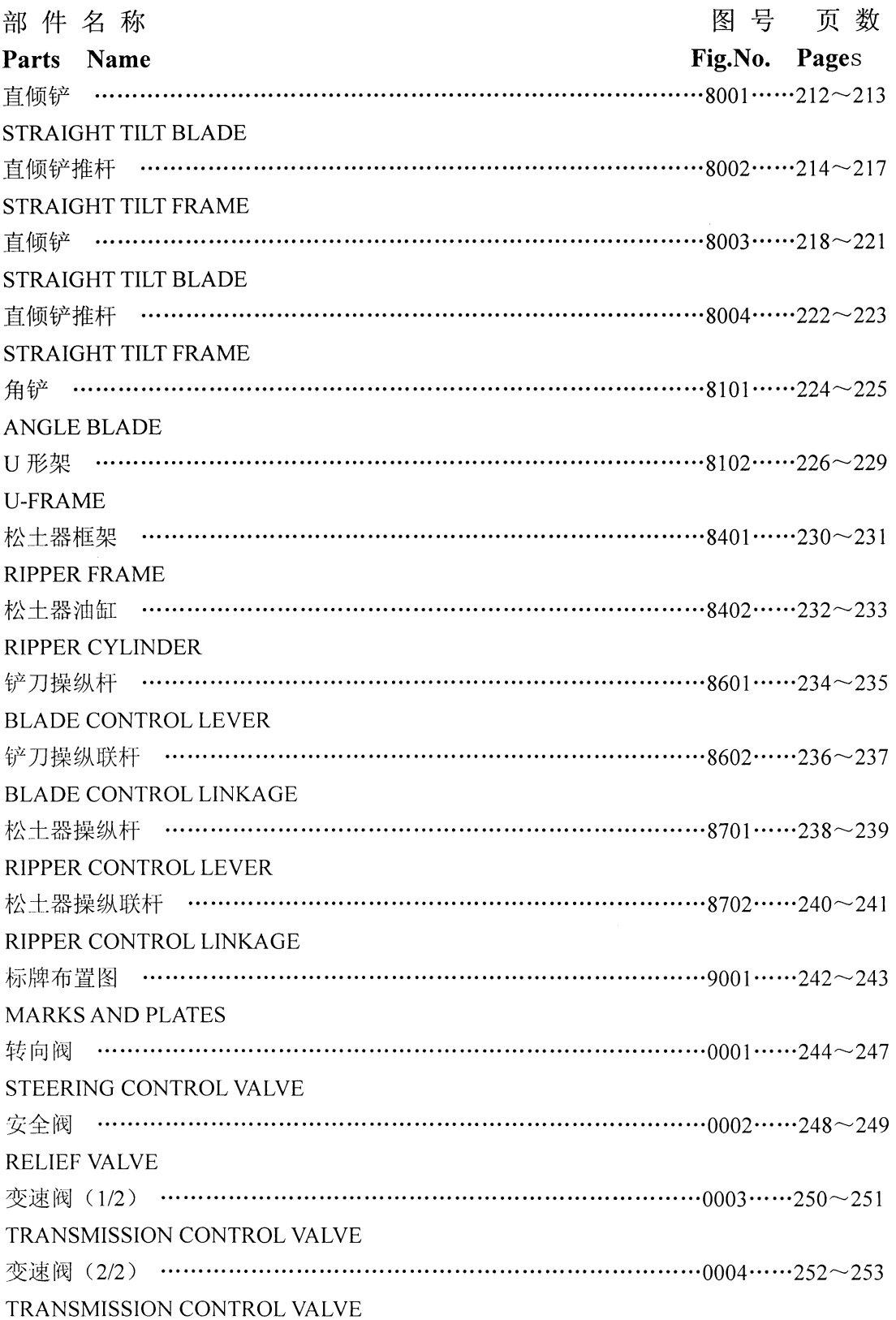

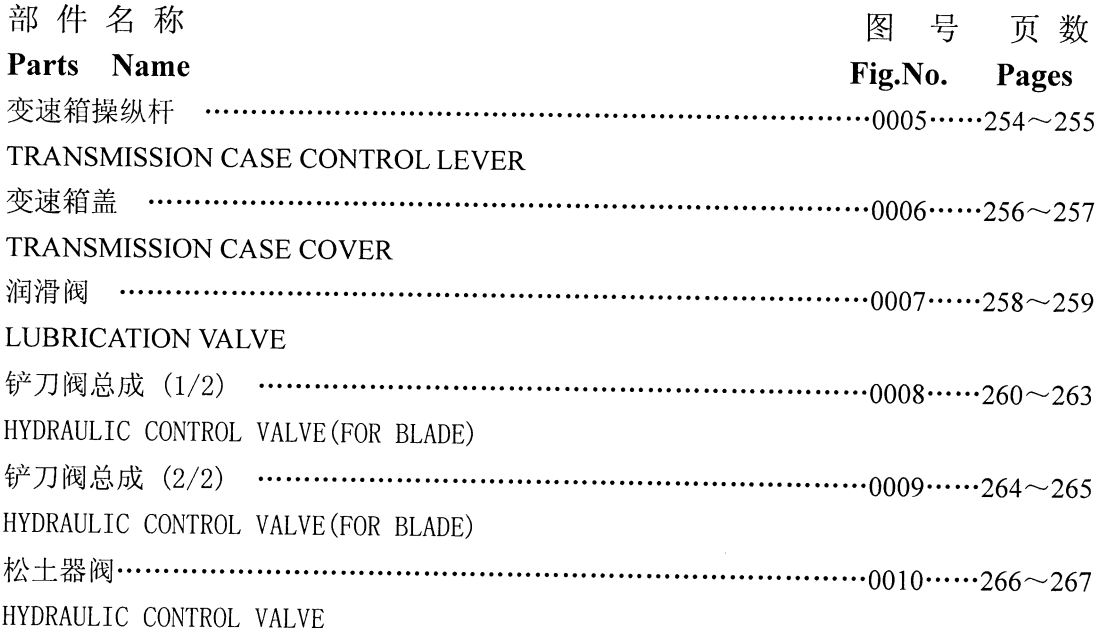

 $\label{eq:2} \frac{1}{\sqrt{2}}\left(\frac{1}{\sqrt{2}}\right)^{2} \left(\frac{1}{\sqrt{2}}\right)^{2} \left(\frac{1}{\sqrt{2}}\right)^{2} \left(\frac{1}{\sqrt{2}}\right)^{2} \left(\frac{1}{\sqrt{2}}\right)^{2} \left(\frac{1}{\sqrt{2}}\right)^{2} \left(\frac{1}{\sqrt{2}}\right)^{2} \left(\frac{1}{\sqrt{2}}\right)^{2} \left(\frac{1}{\sqrt{2}}\right)^{2} \left(\frac{1}{\sqrt{2}}\right)^{2} \left(\frac{1}{\sqrt{2}}\right)^{2} \left(\frac{$ 

#### 发动机安装部件 第101图 Fig.101 ENGINE MOUNTING PARTS

 $\frac{\partial \mathbf{y}}{\partial \mathbf{z}}$ 

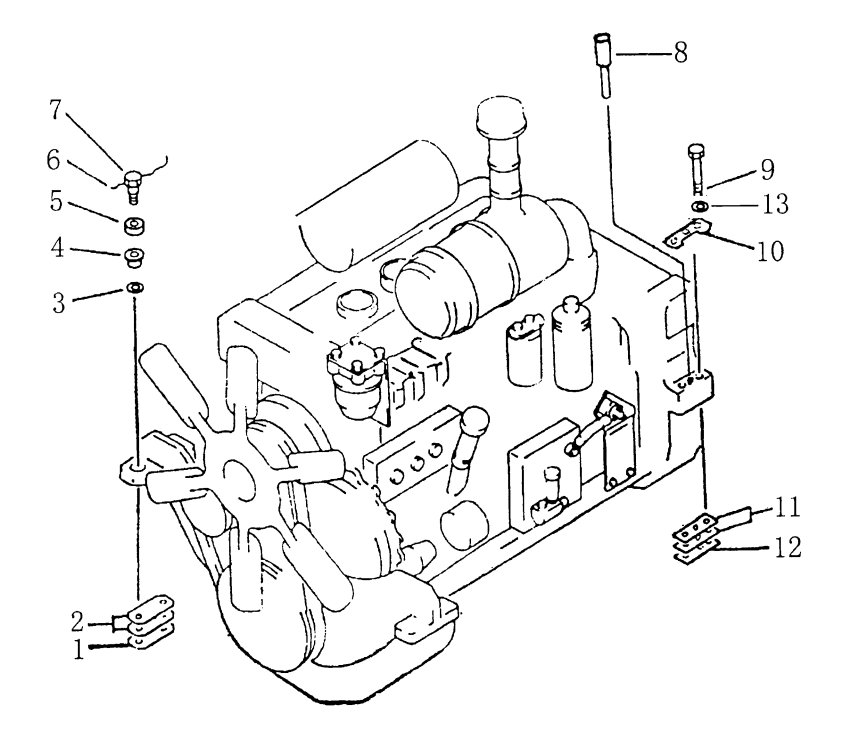

 $\overline{\phantom{a}}$ 

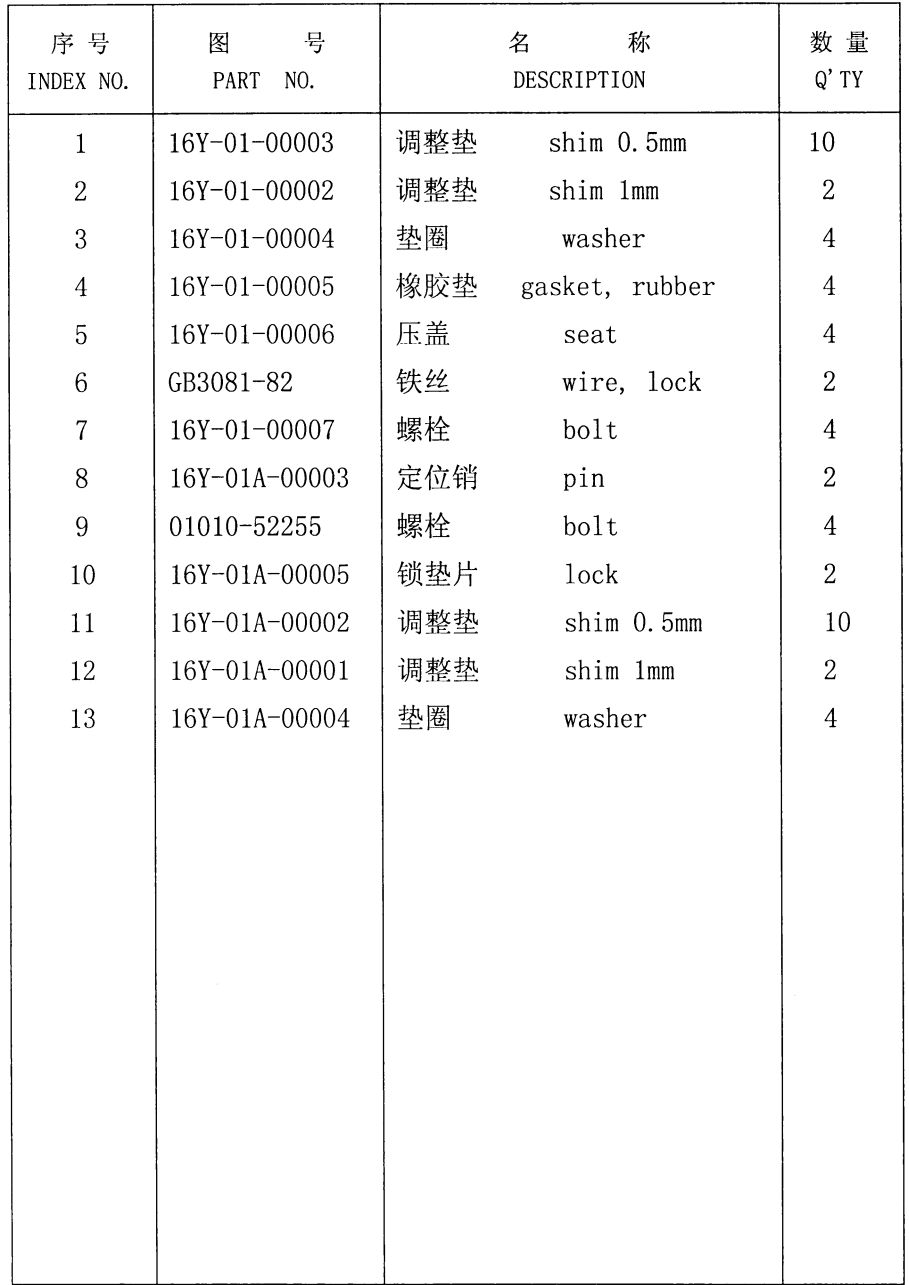

# 发动机安装部件 ENGINE MOUNTING PARTS

t,

#### 第201图 飞 轮 壳 总 成 (1/3) FIG.201 FLYWHEEL HOUSING ASS'Y

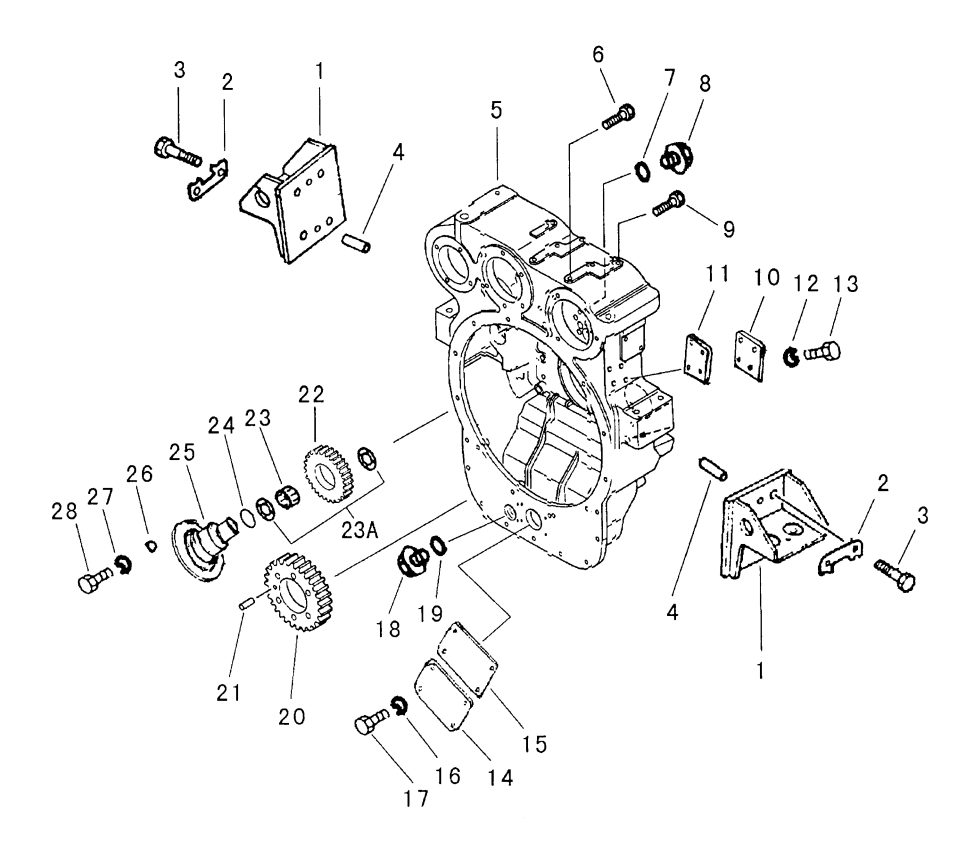

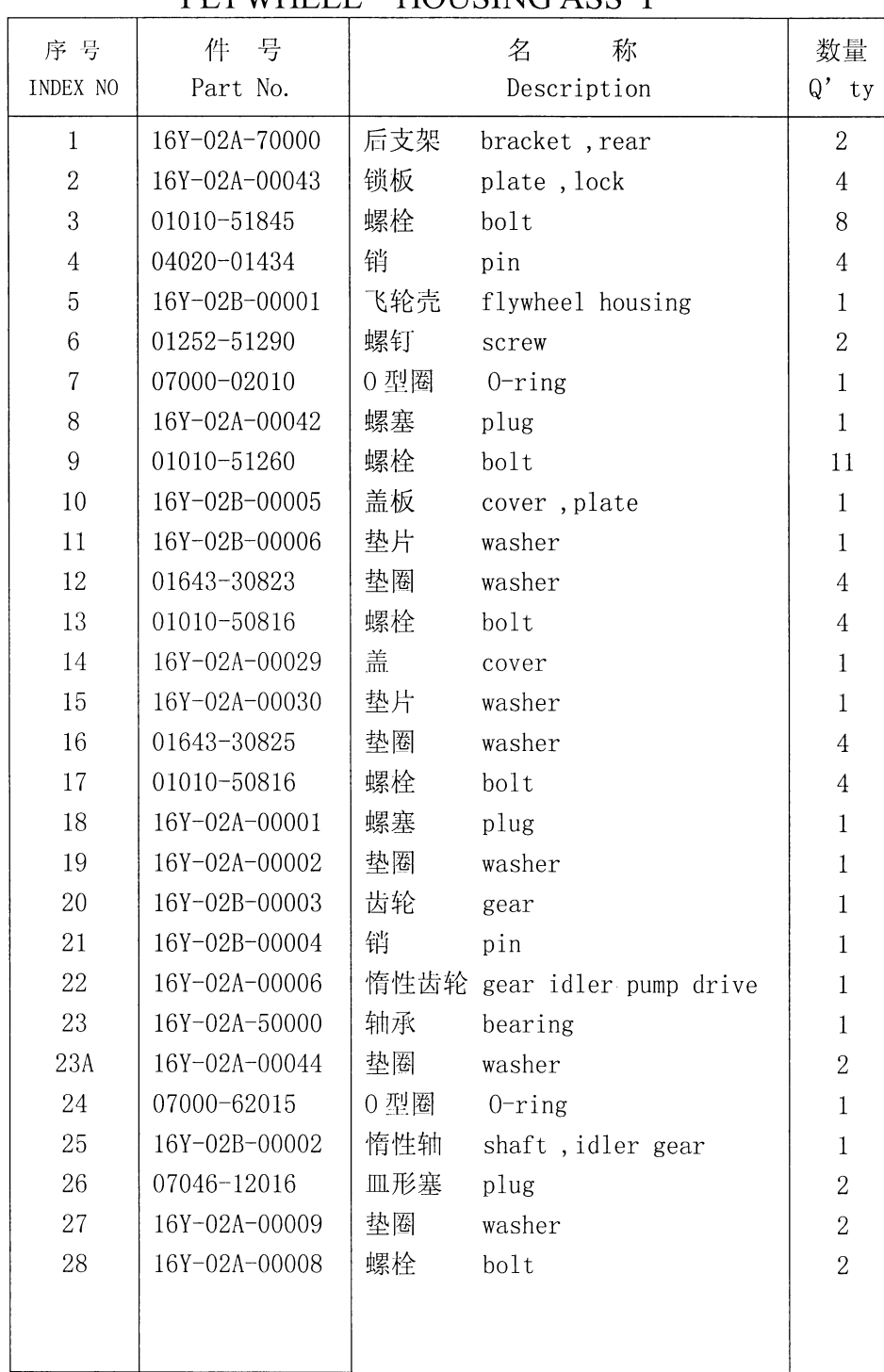

飞轮壳总成(1/3)<br>FLYWHEEL HOUSING ASS'Y

 $5 - 5$ 

#### 第202图 飞轮壳总成(2/3) FIG. 202 FLYWHEEL HOUSING ASS'Y

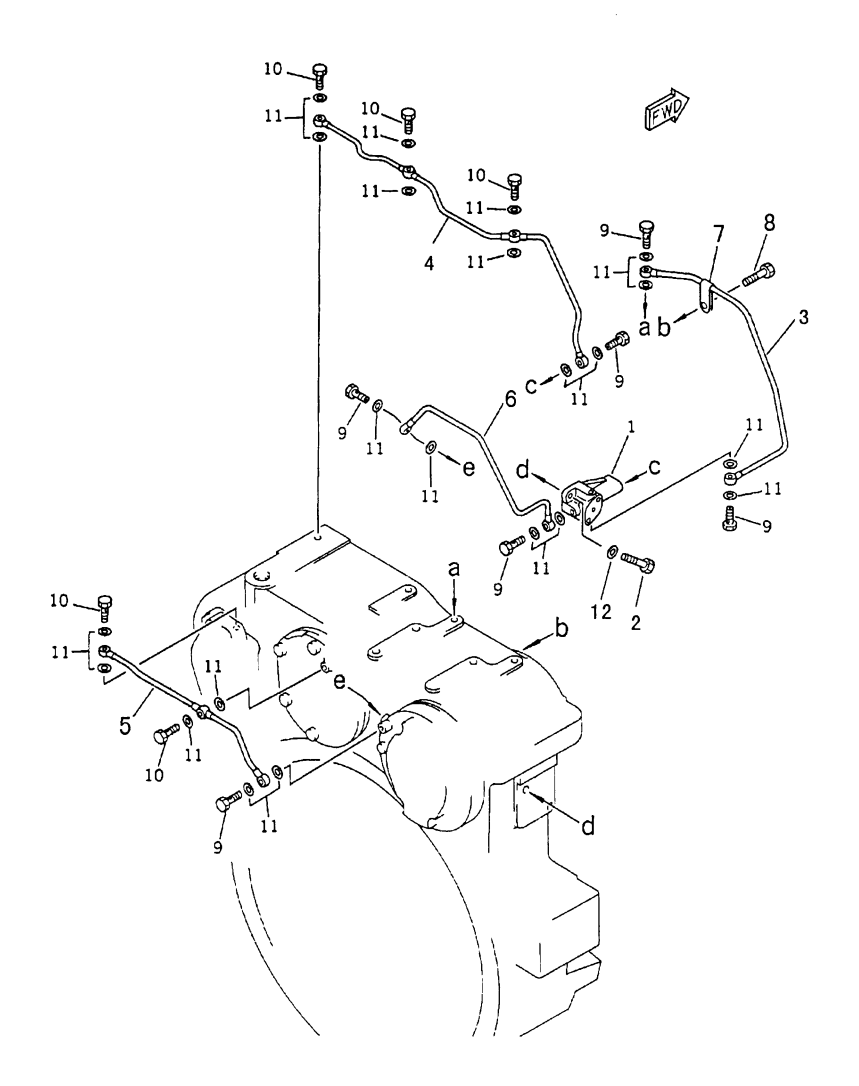

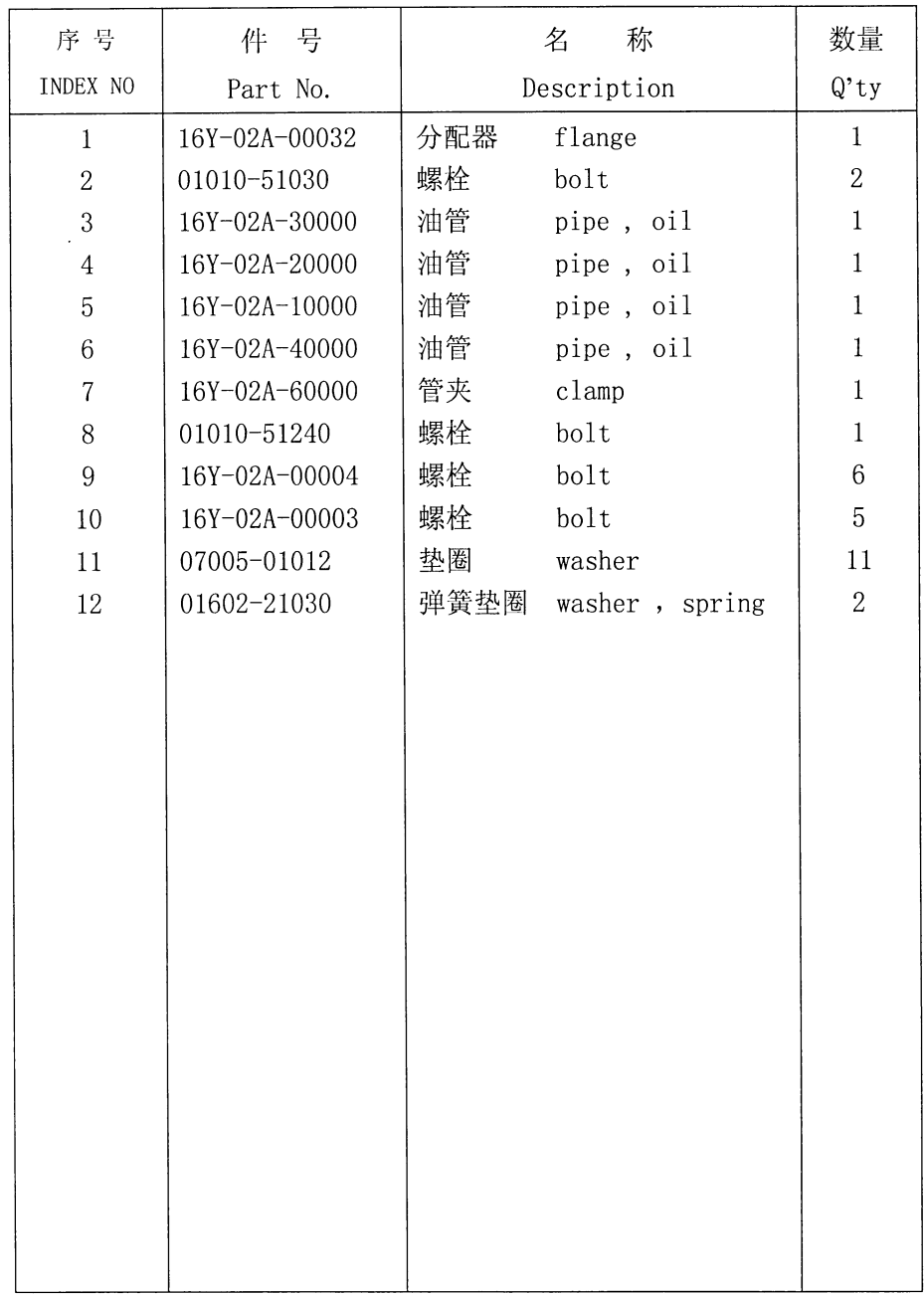

#### 飞轮壳总成(2/3) FLYWHEEL HOUSING ASS'Y

 $\Delta \sim 10^4$ 

#### 第203图 飞轮壳总成(3/3) FIG. 203 FLYWHEEL HOUSING ASS'Y

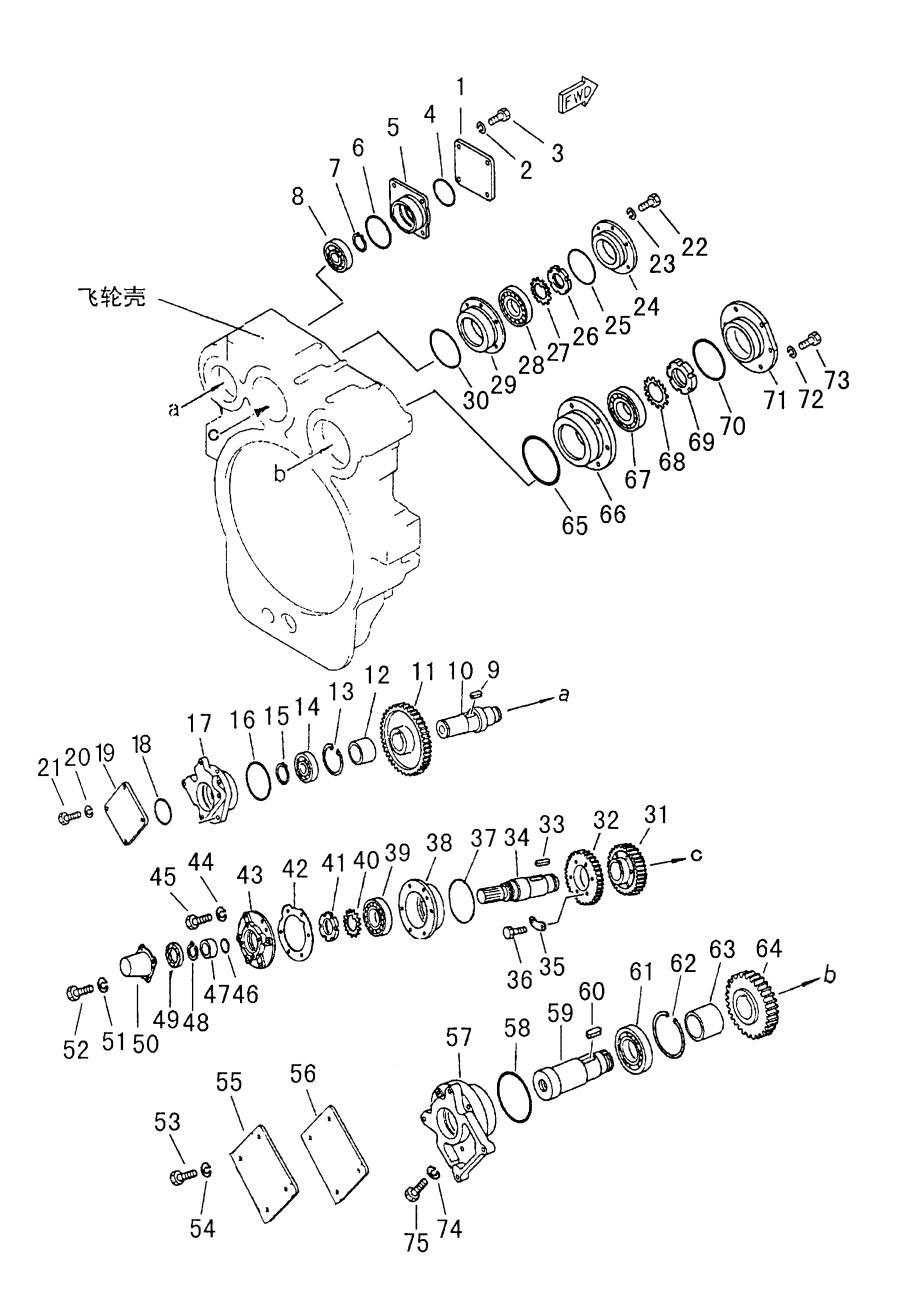

 $\,8\,$ 

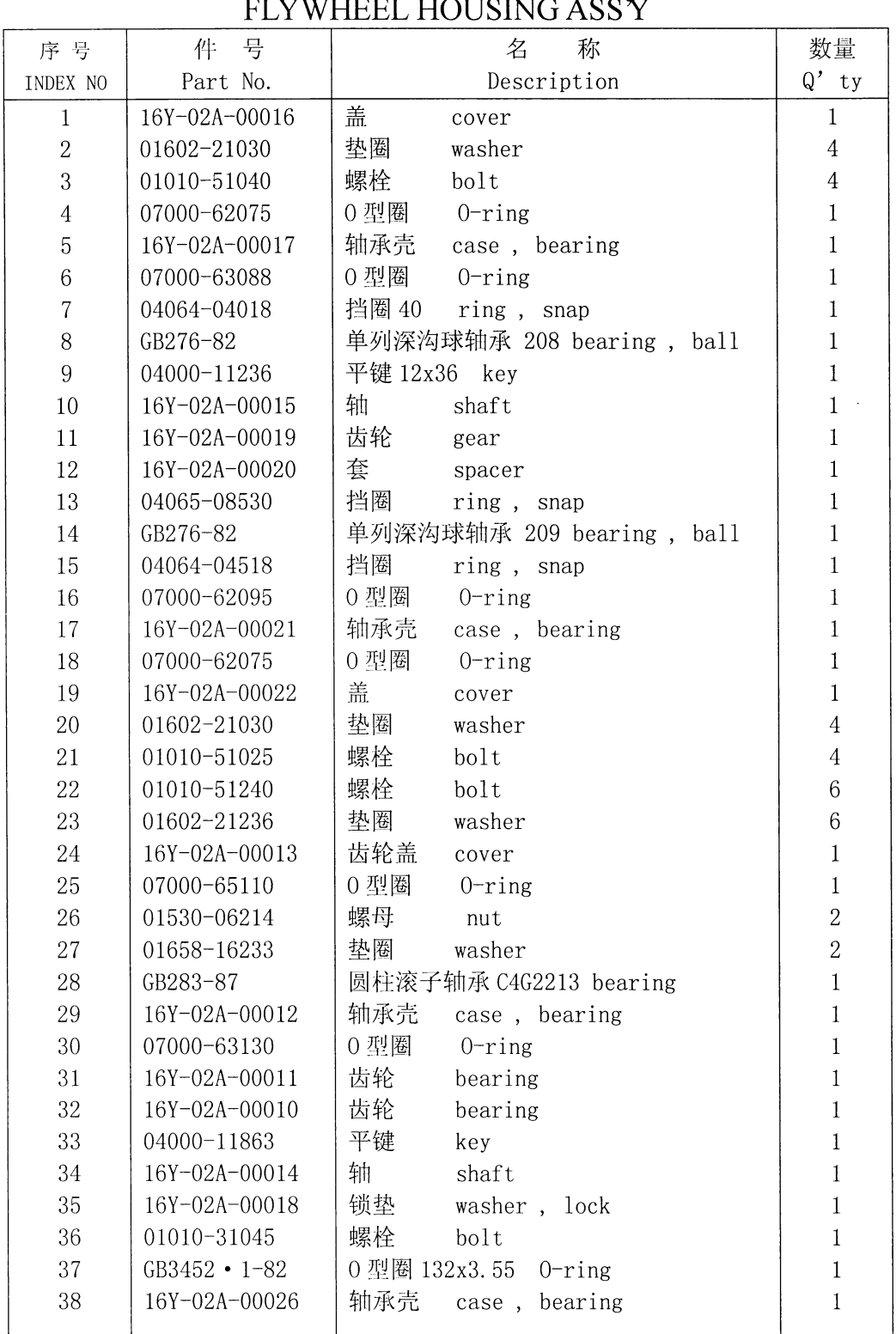

### 飞轮壳总成(3/3)  $\sqrt{2}$

#### 第203图 飞轮壳总成(3/3) FIG. 203 FLYWHEEL HOUSING ASS'Y

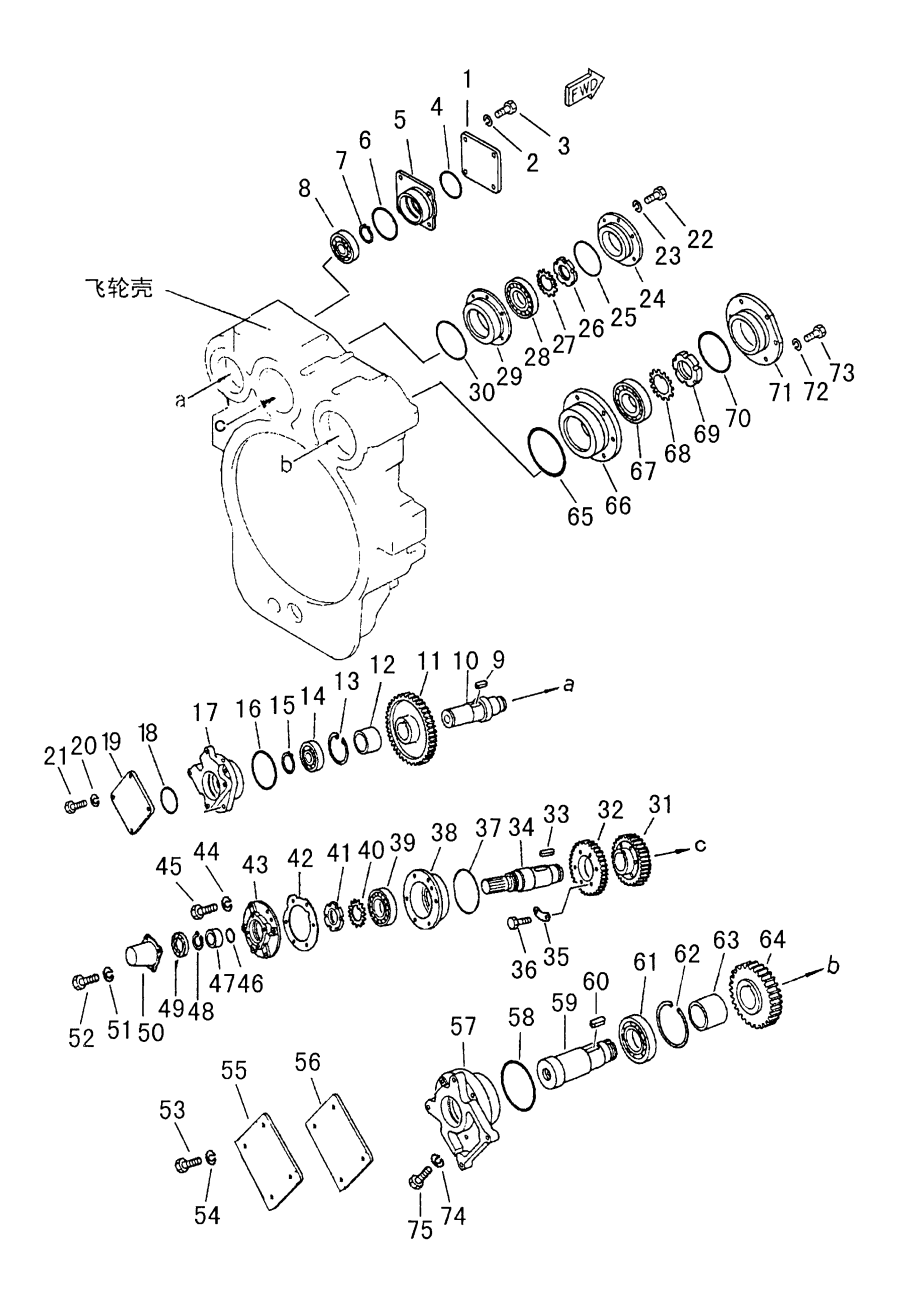

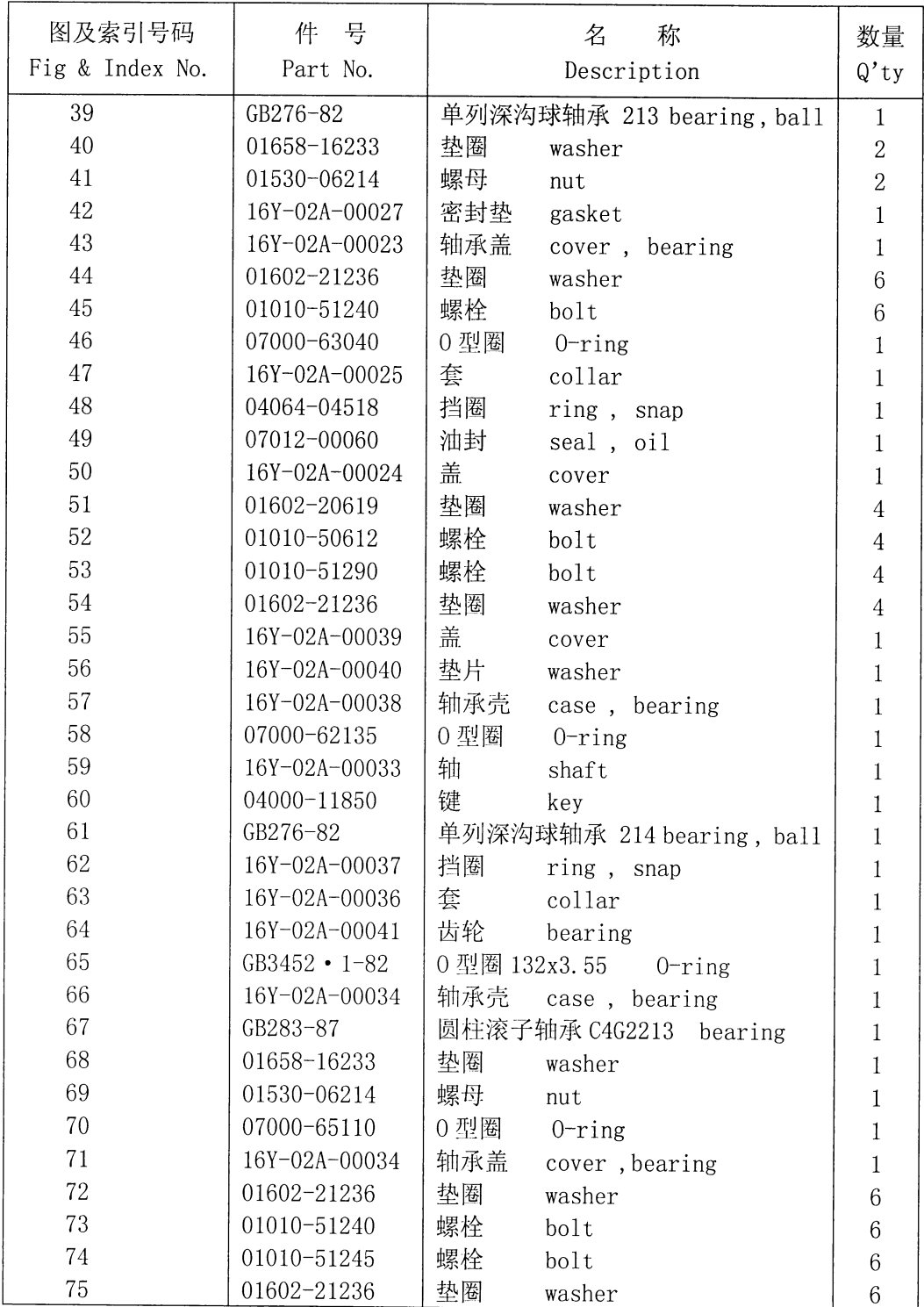

### 飞轮壳总成(3/3) FLYWHEEL HOUSING ASSY

#### 第301图 散热器管路及护风罩 FIG. 301 RADIATOR PIPING AND WIND BREAK

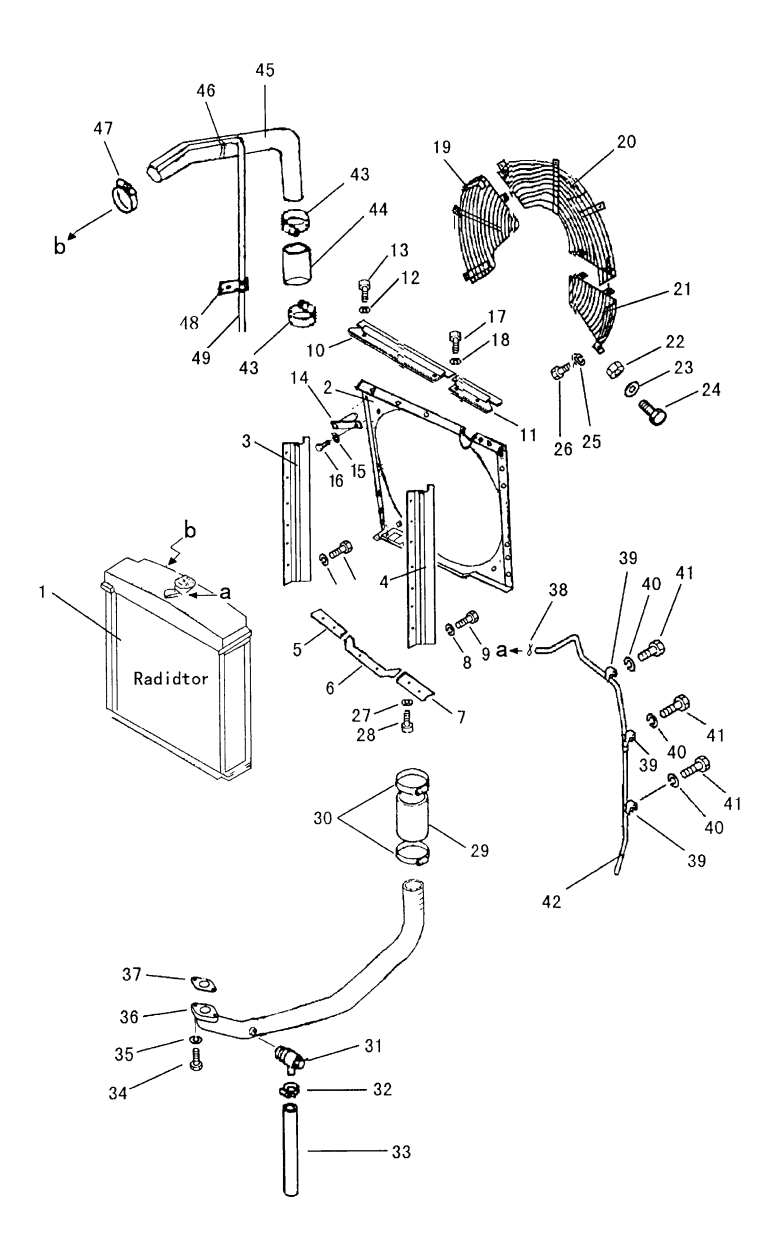

 $12\,$ 

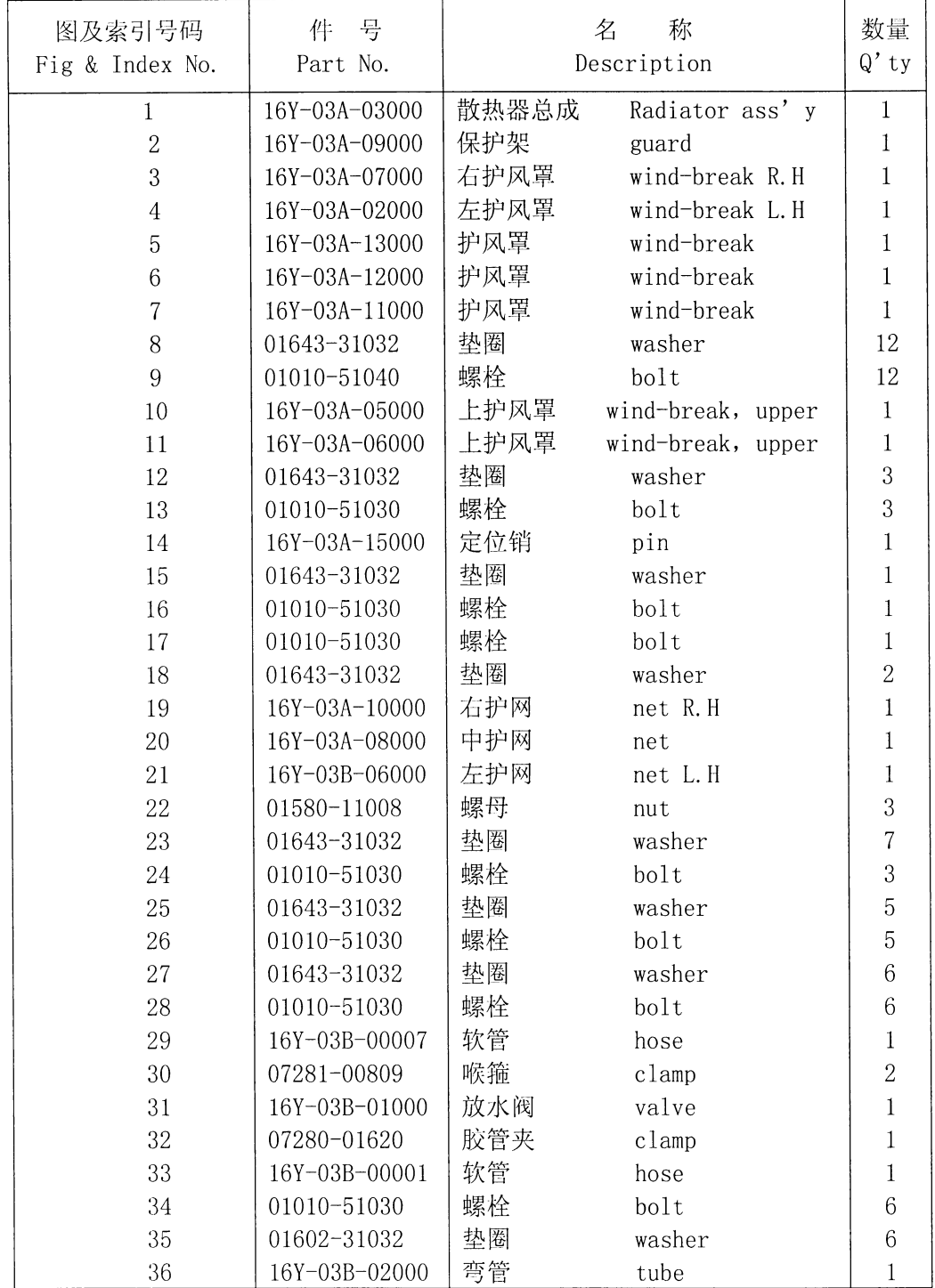

#### 散热器管路及护风罩 RADIATOR PIPING AND WIND BREAK

#### 第301图 散热器管路及护风罩 FIG. 301 RADIATOR PIPING AND WIND BREAK

 $\hat{\boldsymbol{\beta}}$ 

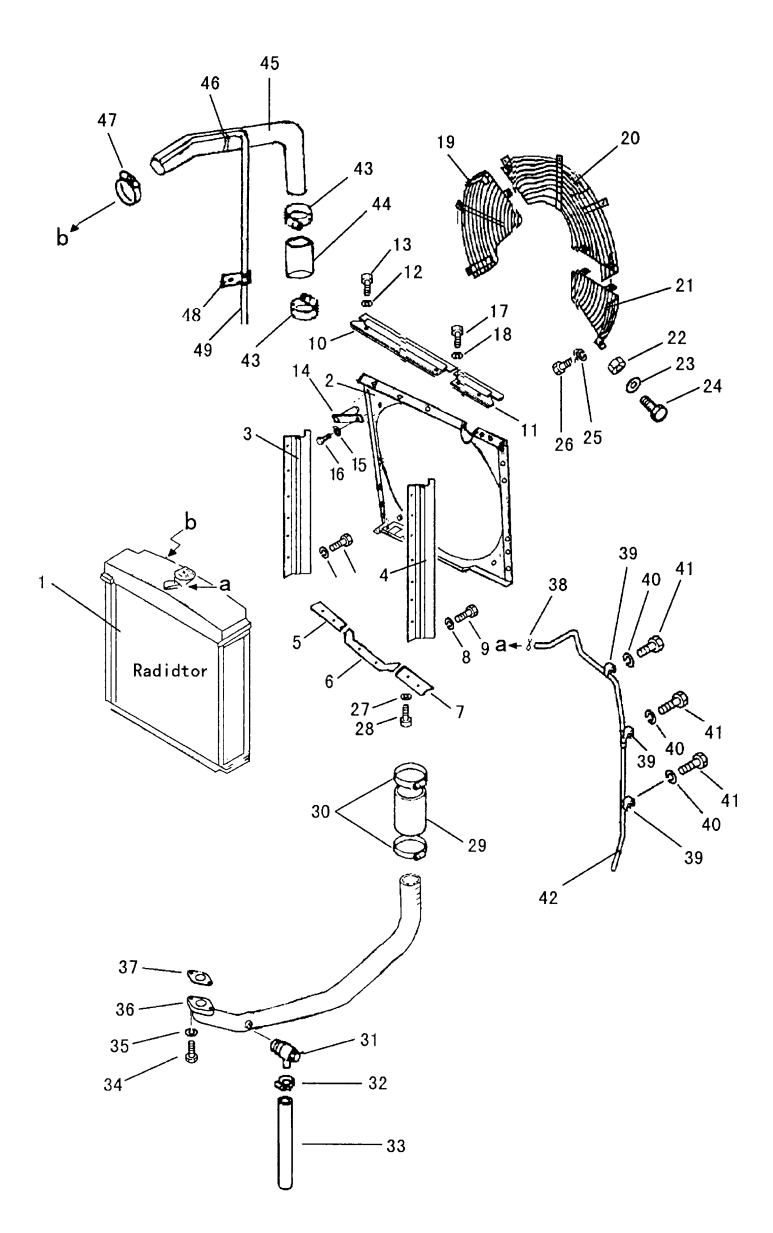

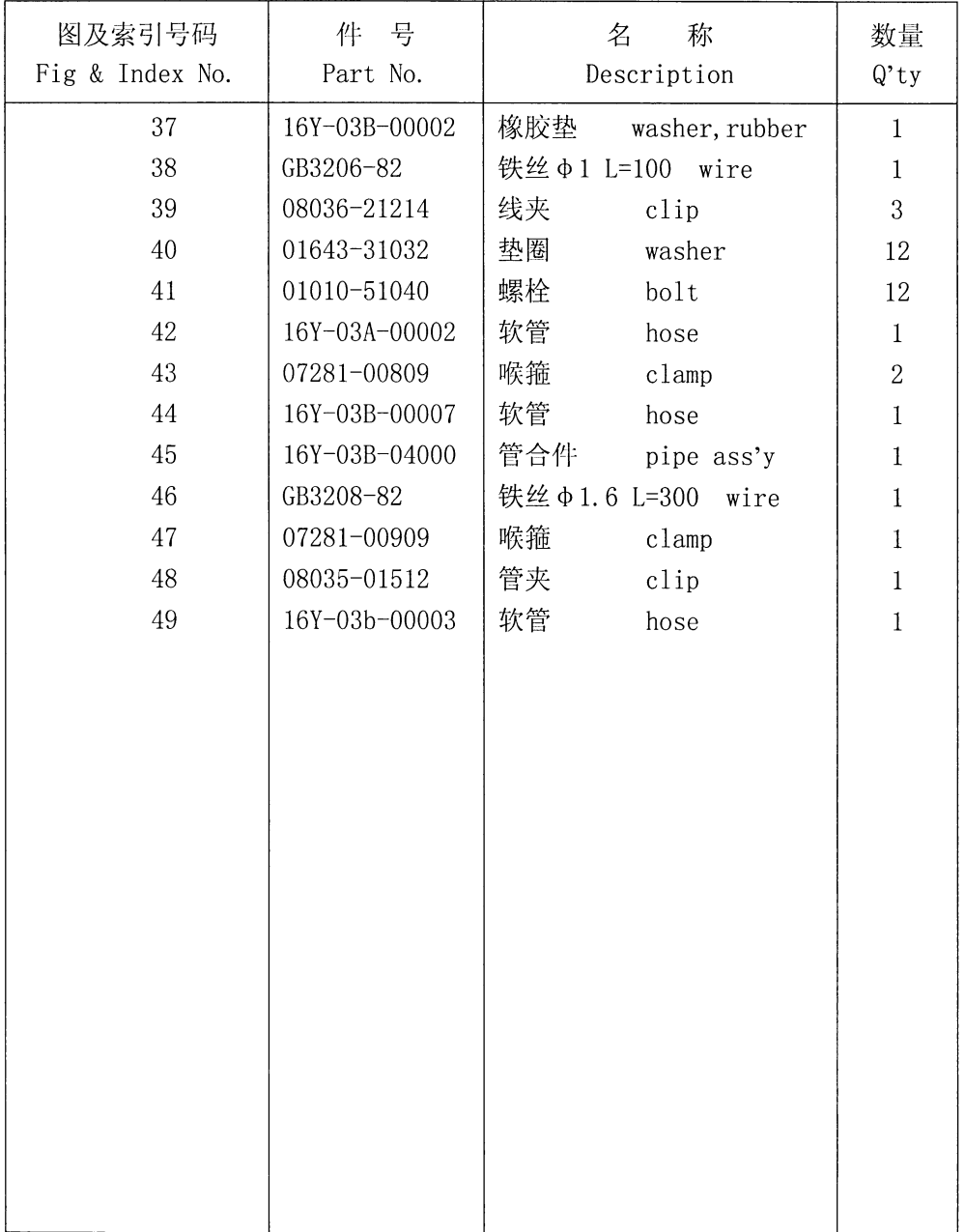

## 散热器管路及护风罩 RADIATOR PIPING AND WIND BREAK

#### 第302图 散热器安装部件 Fig. 302 RADIATOR MOUNTING PARTS

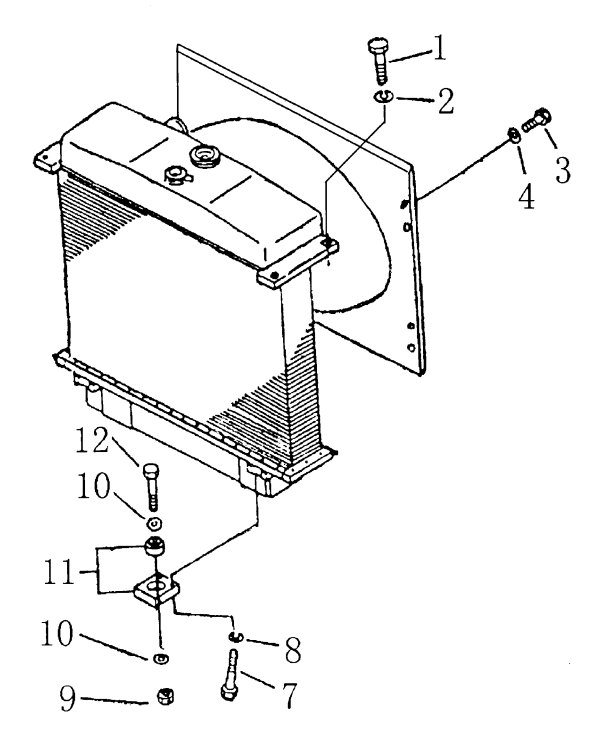

 $\frac{1}{2}$ 

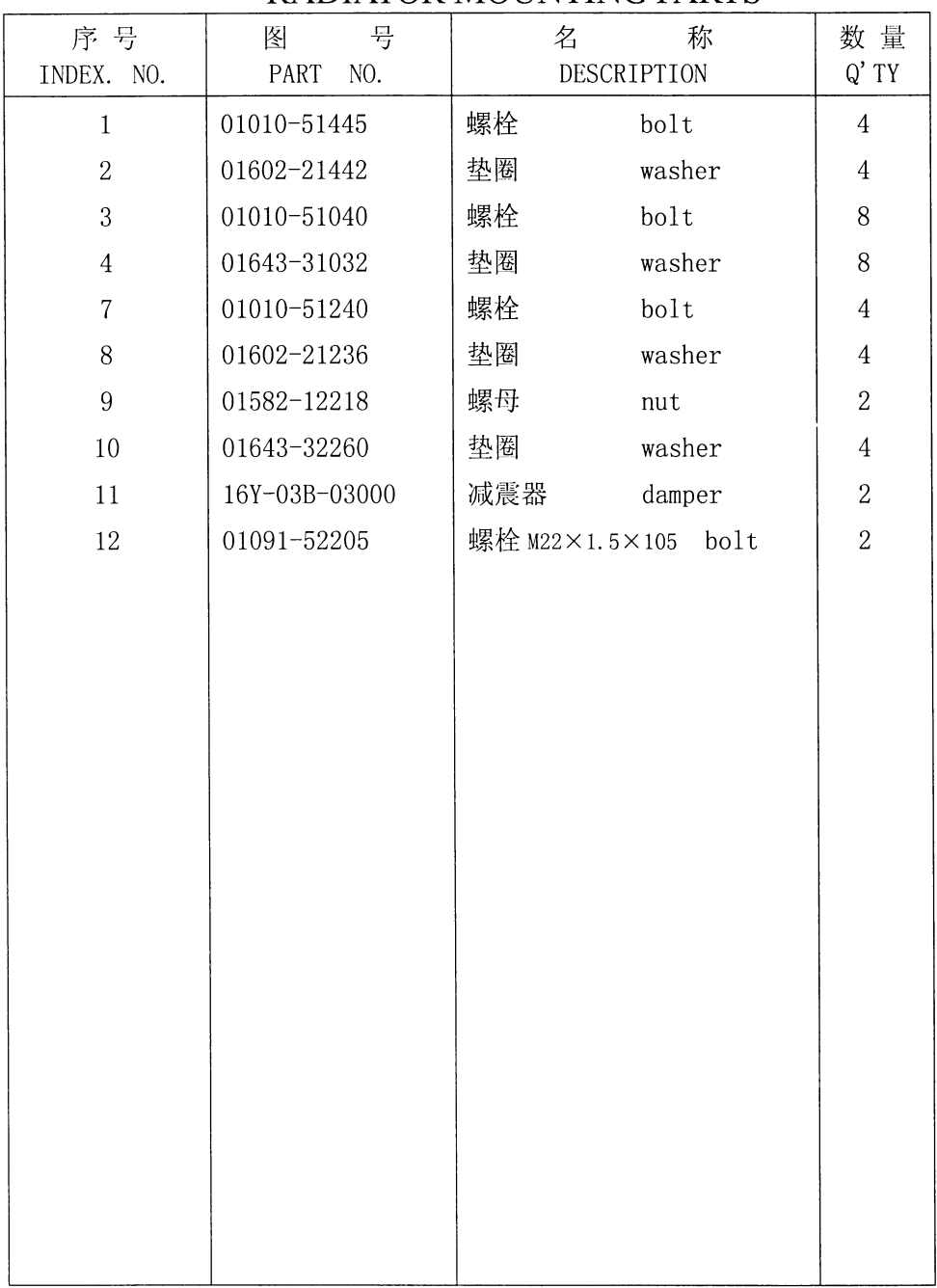

散热器安装部件 RADIATOR MOUNTING PARTS

17

十九日 不干

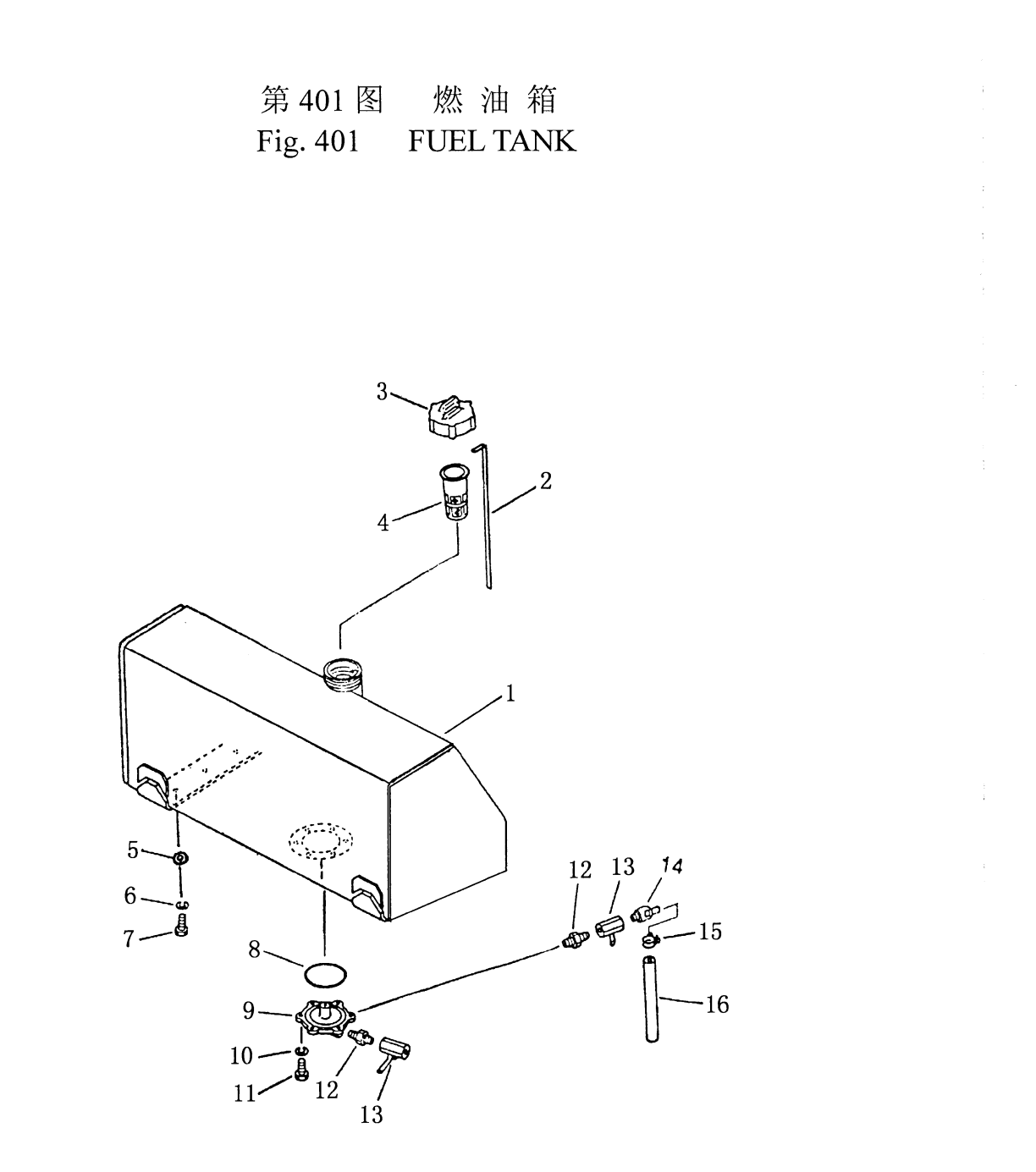

| 序号<br>INDEX NO. | 뮥<br>图<br>PART<br>NO. | 名<br>称<br>DESCRIPTION |           | 数量<br>$Q'$ TY   |
|-----------------|-----------------------|-----------------------|-----------|-----------------|
| $\mathbf{1}$    | 16Y-04C-01000         | 燃油箱                   | fuel tank | $\mathbf{1}$    |
| $\overline{2}$  | 16Y-04-00001          | 油尺                    | gauge     | $\mathbf 1$     |
| 3               | 07050-21200           | 油箱盖                   | cap       | $\mathbf{1}$    |
| $\overline{4}$  | 07056-18416           | 滤网                    | strainer  | $\mathbf{1}$    |
| 5               | 01641-21423           | 垫圈                    | washer    | 6               |
| 6               | 01602-01442           | 垫圈                    | washer    | $6\phantom{.}6$ |
| $\overline{7}$  | 01010-31435           | 螺栓                    | bolt      | 6               |
| 8               | 07000-02135           | 0型圈                   | $0$ -ring | $\mathbf{1}$    |
| 9               | 16Y-04-00006          | 法兰盘                   | flange    | $\mathbf{1}$    |
| 10              | 01602-01030           | 垫圈                    | washer    | $\,6$           |
| 11              | 01010-31025           | 螺栓                    | bolt      | 6               |
| 12              | 16Y-04-00007          | 管接头                   | nipple    | $\overline{2}$  |
| 13              | 07700-40460           | 阀门                    | valve     | $\overline{2}$  |
| 14              | 16Y-04-00008          | 放水接头                  | nipple    | $1\,$           |
| 15              | 07280-01210           | 管夹                    | clamp     | $\,1$           |
| 16              | 07270-01265           | 管                     | tube      | $\mathbf{1}$    |
|                 |                       |                       |           |                 |

燃油箱 **FUEL TANK** 

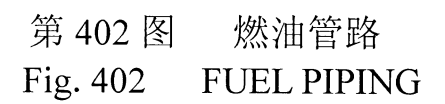

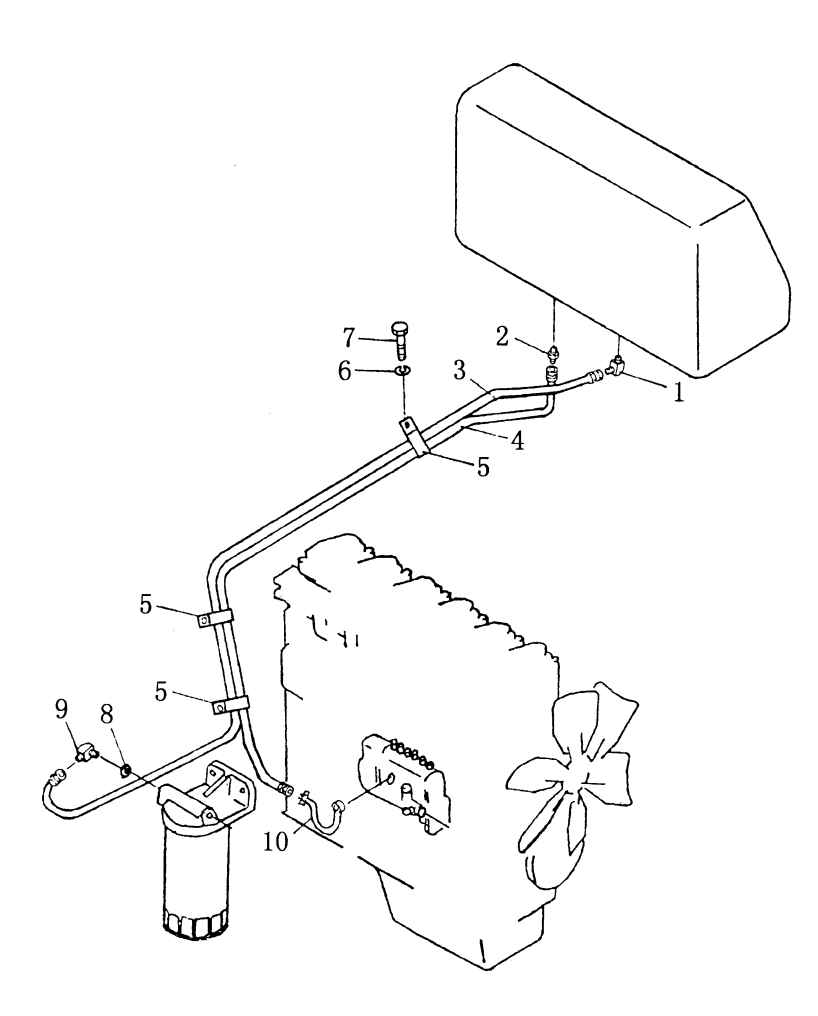

| .               |                       |      |                  |                |  |
|-----------------|-----------------------|------|------------------|----------------|--|
| 序号<br>INDEX NO. | 图<br>뮹<br>PART<br>NO. | 名    | 称<br>DESCRIPTION | 数量<br>$Q'$ TY  |  |
| $\mathbf{1}$    | 16Y-04-00003          | 管接头  | elbow            | $\mathbf{1}$   |  |
| $\sqrt{2}$      | 16Y-04-00002          | 接头   | nipple           | $\,1$          |  |
| 3               | 07102-20338           | 软管总成 | hose             | $\,1$          |  |
| $\overline{4}$  | 07102-20232           | 软管总成 | hose             | $\,1$          |  |
| 5               | 16Y-04-10000          | 管夹子  | clip             | $\overline{3}$ |  |
| 6               | 01643-31232           | 垫圈   | washer           | 3              |  |
| $\overline{7}$  | 01010-51220           | 螺栓   | bo1t             | 3              |  |
| 8               | 07002-11423           | 0型圈  | $0$ -ring        | $\,1$          |  |
| $\overline{9}$  | 07235-10311           | 弯头   | elbow            | $\,1$          |  |
| 10              | 16Y-04-40000          | 管    | tube             | $\,1$          |  |
|                 |                       |      |                  |                |  |
|                 |                       |      |                  |                |  |
|                 |                       |      |                  |                |  |
|                 |                       |      |                  |                |  |
|                 |                       |      |                  |                |  |
|                 |                       |      |                  |                |  |
|                 |                       |      |                  |                |  |
|                 |                       |      |                  |                |  |
|                 |                       |      |                  |                |  |
|                 |                       |      |                  |                |  |
|                 |                       |      |                  |                |  |
|                 |                       |      |                  |                |  |
|                 |                       |      |                  |                |  |

燃油管路 FUEL PIPING

# 第501图 油门操纵杆<br>Fig. 501 FUEL CONTROL LEVER

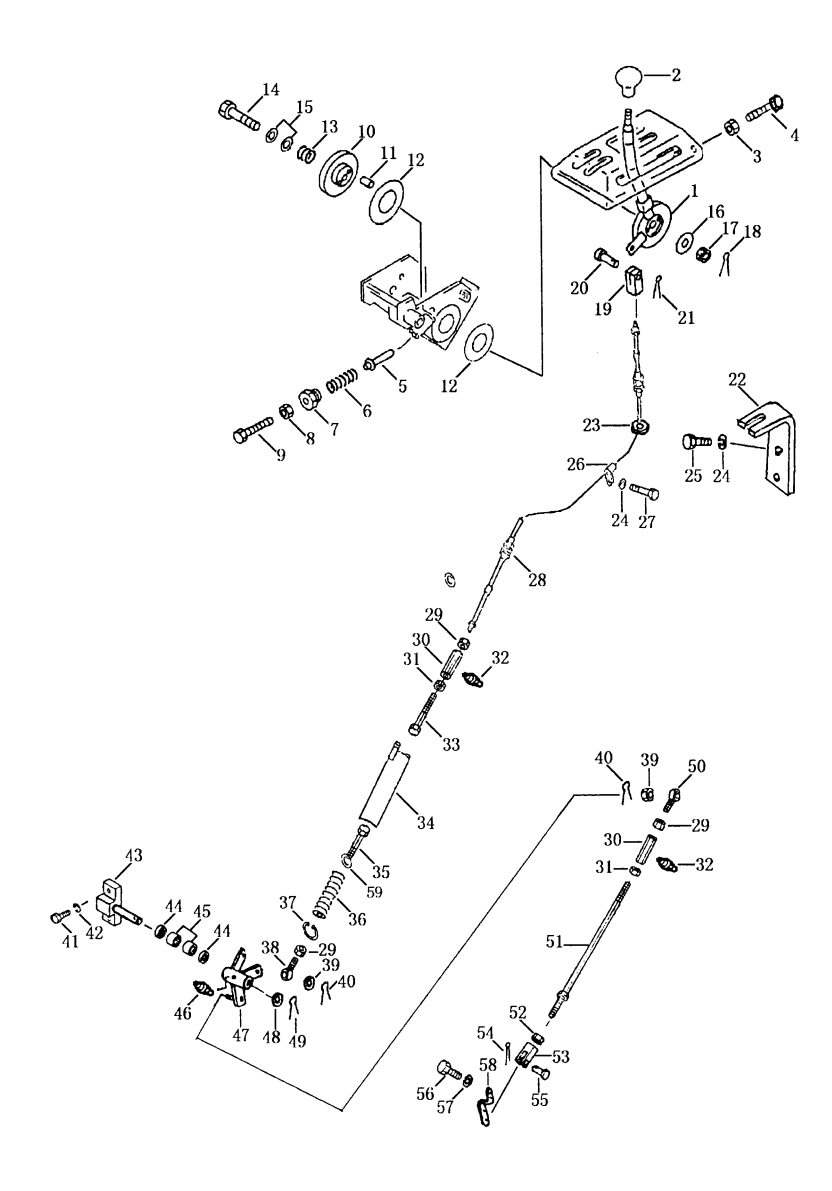

| 序号<br>INDEX NO.  | 号<br>图<br>PART<br>NO. | 称<br>名<br>DESCRIPTION  | 数量<br>Q'ty       |
|------------------|-----------------------|------------------------|------------------|
| $\mathbf{1}$     | 10Y-05-02000          | 摇臂<br>lever            | $\mathbf{1}$     |
| $\overline{2}$   | 09304-01250           | 手柄<br>knob             | $\mathbf{1}$     |
| 3                | 01580-10806           | 螺母<br>nut              | $\mathbf 1$      |
| $\overline{4}$   | 01016-50860           | 螺栓<br>bolt             | $\mathbf{1}$     |
| $\overline{5}$   | 154-43-44261          | 销<br>pin               | $\mathbf 1$      |
| $\,6$            | 170-54-11230          | 弹簧<br>spring           | $\,1$            |
| $\overline{7}$   | 154-43-44250          | 螺帽<br>cap, bolt        | $\mathbf{1}$     |
| $8\,$            | 01580-10806           | 螺母<br>nut              | $\mathbf 1$      |
| $\boldsymbol{9}$ | 01016-50860           | 螺栓<br>bolt             | $\mathbf 1$      |
| 10               | 154-43-14710          | 圆盘<br>disc             | $\mathbf{1}$     |
| 11               | 04020-00616           | 销<br>pin               | $\overline{c}$   |
| 12               | 154-43-44280          | 摩擦衬片<br>facing         | $\overline{2}$   |
| 13               | 154-43-14690          | 弹簧<br>spring           | $\mathbf 1$      |
| 14               | 01052-51265           | 螺栓<br>bolt             | $\mathbf 1$      |
| 15               | 01640-21223           | 垫圈<br>washer           | $\mathbf 1$      |
| 16               | 101-43-11380          | 垫<br>gasket            | $\mathbf{1}$     |
| 17               | 01593-11210           | 螺母<br>nut              | $\mathbf{1}$     |
| 18               | 04050-13030           | 开口销<br>pin, cotter     | $\mathbf 1$      |
| 19               | 04210-20832           | 叉口板<br>yoke            | $\mathbf{1}$     |
| 20               | 04205-10822           | 销<br>pin               | $\mathbf{1}$     |
| 21               | 04050-12015           | 开口销<br>pin, cotter     | $\mathbf{1}$     |
| 22               | 16Y-05C-00001         | 板<br>plate             | $\,1$            |
| 23               | 08037-01610           | 环管<br>cycle tube       | $\mathbf 1$      |
| 24               | 01643-31032           | 垫圈<br>washer           | 5                |
| 25               | 01010-51025           | 螺栓<br>bolt             | $\overline{2}$   |
| 26               | 08035-01510           | 线夹<br>clip             | 3                |
| 27               | 01010-51016           | 螺栓<br>bolt             | 3                |
| 28               | 16Y-05C-01000         | 软轴<br>shaft            | Ţ                |
| 29               | 01580-10806           | 螺母<br>nut              | $\boldsymbol{3}$ |
| 30               | 16Y-05-00005          | 调节螺母<br>nut, adjusting | $\overline{2}$   |
| 31               | 01508-20805           | 螺母<br>nut              |                  |
| 32               | 07020-00613           | 油杯<br>fitting grease   | $\sqrt{2}$       |
| 33               | 16Y-05C-06000         | 拉杆<br>lever            | $\mathbf{1}$     |
| 34               | 16Y-05-13000          | 弹簧箱<br>box,<br>spring  | 1                |

油门操纵杆 FUEL CONTROL LEVER

 $\hat{\mathcal{A}}$ 

 $\overline{\phantom{a}}$ 

#### 第501图 油门操纵杆 Fig. 501 FUEL CONTROL LEVER

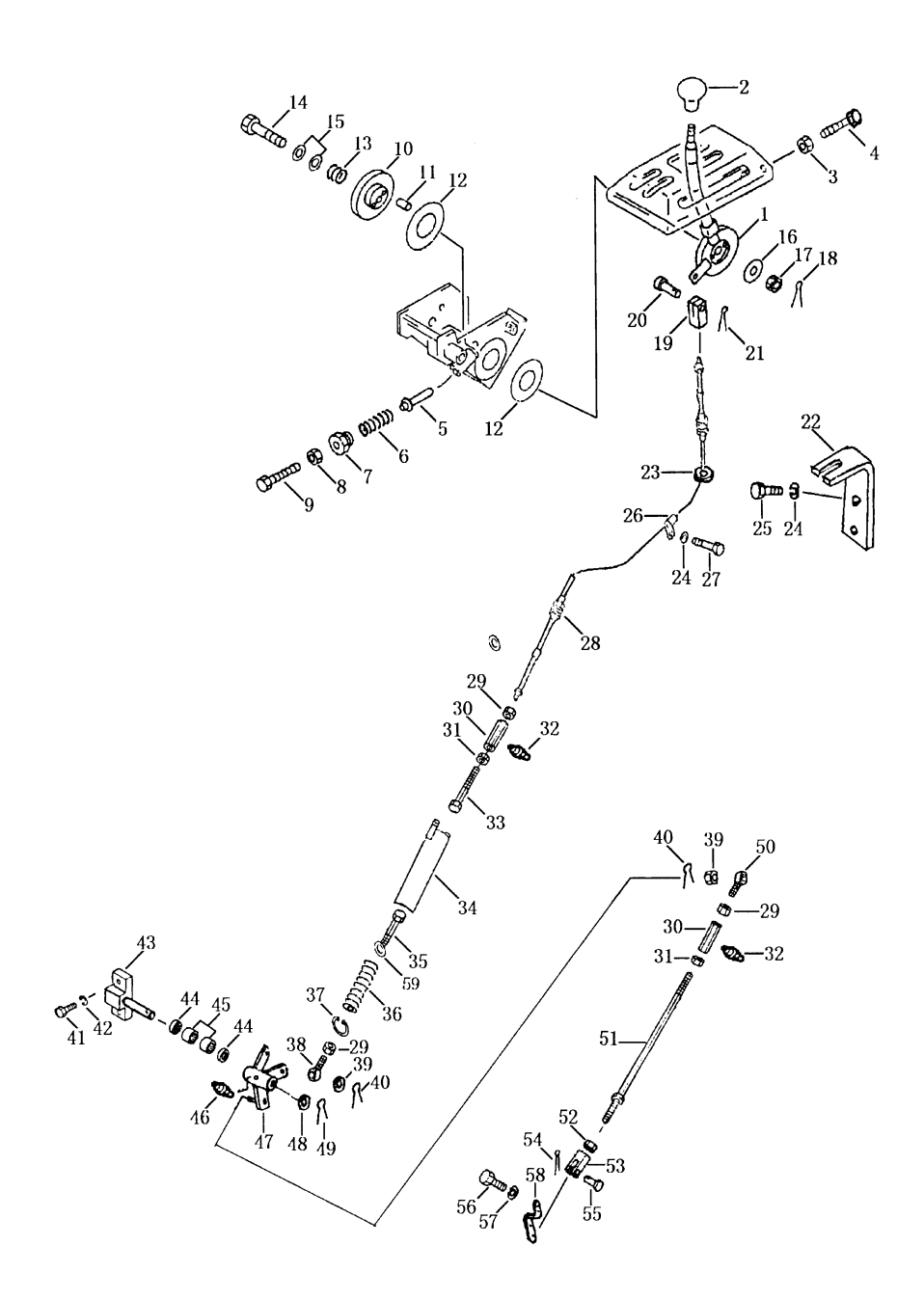

| 序号<br>INDEX NO. | 号<br>图<br>PART<br>NO. | 称<br>名<br>DESCRIPTION |                | 数量<br>Q'ty     |
|-----------------|-----------------------|-----------------------|----------------|----------------|
| 35              | 16Y-05C-07000         | 拉杆<br>lever           |                | 1              |
| 36              | 16Y-05-00009          | 弹簧<br>spring          |                | $\mathbf{1}$   |
| 37              | 04065-30815           | 挡圈                    | ring, stopper  | $\mathbf 1$    |
| 38              | 04250-50847           | 关节轴承                  | end, bearing   | $\mathbf 1$    |
| 39              | 01590-10809           | 螺母<br>nut             |                | $\overline{2}$ |
| 40              | 04050-12016           | 开口销                   | pin, cotter    | $\overline{2}$ |
| 41              | 01010-51240           | 螺栓<br>bolt            |                | $\sqrt{2}$     |
| 42              | 01643-31232           | 垫圈<br>washer          |                | $\overline{2}$ |
| 43              | 16Y-05C-04000         | 支座<br>bracket         |                | $\mathbf 1$    |
| 44              | 06122-01603           | 防尘圈                   | seal, dust     | $\overline{2}$ |
| 45              | HK162212              | 滚针轴承                  | needle bearing | $\overline{2}$ |
| 46              | 07020-01816           | 油杯                    | fitting grease | $\mathbf 1$    |
| 47              | 16Y-05C-02000         | 转臂<br>arm             |                | $\,1$          |
| 48              | 01643-31645           | 垫圈<br>washer          |                | $\mathbf 1$    |
| 49              | 04050-14024           | 开口销                   | pin, cotter    | $\,1$          |
| 50              | 04250-50847           | 关节轴承                  | end, bearing   | $\mathbf 1$    |
| 51              | 16Y-05C-03000         | 杆<br>rod              |                | $\mathbf 1$    |
| 52              | 01580-10605           | 螺母<br>nut             |                | $\mathbf{1}$   |
| 53              | 04211-20634           | 叉口板<br>yoke           |                | $\mathbf 1$    |
| 54              | 04050-12010           | 开口销                   | pin, cotter    | $\,1$          |
| 55              | 04205-10618           | 销<br>pin              |                | $\mathbf{1}$   |
| 56              | 01010-50616           | 螺栓<br>bolt            |                | $\overline{2}$ |
| 57              | 01643-30623           | 垫圈<br>washer          |                | $\overline{2}$ |
| 58              | 16Y-05C-00002         | 板<br>plate            |                | $1\,$          |
| 59              | 01643-31645           | 垫圈<br>washer          |                | $\overline{2}$ |
|                 |                       |                       |                |                |
|                 |                       |                       |                |                |
|                 |                       |                       |                |                |
|                 |                       |                       |                |                |
|                 |                       |                       |                |                |
|                 |                       |                       |                |                |
|                 |                       |                       |                |                |
|                 |                       |                       |                |                |

油门操纵 FUEL CONTROL LEVER

#### 第 502 图<br>Fig. 502 板 减 速 踏 DECELERATOR PEDAL

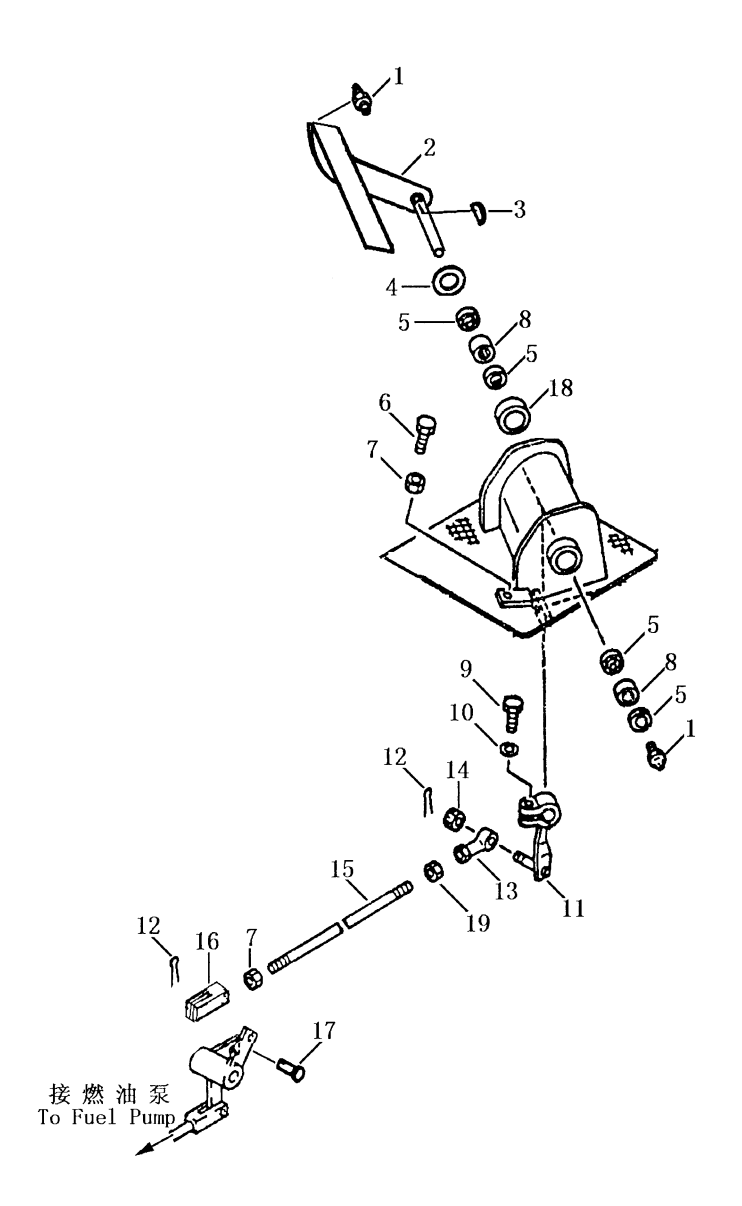
| 序号<br>INDEX NO. | 号<br>图<br>PART<br>NO. |      | 称<br>名<br>DESCRIPTION | 数量<br>$Q'$ ty  |
|-----------------|-----------------------|------|-----------------------|----------------|
| $\mathbf{1}$    | 07020-01018           | 油杯   | fitting, grease       | $\overline{2}$ |
| $\overline{2}$  | 16Y-05C-05000         | 踏板   | pedal                 | $\mathbf{1}$   |
| 3               | 04010-10519           | 键    | key                   | $\,1$          |
| $\overline{4}$  | 01640-22032           | 垫圈   | washer                | $\mathbf{1}$   |
| 5               | 06122-02004           | 防尘圈  | seal, dust            | $\overline{4}$ |
| 6               | 01016-50840           | 螺栓   | bolt                  | $\mathbf{1}$   |
| $\overline{7}$  | 01580-10806           | 螺母   | nu t                  | $\mathbf{1}$   |
| $8\,$           | HK202612              | 滚针轴承 | bearing, needle       | $\overline{2}$ |
| 9               | 01010-50830           | 螺栓   | bolt                  | $\mathbf{1}$   |
| 10              | 01643-30823           | 垫圈   | washer                | $\mathbf{1}$   |
| 11              | 16Y-05-18000          | 转柄   | knob                  | $\mathbf{1}$   |
| 12              | 04050-12016           | 开口销  | pin, cotter           | $\mathbf{1}$   |
| 13              | 04250-60847           | 关节轴承 | end, bearing          | $\mathbf{1}$   |
| 14              | 01590-10809           | 螺母   | nut                   | $\mathbf{1}$   |
| 15              | 04248-30825           | 杆    | rod                   | $\mathbf 1$    |
| 16              | 16Y-05-00010          | 叉口板  | york                  | $\mathbf{1}$   |
| 17              | 04205-10822           | 销    | pin                   | $\mathbf{1}$   |
| 18              | 16Y-05-00011          | 隔套   | spacer                | $\mathbf{1}$   |
| 19              | 01508-20805           | 螺母   | nut                   | $\mathbf{1}$   |
|                 |                       |      |                       |                |
|                 |                       |      |                       |                |
|                 |                       |      |                       |                |
|                 |                       |      |                       |                |
|                 |                       |      |                       |                |

减速踏板 DECELERATOR PEDAL

# 第701图 电器系统 FIG. 701 ELECTRICAL SYSTEM

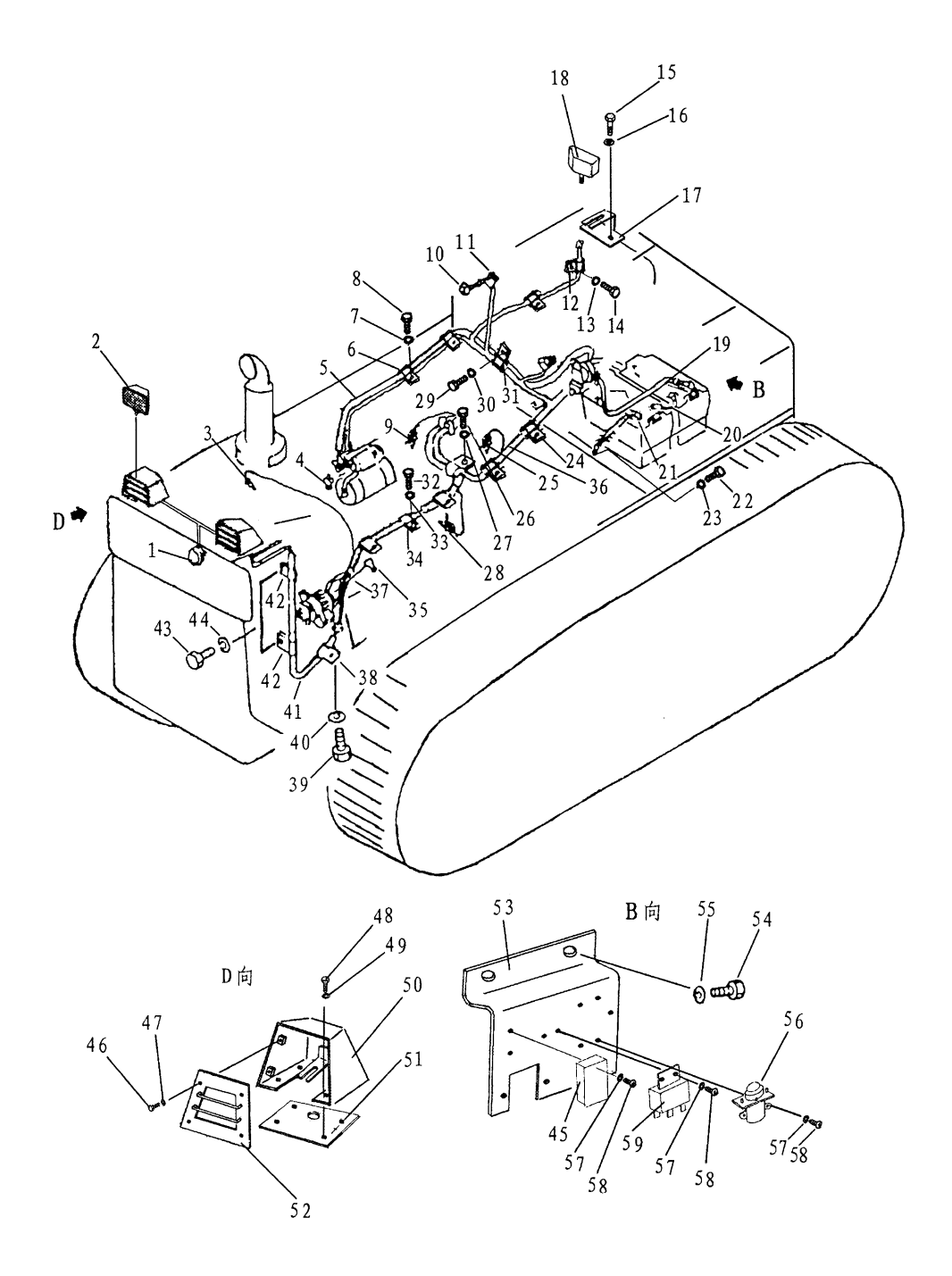

| 序号             | 号<br>件        |       | 名<br>称                     | 数量             |
|----------------|---------------|-------|----------------------------|----------------|
| INDEX NO. .    | Part No.      |       | Description                | $Q'$ ty        |
| $\mathbf{1}$   | D2711-10500   | 喇叭    | horn                       | 1              |
| $\overline{c}$ | D2401-07001   | 灯     | lamp                       | $\overline{2}$ |
| 3              | D2310-00000   | 水温传感器 | sensor , water temperature | 1              |
| $\overline{4}$ | 154-06-13130  | 罩     | cap                        | 1              |
| 5              | 16Y-07C-20000 | 线束    | wire                       | 1              |
| 6              | 08035-03010   | 线夹    | clip                       | $\overline{c}$ |
| $\overline{7}$ | 01010-51016   | 螺栓    | bolt                       | $\overline{c}$ |
| 8              | 01643-31032   | 垫圈    | washer                     | $\overline{c}$ |
| 9              | D2160-00800   |       | 空滤器报警指示器 indicator         | $\mathbf{1}$   |
| 10             | 08064-10000   | 喇叭开关  | switch, horn               | 1              |
| 11             | 08035-01510   | 线夹    | clip                       | $\mathbf{1}$   |
| 12             | 08035-01510   | 线夹    | clip                       | $\overline{c}$ |
| 13             | 01010-51016   | 螺栓    | bolt                       | $\overline{c}$ |
| 14             | 01643-31032   | 垫圈    | washer                     | $\overline{c}$ |
| 15             | 01010-51016   | 螺栓    | bolt                       | $\overline{c}$ |
| 16             | 01643-31032   | 垫圈    | washer                     | $\overline{c}$ |
| 17             | 16Y-07C-00008 | 支架    | bracket                    | $\mathbf{1}$   |
| 18             | D2401-07001   | 灯     | lamp                       | 1              |
| 19             | 16Y-07C-03000 | 线束    | wire                       | 1              |
| 20             | 16Y-07C-02000 | 线束    | wire                       | 1              |
| 21             | 16Y-07C-01000 | 线束    | wire                       | 1              |
| 22             | 01010-51016   | 螺栓    | bolt                       | 1              |
| 23             | 01643-31032   | 垫圈    | washer                     | 1              |
| 24             | 08035-03010   | 线夹    | clip                       | 3              |
| 25             | D2320-00000   | 油温传感器 | sensor ,oil temperature    | $\mathbf{I}$   |
| 26             | 01643-31032   | 螺栓    | bolt                       | 3              |
| 27             | 01010-51016   | 垫圈    | washer                     | 3              |
| 28             | D2300-00000   | 压力传感器 | sensor, oil pressure       | $\mathbf{I}$   |
| 29             | 01010-51016   | 螺栓    | bolt                       | $\mathfrak{Z}$ |
| 30             | 01643-31032   | 垫圈    | washer                     | 3              |
| 31             | 08035-03010   | 线夹    | clip                       | 3              |
| 32             | 01010-51016   | 螺栓    | bolt                       | 3              |
| 33             | 01643-31032   | 垫圈    | washer                     | $\mathfrak{Z}$ |
| 34             | 08035-02510   | 线夹    | clip                       | 3              |
|                |               |       |                            |                |

电器系统 ELECTRICAL SYSTEM

# 第701图 电器系统 FIG.701 ELECTRICAL SYSTEM

 $\hat{\mathcal{A}}$ 

 $30^{\circ}$ 

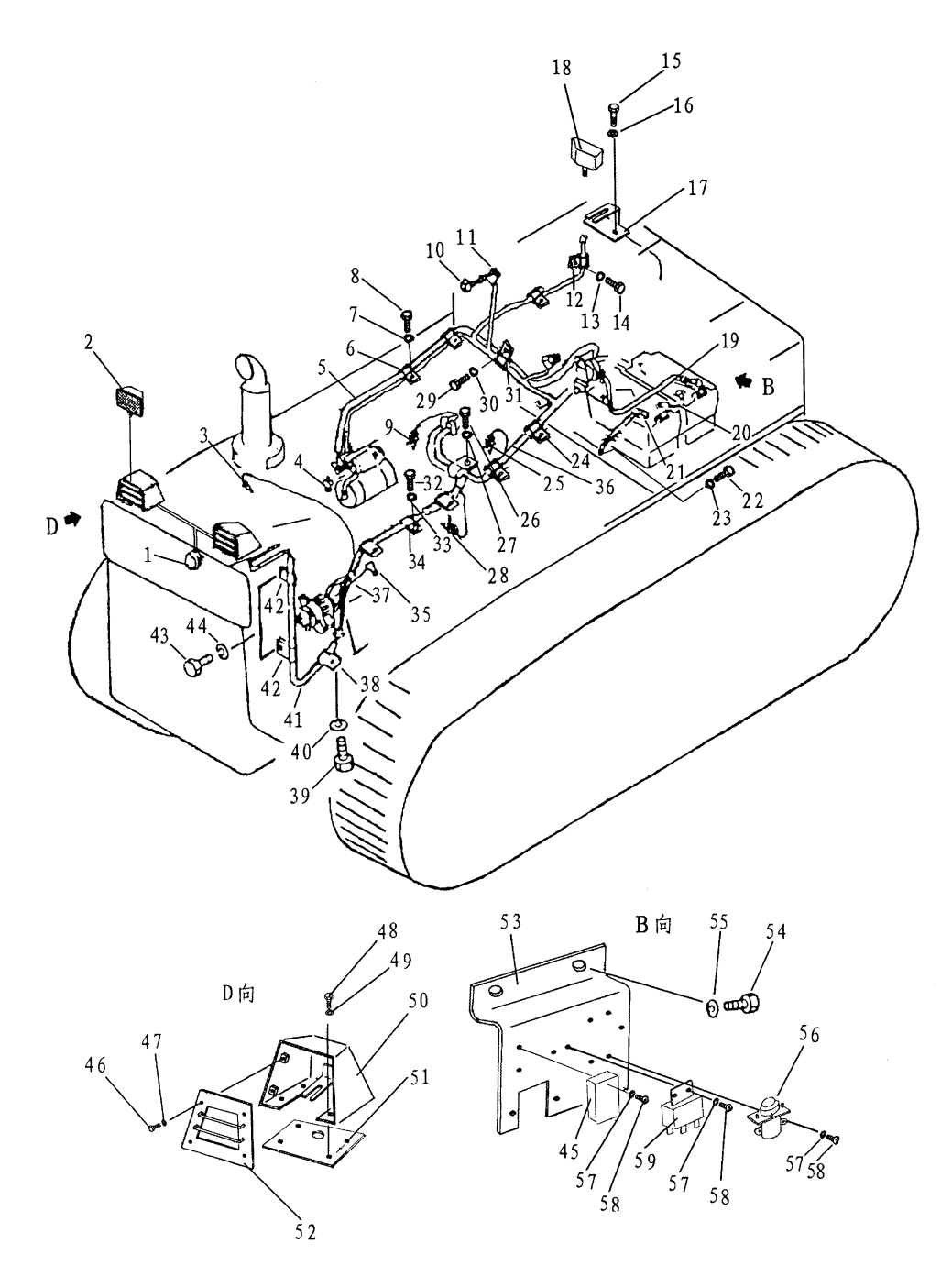

 $\bar{t}$ 

| 序号          | 件<br>号        | 名     | 称            | 数量             |
|-------------|---------------|-------|--------------|----------------|
| INDEX NO. . | Part No.      |       | Description  | Q'<br>ty       |
| 35          | 08038-02027   | 罩     | cap          | 1              |
| 36          | 16Y-07C-04000 | 线束    | wire         | 1              |
| 37          | 16Y-07C-05000 | 线束    | wire         | 1              |
| 38          | 08035-02510   | 线夹    | clip         | 1              |
| 39          | 01010-51016   | 螺栓    | bolt         | $\mathbf{1}$   |
| 40          | 01643-31032   | 垫圈    | washer       | 1              |
| 41          | 16Y-07C-06000 | 线束    | wire         | $\mathbf{1}$   |
| 42          | 08035-01510   | 线夹    | clip         | 1              |
| 43          | 01010-51016   | 螺栓    | bolt         | $\overline{c}$ |
| 44          | 01643-31032   | 垫圈    | washer       | $\overline{c}$ |
| 45          | D2763-00900   | 保险丝盒  | box, push    | $\mathbf{1}$   |
| 46          | 01010-50816   | 螺栓    | bolt         | 8              |
| 47          | 01643-30823   | 垫圈    | washer       | 8              |
| 48          | 01010-51016   | 螺栓    | bolt         | 8              |
| 49          | 01643-31032   | 垫圈    | washer       | 8              |
| 50          | 16Y-07C-08000 | 灯罩    | lampshade    | $\overline{c}$ |
| 51          | 16Y-07C-00001 | 板     | board        | $\overline{c}$ |
| 52          | 16Y-07C-10000 | 护板    | board        | $\overline{c}$ |
| 53          | 16Y-07C-00002 | 板     | board        | $\mathbf{1}$   |
| 54          | 01010-51016   | 螺栓    | bolt         | $\overline{c}$ |
| 55          | 01643-31032   | 垫圈    | washer       | $\overline{c}$ |
| 56          | D2610-20000   | 启动继电器 | relay, start | $\mathbf{1}$   |
| 57          | 01602-20410   | 垫圈    | washer       | 6              |
| 58          | 01220-40412   | 螺钉    | screw        | 6              |
| 59          | D1620-00000   | 安全继电器 | relay, safe  | 1              |
|             |               |       |              |                |
|             |               |       |              |                |
|             |               |       |              |                |
|             |               |       |              |                |
|             |               |       |              |                |
|             |               |       |              |                |
|             |               |       |              |                |
|             |               |       |              |                |

电器系统 ELECTRICAL SYSTEM

## 第702图 驾驶室电器 FIG. 702 CAB ELECTRICAL

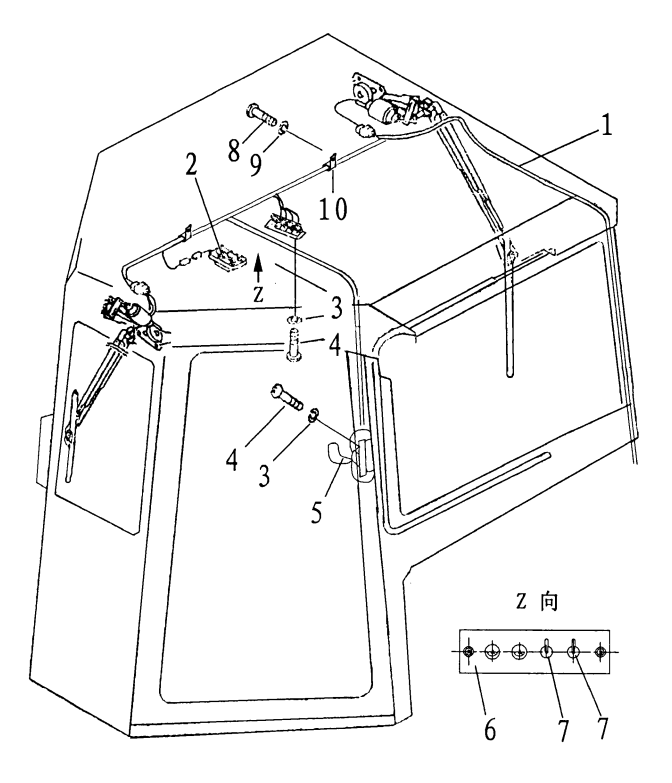

|                | <b>UAB</b>    | <b>ELEUIRIUAL</b> |             |                  |
|----------------|---------------|-------------------|-------------|------------------|
| 序号             | 件<br>号        |                   | 名<br>称      | 数量               |
| INDEX NO.      | Part No.      |                   | Description | $Q'$ ty          |
| $\mathbf{1}$   | 16Y-07B-01000 | 线束                | wire        | $\mathbf{1}$     |
| $\mathbf 2$    | 10Y-08-00003  | 顶灯                | lamp        | $\mathbf{1}$     |
| 3              | 01643-30823   | 垫圈                | washer      | $\overline{4}$   |
| $\overline{4}$ | 01220-30820   | 螺钉                | screw       | $\overline{4}$   |
| 5              | 17Y-08B-00001 | 风扇                | $\tan$      | $\mathbf 1$      |
| 6              | 16Y-08C-00001 | 板                 | plate       | $\mathbf{1}$     |
| $\tau$         | 16Y-07C-19000 | 开关                | switch      | $\mathbf 1$      |
| $\bf 8$        | 01010-51016   | 螺栓                | bolt        | $\overline{c}$   |
| 9              | 01643-31032   | 垫圈                | washer      | $\boldsymbol{2}$ |
| $10\,$         | 08035-31015   | 线夹                | clip        | $\overline{c}$   |
|                |               |                   |             |                  |
|                |               |                   |             |                  |
|                |               |                   |             |                  |
|                |               |                   |             |                  |
|                |               |                   |             |                  |
|                |               |                   |             |                  |
|                |               |                   |             |                  |
|                |               |                   |             |                  |
|                |               |                   |             |                  |
|                |               |                   |             |                  |
|                |               |                   |             |                  |
|                |               |                   |             |                  |
|                |               |                   |             |                  |
|                |               |                   |             |                  |
|                |               |                   |             |                  |
|                |               |                   |             |                  |

驾驶室电器 CAR ELECTRICAL

### 第703图 仪表箱 FIG. 703 INSTRUMENT BOX

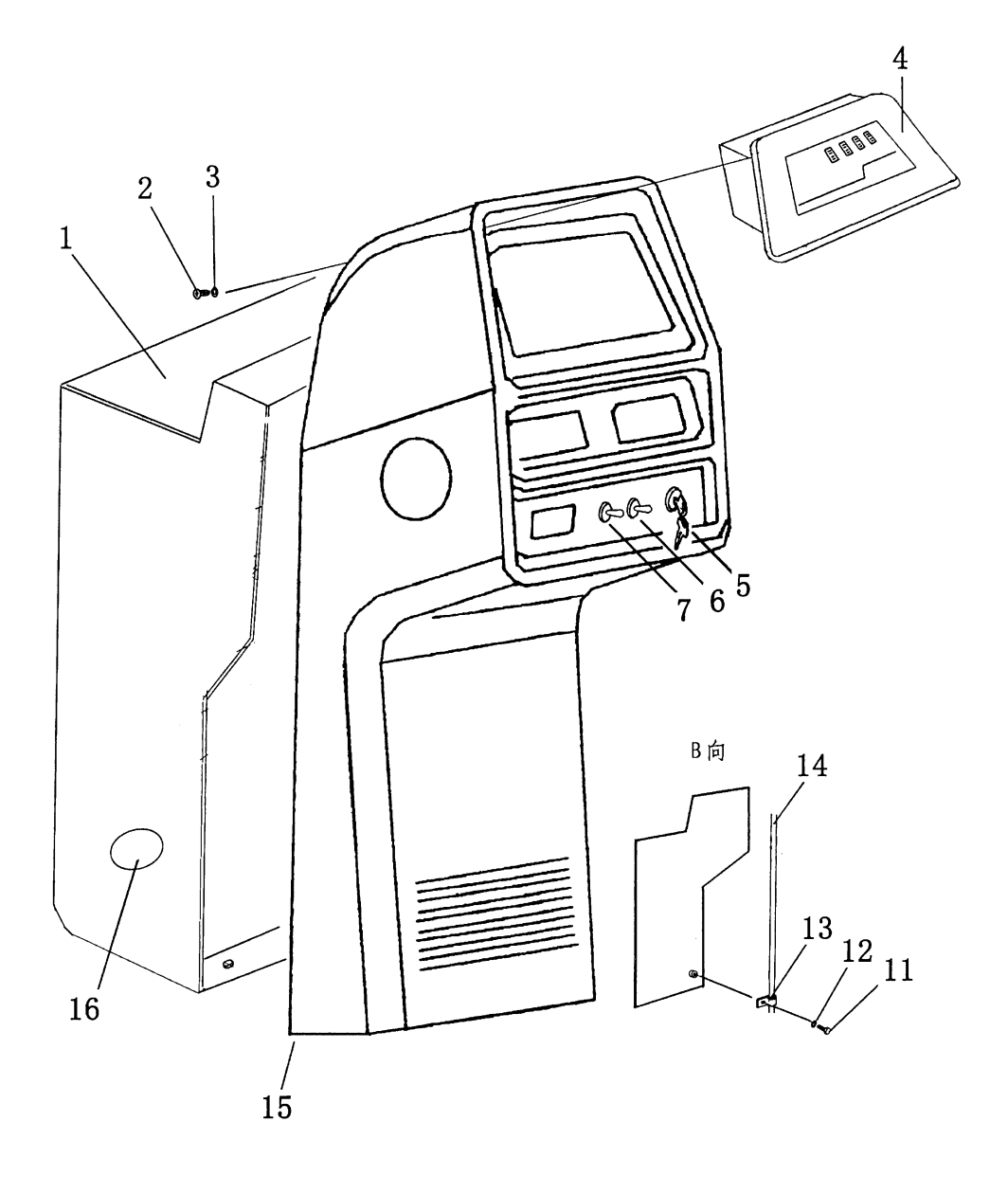

34

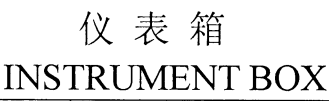

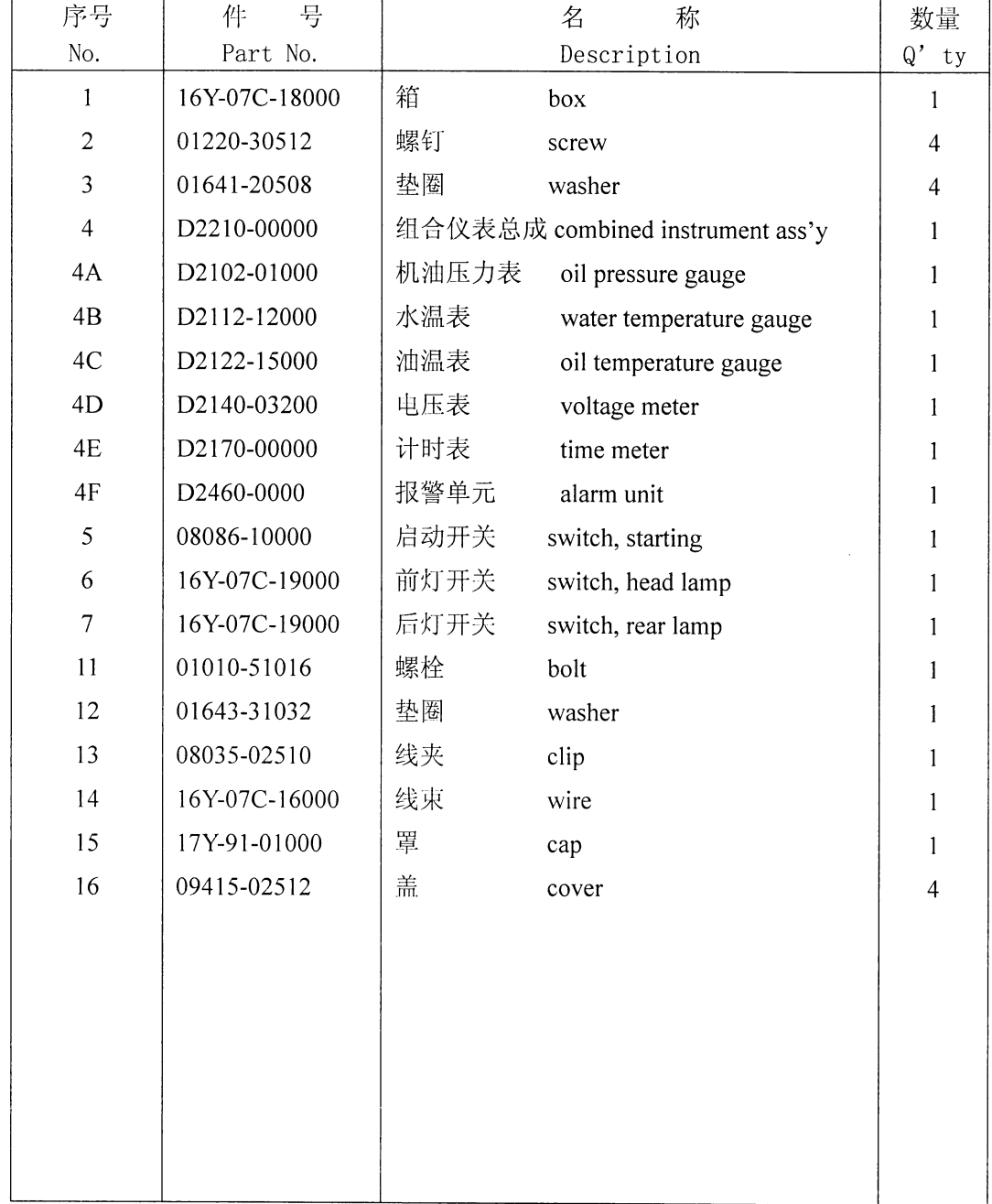

 $35\,$ 

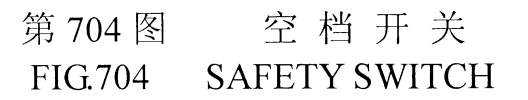

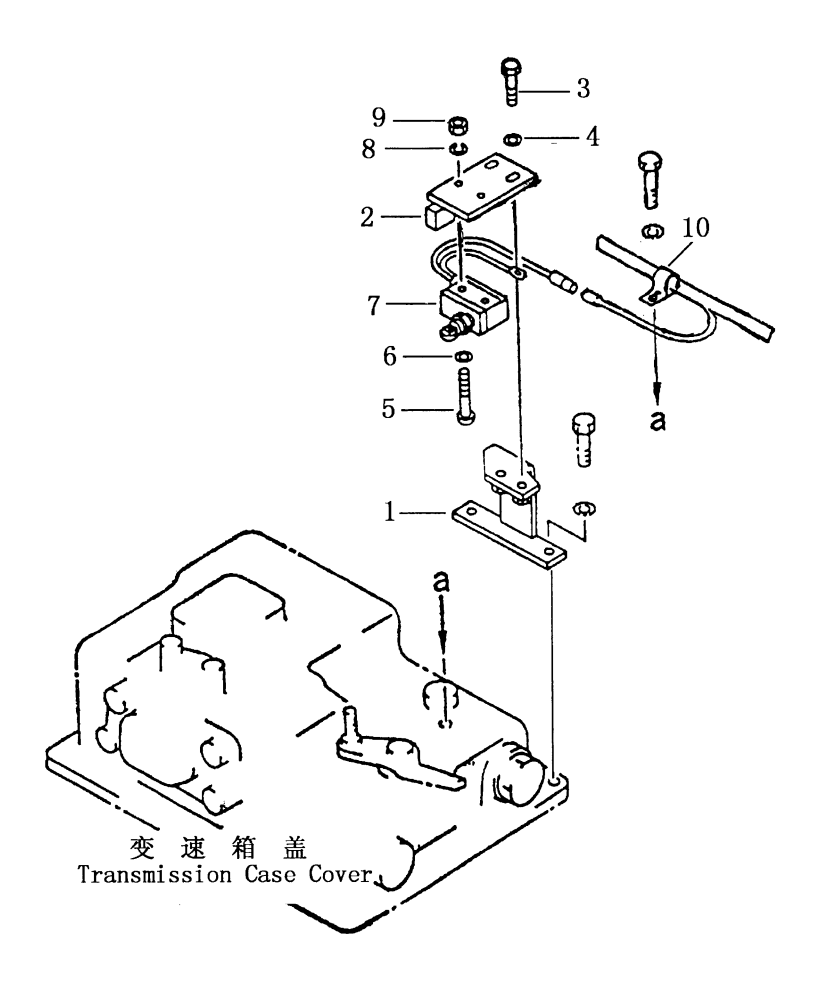

 $\bar{z}$ 

 $\lambda$ 

|                |              | DATELL OWLLULL            |                |
|----------------|--------------|---------------------------|----------------|
| 序号             | 号<br>件       | 名<br>称                    | 数量             |
| INDEX NO. .    | Part No.     | Description               | $Q'$ ty        |
| $\mathbf{1}$   | 16Y-07-01000 | 支架<br>bracket             | $\mathbf{1}$   |
| $\overline{2}$ | 16Y-07-02000 | 托板<br>plate               | $\,1$          |
| 3              | 01010-51025  | 螺栓<br>bolt                | $\sqrt{2}$     |
| $\overline{4}$ | 01643-31032  | 垫圈<br>washer              | $\overline{2}$ |
| $\overline{5}$ | 01220-40430  | 螺钉<br>screw               | $\overline{2}$ |
| $\,6$          | 01602-20410  | 垫圈<br>washer              | $\overline{2}$ |
| $\sqrt{7}$     | D2590-00800  | 空档开关<br>switch,<br>safety | $\,1$          |
| 8              | 01602-20410  | 垫圈<br>washer              | $\overline{2}$ |
| 9              | 01580-10403  | 螺母<br>$_{\text{nut}}$     | $\overline{2}$ |
| 10             | 08035-01510  | 线夹<br>clip                | $\mathbf{1}$   |
|                |              |                           |                |
|                |              |                           |                |
|                |              |                           |                |
|                |              |                           |                |
|                |              |                           |                |
|                |              |                           |                |
|                |              |                           |                |
|                |              |                           |                |
|                |              |                           |                |
|                |              |                           |                |
|                |              |                           |                |
|                |              |                           |                |
|                |              |                           |                |
|                |              |                           |                |
|                |              |                           |                |
|                |              |                           |                |

空档开关 SAFETY SWITCH

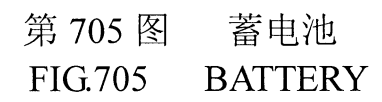

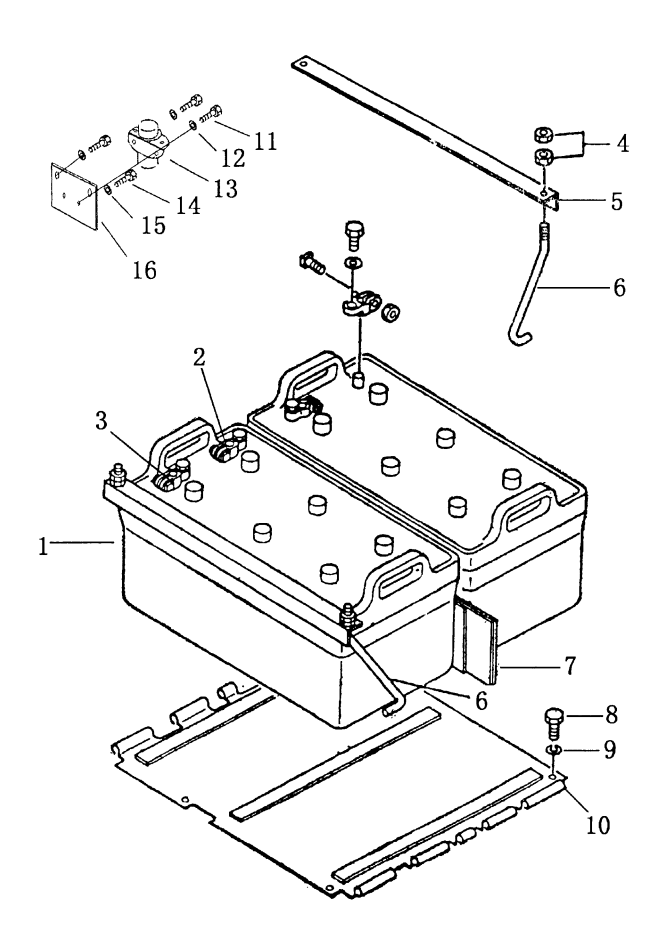

| 序号             | 件<br>号        | <u>ni ii Thici</u><br>称<br>名 | 数量               |
|----------------|---------------|------------------------------|------------------|
| INDEX NO. .    | Part No.      | Description                  | Qty              |
| $\mathbf{1}$   | D1010-18000   | 蓄电池<br>battery, 12V 200AH    | $\overline{2}$   |
| $\mathfrak{2}$ | 08000-00000   | 接线柱+<br>$terminal(+)$        | $\overline{c}$   |
| 3              | 08000-00001   | 接线柱-<br>terminal(-           | $\overline{c}$   |
| 4              | 01580-11008   | 螺母<br>nut                    | $\overline{4}$   |
| 5              | 16Y-07-19000  | 蓄电池压板<br>holder              | $\boldsymbol{2}$ |
| 6              | 16Y-07-00003  | 拉杆<br>bolt                   | $\overline{4}$   |
| 7              | 16Y-07-00002  | 橡胶板<br>plate                 | $\mathbf{1}$     |
| $\bf 8$        | 01010-51230   | 螺栓<br>bolt                   | $\overline{4}$   |
| 9              | 01643-31232   | 垫圈<br>washer                 | $\overline{4}$   |
| 10             | 16Y-07-20000  | 蓄电池底板<br>plate               | $\mathbf{1}$     |
| 11             | 01010-50816   | 螺栓<br>bolt                   | $\boldsymbol{2}$ |
| 12             | 01643-30823   | 垫圈<br>washer                 | $\mathbf{2}$     |
| 13             | D2601-60000   | 蓄电池继电器<br>switch, battery    | $\mathbf{1}$     |
| 14             | 01010-51016   | 螺栓<br>bolt                   | $\boldsymbol{2}$ |
| 15             | 01643-31032   | 垫圈<br>washer                 | $\mathbf{2}$     |
| 16             | 16Y-07C-12000 | 板<br>plate                   | $\mathbf{1}$     |
|                |               |                              |                  |
|                |               |                              |                  |
|                |               |                              |                  |
|                |               |                              |                  |
|                |               |                              |                  |
|                |               |                              |                  |
|                |               |                              |                  |
|                |               |                              |                  |
|                |               |                              |                  |
|                |               |                              |                  |
|                |               |                              |                  |

蓄电池 **BATTERY** 

### 第1101图 液力变矩器吸油管 Fig. 1101 TORQUE CONVERTER SUCTION PIPE

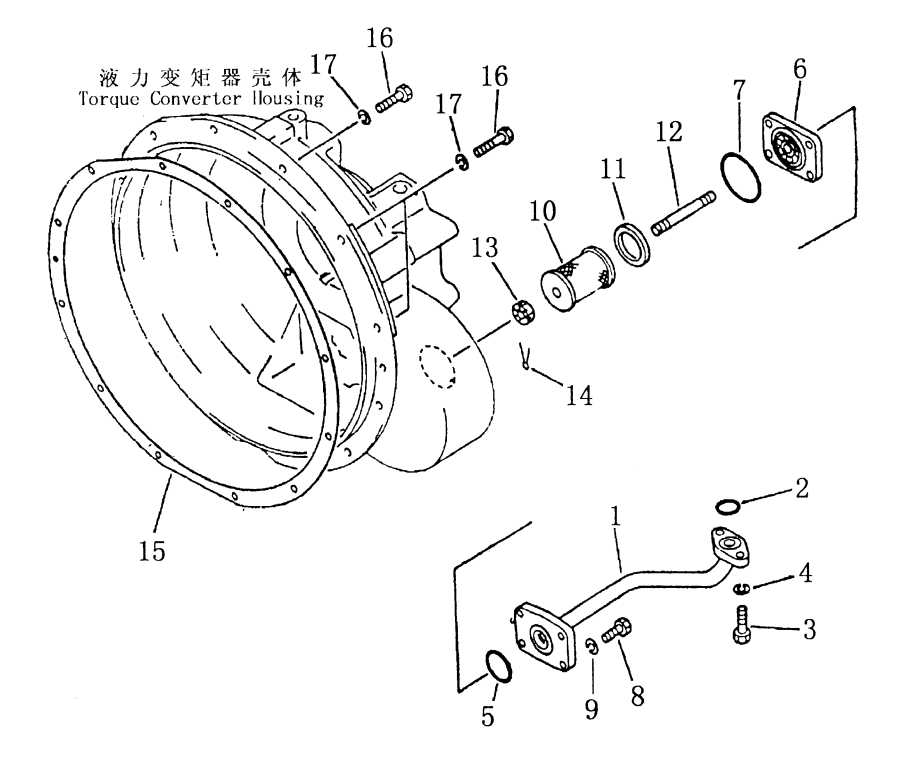

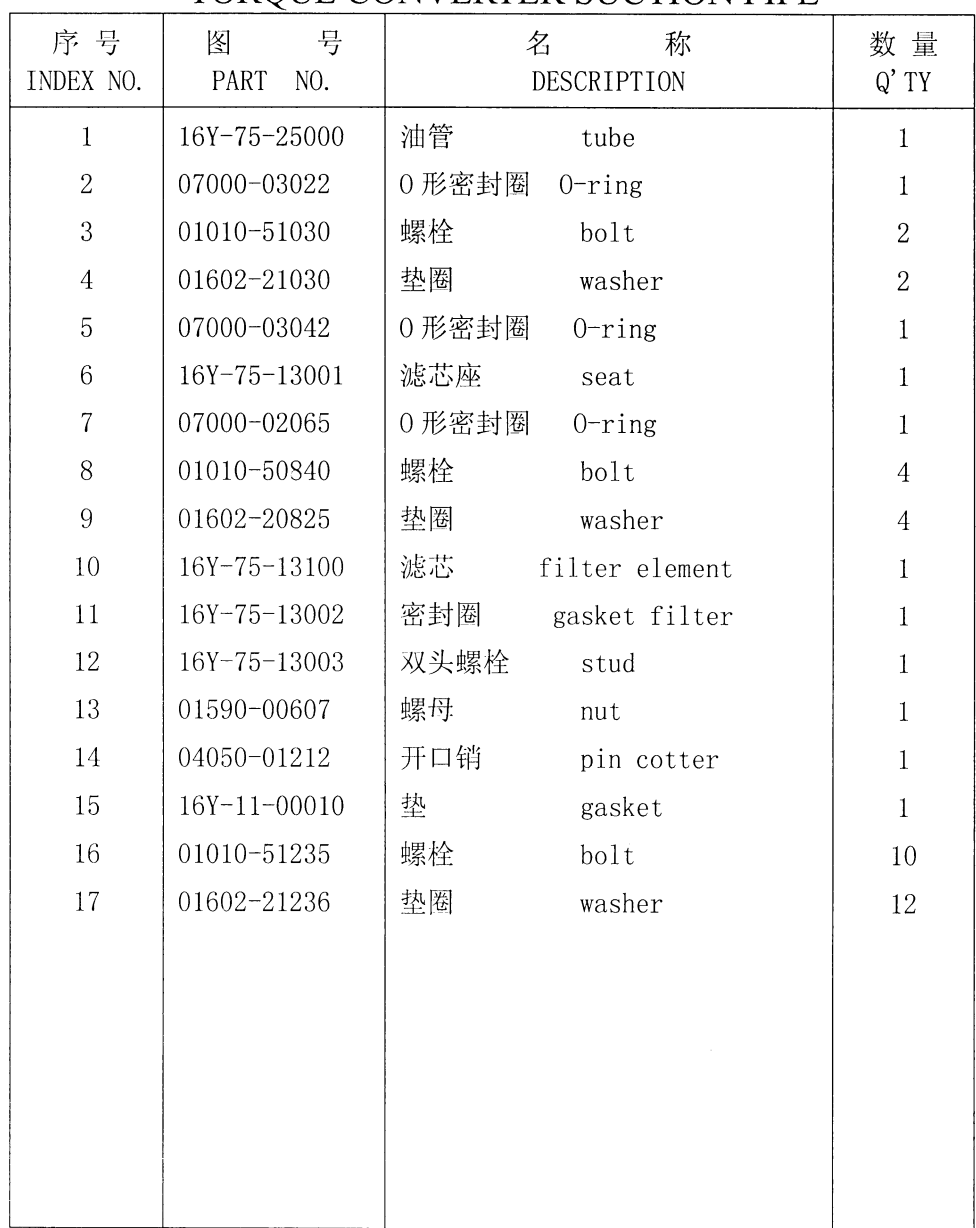

# 液力变矩器吸油管 TORQUE CONVERTER SUCTION PIPE

#### 第1102图 回油泵 Fig. 1102 SCAVENGE PUMP

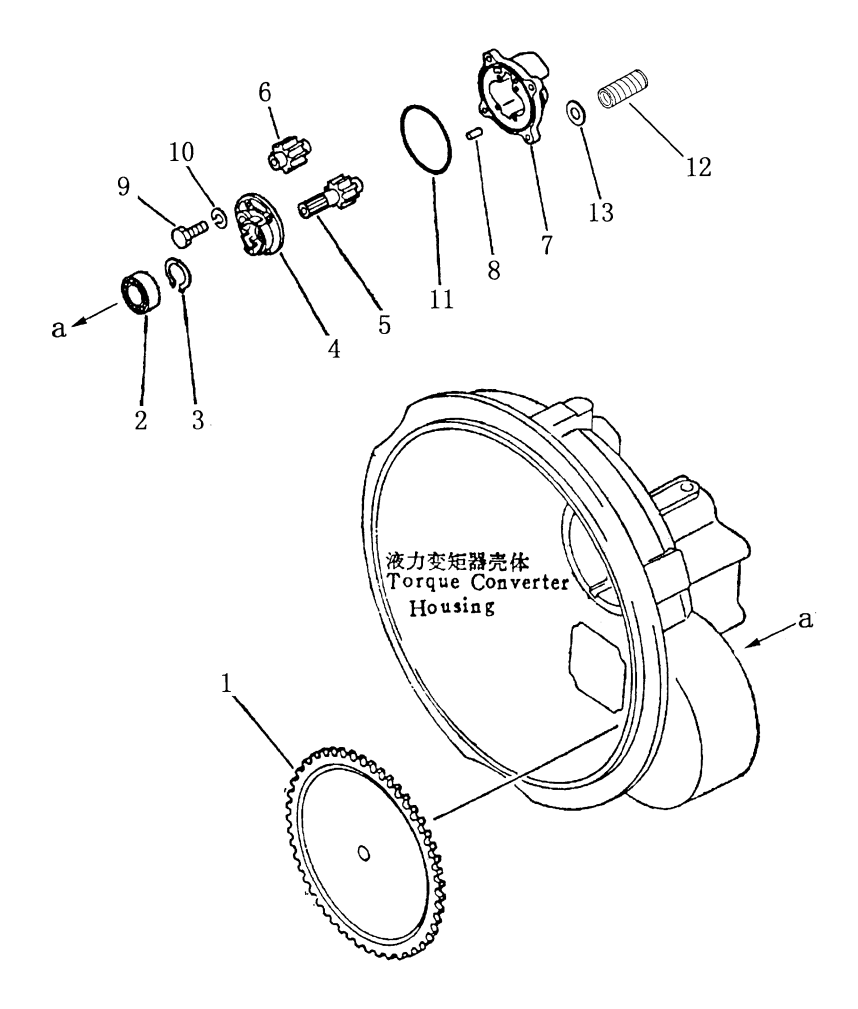

| 序号<br>INDEX NO.  | 图<br>号<br>NO.<br>PART | 名<br>称<br>DESCRIPTION      | 数量<br>$Q'$ TY  |
|------------------|-----------------------|----------------------------|----------------|
|                  | 16Y-11-40000          | 回油泵<br>scavenge pump       |                |
| $\,1\,$          | 16Y-11-00008          | 齿轮<br>gear                 | $\mathbf{1}$   |
| $\sqrt{2}$       | GB296-64              | 轴承<br>bearing ball 3056206 | $\mathbf 1$    |
| 3                | 04064-03015           | 挡圈<br>ring snap            | $\mathbf{1}$   |
| $\sqrt{4}$       | 16Y-11-40002          | 盖<br>cover                 | $\,1$          |
| $\sqrt{5}$       | 16Y-11-41000          | 齿轮总成 gear drive            | $\mathbf 1$    |
| 6                | 16Y-11-42000          | 齿轮总成 gear drive            | $\mathbf{1}$   |
| $\overline{7}$   | 16Y-11-40001          | 箱<br>case                  | $\,1$          |
| 8                | 04020-00820           | 销<br>pin dowel             | $\sqrt{2}$     |
| $\boldsymbol{9}$ | 01010-50835           | 螺栓<br>bolt                 | $\overline{4}$ |
| 10               | 01602-20825           | 垫圈<br>washer               | $\overline{4}$ |
| 11               | 07000-62115           | 0形密封圈<br>$0$ -ring         | $\,1$          |
| 12               | 01190-01011           | 螺纹套<br>thread jacketing    | $\sqrt{2}$     |
| 13               | 01641-21223           | 垫圈<br>washer               | $\overline{4}$ |
|                  |                       |                            |                |
|                  |                       |                            |                |
|                  |                       |                            |                |
|                  |                       |                            |                |
|                  |                       |                            |                |
|                  |                       |                            |                |
|                  |                       |                            |                |
|                  |                       |                            |                |
|                  |                       |                            |                |
|                  |                       |                            |                |
|                  |                       |                            |                |

回油泵 **SCAVENGE PUMP** 

# 第1103图 涡轮导向器 Fig. 1103 TURBINE AND STATOR

 $\hat{\mathcal{V}}$ 

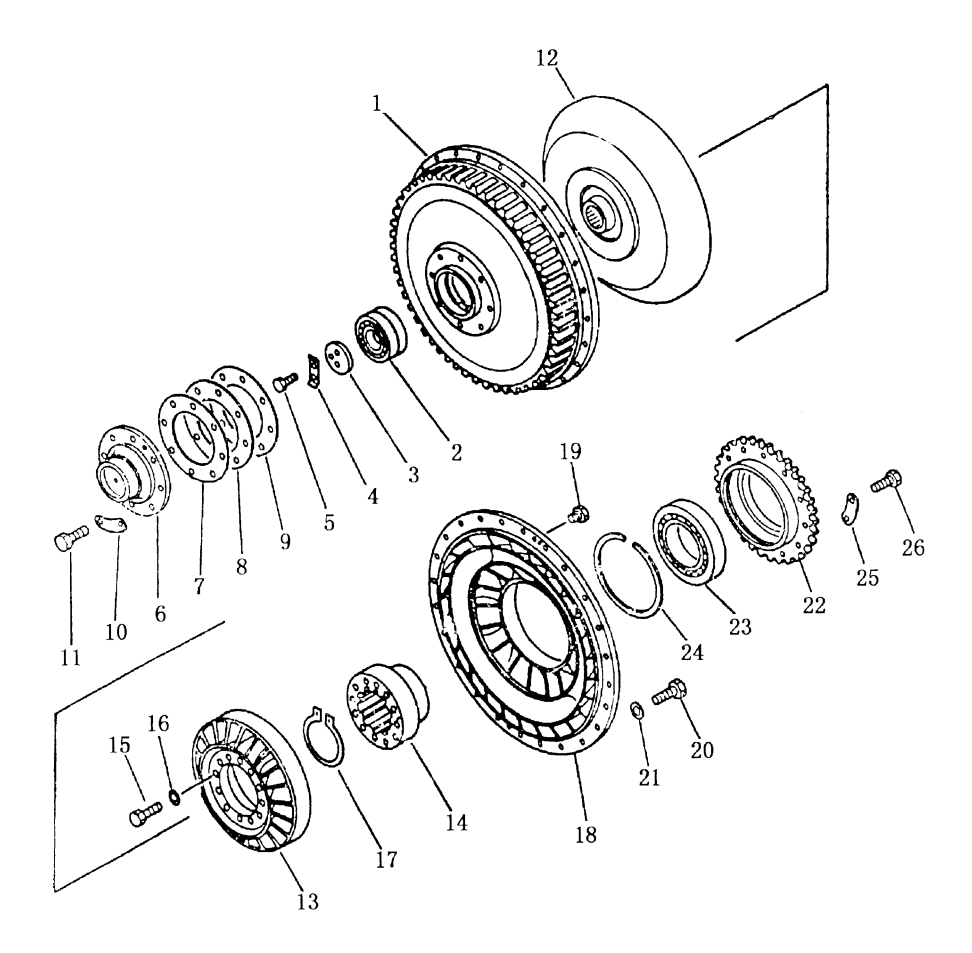

| 序号<br>INDEX NO. | 号<br>图<br>NO.<br>PART | 名<br>称<br>DESCRIPTION  | 数量<br>$Q'$ TY  |
|-----------------|-----------------------|------------------------|----------------|
|                 | 16Y-11-00000          | 液力变矩器 torque converter |                |
| $\mathbf{1}$    | 16Y-11-00021          | 罩轮<br>case drive       | $\mathbf{1}$   |
| $\overline{2}$  | GB295-64              | 轴承<br>bearing 3G366209 | $\mathbf{1}$   |
| 3               | 16Y-11-00017          | 压板<br>holder           | $\mathbf{1}$   |
| $\sqrt{4}$      | 04081-04512           | 垫片<br>lock             | $\mathbf{1}$   |
| $\mathbf 5$     | 01010-51025           | 螺栓<br>bolt             | $\overline{2}$ |
| $\,6$           | 16Y-11-00019          | 导向器<br>pilot           | $\mathbf{1}$   |
| $\overline{7}$  | 16Y-11-00013          | 垫片 0.05MM<br>shim      | $\overline{2}$ |
| 8               | 16Y-11-00014          | 垫片 0.05MM<br>shim      | $\mathbf{1}$   |
| 9               | $16Y-11-00015$        | 垫片 0.05MM<br>shim      | $\mathbf 1$    |
| 10              | 16Y-11-00016          | 锁片<br>lock             | $\overline{4}$ |
| 11              | 01010-51230           | 螺栓<br>bolt             | $8\,$          |
| 12              | 16Y-11-20000          | 涡轮组件<br>turbine ass' y | $\mathbf{1}$   |
| 13              | 16Y-11-00012          | 导轮<br>stator           | $\mathbf{1}$   |
| 14              | 16Y-11-00020          | 座圈<br>boss stator      | $\mathbf{1}$   |
| 15              | 01010-51030           | 螺栓<br>bolt             | 12             |
| 16              | 01643-31032           | 垫圈<br>washer           | 12             |
| 17              | 04064-07025           | 挡圈<br>ring snap        | $\mathbf{1}$   |
| 18              | $16Y-11-00001$        | 泵轮<br>pump ass' y      | $\mathbf{1}$   |
| 19              | 07040-11007           | 螺塞<br>plug             | $\overline{2}$ |
| 20              | 01010-51030           | 螺栓<br>bolt             | 24             |
| 21              | 01643-31032           | 垫圈<br>washer           | 24             |
| 22              | 16Y-11-00002          | 齿轮<br>gear             | 1              |
| 23              | GB283-81              | 轴承<br>bearing C3G2117  | 1              |
| 24              | 16Y-11-00025          | 垫板<br>ring snap        | 1              |
| 25              | 16Y-11-00028          | 锁片<br>plate lock       | 6              |
| 26              | 01010-51035           | 螺栓<br>bolt             | 12             |

涡轮导向器 TURBINE AND STATOR

#### 第1104图 压力溢流阀 Fig.1104 PRESSURE RELIEF VALVE

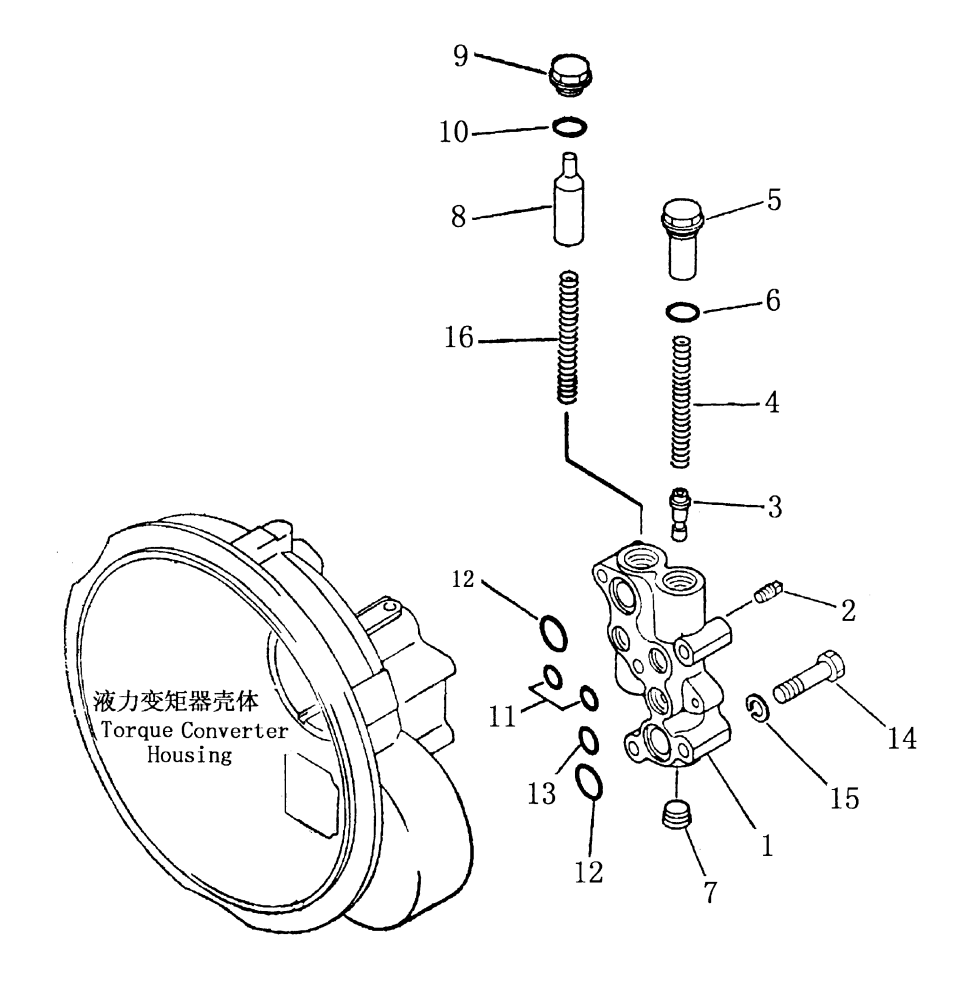

 $\bar{z}$ 

46

| 序号<br>INDEX NO. | 号<br>图<br>PART<br>NO. | 名<br>称<br>DESCRIPTION | 数量<br>Q'TY     |
|-----------------|-----------------------|-----------------------|----------------|
|                 | 16Y-11-30000          | 组合阀<br>valve          |                |
| $\mathbf{1}$    | 16Y-11-30001          | relief valve<br>阀体    | $\mathbf{1}$   |
| $\overline{2}$  | 07042-00108           | 螺塞<br>plug            | $\mathbf{1}$   |
| 3               | 16Y-11-30005          | 阀杆<br>spool           | $\,1$          |
| $\overline{4}$  | 16Y-11-30003          | 弹簧<br>spring          | $\overline{2}$ |
| 5               | 16Y-11-30004          | 旋塞<br>plug            | $\,1$          |
| 6               | 07002-43034           | 0形密封圈<br>$0$ -ring    | $\mathbf 1$    |
| $\overline{7}$  | 07043-00415           | 锥形螺塞<br>plug taper    | $\mathbf{1}$   |
| $8\,$           | 16Y-11-30002          | 阀芯<br>spool           | $\mathbf 1$    |
| 9               | 07041-13012           | 螺塞<br>plug            | $\mathbf 1$    |
| 10              | 07002-43034           | 0形圈<br>$0$ -ring      | $\mathbf 1$    |
| 11              | 07000-62020           | 0形圈<br>$0-ring$       | $\overline{2}$ |
| 12              | 07000-63032           | 0形圈<br>$0$ -ring      | $\overline{2}$ |
| 13              | 07000-63022           | 0形圈<br>$0$ -ring      | $\mathbf{1}$   |
| 14              | 01010-51270           | 螺栓<br>bolt            | $\overline{5}$ |
| 15              | 01602-21236           | 垫圈<br>washer          | $\overline{5}$ |
| 16              | 16Y-11-30006          | 弹簧<br>spring          | $\mathbf{1}$   |
|                 |                       |                       |                |
|                 |                       |                       |                |
|                 |                       |                       |                |
|                 |                       |                       |                |
|                 |                       |                       |                |

压力溢流阀 PRESSURE RELIEF VALVE

47

 $\hat{\mathcal{A}}$ 

# 第1105图 液力变矩器壳体 Fig. 1105 TORQUE CONVERTER HOUSING

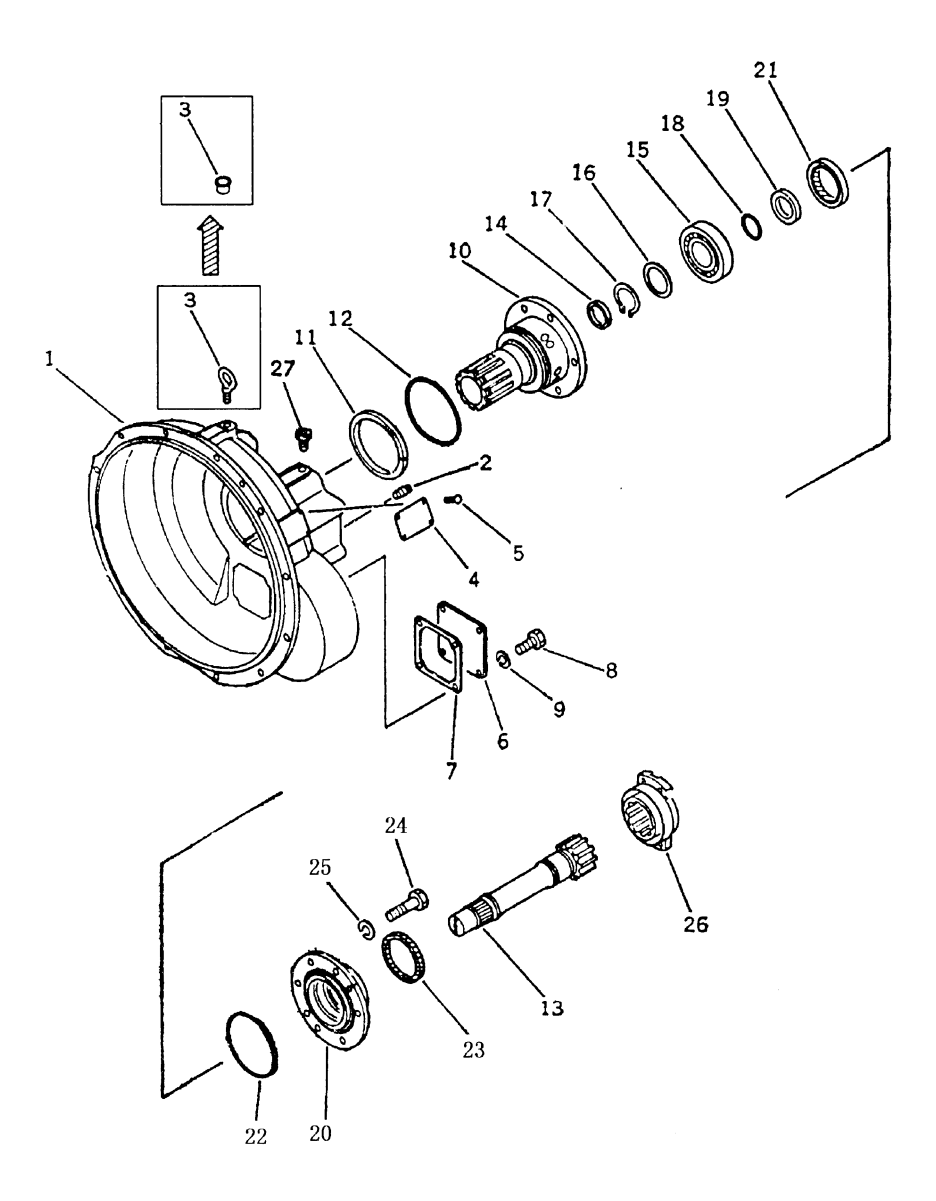

 $\bar{z}$ 

| 序号<br>INDEX NO. | 뮹<br>图<br>PART<br>NO. | 称<br>名<br>DESCRIPTION     | 数 量<br>$Q'$ TY |
|-----------------|-----------------------|---------------------------|----------------|
|                 | 16Y-11-00000          | 液力变矩器<br>torque converter | $\mathbf{1}$   |
| $\mathbf{1}$    | 16Y-11-00009          | 売体<br>housing             | $\mathbf 1$    |
| $\overline{2}$  | 07042-00108           | 锥形螺塞<br>plug taper        | 1              |
| 3               | 04530-11628           | 螺钉<br>screw               | $\mathbf{1}$   |
| $\overline{4}$  | 09607-05080           | 标牌<br>plate name          | $\mathbf{1}$   |
| 5               | 04418-03060           | 铆钉<br>screw               | $\overline{4}$ |
| $\,6$           | 16Y-11-00023          | 盖<br>cover                | $\mathbf{1}$   |
| $\overline{7}$  | 16Y-11-00024          | 密封垫<br>gasket             | $\mathbf{1}$   |
| $8\,$           | 01010-51225           | 螺栓<br>bolt                | $\overline{4}$ |
| 9               | 01602-21236           | 垫圈<br>washer spring       | $\overline{4}$ |
| 10              | 16Y-11-00011          | 导轮座<br>shaft stator       | $\mathbf{1}$   |
| 11              | 16Y-11-00027          | 密封环<br>ring seal          | $\mathbf 1$    |
| 12              | 07000-65140           | 0形圈<br>$0$ -ring          | $\mathbf{1}$   |
| 13              | 16Y-11-00018          | 涡轮轴<br>shaft turbine      | $\mathbf 1$    |
| 14              | 16Y-11-00003          | 密封环<br>ring seal          | 1              |
| 15              | GB276-64              | 轴承 311<br>bearing ball311 | $\mathbf{1}$   |
| 16              | 16Y-11-00004          | 垫片<br>spacer              | 1              |
| 17              | 04064-05520           | 挡圈<br>ring snap           | $\mathbbm{1}$  |
| 18              | 16Y-11-00006          | 0形圈<br>$0$ -ring          | $\mathbf 1$    |
| 19              | $16Y-11-00007$        | 环座<br>seat                | $\mathbf 1$    |
| 20              | 16Y-11-00005          | 盖<br>cover                | $\mathbf{1}$   |
| 21              | 07011-10080           | 骨架油封<br>seal oil          | 1              |
| 22              | 07000-62135           | 0形圈<br>$0$ -ring          | 1              |
| 23              | 16Y-11-00026          | 密封圈<br>seal dust          | 1              |
| 24              | 01010-51245           | 螺栓<br>bolt                | 6              |
| 25              | 01602-21236           | 垫圈<br>washer spring       | 6              |
| 26              | $16Y-11-10000$        | 联轴节<br>coupling           | 1              |
| 27              | 16Y-11-00022          | 接头<br>nipple              | $\mathbf{1}$   |

液力变矩器壳体 TORQUE CONVERTER HOUSING

 $\bar{\mathcal{A}}$ 

# 第1201图 万向节<br>Fig. 1201 UNIVERSAL JOINT

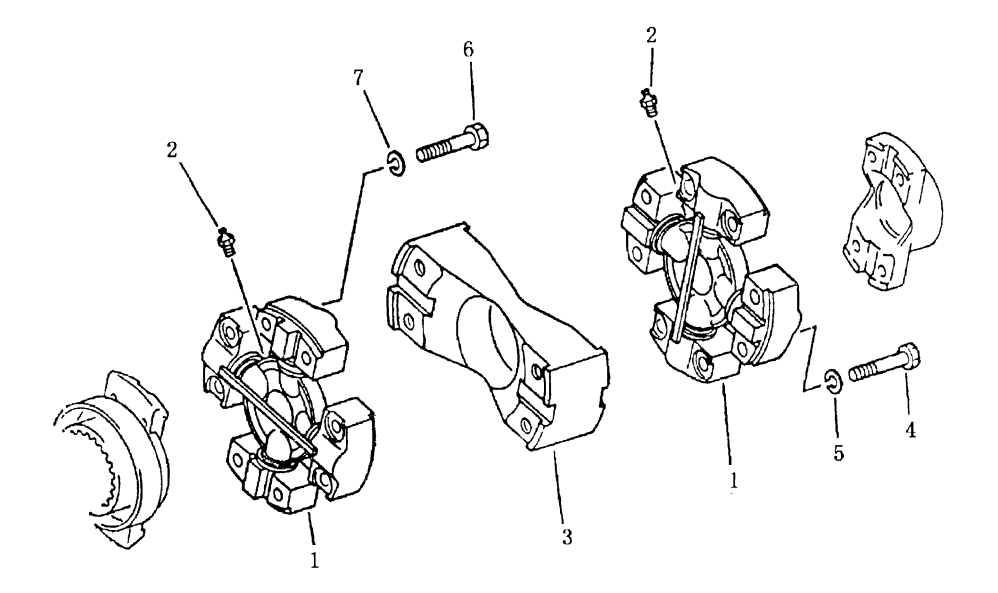

 $\overline{a}$ 

| 序号<br>INDEX NO. | 号<br>图<br>PART<br>NO. | 称<br>名<br>DESCRIPTION        | 数量<br>$Q'$ TY |
|-----------------|-----------------------|------------------------------|---------------|
|                 | 16Y-12-00000          | 万向节总成 universal joint ass' y | $\mathbf{1}$  |
| $\,1$           | 16Y-12-00100          | 十字轴总成 spider ass'y           |               |
| $\overline{2}$  | 07020-00000           | 油杯<br>fitting, grease        | $\sqrt{2}$    |
| 3               | 16Y-12-00002          | 连接盘<br>yoke                  | $\,1$         |
| $\overline{4}$  | 01010-51040           | 螺栓<br>bolt                   | $\,1$         |
| 5               | 01602-01030           | 垫圈<br>washer                 | $8\,$         |
| $\,6\,$         | 16Y-12-00001          | 螺栓<br>bolt                   | $8\,$         |
| $\overline{7}$  | 01602-01030           | 垫圈<br>washer                 | $8\,$         |
|                 |                       |                              | $8\,$         |
|                 |                       |                              |               |
|                 |                       |                              |               |
|                 |                       |                              |               |
|                 |                       |                              |               |
|                 |                       |                              |               |
|                 |                       |                              |               |
|                 |                       |                              |               |
|                 |                       |                              |               |
|                 |                       |                              |               |
|                 |                       |                              |               |
|                 |                       |                              |               |
|                 |                       |                              |               |
|                 |                       |                              |               |
|                 |                       |                              |               |

万向节 UNIVERSAL JOINT

# 第1501图 动力换档变速箱体 Fig.1501 TORQFLOW TRANSMISSION CASE

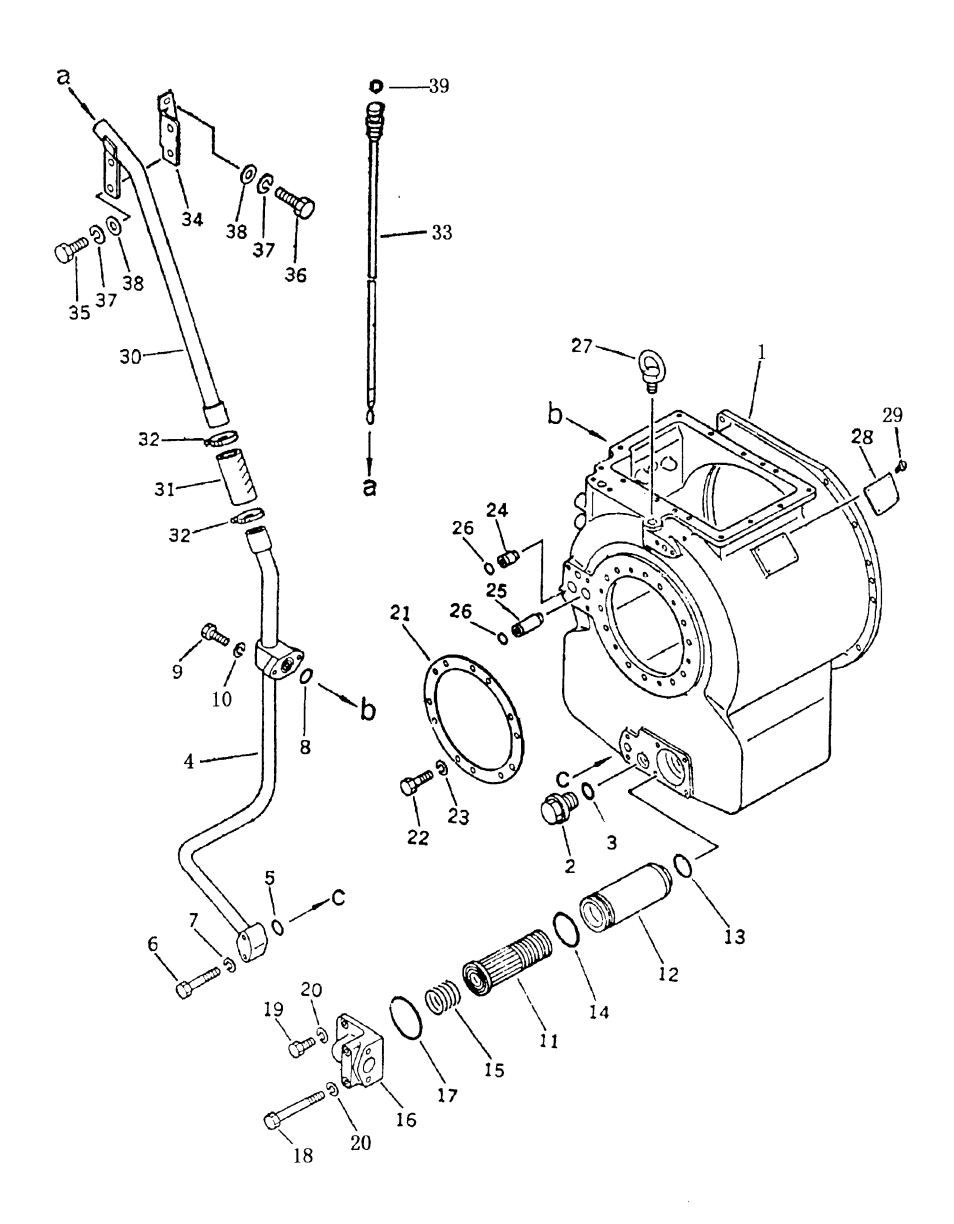

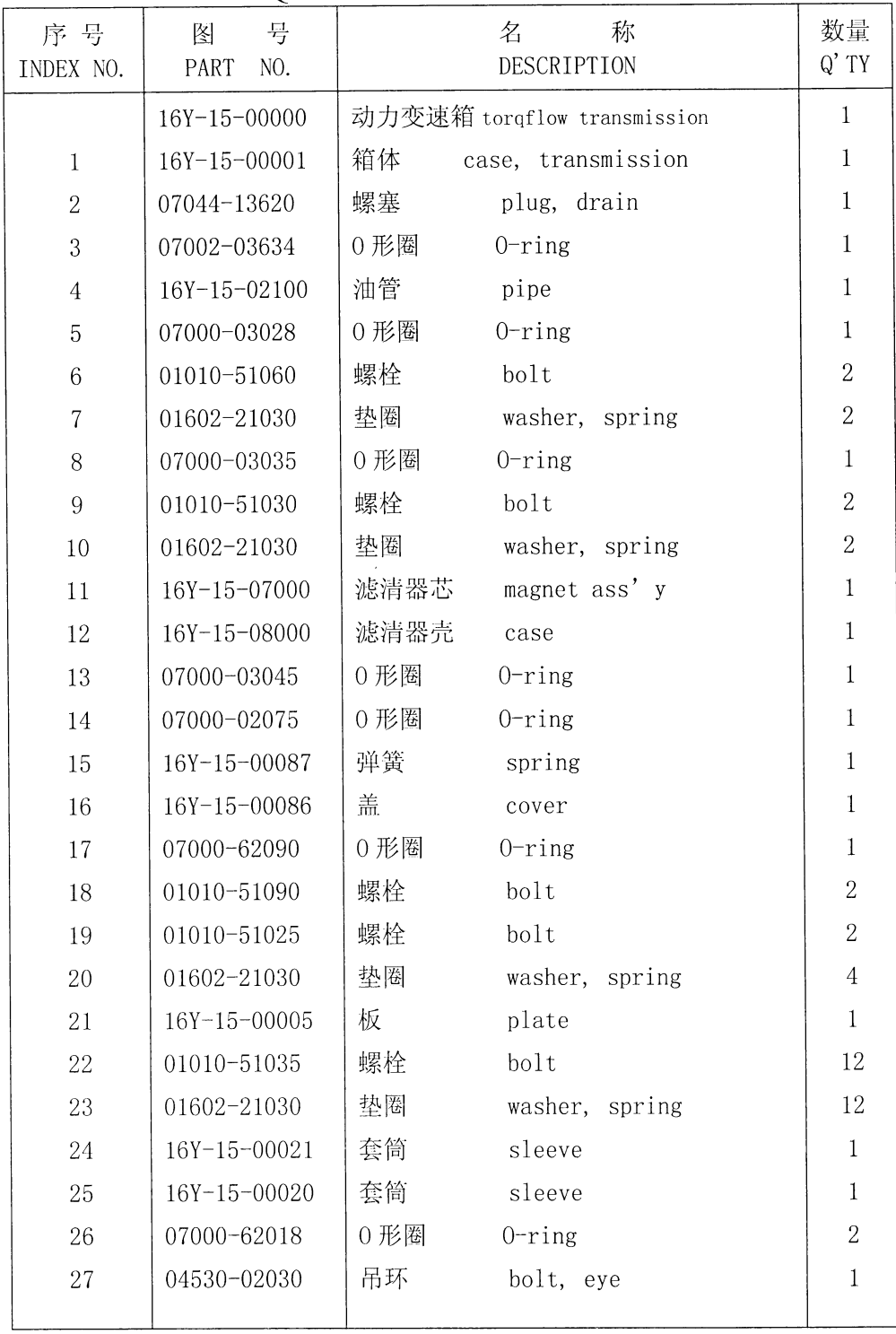

## 动力换档变速箱体 TORQFLOW TRANSMISSION CASE

# 第1501图 动力换档变速箱体 Fig.1501 TORQFLOW TRANSMISSION CASE

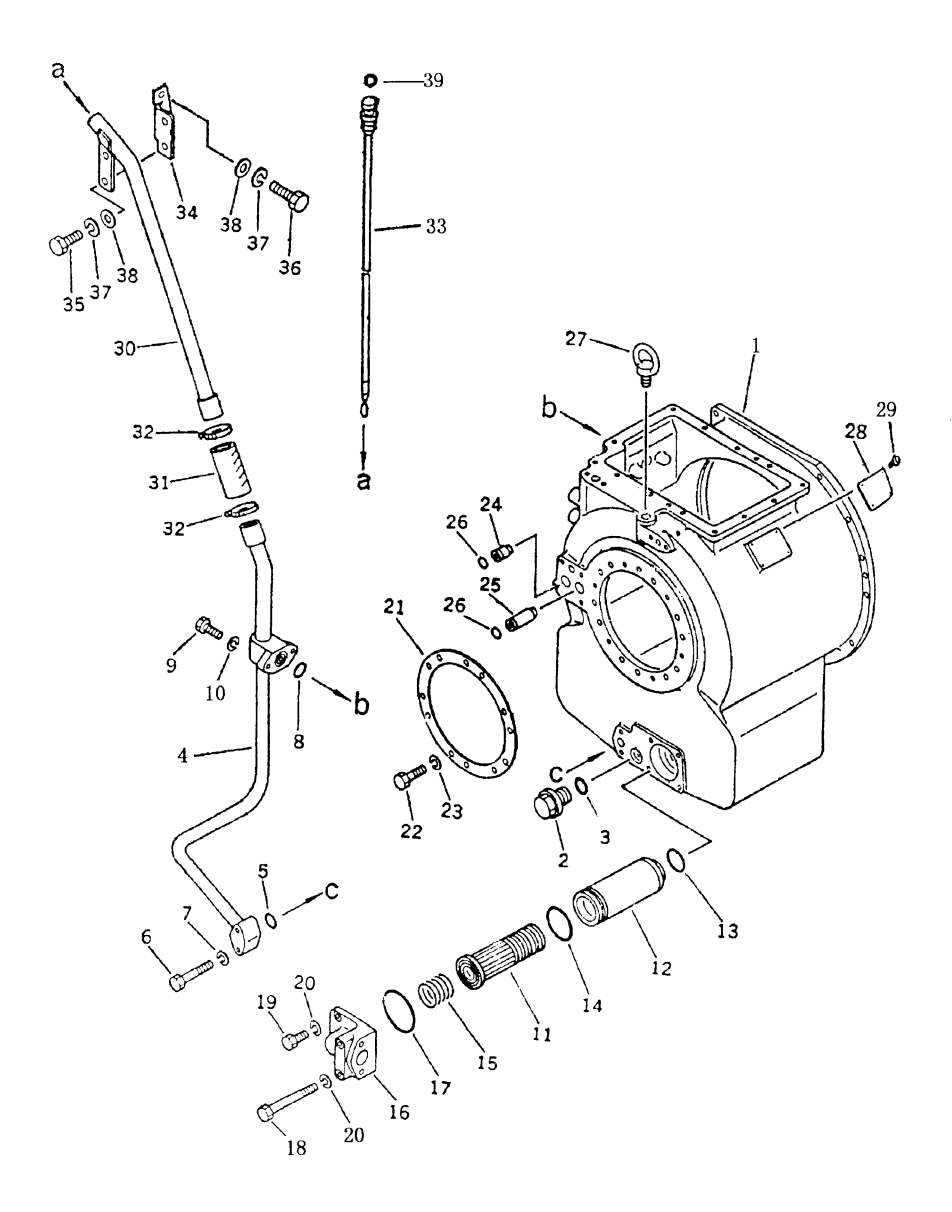

| 序号<br>INDEX NO. | 号<br>图<br>PART<br>NO. |     | 称<br>名<br>DESCRIPTION | 数量<br>$Q'$ TY  |
|-----------------|-----------------------|-----|-----------------------|----------------|
| 28              | 16Y-15-00074          | 铭牌  | plate, name           | $\,1$          |
| 29              | 04418-03060           | 铆钉  | screw                 | $\overline{4}$ |
| 30              | 16Y-15-02200          | 油管  | filler                | $\,1$          |
| 31              | 07260-24111           | 软管  | hose                  | $\,1$          |
| 32              | 07281-00489           | 喉箍  | clamp                 | $\overline{2}$ |
| 33              | 16Y-15-02300          | 油尺  | gauge                 | $\,1$          |
| 34              | 16Y-15-02001          | 板   | bracket               | $\mathbf{1}$   |
| 35              | 01010-51025           | 螺栓  | bolt                  | $\overline{2}$ |
| 36              | 01010-51035           | 螺栓  | bolt                  | $\overline{2}$ |
| 37              | 01602-21030           | 垫圈  | washer                | $\overline{4}$ |
| $38\,$          | 01643-31032           | 垫圈  | washer                | $\overline{4}$ |
| 39              | 07002-02434           | 0形圈 | $0$ -ring             | $\overline{2}$ |
|                 |                       |     |                       |                |
|                 |                       |     |                       |                |
|                 |                       |     |                       |                |
|                 |                       |     |                       |                |
|                 |                       |     |                       |                |
|                 |                       |     |                       |                |
|                 |                       |     |                       |                |
|                 |                       |     |                       |                |
|                 |                       |     |                       |                |
|                 |                       |     |                       |                |

动力换档变速箱体 TORQFLOW TRANSMISSION CASE

#### 第1502图 动力换档变速箱后盖 Fig. 1502 TORQFLOW TRANSMISSION REAR COVER

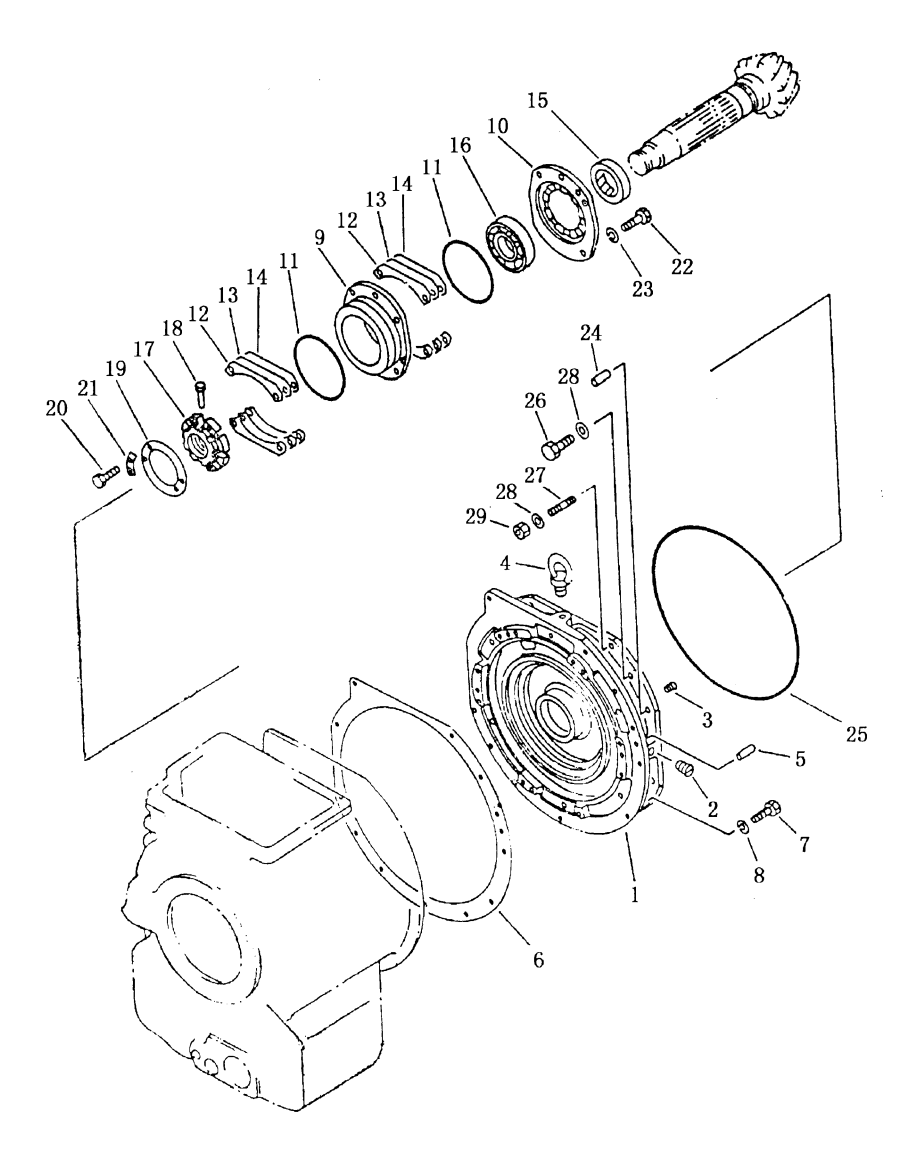

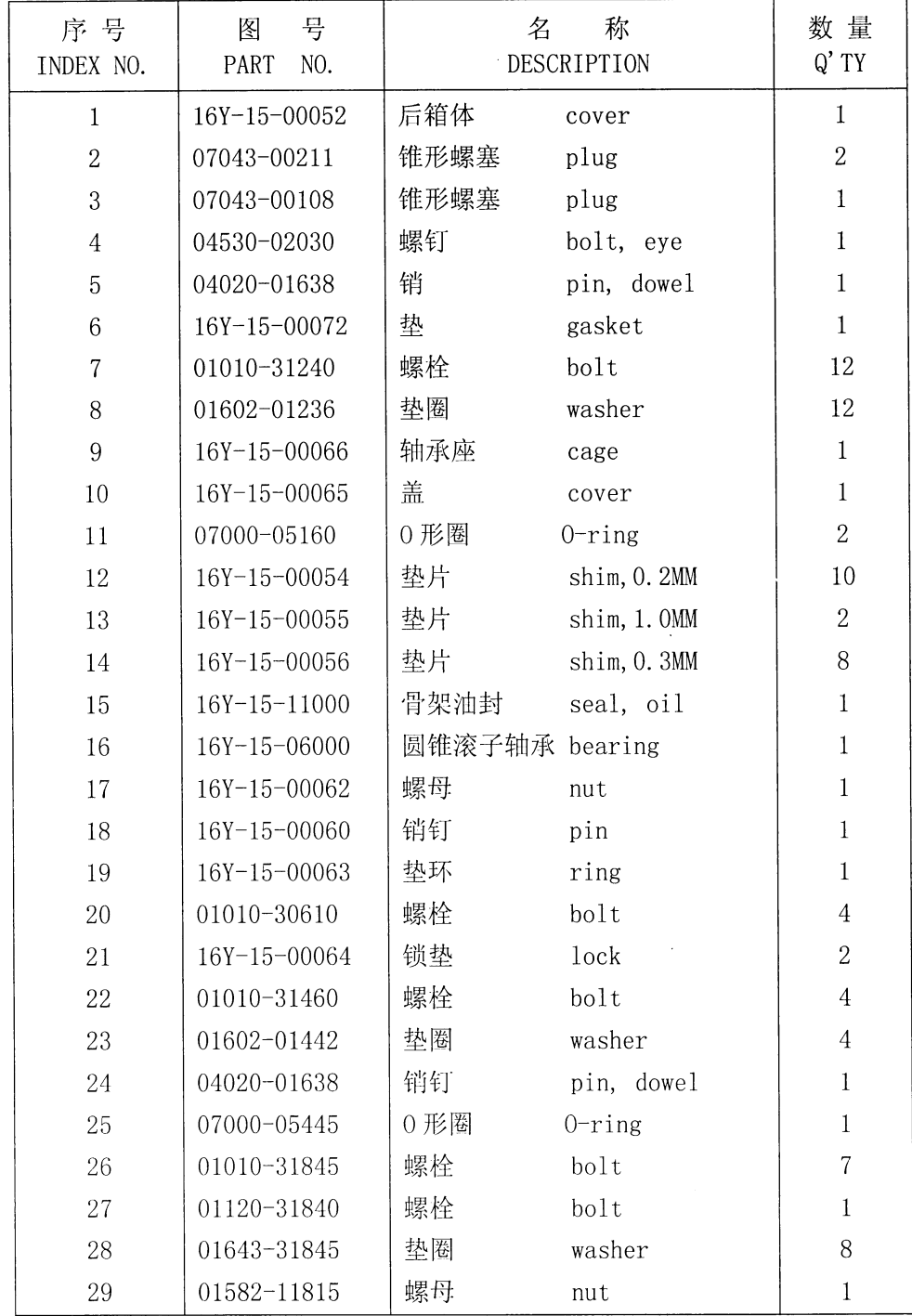

# 动力换档变速箱体后盖 TORQFLOW TRANSMISSION REAR COVER

57

#### 第 1503 图<br>Fig.1503 前进档离合器 FORWARD CLUTCH

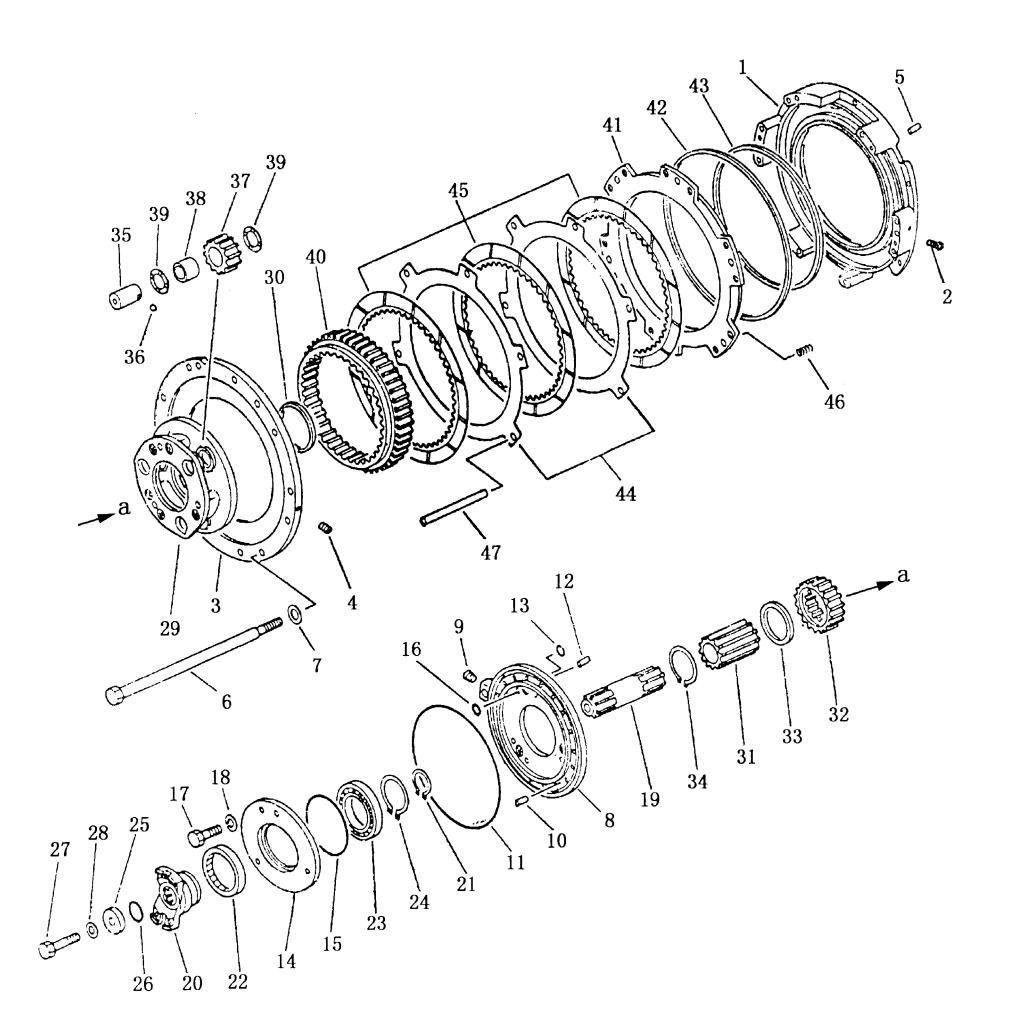

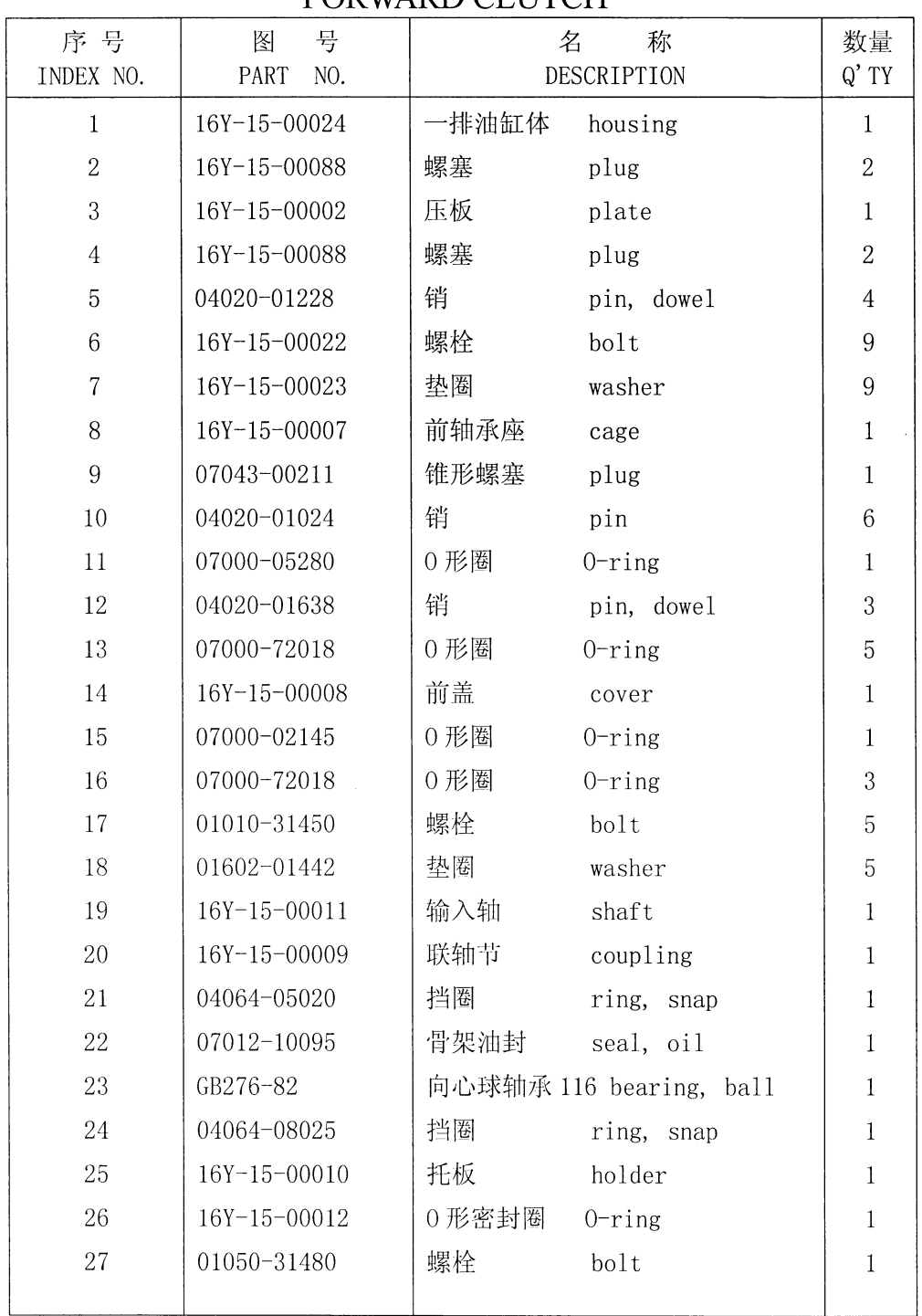

# 前进档离合器 **EORWARD CLITCH**

#### 第1503图<br>Fig. 1503 前进档离合器 FORWARD CLUTCH

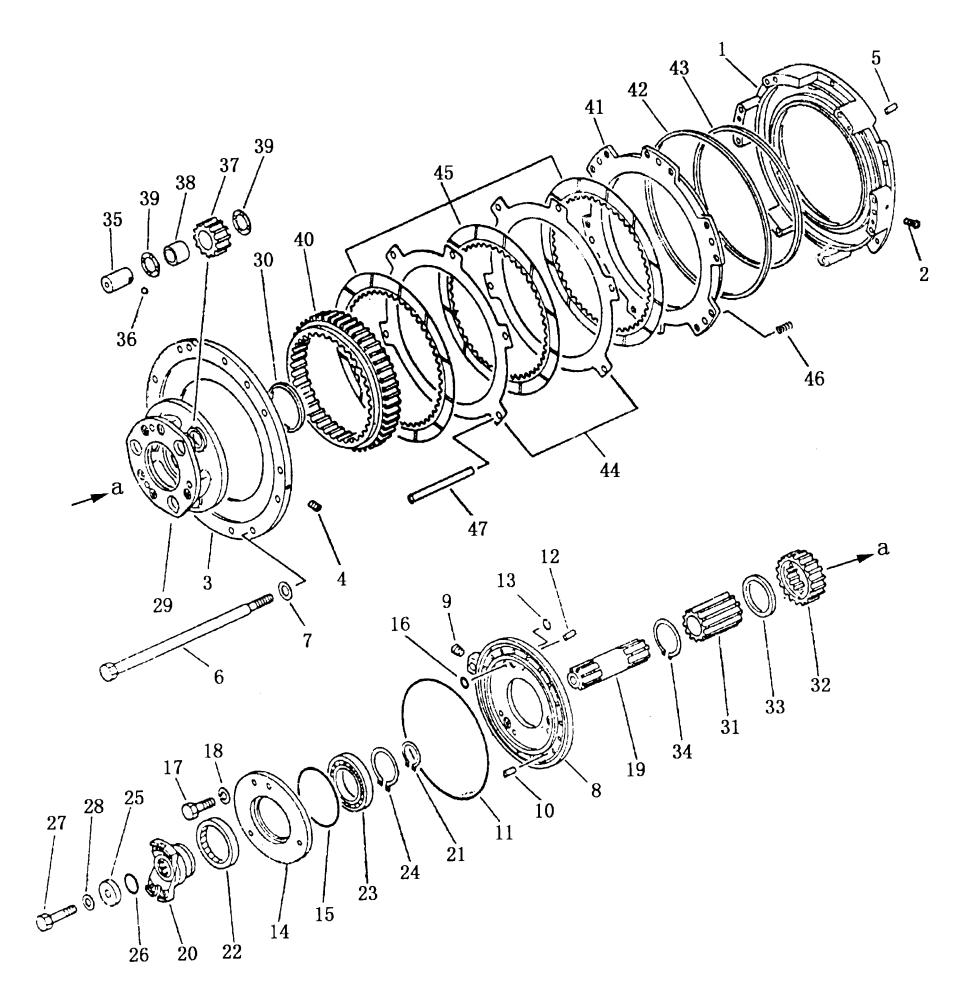

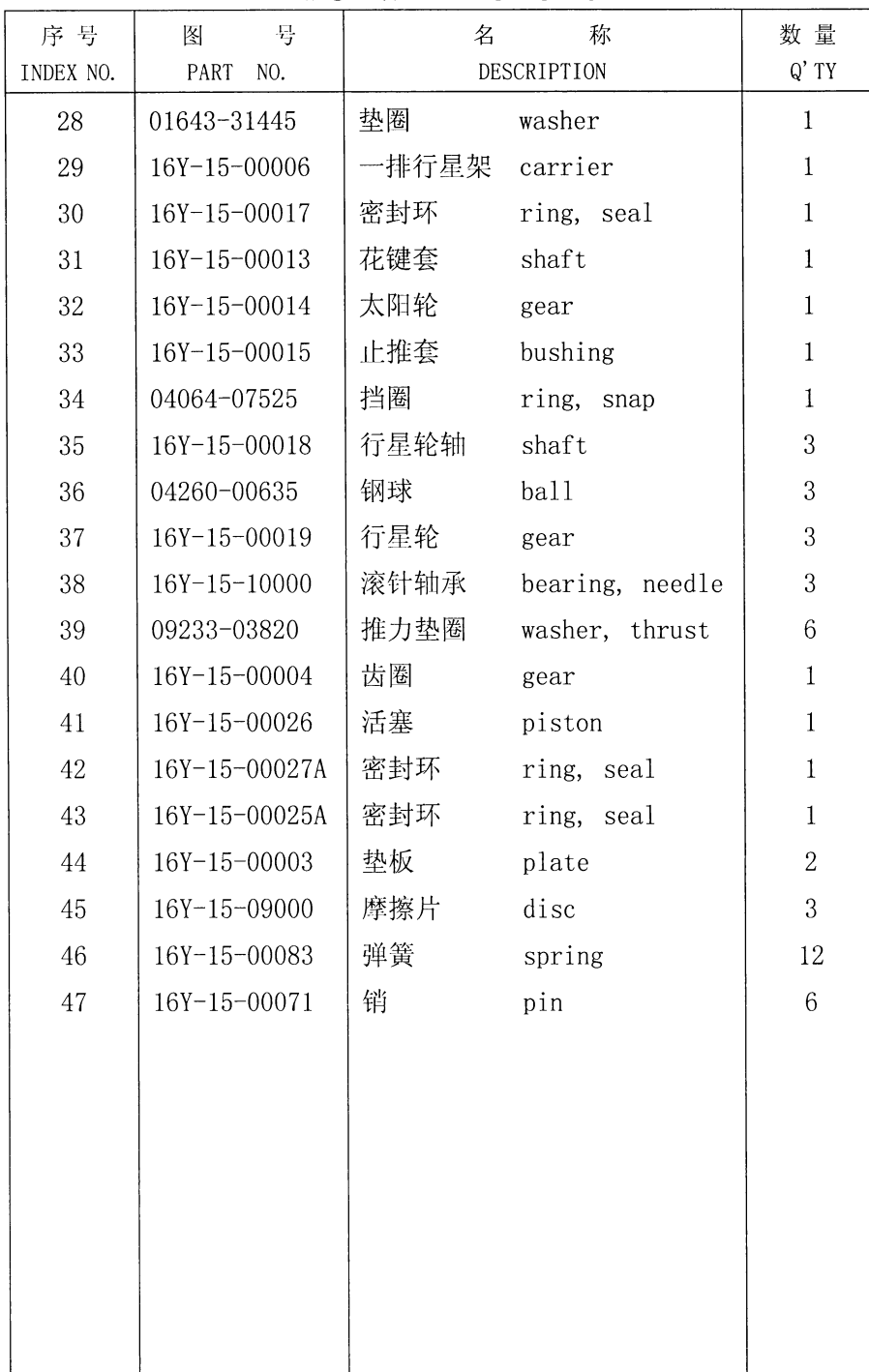

## 前进档离合器 FORWARD CLUTCH

 $\hat{\boldsymbol{\beta}}$ 

## 第1504图 倒档离合器 Fig. 1504 REVERSE CLUTCH

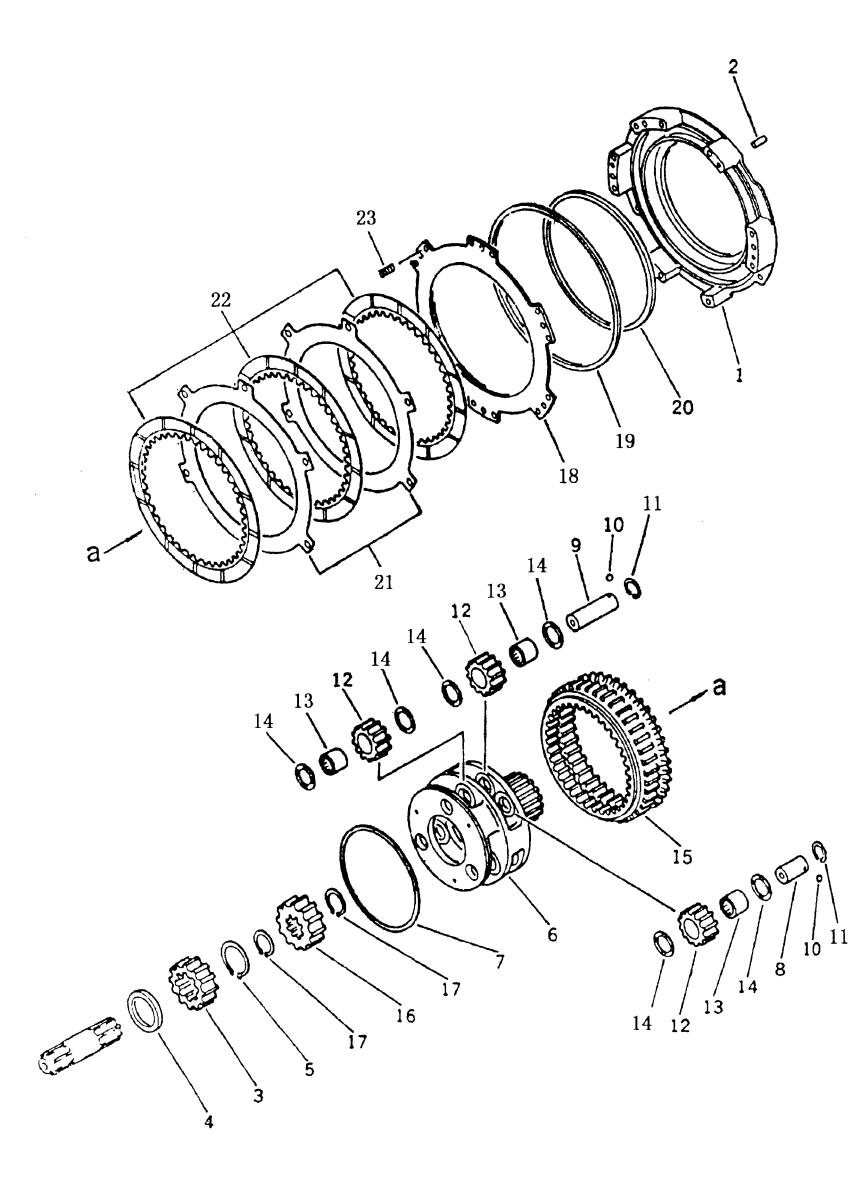
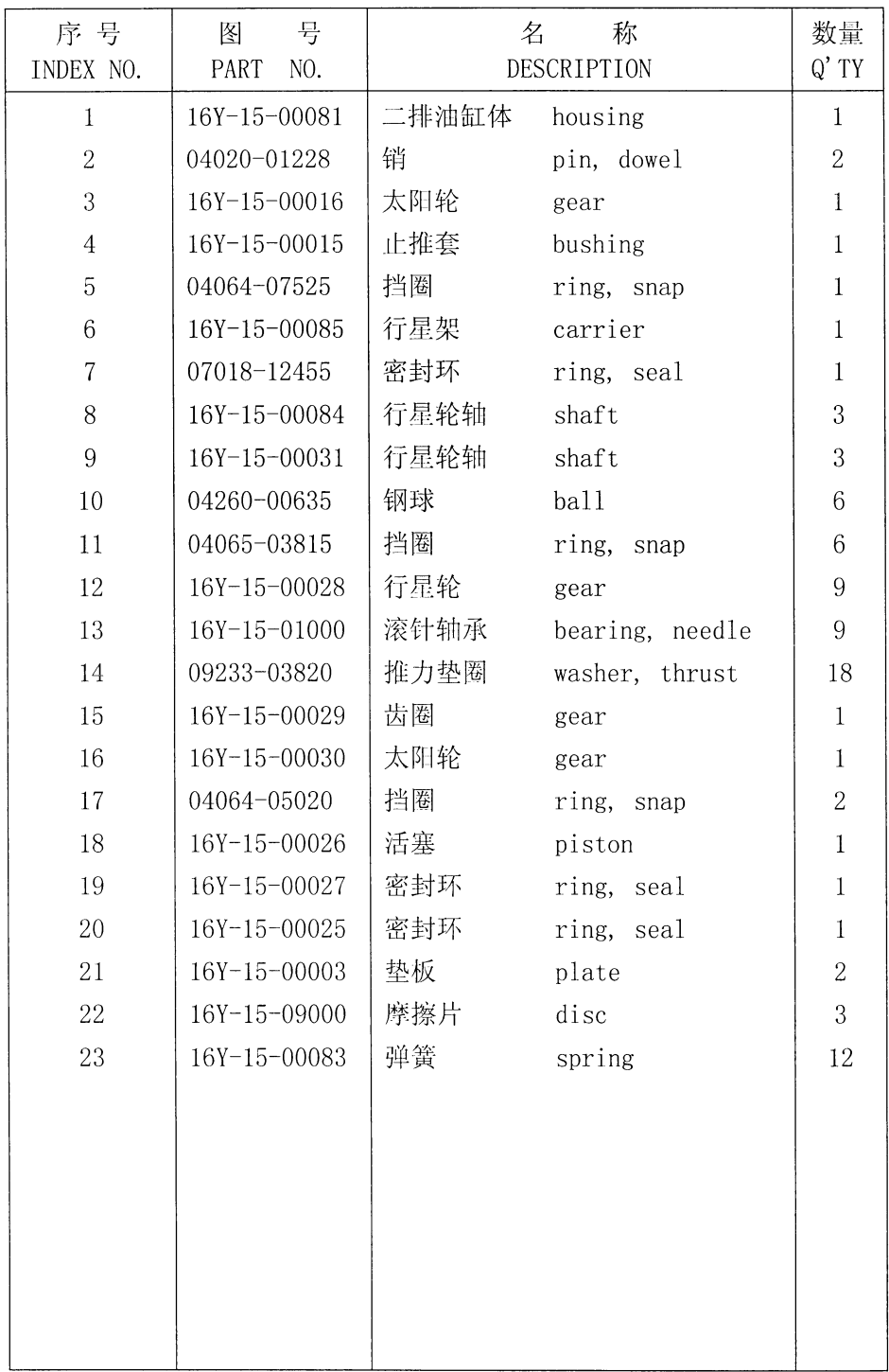

 $\sim 10^{-1}$ 

### 倒档离合器 REVERSE CLUTCH

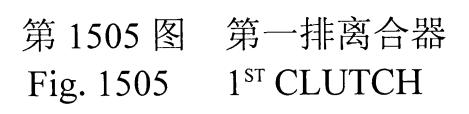

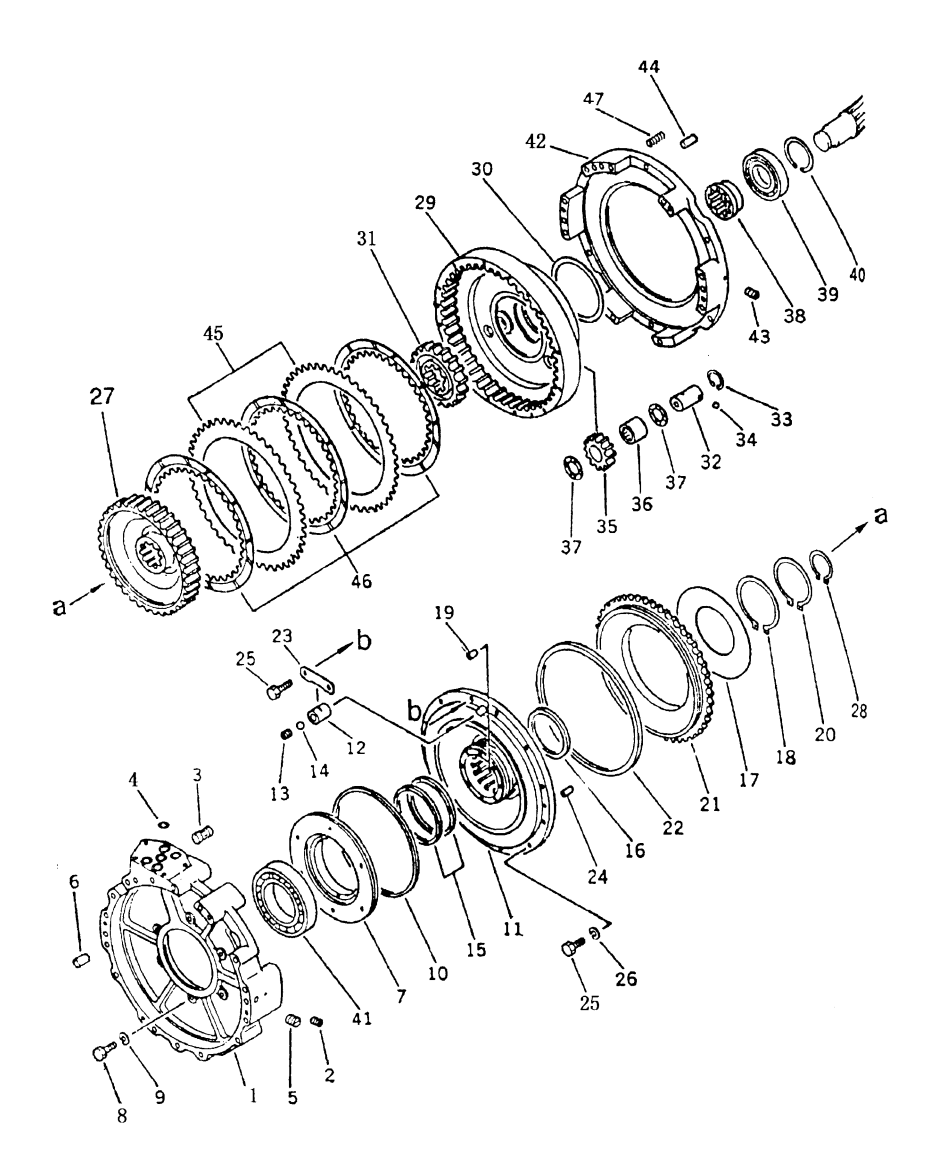

 $\pm$ 

64

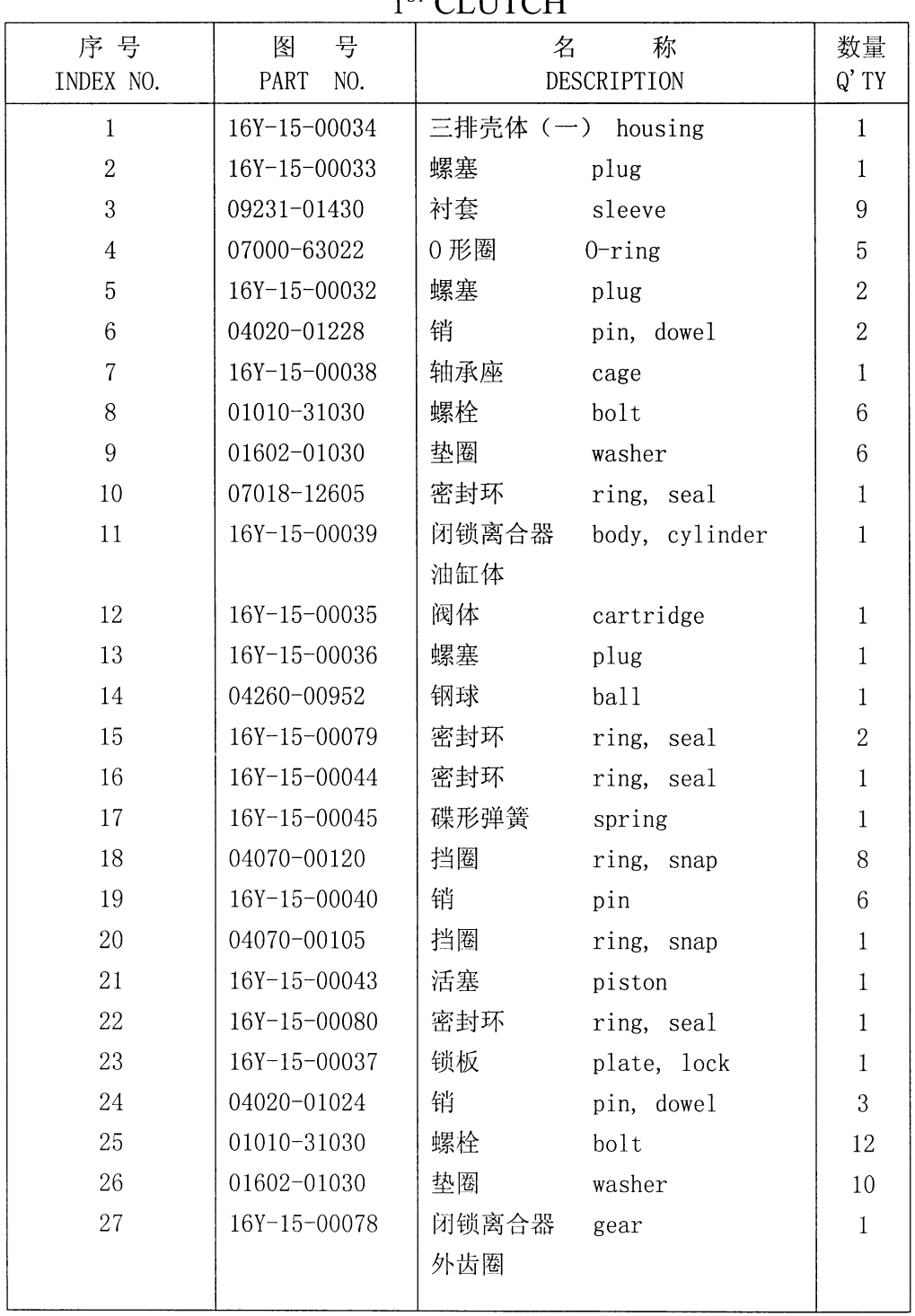

#### 第一排离合器 1<sup>ST</sup> CI UTCH

 $\frac{1}{2}$ 

# 第1505 图 第一排离合器<br>Fig. 1505 1sr CLUTCH

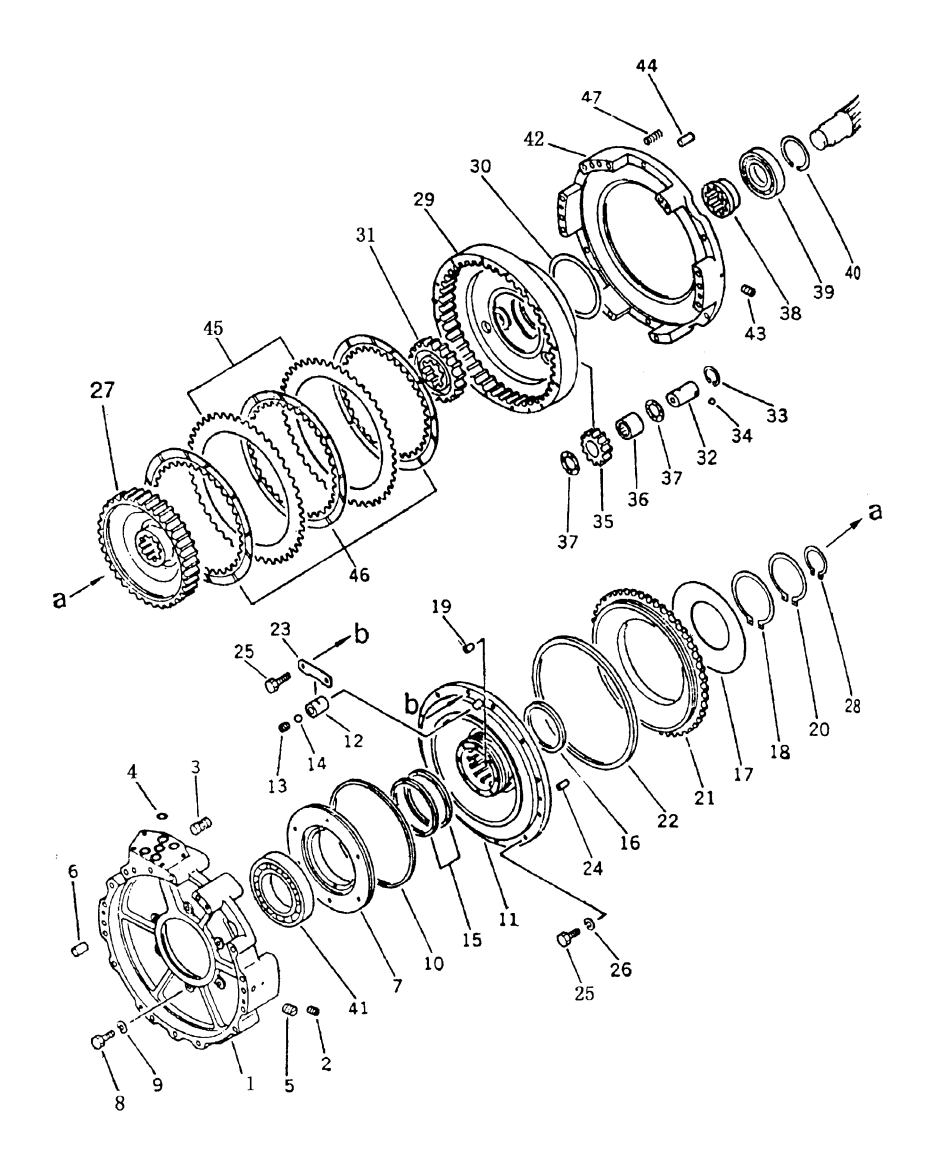

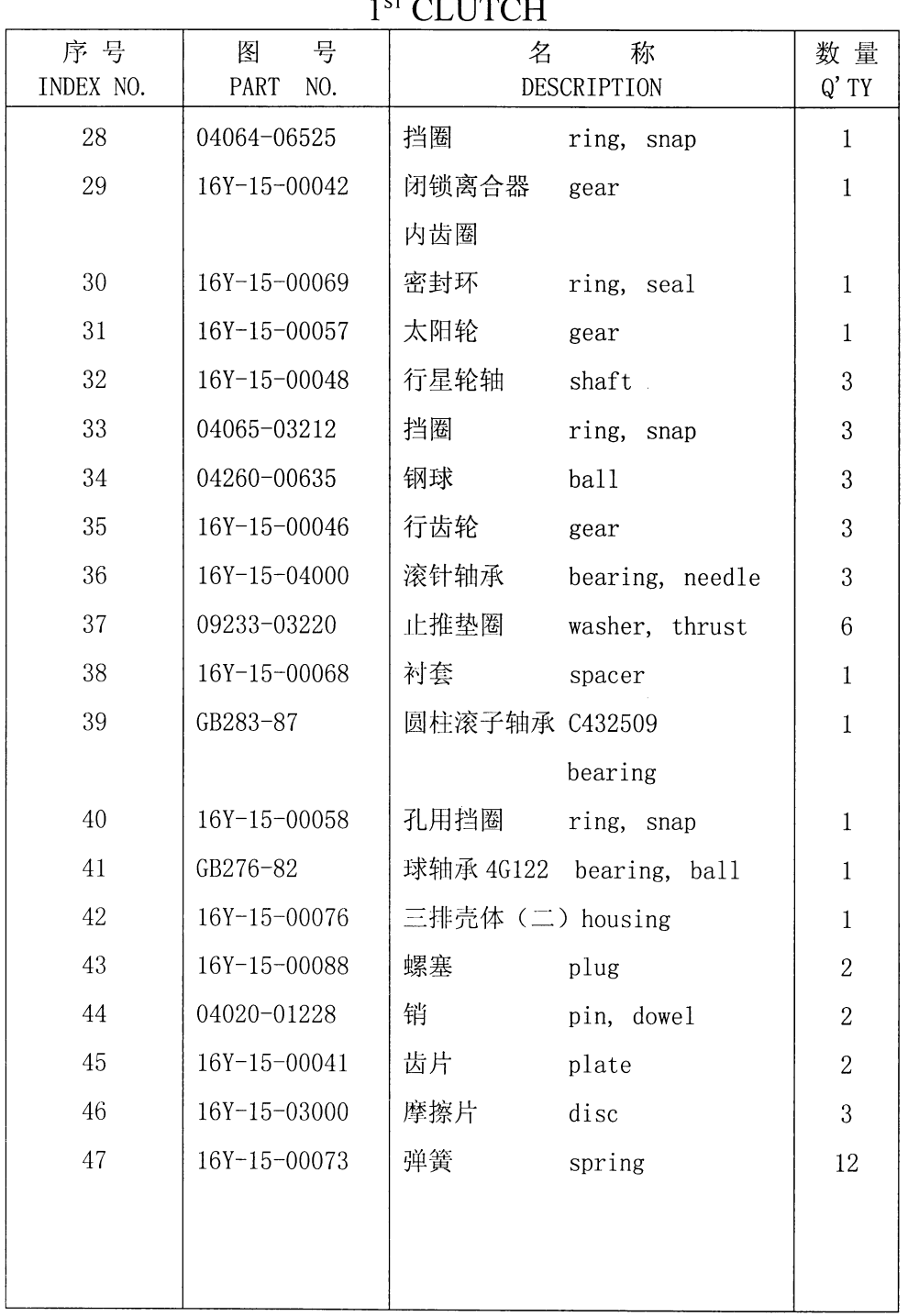

#### 第一排离合器  $\mathbf{r}$  thout  $\ddot{\phantom{0}}$

# 第1506图 第二、三排离合器<br>Fig. 1506 2<sup>ND</sup> CLUTCH AND 3<sup>RD</sup> CLUTCH

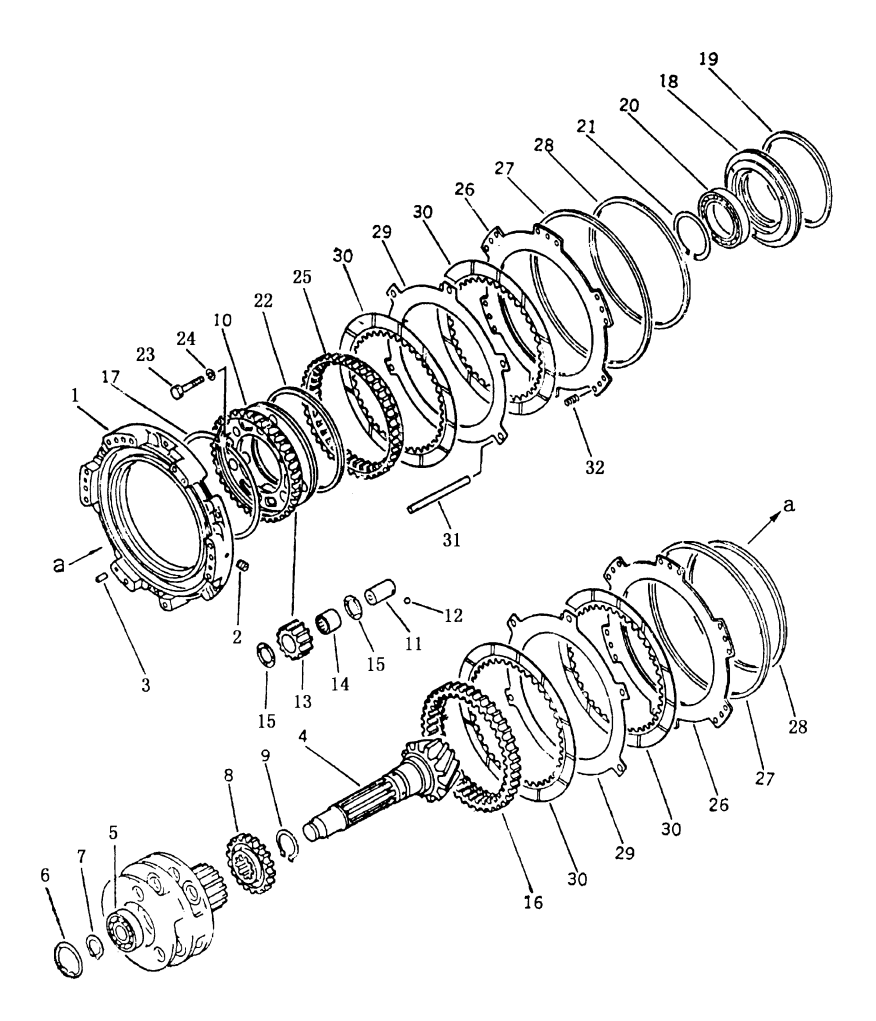

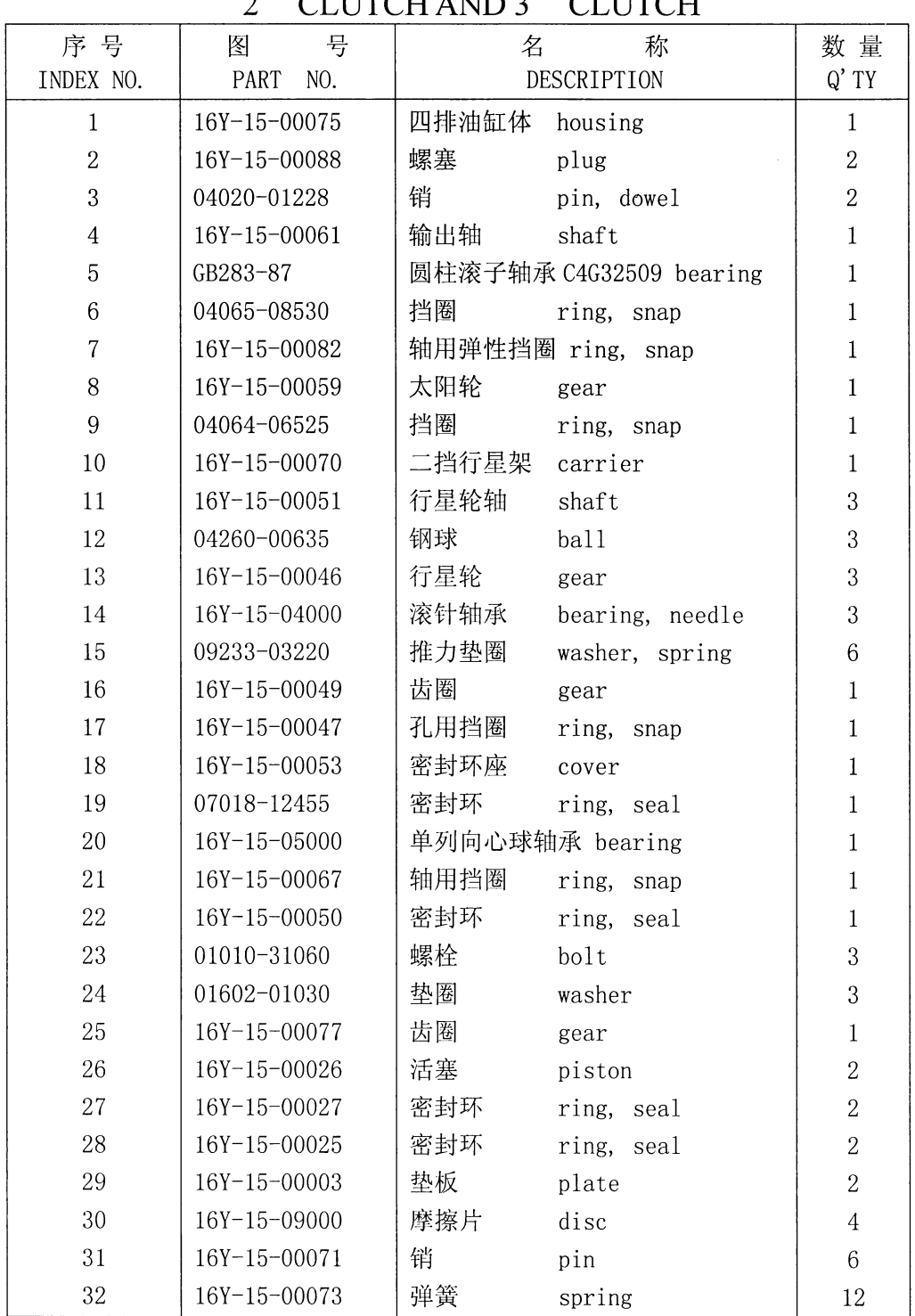

## 第二、三排离合器

### 第1601图 伞齿轮和横轴 Fig. 1601 BEVEL GEAR AND SHAFT

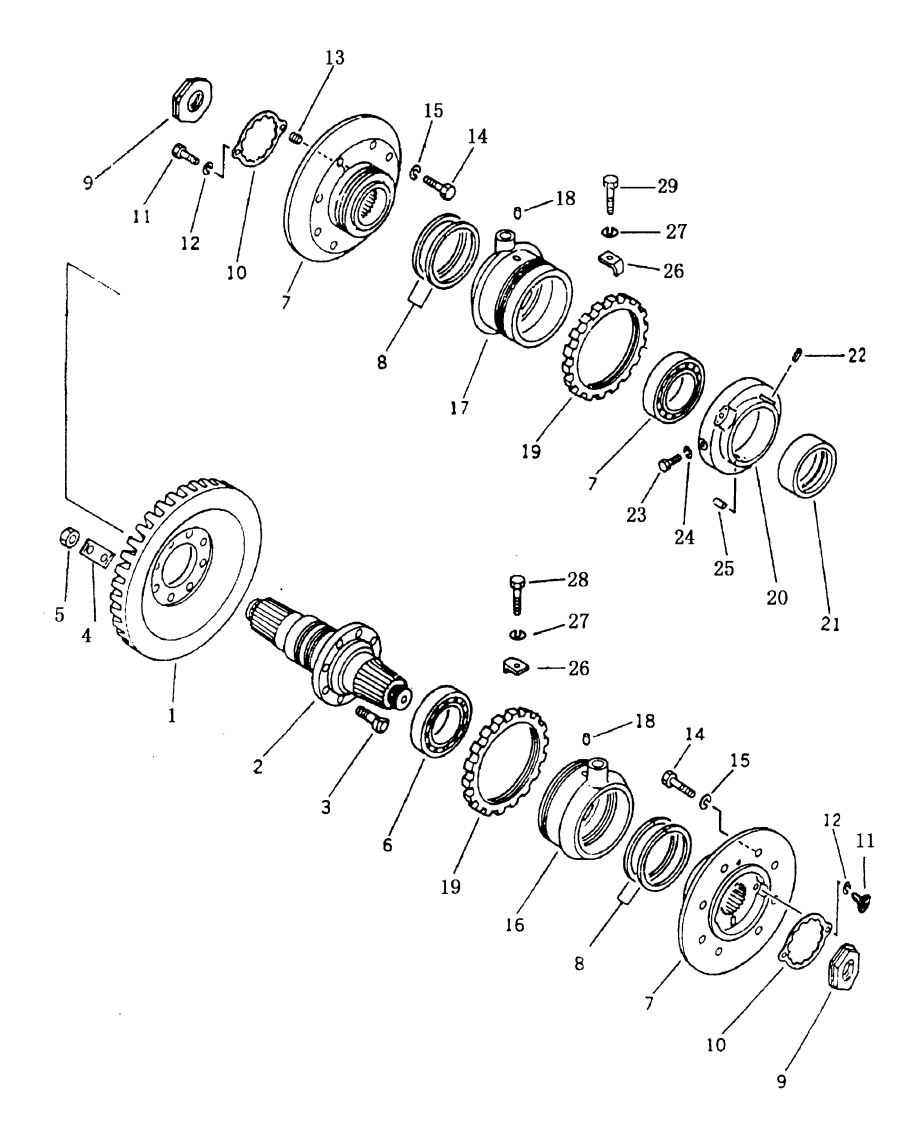

| 序号<br>INDEX NO. | 号<br>图<br>PART<br>NO. | 名<br>称<br>DESCRIPTION  | 数量<br>$Q'$ TY  |
|-----------------|-----------------------|------------------------|----------------|
| $\mathbf{1}$    | 16Y-16-00014          | 螺旋伞齿轮 gear, bevel      | $\mathbf{1}$   |
| $\overline{2}$  | 16Y-16-00015          | 横轴<br>shaft            | $\mathbf{1}$   |
| 3               | 16Y-16-00023          | 螺栓<br>bolt, reamer     | 8              |
| $\overline{4}$  | 16Y-16-00022          | 锁片<br>plate, lock      | $\overline{4}$ |
| 5               | 01582-01815           | 螺母<br>nut              | 8              |
| $\,6\,$         | GB297-81              | 圆锥滚子轴承 7515 bearing    | $\overline{2}$ |
| $\overline{7}$  | 16Y-16-03001          | 轮壳<br>hub              | $\overline{2}$ |
| 8               | 16Y-16-00012          | 密封环<br>ring, seal      | $\overline{4}$ |
| 9               | 16Y-16-00018          | 螺母<br>nut              | $\sqrt{2}$     |
| 10              | 16Y-16-00019          | 板<br>plate, lock       | $\overline{2}$ |
| 11              | 01252-31020           | 螺栓<br>bolt, cap        | $\overline{4}$ |
| 12              | 01602-01030           | 垫圈<br>washer, spring   | $\overline{4}$ |
| 13              | 07043-00108           | 螺塞<br>plug, taper      | $\overline{2}$ |
| 14              | 01010-31440           | 螺栓<br>bolt             | 16             |
| 15              | 01602-01442           | 垫圈<br>washer, spring   | 16             |
| 16              | 16Y-16-06000          | 左轴承座 cage, bearing L.H | $\mathbf{1}$   |
| 17              | 16Y-16-05000          | 右轴承座 cage, bearing R.H | $\mathbf{1}$   |
| 18              | $16Y-16-00017$        | 销<br>pin, dowel        | $\sqrt{2}$     |
| 19              | 16Y-16-00024          | 调整螺母<br>screw          | $\overline{2}$ |
| 20              | 16Y-16-00020          | 连接座<br>flange          | $\mathbf{1}$   |
| 21              | 16Y-16-00021          | 衬套<br>bushing          | $\mathbf{1}$   |
| 22              | 04025-00518           | 销<br>pin, spring       | $\mathbf 1$    |
| 23              | 01010-31025           | 螺栓<br>$\text{bolt}$    | $\overline{2}$ |
| 24              | 01602-01030           | 垫圈<br>washer, spring   | $\overline{2}$ |
| 25              | 04020-01024           | 销<br>pin, dowel        | $\mathbf 1$    |
| 26              | 16Y-16-00016          | 压板<br>plate, lock      | $\sqrt{2}$     |
| 27              | 01602-01030           | 垫圈<br>washer           | $\overline{2}$ |
| 28              | 01010-31020           | 螺栓<br>bolt             | $\overline{2}$ |
|                 |                       |                        |                |

伞齿轮和轴 BEVEL GEAR AND SHAFT

#### 第 1602 图<br>Fig. 1602 转向离合器 STEERING CLUTCH

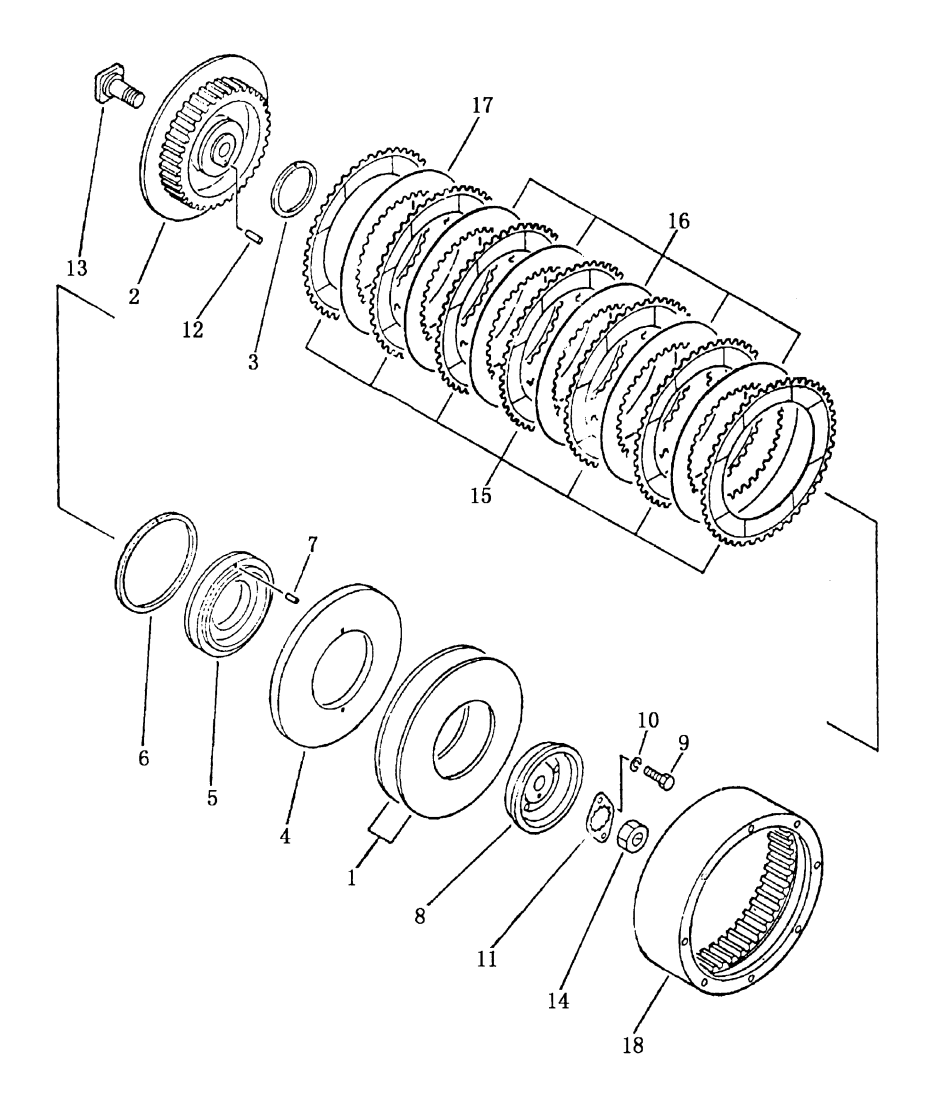

 $\frac{1}{4}$ 

| 序号             | 图<br>号       | 名<br>称                      | 数量             |
|----------------|--------------|-----------------------------|----------------|
| INDEX NO.      | PART<br>NO.  | DESCRIPTION                 | $Q'$ TY        |
| $\mathbf{1}$   | 16Y-16-00002 | 碟形弹簧<br>spring              | $\overline{4}$ |
| $\overline{2}$ | 16Y-16-00009 | 内鼓<br>drum, steering clutch | $\overline{2}$ |
| 3              | 16Y-16-00007 | 密封环<br>ring, seal           | $\overline{2}$ |
| $\overline{4}$ | 16Y-16-01002 | 压盘<br>plate, push           | $\overline{2}$ |
| $\overline{5}$ | 16Y-16-01001 | 活塞<br>piston                | $\overline{2}$ |
| $\,6\,$        | 16Y-16-00008 | 密封环<br>ring, seal           | $\overline{2}$ |
| $\overline{7}$ | GB869-76     | 沉头铆钉 6×20 rivet             | $\overline{4}$ |
| 8              | 16Y-16-00003 | 接盘<br>flange                | $\overline{2}$ |
| 9              | 01010-31020  | 螺栓<br>bolt                  | $\overline{2}$ |
| 10             | 01602-01030  | 垫圈<br>washer, spring        | $\overline{2}$ |
| 11             | 16Y-16-00006 | 锁板<br>plate, lock           | $\overline{2}$ |
| 12             | 16Y-16-00004 | 定位销<br>pin                  | $\overline{2}$ |
| 13             | 16Y-16-00005 | 螺栓<br>bolt                  | $\overline{2}$ |
| 14             | 16Y-16-00025 | 螺母<br>nut                   | $\overline{2}$ |
| 15             | 16Y-16-02000 | 摩擦片<br>lining               | 14             |
| 16             | 16Y-16-00010 | 内齿片 (一) disc(A)             | 10             |
| 17             | 16Y-16-00011 | 内齿片(二)<br>disc(B)           | $\sqrt{2}$     |
| 18             | 16Y-16-00001 | 外鼓<br>drum, brake           | $\overline{2}$ |
|                |              |                             |                |
|                |              |                             |                |
|                |              |                             |                |
|                |              |                             |                |
|                |              |                             |                |
|                |              |                             |                |
|                |              |                             |                |

转向离合器 STEERING CLUTCH

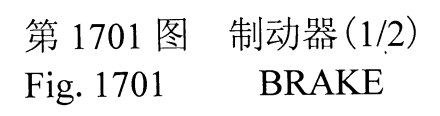

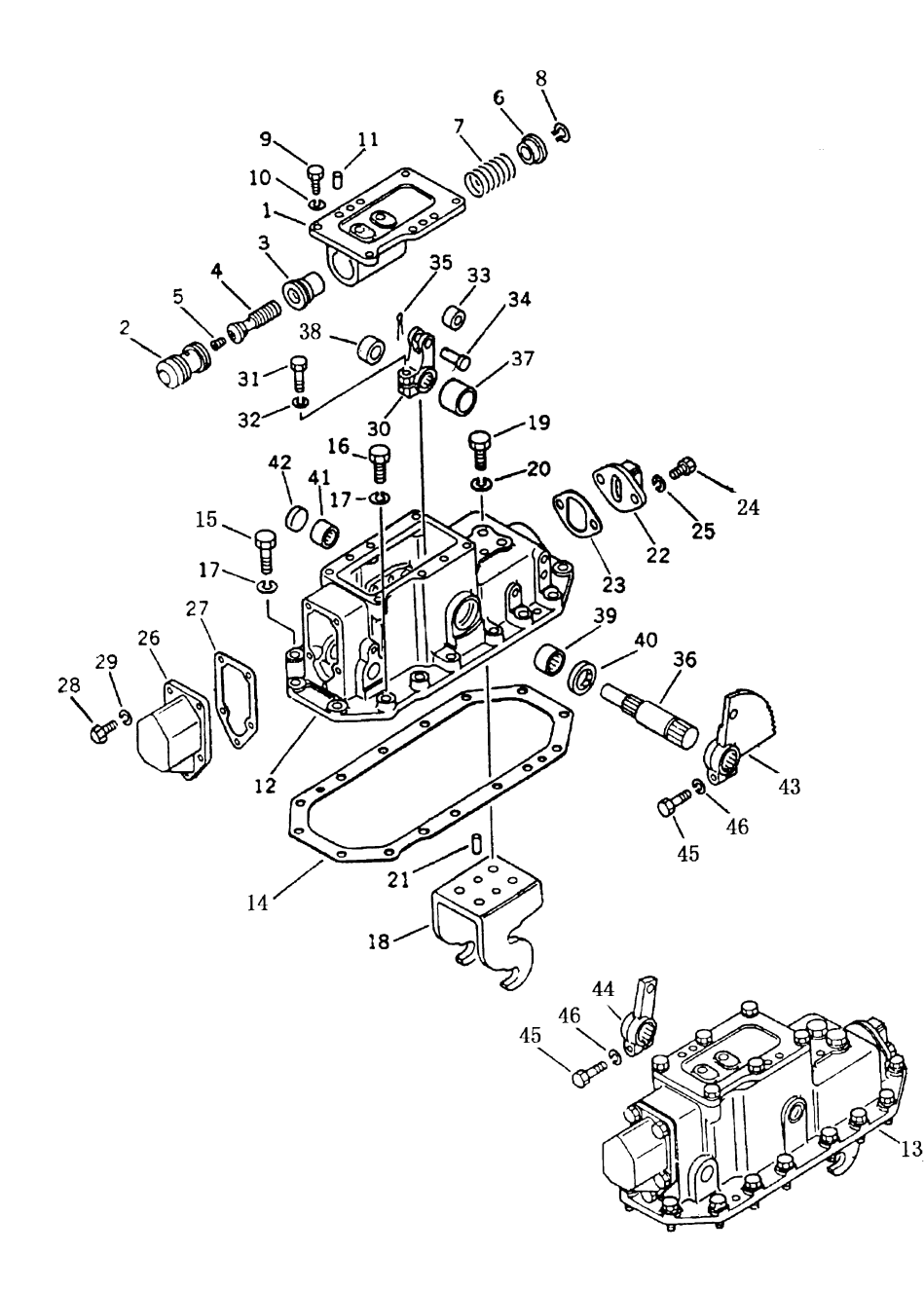

| <b>BRAKE</b>     |              |                      |                  |
|------------------|--------------|----------------------|------------------|
| 序号               | 号<br>图       | 名<br>称               | 数量               |
| INDEX NO.        | NO.<br>PART  | DESCRIPTION          | $Q'$ TY          |
| $\mathbf{1}$     | 16Y-17-00010 | 右阀体<br>body, R.H     | $\boldsymbol{2}$ |
| $\mathbf{1}$     | 16Y-17-00028 | 左阀体<br>body, L.H     | $\overline{2}$   |
| $\overline{2}$   | 16Y-17-00004 | 活塞<br>piston         | $\overline{2}$   |
| 3                | 16Y-17-00007 | 衬套<br>bushing        | $\mathbf{2}$     |
| $\overline{4}$   | 16Y-17-00006 | 活塞<br>spool          | $\boldsymbol{2}$ |
| $\mathbf 5$      | 07043-00108  | 塞子<br>plug           | $\overline{2}$   |
| $\,6\,$          | 16Y-17-00009 | 弹簧座<br>retainer      | $\overline{2}$   |
| $\overline{7}$   | 16Y-17-00029 | 弹簧<br>spring         | $\overline{2}$   |
| $8\,$            | 04064-02512  | 挡圈 25<br>ring, snap  | $\overline{2}$   |
| $\boldsymbol{9}$ | 01010-51230  | 螺栓<br>bolt           | 12               |
| 10               | 01602-21236  | 垫圈<br>washer, spring | 12               |
| 11               | 04020-01228  | 销<br>pin, dowel      | $\overline{4}$   |
| 12               | 16Y-17-00021 | 右盖<br>cover, R.H     | $\mathbf{1}$     |
| 13               | 16Y-17-00022 | 左盖<br>cover, L.H     | 1                |
| 14               | 16Y-17-00016 | 垫<br>gasket          | $\boldsymbol{2}$ |
| 15               | 01010-51455  | 螺栓<br>bolt           | 28               |
| 16               | 01010-51445  | 螺栓<br>bolt           | $\sqrt{2}$       |
| 17               | 01602-21442  | 垫圈<br>washer, spring | 30               |
| 18               | 16Y-17-00011 | 托架<br>anchor         | $\overline{2}$   |
| 19               | 01010-51645  | 螺栓<br>bolt           | 8                |
| 20               | 01643-31645  | 垫圈<br>washer         | 8                |
| 21               | 04020-01228  | 销<br>pin, dowel      | $\overline{4}$   |
| 22               | 16Y-17-03000 | 后盖<br>cover          | $\sqrt{2}$       |
| 23               | 16Y-17-00012 | 垫<br>gasket          | $\overline{2}$   |
| 24               | 01010-51225  | 螺栓<br>bolt           | 4                |
| 25               | 01602-21236  | 垫圈<br>washer, spring | $\overline{4}$   |
| 26               | 16Y-17-00001 | 前盖<br>cover          | $\sqrt{2}$       |
| 27               | 16Y-17-00003 | 垫<br>gasket          | $\overline{2}$   |

制动器(1/2)

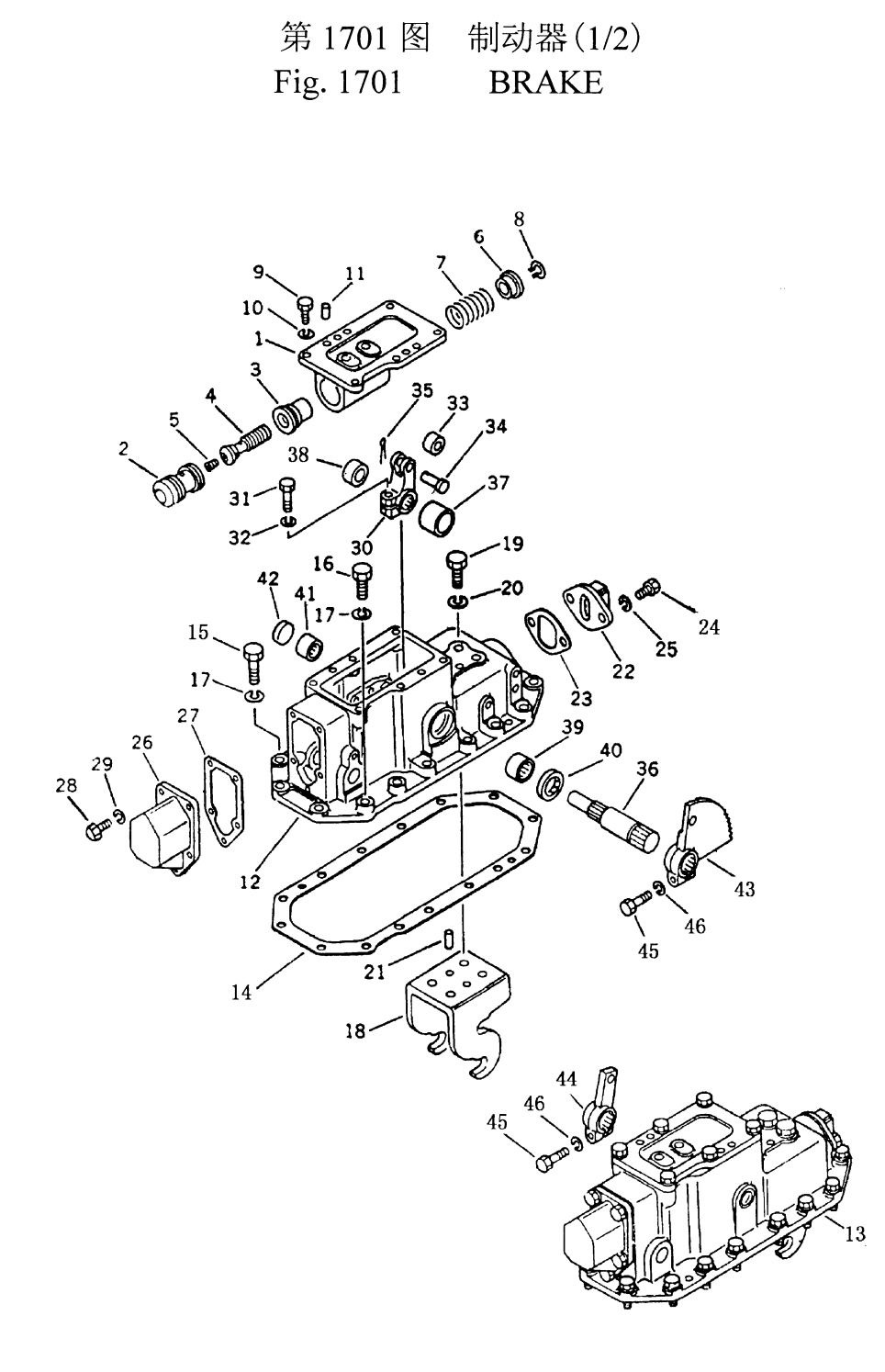

| 序号<br>INDEX NO. | 号<br>图<br>PART<br>NO.      | <u>DIA ULU</u><br>称<br>名<br>DESCRIPTION | 数量<br>$Q'$ TY    |
|-----------------|----------------------------|-----------------------------------------|------------------|
| 28              | 01010-51025                | 螺栓<br>bolt                              | 10               |
| 29              | 01602-21030                | 垫圈<br>washer, spring                    |                  |
| 30              | 16Y-17-00014               | 摇臂                                      | 10               |
| 31              |                            | lever<br>bo1t                           | $\sqrt{2}$       |
| 32              | 01010-51245<br>01602-21236 | 螺栓                                      | $\sqrt{2}$       |
|                 |                            | 垫圈<br>washer, spring                    | $\sqrt{2}$       |
| 33              | 16Y-17-00031               | 滚子<br>roller                            | $\overline{2}$   |
| 34              | 04205-01645                | 销<br>pin                                | $\overline{2}$   |
| 35              | 04050-24028                | 销<br>pin, cotter                        | $\sqrt{2}$       |
| 36              | 16Y-17-00017               | 轴<br>shaft                              | $\boldsymbol{2}$ |
| 37              | 16Y-17-00015               | 隔套<br>collar                            | $\sqrt{2}$       |
| 38              | 16Y-17-00013               | 隔套<br>collar                            | $\overline{2}$   |
| 39              | GB290-82                   | 滚针轴承 bearing 67941/35                   | $\sqrt{2}$       |
| 40              | HG4-692-67                 | 双口型油封 seal, oil                         | $\overline{2}$   |
| 41              | GB290-82                   | 滚针轴承<br>bearing $67941/25$              | $\sqrt{2}$       |
| 42              | 07046-23016                | 皿型塞<br>plug                             | $\overline{2}$   |
| 43              | 16Y-26-00012               | 扇形板<br>plate                            | $\mathbf{1}$     |
| 44              | 16Y-26-31000               | 左摇臂<br>lever, L.H                       | $\,1$            |
| 45              | 01010-51245                | 螺栓<br>bolt                              | $\sqrt{2}$       |
| 46              | 01602-21236                | 垫圈<br>washer, spring                    | $\sqrt{2}$       |
|                 |                            |                                         |                  |
|                 |                            |                                         |                  |
|                 |                            |                                         |                  |
|                 |                            |                                         |                  |
|                 |                            |                                         |                  |
|                 |                            |                                         |                  |
|                 |                            |                                         |                  |
|                 |                            |                                         |                  |
|                 |                            |                                         |                  |

制动器(1/2)

#### **BRAKE**

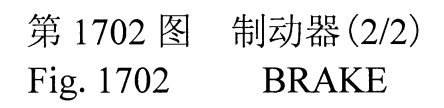

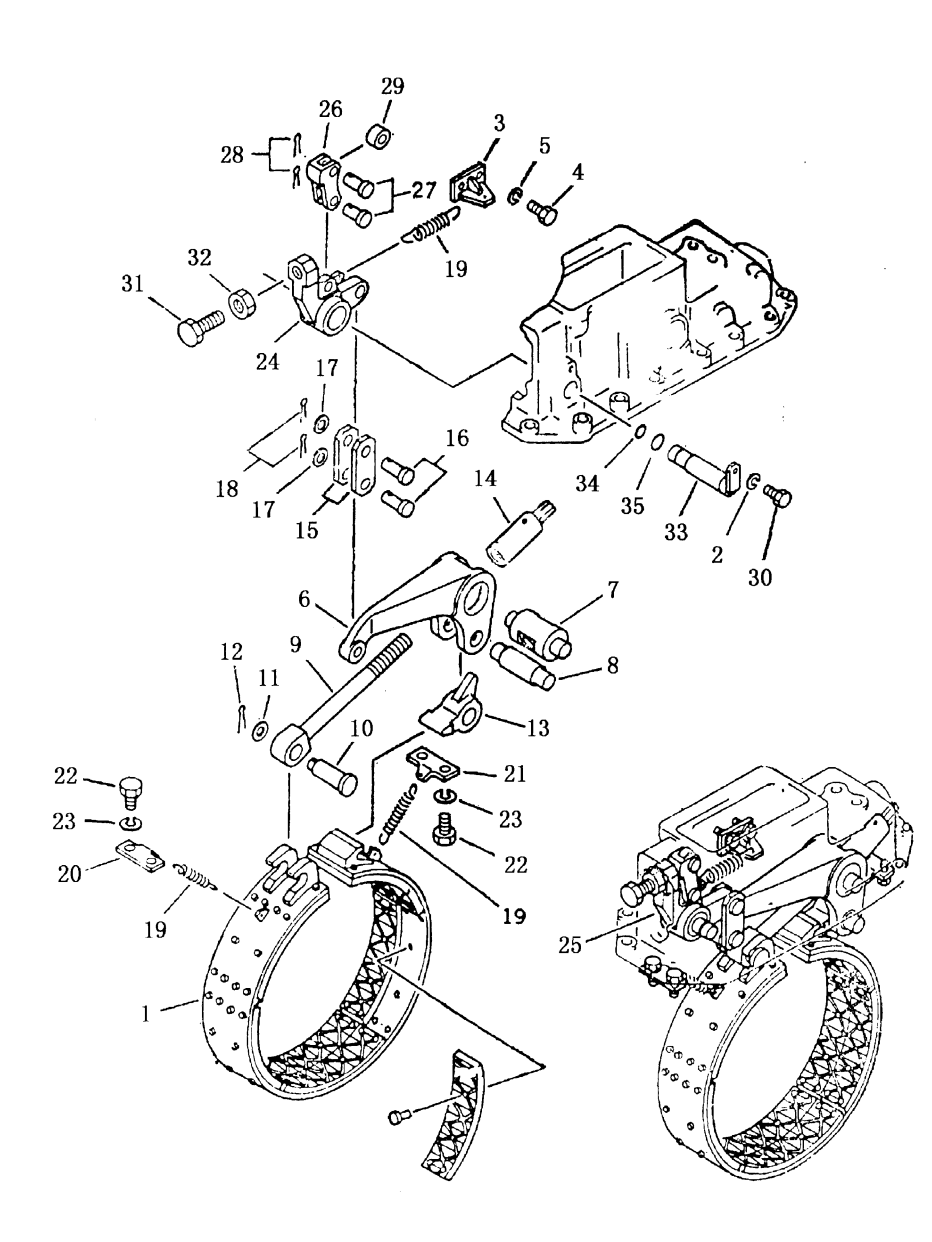

|                |              | DNANC                  |                |
|----------------|--------------|------------------------|----------------|
| 序号             | 뮹<br>图       | 称<br>名                 | 数量             |
| INDEX NO.      | PART<br>NO.  | DESCRIPTION            | $Q'$ TY        |
| $\mathbf{1}$   | 16Y-17-04000 | 制动带总成<br>band, brake   | $\overline{2}$ |
| $\overline{2}$ | 01602-21030  | 垫圈<br>washer           | $\overline{4}$ |
| 3              | 16Y-17-00008 | 座板<br>bracket          | $\overline{2}$ |
| $\overline{4}$ | 01010-51025  | 螺栓<br>bolt             | $\overline{c}$ |
| 5              | 01602-21030  | 弹簧垫圈<br>washer, spring | $\overline{2}$ |
| 6              | 16Y-17-00024 | 摇臂<br>level            | $\sqrt{2}$     |
| $\overline{7}$ | 16Y-17-00030 | 轴<br>shaft             | $\overline{c}$ |
| 8              | 16Y-17-00032 | 轴<br>shaft             | $\overline{2}$ |
| 9              | 16Y-17-00025 | 调整螺栓<br>rod            | $\overline{2}$ |
| 10             | 16Y-17-00033 | 销子<br>pin              | $\overline{c}$ |
| 11             | 01640-21626  | 垫圈<br>washer           | $\overline{2}$ |
| 12             | 04050-24028  | 销<br>pin, cotter       | $\overline{2}$ |
| 13             | 16Y-17-00018 | 尾端头<br>end             | $\overline{2}$ |
| 14             | 16Y-17-06000 | 调整螺母<br>nut            | $\overline{2}$ |
| 15             | 16Y-17-00023 | 连接板<br>plate           | $\overline{4}$ |
| 16             | 04205-01848  | 销<br>pin               | $\overline{4}$ |
| 17             | 16Y-17-00027 | 垫圈<br>washer           | $\overline{4}$ |
| 18             | 04050-24028  | 销<br>pin, cotter       | $\overline{4}$ |
| 19             | 16Y-17-00005 | 弹簧<br>spring           | $\,6$          |
| 20             | 16Y-17-05000 | 弹簧座<br>hanger          | $\overline{2}$ |
| 21             | 16Y-17-01000 | 弹簧座<br>hanger          | $\overline{2}$ |
| 22             | 01010-51425  | 螺栓<br>bolt             | 8              |
| 23             | 01602-21442  | 垫圈<br>washer           | 8              |
| 24             | 16Y-17-00019 | 右摇臂<br>lever, R.H      | $\mathbf{1}$   |
| 25             | 16Y-17-00020 | 左摇臂<br>lever, L.H      | $\,1$          |
| 26             | 16Y-17-00026 | 叉口板<br>lever           | $\overline{2}$ |
| 27             | 04205-01638  | 销<br>pin               | $\overline{4}$ |
| 28             | 04050-14028  | 销<br>pin, cotter       | 4              |
| 29             | 16Y-17-00031 | 滚子<br>roller           | $\overline{2}$ |
| 30             | 01010-51025  | 螺栓<br>bolt             | 4              |
| 31             | 16Y-17-00002 | 螺栓<br>bolt             | $\overline{2}$ |
| 32             | 01583-12012  | 螺母<br>nut              | $\overline{2}$ |
| 33             | 16Y-17-02000 | 轴<br>shaft             | $\overline{2}$ |
| 34             | 07000-03022  | 0形圈<br>$0$ -ring       | $\overline{2}$ |
| 35             | 07000-03025  | 0形圈<br>$0$ -ring       | $\overline{2}$ |

制动器(2/2)

**BRAKE** 

## 第1801图 终传动箱和链轮 Fig. 1801 FINAL DRIVE CASE AND SPROCKET

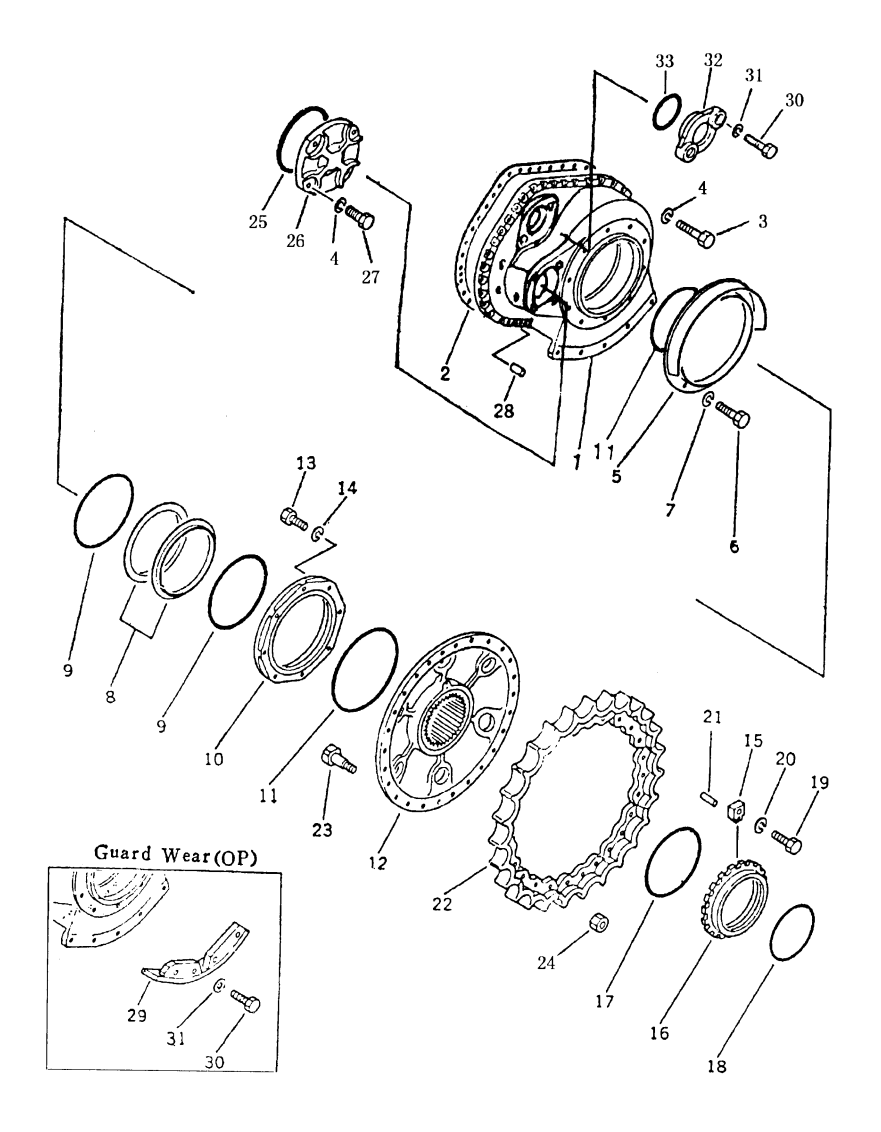

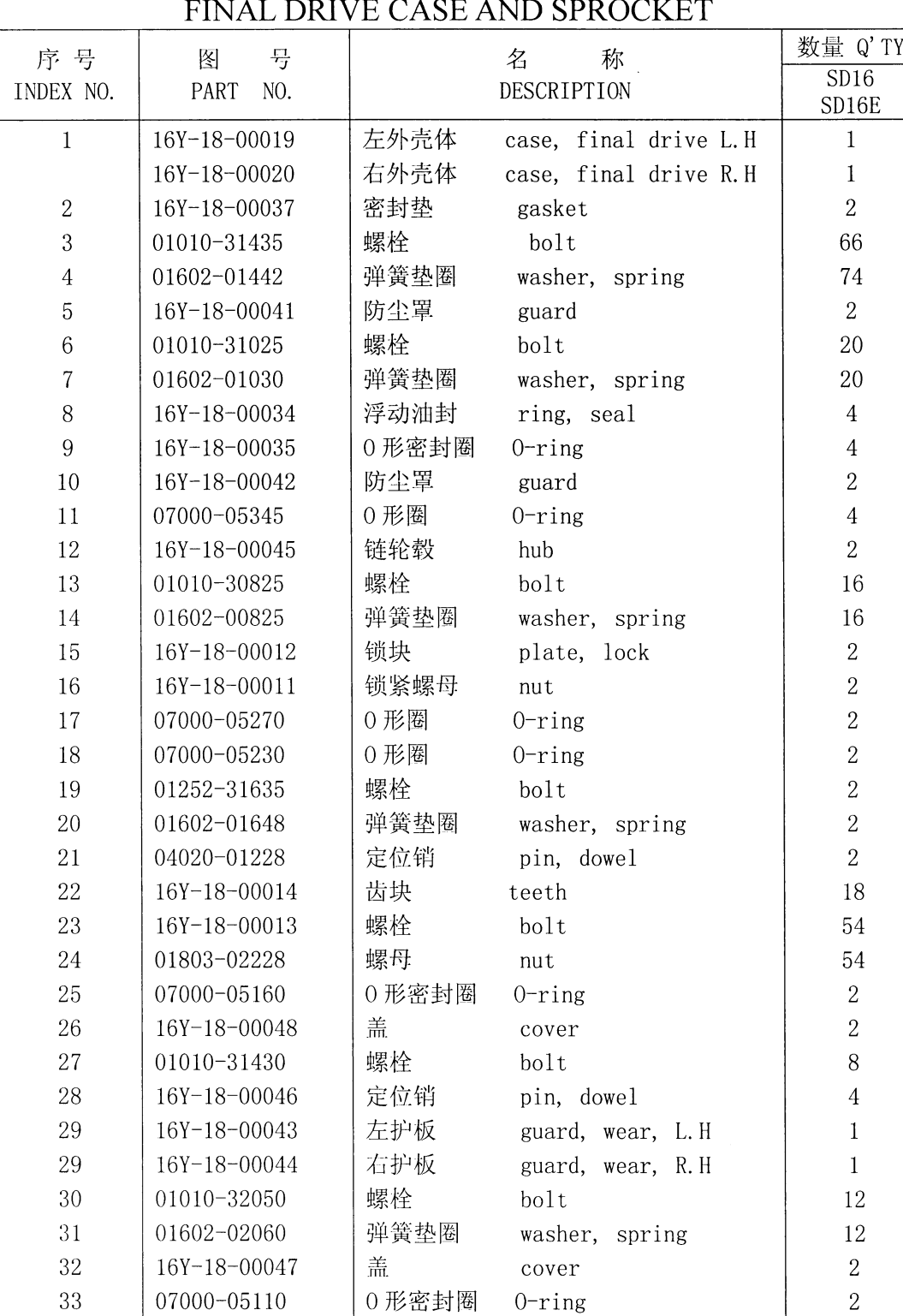

终传动箱和链轮  $\overline{C}$ 

## 第1802图 终传动箱和链轮 Fig. 1802 FINAL DRIVE CASE AND SPROCKET

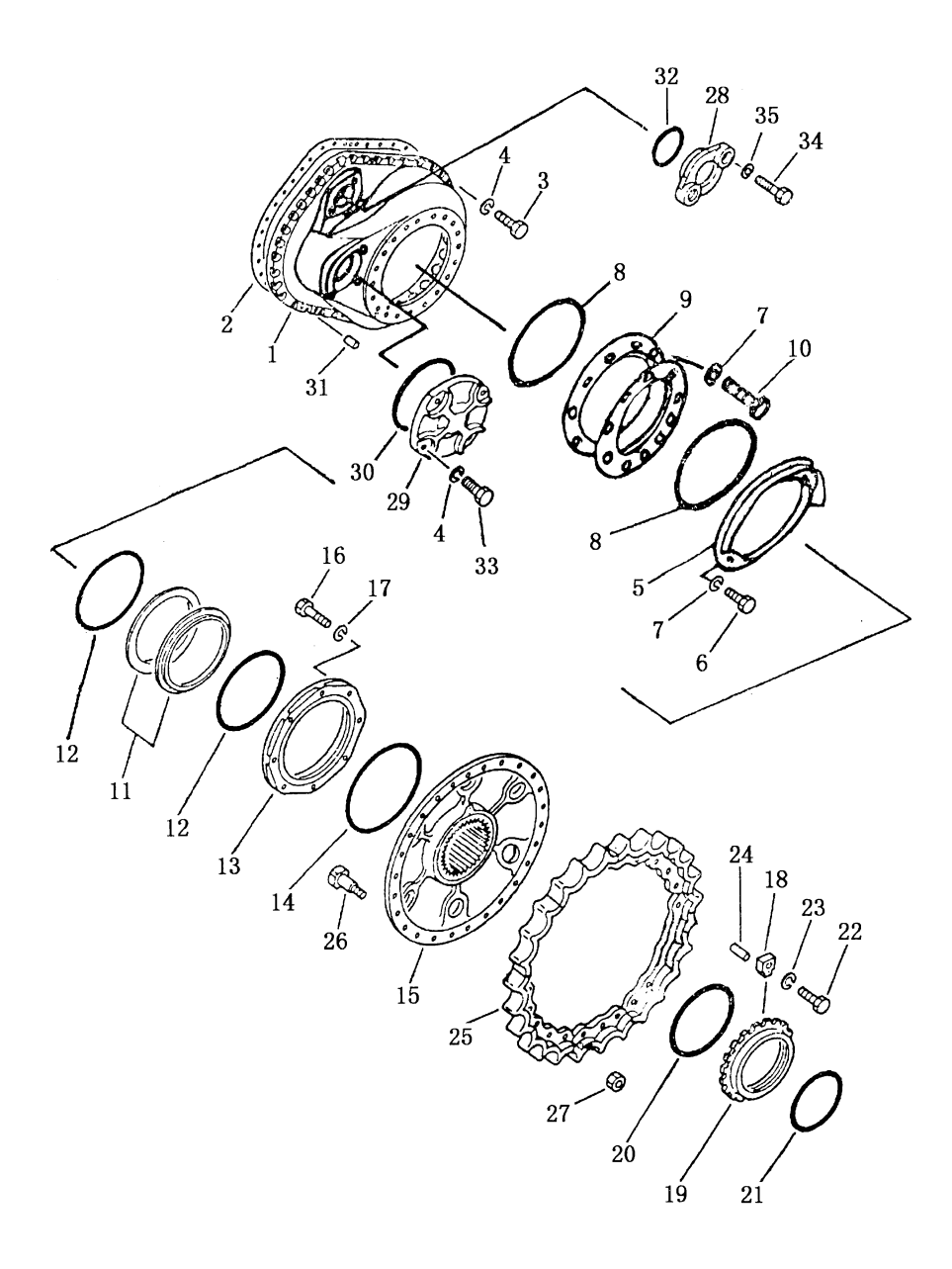

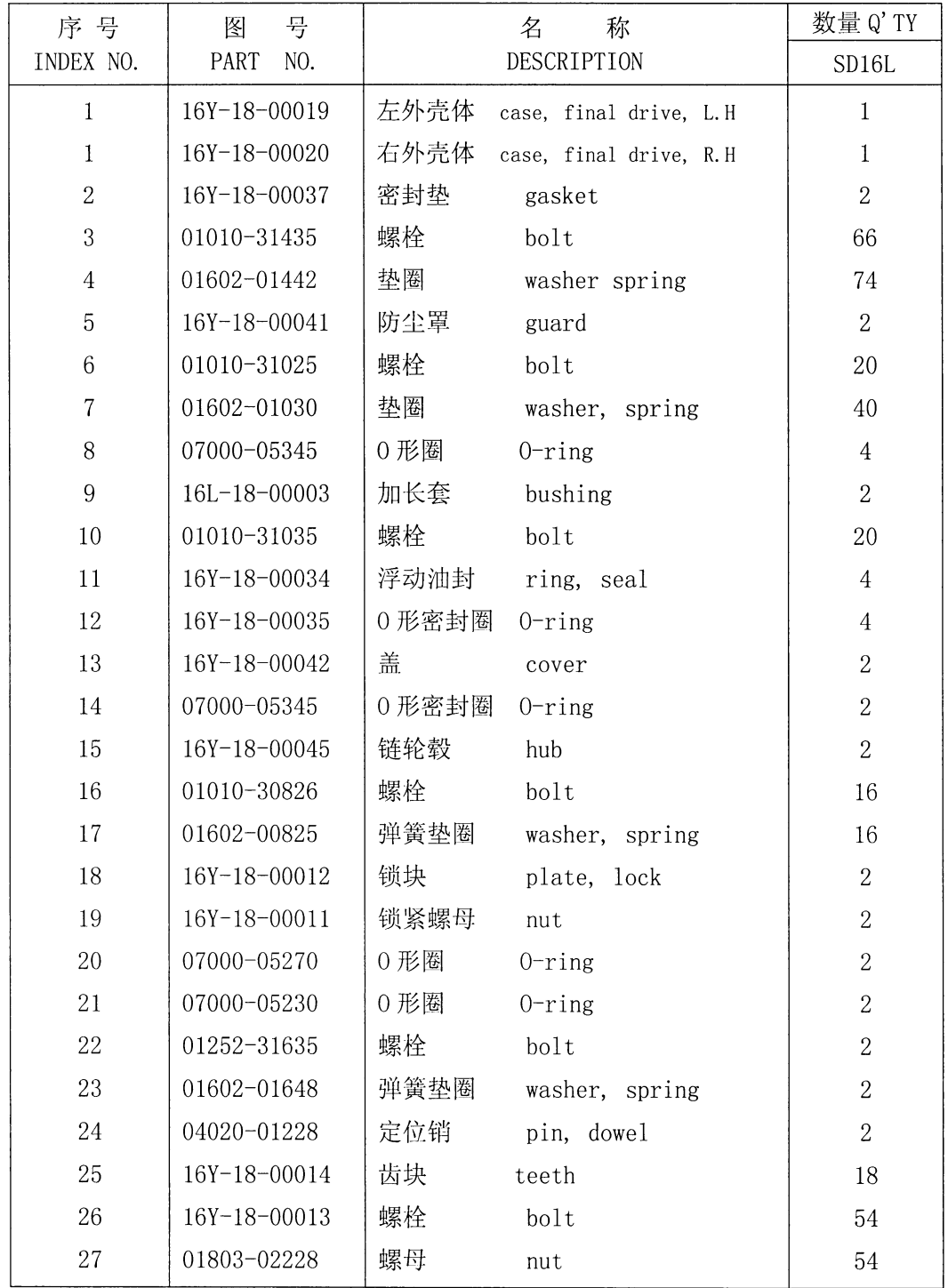

 $\mathcal{A}^{\mathcal{A}}$ 

## 终传动箱和链轮 FINAL DRIVE CASE AND SPROCKET

### 第1802图 终传动箱和链轮 Fig. 1802 FINAL DRIVE CASE AND SPROCKET

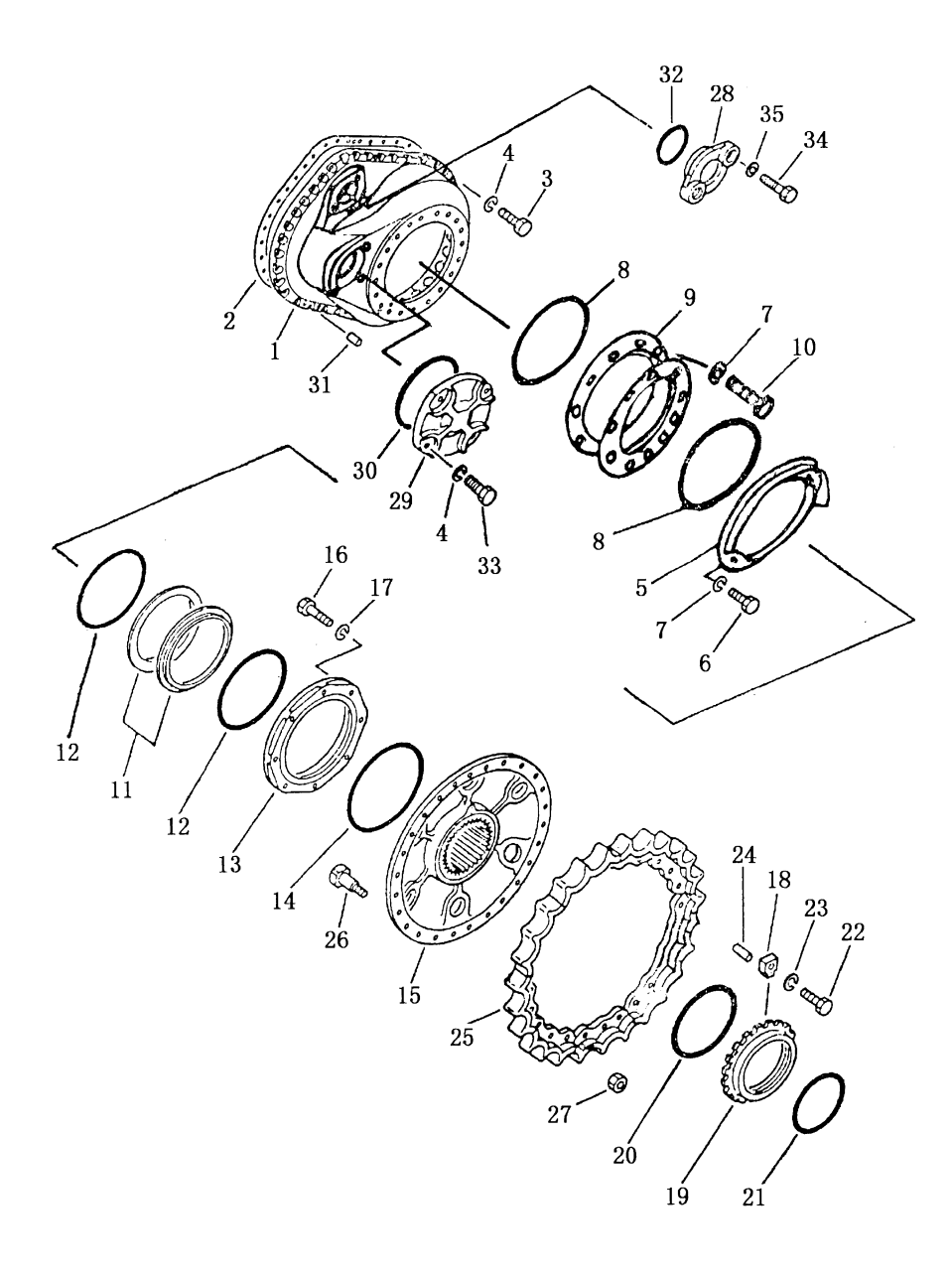

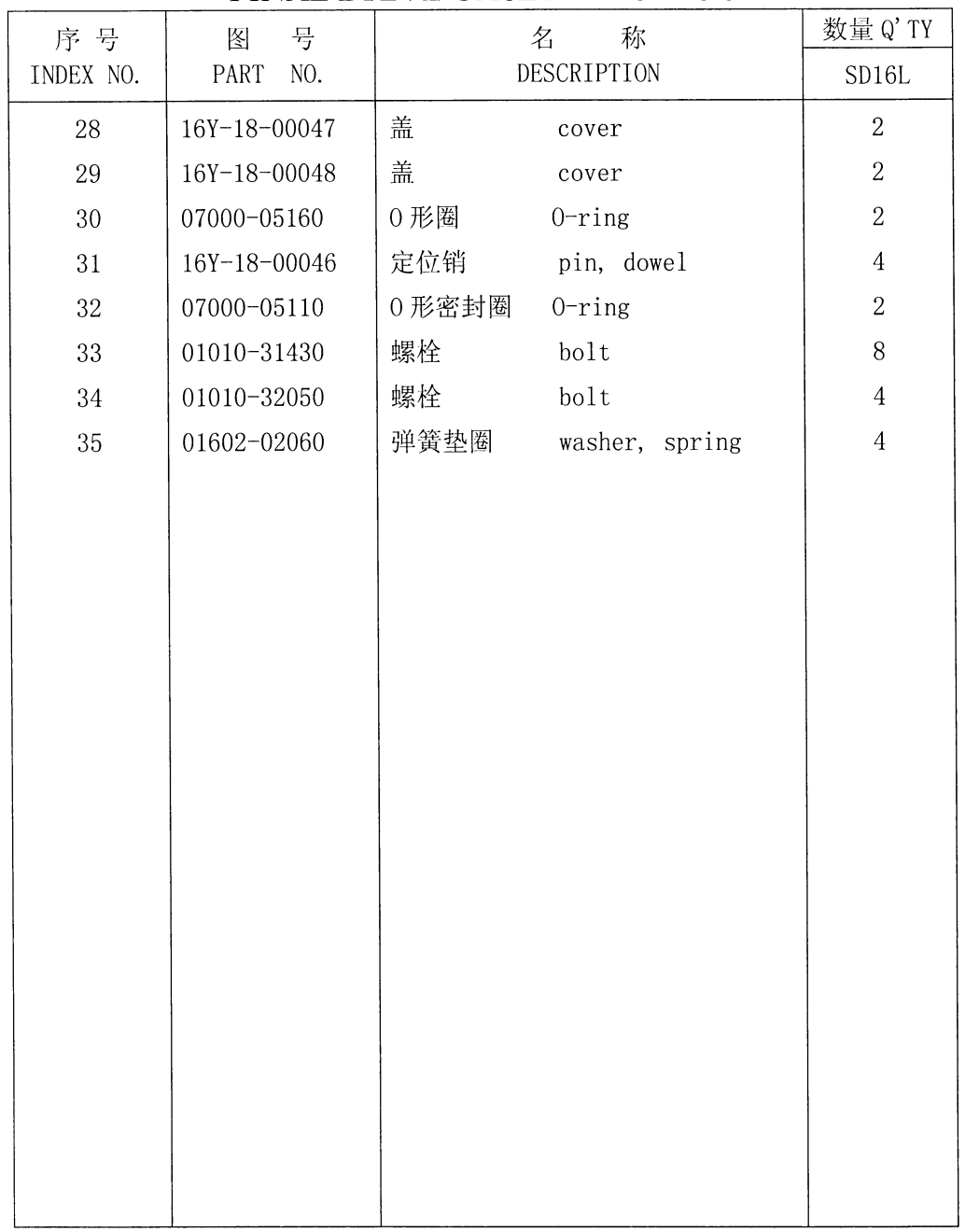

### 终传动箱和链轮 FINAL DRIVE CASE AND SPROCKET

 $\mathcal{L}_{\mathcal{A}}^{\mathcal{A}}$ 

# 第1803图 终传动齿轮<br>Fig. 1803 FINAL DRIVE GEAR

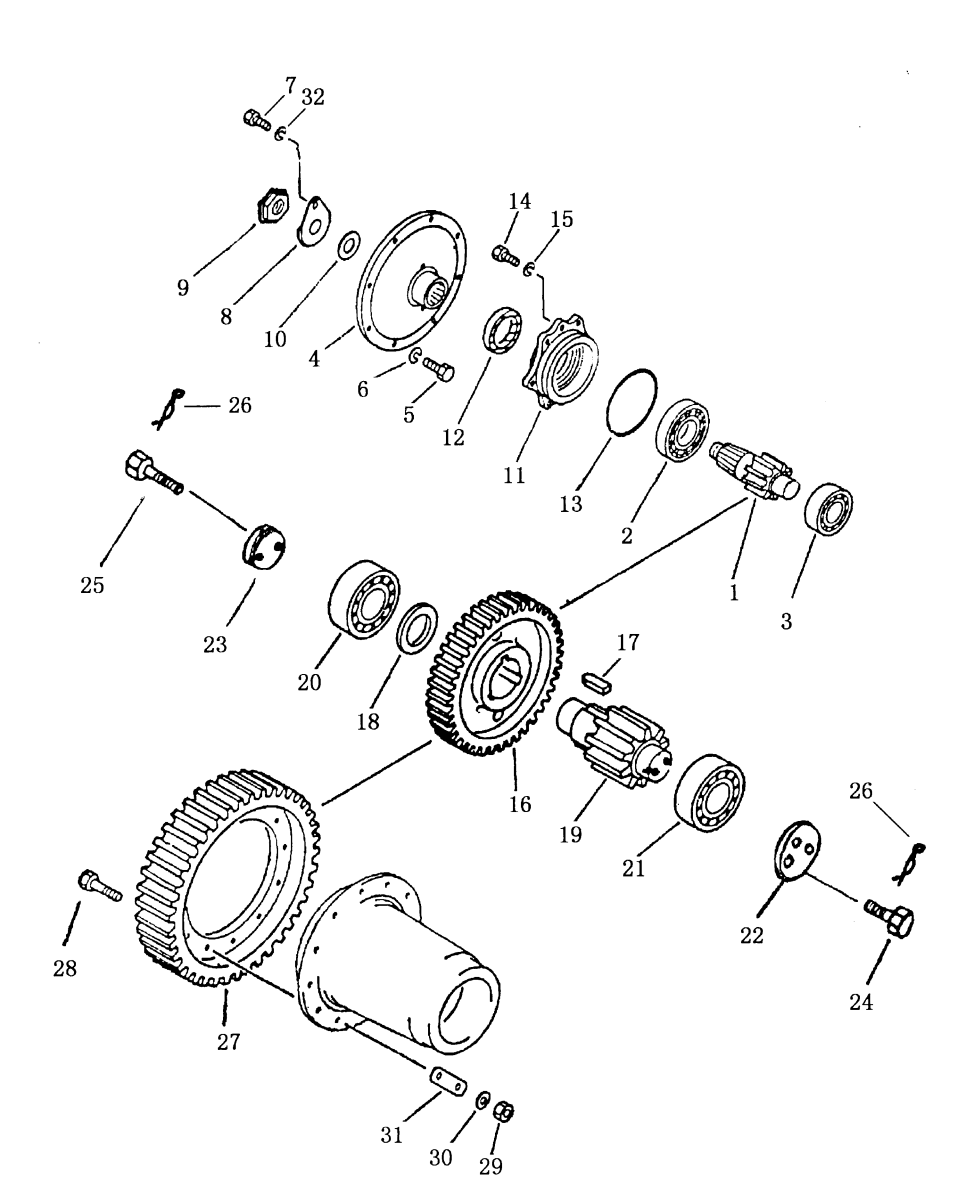

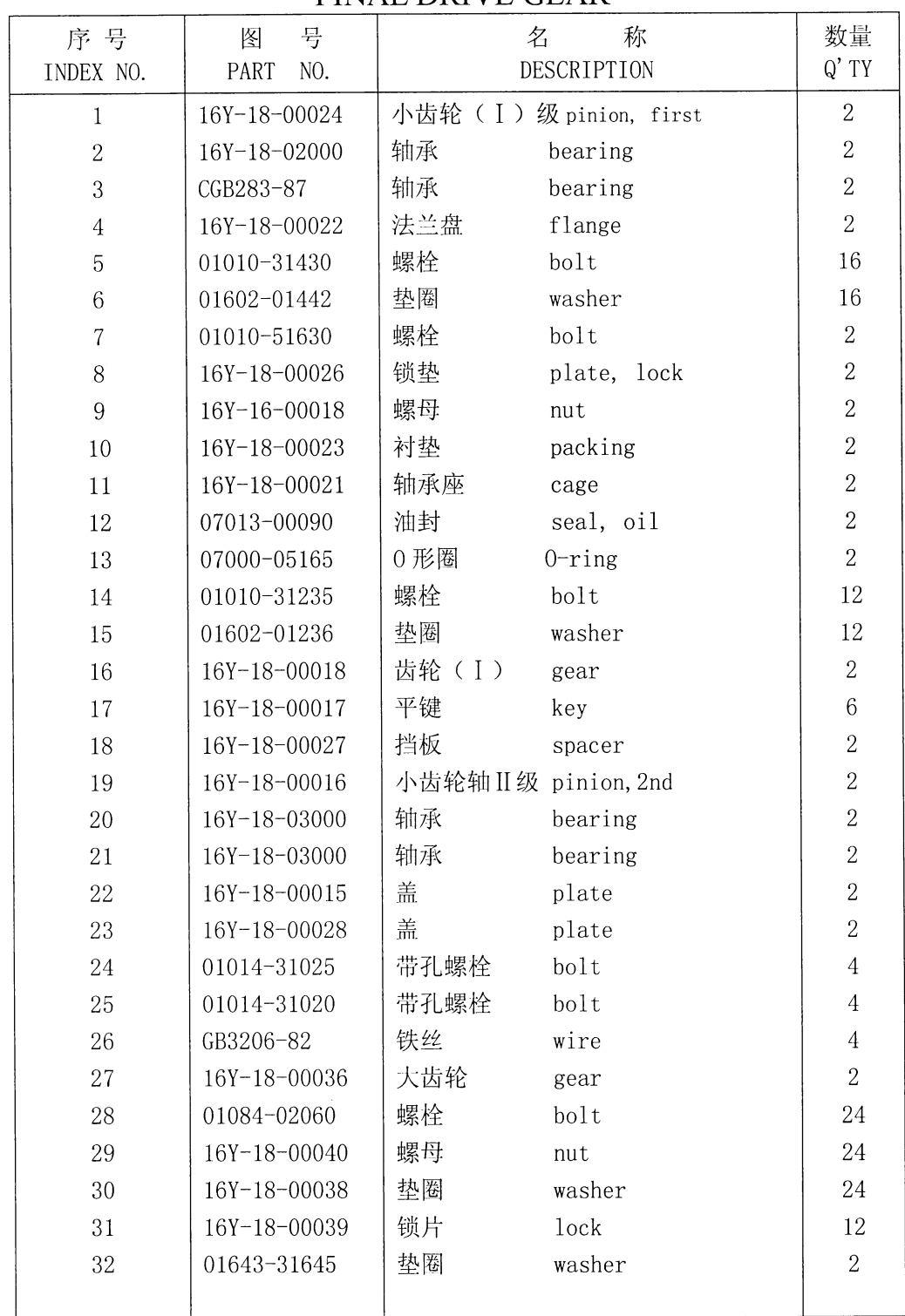

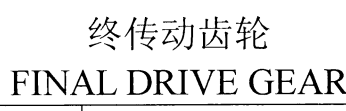

### 第1804图 终传动轴和轮毂 Fig. 1804 FINAL DRIVE SHAFT AND HUB

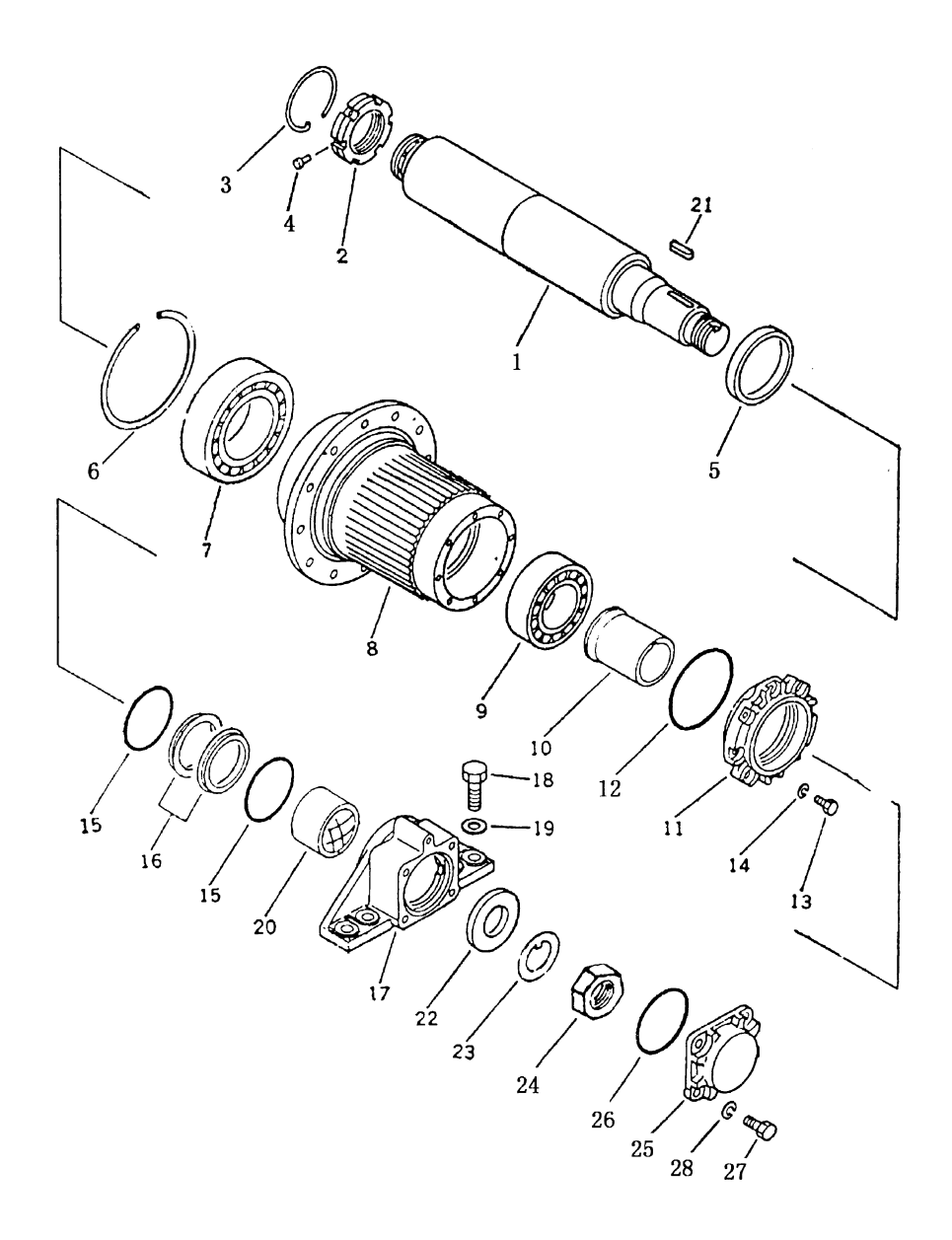

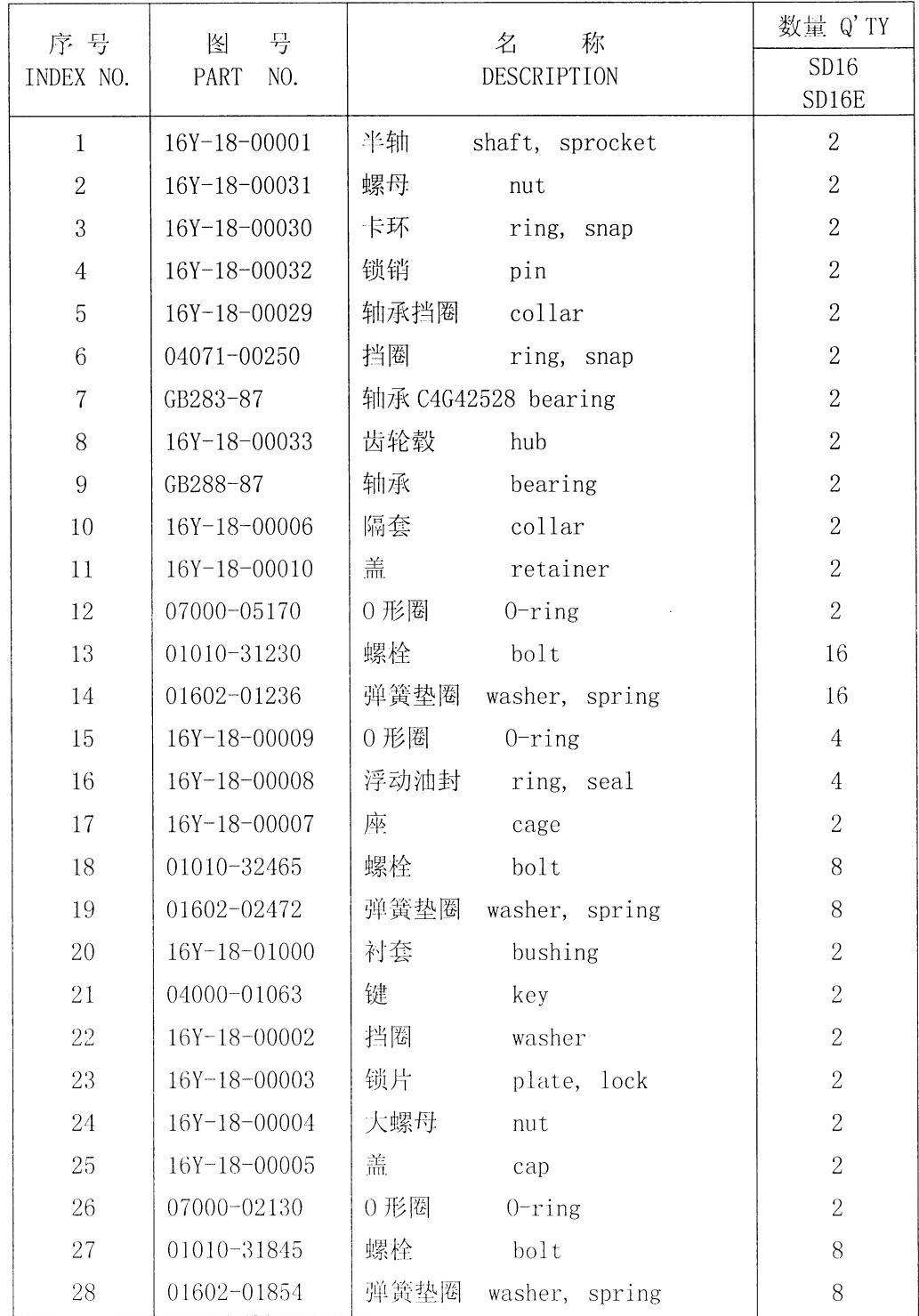

## 终传动轴和轮毂 FINAL DRIVE SHAFT AND HUB

### 第1805图 终传动轴和轮毂 Fig. 1805 FINAL DRIVE SHAFT AND HUB

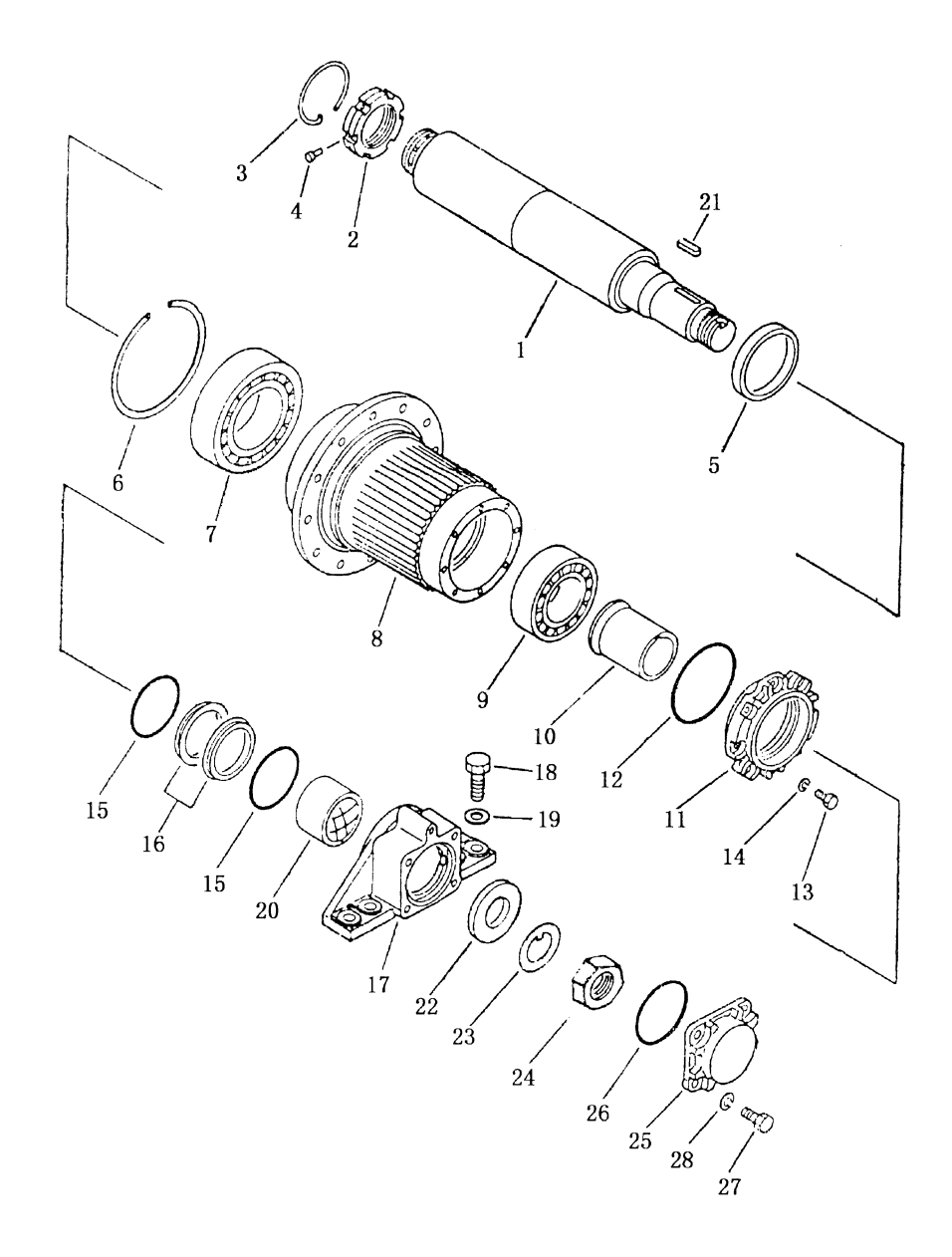

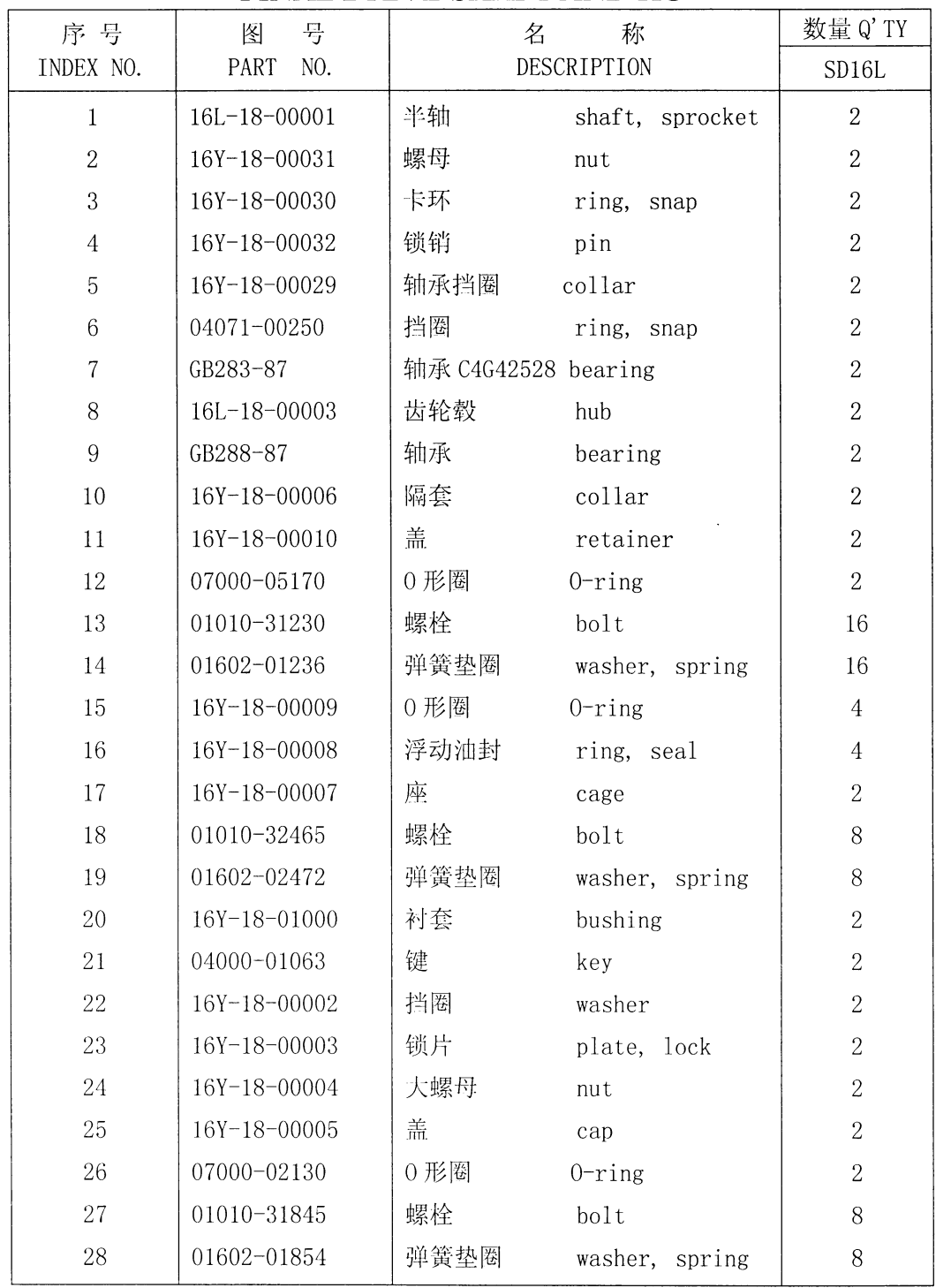

 $\hat{\mathcal{A}}$ 

#### 终传动轴和轮毂 FINAL DRIVE SHAFT AND HUB

#### 第 2501 图 动力换档变速箱变速杆· Fig. 2501 TORQFLOW TRANSMISSION CHANGE LEVER

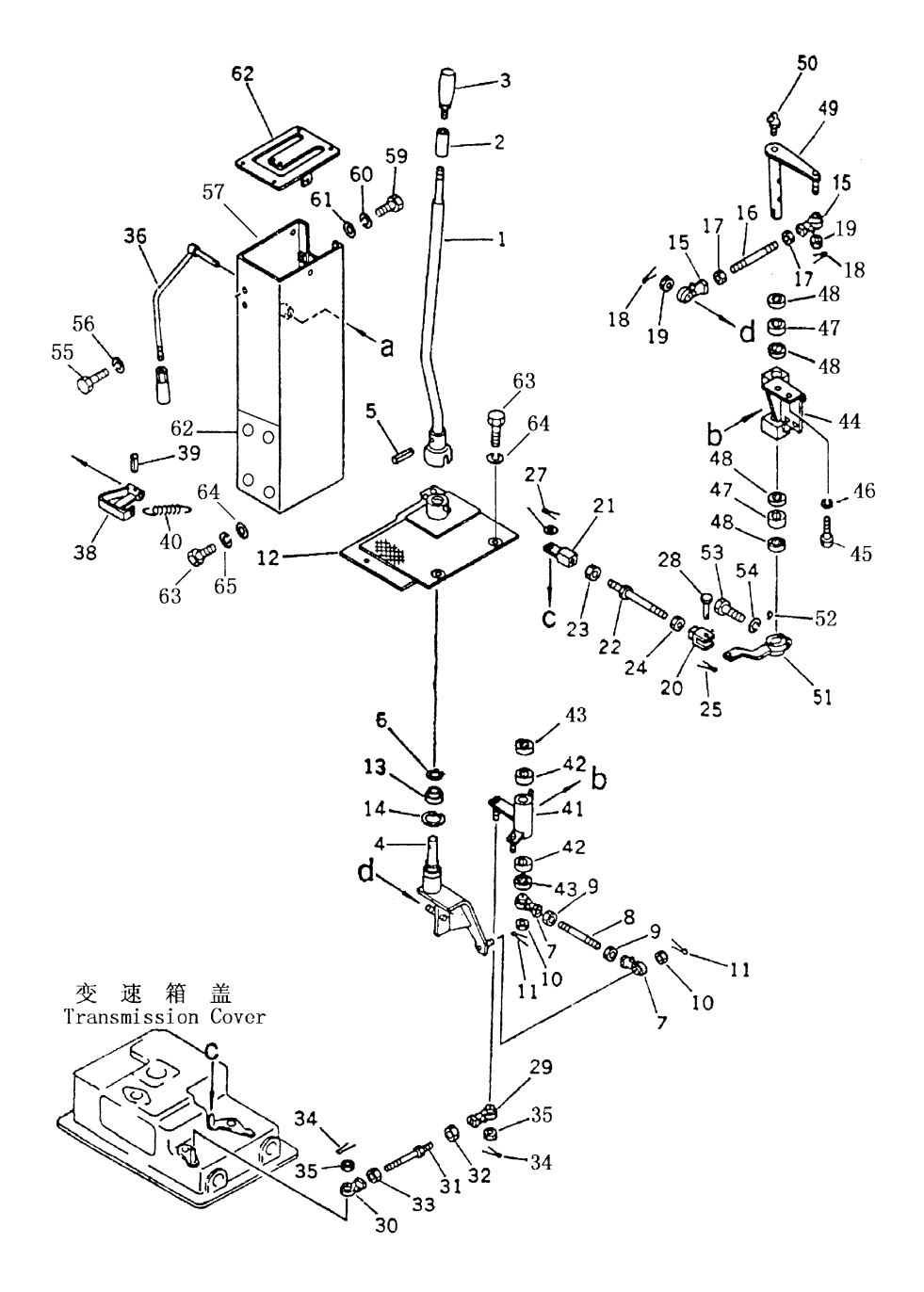

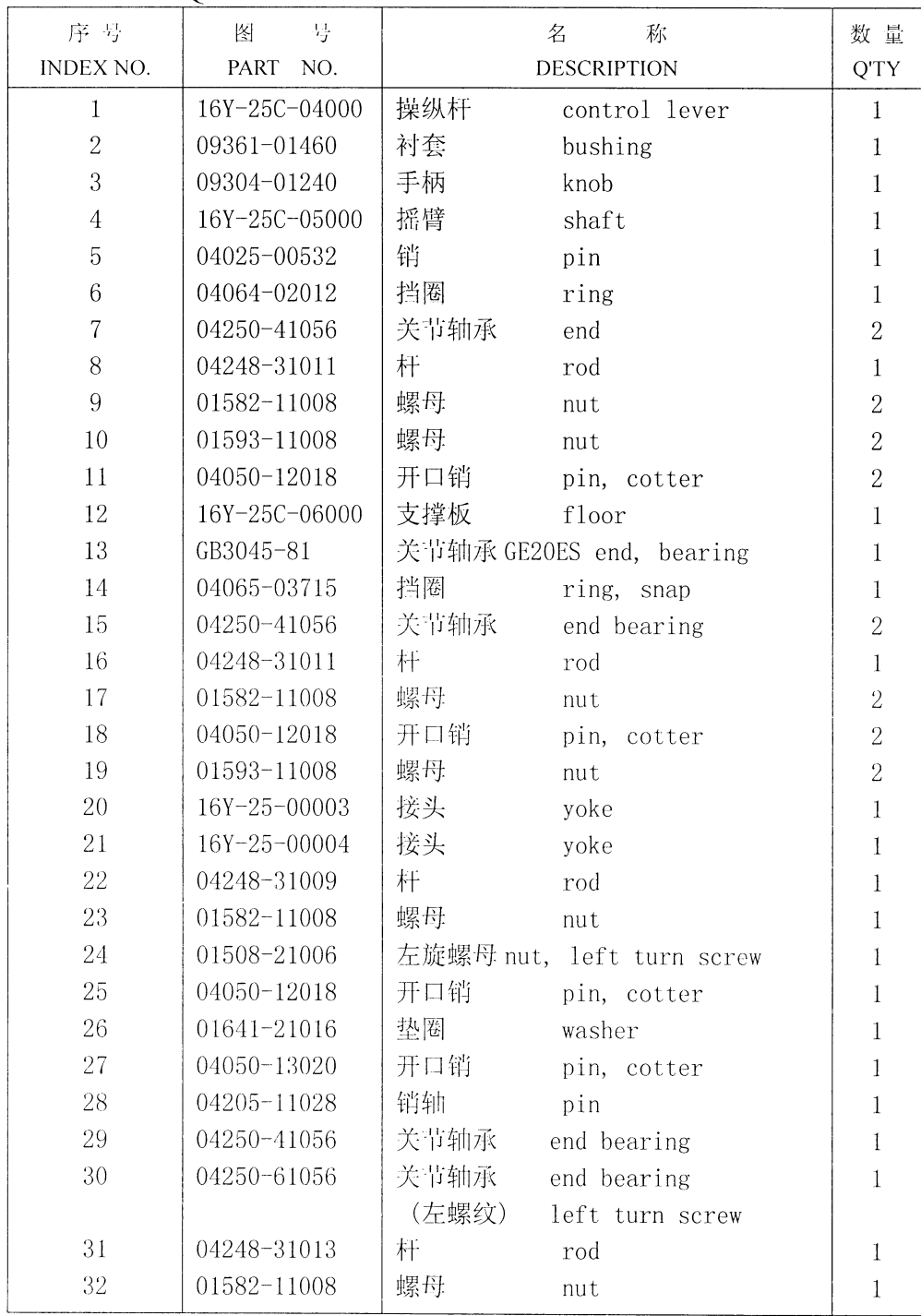

## 动力换档变速箱变速杆 TORQFLOW TRANSMISSION CHANGE LEVER

 $93\,$ 

第2501图 动力换档变速箱变速杆 Fig. 2501 TORQFLOW TRANSMISSION CHANGE LEVER

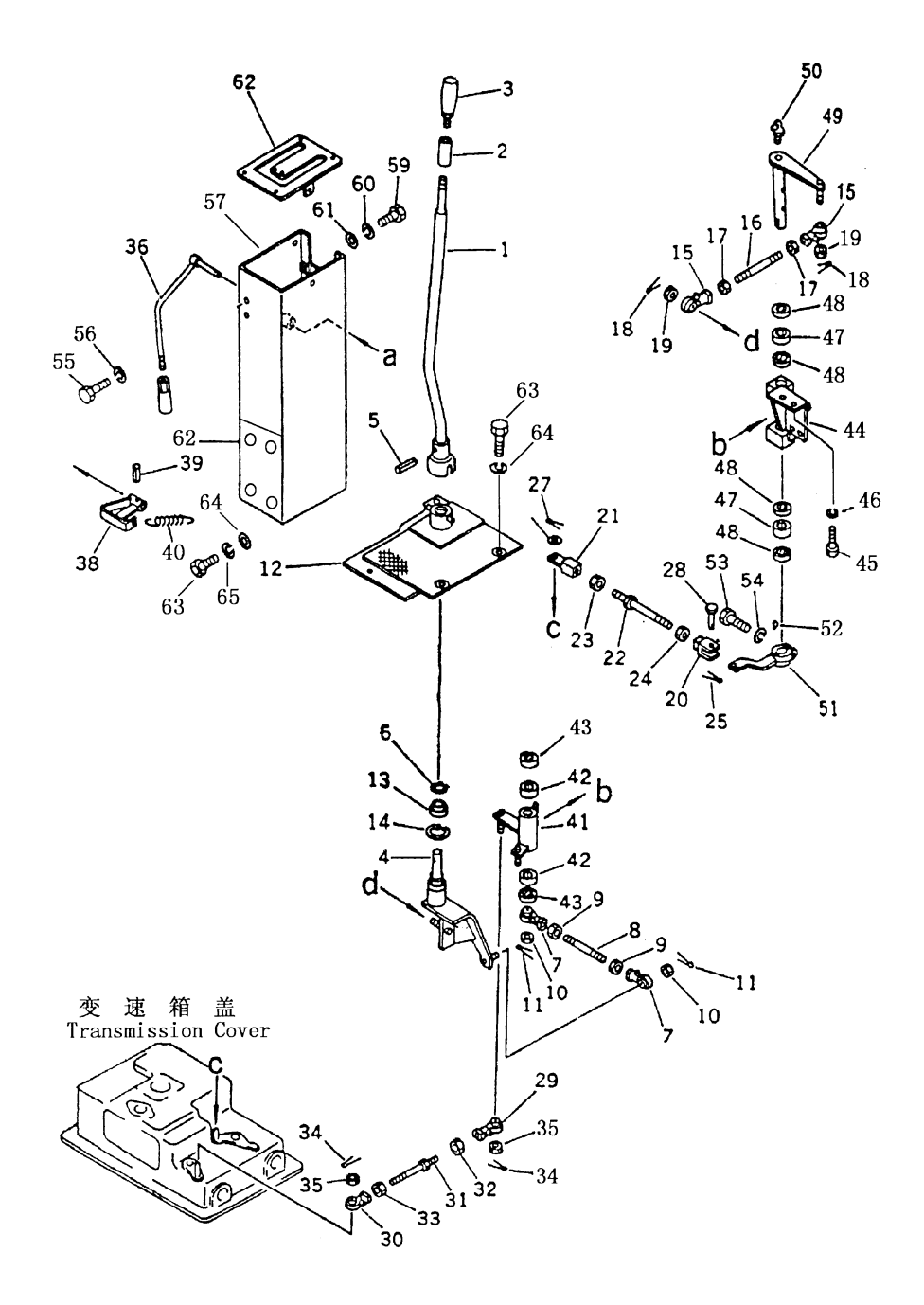

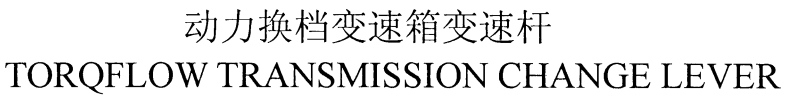

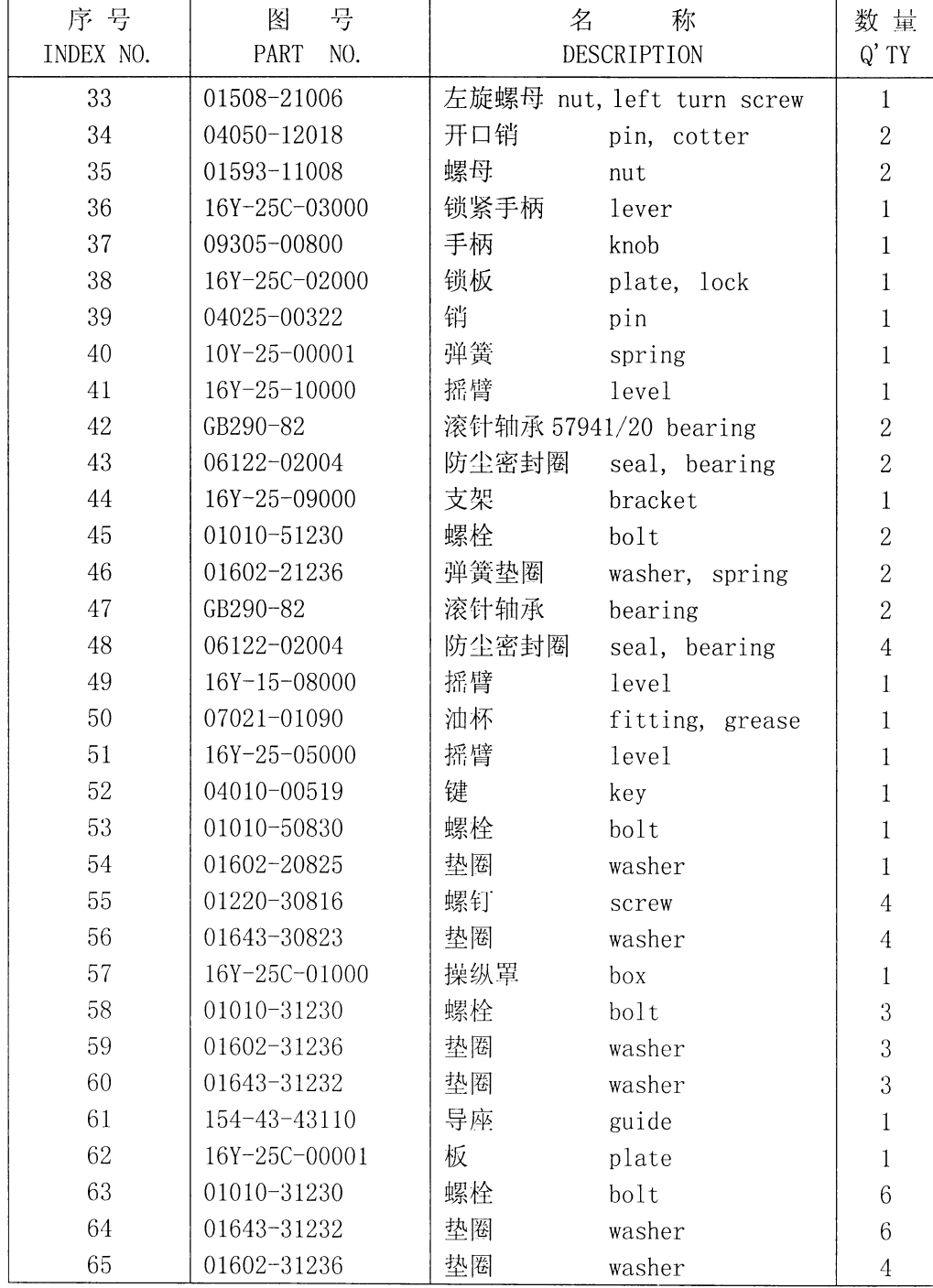

 $\hat{\mathcal{A}}$ 

#### 第2601图 制动踏板以及连杆(1/2) Fig.2601 BRAKE PEDAL AND LINKAGE

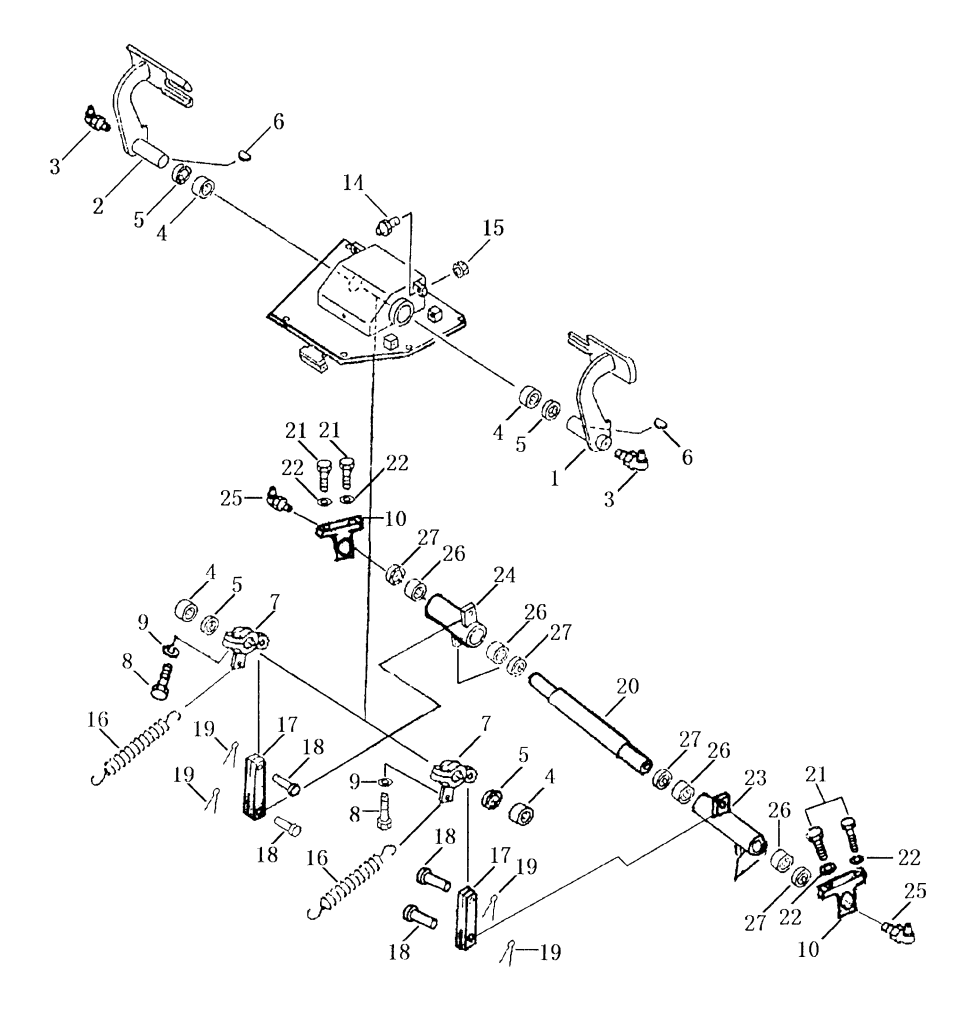

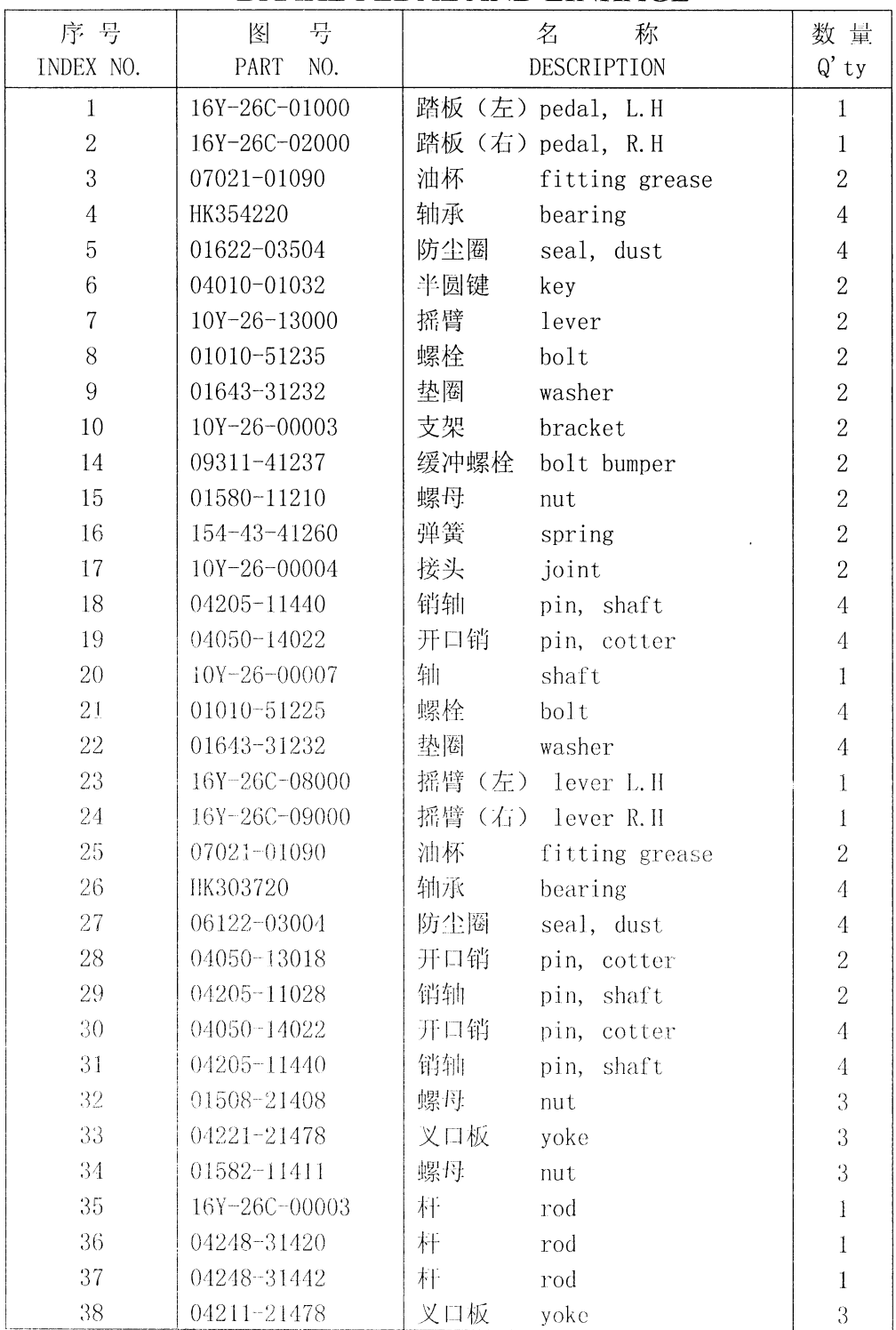

#### 制动踏板以及连杆 BRAKE PEDAL AND LINKAGE

#### 制动踏板以及连杆(2/2) 第2602图 BRAKE PEDAL AND LINKAGE Fig. 2602

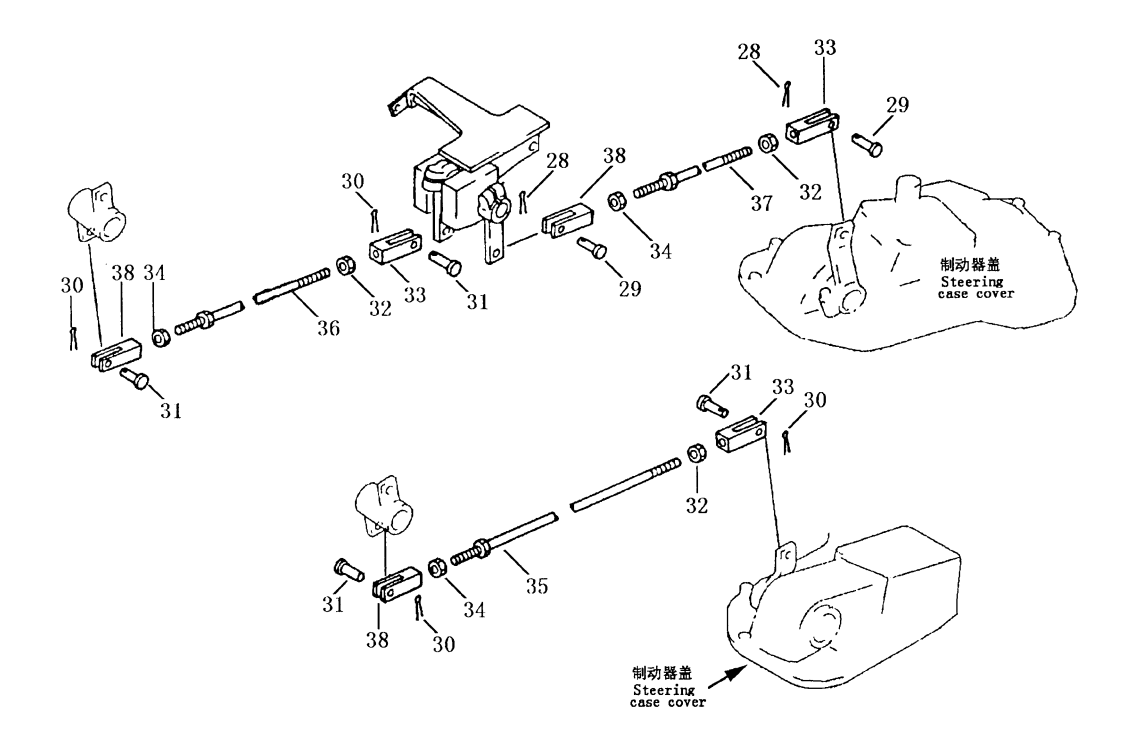
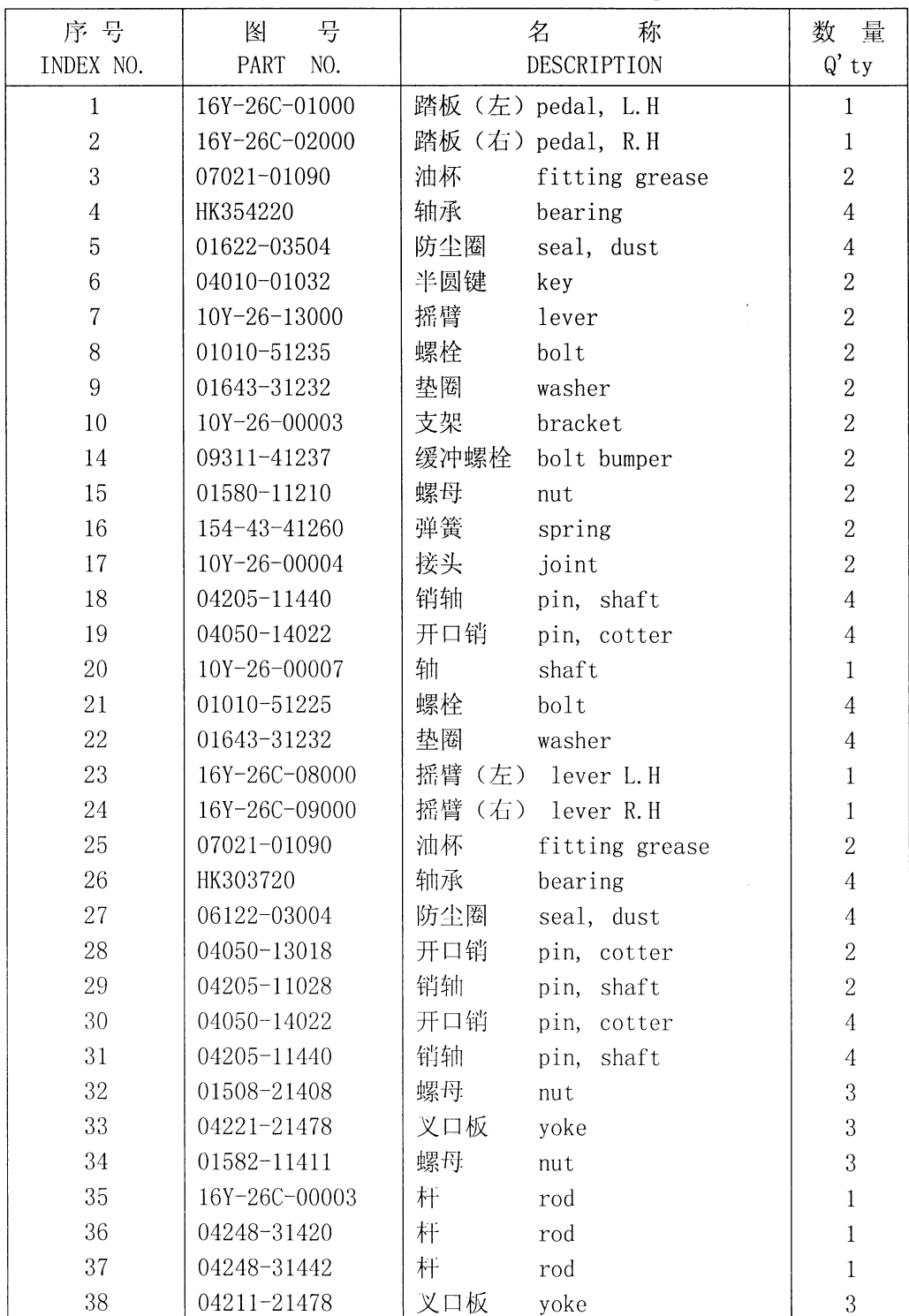

### 制动踏板以及连杆 BRAKE PEDAL AND LINKAGE

 $\hat{\mathcal{L}}$ 

#### 第2603图 制动锁紧机构 Fig. 2603 BRAKE LOCK LEVER

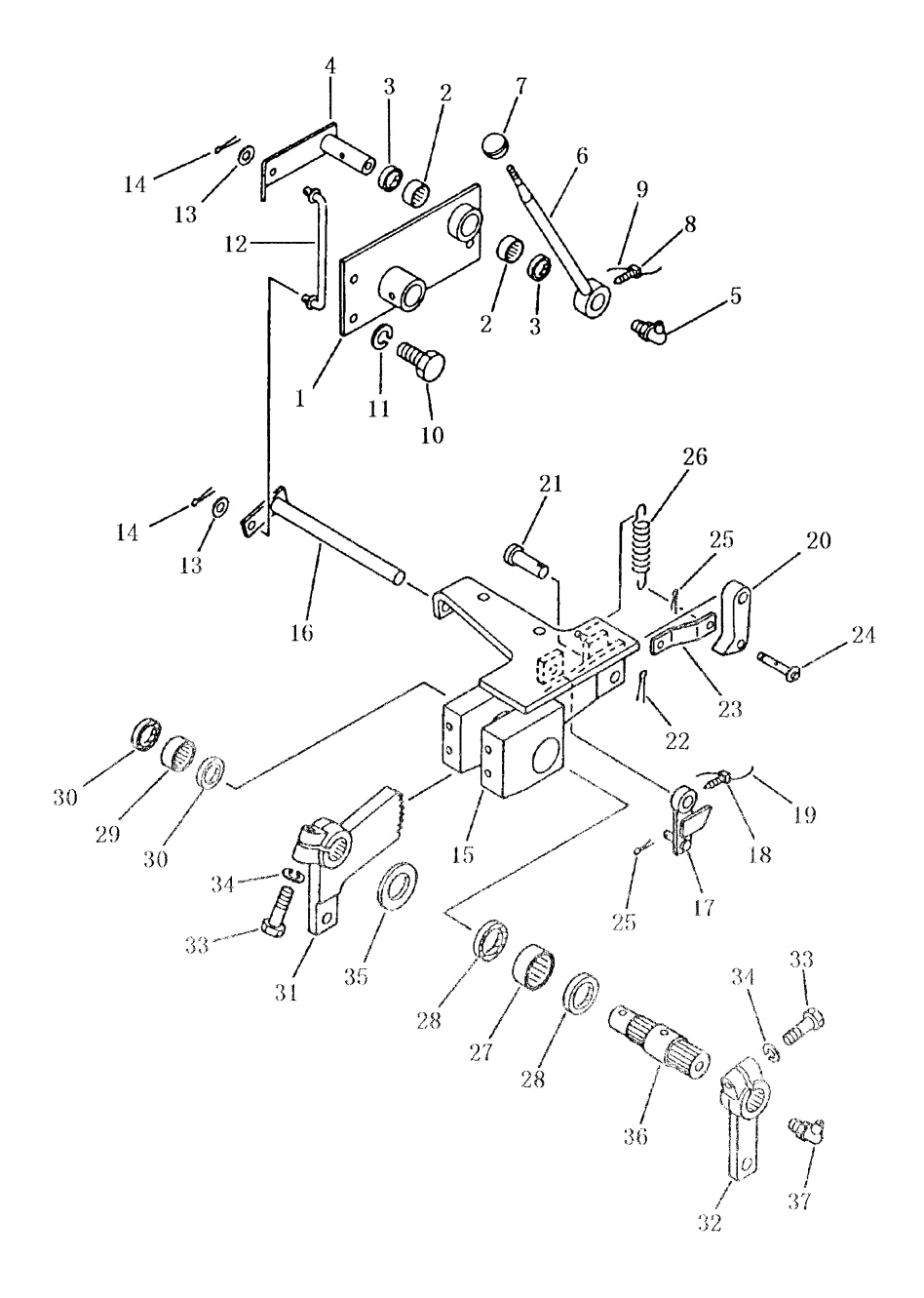

 $\frac{1}{2}$ 

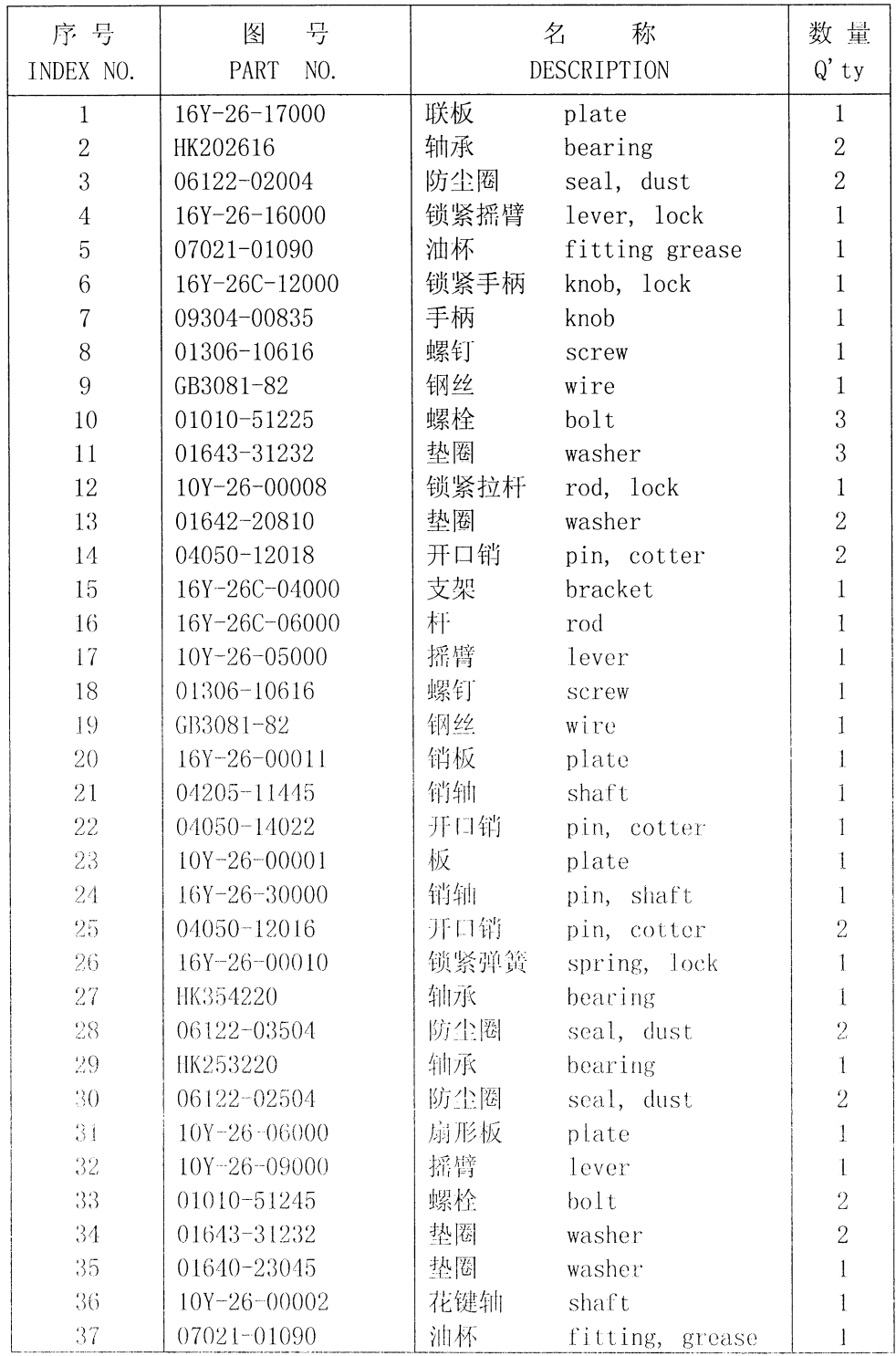

### 制动锁紧机构 BRAKE LOCK LEVER

### 第2604图 转向操纵杆 Fig. 2604 STEERING CONTROL LEVER

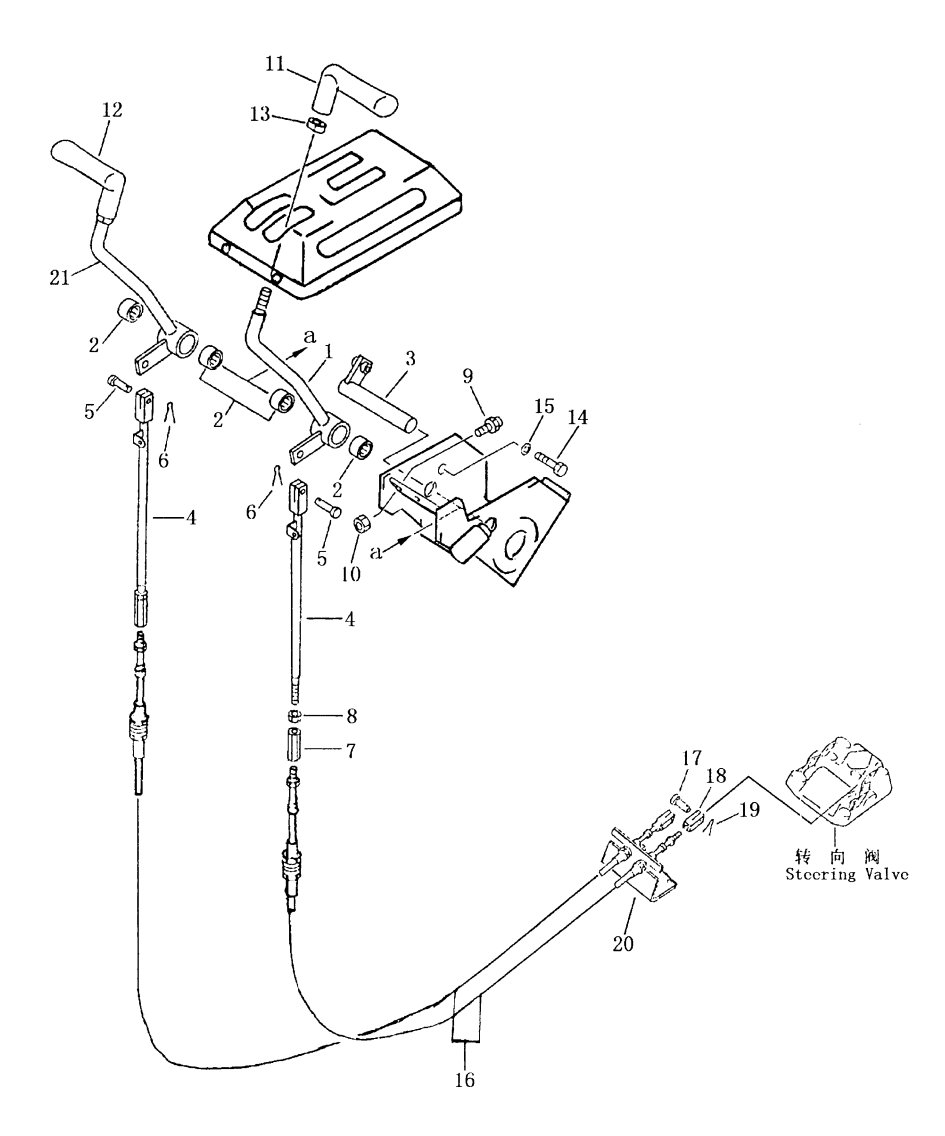

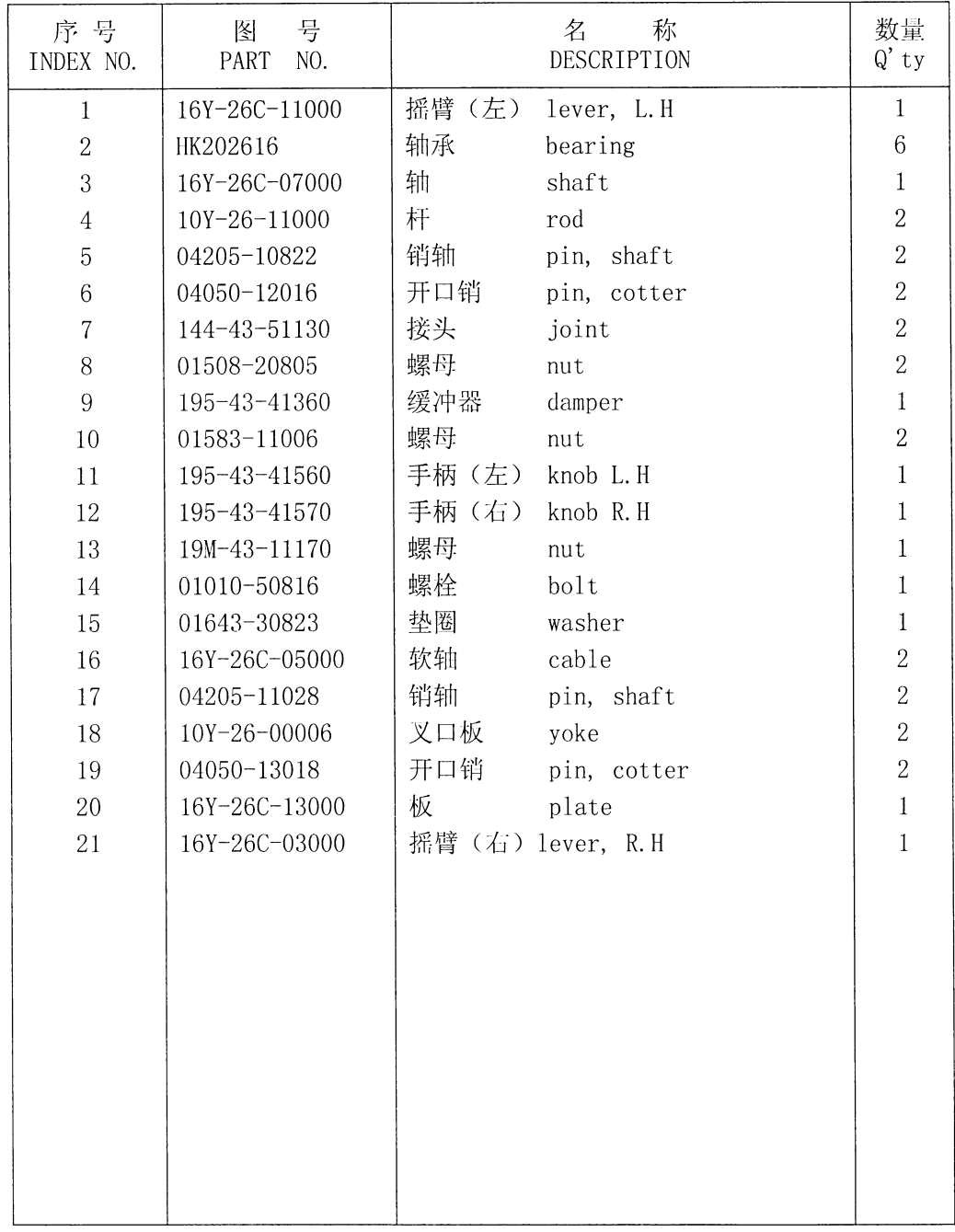

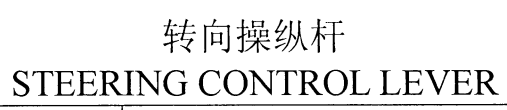

### 第3001图 转向箱和主机架 Fig. 3001 STEERING CASE AND MAIN FRAME

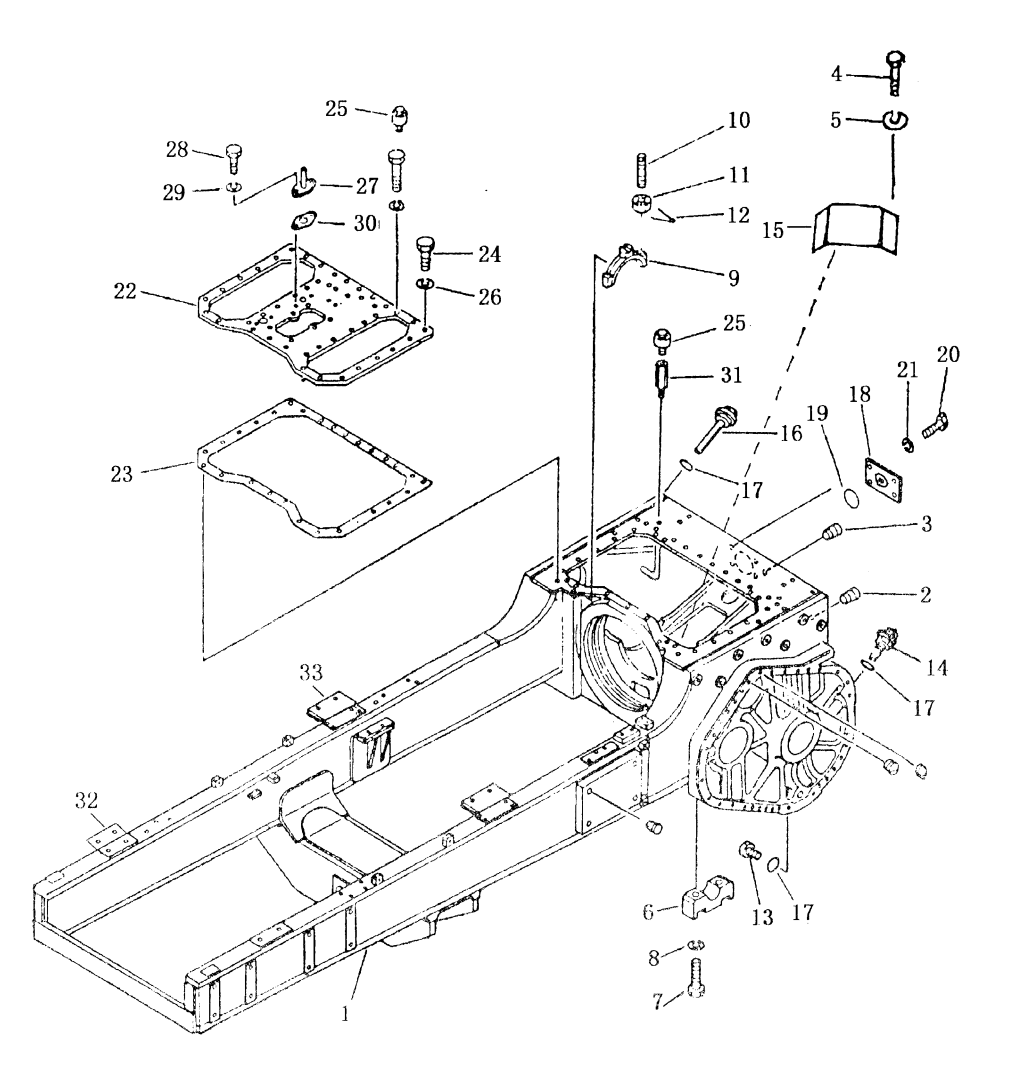

### 转向箱和主机架 STEERING CASE AND MAIN FRAME

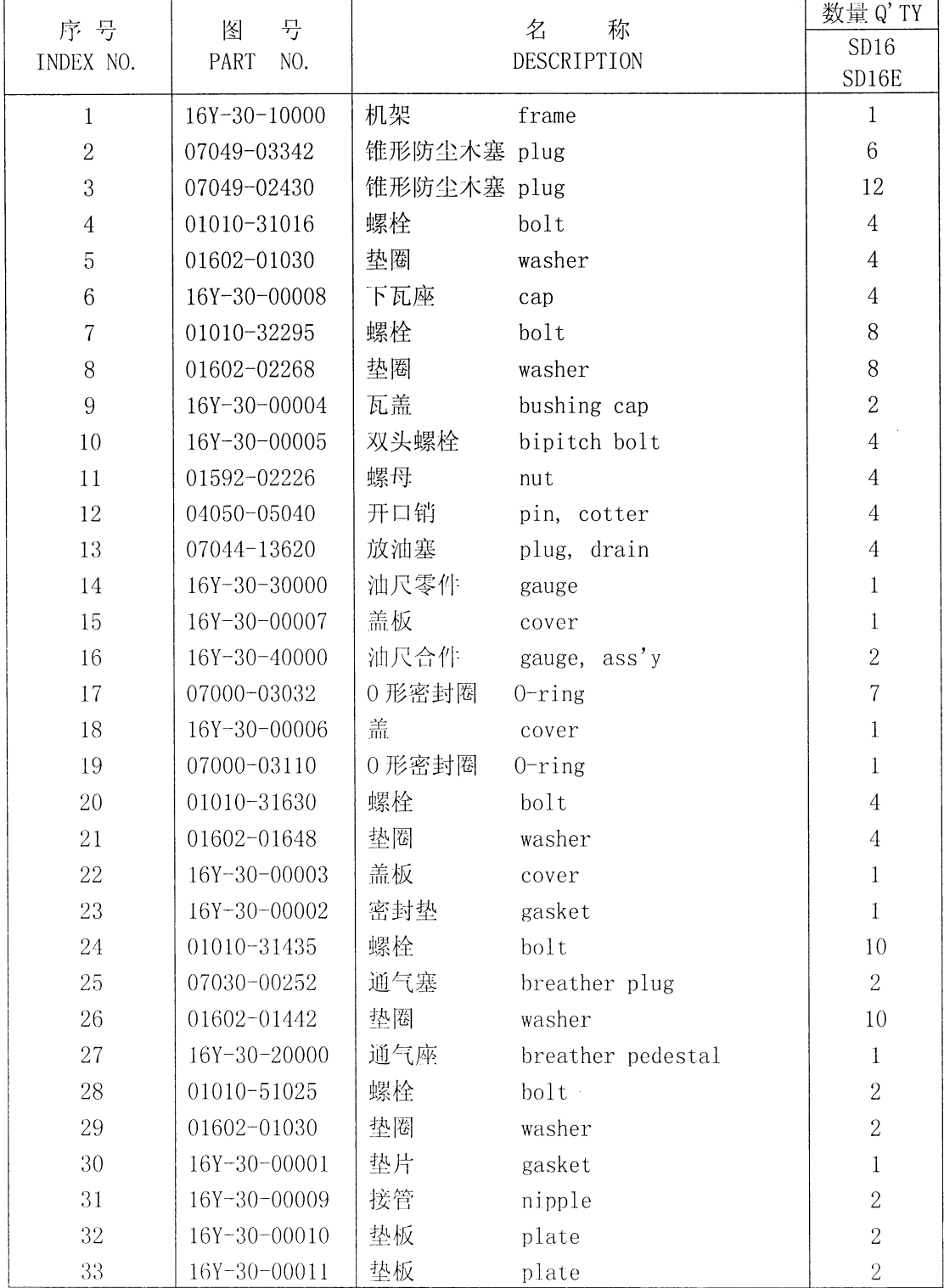

### 第3002图 转向箱和主机架 Fig. 3002 STEERING CASE AND MAIN FRAME

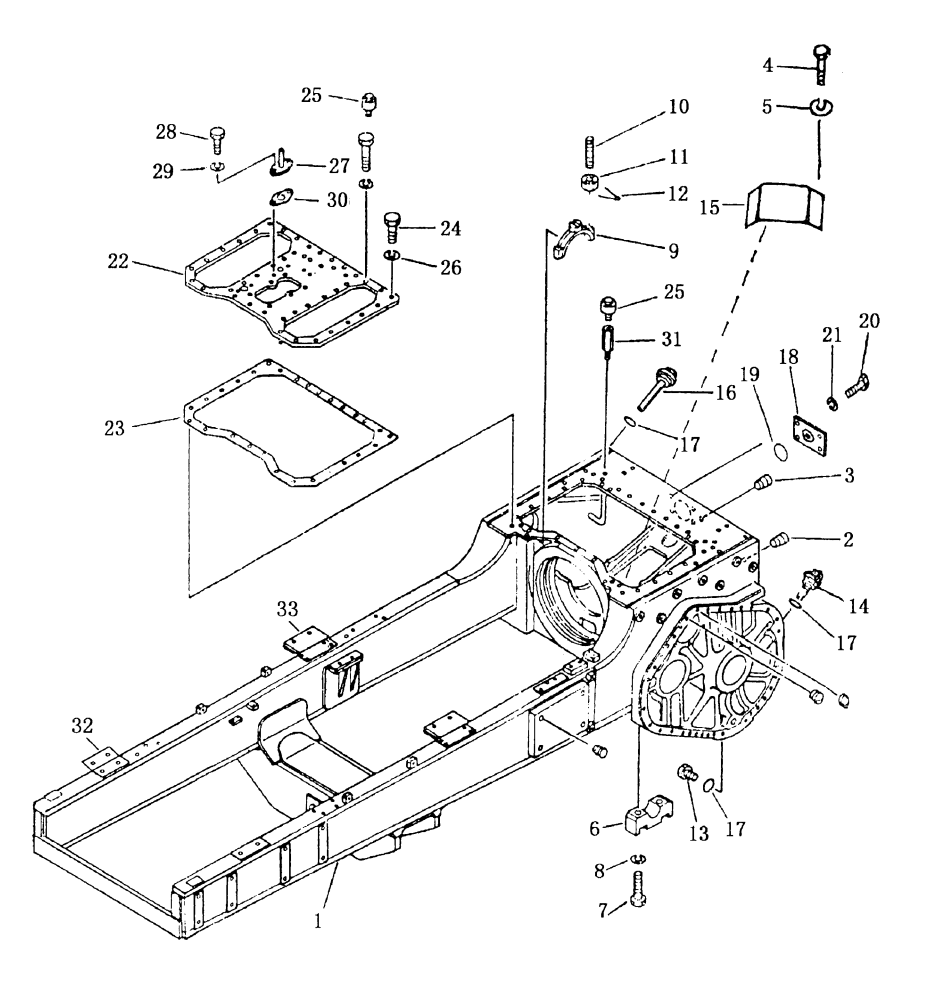

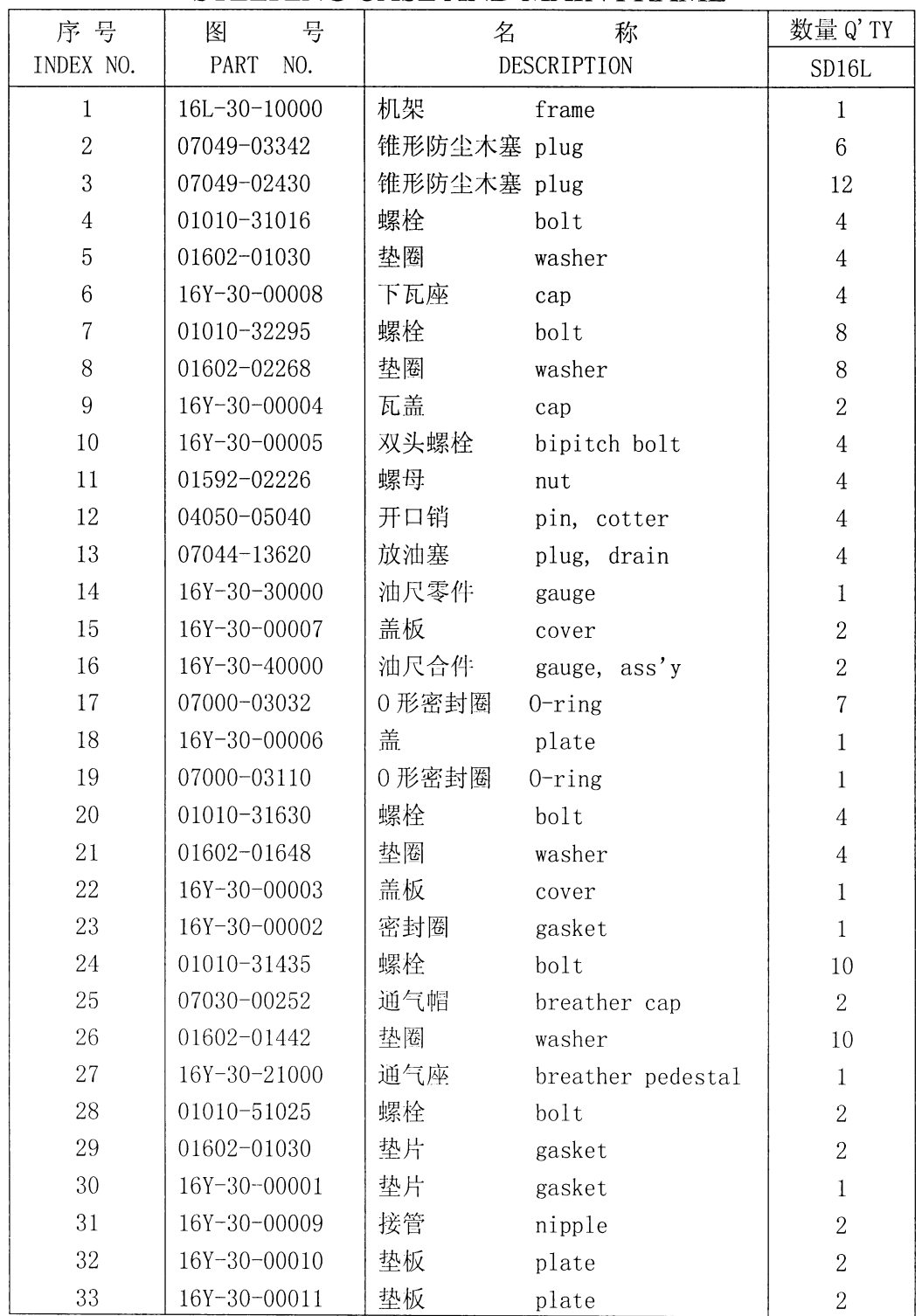

### 转向箱和主机架 STEERING CASE AND MAIN FRAME

### 第 3101 图<br>Fig. 3101 EC 平衡梁 **EQUALIZER BAR**

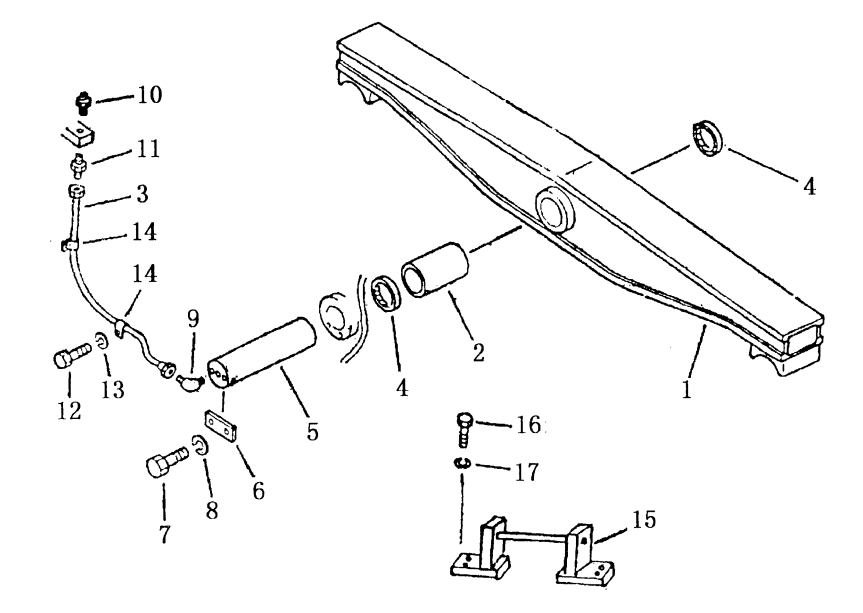

| 序号             | 号<br>图             | 名    | 称               | 数              | 量              | Q' TY          |
|----------------|--------------------|------|-----------------|----------------|----------------|----------------|
| INDEX NO.      | PART<br>NO.        |      | DESCRIPTION     | SD16           | SD16L          | SD16E          |
| $\,1$          | 16Y-31-30000       | 平衡梁  | equalizer       | $\mathbf 1$    |                | $\mathbf{1}$   |
| $\mathbf{1}$   | $16L - 31 - 10000$ | 平衡梁  | equalizer       |                | $\mathbf 1$    |                |
| $\overline{2}$ | 16Y-31-00001       | 衬套   | bushing         | $\mathbf{1}$   |                | $\mathbf{1}$   |
| 3              | 16Y-31-20000       | 油管   | tube            | $\,1\,$        |                | $\mathbf{1}$   |
| 3              | 16L-31-30000       | 油管   | tube            |                | $\mathbf{1}$   |                |
| $\sqrt{4}$     | $16Y - 31 - 10000$ | 防尘圈  | seal, dust      | $\overline{2}$ | $\overline{2}$ | $\sqrt{2}$     |
| $\overline{5}$ | 16Y-31-00002       | 中心销  | pin             | $\,1$          | $\,1$          | $\,1$          |
| $\,6\,$        | 16Y-31-00003       | 压板   | lock            | $\mathbf{1}$   | $\,1$          | $\mathbf{1}$   |
| $\overline{7}$ | 01010-31435        | 螺栓   | bolt            | $\overline{2}$ | $\overline{2}$ | $\overline{2}$ |
| $8\,$          | 01602-01442        | 弹簧垫圈 | washer, spring  | $\overline{2}$ | $\overline{2}$ | $\overline{2}$ |
| $\,9$          | 07217-50510        | 弯管接头 | elbow           | $\mathbf{1}$   | $\mathbf 1$    | $\mathbf{1}$   |
| 10             | 07020-01018        | 油杯   | fitting, grease | $\mathbf{1}$   | $\mathbbm{1}$  | $\,1$          |
| 11             | 07213-50510        | 管接头  | nipple          | $\,1\,$        | $\,1$          | $\mathbf{1}$   |
| 12             | 01010-31016        | 螺栓   | bolt            | $\sqrt{2}$     | $\overline{2}$ | $\overline{2}$ |
| 13             | 01602-01030        | 弹簧垫圈 | washer, spring  | $\overline{2}$ | $\overline{2}$ | $\overline{2}$ |
| 14             | 08036-10614        | 管夹   | clip            | $\overline{2}$ | $\overline{2}$ | $\overline{2}$ |
| 15             | $16L - 31 - 20000$ | 挡驾   | bracket         |                | $\overline{2}$ |                |
| $16\,$         | 01010-32050        | 螺栓   | bolt            |                | $8\,$          |                |
| 17             | 01602-02060        | 弹簧垫圈 | washer, spring  |                | $8\,$          |                |
|                |                    |      |                 |                |                |                |
|                |                    |      |                 |                |                |                |
|                |                    |      |                 |                |                |                |
|                |                    |      |                 |                |                |                |
|                |                    |      |                 |                |                |                |
|                |                    |      |                 |                |                |                |

平衡梁 EQUALIZER BAR

 $\mathcal{L}(\mathcal{L})$ 

# 

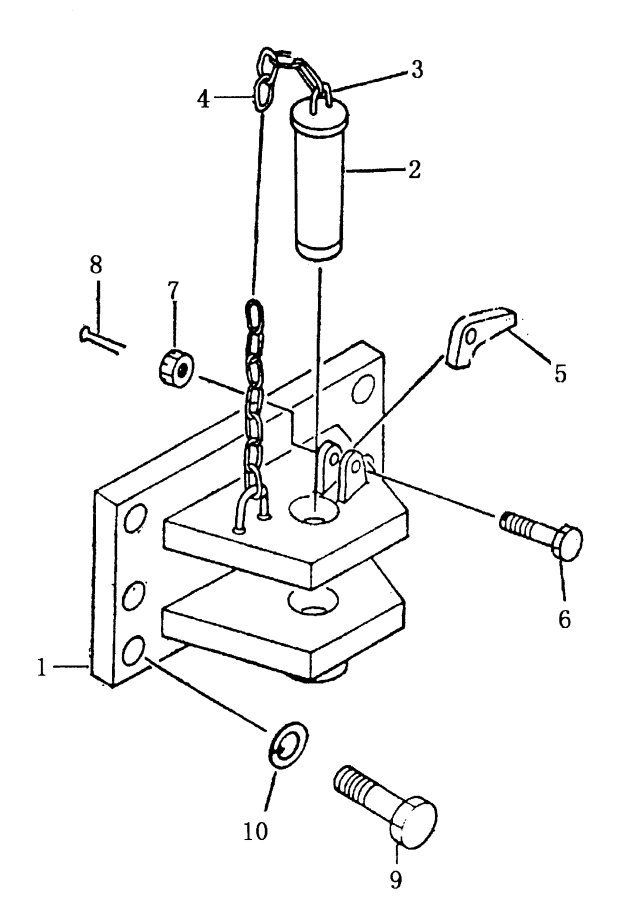

|                |              | TO 8 DQUIRULI |             |                |
|----------------|--------------|---------------|-------------|----------------|
| 序号             | 号<br>图       |               | 名<br>称      | 数量             |
| INDEX NO.      | NO.<br>PART  |               | DESCRIPTION | $Q'$ TY        |
| $\mathbf{1}$   | 16Y-32-10000 | 牵引架           | tow bracket | $\mathbf{1}$   |
| $\sqrt{2}$     | 09247-45180  | 销             | pin         | $\mathbf{1}$   |
| 3              | 16Y-32-00001 | 环             | hook        | $\overline{2}$ |
| $\overline{4}$ | 09245-04830  | 环形链环          | chain       | $\mathbf{1}$   |
| 5              | 16Y-32-00002 | 掣爪            | ratchet     | $\mathbf{1}$   |
| $\,6\,$        | 01052-31260  | 螺栓            | bolt        | $\mathbf{1}$   |
| $\overline{7}$ | 01592-01215  | 螺母            | nut         | $\mathbf{1}$   |
| 8              | 04050-03025  | 开口销           | pin, cotter | $\mathbf{1}$   |
| $\,9$          | 01010-32465  | 螺栓            | bolt        | $6\,$          |
| 10             | 01602-02472  | 垫圈            | washer      | 6              |
|                |              |               |             |                |
|                |              |               |             |                |
|                |              |               |             |                |
|                |              |               |             |                |
|                |              |               |             |                |
|                |              |               |             |                |
|                |              |               |             |                |
|                |              |               |             |                |
|                |              |               |             |                |
|                |              |               |             |                |
|                |              |               |             |                |

牵引装置 TOW EOUIPMENT

## 第4001图 台车架 Fig. 4001 TRACK FRAME

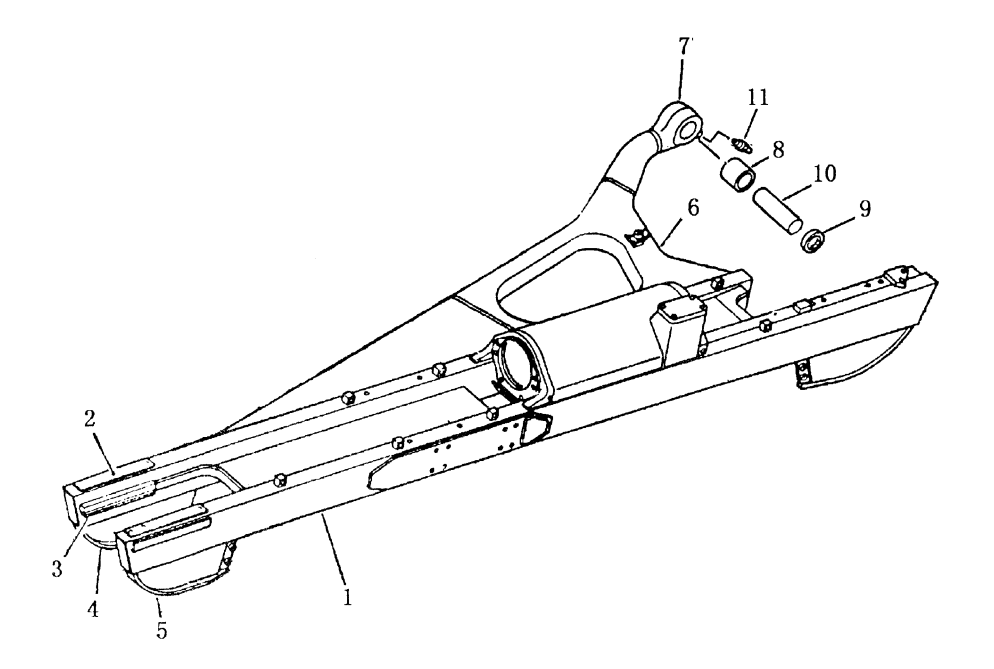

| 序号               | 号<br>图             | 称<br>名                       | 数量 Q'TY          |
|------------------|--------------------|------------------------------|------------------|
| INDEX NO.        | PART<br>NO.        | DESCRIPTION                  | SD16L            |
| $\,1$            | $16L - 40 - 10000$ | 台车架 (左)<br>frame, track, L.H | $\mathbf{1}$     |
| $\mathbf 1$      | 16L-40-30000       | 台车架(右)<br>frame, track, R.H  | $\mathbf{1}$     |
| $\sqrt{2}$       | 16Y-40-01024       | 上摩擦板<br>plate                | $\overline{4}$   |
| $\sqrt{3}$       | 16Y-40-01022       | 下摩擦板<br>plate                | 4                |
| $\,4\,$          | 16L-40-12000       | 挡板(一)<br>guard               | $\overline{3}$   |
| $\mathbf 5$      | 16L-40-13000       | 挡板(二)<br>guard               | $\mathbf 3$      |
| $\,6\,$          | 16L-40-11000       | 左支撑<br>plate, L.H            | $\mathbf 1$      |
|                  | 16L-40-31000       | 右支撑<br>plate, R.H            | $\mathbf 1$      |
| $\sqrt{7}$       | 16Y-40-01200       | 支撑后段<br>head                 | $\overline{2}$   |
| $8\,$            | 16Y-40-00006       | 轴瓦<br>bushing                | $\overline{2}$   |
| $\boldsymbol{9}$ | 16Y-40-18000       | 油封<br>seal, oil              | $\overline{4}$   |
| $10\,$           | 16Y-40-00005       | 销<br>pin                     | $\boldsymbol{2}$ |
| 11               | 07020-01018        | 直通式压注油杯 fitting, grease      | $\overline{2}$   |
|                  |                    |                              |                  |
|                  |                    |                              |                  |
|                  |                    |                              |                  |
|                  |                    |                              |                  |
|                  |                    |                              |                  |
|                  |                    |                              |                  |
|                  |                    |                              |                  |
|                  |                    |                              |                  |
|                  |                    |                              |                  |
|                  |                    |                              |                  |
|                  |                    |                              |                  |
|                  |                    |                              |                  |
|                  |                    |                              |                  |
|                  |                    |                              |                  |
|                  |                    |                              |                  |

台车架 **TRACK FRAME** 

 $\epsilon_{\rm max}^{(2)}$ 

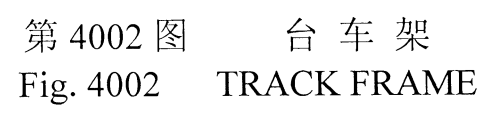

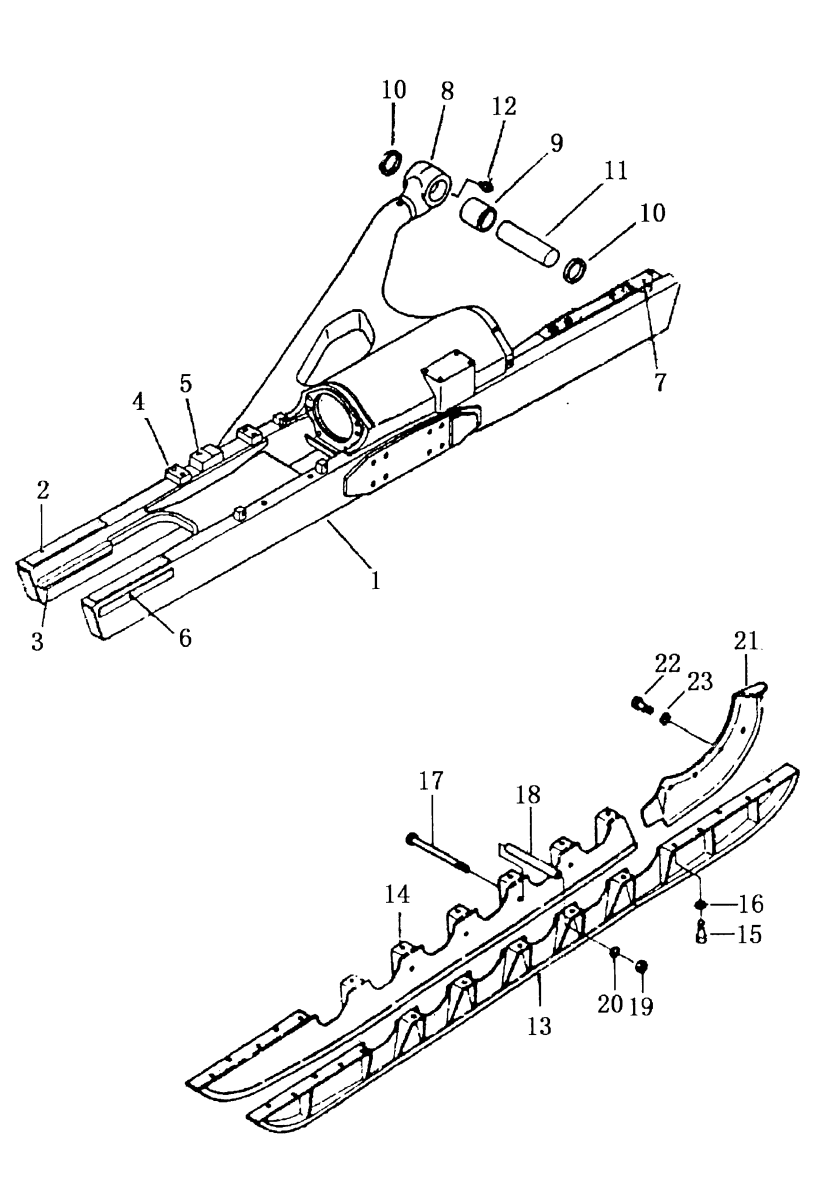

 $\frac{1}{2}$ 

| 序号             | 号<br>图        | 名       | 称                       | 数量 Q' TY       |
|----------------|---------------|---------|-------------------------|----------------|
| INDEX NO.      | PART<br>NO.   |         | DESCRIPTION             | SD16           |
|                |               |         |                         | SD16E          |
| $\mathbf{1}$   | 16Y-40-01000  | 台车架(左)  | frame, track, L.H       | $\mathbf{1}$   |
|                | 16Y-40E-01000 | 台车架 (左) | frame, track, L. H      | $\mathbf{1}$   |
|                | 16Y-40-02000  | 台车架(右)  | frame, track, R.H       | $\mathbf{1}$   |
|                | 16Y-40E-02000 | 台车架(右)  | frame, track, R.H       | $\mathbf{1}$   |
| $\overline{2}$ | 16Y-40-01024  | 上摩擦板    | plate                   | $\overline{4}$ |
| 3              | 16Y-40-01022  | 下摩擦板    | plate                   | $\overline{4}$ |
| $\overline{4}$ | 16Y-40-01039  | 座板      | plate                   | $\overline{4}$ |
| 5              | 16Y-40-01040  | 弧形板     | seal                    | $\overline{2}$ |
| $\,6$          | 16Y-40-01023  | 侧摩擦板    | plate                   | $\sqrt{4}$     |
| $\overline{7}$ | 16Y-40-01003  | 座板      | plate                   | $\sqrt{2}$     |
| $8\,$          | 16Y-40-01200  | 支撑后段    | head                    | $\sqrt{2}$     |
| $\,9$          | 16Y-40-00006  | 轴瓦      | bushing                 | $\overline{2}$ |
| 10             | 16Y-40-18000  | 油封      | seal, oil               | $\overline{4}$ |
| 11             | 16Y-40-00005  | 销       | pin                     | $\overline{2}$ |
| 12             | 07020-01018   |         | 直通式压注油杯 fitting, grease | $\overline{2}$ |
| 13             | 16Y-40-14000  | 外护板(左)  | guard, outer, L. H      | $\mathbf{1}$   |
|                | 16Y-40E-40000 | 外护板(左)  | guard, outer, L. H      | $\mathbf{1}$   |
| 13             | 16Y-40-15000  | 外护板(右)  | guard, outer, R. H      | $\mathbf{1}$   |
|                | 16Y-40E-50000 | 外护板(右)  | guard, outer, R.H       | $\mathbf{1}$   |
| 14             | 16Y-40-16000  | 内护板(左)  | guard, outer, L. H      | 1              |
|                | 16Y-40E-60000 | 内护板(左)  | guard, outer, L. H      | 1              |
| 14             | 16Y-40-17000  | 内护板(右)  | guard, outer, R.H.      | $\mathbf{1}$   |
|                | 16Y-40E-70000 | 内护板(右)  | guard, outer, R. H      | $\mathbf{1}$   |
| 15             | 01010-31840   | 螺栓      | bolt                    | 48             |
| 16             | 01602-01845   | 垫圈      | washer                  | 48             |
| 17             | 16Y-40-00003  | 护板螺栓    | bolt                    | 10             |
| 18             | 16Y-40-00004  | 套筒      | collar                  | 10             |
| 19             | 01602-01854   | 垫圈      | washer                  | 10             |
| 20             | 01580-01815   | 螺母      | $_{\text{nut}}$         | 10             |
| 21             | 16Y-18-00043  | 护板(左)   | guard, L.H              | $\mathbf{1}$   |
|                | 16Y-18-00044  | 护板(右)   | guard, R.H.             | 1              |
| 22             | 01010-32050   | 螺栓      | bolt                    | 8              |
| 23             | 01602-02060   | 垫圈      | washer                  | 8              |

台车架 TRACK FRAME

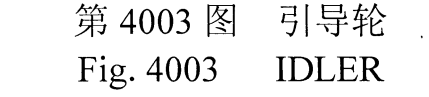

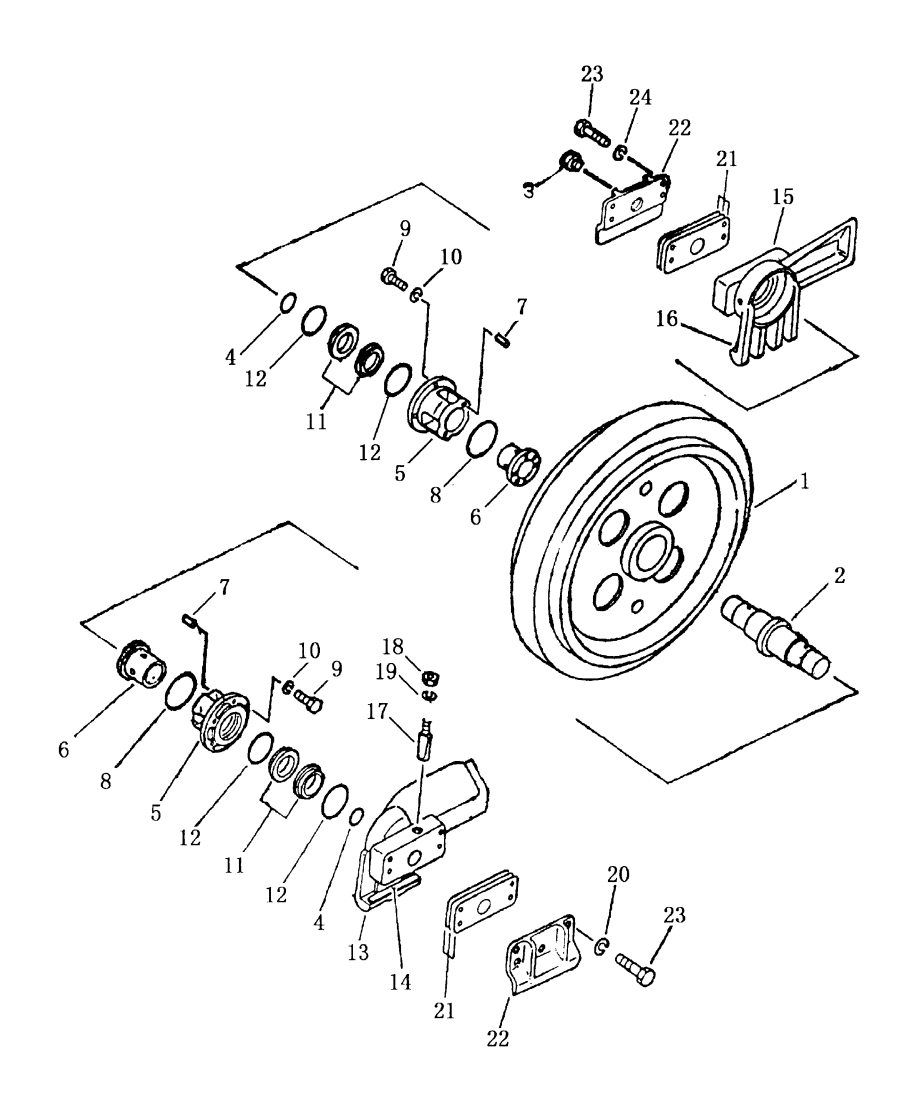

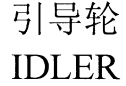

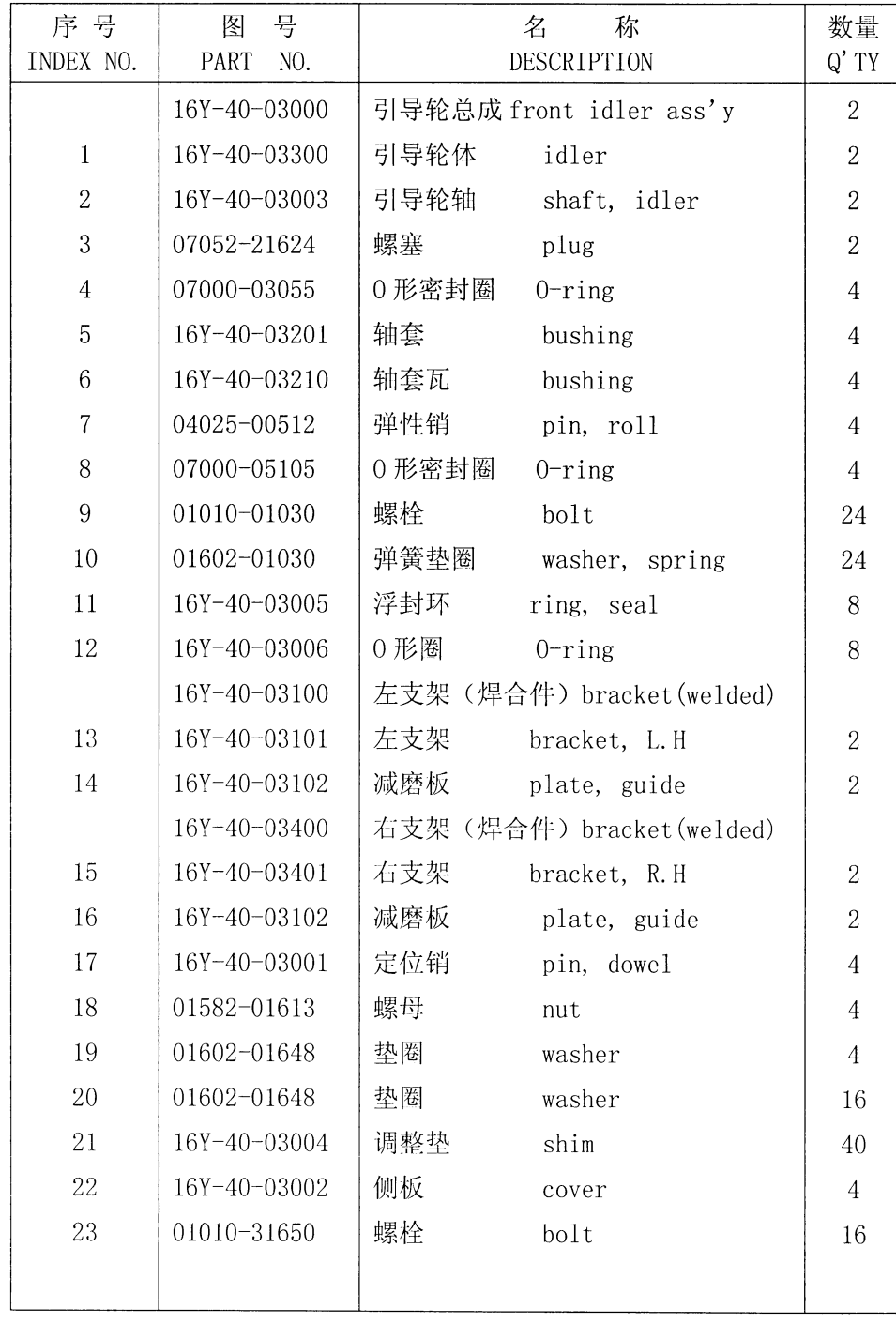

## 第4004图 台车架盖 Fig. 4004 TRACK FRAME COVER

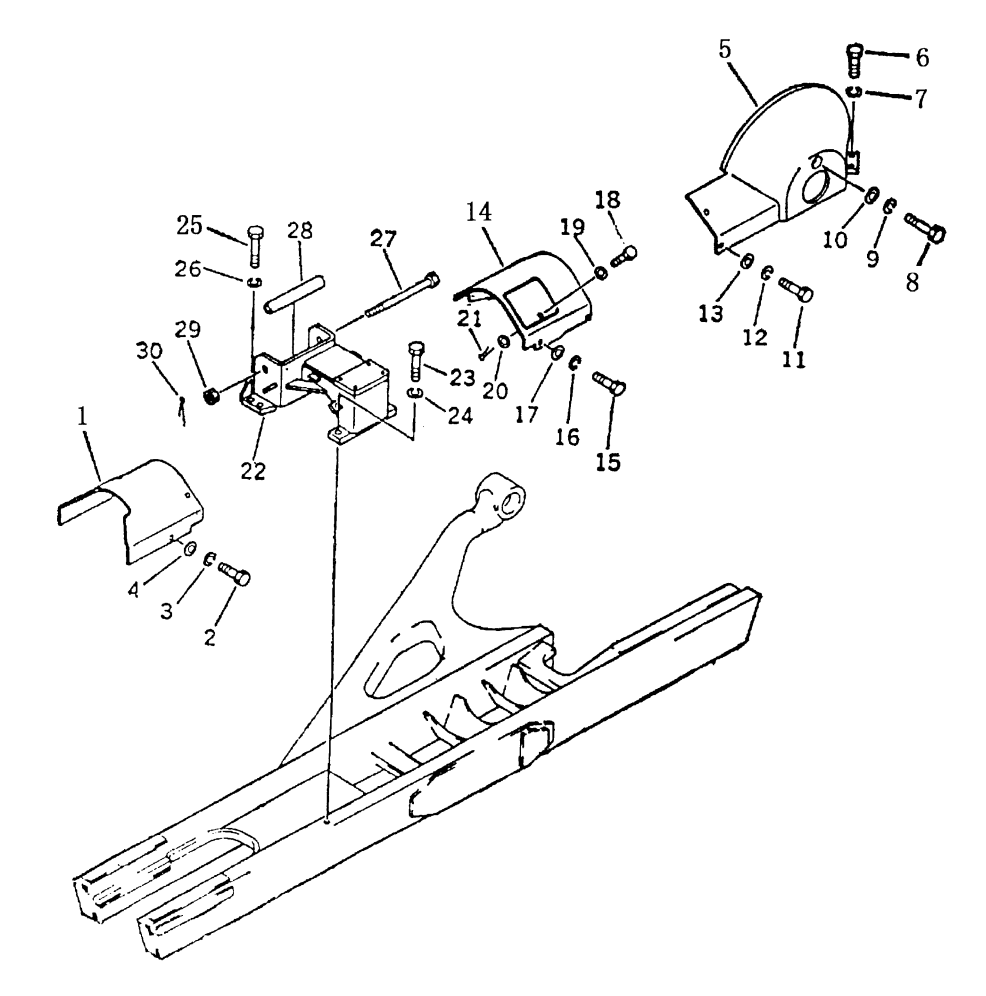

| 序号             | 号<br>图        | 名<br>称  |                 | 数量 Q'TY        |                  |
|----------------|---------------|---------|-----------------|----------------|------------------|
| INDEX NO.      | PART<br>NO.   |         | DESCRIPTION     | SD16           | SD16E            |
| $\mathbf{1}$   | 16Y-40-00001  | 前罩(左)   | cover, L.H      | $\mathbf{1}$   |                  |
|                | 16Y-40E-00001 | 前罩(左)   | cover, L.H.     |                | $\mathbf{1}$     |
| $\mathbf 1$    | 16Y-40-00002  | 前罩(右)   | cover, R.H      | $\mathbf{1}$   |                  |
|                | 16Y-40E-00002 | 前罩(右)   | cover, R.H      |                | $\mathbf{1}$     |
| $\sqrt{2}$     | 01010-31425   | 螺栓      | bolt            | $\,6\,$        | $\,6$            |
| 3              | 01602-01442   | 弹簧垫圈    | washer, spring  | 6              | $\,6$            |
| $\sqrt{4}$     | 01643-31445   | 垫圈      | washer          | 6              | $\,6$            |
| $\overline{5}$ | 16Y-40-12000  | 驱动轮罩(左) | cover, L.H      | $\mathbf{1}$   | $\,1$            |
| $\overline{5}$ | 16Y-40-13000  | 驱动轮罩(右) | cover, R.H.     | $\mathbf{1}$   | $\,1$            |
| $\,6$          | 01010-31435   | 螺栓      | bolt            | $\overline{4}$ | $\,4\,$          |
| $\overline{7}$ | 01602-01442   | 垫圈      | washer          | $\,4\,$        | $\,4\,$          |
| 8              | 01010-31475   | 螺栓      | bolt            | $\overline{2}$ | $\sqrt{2}$       |
| 9              | 01602-01442   | 垫圈      | washer          | $\overline{2}$ | $\overline{2}$   |
| 10             | 01643-31445   | 垫圈      | washer          | $\overline{2}$ | $\overline{2}$   |
| 11             | 01010-31425   | 螺栓      | bolt            | $\overline{4}$ | $\boldsymbol{4}$ |
| 12             | 01602-01442   | 垫圈      | washer          | $\overline{4}$ | $\overline{4}$   |
| 13             | 01643-31445   | 垫圈      | washer          | $\overline{4}$ | $\overline{4}$   |
| $14\,$         | 16Y-40-07000  | 中罩(左)   | cover, L.H      | $\mathbf{1}$   |                  |
|                | 16Y-40E-09000 | 中罩(左)   | cover, L.H.     |                | $\mathbf{1}$     |
|                | 16Y-40-08000  | 中罩(右)   | cover, R.H.     | $\mathbf{1}$   | $\mathbf{1}$     |
| 15             | 01010-31430   | 螺栓      | bolt            | 8              | 8                |
| 16             | 01602-01442   | 垫圈      | washer          | 8              | $8\,$            |
| $17\,$         | 01643-31445   | 垫圈      | washer          | $8\,$          | $8\,$            |
| 18             | 16Y-40-07001  | 螺栓      | bolt            | $\overline{2}$ | $\overline{2}$   |
| 19             | 01640-21016   | 垫圈      | washer          | $\overline{2}$ | $\overline{2}$   |
| $20\,$         | 01641-21016   | 垫圈      | washer          | $\overline{2}$ | $\overline{2}$   |
| 21             | 04056-03015   | 开口销     | pin, cotter     | $\overline{2}$ | $\sqrt{2}$       |
| 22             | 16Y-40-04000  | 支架(左)   | support, L.H    | $\mathbf 1$    | $\,1$            |
| 22             | 16Y-40-05000  | 支架(右)   | support, R.H.   | $\mathbf{1}$   | $\,$ I           |
| 23             | 01010-32050   | 螺栓      | bolt            | $\overline{4}$ | $\overline{4}$   |
| 24             | 01602-02060   | 垫圈      | washer          | 4              | $\overline{4}$   |
| 25             | 01010-32250   | 螺栓      | bolt            | $8\,$          | $8\,$            |
| 26             | 01602-02268   | 垫圈      | washer          | 8              | 8                |
| 27             | 16Y-40-00007  | 螺栓      | bolt            | $\sqrt{2}$     | $\overline{2}$   |
| 28             | 16Y-40-00008  | 套筒      | collar          | $\overline{2}$ | $\overline{2}$   |
| 29             | 01590-03033   | 螺母      | $_{\text{nut}}$ | $\sqrt{2}$     | $\sqrt{2}$       |
| 30             | 04050-06045   | 开口销     | pin,<br>cotter  | $\overline{2}$ | $\overline{2}$   |

台车架盖 TRACK FRAME COVER

### 第4005图 台车架盖 Fig. 4005 TRACK FRAME COVER

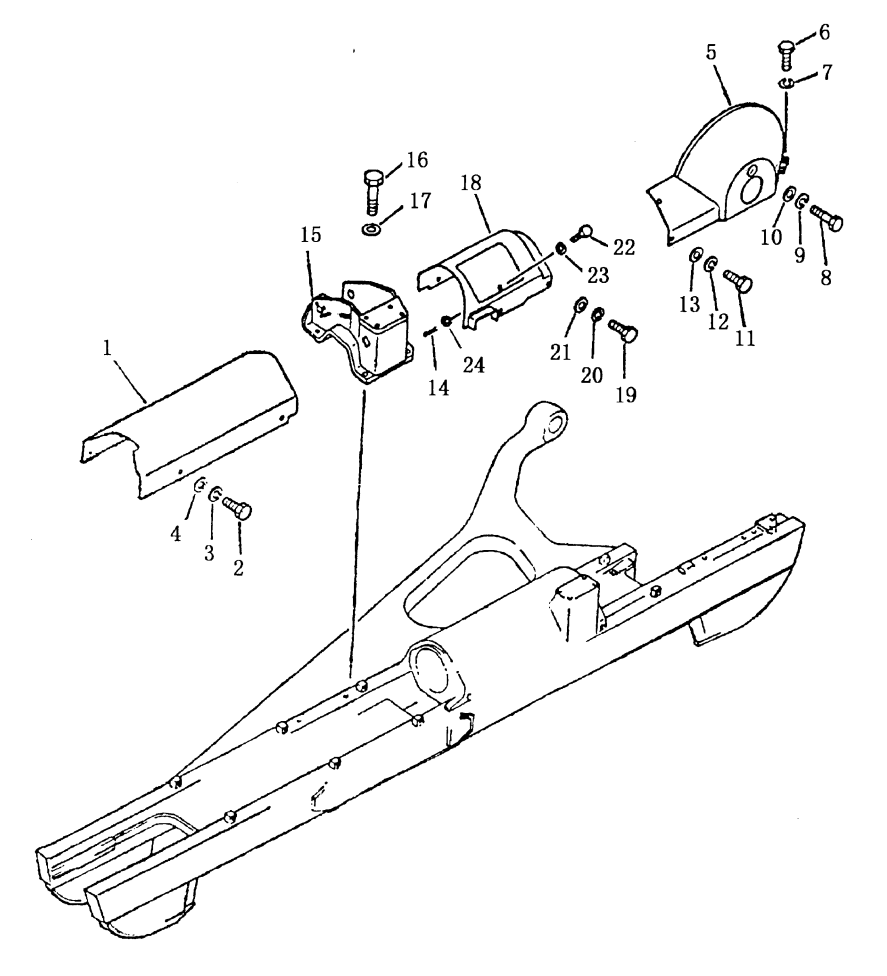

| 序号             | 号<br>图       | 名                   | 称           | 数量 Q'TY        |
|----------------|--------------|---------------------|-------------|----------------|
| INDEX NO.      | PART<br>NO.  |                     | DESCRIPTION | SD16L          |
| $\mathbf{1}$   | 16L-40-00001 | 前罩(左)               | cover, L.H  | $\mathbf{1}$   |
| $\mathbf{1}$   | 16L-40-00002 | 前罩(右)               | cover, R.H. | $\mathbf{1}$   |
| $\overline{2}$ | 01010-31425  | 螺栓                  | bolt        | $8\,$          |
| 3              | 01602-01442  | 垫圈                  | washer      | $8\,$          |
| $\overline{4}$ | 01643-31445  | 垫圈                  | washer      | $8\,$          |
| 5              | 16Y-40-12000 | 驱动轮罩(左) cover, L.H  |             | $\mathbf{1}$   |
| $\mathbf 5$    | 16Y-40-13000 | 驱动轮罩 (右) cover, R.H |             | $\mathbf{1}$   |
| 6              | 01010-31435  | 螺栓                  | bolt        | $\overline{4}$ |
| $\overline{7}$ | 01602-01442  | 垫圈                  | washer      | $\overline{4}$ |
| 8              | 01010-31475  | 螺栓                  | bolt        | $\overline{2}$ |
| 9              | 01602-01442  | 垫圈                  | washer      | $\overline{2}$ |
| 10             | 01640-21426  | 垫圈                  | washer      | $\sqrt{2}$     |
| 11             | 01010-31425  | 螺栓                  | bolt        | $\overline{4}$ |
| 12             | 01602-01442  | 垫圈                  | washer      | $\overline{4}$ |
| 13             | 01643-31445  | 垫圈                  | washer      | $\overline{4}$ |
| 14             | 04056-03015  | 开口销                 | pin, cotter | $\sqrt{2}$     |
| 15             | 16L-40-40000 | 支架                  | support     | $\sqrt{2}$     |
| 16             | 01010-32050  | 螺栓                  | bolt        | $8\,$          |
| 17             | 01602-02060  | 垫圈                  | washer      | $8\,$          |
| 18             | 16L-40-20000 | 中罩(左)               | cover, L.H  | $\mathbf{1}$   |
| 18             | 16L-40-50000 | 中罩(右)               | cover, R.H  | $\mathbf{1}$   |
| 19             | 01010-31430  | 螺栓                  | bolt        | $8\,$          |
| 20             | 01602-01442  | 垫圈                  | washer      | 8              |
| 21             | 01643-31445  | 垫圈                  | washer      | $8\,$          |
| 22             | 16Y-40-07001 | 螺栓                  | bolt        | $\overline{2}$ |
| 23             | 01640-21016  | 垫圈                  | washer      | $\sqrt{2}$     |
| $24\,$         | 01641-21016  | 垫圈                  | washer      | $\sqrt{2}$     |
|                |              |                     |             |                |

台车架盖 TRACK FRAME COVER

 $\frac{1}{2}$ 

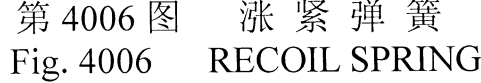

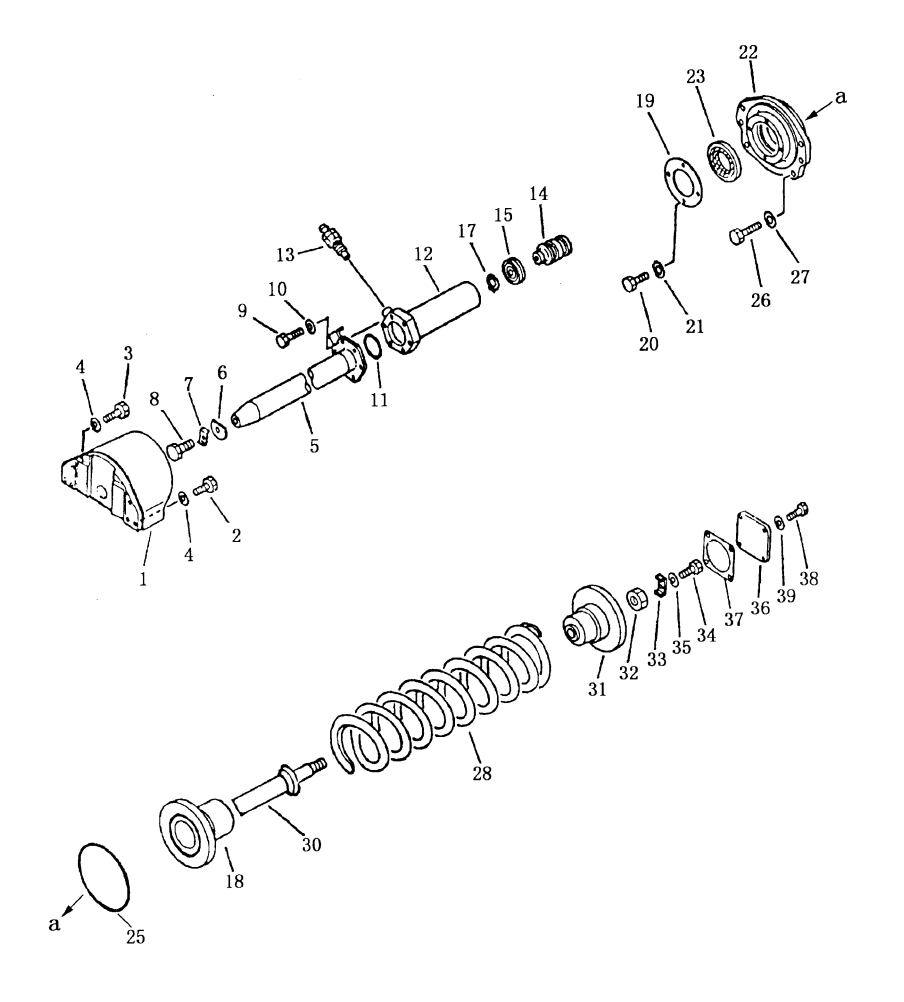

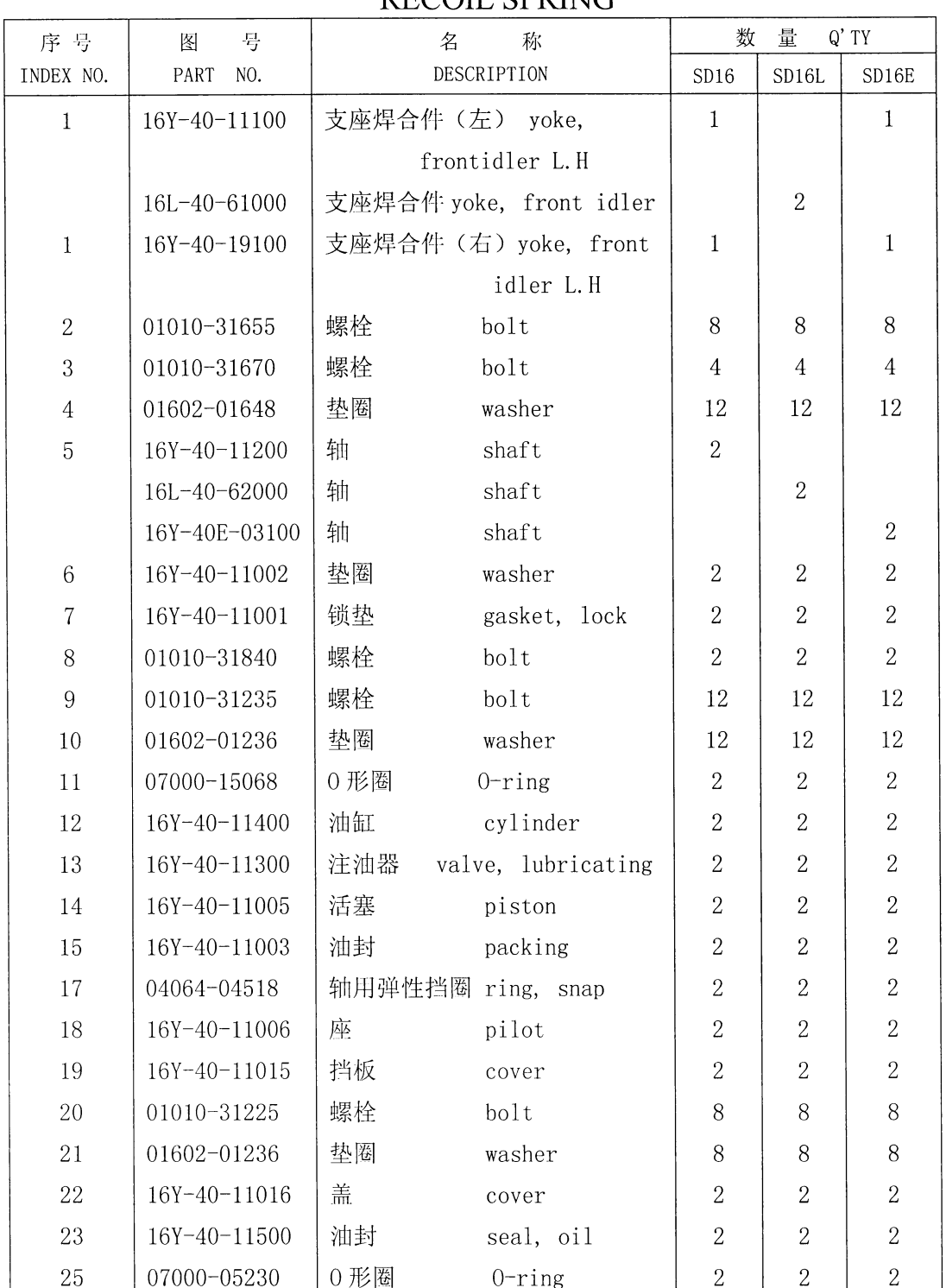

RECOIL SPRING

涨紧弹簧

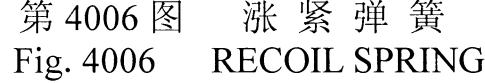

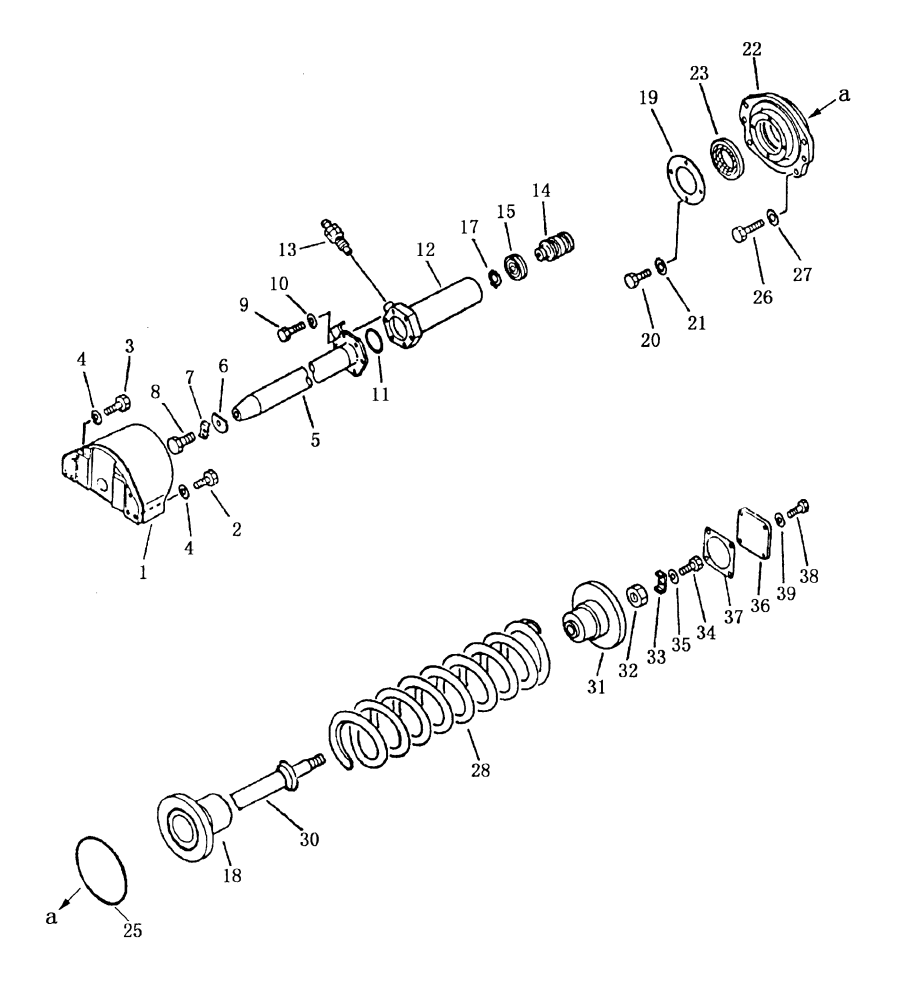

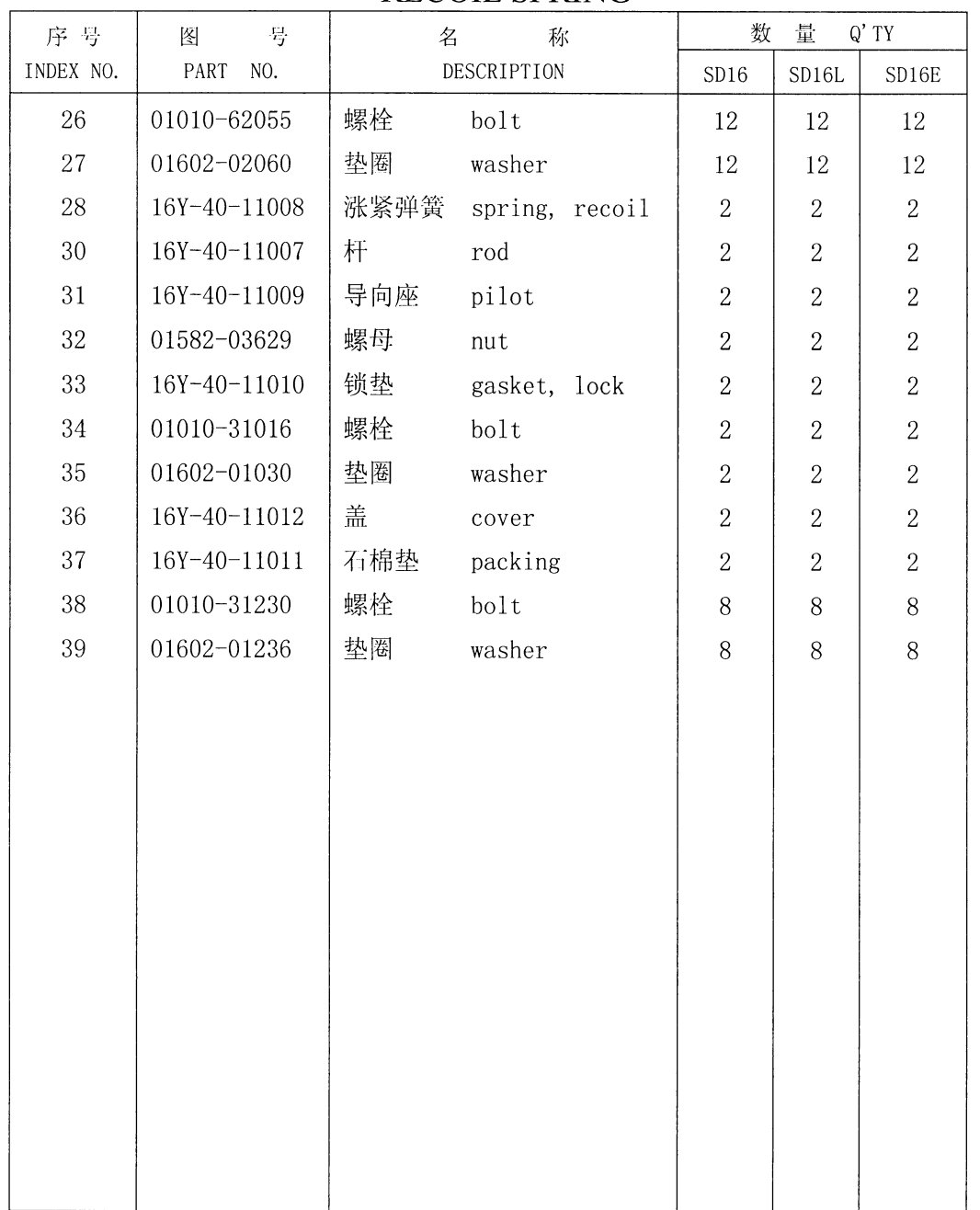

涨紧装置 **RECOIL SPRING** 

## 第4007图<br>Fig. 4007 CARRIER ROLLER

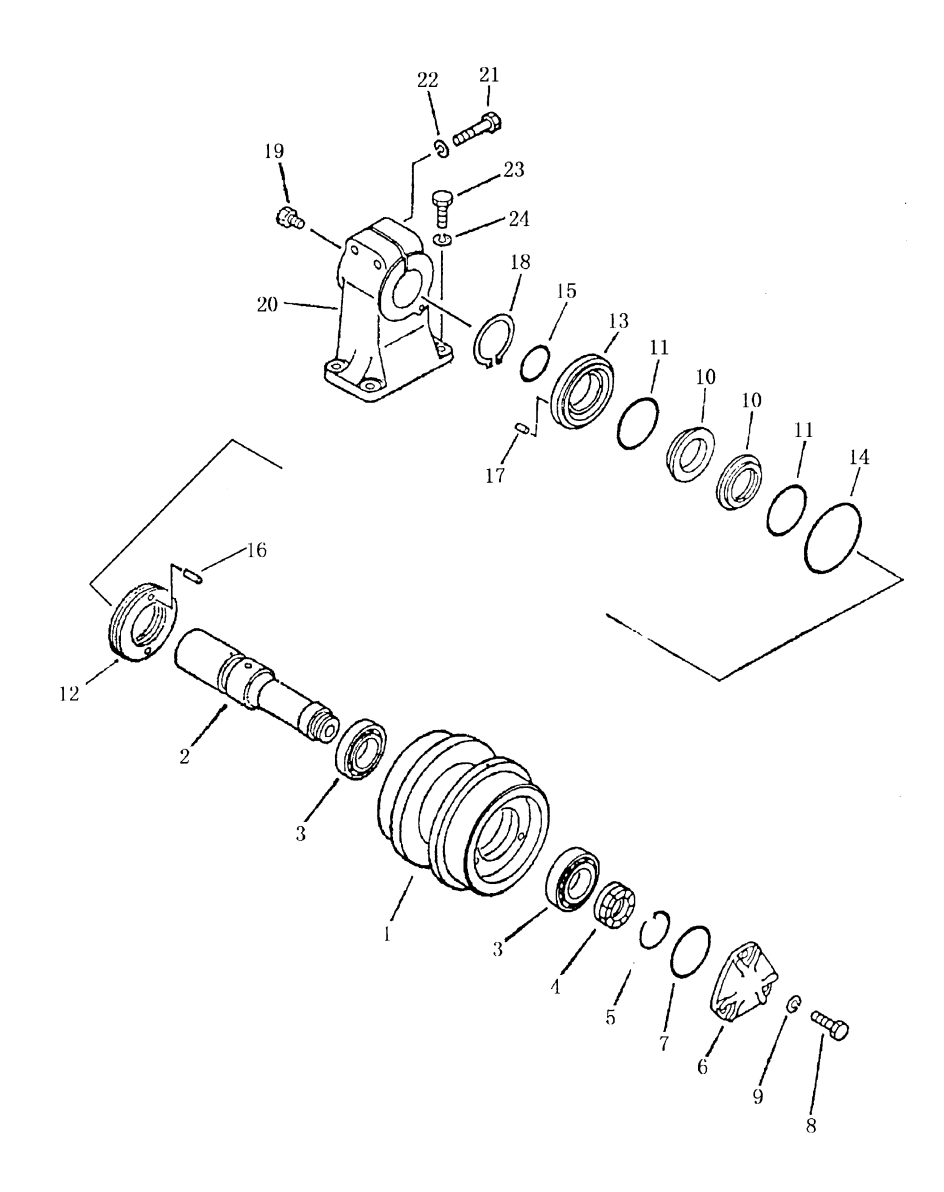

| 序号<br>INDEX NO. | 号<br>图<br>NO.<br>PART | 名<br>称<br>DESCRIPTION         | 数 量<br>$Q'$ TY |
|-----------------|-----------------------|-------------------------------|----------------|
|                 | 16Y-40-06000          | 托轮总成<br>carrier roller ass' y | $\overline{4}$ |
| $\mathbf{1}$    | 16Y-40-06004          | 托轮总成<br>roller carrier        | $\overline{4}$ |
| $\sqrt{2}$      | 16Y-40-06005          | 托轮轮轴<br>shaft, carrier roller | $\overline{4}$ |
| 3               | GB297-64 (7210)       | 单列圆锥<br>bearing, roller       | 8              |
|                 |                       | 滚子轴承                          |                |
| $\overline{4}$  | 16Y-40-06006          | 锁帽<br>nut                     | $\overline{4}$ |
| 5               | 16Y-40-06008          | 卡杯<br>ring                    | $\overline{4}$ |
| $6\,$           | 16Y-40-06007          | 托轮盖<br>cover                  | $\overline{4}$ |
| $\tau$          | 07000-12085           | 0形圈<br>$0$ -ring              | $\sqrt{4}$     |
| $8\,$           | 01010-31025           | 螺栓<br>bolt                    | 12             |
| $\overline{9}$  | 01602-01030           | 垫圈<br>washer                  | 12             |
| 10              | 16Y-40-03005          | 密封环<br>ring, seal             | 8              |
| 11              | 16Y-40-03006          | 0形圈<br>$0$ -ring              | 8              |
| 12              | 16Y-40-06003          | 浮封座<br>seal                   | $\overline{4}$ |
| 13              | 16Y-40-06002          | 浮封盖<br>collar                 | $\overline{4}$ |
| 14              | 07000-03120           | 0 形圈<br>$0$ -ring             | $\,4\,$        |
| 15              | 07000-03055           | 0形圈<br>$0$ -ring              | $\overline{4}$ |
| 16              | 04020-00616           | 圆柱销<br>pin, dowel             | 8              |
| 17              | 04020-00616           | 圆柱销<br>pin, dowel             | $\overline{4}$ |
| 18              | 04064-06020           | 轴用弹性挡圈 ring, snap             | $\overline{4}$ |
| 19              | 07052-21624           | 螺塞<br>plug                    | $\overline{4}$ |
| 20              | 16Y-40-06001          | 托轮支架 support, carrier roller  | $\overline{4}$ |
| 21              | 01010-31885           | 螺栓<br>bolt                    | 8              |
| 22              | 01602-01854           | 垫圈<br>washer                  | 8              |
| 23              | 01010-31645           | 螺栓<br>bolt                    | 16             |
| 24              | 01602-01648           | 垫圈<br>washer                  | 16             |
|                 |                       |                               |                |

托 轮 CARRIER ROLLER

### 第4008 图<br>Fig. 4008 TI 支重轮 TRACK ROLLER

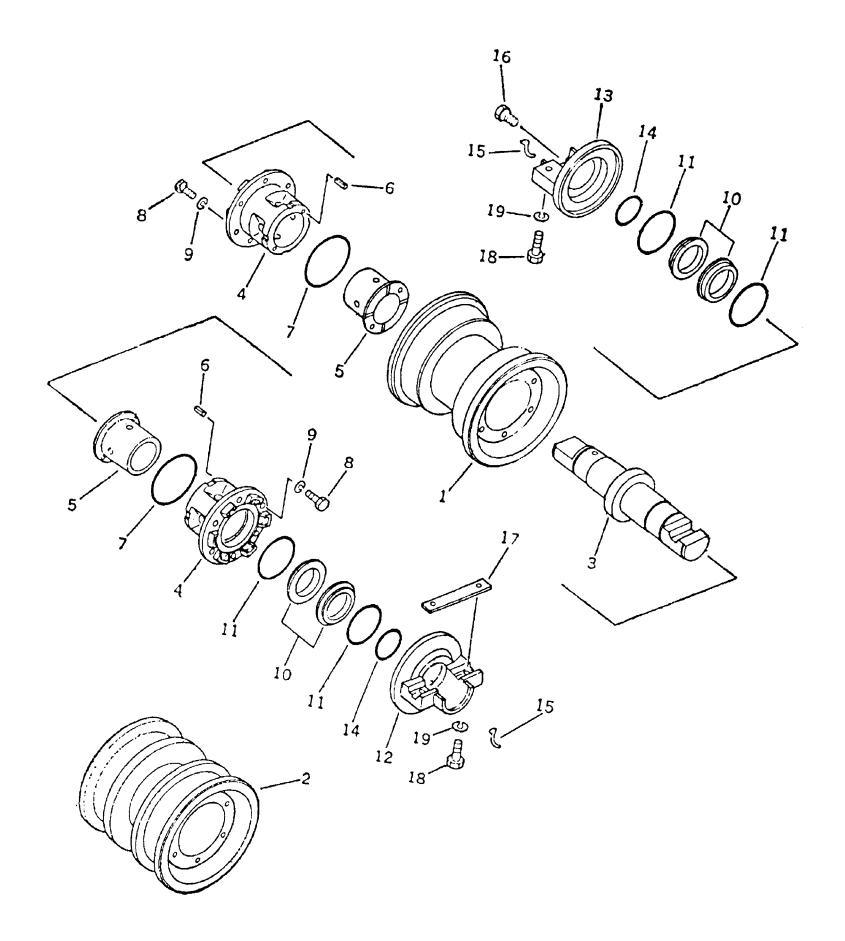

 $\mathbb{C}^{\mathbb{Z}^2}$ 

 $\mathcal{A}_\mu$ 

| 序号             | 号<br>图       | 称<br>名                      | 数              | 量 Q'TY         |
|----------------|--------------|-----------------------------|----------------|----------------|
| INDEX NO.      | NO.<br>PART  | DESCRIPTION                 | SD16           | SD16E<br>SD16L |
|                | 16Y-40-09000 | 单边支重轮总成 track roller ass' y | 8              | 8              |
|                | 16Y-40-10000 | 双边支重轮总成 track roller ass' y | $\overline{4}$ | 6              |
| $\mathbf{1}$   | 16Y-40-09100 | 单边支重轮体 body track roller    | 8              | 8              |
| $\overline{2}$ | 16Y-40-10100 | 双边支重轮体 body track roller    | $\overline{4}$ | 6              |
| 3              | 16Y-40-09002 | 支重轮轴<br>shaft, track roller | 12             | 14             |
| $\overline{4}$ | 16Y-40-03201 | 轴套<br>bushing               | 24             | 28             |
| $\mathbf 5$    | 16Y-40-03210 | 轴套瓦<br>bushing              | 24             | 28             |
| $\,6\,$        | 04025-00512  | 弹性销<br>pin, roll            | 24             | $28\,$         |
| $\overline{7}$ | 07000-05105  | 0 形圈<br>$0$ -ring           | 24             | 28             |
| $8\,$          | 01010-01030  | 螺栓<br>bolt                  | 144            | 168            |
| 9              | 01602-21030  | 弹簧垫圈<br>washer, spring      | 144            | 168            |
| 10             | 16Y-40-03005 | 密封环<br>ring, seal           | 24             | 28             |
| 11             | 16Y-40-03006 | 0形圈<br>$0 - \mathrm{ring}$  | 48             | 56             |
| 12             | 16Y-40-09003 | 内盖<br>collar, inner         | 12             | 14             |
| 13             | 16Y-40-09001 | 外盖<br>collar, outer         | 12             | 14             |
| 14             | 07000-03055  | 0形圈<br>$0$ -ring            | 24             | $28\,$         |
| 15             | 16Y-40-09005 | 挡圈<br>ring                  | 24             | 28             |
| 16             | 07052-21624  | 螺塞<br>plug                  | 12             | 14             |
| 17             | 16Y-40-09004 | 键<br>key                    | $12\,$         | 14             |
| 18             | 01010-51865  | 螺栓<br>bolt                  | 48             | 56             |
| 19             | 01602-01854  | 弹簧垫圈<br>washer, spring      | 48             | 56             |
|                |              |                             |                |                |
|                |              |                             |                |                |
|                |              |                             |                |                |
|                |              |                             |                |                |

支重轮 TRACK ROLLER

#### 第4101图 履带板 Fig. 4101 **TRACK SHOE**

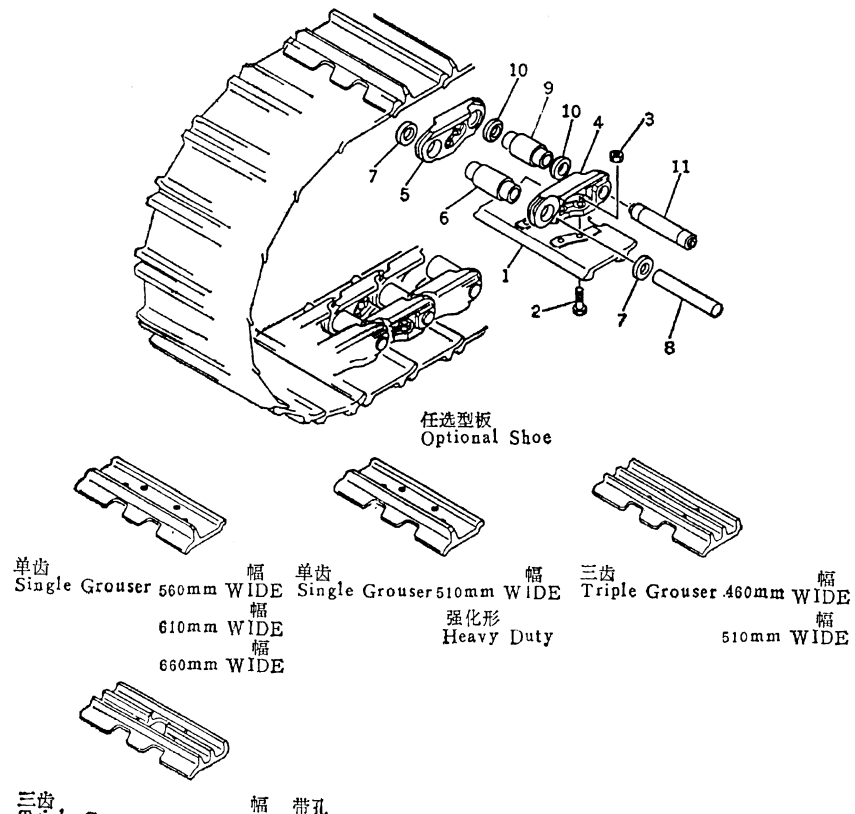

三齿 幅 带孔<br>Triple Grouser 510mm WIDE With Hole

| 序号               | 图<br>号               | 称<br>名                      | $Q'$ TY<br>数 量 |
|------------------|----------------------|-----------------------------|----------------|
| INDEX NO.        | PART<br>NO.          | DESCRIPTION                 | SD16<br>SD16E  |
|                  | $A - 203 - 510 - 00$ | 履带总成<br>track shoe ass' y   | $\mathbf{1}$   |
| $1\,$            | $A-203-510-01$       | 履带板<br>shoe, track          | 74             |
| $\sqrt{2}$       | $A-203-510-10$       | 履带板螺栓<br>bolt, shoe         | 296            |
| $\boldsymbol{3}$ | JB/ZQ3745-86         | 螺母<br>$_{\text{nut}}$       | 296            |
| $\sqrt{4}$       | $A - 203 - 510 - 03$ | 链轨节(左)<br>link, track L.H   | 74             |
| $\mathbf 5$      | $A - 203 - 510 - 02$ | 链轨节(右)<br>link, track R.H   | 74             |
| $\,6\,$          | $A - 203 - 510 - 04$ | 履带衬套<br>bushing, regular    | 70             |
| $\overline{7}$   | $A - 203 - 510 - 05$ | W型防尘圈<br>seal dust, regular | 140            |
| $8\,$            | $A - 203 - 510 - 06$ | 履带销<br>pin, regular         | 70             |
| $\overline{9}$   | $A - 203 - 510 - 07$ | 履带主衬套<br>bushing, master    | $\overline{4}$ |
| $10\,$           | $A-203-510-08$       | E 型防尘圈<br>seal dust, master | $8\,$          |
| 11               | $A - 203 - 510 - 09$ | 履带主销<br>pin, master         | $\overline{4}$ |
|                  |                      |                             |                |
|                  |                      |                             |                |
|                  |                      |                             |                |
|                  |                      |                             |                |
|                  |                      |                             |                |
|                  |                      |                             |                |
|                  |                      |                             |                |
|                  |                      |                             |                |
|                  |                      |                             |                |
|                  |                      |                             |                |
|                  |                      |                             |                |

履带板 **TRACK SHOE** 

 $\sim$ 

### 第 4102 图<br>Fig. 4102 履带板 TRACK SHOE

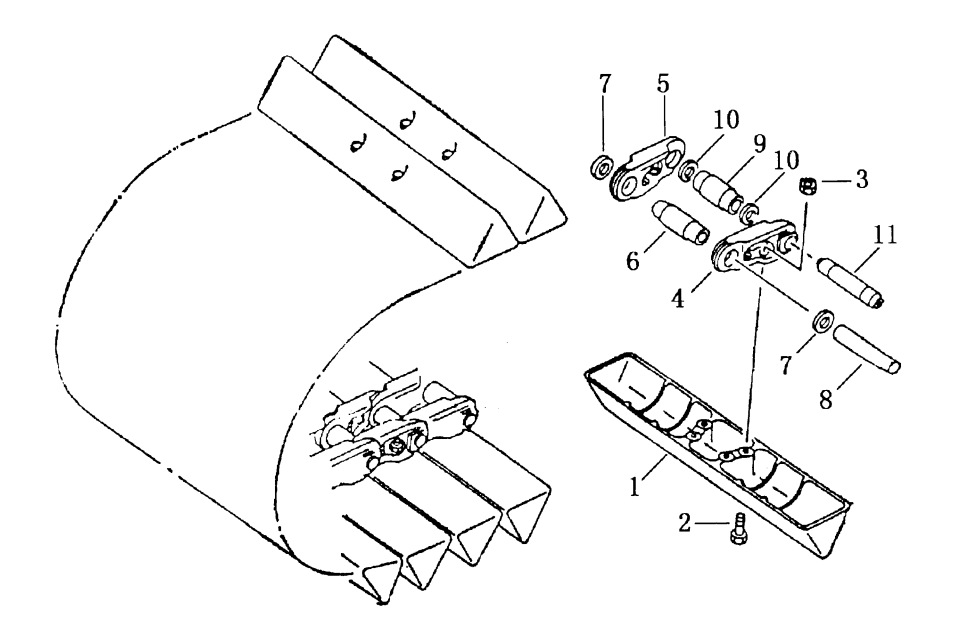

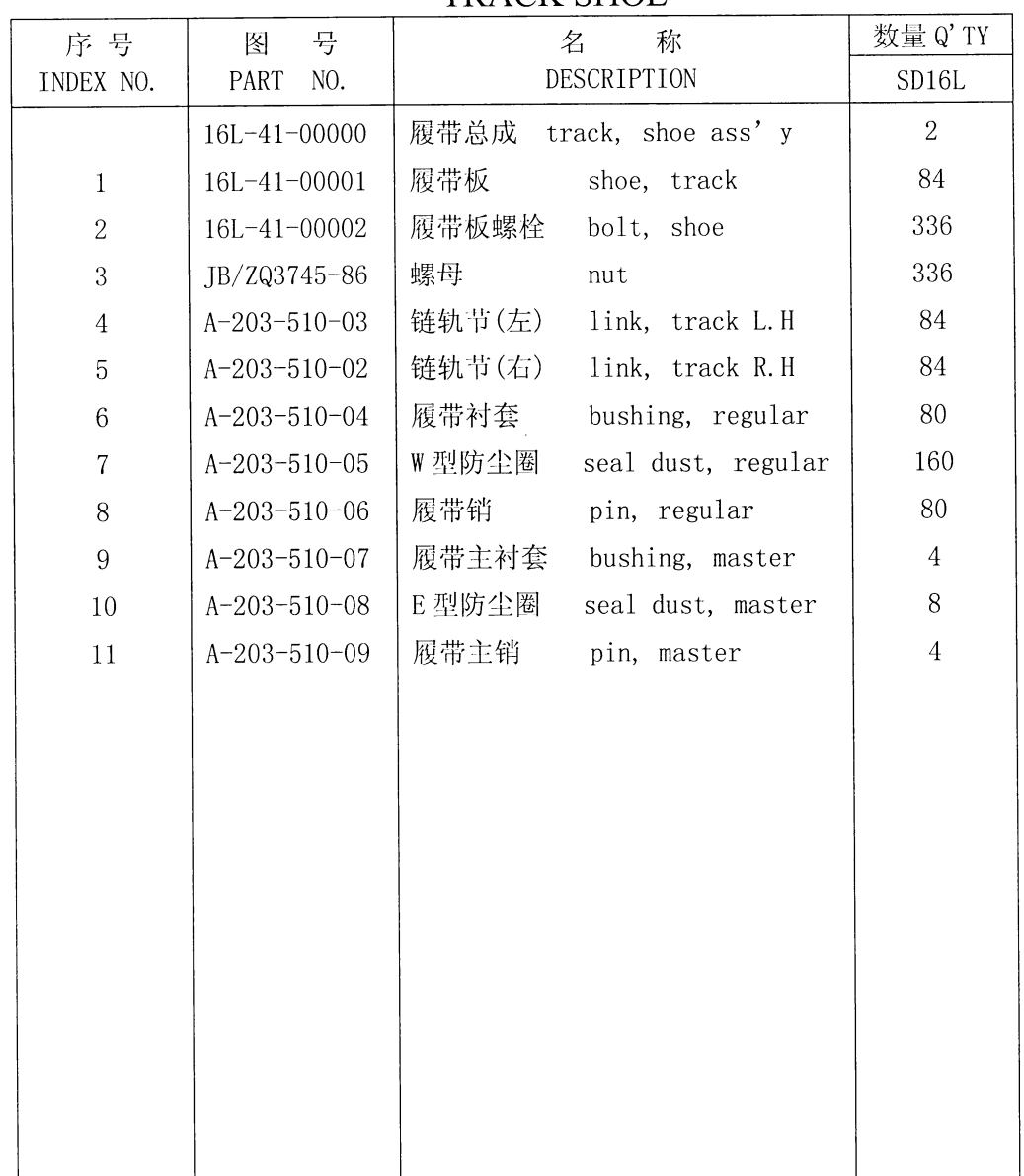

 $\mathcal{L}^{\text{max}}_{\text{max}}$ 

履带板 TRACK SHOE

## 

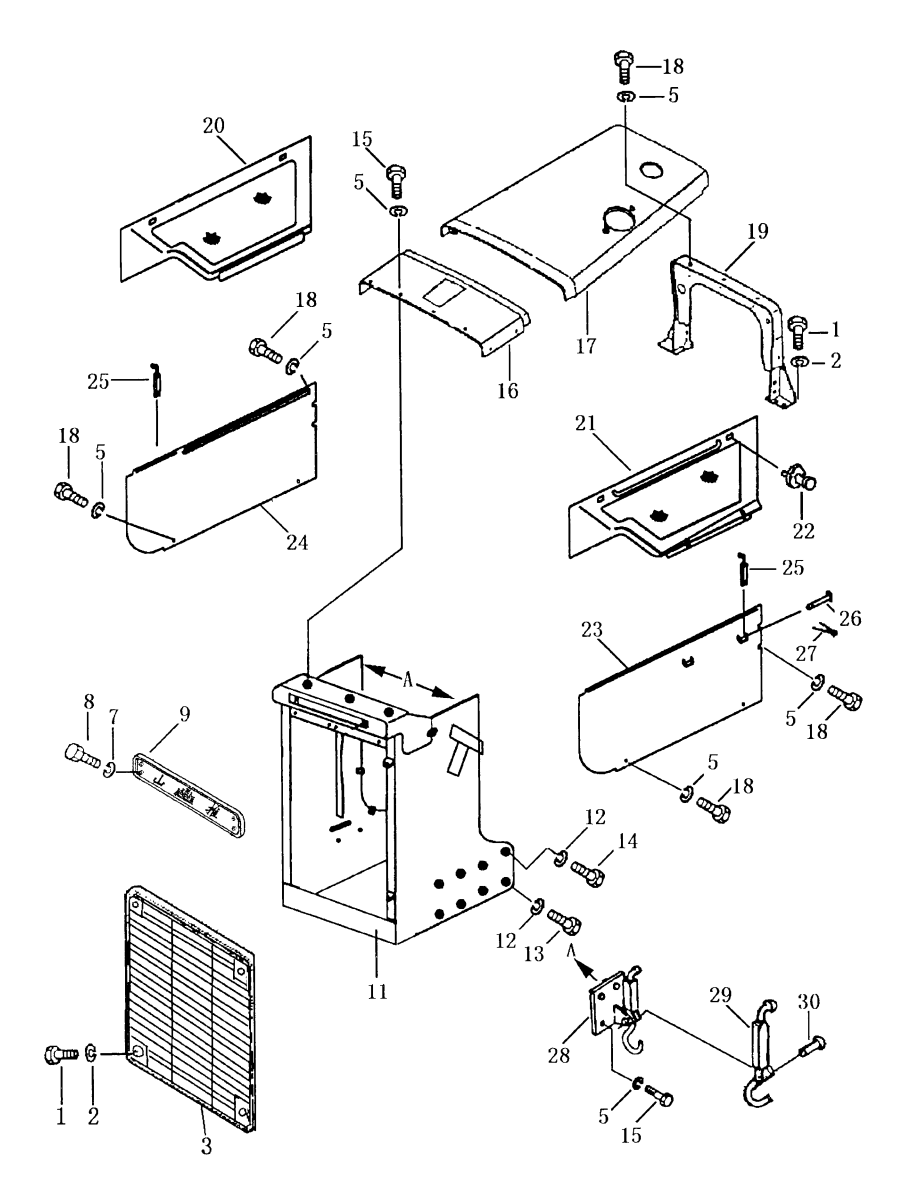
|                |                |                           | 数量               |
|----------------|----------------|---------------------------|------------------|
| 序号             | 号<br>图         | 名<br>称                    | $\mathbf{Q'}$ ty |
| INDEX NO.      | PART<br>NO.    | DESCRIPTION               | SD <sub>16</sub> |
|                |                |                           | SD16E            |
| $\mathbf{1}$   | 01010-51440    | 螺栓<br>bolt                | 16               |
| $\overline{2}$ | 01643-31445    | 垫圈<br>washer              | 16               |
| 3              | 16Y-50C-01000  | 护栅<br>grill               | $\overline{2}$   |
| $\overline{5}$ | 01643-31232    | 垫圈<br>washer              | 30               |
| $\overline{7}$ | 01643-31032    | 垫圈<br>washer              | $\overline{4}$   |
| $8\,$          | 01010-31030    | 螺栓<br>bolt                | $\overline{4}$   |
| 9              | 16Y-50C-00001  | 标牌<br>market              | $\mathbf{1}$     |
| 11             | 16Y-50C-03000  | 前机罩<br>engine hood, front | $\mathbf{1}$     |
| 12             | 01643-32060    | 垫圈<br>washer              | 16               |
| 13             | 01011-52030    | 螺栓<br>bolt                | 14               |
| 14             | 01011-52025    | 螺栓<br>bolt                | $\overline{2}$   |
| 15             | 01010-51220    | 螺栓<br>bolt                | 13               |
| 16             | 16Y-50C-04000  | 上罩 (一) cover, upper       | $\mathbf{1}$     |
| 17             | 16Y-50C-05000  | 上罩 (二) cover, upper       | $\mathbf{1}$     |
| 18             | 01010-31235    | 螺栓<br>bolt                | 13               |
| 19             | 16Y-50C-10000  | 龙门架<br>rack               | $\mathbf 1$      |
| 20             | 16Y-50C-07000  | 护罩 (右) guard, R.H         | $\mathbf 1$      |
| 21             | 16Y-50C-06000  | 护罩 (左) guard, L.H         | $\mathbf{1}$     |
| 22             | 09459-00000    | 弹簧销<br>pin, spring        | $\overline{4}$   |
| 23             | 16Y-50C-08000  | 左侧罩<br>side cover, L.H    | $\,1$            |
| 24             | 16Y-50C-09000  | 右侧罩<br>side cover, R.H    | $\mathbf{1}$     |
| 25             | 16Y-50-12000   | 钩<br>hook                 | $\overline{2}$   |
| 26             | 04205-00540    | 销轴<br>pin shaft           | $\overline{4}$   |
| 27             | 04050-01208    | 开口销<br>pin, cotter        | $\overline{4}$   |
| 28             | 16Y-50-13000   | 座 (左)<br>pedestal, L.H    | $\,1$            |
|                | 16Y-50-14000   | 座(右)<br>pedestal, R.H.    | $\mathbf{1}$     |
| 29             | $16Y-50-15000$ | 钩<br>hook                 | $\overline{2}$   |
| 30             | 04412-00517    | 铆钉<br>rivet               | $\overline{2}$   |
|                |                |                           |                  |
|                |                |                           |                  |
|                |                |                           |                  |
|                |                |                           |                  |

机罩总成 ENGINE HOOD ASS'Y

### 第5002图 机罩总成 Fig. 5002 ENGINE HOOD ASSY

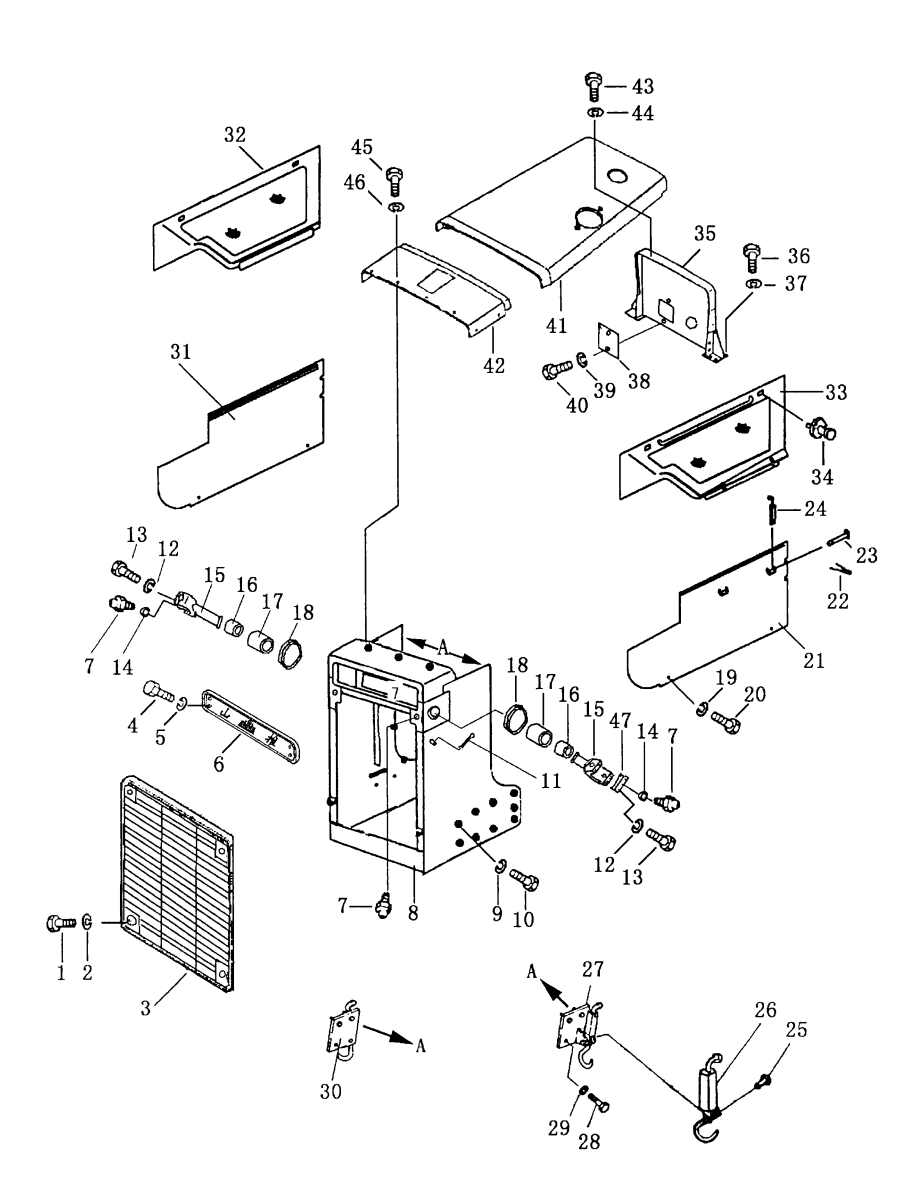

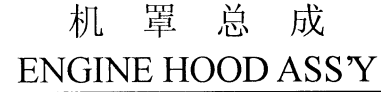

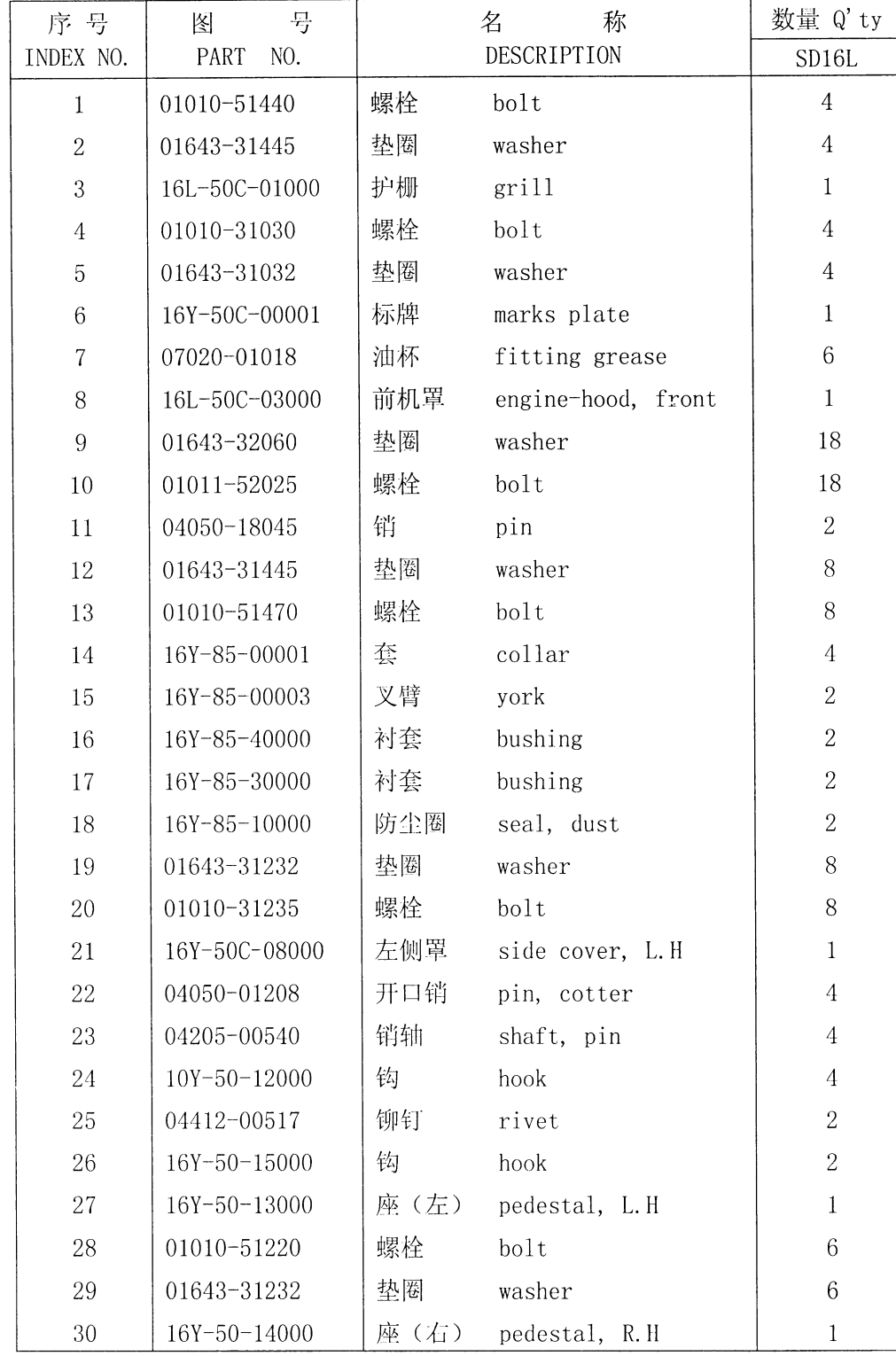

#### 第5002图 机罩总成 Fig. 5002 ENGINE HOOD ASSY

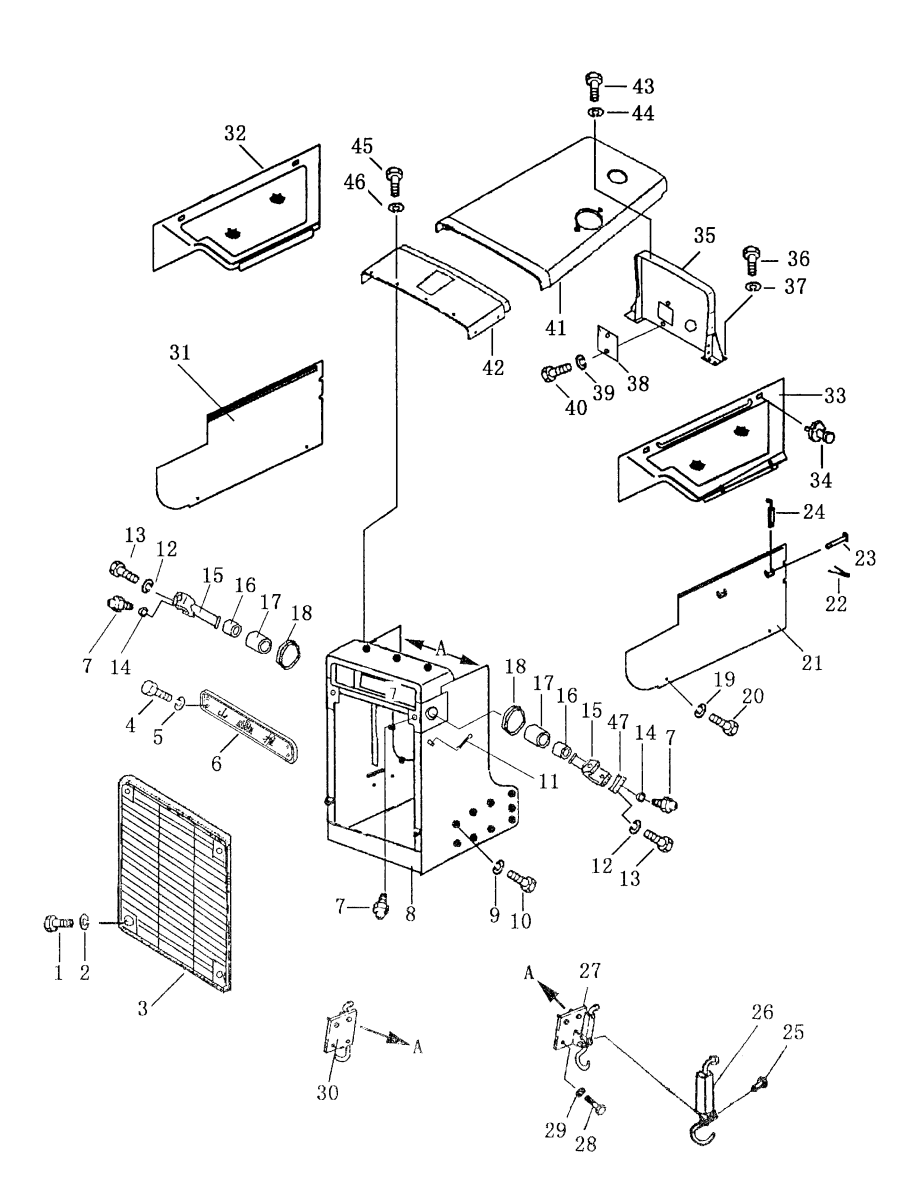

| 序号<br>INDEX NO. | 륙<br>图<br>PART<br>NO. | 名<br>称<br>DESCRIPTION  | 数量<br>Q'ty       |
|-----------------|-----------------------|------------------------|------------------|
|                 |                       |                        | SD16L            |
| 31              | 16Y-50C-09000         | 右侧罩<br>side cover, R.H | $\mathbf{1}$     |
| 32              | 16L-50C-05000         | 右护罩<br>cover, R.H.     | $\mathbf{1}$     |
| 33              | 16L-50C-04000         | 左护罩<br>cover, L.H      | $\mathbf{1}$     |
| 34              | 09459-00000           | 弹簧销<br>pin             | $\overline{4}$   |
| 35              | 16Y-50C-10000         | 龙门架<br>rack            | $\,1$            |
| 36              | 01010-51440           | 螺栓<br>bolt             | 8                |
| 37              | 01643-31445           | 垫圈<br>washer           | 8                |
| 38              | 16Y-50C-00002         | 盖板<br>plate            | $\,1$            |
| 39              | 01643-30823           | 垫圈<br>washer           | $\overline{2}$   |
| 40              | 01010-50814           | 螺栓<br>bolt             | $\overline{2}$   |
| 41              | 16Y-50C-05000         | 上罩 (二) cover, upper    | $\mathbf{1}$     |
| 42              | 16L-50C-02000         | 上罩 (一) cover, upper    | $\mathbf{1}$     |
| 43              | 01010-31235           | 螺栓<br>bolt             | $\overline{5}$   |
| $\rm 44$        | 01643-31232           | 垫圈<br>washer           | $\overline{5}$   |
| 45              | 01010-51220           | 螺栓<br>bolt             | $\overline{7}$   |
| 46              | 01643-31232           | 垫圈<br>washer           | $\overline{7}$   |
| $47\,$          | 16Y-85-00002          | 轴承盖<br>cover, bearing  | $\boldsymbol{4}$ |
|                 |                       |                        |                  |
|                 |                       |                        |                  |
|                 |                       |                        |                  |
|                 |                       |                        |                  |
|                 |                       |                        |                  |
|                 |                       |                        |                  |
|                 |                       |                        |                  |
|                 |                       |                        |                  |
|                 |                       |                        |                  |
|                 |                       |                        |                  |

机罩总成 ENGINE HOOD ASS'Y

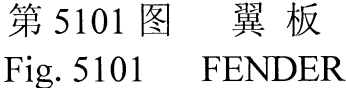

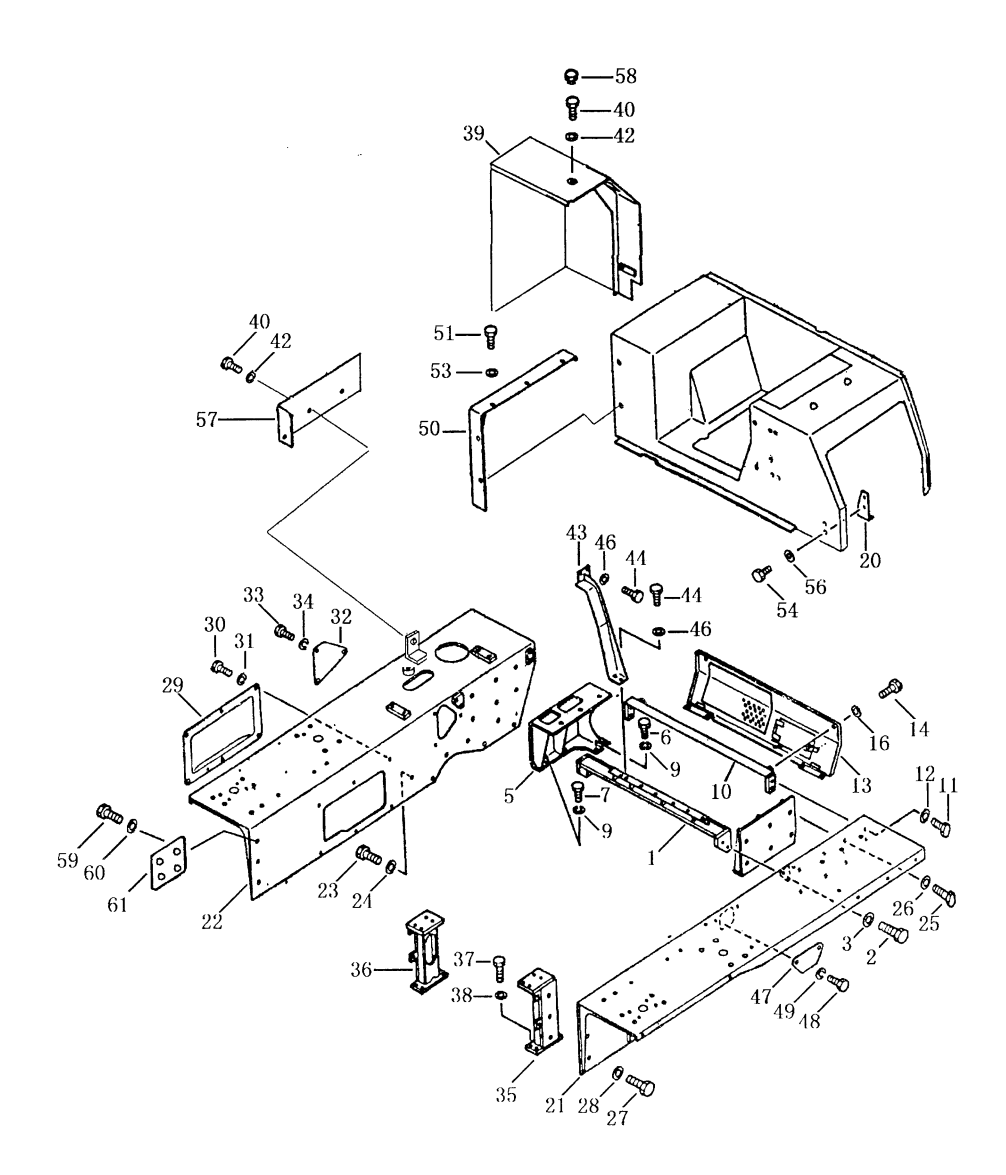

|                 |                       | FENDER                     |                  |
|-----------------|-----------------------|----------------------------|------------------|
| 序号<br>INDEX NO. | 뮹<br>图<br>PART<br>NO. | 名<br>称<br>DESCRIPTION      | 数量<br>Q'ty       |
| $\mathbf 1$     | 16Y-51-08000          | 支架<br>steadier             | $\mathbf{1}$     |
| $\overline{2}$  | 01010-51640           | 螺栓<br>bolt                 | $\overline{4}$   |
| 3               | 01643-31645           | 垫圈<br>washer               | $\boldsymbol{4}$ |
| $\sqrt{4}$      | $16Y-51-15000$        | 燃油箱支架(左) steadier, L.H     | $\mathbf{1}$     |
| $\overline{5}$  | 16Y-51-14000          | 燃油箱支架(右) steadier, R.H     | $\mathbf 1$      |
| $\,6$           | 01010-51435           | 螺栓<br>bolt                 | $6\phantom{.}6$  |
| $\overline{7}$  | 01010-51440           | 螺栓<br>bolt                 | $\overline{4}$   |
| $\overline{9}$  | 01643-31445           | 垫圈<br>washer               | 10               |
| 10              | $16Y-51-13000$        | 支架<br>steadier             | $\mathbf{1}$     |
| 11              | 01010-51640           | 螺栓<br>bolt                 | $\overline{4}$   |
| 12              | 01643-31645           | 垫圈<br>washer               | $\overline{4}$   |
| 13              | 16Y-51-07000          | 后盖<br>cover, rear          | $\mathbf 1$      |
|                 | 16Y-51-00004          | 后盖(松土器专用) cover, rear      | $\,1$            |
| 14              | 01010-51225           | 螺栓<br>bolt                 | $\overline{2}$   |
| 16              | 01643-31232           | 垫圈<br>washer               | $\overline{2}$   |
| 20              | 16Y-51-06000          | 托架<br>bracket              | $\mathbf{1}$     |
| 21              | 16Y-51C-04000         | 左翼板<br>fender, L.H         | $\mathbf{1}$     |
| 22              | 16Y-51C-05000         | 右翼板<br>fender, R.H.        | $\mathbf{1}$     |
| 23              | 01010-51635           | 螺栓<br>bolt                 | 14               |
| 24              | 01643-31645           | 垫圈<br>washer               | 14               |
| 25              | 01010-51650           | 螺栓<br>bolt                 | 12               |
| 26              | 01643-31645           | 垫圈<br>washer               | 12               |
| 27              | 01010-51635           | 螺栓<br>bolt                 | $\,6\,$          |
| 28              | 01643-31645           | 垫圈<br>washer               | $\,6$            |
| 29              | 16Y-51-00007          | 盖<br>cover                 | $\mathbf 1$      |
|                 | 16Y-51-00007A         | 盖<br>cover                 | $\,1$            |
| 30              | 01010-51225           | 螺栓<br>bolt                 | $6\,$            |
| 31              | 01643-31232           | 垫圈<br>washer               | $\,6$            |
| 32              | 16Y-51-00009          | 盖<br>cover                 | $\mathbf{1}$     |
| 33              | 01010-51225           | 螺栓<br>bolt                 | $\sqrt{3}$       |
| 34              | 01643-31232           | 垫圈<br>washer               | 3                |
| 35              | $16Y - 51 - 01000$    | 左翼板支架<br>steadier          | 1                |
| 36              | 16Y-51-02000          | 右翼板支架<br>steadier          | $\mathbf{1}$     |
| 37              | 01010-51445           | 螺栓<br>bolt                 | $8\,$            |
| 38              | 01643-31445           | 垫圈<br>washer               | 8                |
| 39              | 16Y-51C-06000         | 盖(右)<br>cover, R.H(松土器专用)  | $\bf{l}$         |
|                 | 16Y-51C-07000         | 盖(右)<br>cover, R. H(松土器取消) | $\mathbf{1}$     |
|                 |                       |                            |                  |
|                 |                       |                            |                  |

翼 板  $\mathbf{r}$ 

141

 $\frac{1}{2}$ 

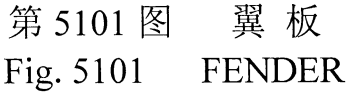

 $\ddot{\phantom{0}}$ 

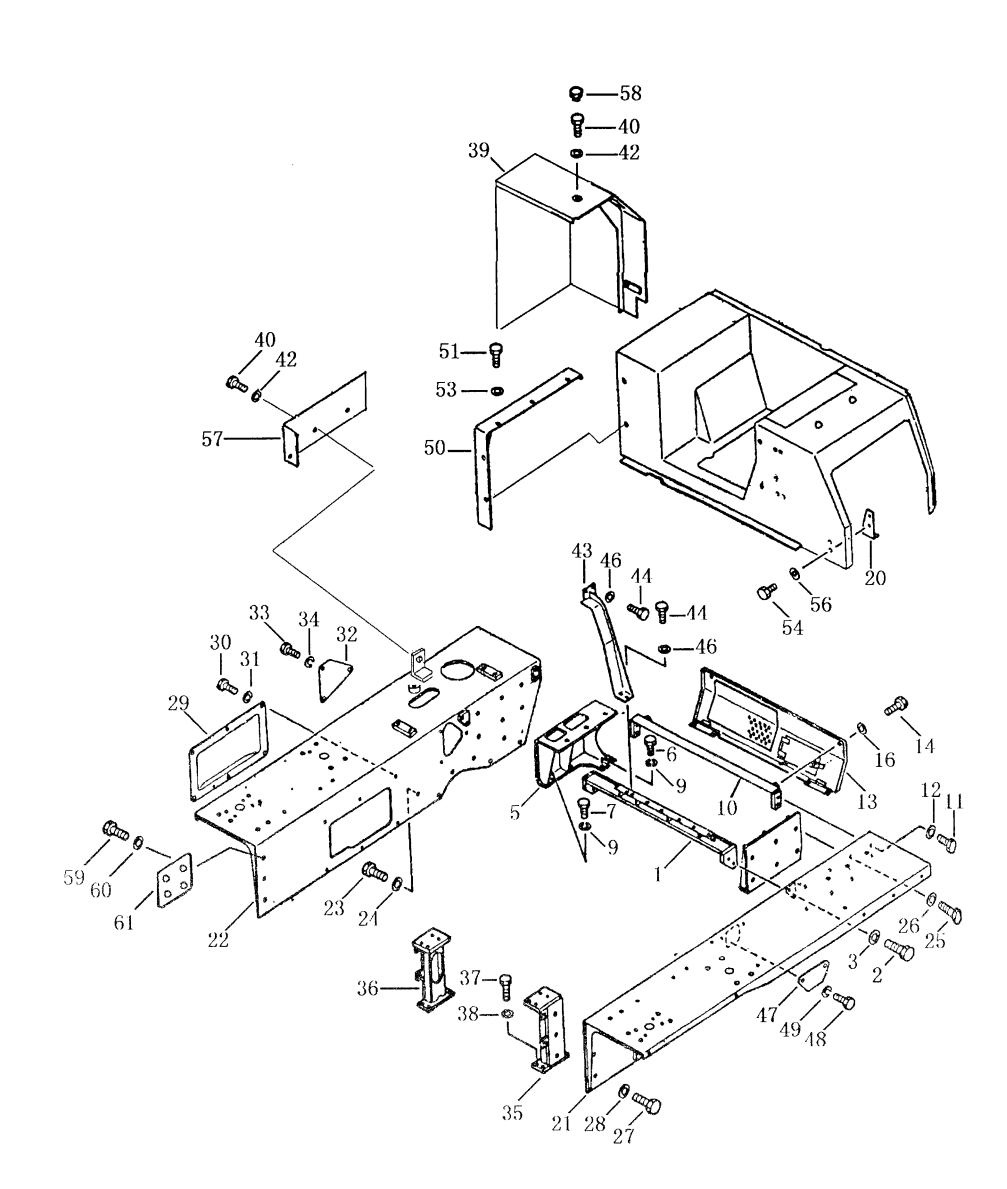

142

 $\hat{\mathcal{A}}$ 

| LEINDER         |                       |    |                       |                  |
|-----------------|-----------------------|----|-----------------------|------------------|
| 序号<br>INDEX NO. | 号<br>图<br>PART<br>NO. |    | 名<br>称<br>DESCRIPTION | 数量<br>$Q'$ ty    |
| 40              | 01010-51230           | 螺栓 | bolt                  | 8                |
| 42              | 01643-31232           | 垫圈 | washer                | 8                |
| 43              | 16Y-51C-12000         | 支架 | steadier              | $\mathbf{1}$     |
| $44\,$          | 01010-51230           | 螺栓 | bolt                  | $\bf 1$          |
| $46\,$          | 01643-31232           | 垫圈 | washer                | $\overline{4}$   |
| 47              | 16Y-51-00003          | 盖  | cover                 | $\,1$            |
| 48              | 01010-51225           | 螺栓 | bolt                  | $\overline{4}$   |
| 49              | 01643-31232           | 垫圈 | washer                | $\,4\,$          |
| 50              | 16Y-51-00005          | 罩  | cover                 | $\,1$            |
| 51              | 01010-51225           | 螺栓 | bolt                  | $\overline{5}$   |
| 53              | 01643-31232           | 垫圈 | washer                | $\overline{5}$   |
| 54              | 01010-51225           | 螺栓 | bolt                  | $\overline{2}$   |
| 56              | 01643-31232           | 垫圈 | washer                | $\overline{2}$   |
| $57\,$          | 16Y-51C-08000         | 盖  | cover                 | $\mathbf 1$      |
| 58              | 198-54-41941          | 帽  | cap                   | 8                |
| 59              | 01010-51025           | 螺栓 | bolt                  | $\overline{4}$   |
| 60              | 01643-31032           | 垫圈 | washer                | $\boldsymbol{4}$ |
| 61              | 16Y-51C-00006         | 板  | plate                 | $\mathbf{1}$     |
|                 |                       |    |                       |                  |
|                 |                       |    |                       |                  |
|                 |                       |    |                       |                  |
|                 |                       |    |                       |                  |
|                 |                       |    |                       |                  |
|                 |                       |    |                       |                  |
|                 |                       |    |                       |                  |
|                 |                       |    |                       |                  |
|                 |                       |    |                       |                  |
|                 |                       |    |                       |                  |
|                 |                       |    |                       |                  |
|                 |                       |    |                       |                  |
|                 |                       |    |                       |                  |
|                 |                       |    |                       |                  |

翼 板 FENDER

## 第5102图 箱和地板 Fig. 5102 **BOX AND FLOOR**

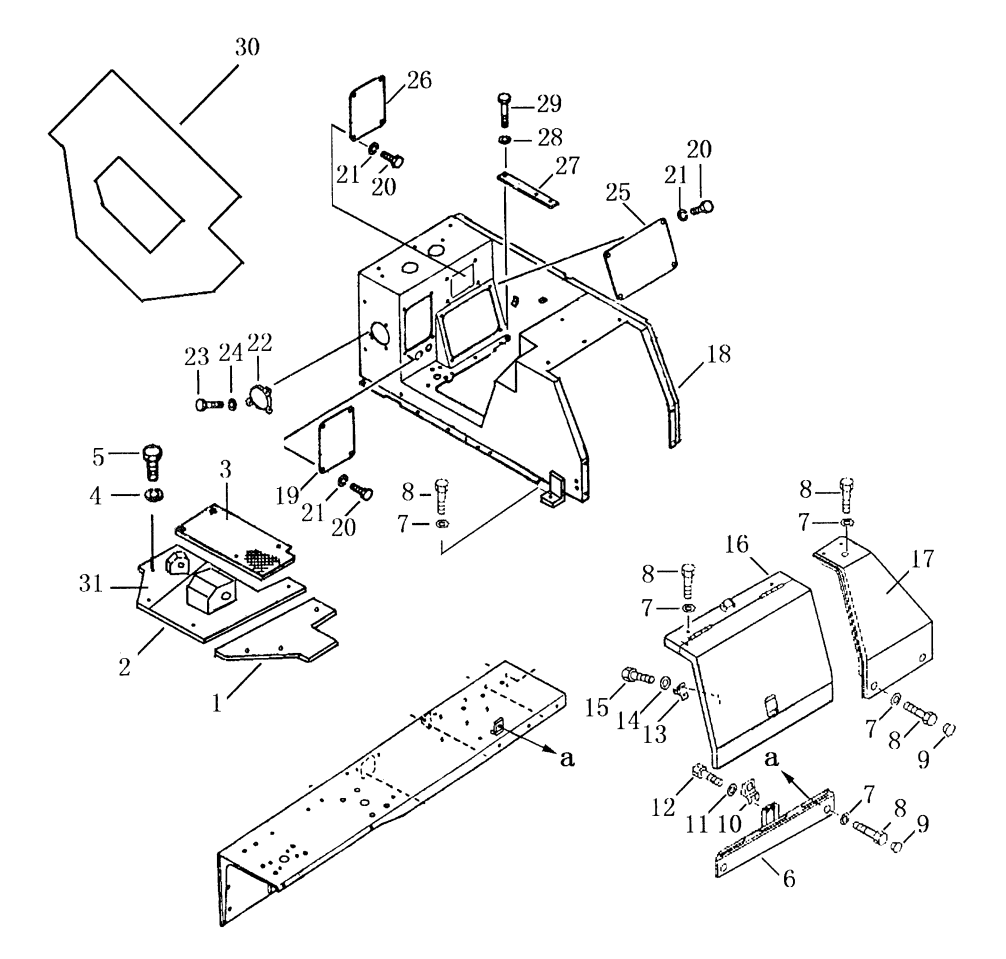

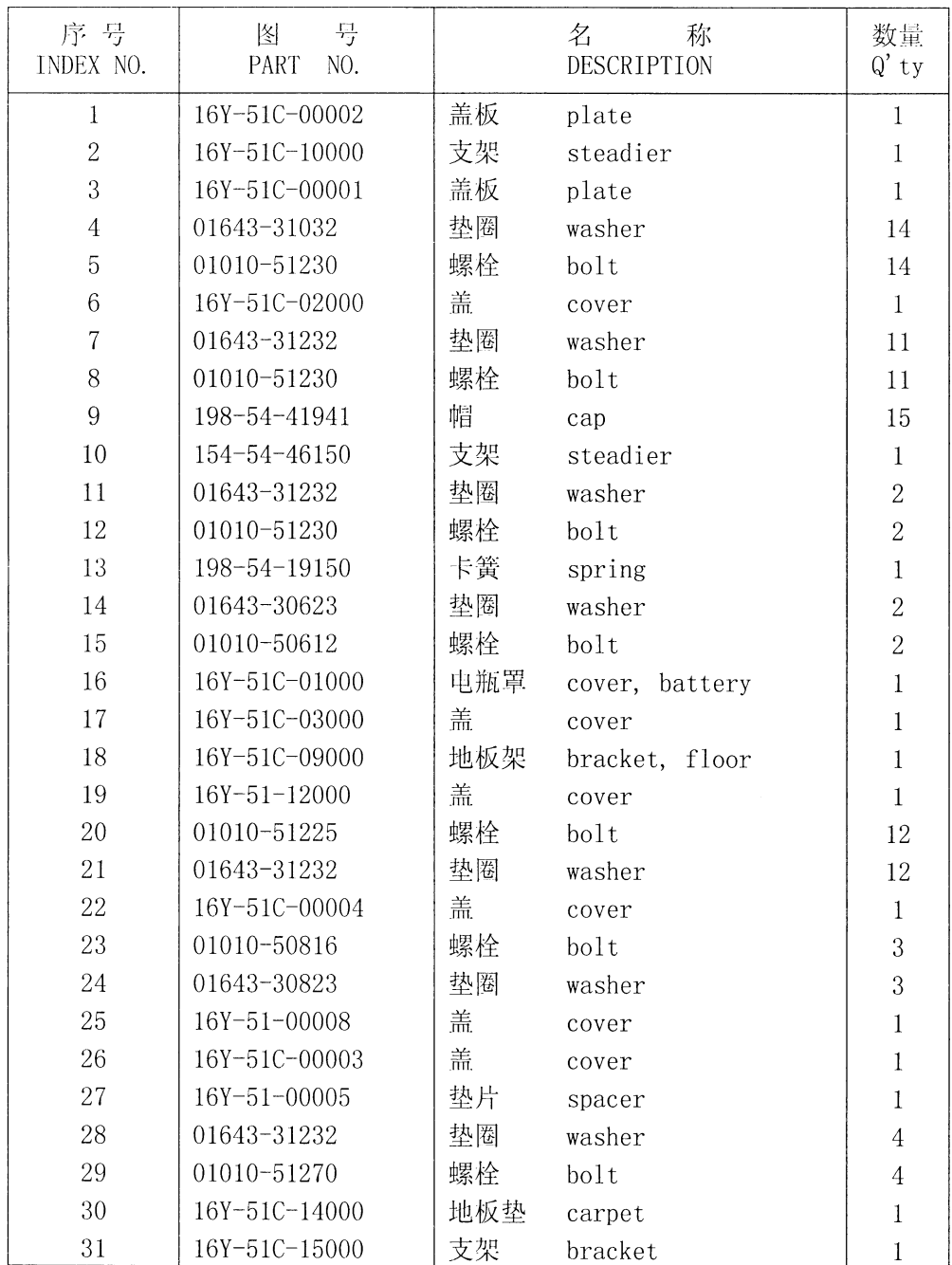

## 箱和地板 **BOX AND FLOOR**

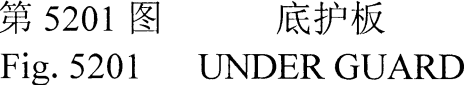

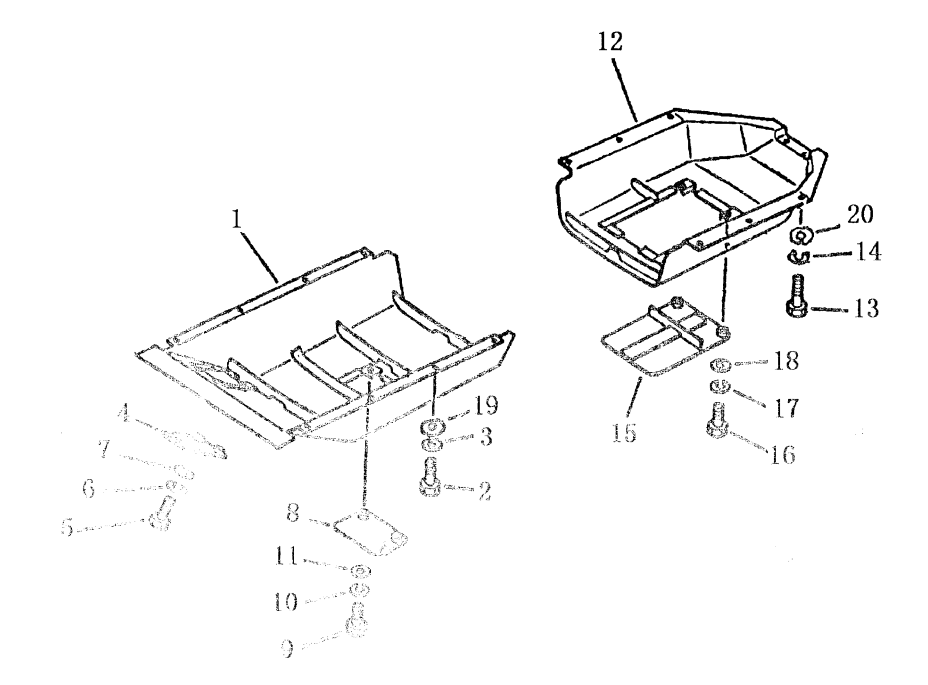

| 序号<br>INDEX NO.   | 号<br>图<br>PART<br>NO. | 名<br>称<br>DESCRIPTION           | 数量 Q'TY<br>SD16                                   |
|-------------------|-----------------------|---------------------------------|---------------------------------------------------|
|                   |                       |                                 | SD16E                                             |
| $\mathbf 1$       | 16Y-52-10000          | 前底护板 guard, engine bottom front | $\,1$                                             |
| $\overline{2}$    | 01010-31645           | 螺栓<br>bolt                      | 10                                                |
| 3                 | 01602-01648           | 垫圈<br>washer                    | 10                                                |
| $\overline{4}$    | 16Y-52-40000          | 盖<br>cover, access              | $\mathbf{1}$                                      |
| 5                 | 01010-31230           | 螺栓<br>bolt                      | $\boldsymbol{2}$                                  |
| $\,6$             | 01602-01236           | 垫圈<br>washer, spring            | $\overline{2}$                                    |
| $\overline{7}$    | 01640-21223           | 垫圈<br>washer                    | $\overline{2}$                                    |
| 8                 | 16Y-52-30000          | 盖<br>cover, access              | $\mathbf{1}$                                      |
| 9                 | 01010-31230           | 螺栓<br>bolt                      | $\sqrt{2}$                                        |
| 10                | 01602-21236           | 垫圈<br>washer, spring            | $\boldsymbol{2}$                                  |
| 11                | 01640-21223           | 垫圈<br>washer                    | $\overline{2}$                                    |
| 12                | 16Y-52-20000          | 后底护板 guard, engine bottom rear  | $\mathbf{1}$                                      |
| 13                | 01010-31645           | 螺栓<br>bolt                      | 8                                                 |
| 14                | 01602-01648           | 垫圈<br>washer                    | $8\,$                                             |
| 15                | 16Y-52-50000          | 盖<br>cover, access              | 1                                                 |
| 16                | $01010 - 31230$       | 螺栓<br>bolt                      | $\overline{2}$                                    |
| 17                | 01602-01236           | 垫圈<br>washer                    | $\bar{Z}$                                         |
| $\mathcal{S}_{i}$ | 01640-21223           | 热圈<br>washer                    | $\overline{2}$                                    |
| 10                | 01643 31645           | 掛圖<br>washer                    | 10                                                |
| 20                | 01643-31645           | 热固。<br>washer                   | $\begin{smallmatrix} 0\\ 0\\ 0 \end{smallmatrix}$ |
|                   |                       |                                 |                                                   |
|                   |                       |                                 |                                                   |
|                   |                       |                                 |                                                   |
|                   |                       |                                 |                                                   |

底护板 UNDER GUARD

## 第5301图 司机座 FIG. 5301 OPERATOR SSEAT

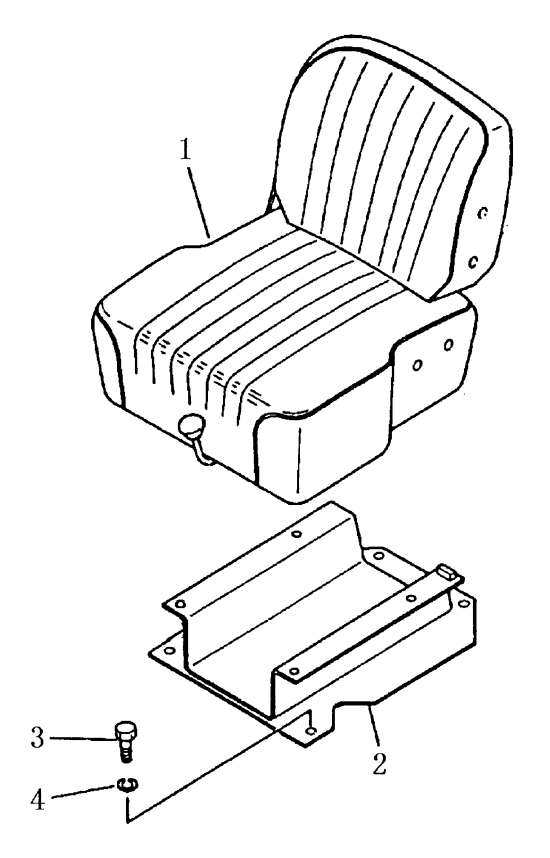

| 序号             | 号<br>件        | 名<br>称              | 数量               |
|----------------|---------------|---------------------|------------------|
| INDEX NO.      | Part<br>No.   | Description         | $\mathbf{Q'}$ ty |
| 1              | 16Y-53C-10000 | 司机座合件<br>seat ass'y | $\mathbf{1}$     |
| $\mathbf 2$    | 16Y-53C-20000 | 座<br>seat           | $\mathbf{1}$     |
| 3              | 01010-31225   | 螺栓<br>bolt          | $\overline{4}$   |
| $\overline{4}$ | 01643-31232   | 垫圈<br>washer        | $\overline{4}$   |
|                |               |                     |                  |
|                |               |                     |                  |
|                |               |                     |                  |
|                |               |                     |                  |
|                |               |                     |                  |
|                |               |                     |                  |
|                |               |                     |                  |
|                |               |                     |                  |
|                |               |                     |                  |
|                |               |                     |                  |
|                |               |                     |                  |
|                |               |                     |                  |
|                |               |                     |                  |
|                |               |                     |                  |

司 机 座 OPERATOR'S SEAT

 $\mathcal{L}(\mathcal{L})$ 

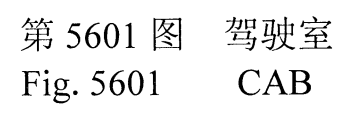

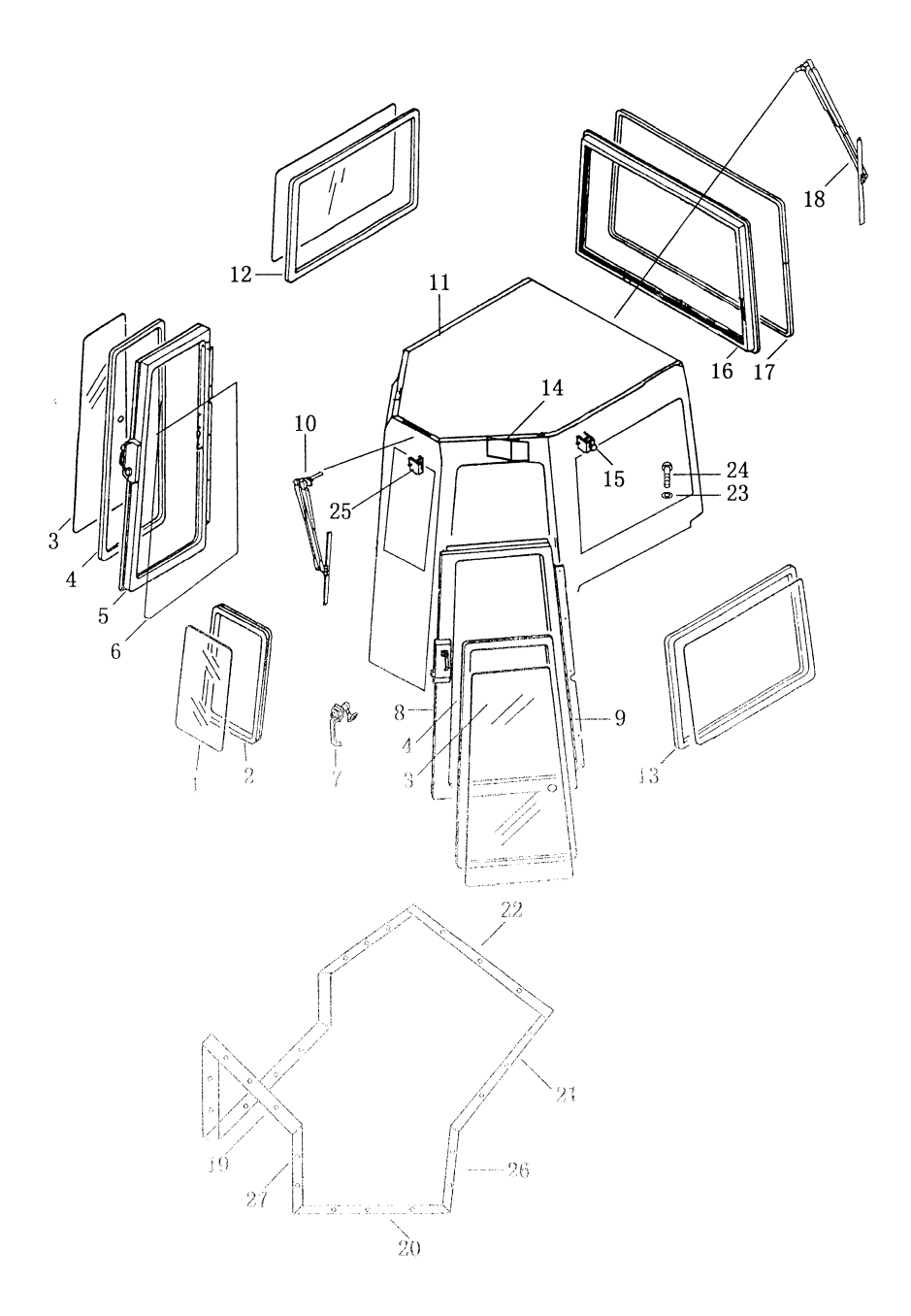

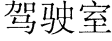

 $CAB$ 

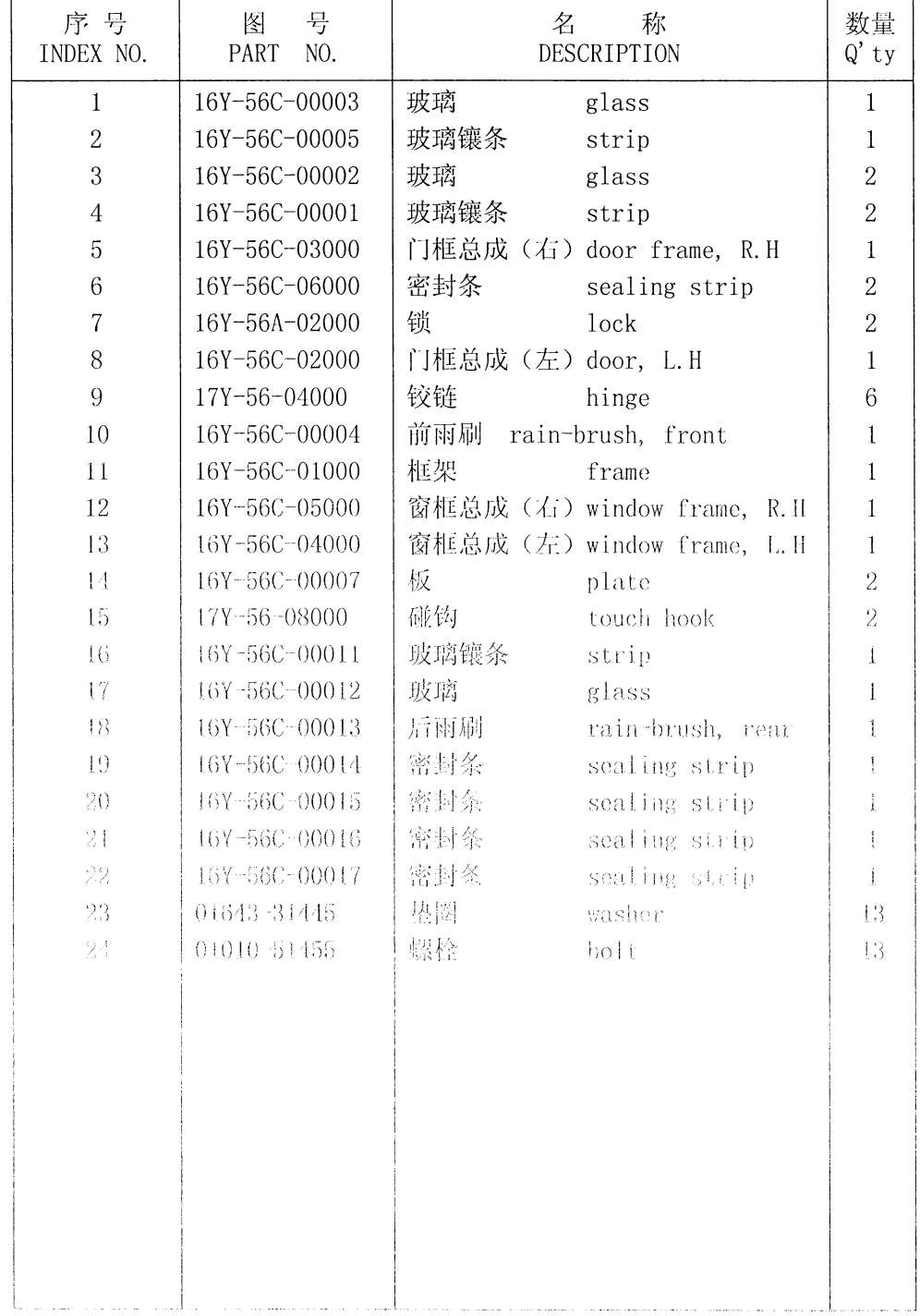

# 第 6001 图 液压油箱(1/2) Fig.6001 HYDRAULIC TANK

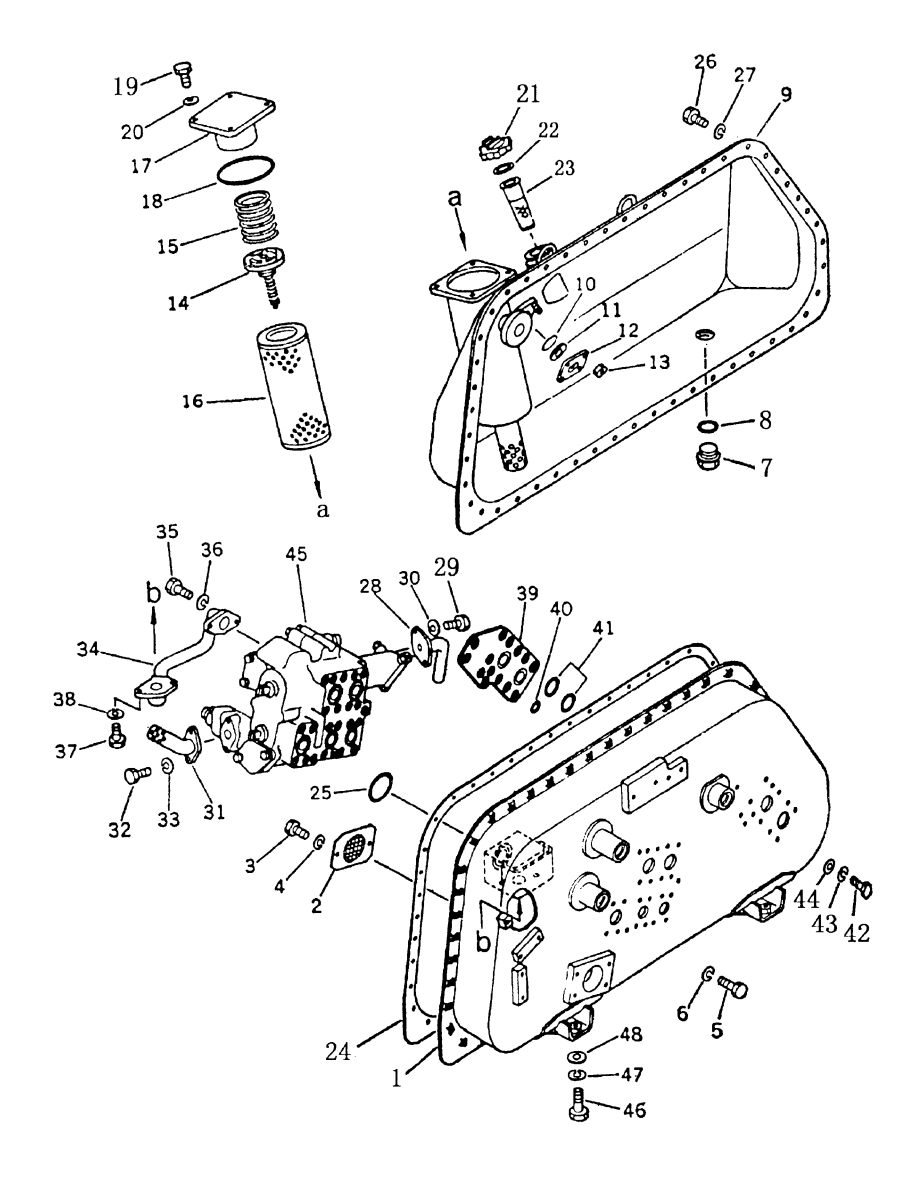

| 序号               | 号<br>图       |        | 名<br>称                          | 数量             |  |
|------------------|--------------|--------|---------------------------------|----------------|--|
| INDEX NO.        | PART<br>NO.  |        | DESCRIPTION                     | $Q'$ TY        |  |
| $\mathbf{1}$     | 16Y-60-00000 |        | 液压油箱 hydraulic tank and control | $\mathbf{1}$   |  |
|                  |              |        | valve ass' y                    |                |  |
| $\mathbf{1}$     | 16Y-60-02000 | 油箱壳体   | body, tank                      | 1              |  |
| $\overline{2}$   | 16Y-60-14000 | 网      | strainer                        | $\mathbf{1}$   |  |
| 3                | 01010-51016  | 螺栓     | bolt                            | $\overline{2}$ |  |
| 4                | 01602-21030  | 垫圈     | washer                          | $\overline{2}$ |  |
| 5                | 01010-51225  | 螺栓     | bolt                            | 3              |  |
| 6                | 01602-21236  | 垫圈     | washer                          | 3              |  |
| $\tau$           | 07044-13620  | 放油塞    | plug, drain                     | 1              |  |
| $8\,$            | 07002-03634  | 0 形密封圈 | $0$ -ring                       | $\mathbf{1}$   |  |
| $\boldsymbol{9}$ | 16Y-60-03000 | 油箱盖    | over, tank                      | $\mathbf 1$    |  |
| 10               | 07715-00651  | 蒙      | glass                           | 1              |  |
| 11               | 07715-11257  | 胶圈     | ring                            | $\mathbf{1}$   |  |
| 12               | 07715-21074  | 盖      | cover                           | 1              |  |
| 13               | 01598-11011  | 螺母     | nut                             | $\,4\,$        |  |
| 14               | 144-60-21160 | 安全组件   | valve ass' y                    | 1              |  |
| 15               | 16Y-60-00005 | 弹簧     | spring                          | 1              |  |
| 16               | 16Y-60-13000 | 滤芯     | element                         | $\mathbf{1}$   |  |
| 17               | 16Y-60-01000 | 盖      | cover                           | 1              |  |
| 18               | 07000-02125  | 0形圈    | $0$ -ring                       | $\bf{1}$       |  |
| 19               | 01010-51030  | 螺栓     | bolt                            | $\overline{4}$ |  |
| 20               | 01602-21030  | 垫圈     | washer                          | $\overline{4}$ |  |
| 21               | 07051-20000  | 盖      | cap                             | 1              |  |
| 22               | 07051-00003  | 垫      | gasket                          | $\mathbf{1}$   |  |
| 23               | 16Y-60-00013 | 滤网     | strainer                        | 1              |  |
| 24               | 16Y-60-00003 | 垫      | gasket                          | 1              |  |
| 25               | 16Y-60-00002 | 0形圈    | $0$ -ring                       | 1              |  |
| 26               | 01010-51025  | 螺栓     | bolt                            | 49             |  |
| 27               | 01602-21030  | 垫圈     | washer                          | 49             |  |

液压油箱 HYDRAULIC TANK

## 第 6001 图 液压油箱 (1/2) Fig.6001 HYDRAULIC TANK

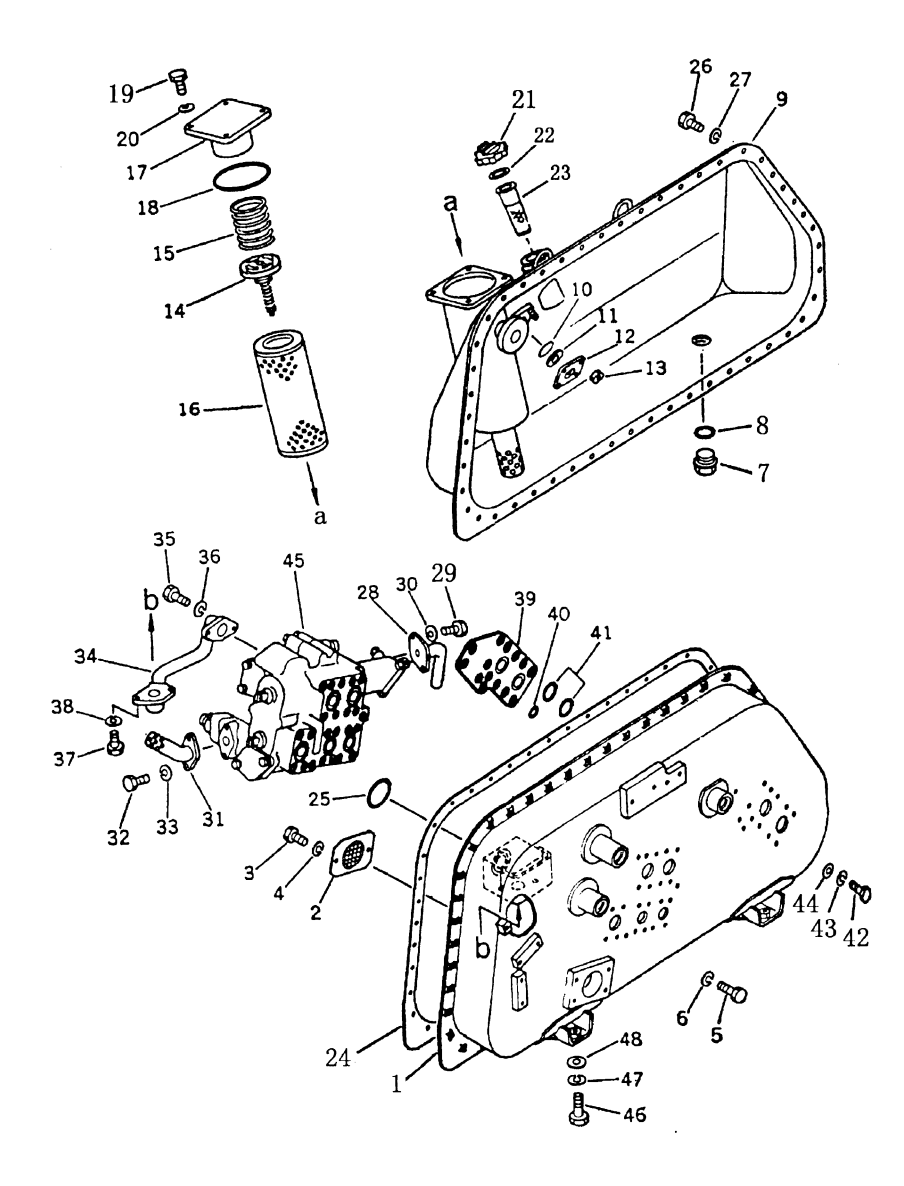

 $\mathcal{A}^{\mathcal{A}}$ 

| 序号<br>INDEX NO. | 号<br>图<br>PART<br>NO. |     | 称<br>名<br>DESCRIPTION | 数 量<br>$Q'$ TY   |
|-----------------|-----------------------|-----|-----------------------|------------------|
| 28              | 16Y-60-06000          | 回油管 | tube                  | $\mathbf{1}$     |
| 29              | 01010-31030           | 螺栓  | bolt                  | $\sqrt{2}$       |
| 30              | 01602-21030           | 垫圈  | washer                | $\boldsymbol{2}$ |
| 31              | 16Y-60-15000          | 泄油管 | tube                  | $\mathbf{1}$     |
| 32              | 01010-50825           | 螺栓  | bolt                  | $\overline{2}$   |
| 33              | 01602-20825           | 垫圈  | washer                | $\overline{2}$   |
| 34              | 16Y-60-04000          | 回油管 | tube                  | $\,1$            |
| 35              | 01010-51445           | 螺栓  | bolt                  | $\overline{2}$   |
| 36              | 01602-21442           | 垫圈  | washer,               | $\sqrt{2}$       |
| 37              | 01010-51440           | 螺栓  | bolt                  | $\boldsymbol{2}$ |
| 38              | 01602-21442           | 垫圈  | washer                | $\sqrt{2}$       |
| 39              | 16Y-60-00011          | 盖板  | plate, cover          | $\mathbf{1}$     |
| 40              | 07000-02015           | 0形圈 | $0$ -ring             | 14               |
| 41              | 07000-02015           | 0形圈 | $0$ -ring             | $\sqrt{2}$       |
| 42              | 01010-51230           | 螺栓  | bolt                  | 14               |
| 43              | 01602-21236           | 垫圈  | washer                | 14               |
| 44              | 01643-31232           | 垫圈  | washer                | 14               |
| 45              | 16Y-60-05000          | 铲刀阀 | valve ass' y          | $\mathbf{1}$     |
| 46              | 01010-51460           | 螺栓  | bolt                  | 5                |
| 47              | 01602-21442           | 垫圈  | washer                | $\overline{5}$   |
| 48              | 01643-31445           | 垫圈  | washer                | 5                |
| 14A.            | 01640-21223           | 平垫  | spacer                | $\mathbf{1}$     |
| 14B.            | 16Y-60-00010          | 弹簧座 | pedestal spring       | $\sqrt{2}$       |
| 14C.            | 16Y-60-00009          | 弹簧  | spring                | $\,1$            |
| 14D.            | 16Y-60-00008          | 螺栓  | bolt                  | $\mathbf{1}$     |
| 14E.            | 01590-00809           | 螺母  | nut                   | $\mathbf 1$      |
| 14F.            | 04050-02016           | 销   | pin                   | $\mathbf{1}$     |
| 14G.            | 16Y-60-00004          | 油封  | seal, oil             | $\mathbf 1$      |
|                 |                       |     |                       |                  |

液压油箱 **HYDRAULIC TANK** 

## 第 6002 图 液压油箱(2/2) Fig.6002 HYDRAULIC TANK

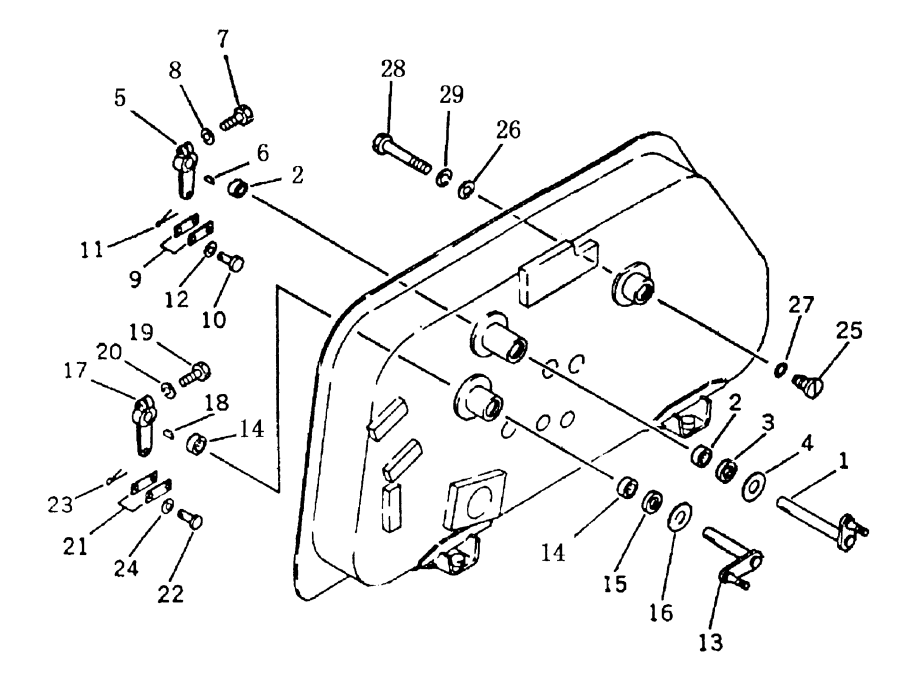

|                  |                       | THERIOTIC THEFT           |                |
|------------------|-----------------------|---------------------------|----------------|
| 序号<br>INDEX NO.  | 号<br>图<br>PART<br>NO. | 名<br>称<br>DESCRIPTION     | 数量<br>$Q'$ TY  |
|                  |                       |                           |                |
| $\mathbf{1}$     | 16Y-60-00000          | 工作油箱<br>hydraulic tank    | $\mathbf{1}$   |
|                  |                       | and control valve ass' y  |                |
| $\mathbf{1}$     | 16Y-60-08000          | 轴<br>shaft                | $\mathbf{1}$   |
| $\sqrt{2}$       | GB290-82              | 滚针轴承<br>bearing 57941/20  | $\overline{2}$ |
| 3                | 16Y-60-16000          | 油封<br>seal, oil           | $\,1$          |
| $\overline{4}$   | 16Y-60-00006          | 垫<br>plate                | $\mathbf{1}$   |
| $\overline{5}$   | 16Y-60-00015          | 杠杆<br>lever               | 1              |
| $\,6\,$          | 04010-00519           | 键<br>key                  | $\,1$          |
| $\overline{7}$   | 01010-30830           | 螺栓<br>bolt                | 1              |
| $8\,$            | 01602-00825           | 垫圈<br>washer              | $\mathbf{1}$   |
| $\boldsymbol{9}$ | 16Y-60-00014          | 板<br>yoke                 | $\overline{2}$ |
| 10               | 04205-01028           | 销轴<br>pin                 | $\overline{2}$ |
| 11               | 04050-03015           | 销<br>pin, cotter          | $\overline{2}$ |
| 12               | 01641-01016           | 垫圈<br>washer              | $\overline{2}$ |
| 13               | 16Y-60-07000          | 轴<br>shaft                | $\,1$          |
| 14               | GB290-82              | 滚针轴承<br>$\frac{1}{20}$    | $\overline{2}$ |
| 15               | 16Y-60-16000          | 油封<br>seal, oil           | $\mathbf{1}$   |
| 16               | 16Y-60-00006          | 垫<br>plate                | $\mathbf{1}$   |
| 17               | 16Y-60-00004          | 杠杆<br>lever               | $\mathbf{1}$   |
| 18               | 04010-00519           | 键<br>key                  | $\mathbf{1}$   |
| 19               | 01010-30830           | 螺栓<br>bolt                | $\mathbf{1}$   |
| 20               | 01602-00825           | 垫圈<br>washer              | $\mathbf{1}$   |
| 21               | 16Y-60-00014          | 板<br>yoke                 | $\overline{2}$ |
| 22               | 04205-01028           | 销轴<br>pin                 | $\overline{2}$ |
| 23               | 04050-03016           | 销<br>pin, cotter          | $\overline{c}$ |
| 24               | 01641-01016           | 垫圈<br>washer              | $\overline{2}$ |
| 25               | 16Y-60-00007          | 塞子<br>plug                | 1              |
| 26               | 16Y-60-00012          | 垫片<br>collar              | $\mathbf{1}$   |
| 27               | 07000-03020           | 0 形密封圈<br>$0$ -ring       | $\mathbf{1}$   |
| 28               | 01010-31090           | 螺栓<br>bolt                | $\mathbf{1}$   |
| 29               | 01602-01030           | 弹簧垫圈<br>washer,<br>spring | $\mathbf{1}$   |

液压油箱 **HYDRAULIC TANK** 

# 第6101图 液压泵<br>Fig. 6101 HYDRAULIC PUMP

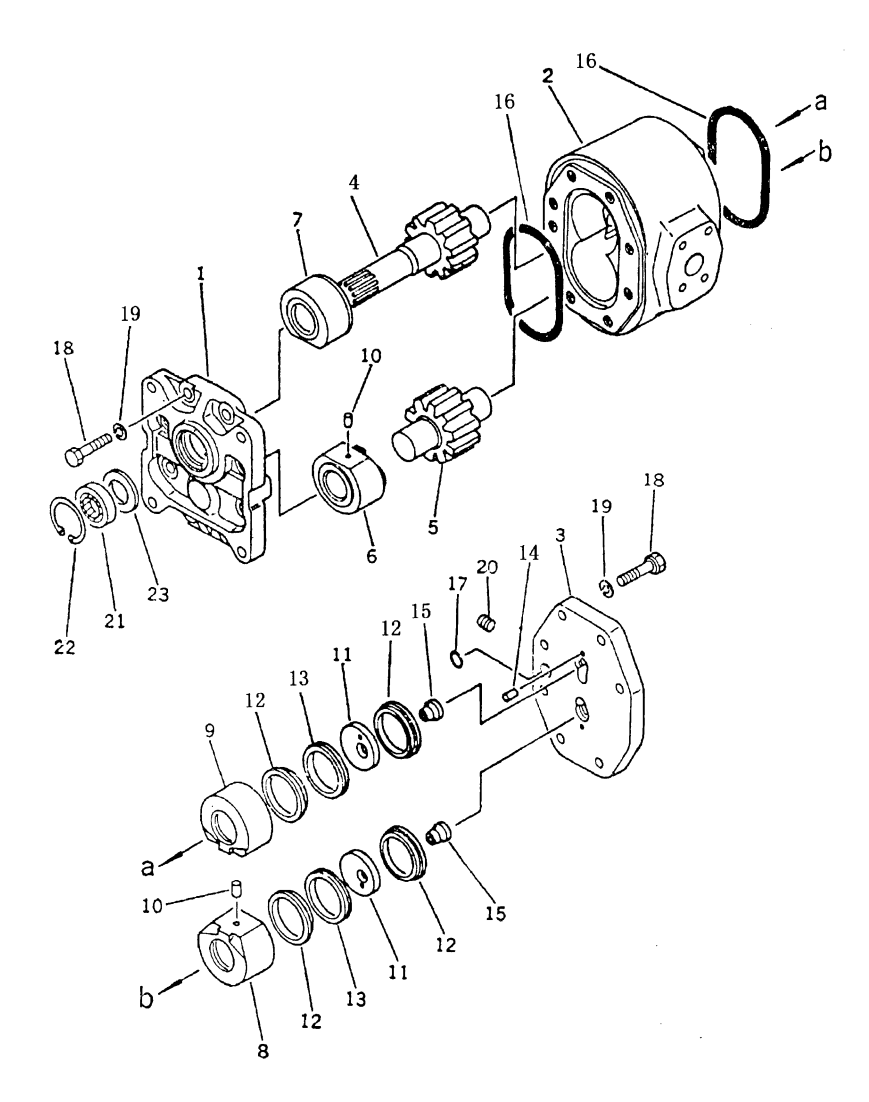

| 序号<br>INDEX NO. | 号<br>图<br>PART<br>NO. |      | 名<br>称<br>DESCRIPTION | 数量<br>$Q'$ TY    |
|-----------------|-----------------------|------|-----------------------|------------------|
| $\mathbf 1$     | 16Y-61-01000          | 工作油泵 | hydraulic pump        | $1\,$            |
|                 |                       |      | $ass'$ y ( $par112$ ) |                  |
| $\mathbf{1}$    | 16Y-61-01004          | 前泵盖  | bracket, pump         | $\mathbf{1}$     |
| $\overline{2}$  | 16Y-61-01002          | 泵体   | body, pump            | $\mathbf{1}$     |
| 3               | 16Y-61-01006          | 后泵盖  | cover                 | $\mathbf{1}$     |
| $\overline{4}$  | 16Y-61-01001          | 主动齿轮 | gear                  | $\mathbf 1$      |
| $\overline{5}$  | 16Y-61-01003          | 从动齿轮 | gear, driven          | $\mathbf{1}$     |
| $6\,$           | 16Y-61-01300          | 衬套总成 | bushing ass' y        | $\mathbf{1}$     |
| $\overline{7}$  | 16Y-61-01200          | 衬套总成 | bushing ass' y        | $\mathbf{1}$     |
| 8               | 16Y-61-01500          | 衬套总成 | bushing ass' y        | $\mathbf{1}$     |
| 9               | 16Y-61-01400          | 衬套总成 | bushing ass' y        | $\mathbf{1}$     |
| 10              | 16Y-61-01005          | 销    | pin                   | $\overline{2}$   |
| 11              | 16Y-61-01008          | 密封片  | plate, seal           | $\overline{2}$   |
| 12              | 16Y-61-01009          | 固定圈  | ring, bracket         | $\overline{4}$   |
| 13              | 16Y-61-01010          | U 形圈 | $U$ -ring             | $\sqrt{2}$       |
| 14              | 04025-00412           | 弹性销  | pin                   | $\overline{2}$   |
| 15              | 16Y-61-01007          | 轴环   | collar                | $\sqrt{2}$       |
| 16              | 07000-13140           | 0 形圈 | $0$ -ring             | $\sqrt{2}$       |
| 17              | 07000-12015           | 0形圈  | $0$ -ring             | $\overline{2}$   |
| 18              | 16Y-61-01012          | 螺栓   | bolt                  | 16               |
| 19              | 01602-21442           | 垫圈   | washer                | 16               |
| 20              | 07043-00211           | 螺塞   | plug                  | $\boldsymbol{2}$ |
| 21              | 16Y-61-01100          | 油封   | seal, oil             | $\mathbf{1}$     |
| 22              | 04065-05520           | 孔用挡圈 | ring, snap            | 1                |
| 23              | 16Y-61-01011          | 板    | plate                 | 1                |
|                 |                       |      |                       |                  |
|                 |                       |      |                       |                  |
|                 |                       |      |                       |                  |

液压泵 **HYDRAULIC PUMP** 

 $\sim 10^{-10}$ 

## 第 6102 图 液压管路(泵到液压箱) Fig.6102 HYDRAULIC PIPING(PUMP TO TANK)

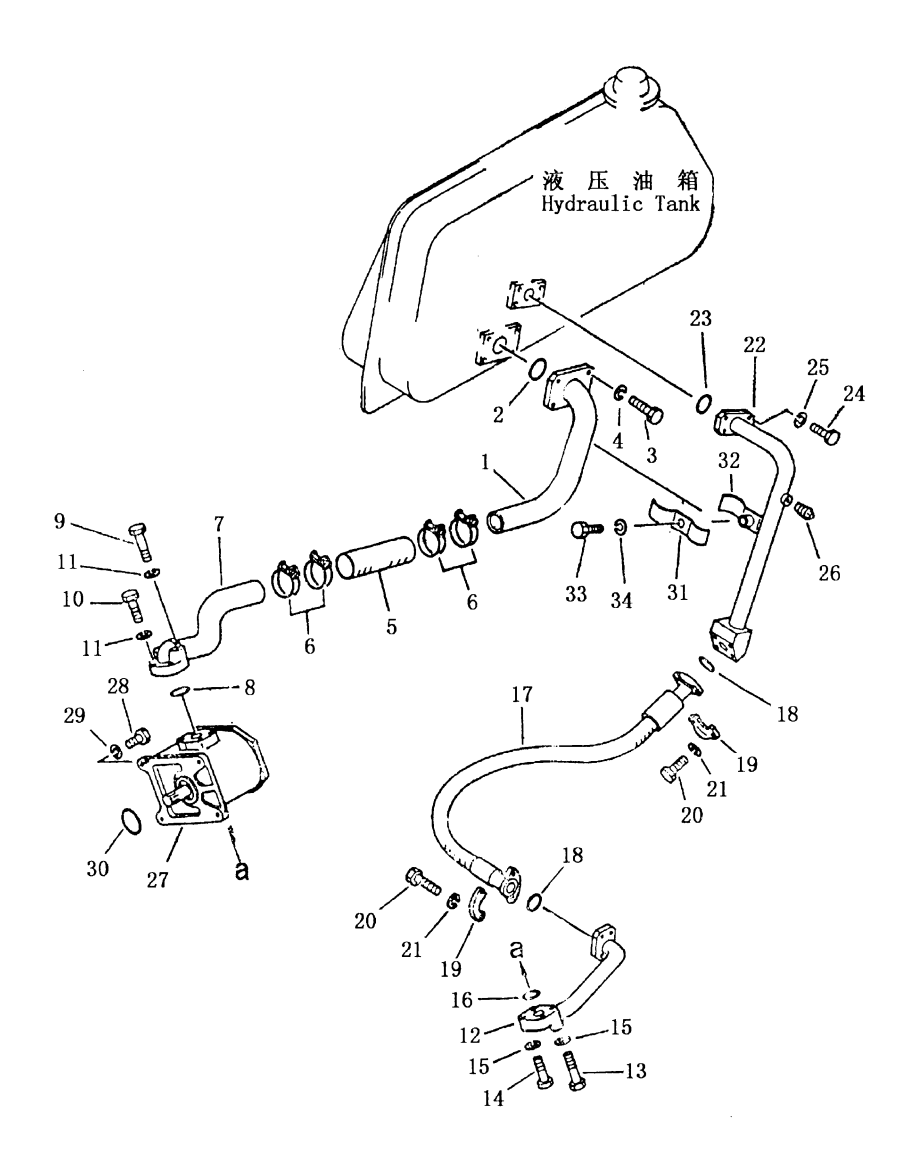

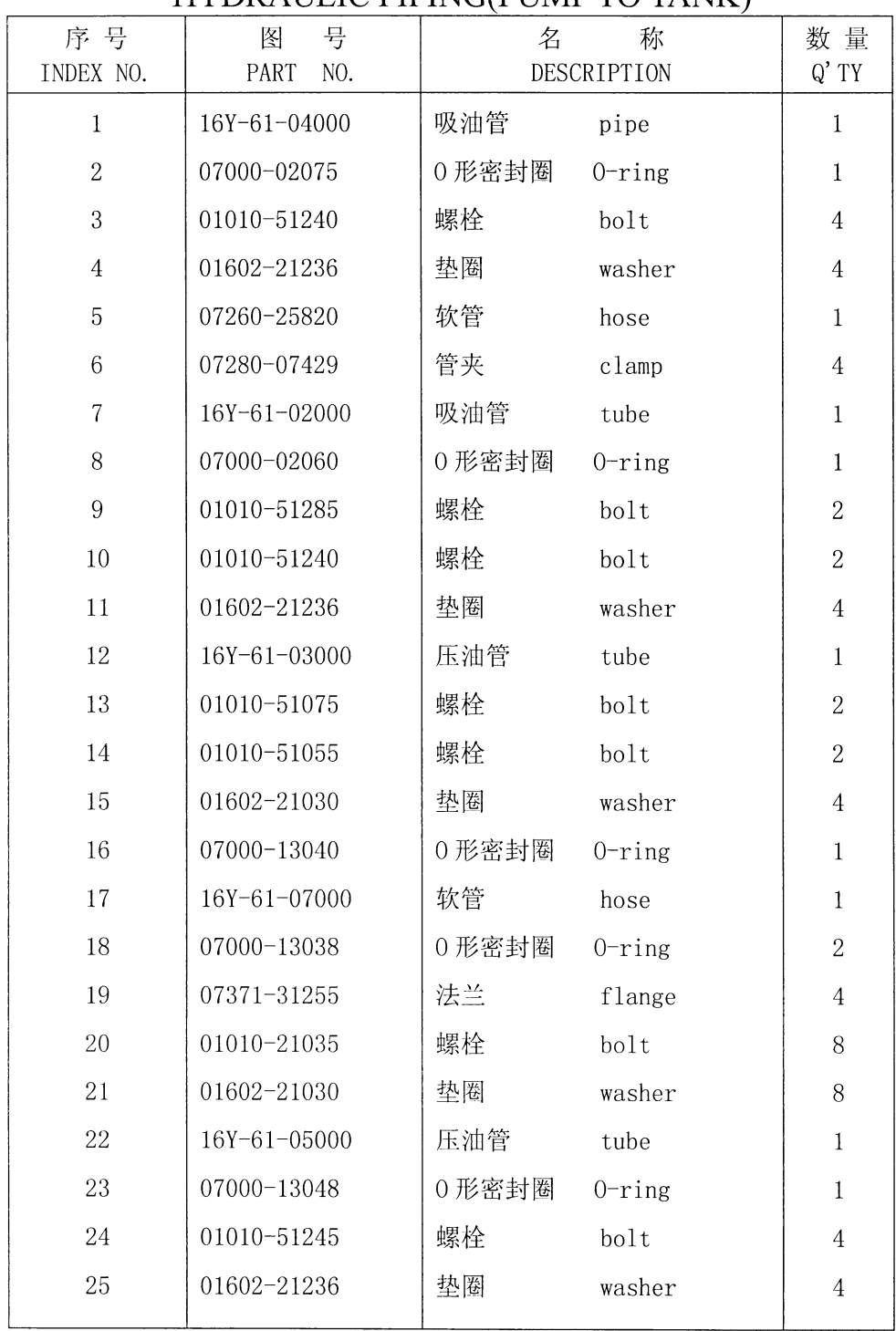

## 液压管路(泵到液压箱) HYDRAULIC PIPING(PUMP TO TANK)

# 第 6102 图 液压管路(泵到液压箱) Fig.6102 HYDRAULIC PIPING(PUMP TO TANK)

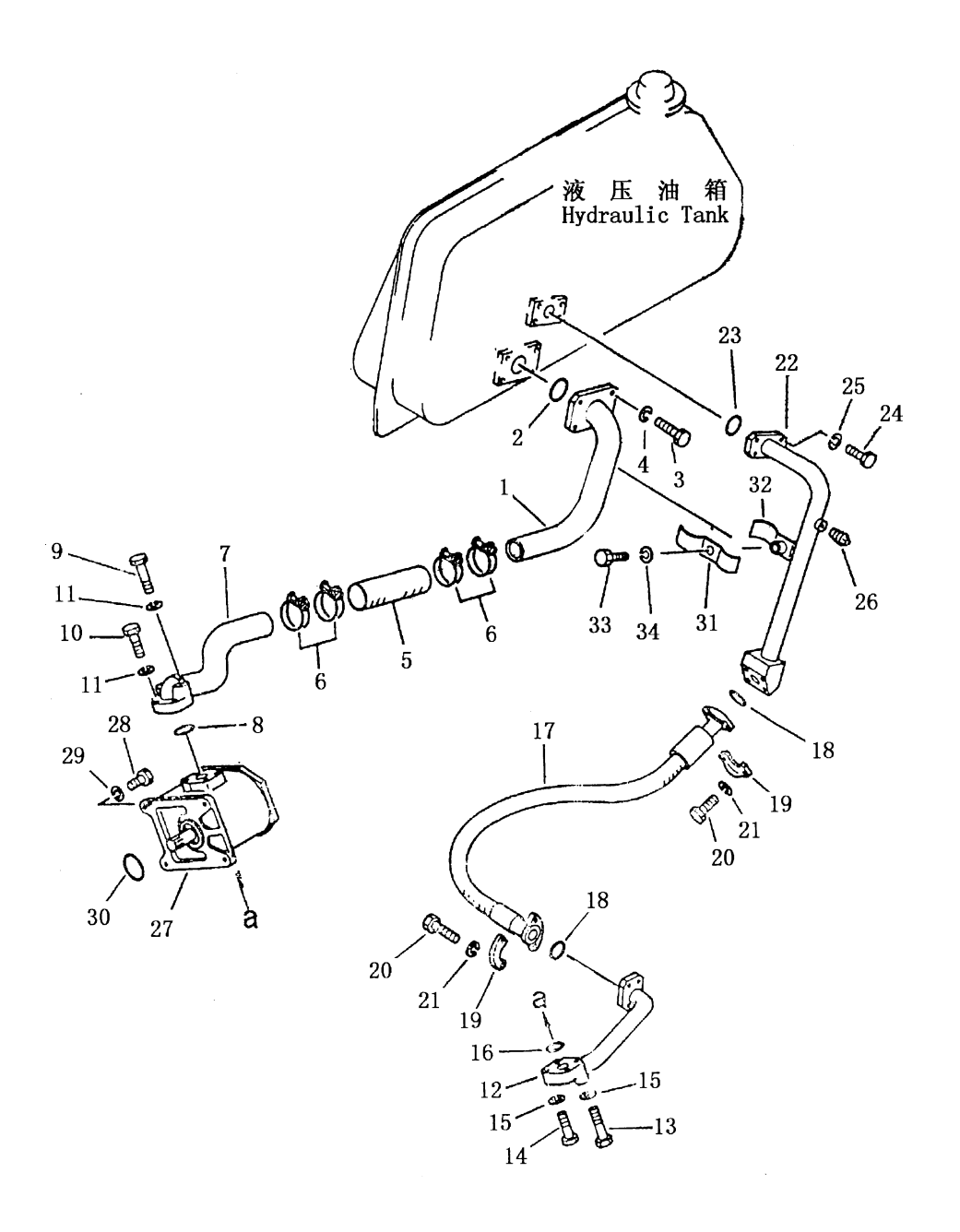

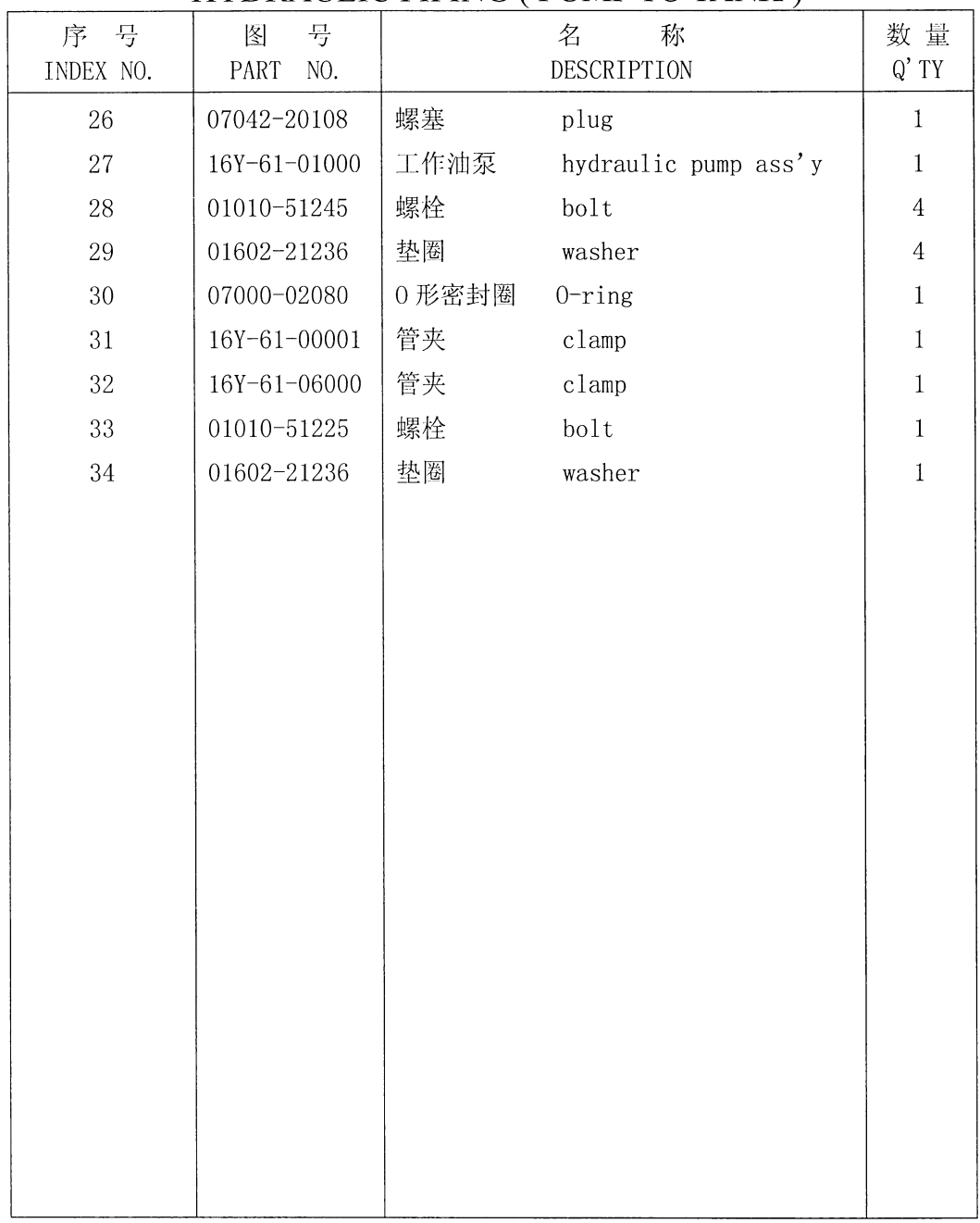

## 液压管路(泵到液压箱) HYDRAULIC PIPING (PUMP TO TANK)

第 6201 图 液 压 管 路 (1/2) (液压箱至提升油缸) Fig.6201 HYDRAULIC PIPING (HYDRAULIC TANK TO LIET CYLINDER)

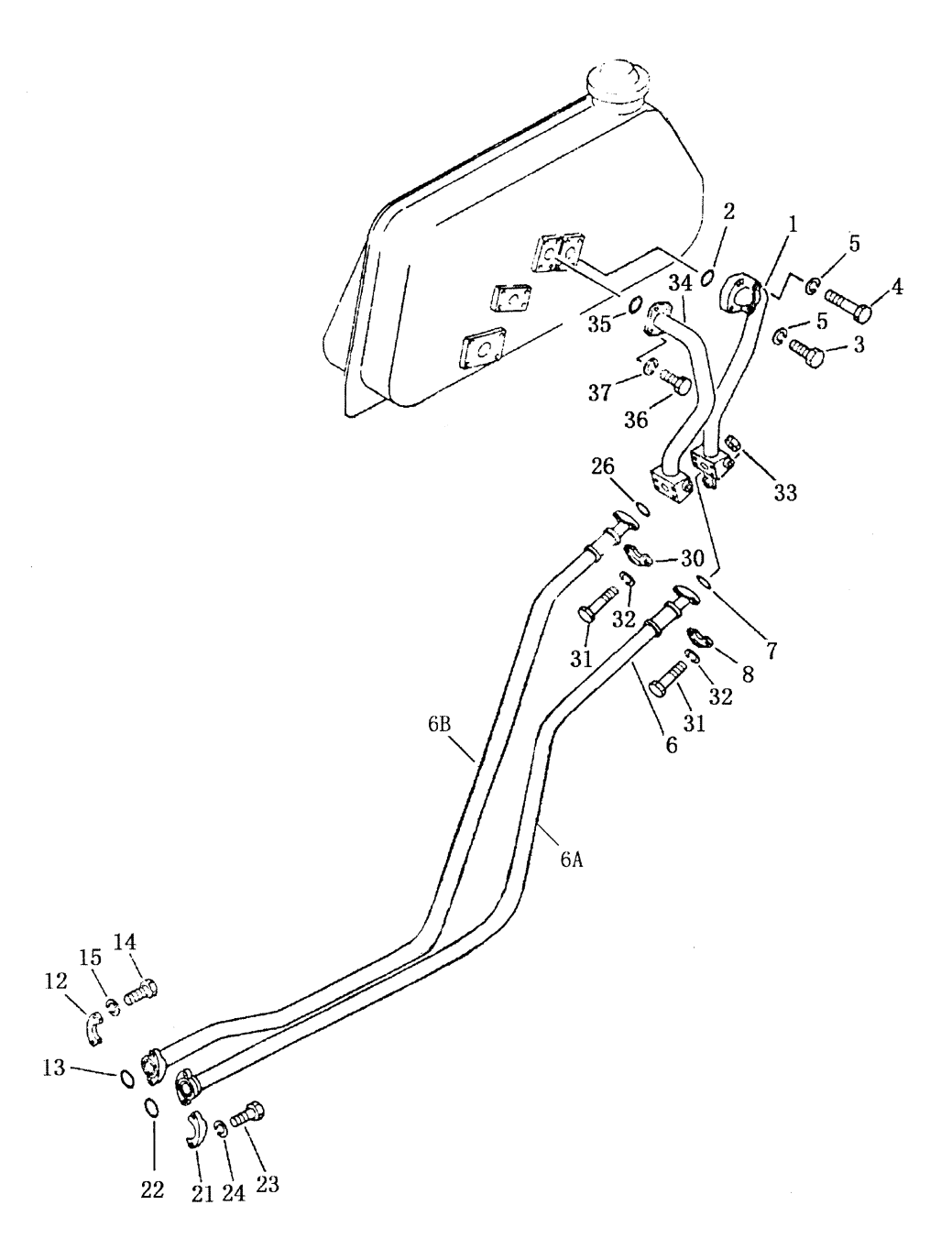

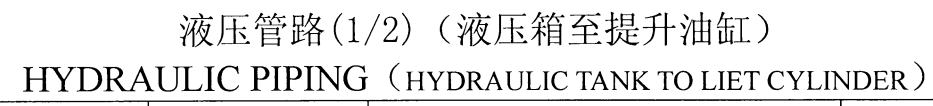

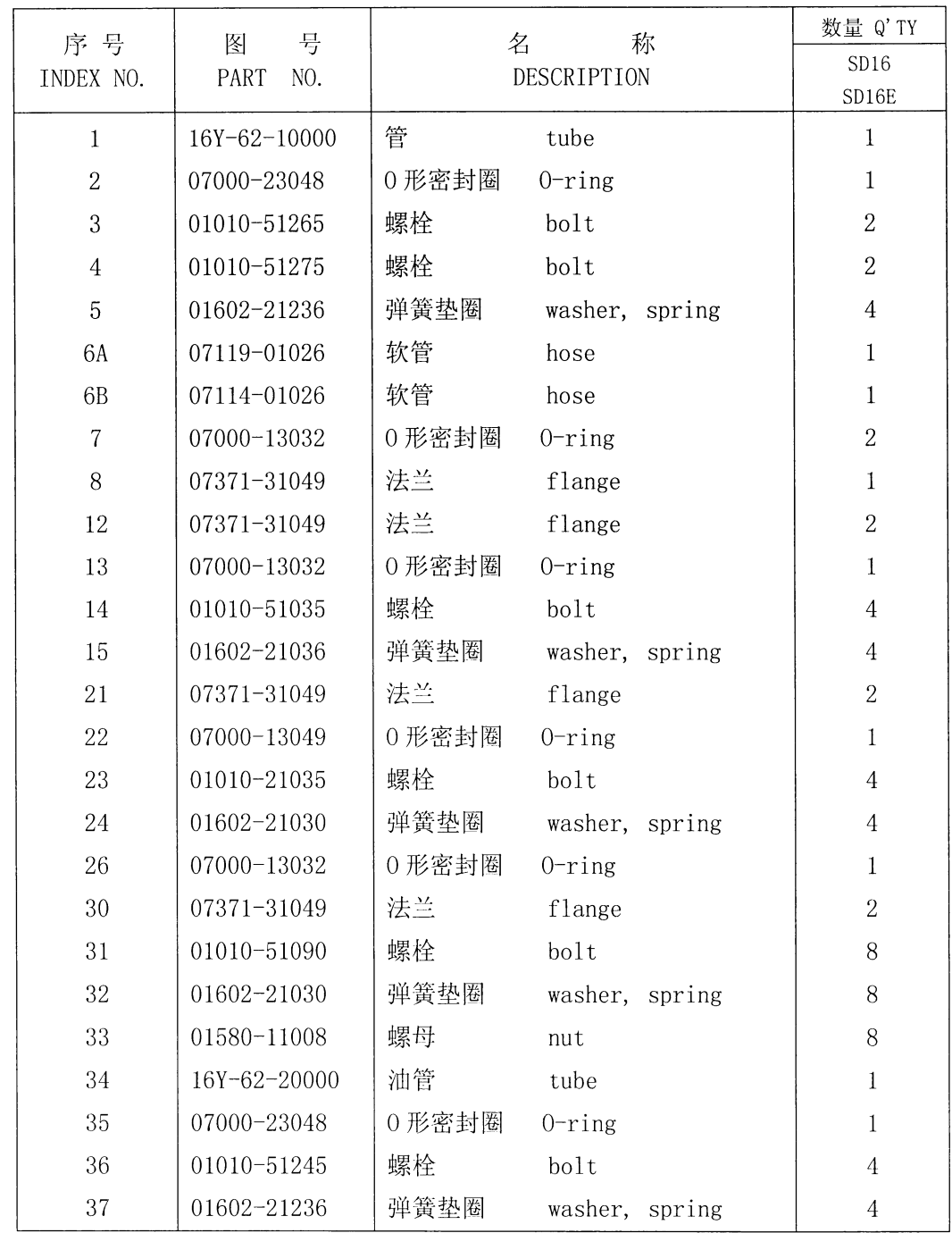

 $\mathcal{L}^{\text{max}}_{\text{max}}$ 

 $\overline{a}$ 

第 6202 图 液压管路 (2/2) (液压箱至提升油缸) Fig.6202 HYDRAULIC PIPING (HYDRAULIC TANK TO LIET CYLINDER)

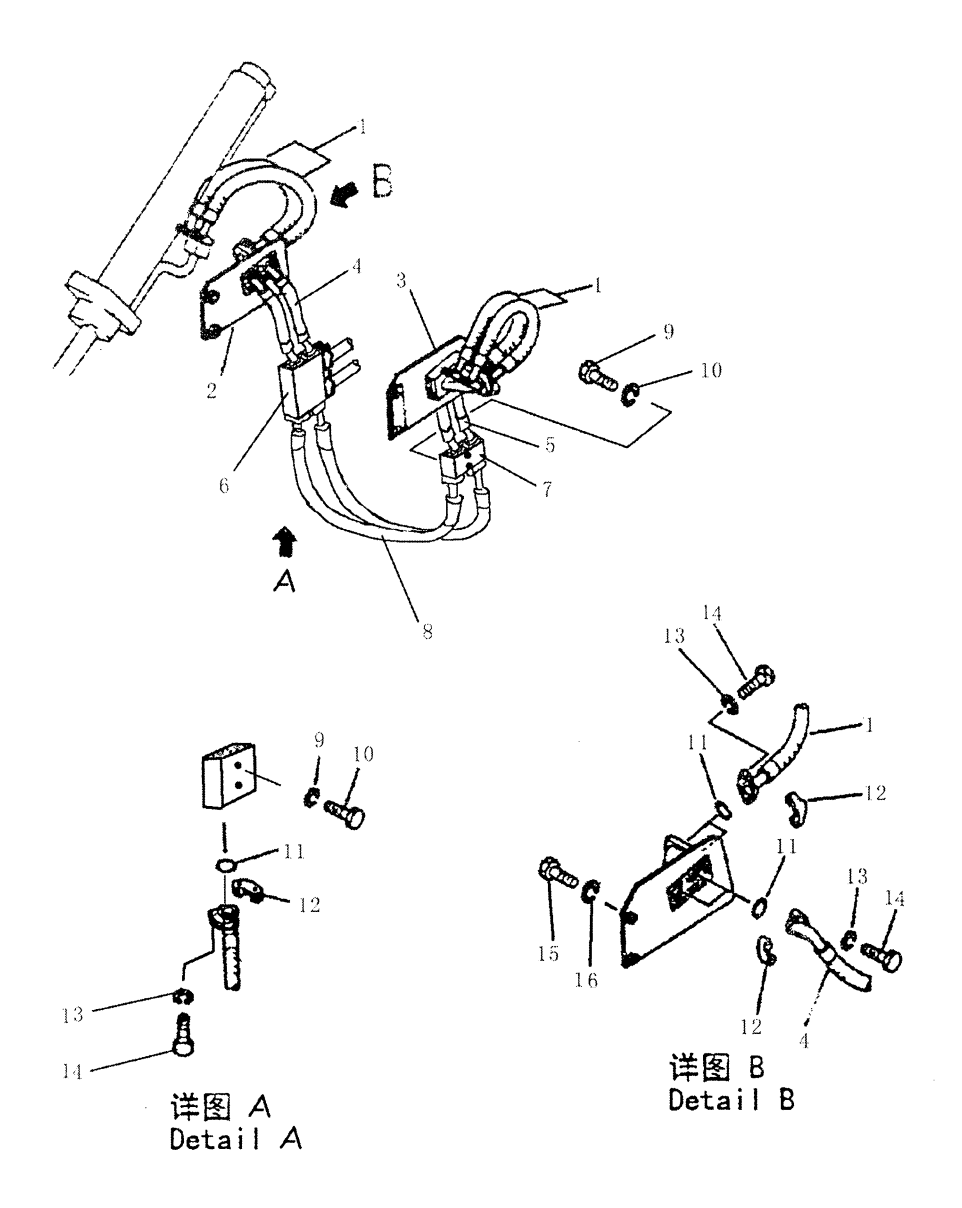

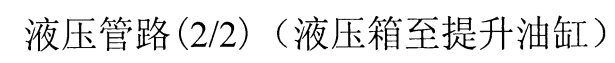

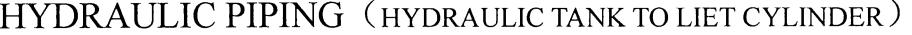

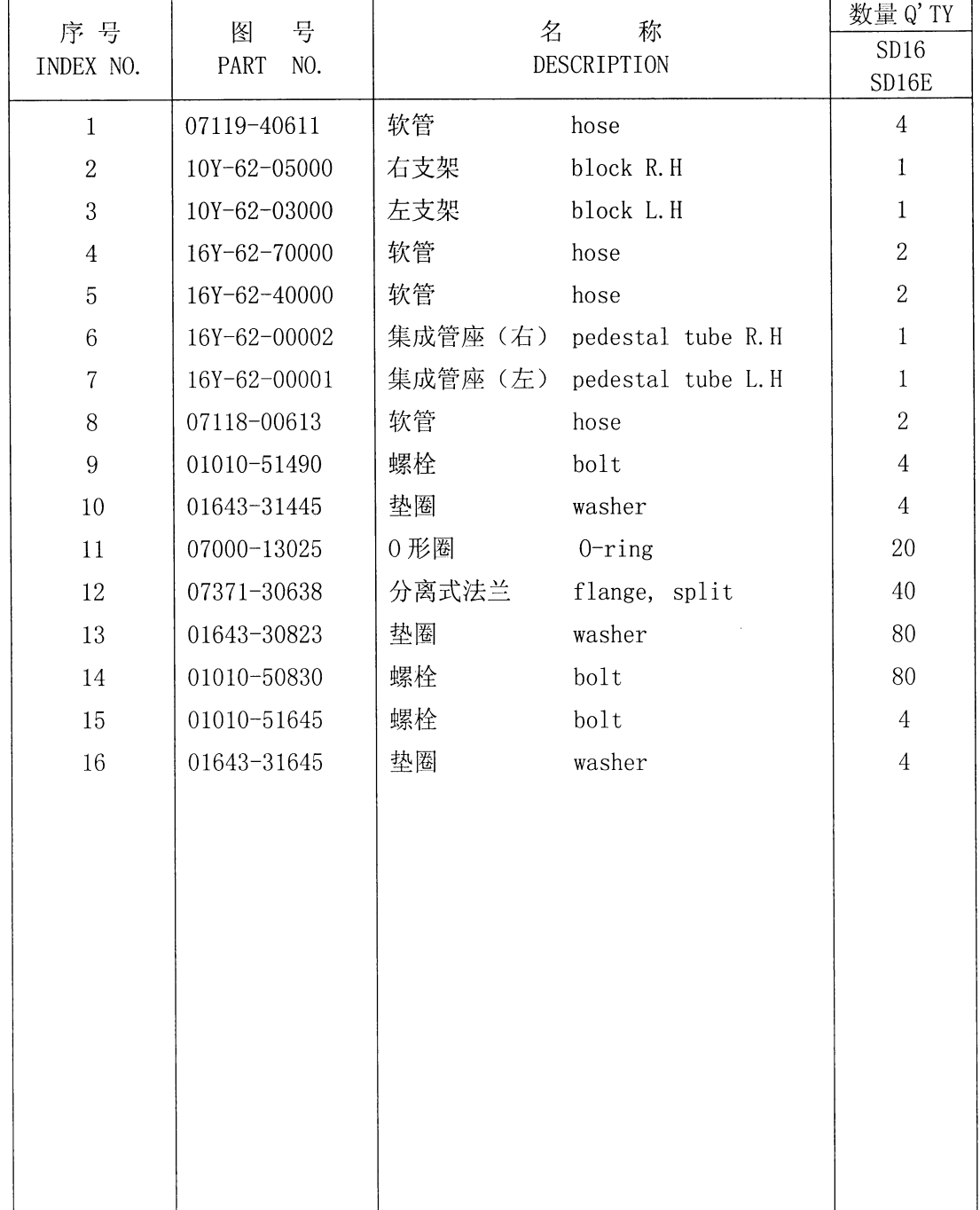

第 6203 图 液压管路(1/2)(液压箱至提升油缸) Fig. 6203 HYDRAULIC PIPING (HYDRAULIC TANK TO LIET CYLINDER)

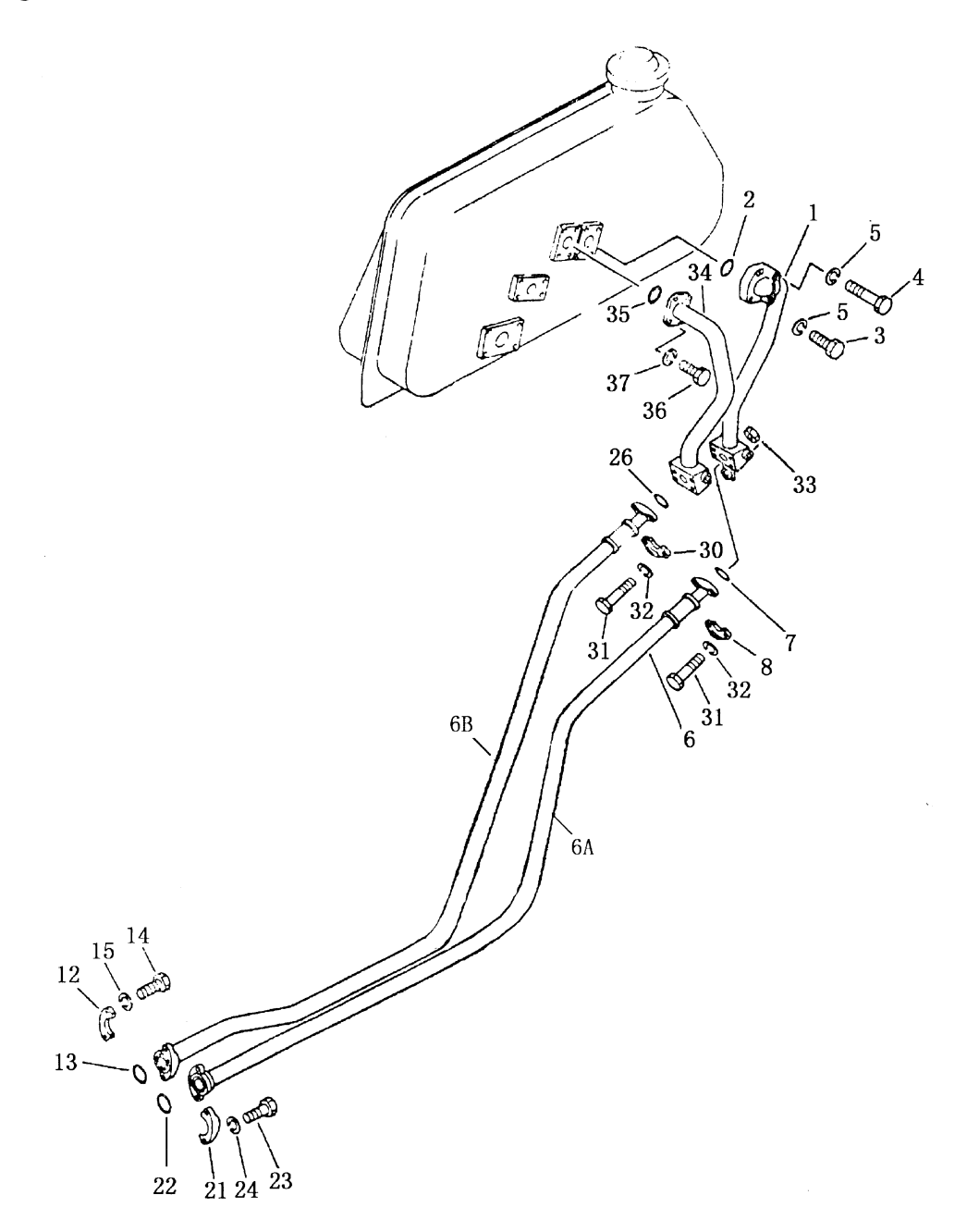

液压管路 (1/2) (液压箱至提升油缸)

| 序号             | 号<br>图       | 名     | 称                   | 数量 Q' TY       |
|----------------|--------------|-------|---------------------|----------------|
| INDEX NO.      | PART<br>NO.  |       | DESCRIPTION         | SD16L          |
| $\mathbf{1}$   | 16Y-62-10000 | 管     | tube                | $\mathbf{1}$   |
| $\overline{2}$ | 07000-23048  | 0形圈   | $0$ -ring           | $\,1$          |
| 3              | 01010-51265  | 螺栓    | bolt                | $\overline{2}$ |
| $\overline{4}$ | 01010-51275  | 螺栓    | bolt                | $\overline{2}$ |
| 5              | 01602-21236  | 垫圈    | washer              | $\overline{4}$ |
| 6A             | 07119-01026  | 软管    | hose                | $\mathbf{1}$   |
| 6 <sub>B</sub> | 07114-01026  | 软管    | hose                | $\mathbf 1$    |
| $\overline{7}$ | 07000-13032  | 0形圈   | $0$ -ring           | $\mathbf{1}$   |
| 8              | 07371-31049  | 法兰    | flange              | $\overline{4}$ |
| 12             | 07371-31049  | 法兰    | flange              | $\overline{2}$ |
| 13             | 07000-13032  | 0形密封圈 | $0 - \mathrm{ring}$ | $\mathbf{1}$   |
| 14             | 01010-51035  | 螺栓    | bo1t                | $\overline{4}$ |
| 15             | 01602-21030  | 垫圈    | washer              | $\overline{4}$ |
| 21             | 07371-31049  | 法兰    | flange              | $\overline{2}$ |
| 22             | 07000-13032  | 0形密封圈 | $0-ring$            | $\mathbf{1}$   |
| 23             | 01010-21035  | 螺栓    | bolt                | $\sqrt{4}$     |
| $24\,$         | 01602-21030  | 垫圈    | washer              | $\sqrt{4}$     |
| 26             | 07000-13032  | 0形密封圈 | $0-ring$            | $\,1$          |
| 30             | 07371-31049  | 法兰    | flange              | $\overline{2}$ |
| 31             | 01010-51090  | 螺栓    | bolt                | $8\,$          |
| 32             | 01602-21030  | 垫圈    | washer              | $8\,$          |
| 33             | 01580-11008  | 螺母    | nut                 | $8\,$          |
| 34             | 16Y-62-20000 | 油管    | tube                | $\mathbf{1}$   |
| 35             | 07000-23048  | 0形密封圈 | $0-ring$            | $\mathbf{1}$   |
| 36             | 01010-51245  | 螺栓    | bolt                | $\overline{4}$ |
| 37             | 01602-21236  | 垫圈    | washer              | $\overline{4}$ |

HYDRAULIC PIPING (HYDRAULIC TANK TO LIET CYLINDER)

169

第 6204 图 液压管路 (2/2) (液压箱至提升油缸) Fig.6204 HYDRAULIC PIPING (HYDRAULIC TANK TO LIET CYLINDER)

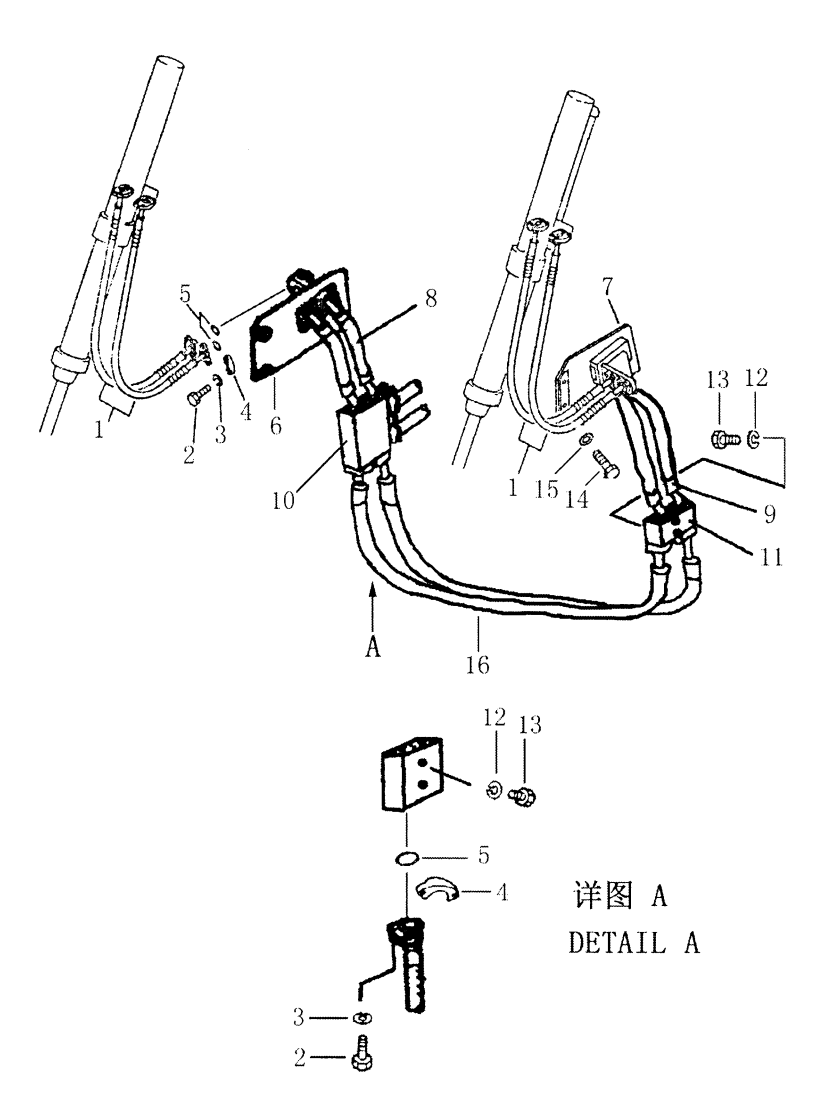

j.<br>Er

 $\ddot{\phantom{a}}$
液压管路(2/2)(液压箱至提升油缸0022) HYDRAULIC PIPING (HYDRAULIC TANK TO LIFT CYLINDER)

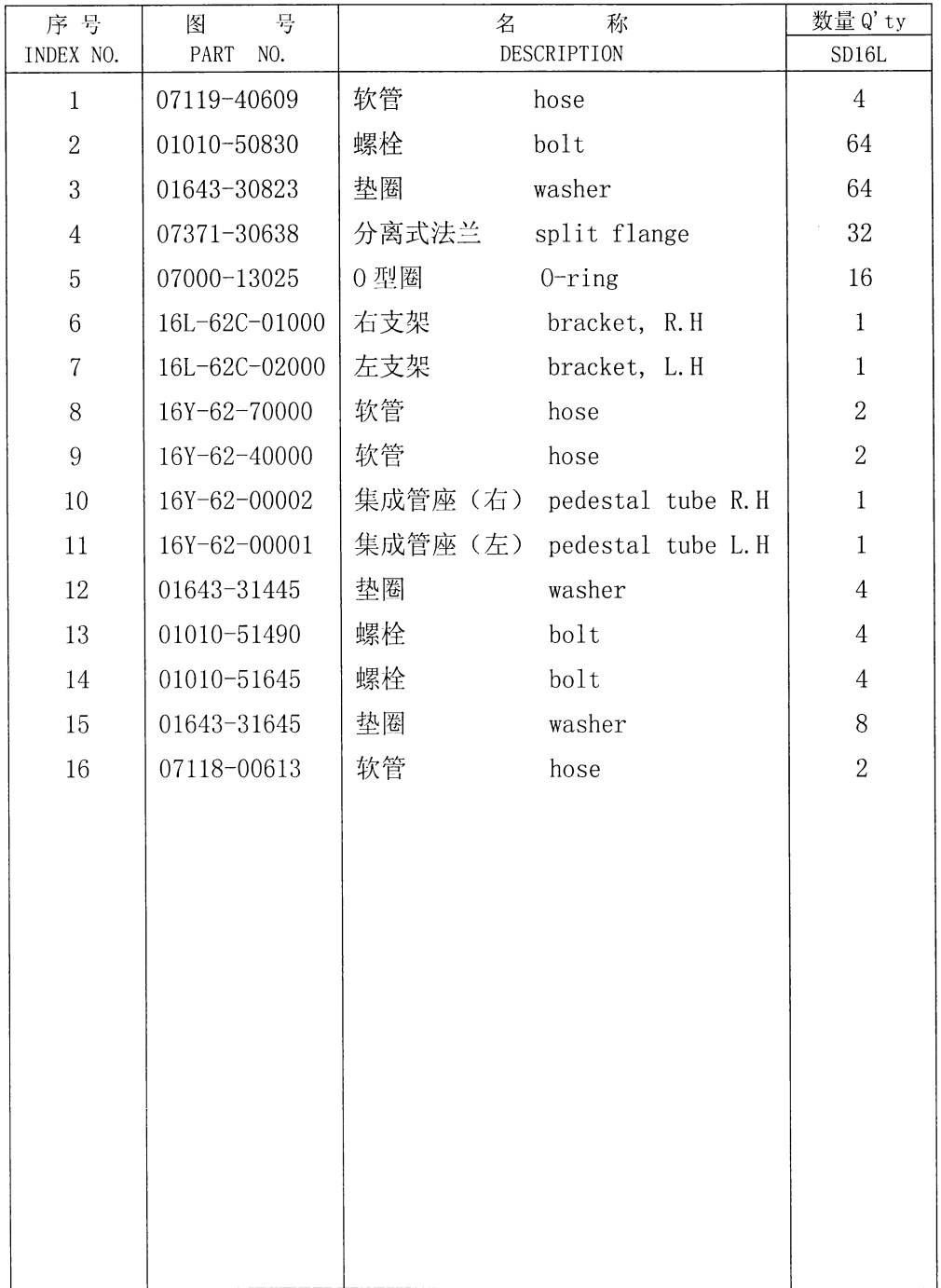

## 第6205图 铲刀提升油缸 FIG. 6205 BLADE LIFT CYLINDER

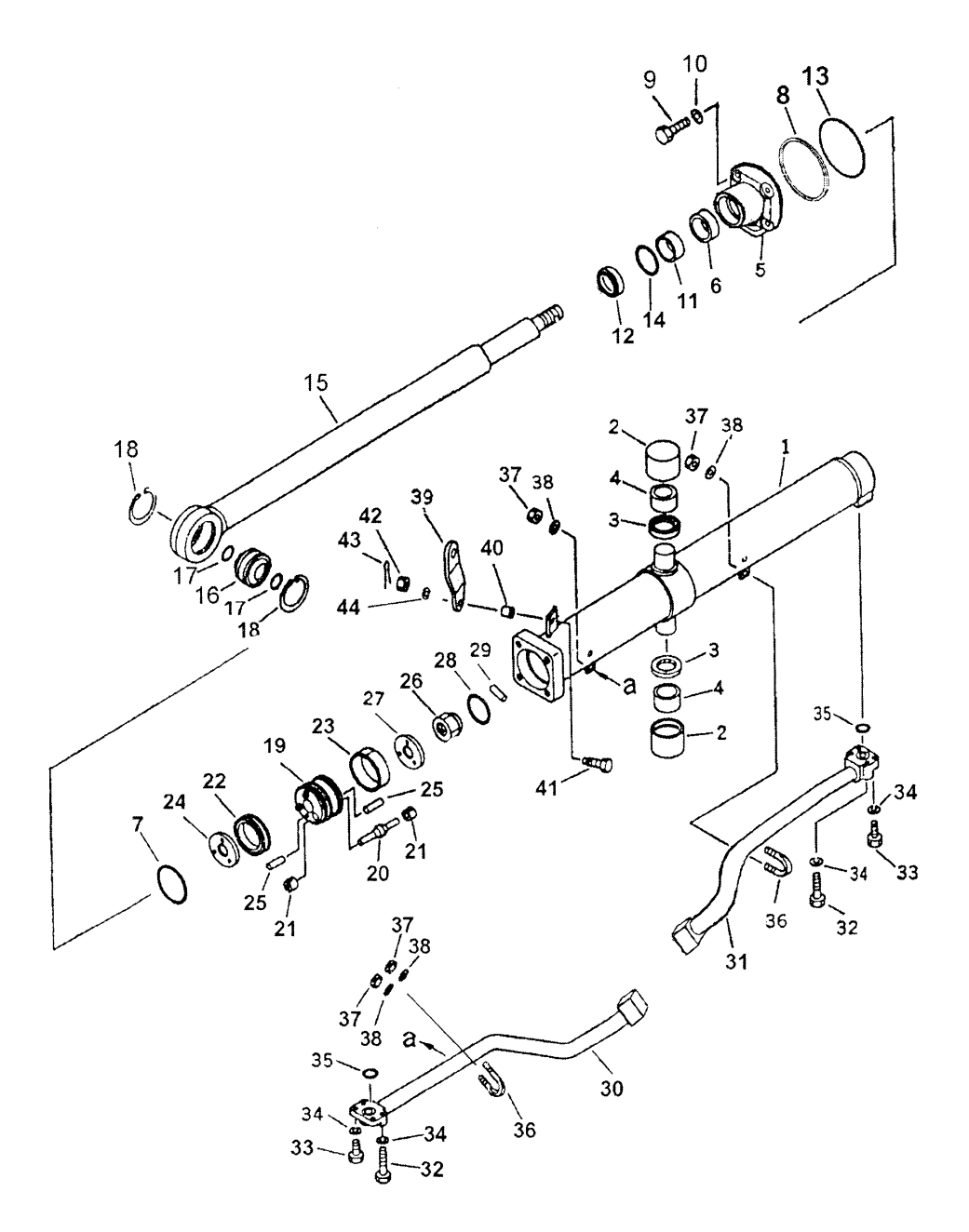

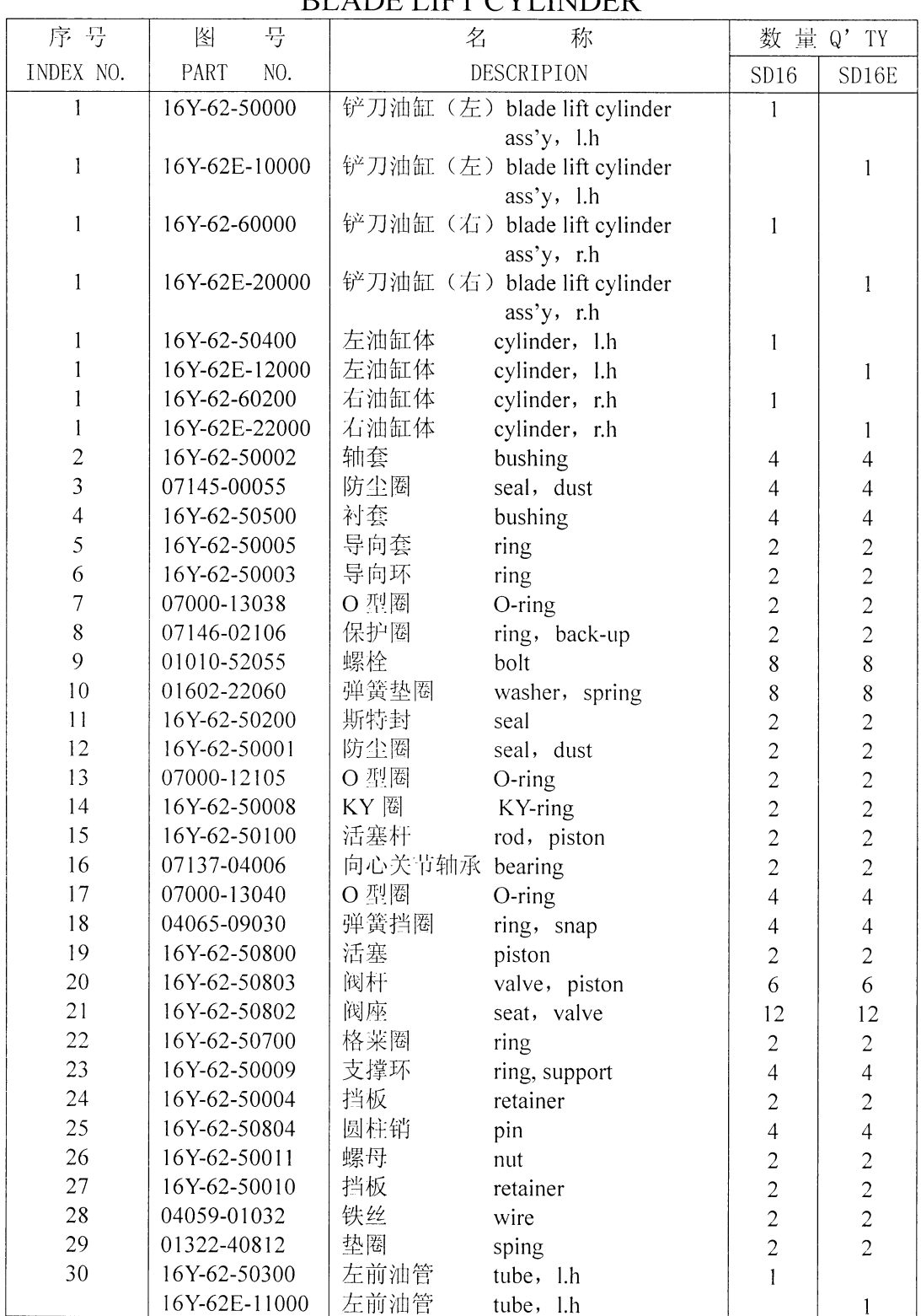

 $\overline{ }$ 

## 铲刀提升油缸 **BLADE LIET CVLINDER**

## 第6205图 铲刀提升油缸 FIG. 6205 BLADE LIFT CYLINDER

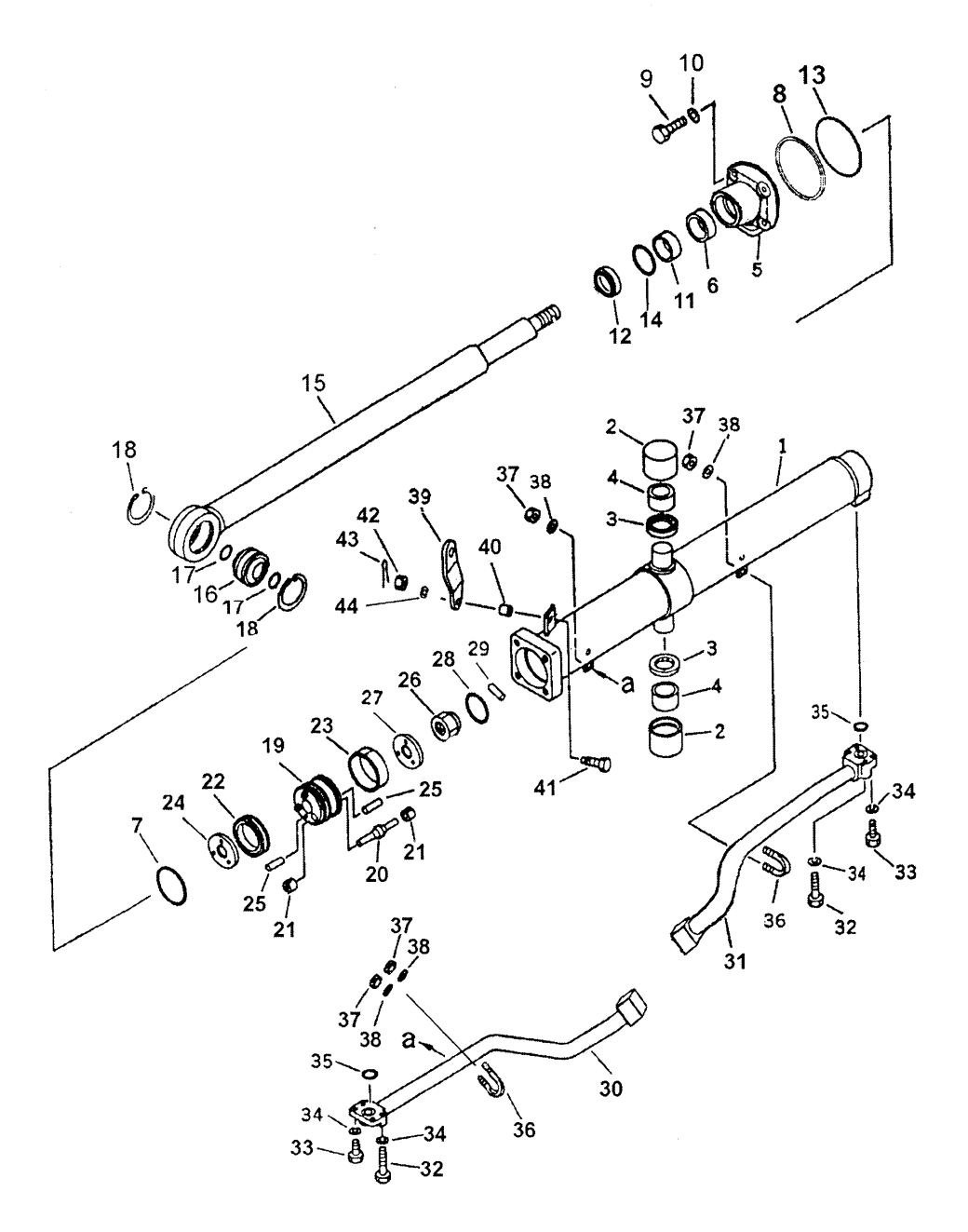

174

 $\lambda$ 

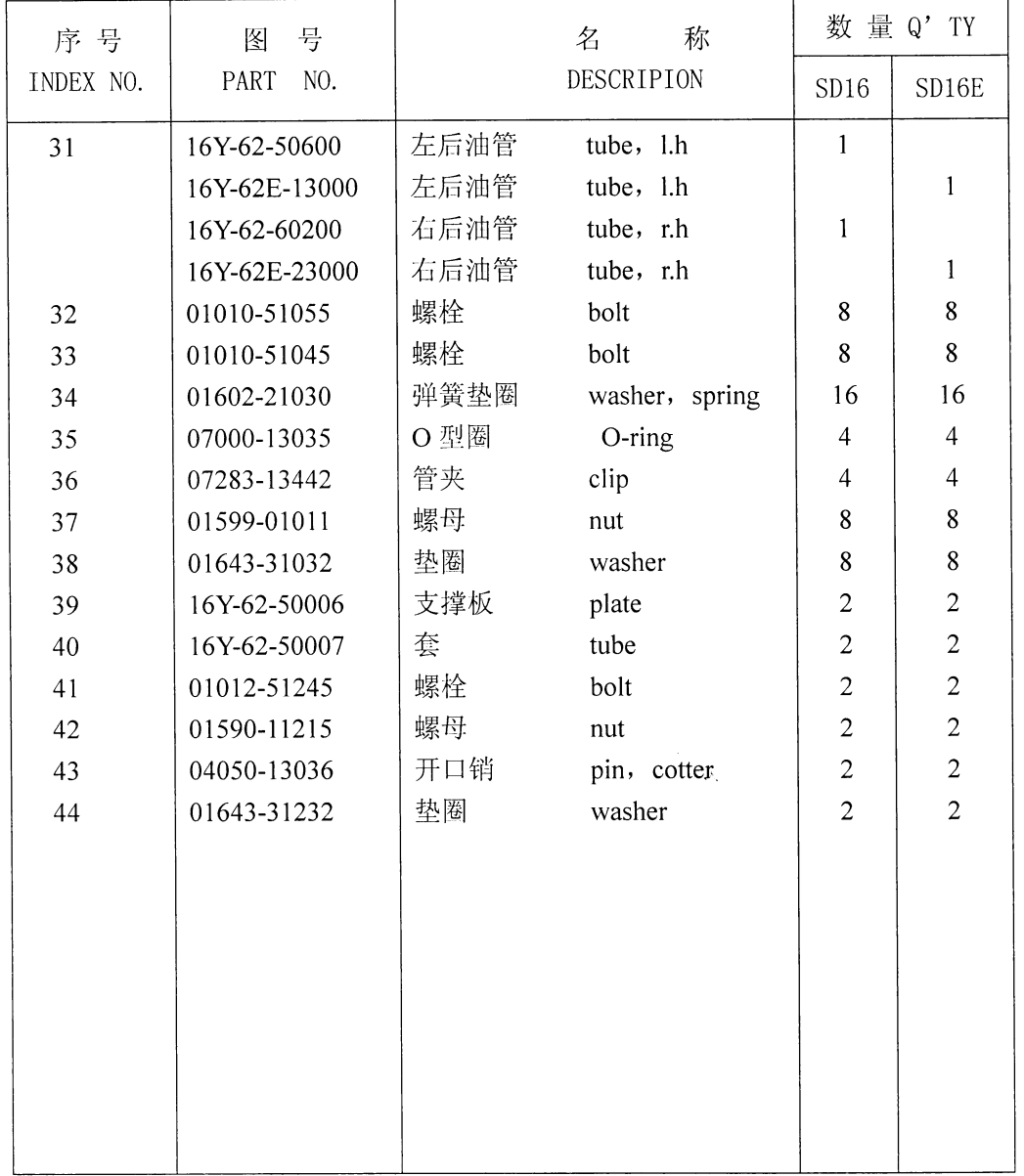

 $\mathcal{A}$ 

铲刀提升油缸 **BLADE LIFT CYLINDER** 

#### 第 6206 图 铲刀提升油缸 Fig. 6206 BLADE LIFT CYLINDER

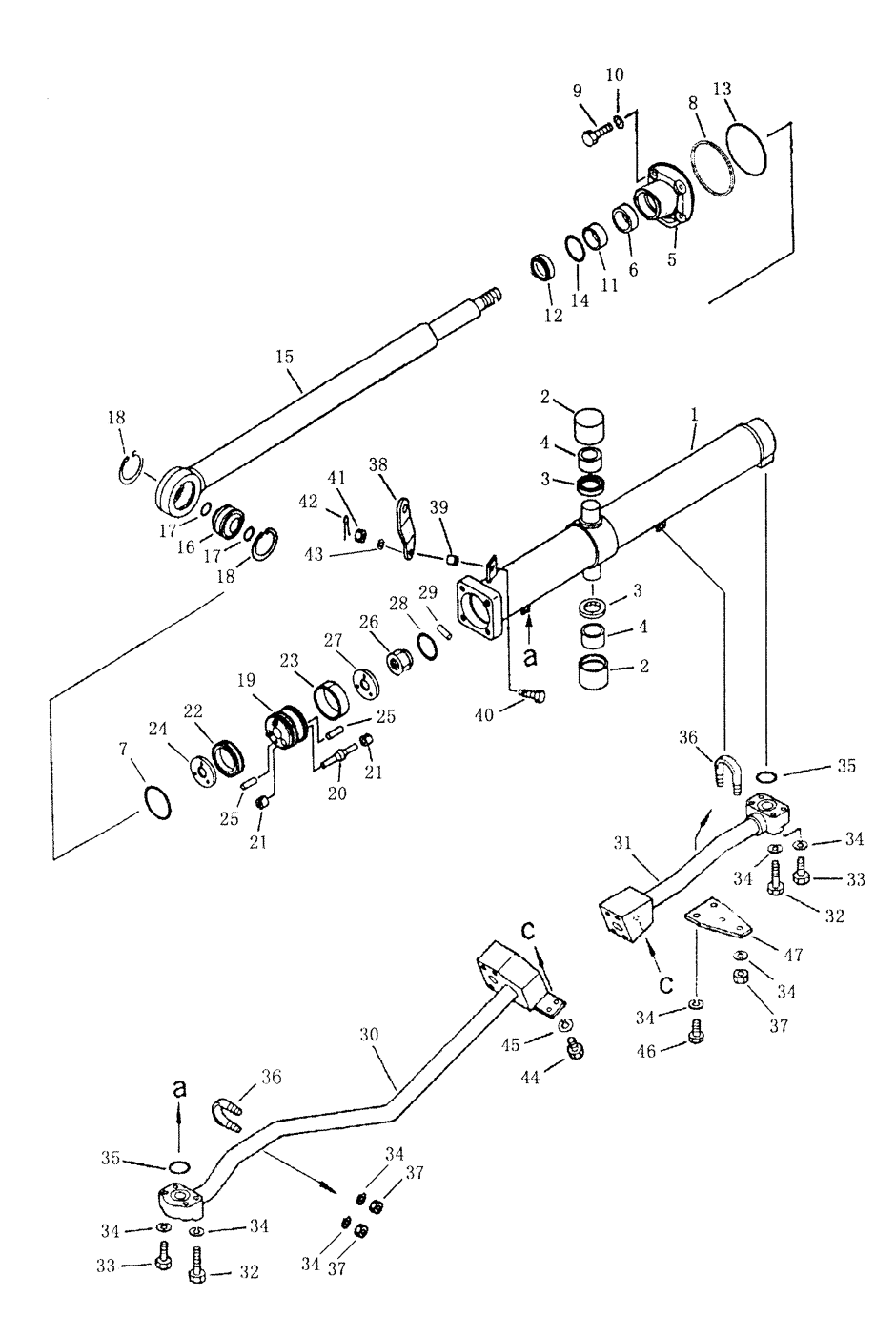

176

 $\lambda$ 

| 序号             | 号<br>图        | 称<br>名                             | 数量 Q' ty       |
|----------------|---------------|------------------------------------|----------------|
| INDEX NO.      | PART<br>NO.   | DESCRIPTION                        | SD16L          |
| $\mathbf{1}$   | 16L-62C-20000 | 铲刀提升油缸 (左) blade lift cylinder L.H | $\mathbf{1}$   |
|                | 16L-62C-10000 | 铲刀提升油缸(右) blade lift cylinder R.H  | $\mathbf{1}$   |
|                | 16L-62C-20200 | 左油缸体<br>body, L.H                  | $\,1$          |
|                | 16L-62C-10200 | 右油缸体<br>body. R.H                  | $\mathbf{1}$   |
| $\sqrt{2}$     | 16Y-62-50002  | 轴套<br>bushing                      | $\overline{4}$ |
| $\overline{3}$ | 07145-00055   | 防尘圈<br>seal, dust                  | $\overline{4}$ |
| $\overline{4}$ | 16Y-62-50500  | 衬套<br>bushing                      | $\overline{4}$ |
| $\overline{5}$ | 16Y-62-50005  | 压盖<br>cover                        | $\overline{2}$ |
| $\,6$          | 16Y-62-50003  | 导向环<br>ring                        | $\overline{2}$ |
| $\overline{7}$ | 07000-13038   | 0型圈<br>$0$ -ring                   | $\overline{2}$ |
| $8\,$          | 07146-02106   | 保护圈<br>packing, guard              | $\overline{2}$ |
| 9              | 01010-52055   | 螺栓<br>bolt                         | $8\,$          |
| 10             | 01643-32060   | 垫圈<br>washer                       | $8\,$          |
| 11             | 16Y-62-50200  | 斯特封<br>seal                        | $\overline{2}$ |
| 12             | 16Y-62-50001  | 防尘圈<br>seal, dust                  | $\overline{2}$ |
| 13             | 07000-12105   | 0型圈<br>$o$ -ring                   | $\overline{2}$ |
| 14             | 16Y-62-50008  | KY 圈<br>KY ring                    | $\overline{2}$ |
| 15             | 16Y-62-50100  | 活塞杆<br>rod, piston                 | $\overline{2}$ |
| 16             | 07137-04006   | 向心关节轴承<br>end, bearing             | $\overline{2}$ |
| 17             | 07000-13040   | 0型圈<br>$0 -$ ring                  | $\overline{4}$ |
| 18             | 04065-09030   | 弹簧挡圈<br>ring, stopper              | $\overline{4}$ |
| 19             | 16Y-62-50800  | 活塞<br>piston                       | $\overline{2}$ |
| 20             | 16Y-62-50803  | 阀杆<br>rod, valve                   | 6              |
| 21             | 16Y-62-50802  | 阀座<br>pedestal, valve              | 12             |
| 22             | 16Y-62-50700  | 格莱圈<br>ring                        | $\overline{2}$ |
| 23             | 16Y-62-50009  | 支撑环<br>ring, support               | $\overline{4}$ |
| 24             | 16Y-62-50004  | 挡板<br>plate, stopper               | $\overline{2}$ |
| $25\,$         | 16Y-62-50804  | 圆柱销<br>pin                         | $\overline{4}$ |
| 26             | 16Y-62-50011  | 螺母<br>nut                          | $\sqrt{2}$     |
| 27             | 16Y-62-50010  | 挡板<br>plate, stopper               | $\overline{2}$ |
| $28\,$         | 04059-01032   | 铁丝<br>wire                         | $\overline{2}$ |
| $\rm 29$       | 01322-40812   | 紧固螺钉<br>screw                      | $\overline{2}$ |
| 30             | 16L-62C-20100 | 左前油管<br>tube, front L.H            | 1              |
|                | 16L-62C-10100 | 右前油管<br>tube, front R.H            | $\mathbf 1$    |
| 31             | 16L-62C-20300 | 左后油管<br>tube, rear L.H             | $\mathbf 1$    |
|                | 16L-62C-10300 | 右后油管<br>tube, rear R.H             | $\mathbf{1}$   |

铲刀提升油缸 **BLADE LIFT CYLINDER** 

## 第 6206 图 铲刀提升油缸 Fig. 6206 BLADE LIFT CYLINDER

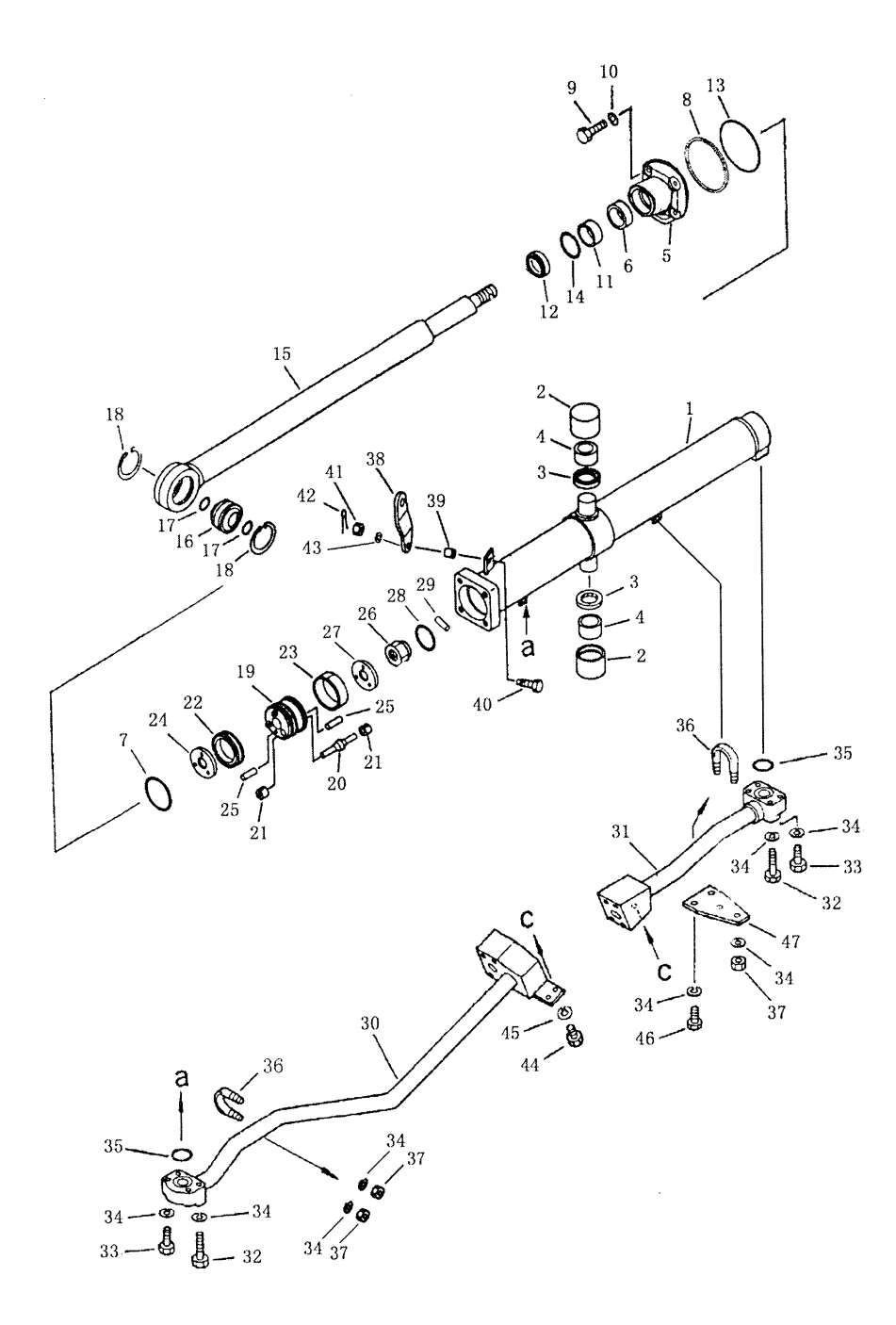

178

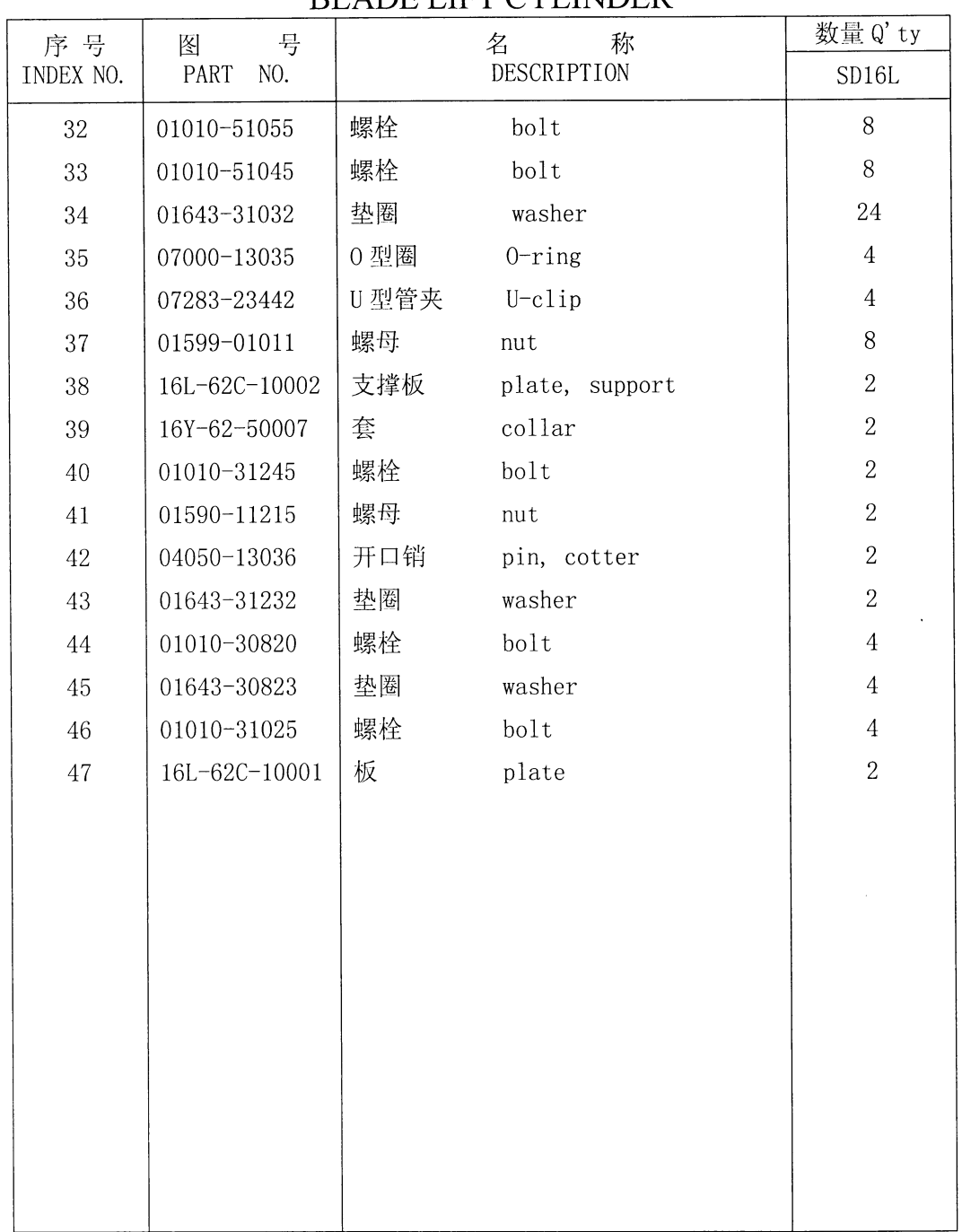

 $\mathcal{A}$ 

## 铲刀提升油缸 **BLADE LIET CYLINDER**

## Fig. 6301 HYDRAULIC PIPING (HYDRAULIC TANK TO LIET CYLINDER)

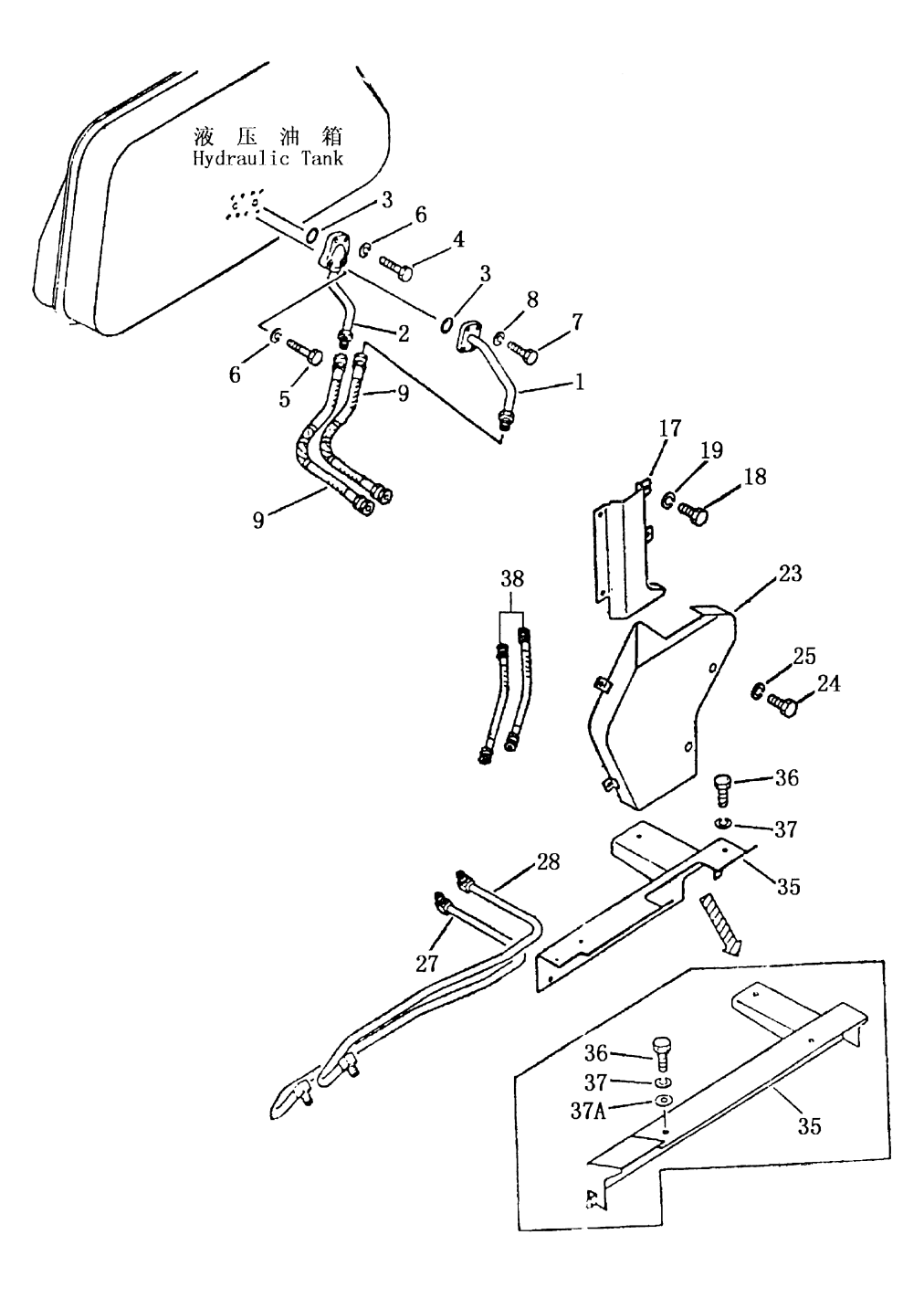

液压管路(1/2)(液压箱至倾斜油缸)

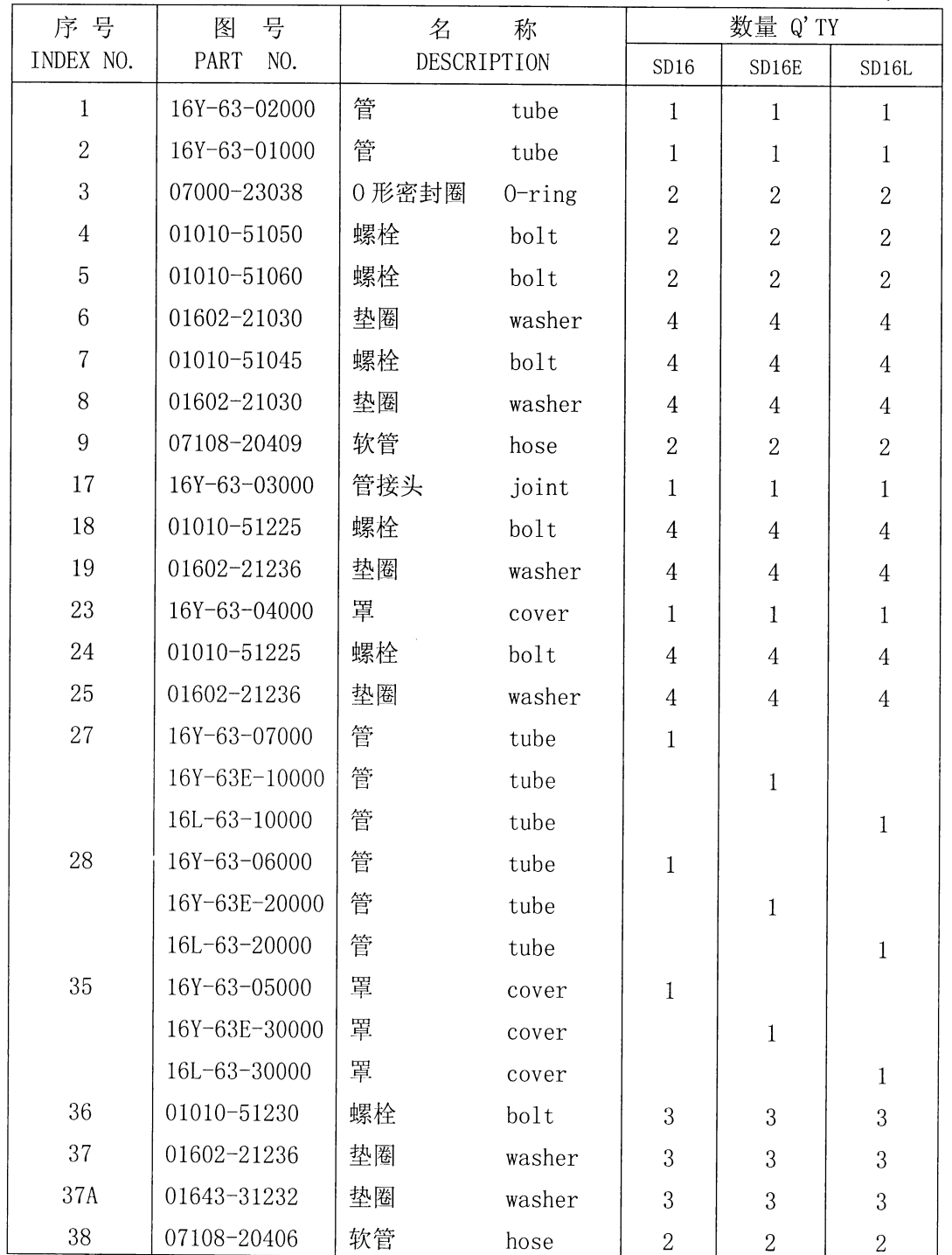

 $\overline{ }$ 

## HYDRAULIC PIPING (HYDRAULIC TANK TO LIET CYLINDER)

第 6302 图 液压管路 (2/2) (液压箱至倾斜油缸) Fig.6302 HYDRAULIC PIPING (HYDRAULIC TANK TO LIET CYLINDER)

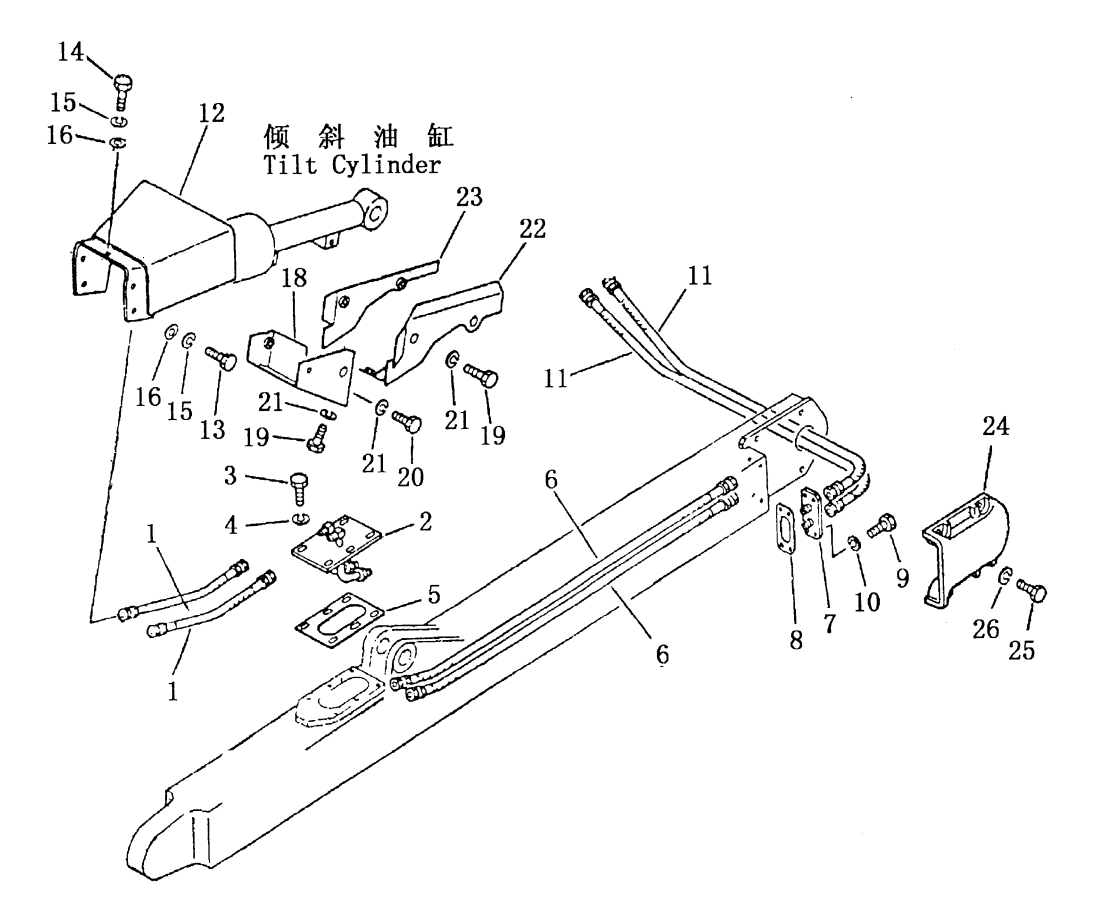

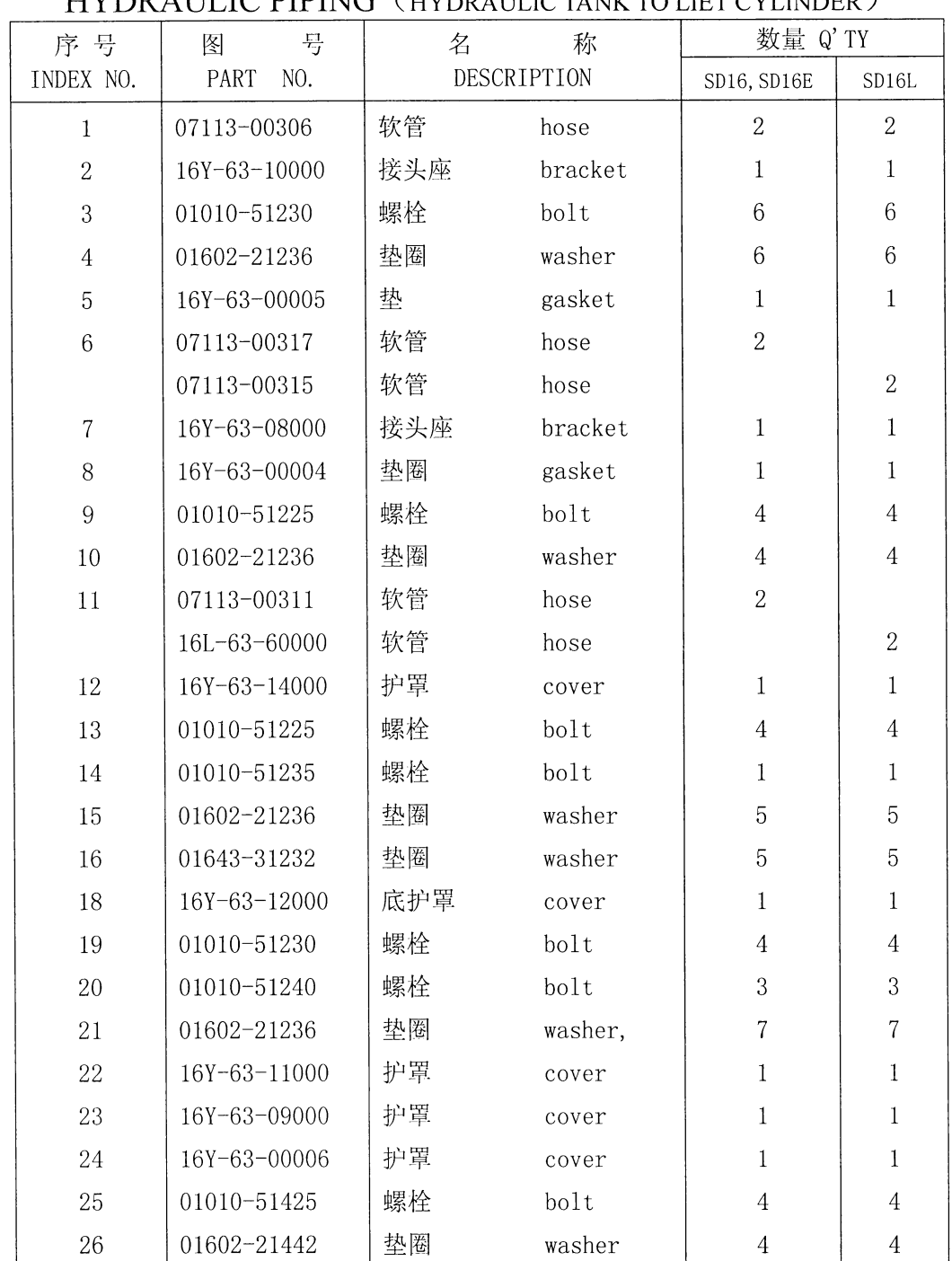

 $\overline{ }$ 

液压管路(2/2) (液压箱至倾斜油缸) **LIVINE ATTE IC PIPING** (HVDRALIL IC TANK TO LIET CVI INDER)

## 第6303图 铲刀倾斜油缸 FIG. 6303 BLADE TILT CYLINDER

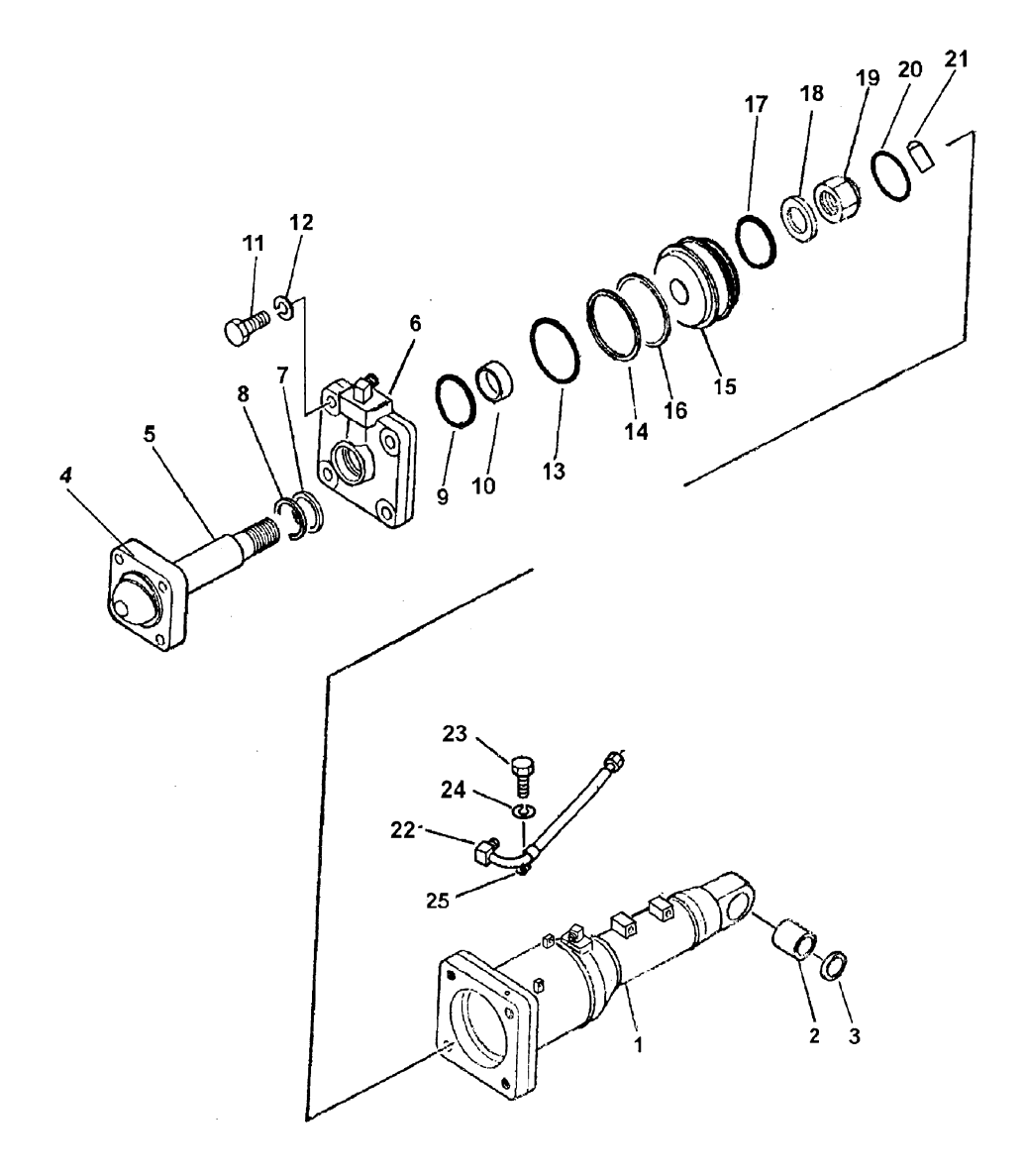

 $\overline{ }$ 

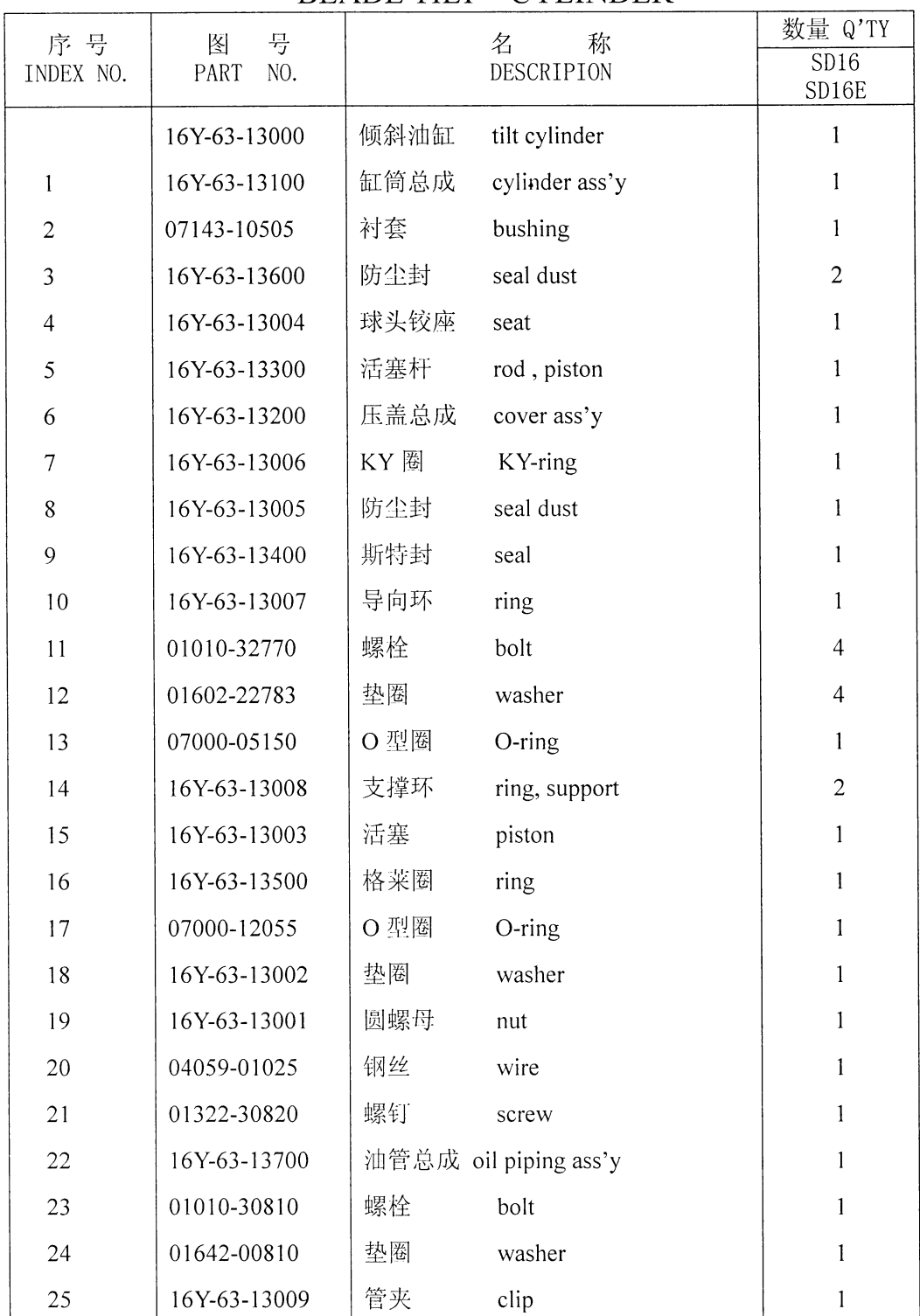

 $\lambda$ 

## 铲刀倾斜油缸 BLADE TILT CYLINDER

第 6401 图 液 压 管 路(液压箱至松土油缸) Fig.6401 HYDRAULIC PIPING (HYDRAULIC TANK TO RIPPER CYLINDER)

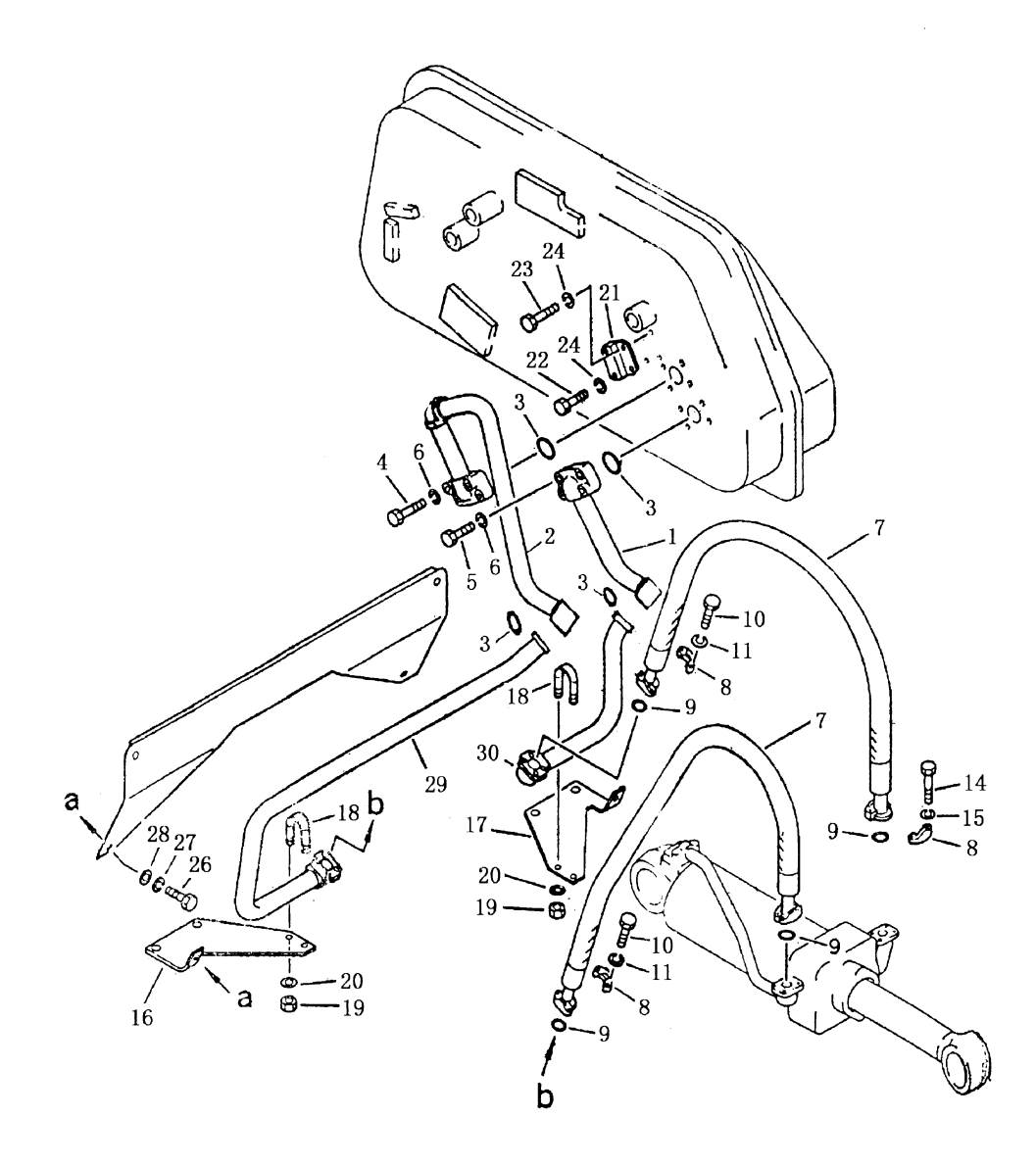

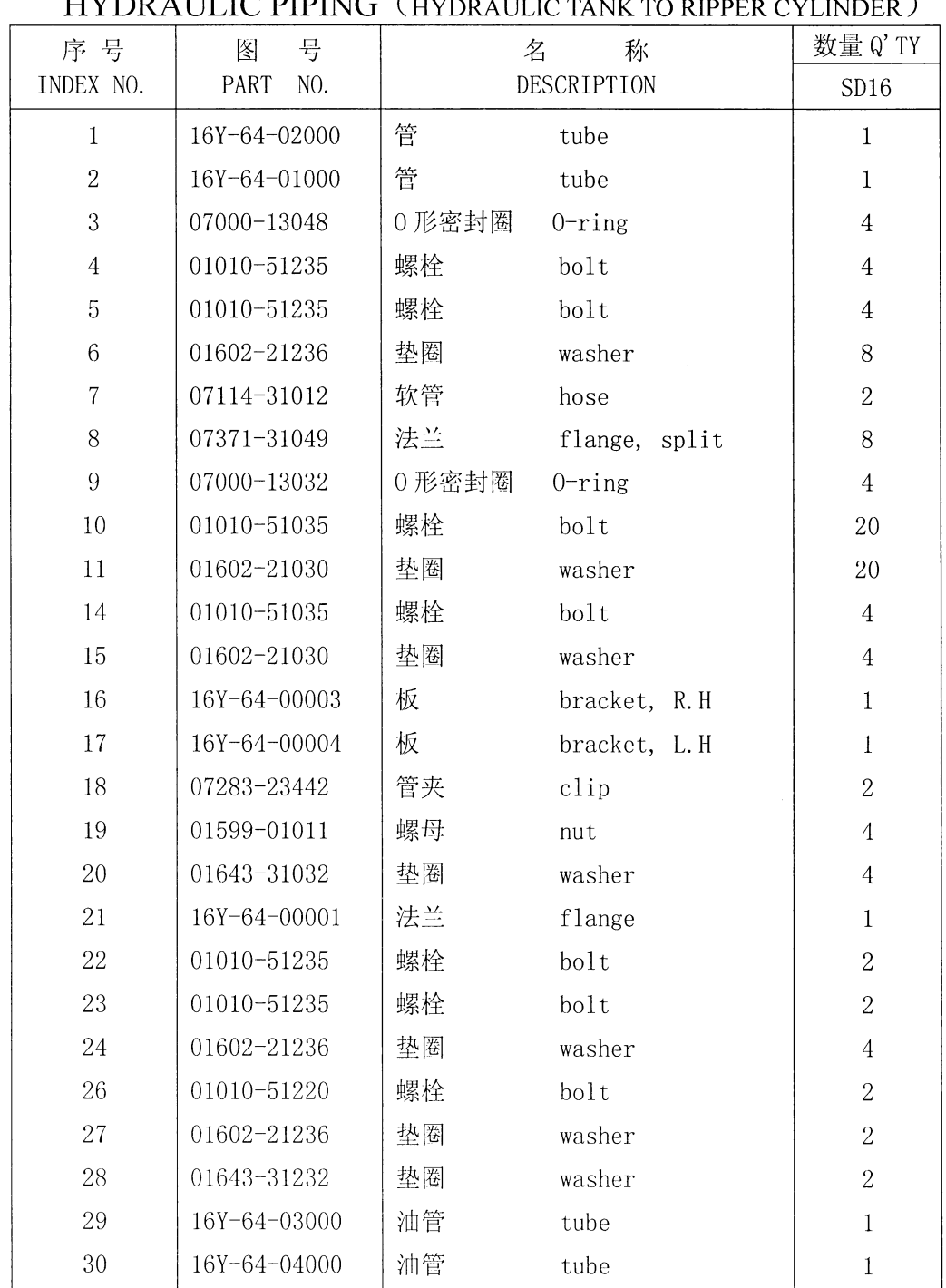

 $\mathcal{A}^{\mathcal{A}}$ 

 $\Delta \phi$ 

 $\overline{ }$ 

# 液压管路(液压箱至松土油缸)<br>HVDRALIL IC BIBING (UVDRALILIG TANK TO BIBER CYLINDER)

187

#### 第7501图 变速泵 FIG. 7501 TRANSMISSION PUMP

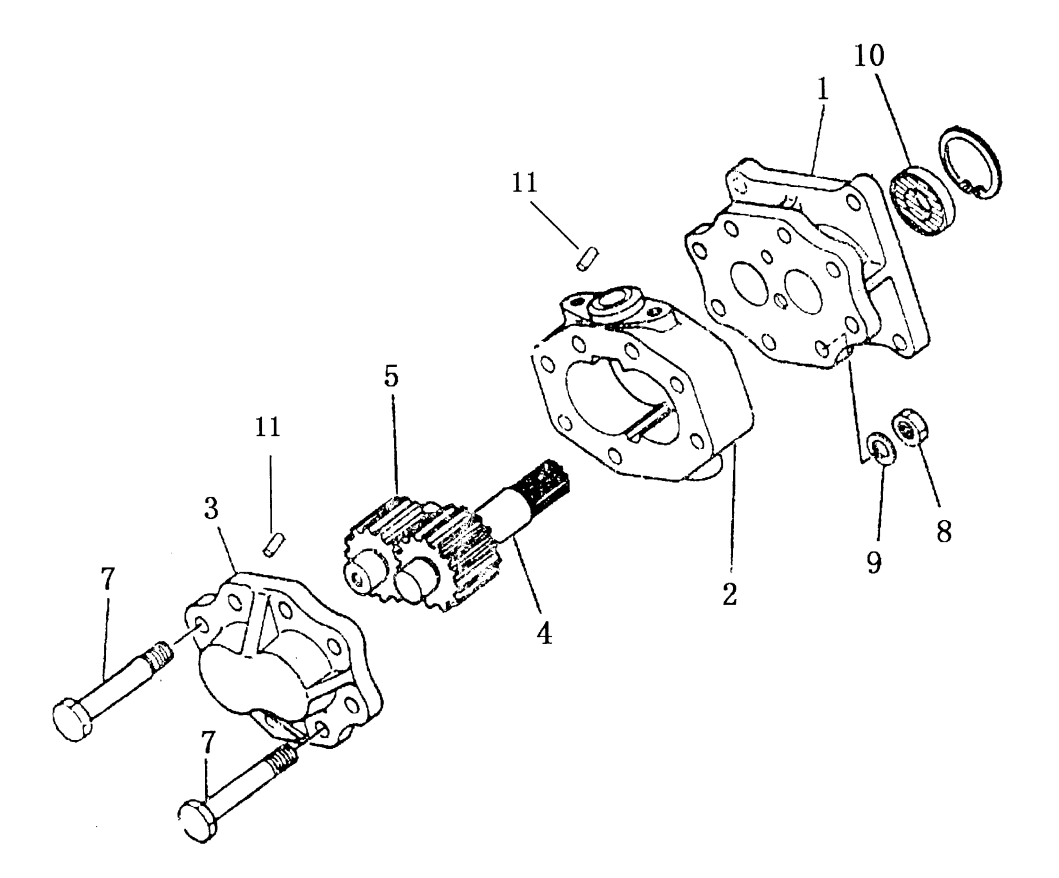

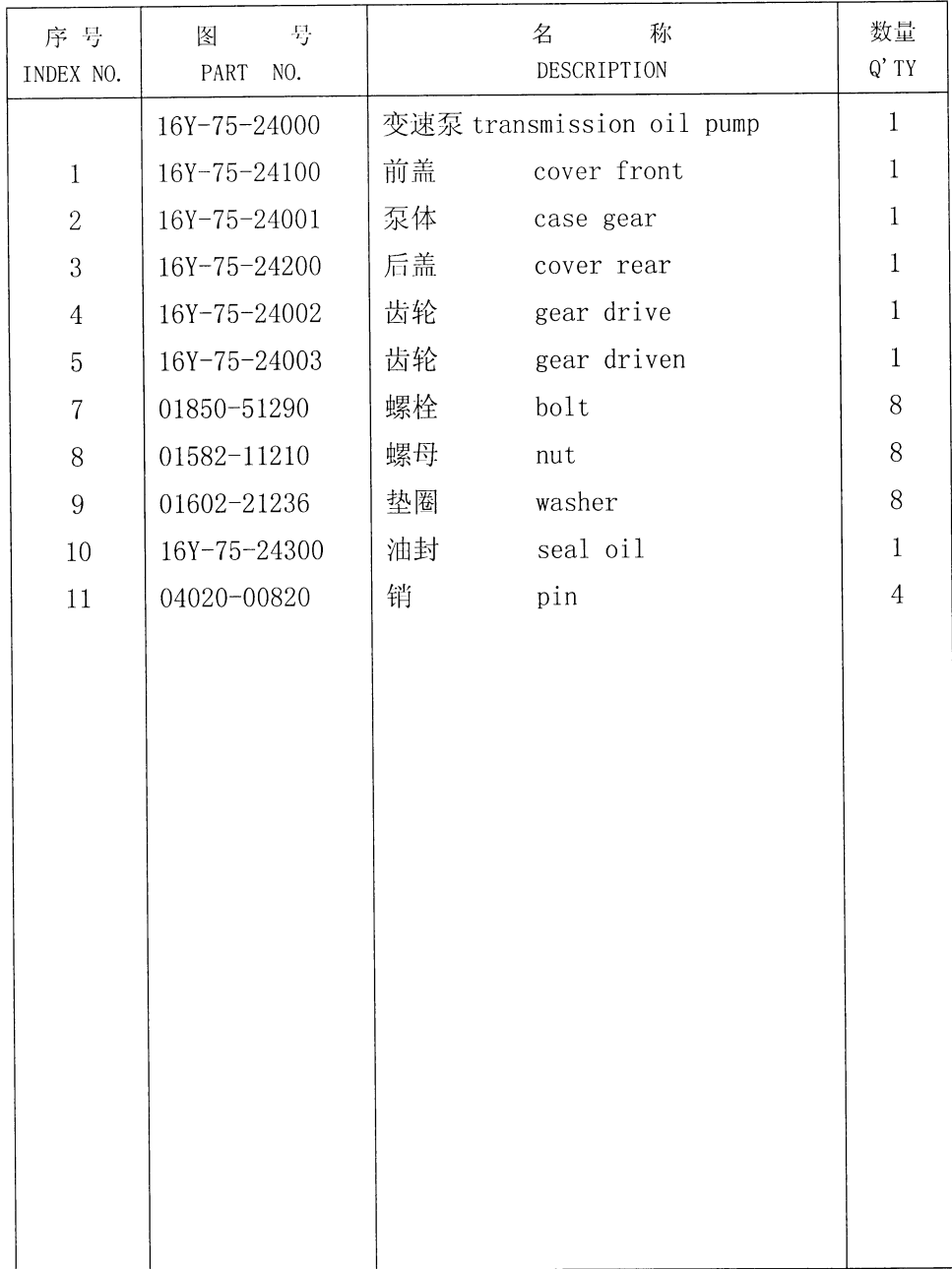

 $\overline{\phantom{a}}$ 

变速泵 TRANSMISSION PUMP

#### 第7502图 液力变矩器管路(1/3) FIG.7502 TORQFLOW PIPING

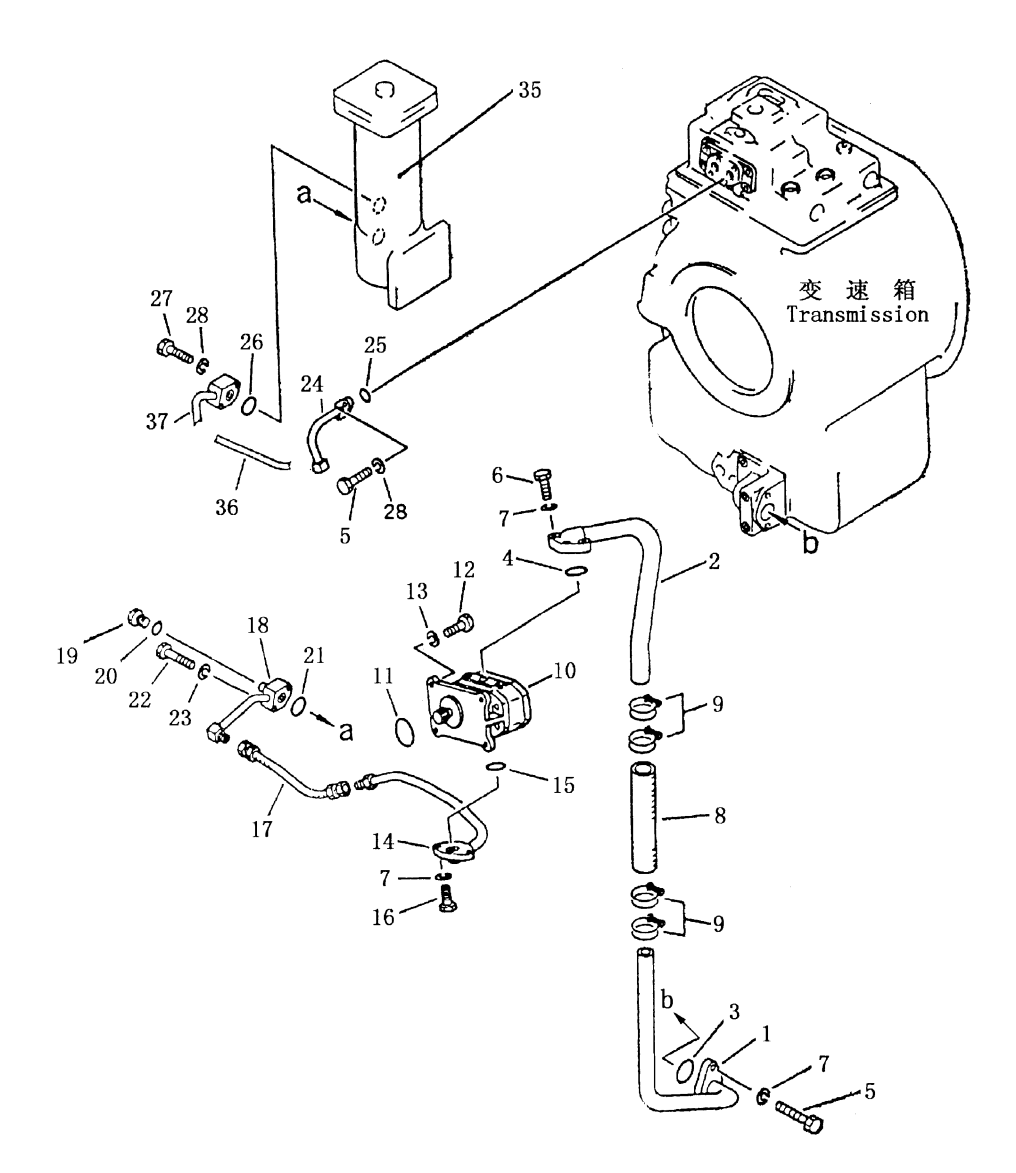

190

## 液力变矩器管路 (1/3)

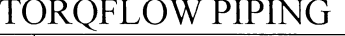

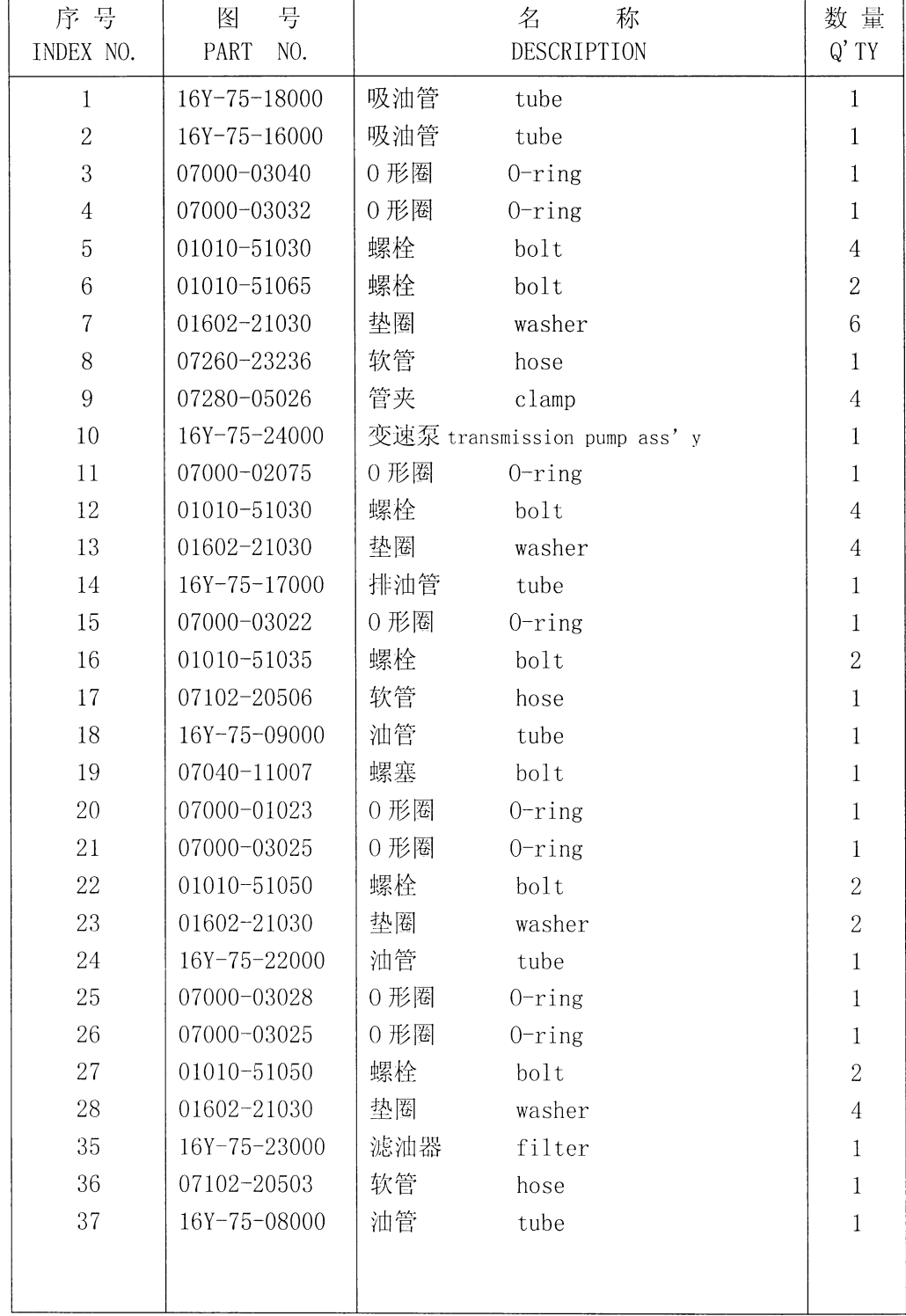

#### 液力变矩器管路(2/3) 第7503图 FIG. 7503 TORQFLOW PIPING

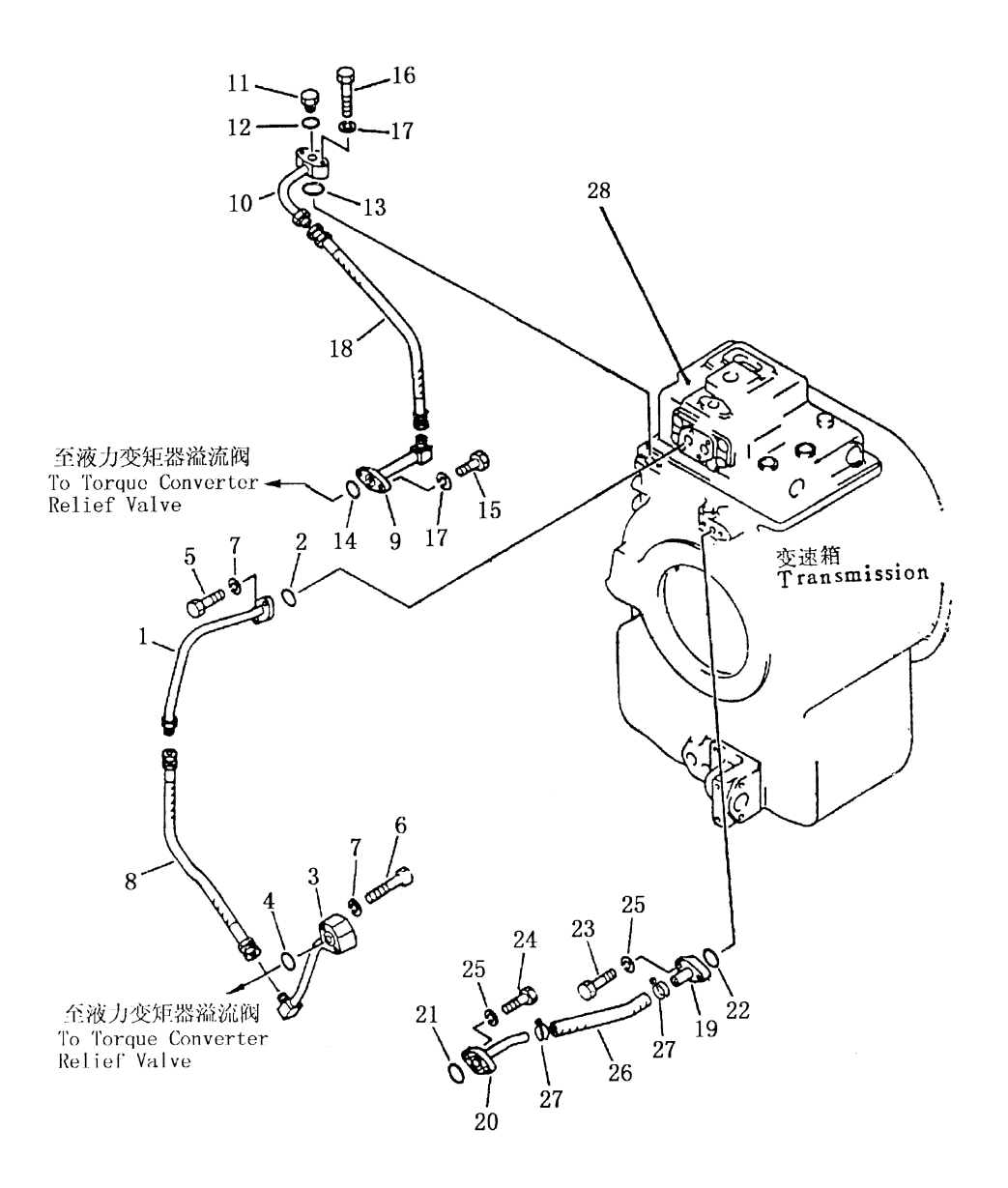

 $\overline{a}$ 

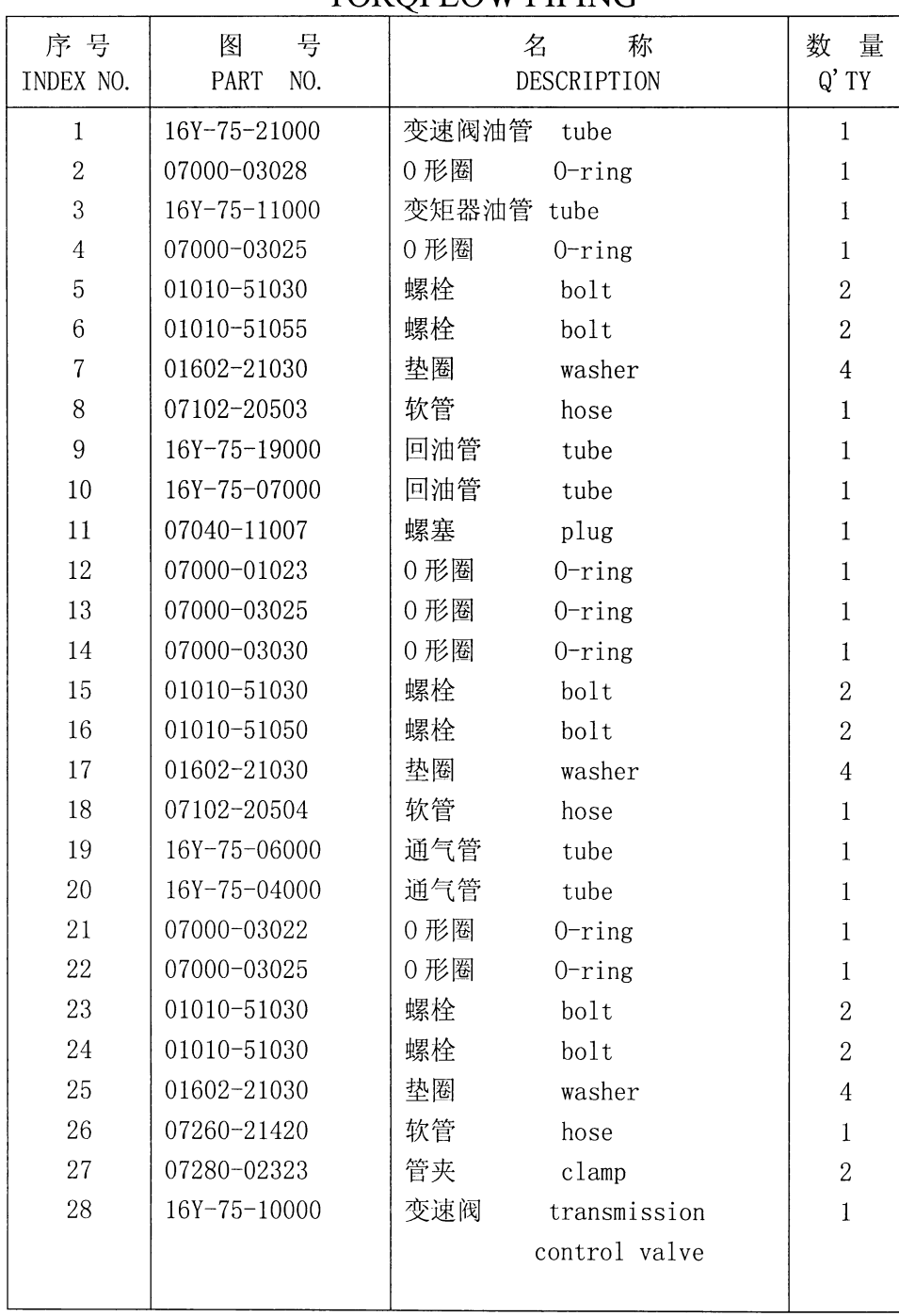

 $\overline{a}$ 

### 液力变矩器管路 (2/3) TOROFLOW PIPING

#### 第7504图 液力变矩器管路 (3/3) FIG.7504 TORQFLOW PIPING

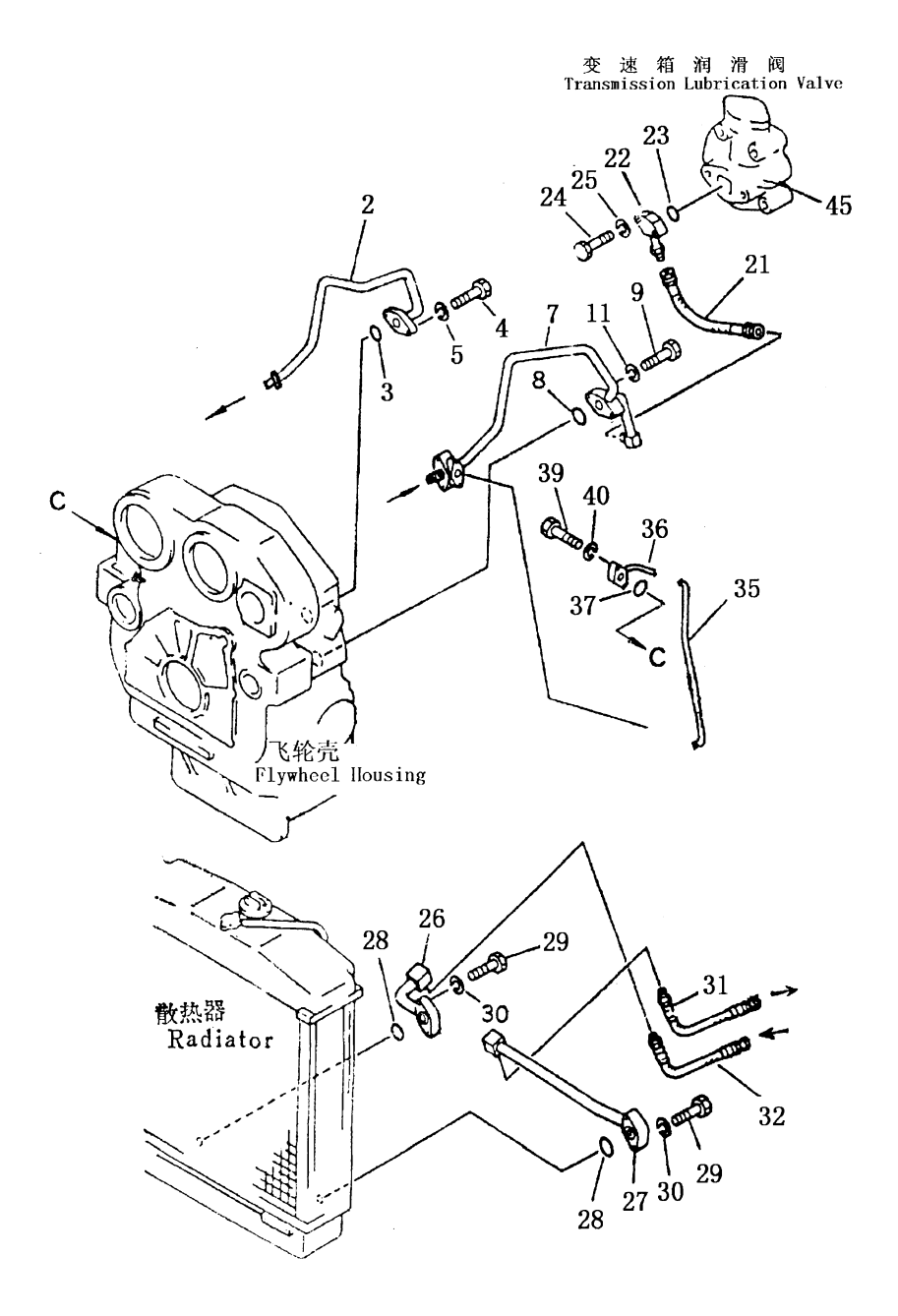

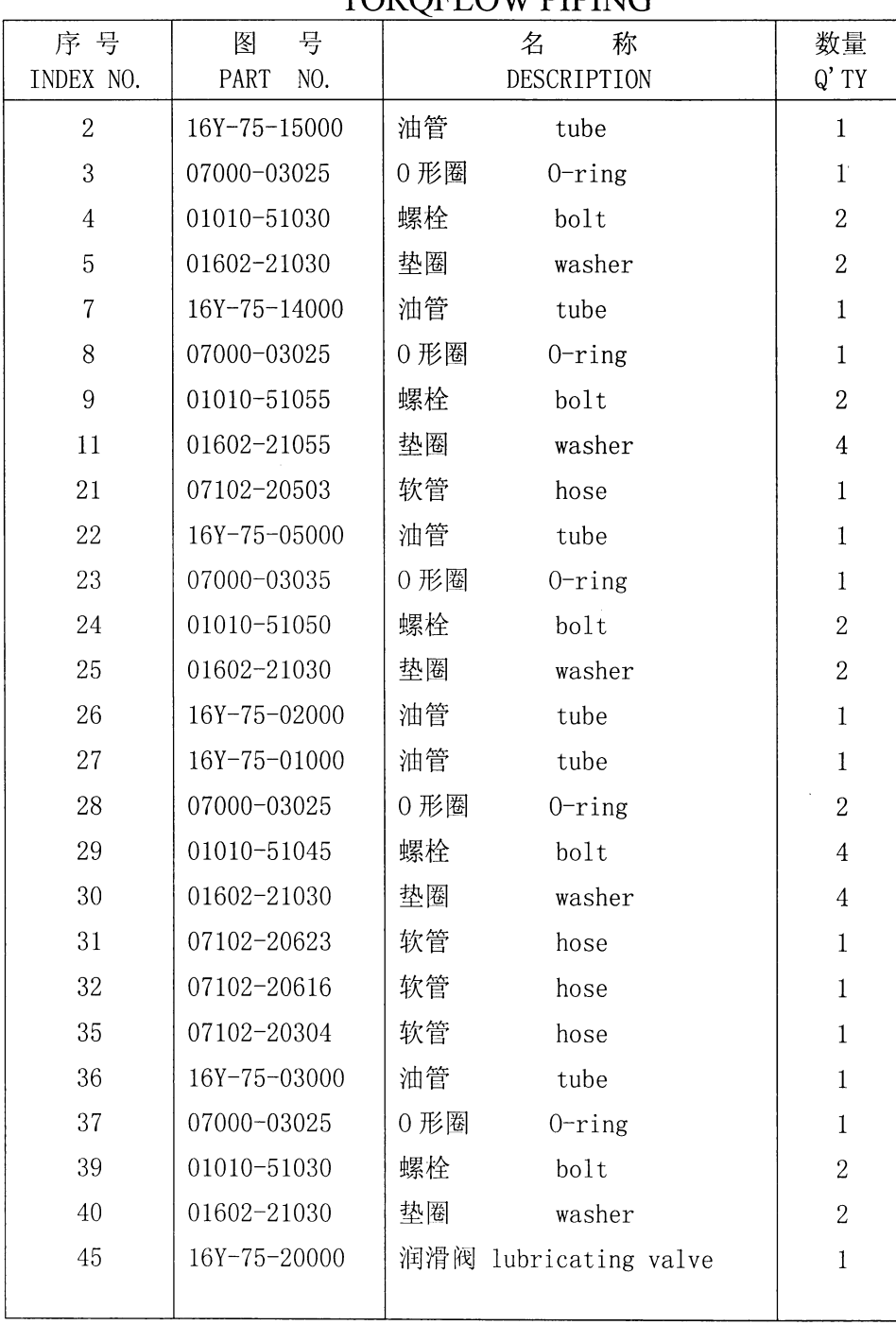

 $\overline{a}$ 

液力变矩器管路 (3/3) TOROFI OW PIPING

#### 第 7505 图 变速转向滤油器 FIG.7505 TORQFLOW AND STEERING OIL FILTER

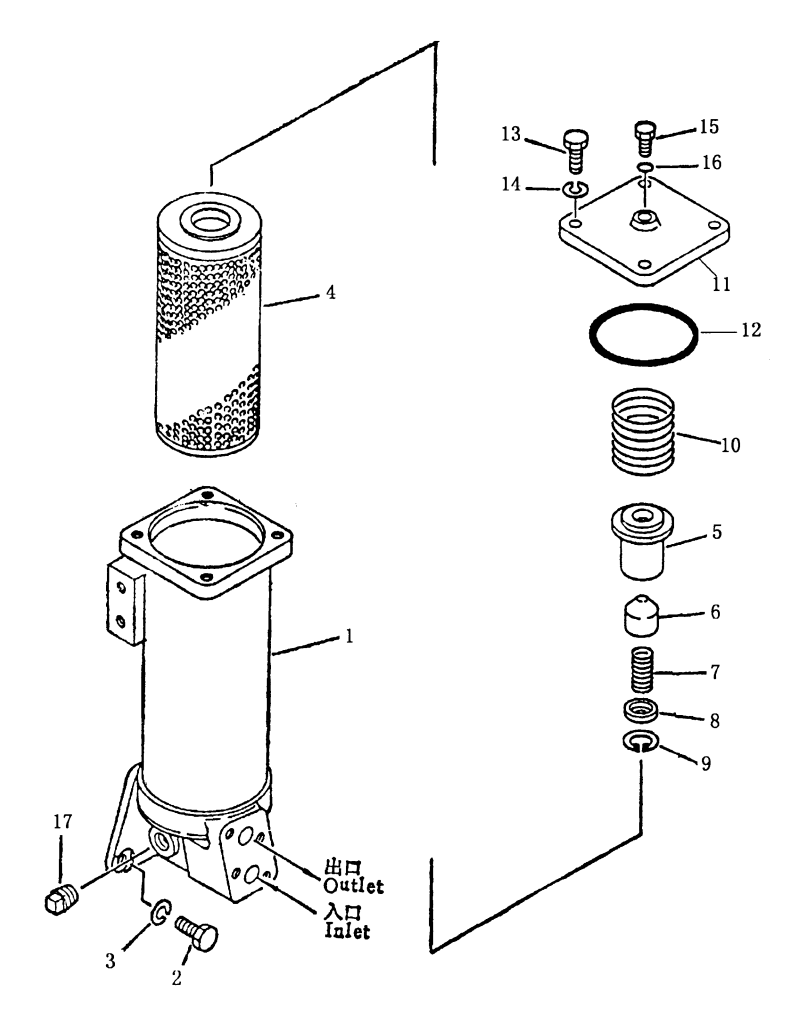

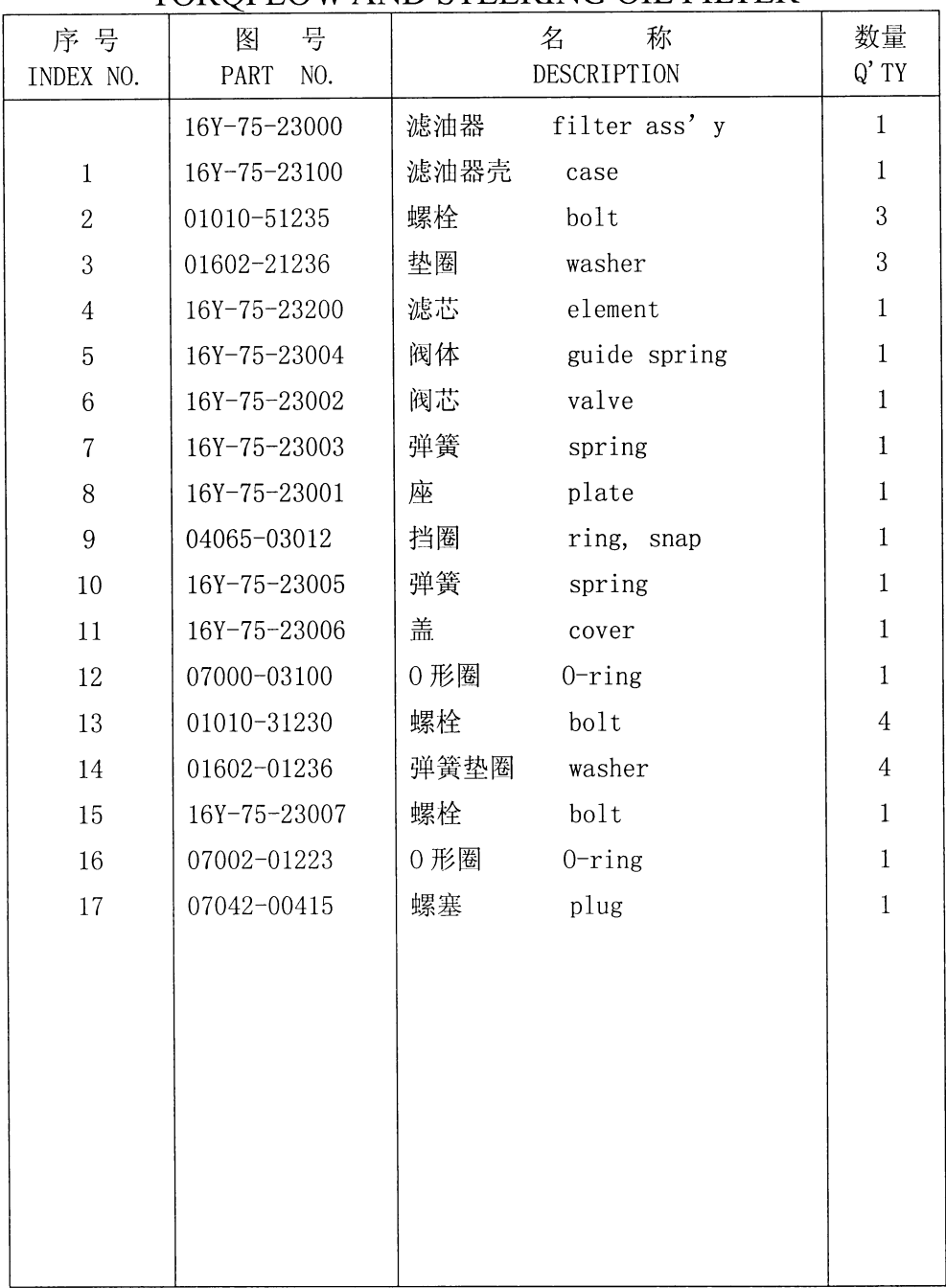

 $\overline{\phantom{a}}$ 

变速转向滤油器<br>TORQFLOW AND STEERING OIL FILTER

197

# 第7601图 转向泵<br>FIG.7601 STEERING PUMP

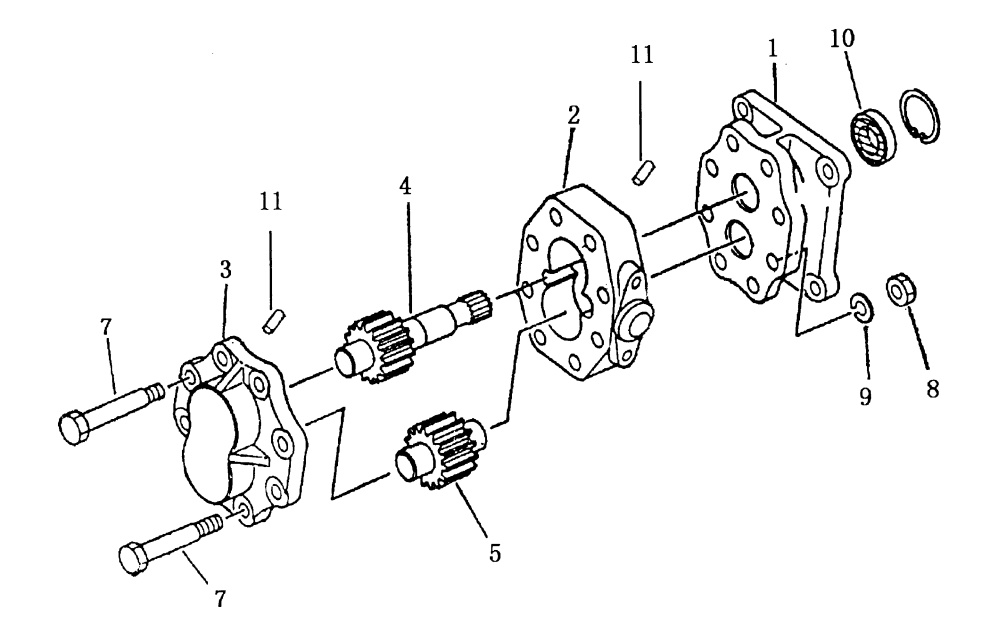

家庭

198

 $\overline{\phantom{a}}$ 

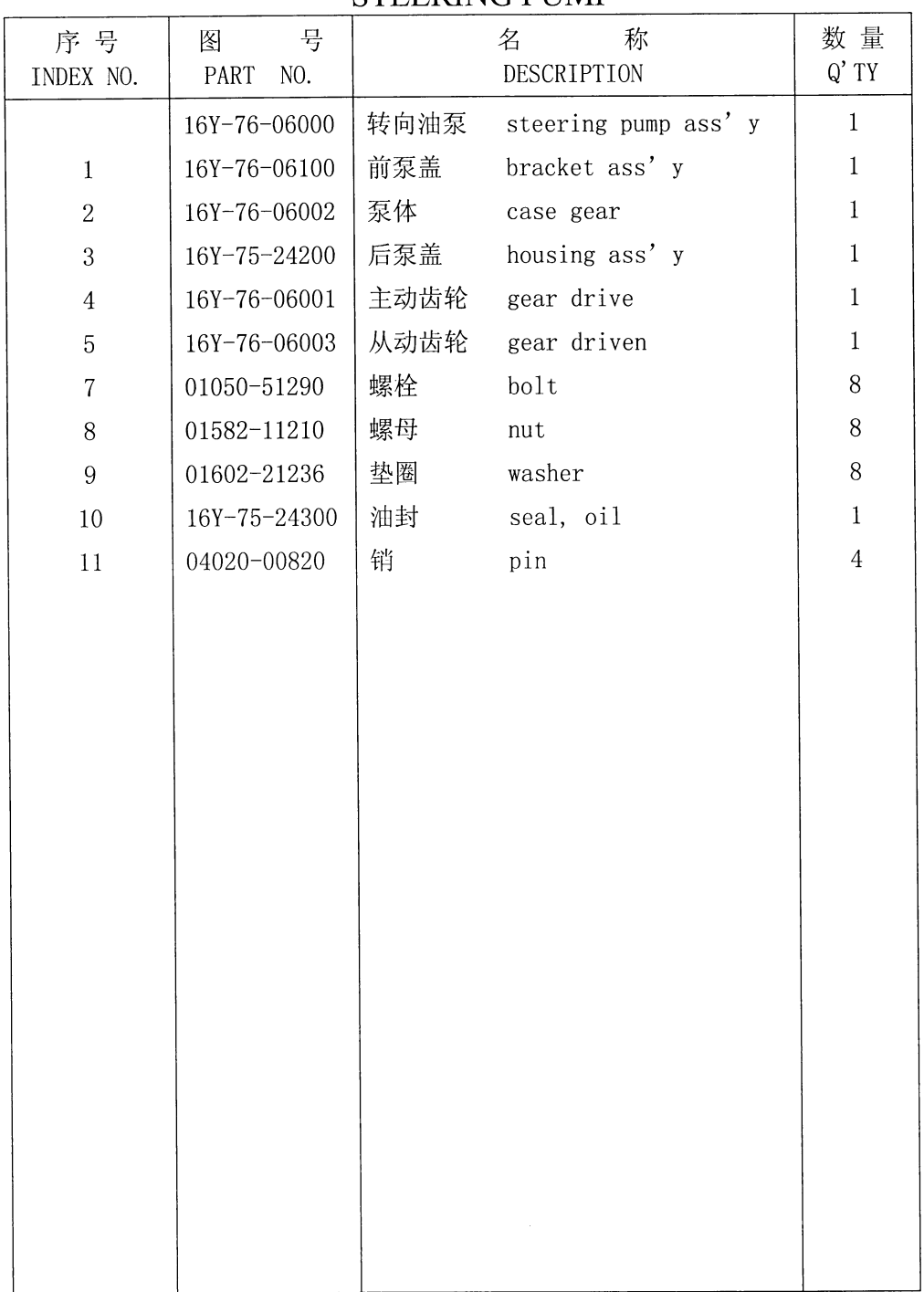

 $\overline{a}$ 

转向泵 STEERING PUMP

 $\mathcal{F}_{\mathcal{A}}$ 

#### 第7602图 转向离合器管路 FIG.7602 STEERING CLUTCH PIPING

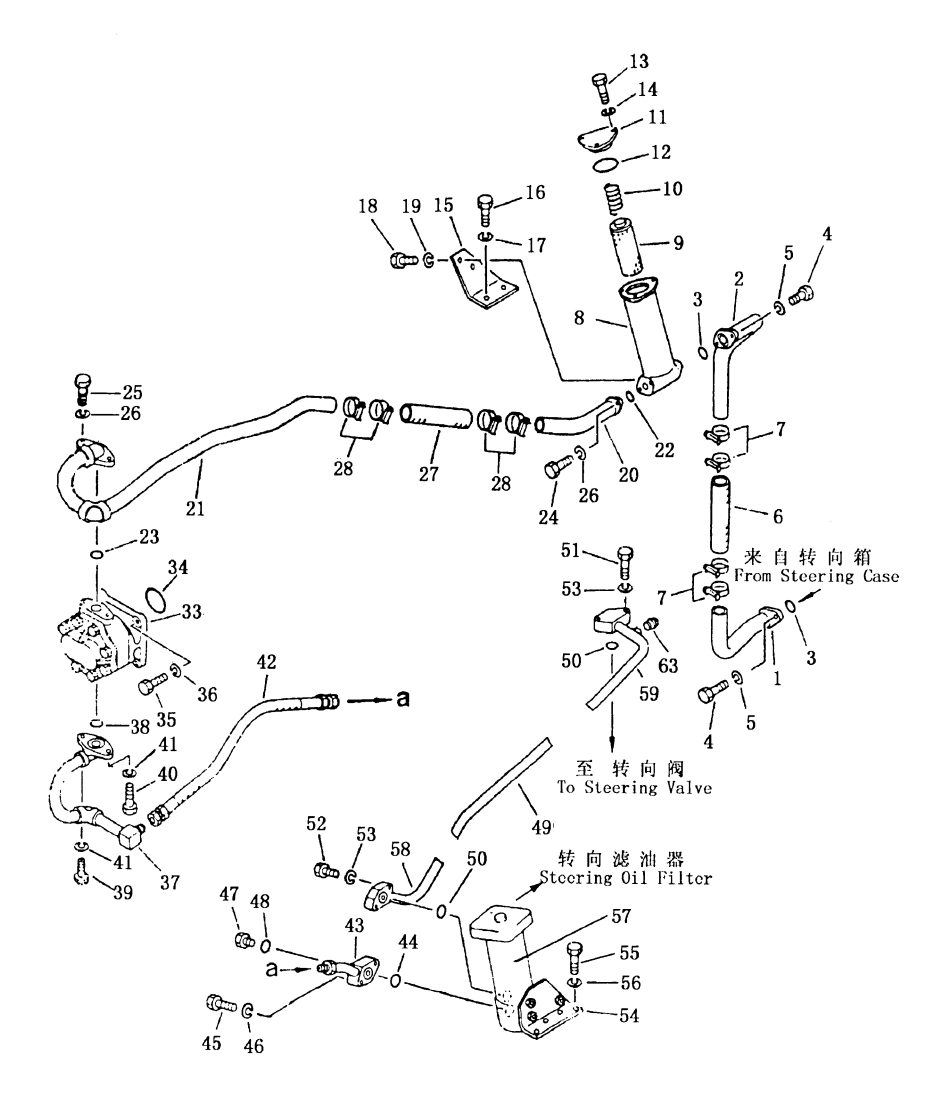

200

 $\overline{ }$ 

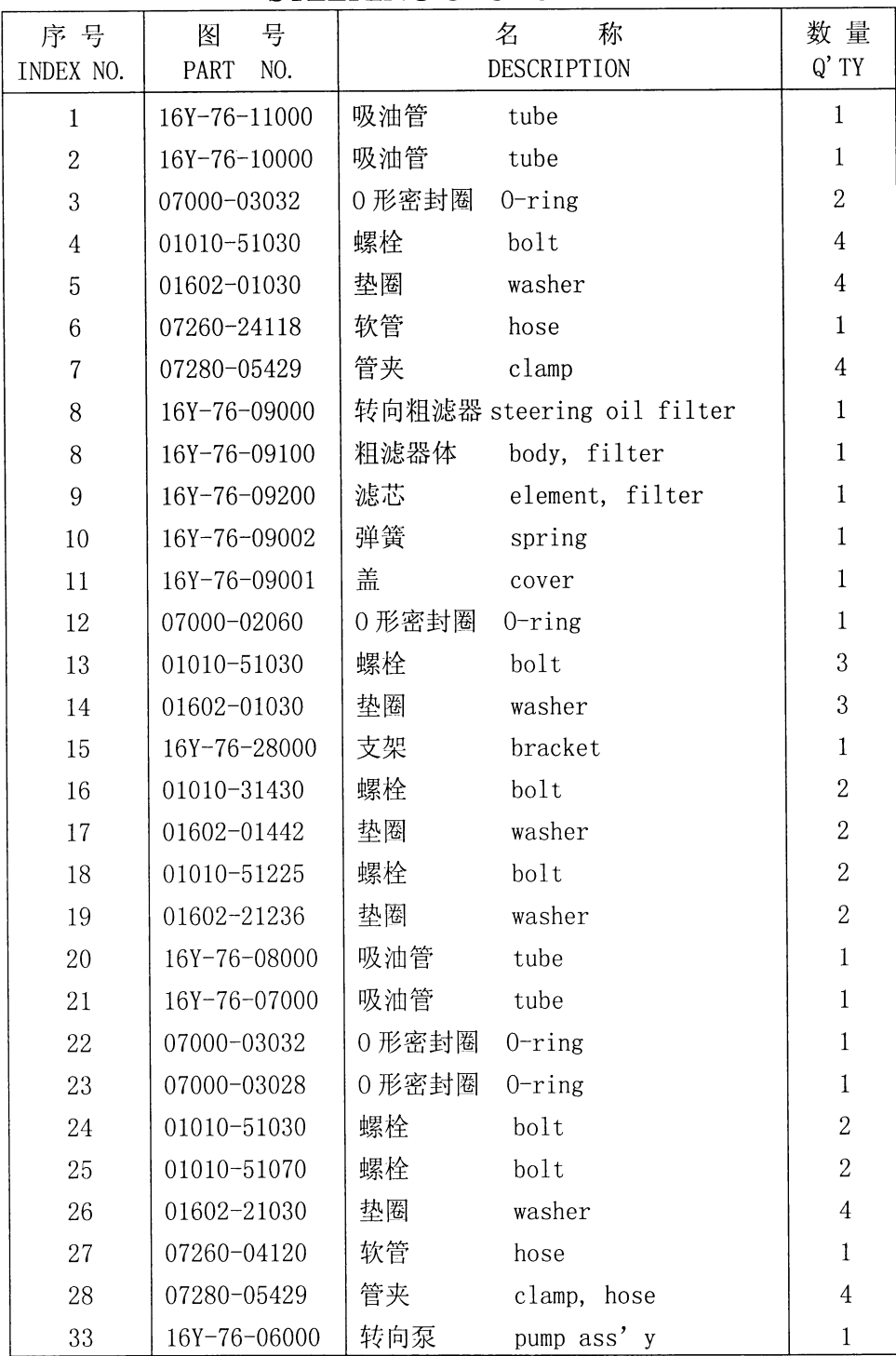

 $\lambda$ 

## 转向离合器管路 STEERING CLUTCH PIPING

#### 第7602图 转向离合器管路 FIG. 7602 STEERING CLUTCH PIPING

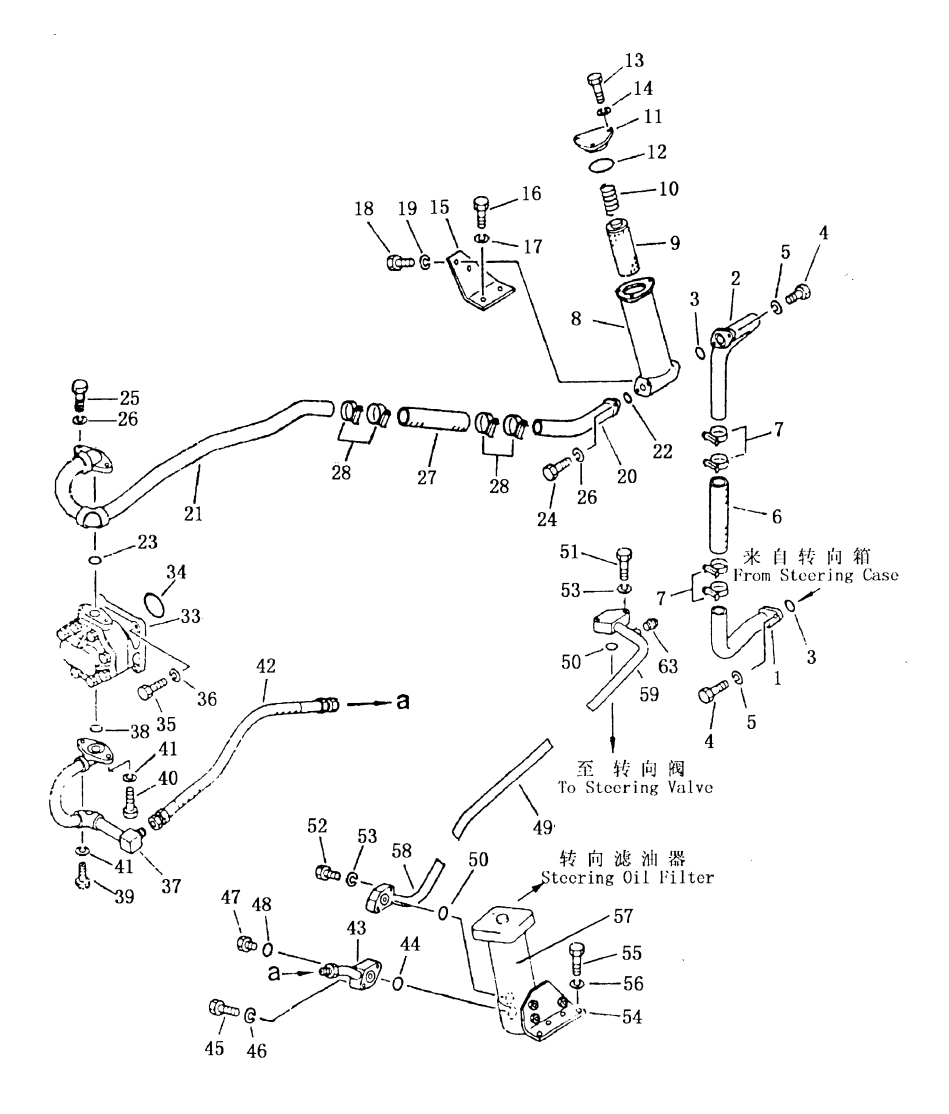

 $\overline{a}$ 

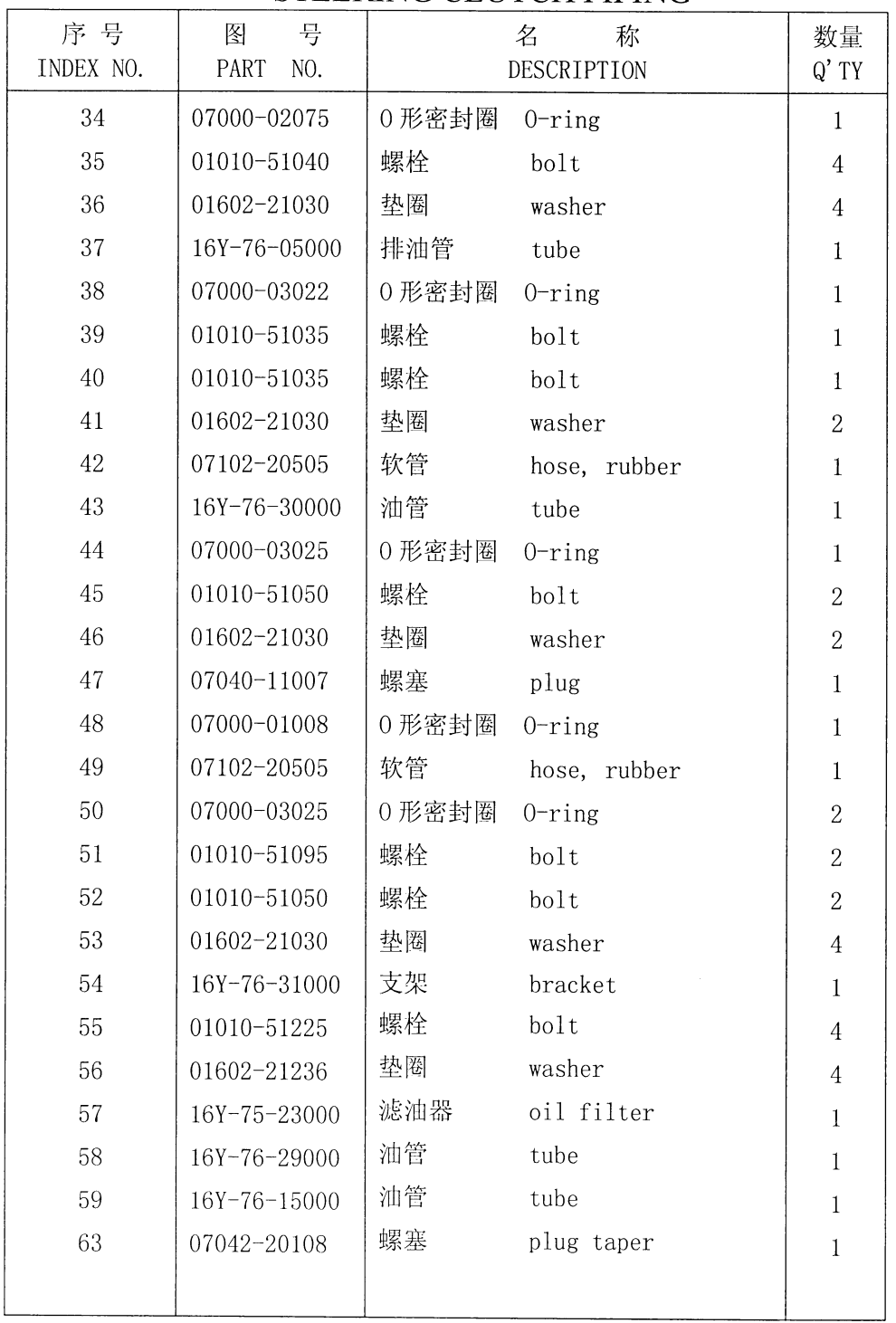

 $\lambda$ 

## 转向离合器管路 STEERING CLUTCH PIPING

## 第7603图 操纵和溢流阀管路 FIG. 7603 CONTROL AND RELIEF VALVE PIPING

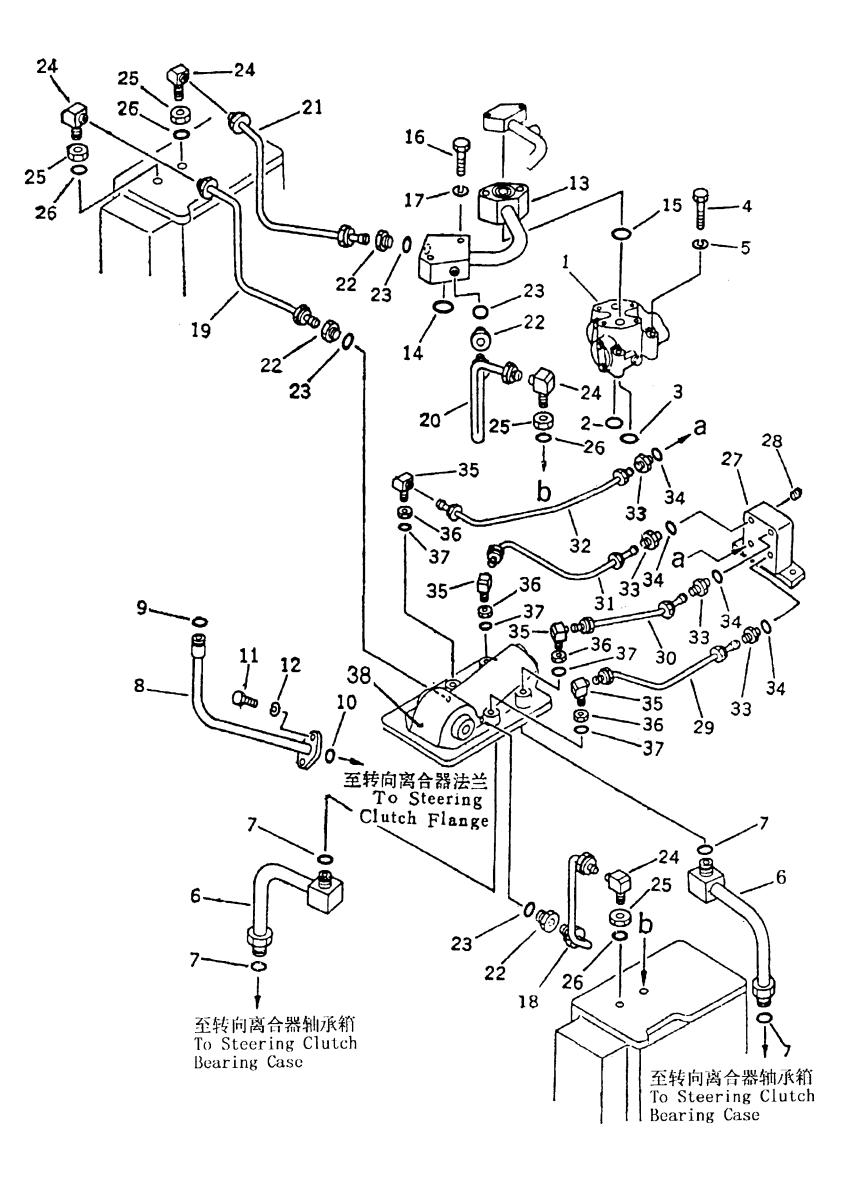

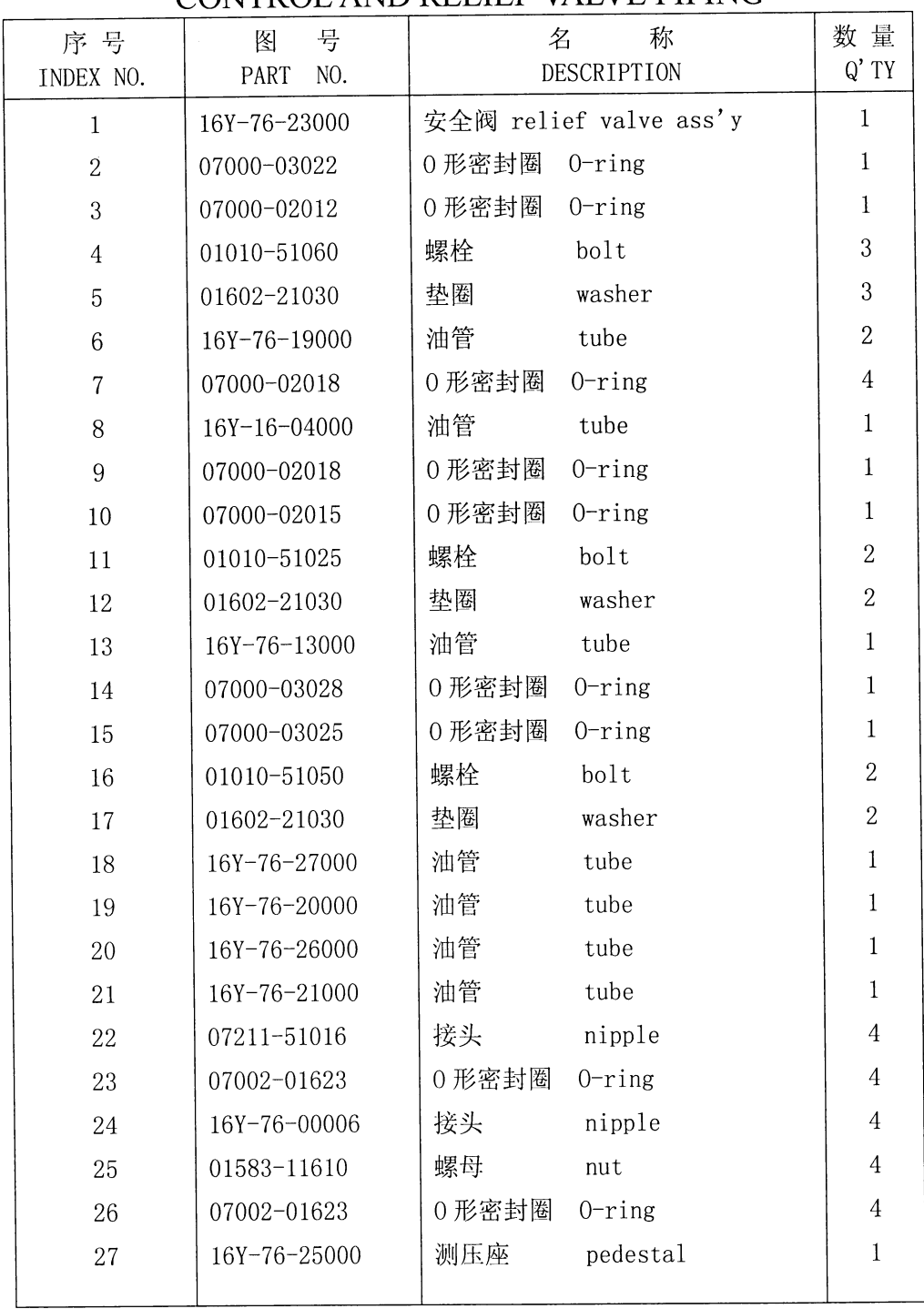

## 操纵和溢流阀管路 CONTROL AND RELIEF VALVE PIPING

205

#### 第7603图 操纵和溢流阀管路 FIG. 7603 CONTROL AND RELIEF VALVE PIPING

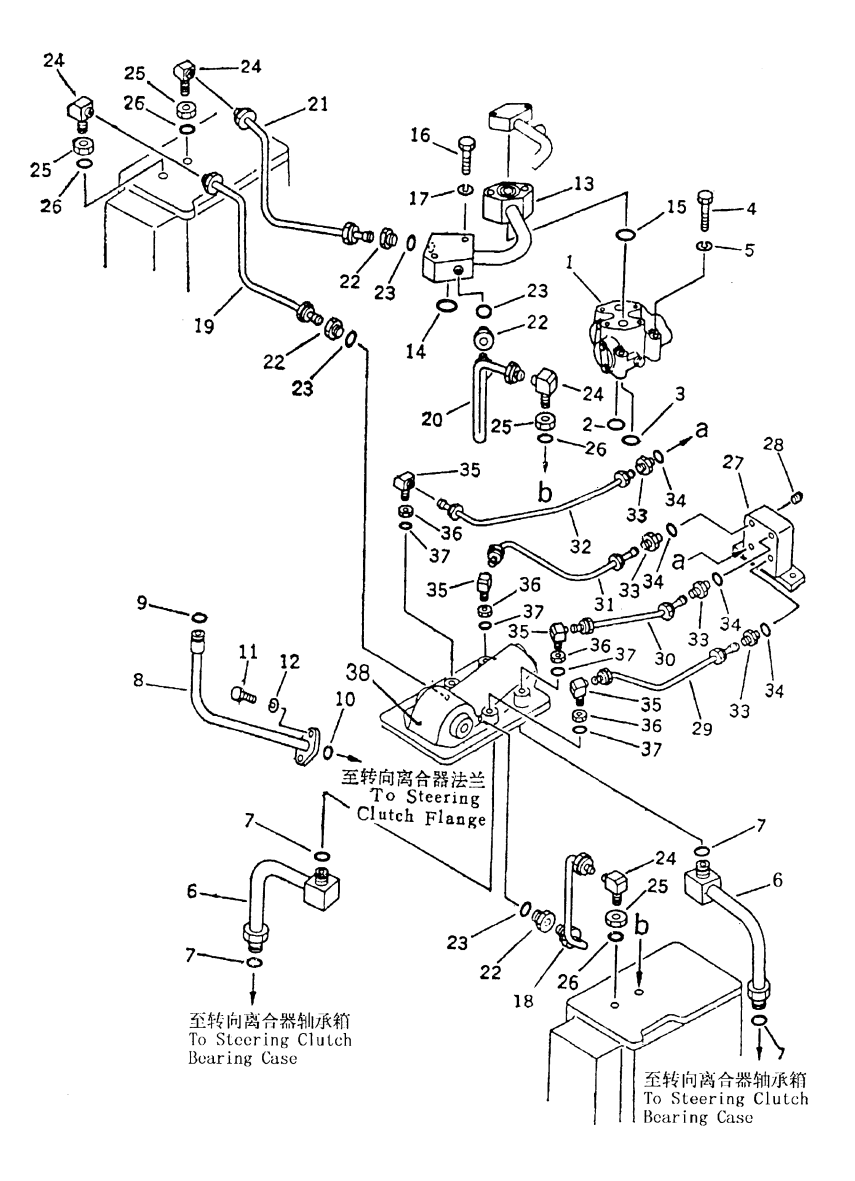
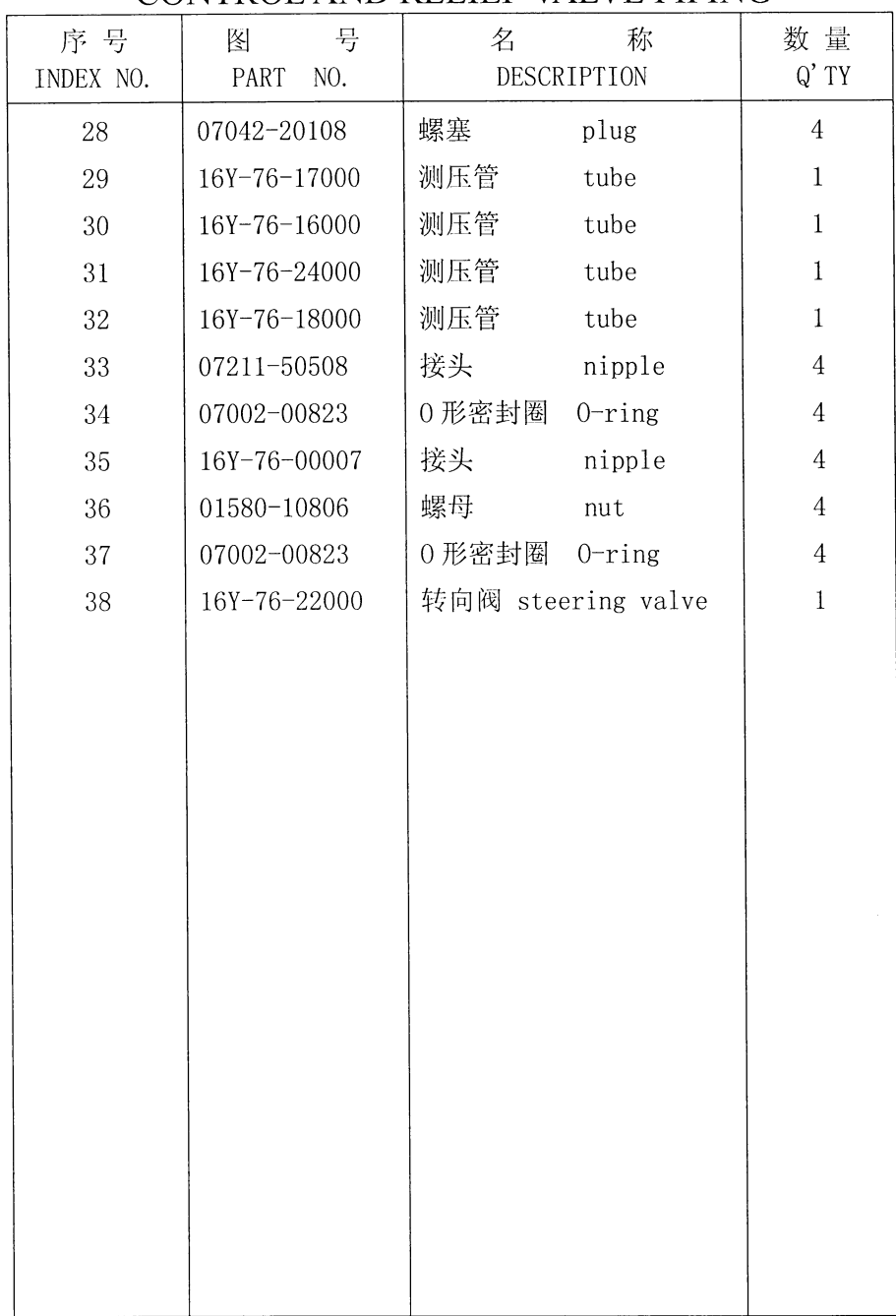

### 操纵和溢流阀管路 CONTROL AND RELIEF VALVE PIPING

### 第7604图 油冷器管路 Fig. 7604 OIL COOLER PIPING

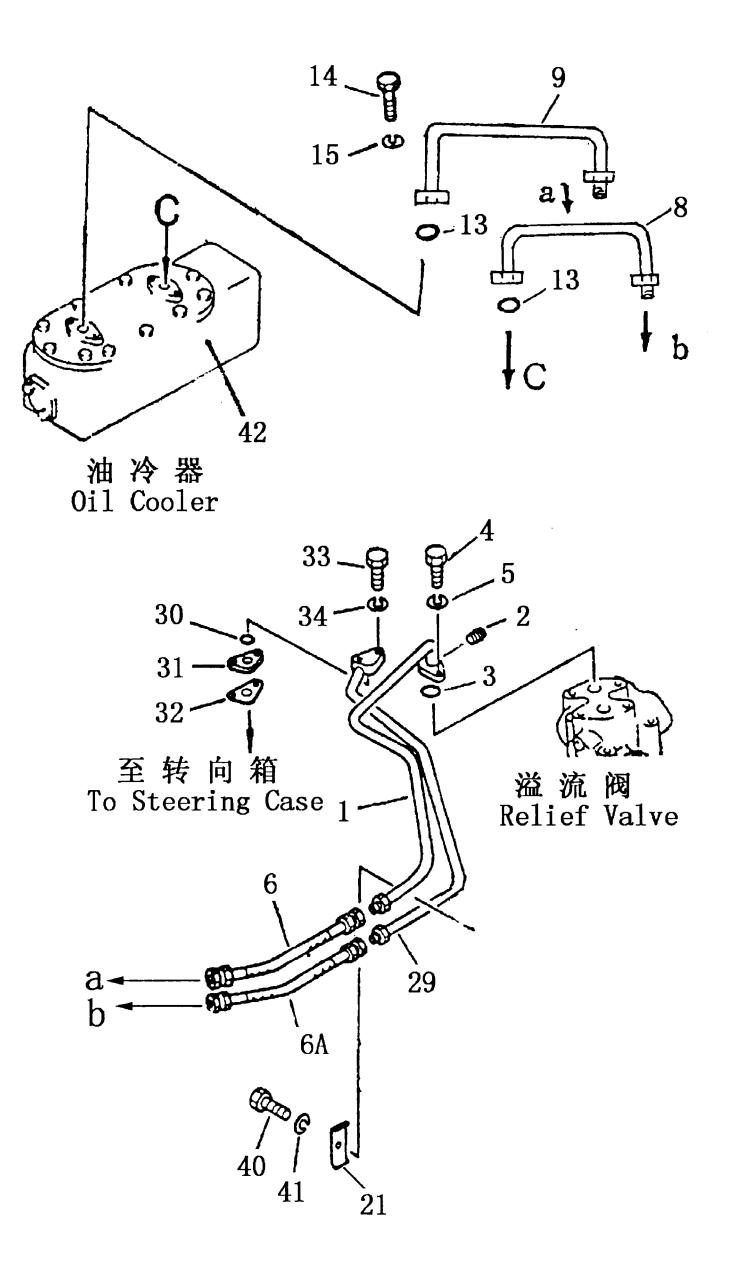

 $\overline{\phantom{a}}$ 

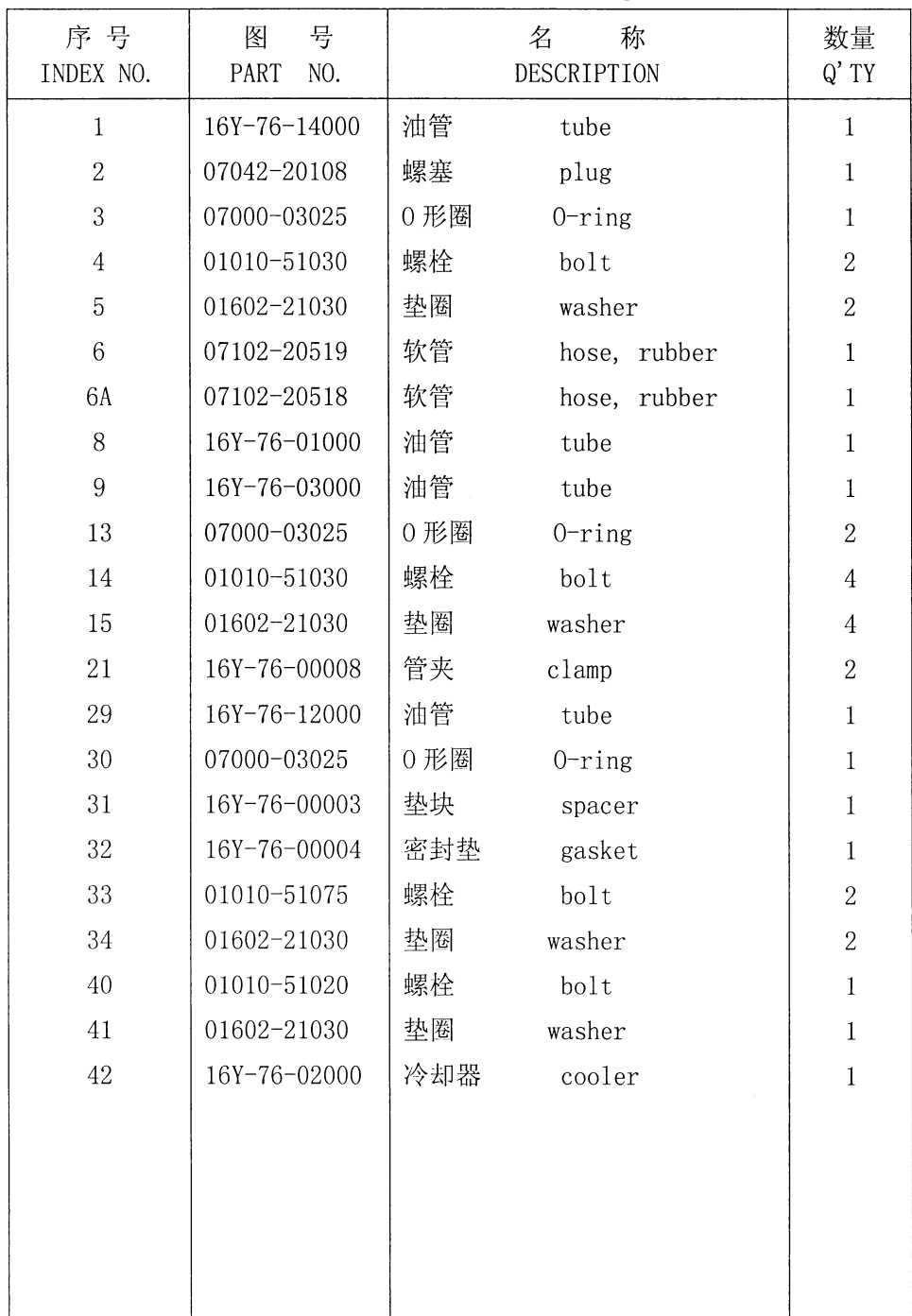

 $\hat{\mathcal{L}}$ 

### 油冷器管路 OIL COOLER PIPING

### 第7605图 油冷器 FIG. 7605 OIL COOLER

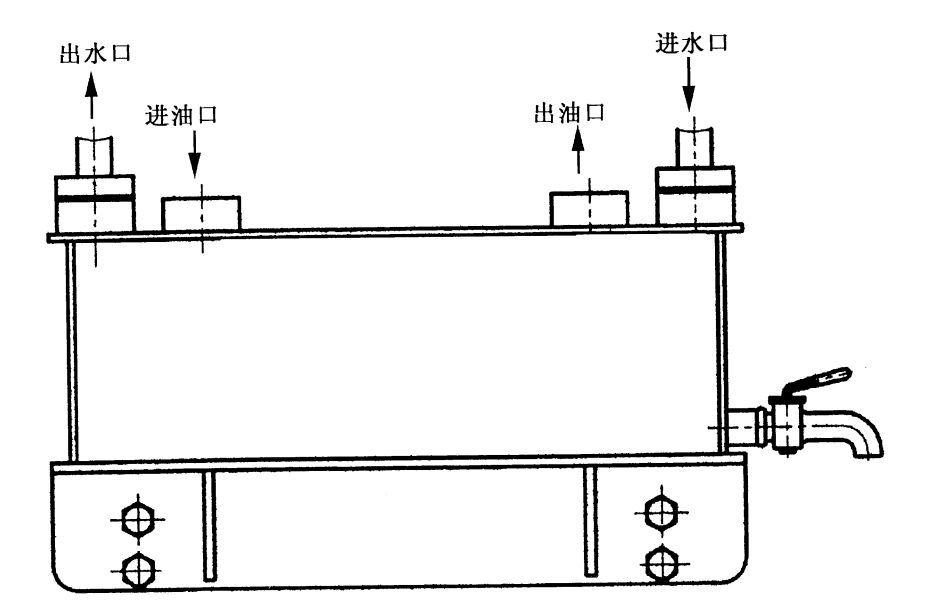

 $\hat{\mathcal{A}}$ 

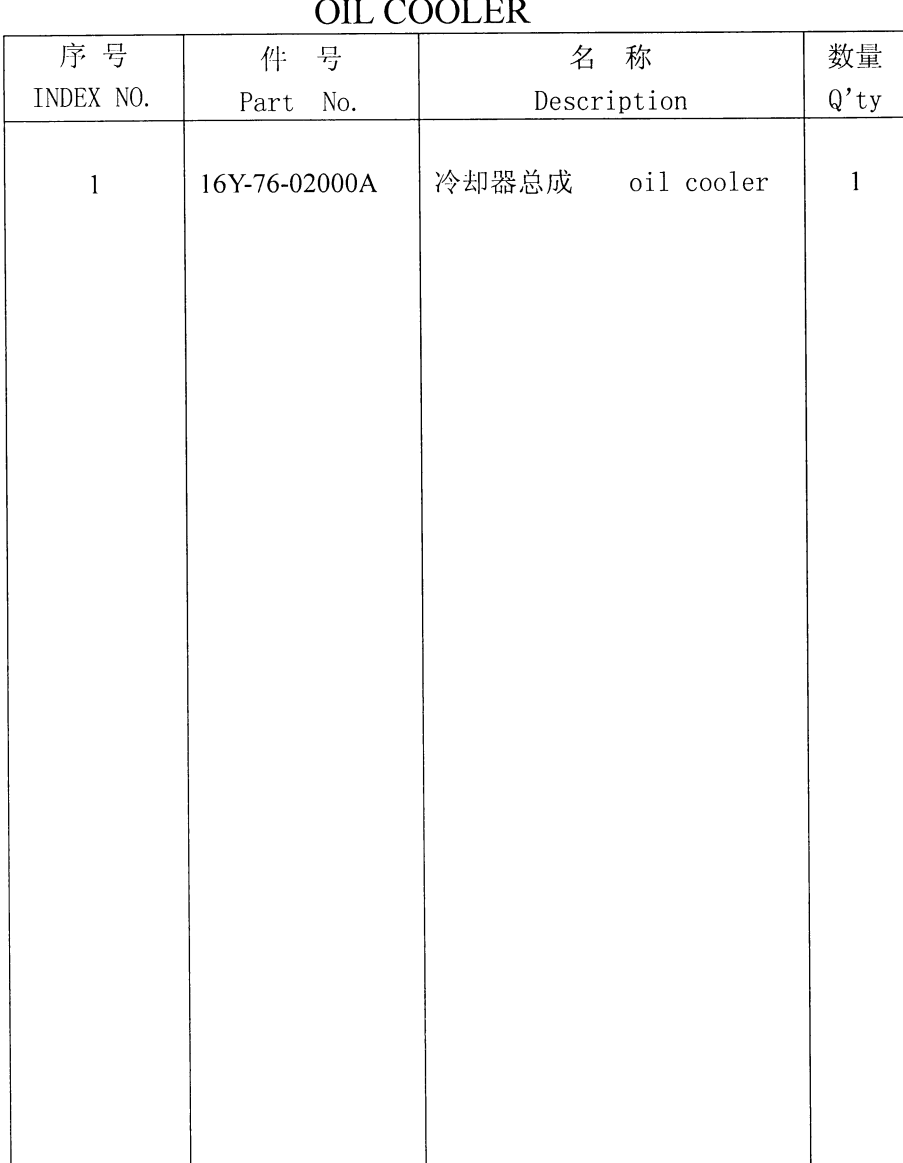

 $\bar{\lambda}$ 

油冷器

## 第 8001 图 直 倾 铲<br>Fig. 8001 STRAIGHT TILT BLADE

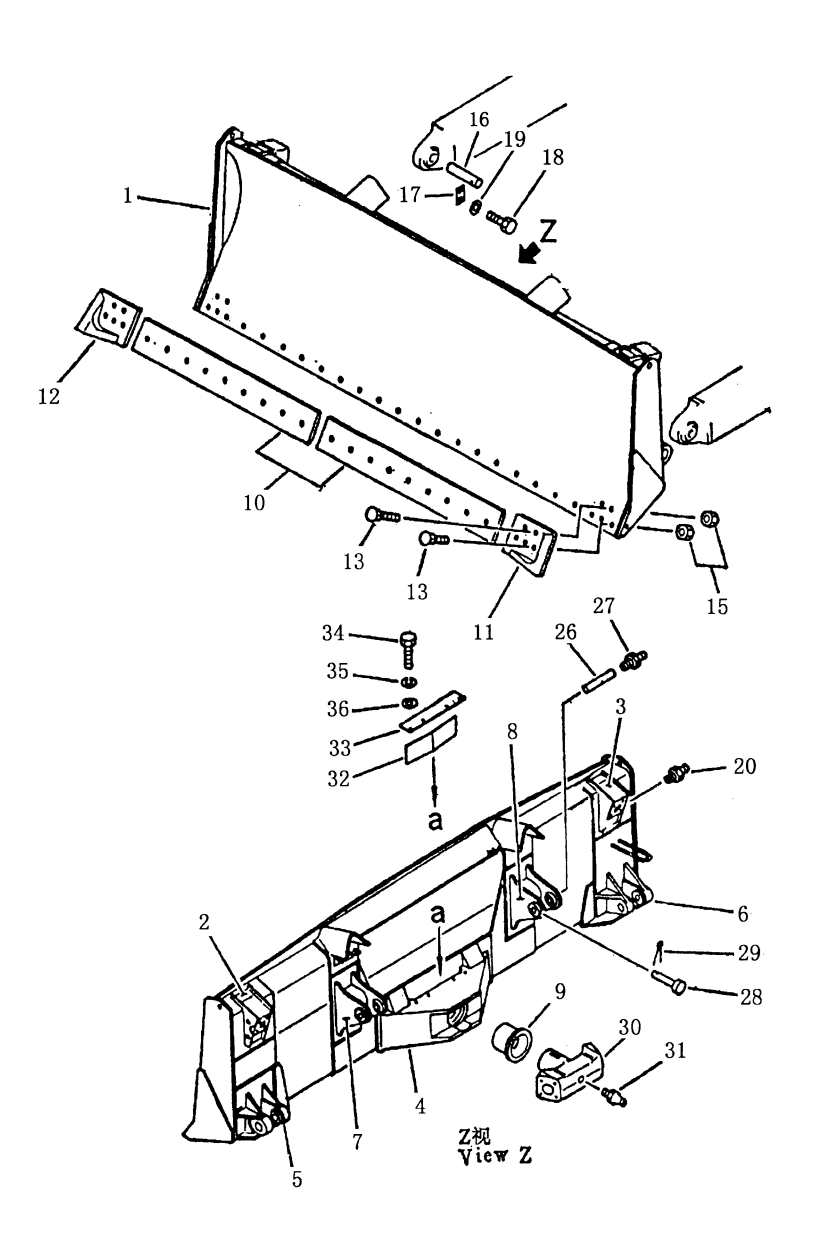

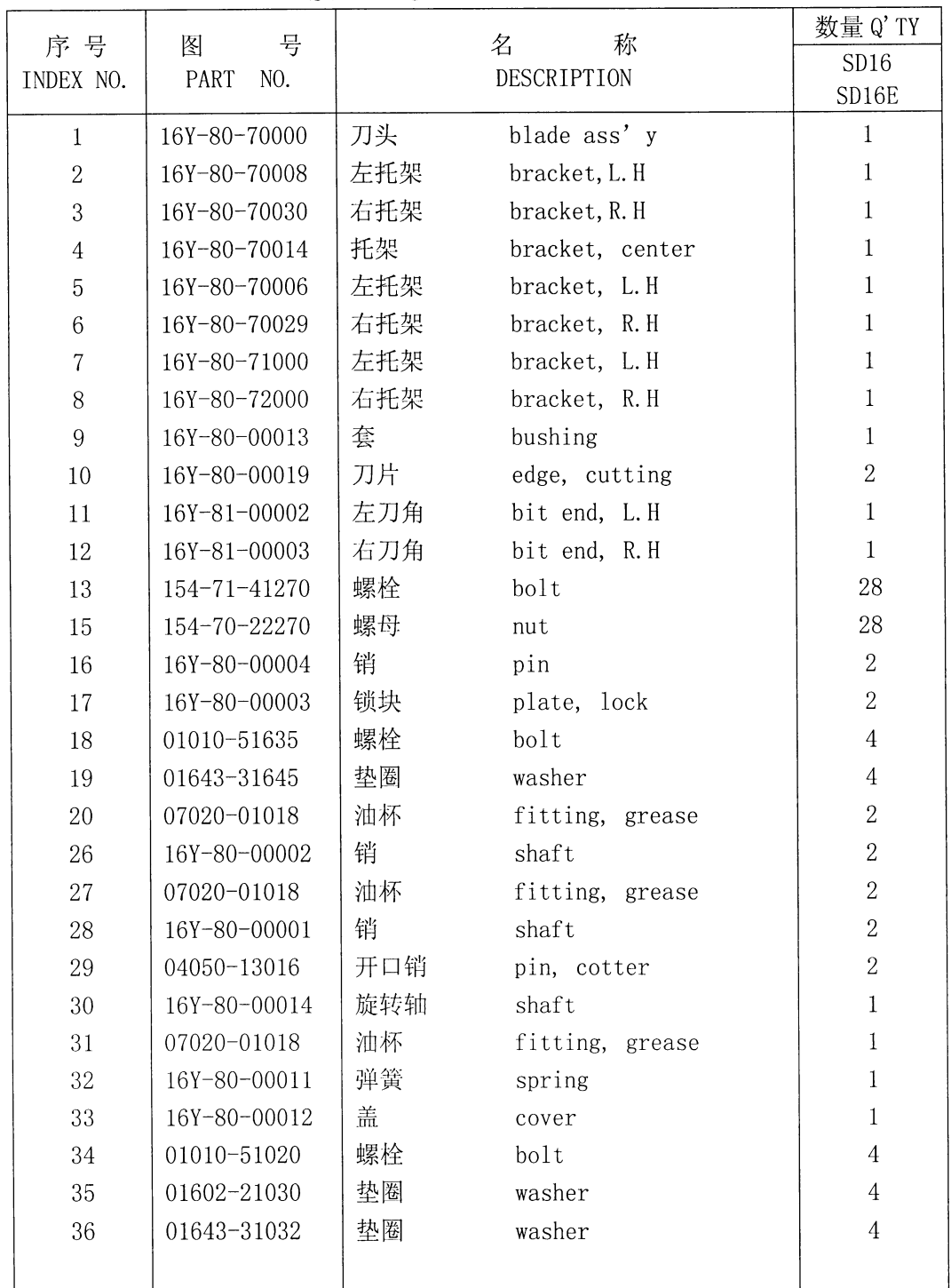

 $\mathcal{A}$ 

直倾铲 STRAIGHT TILT BLADE

### 第8002图 直倾铲推杆 Fig. 8002 STRAIGHT TILT FRAME

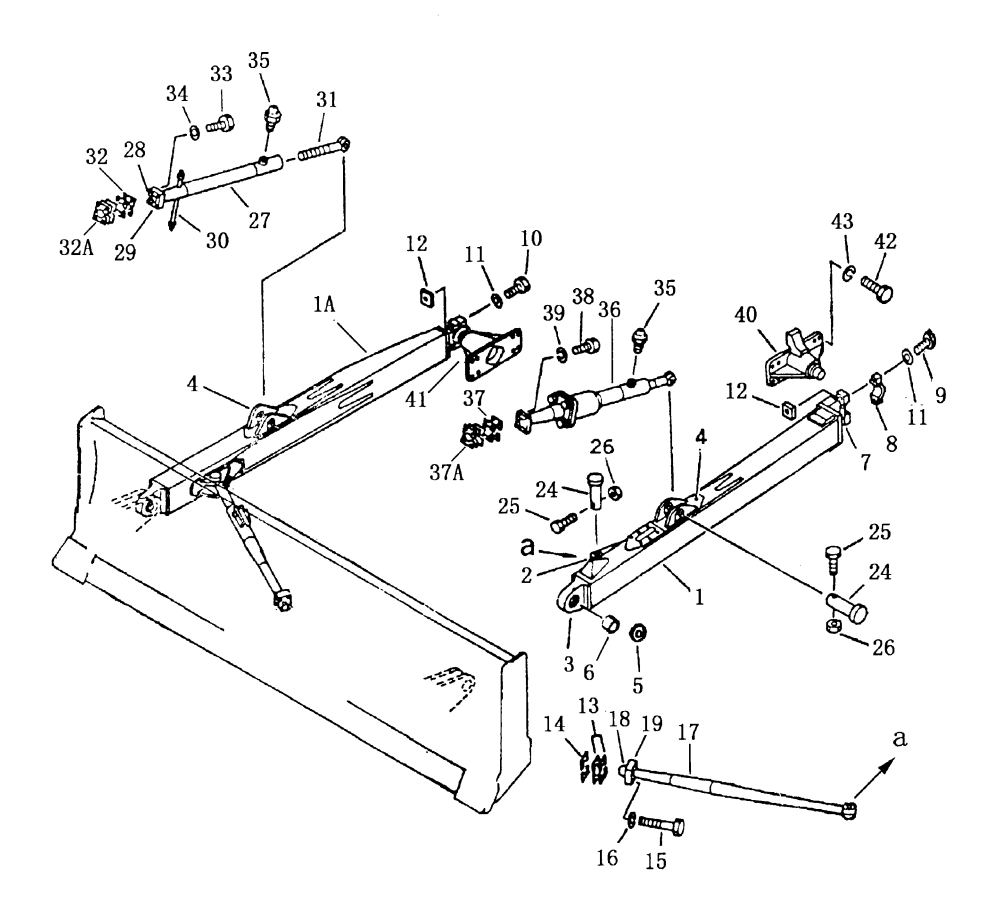

214

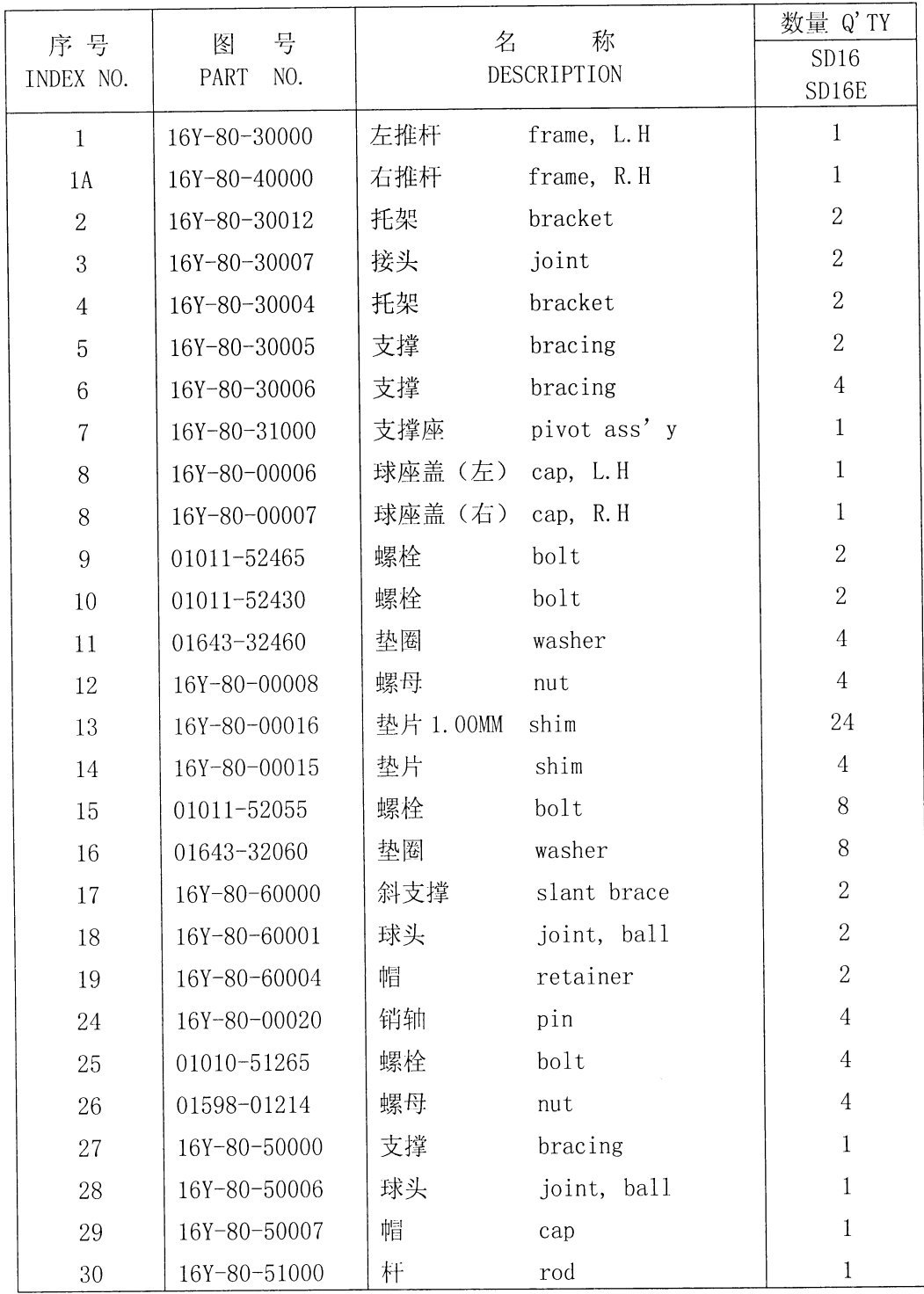

 $\overline{a}$ 

直倾铲推杆 STRAIGHT TILT FRAME

## 第8002图 直倾铲推杆 Fig. 8002 STRAIGHT TILT FRAME

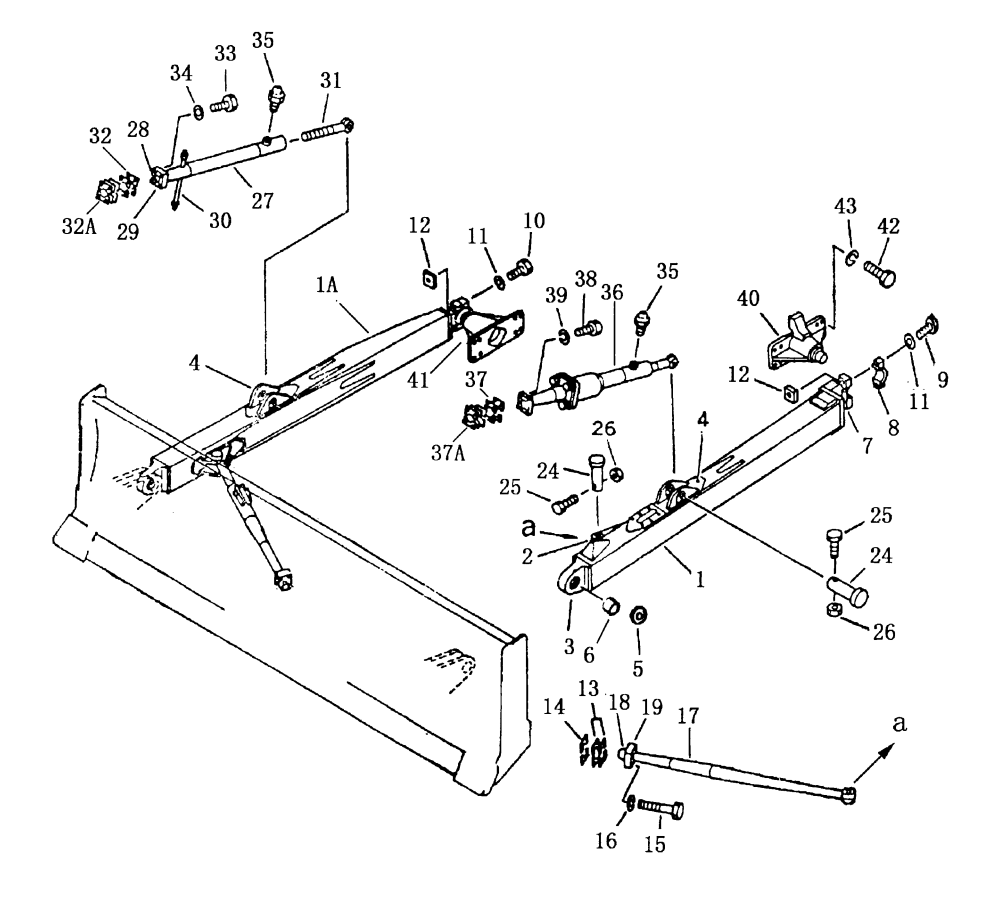

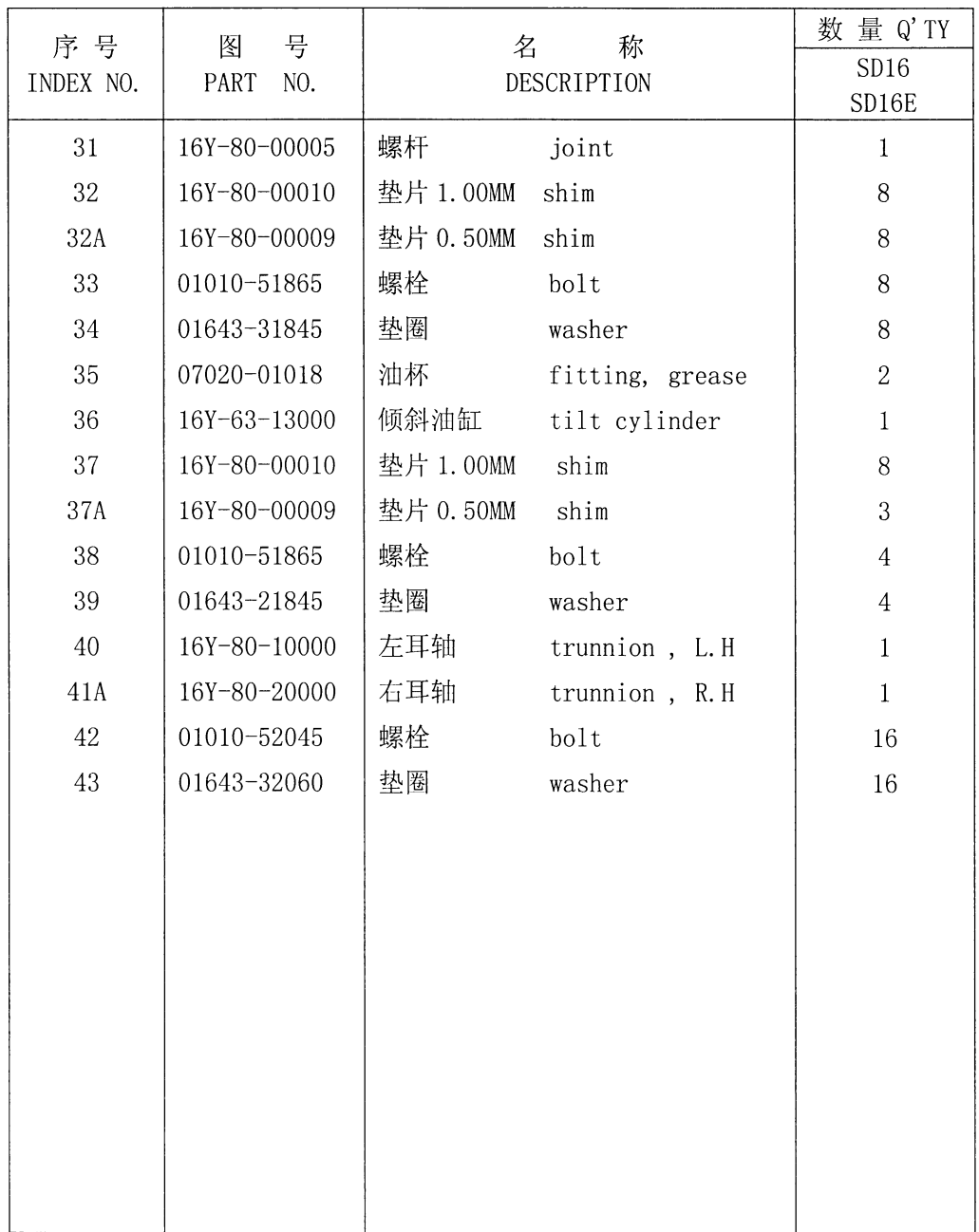

 $\mathcal{A}$ 

直倾铲推杆 STRAIGHT TILT FRAME

## 第8003图 直倾铲推杆 Fig. 8003 STRAIGHT TILT FRAME

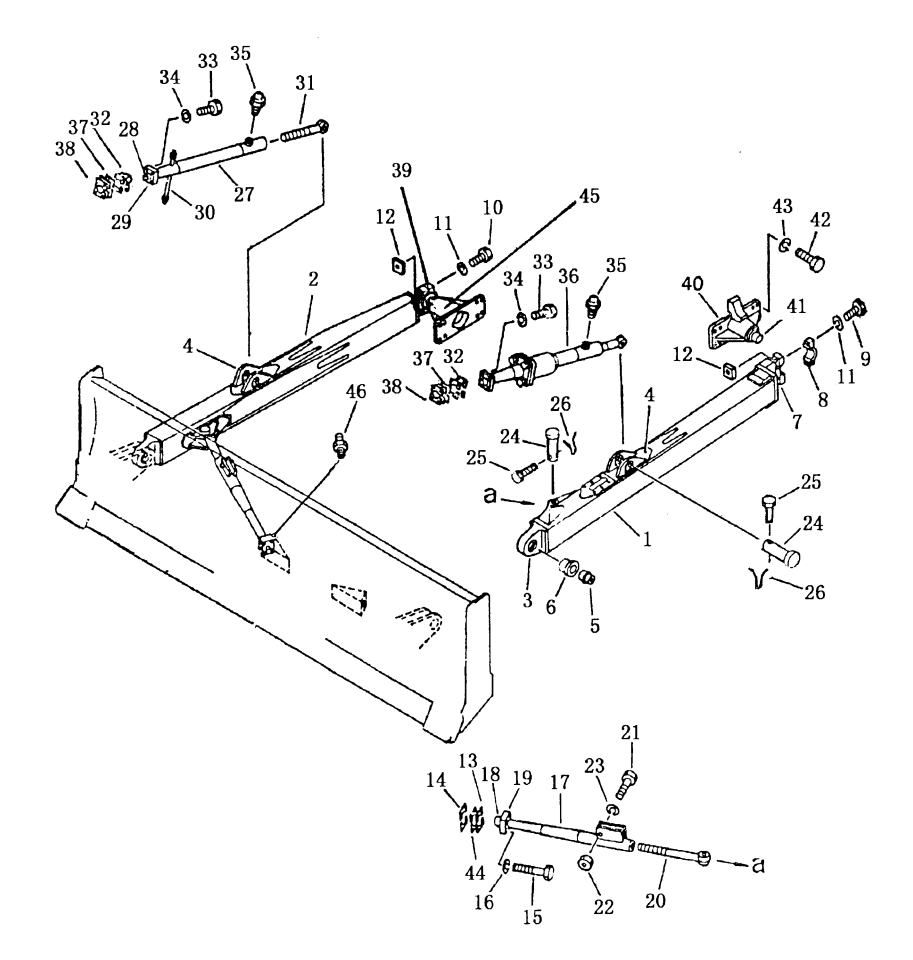

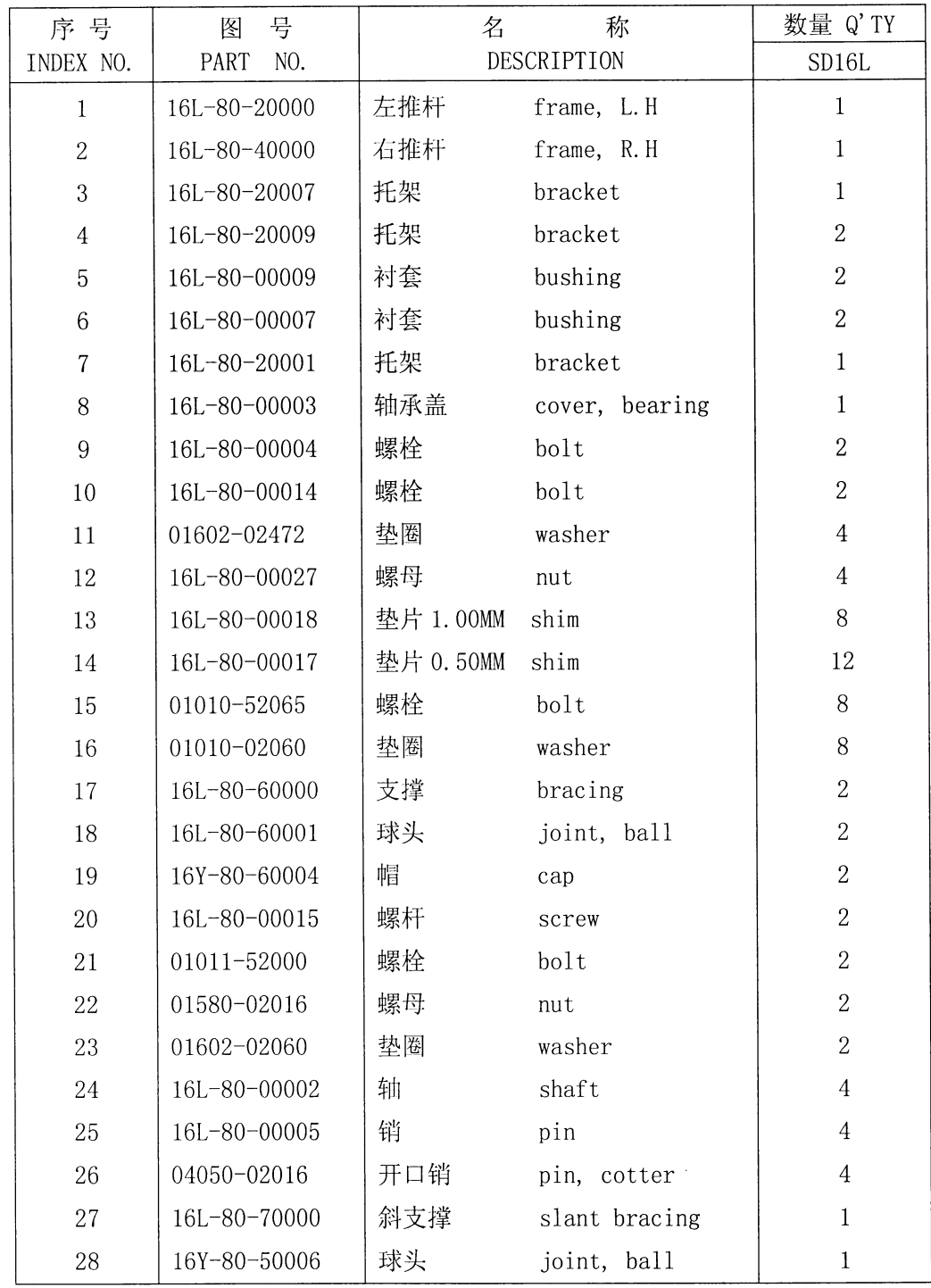

 $\sim$ 

### 直倾铲推杆 STRAIGHT TILT FRAME

# 第8003图 直倾铲推杆<br>Fig. 8003 STRAIGHT TILT FRAME

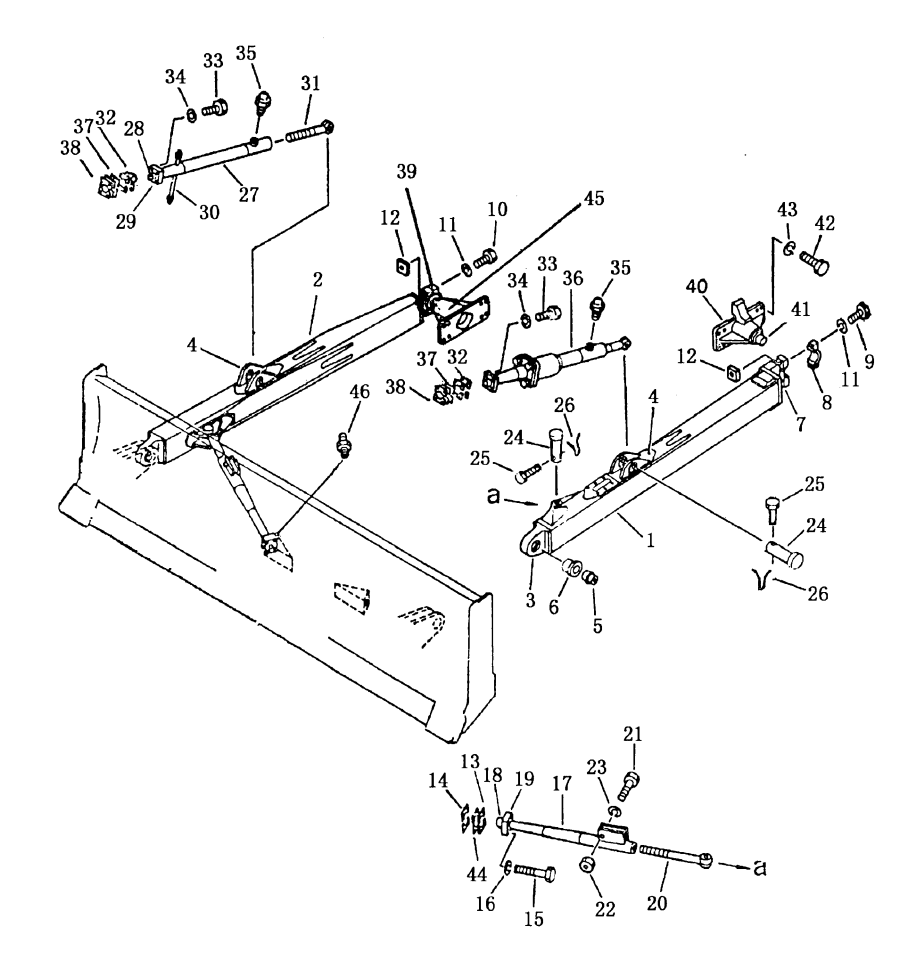

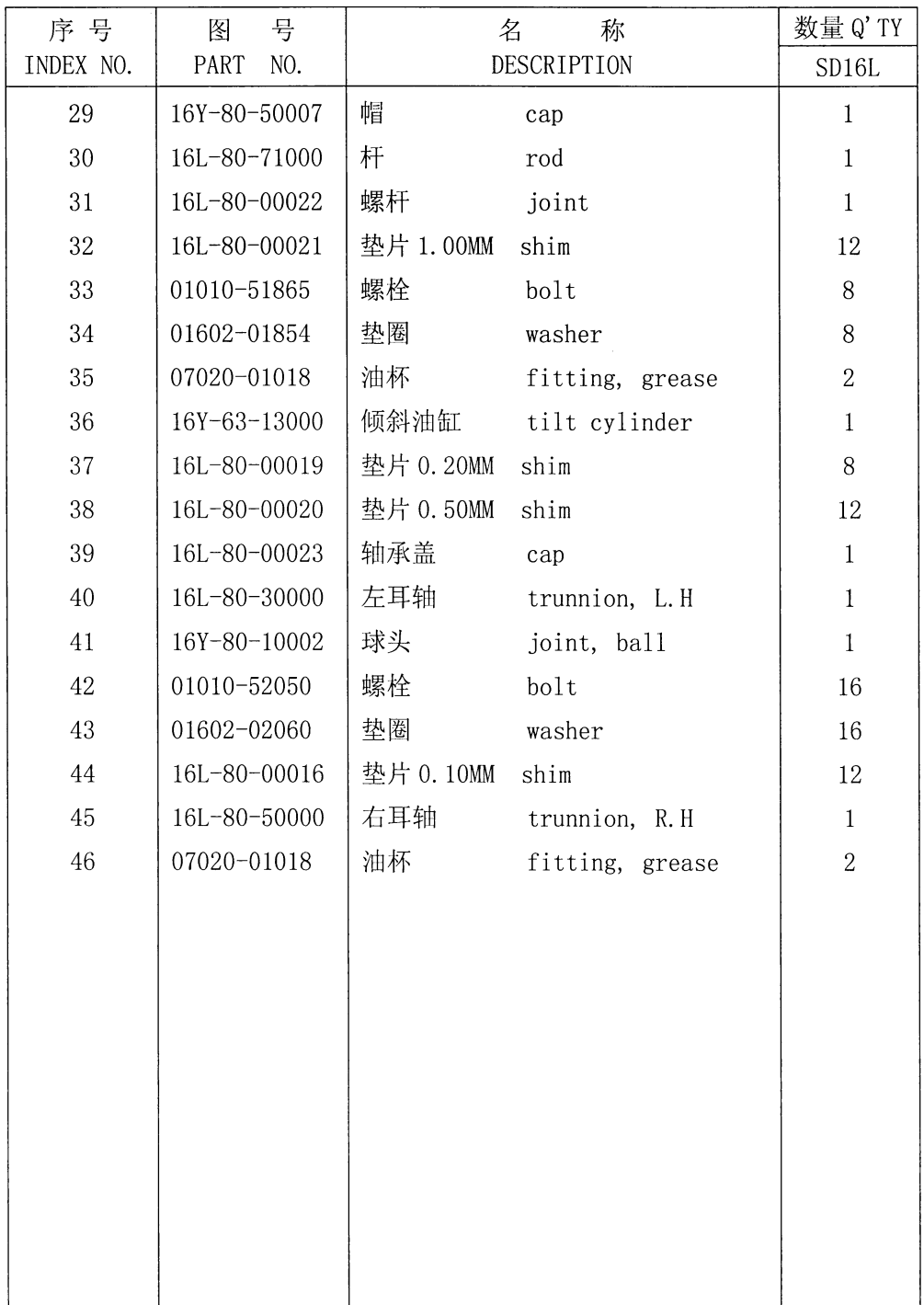

 $\mathbb{R}^2$ 

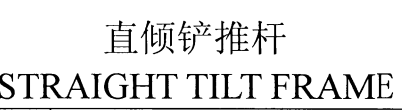

#### 第 8004 图<br>Fig. 8004 铲 直 倾 STRAIGHT TILT BLADE

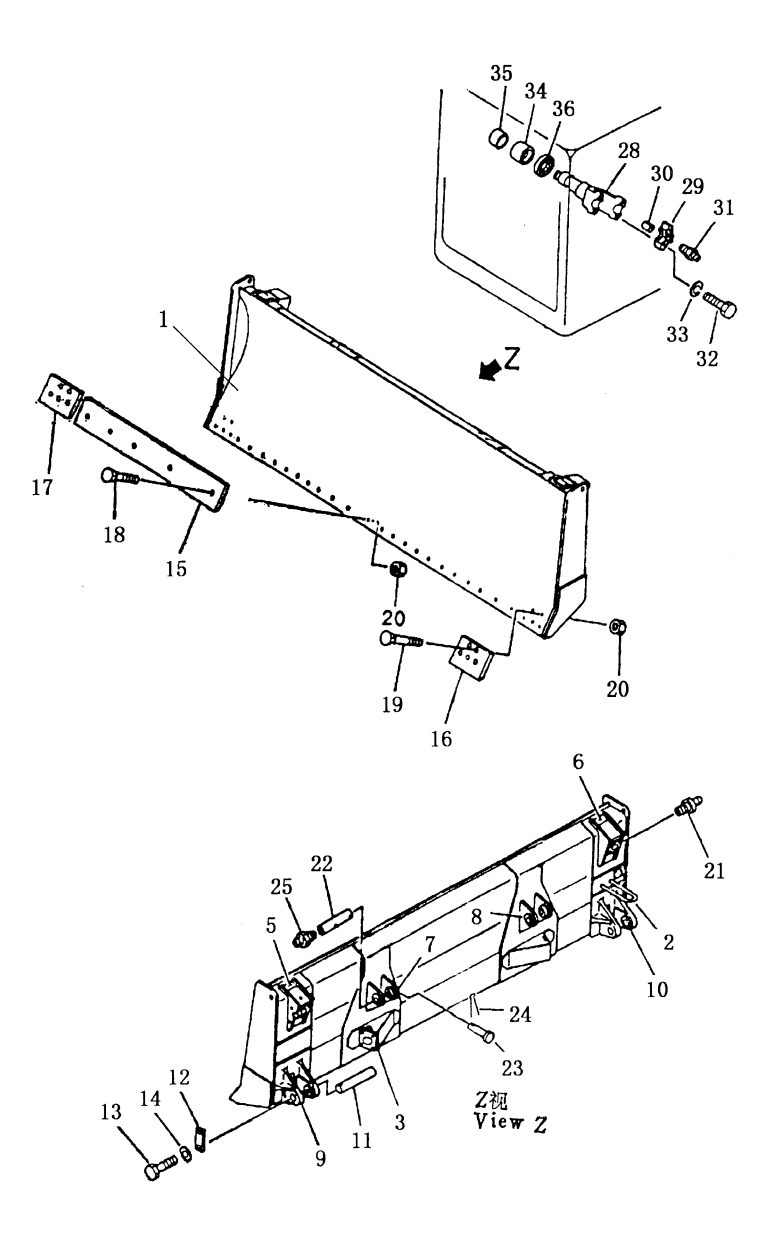

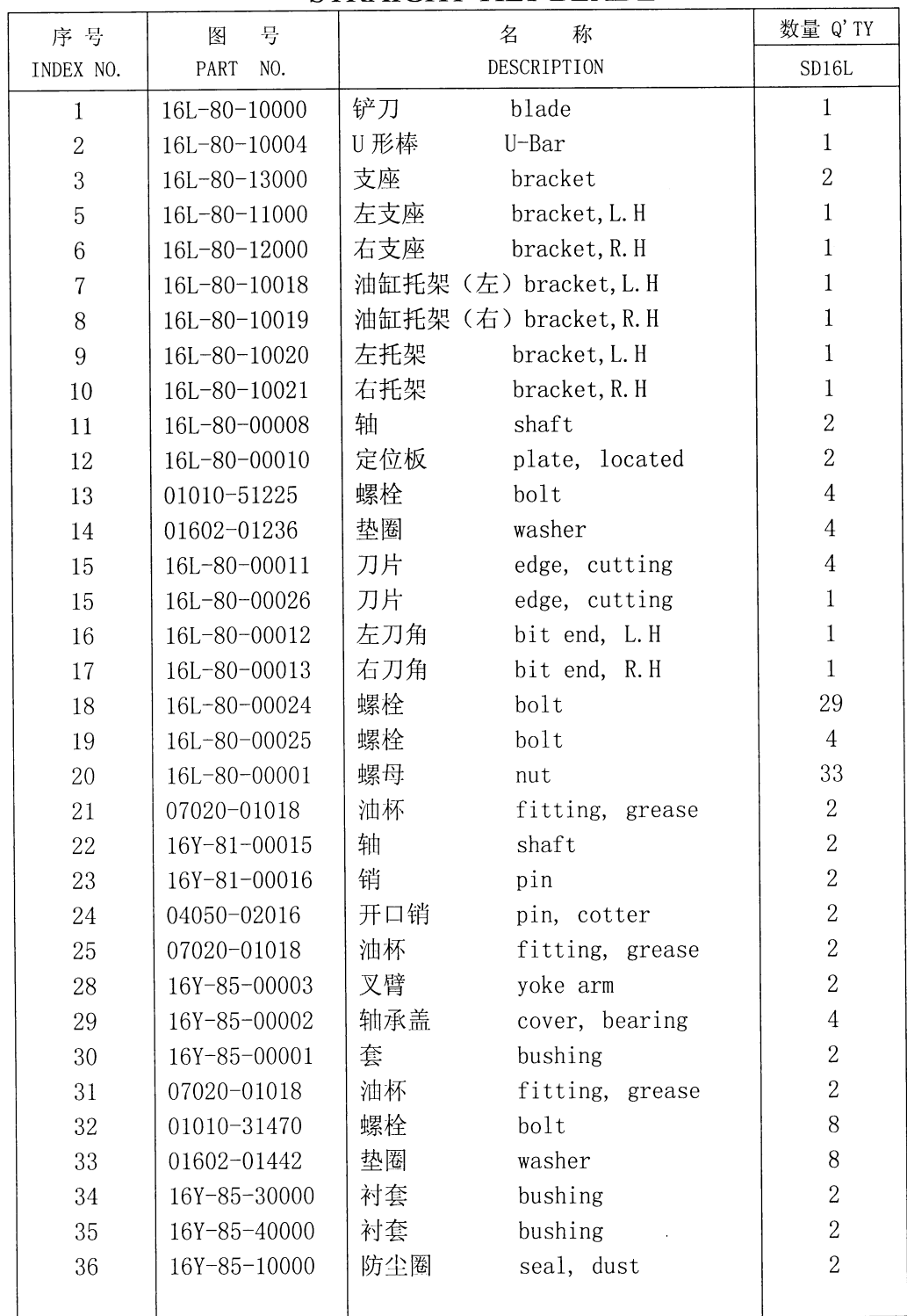

 $\overline{a}$ 

直倾铲 STRAIGHT TILT BLADE

# 第 8101 图 角 铲<br>Fig.8101 ANGLE BLADE

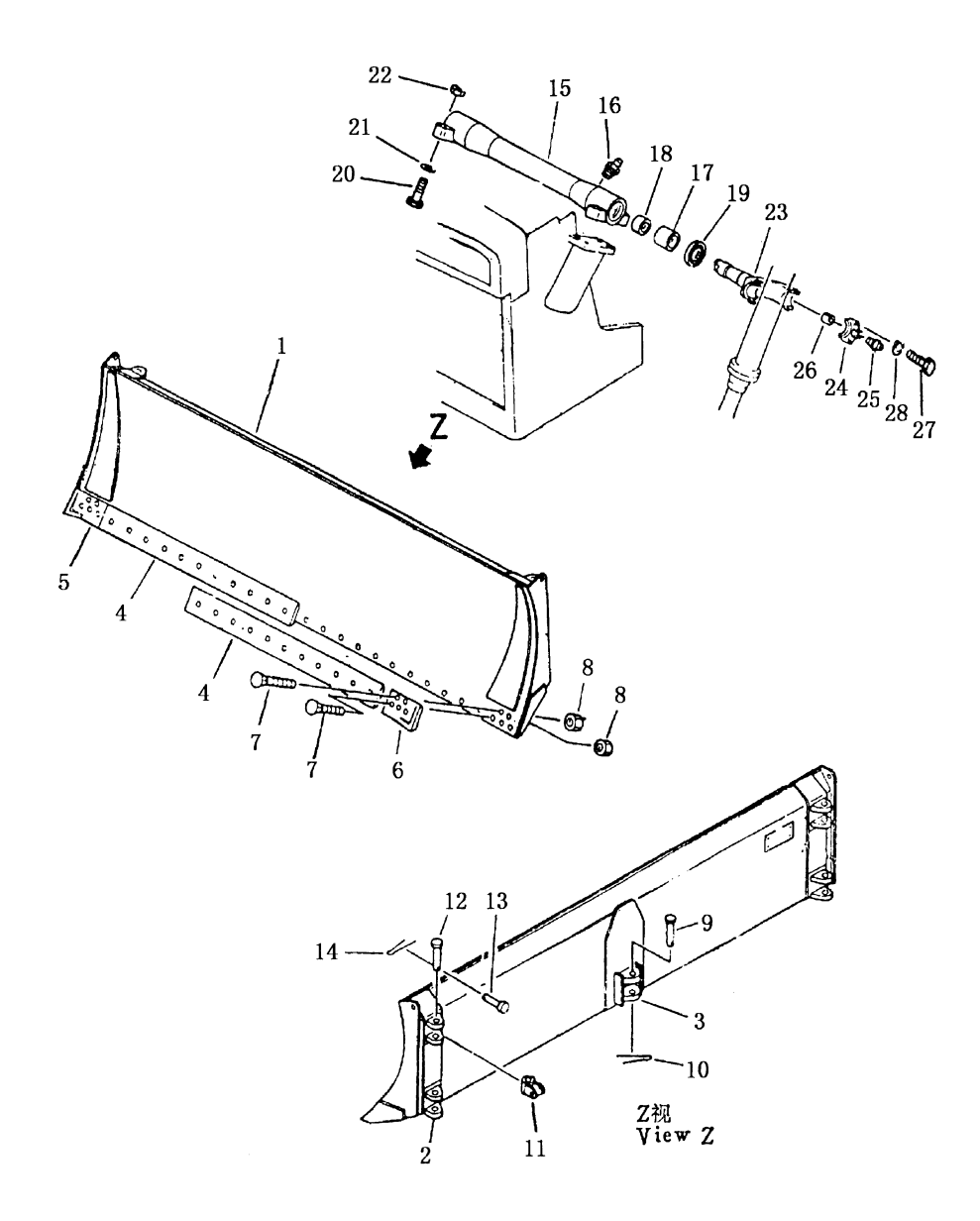

224

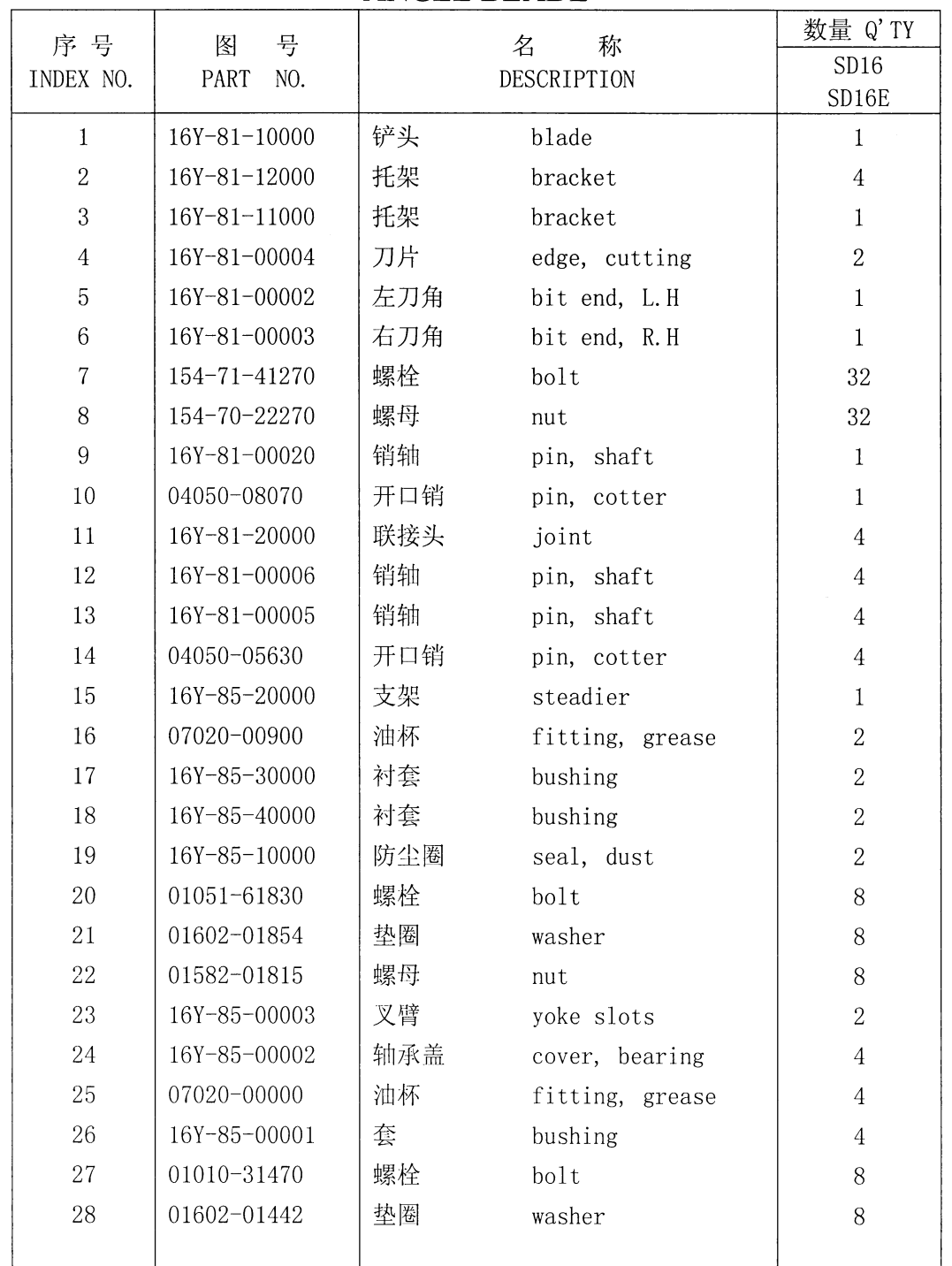

角 铲 ANGLE BLADE

 $\frac{1}{2}$ 

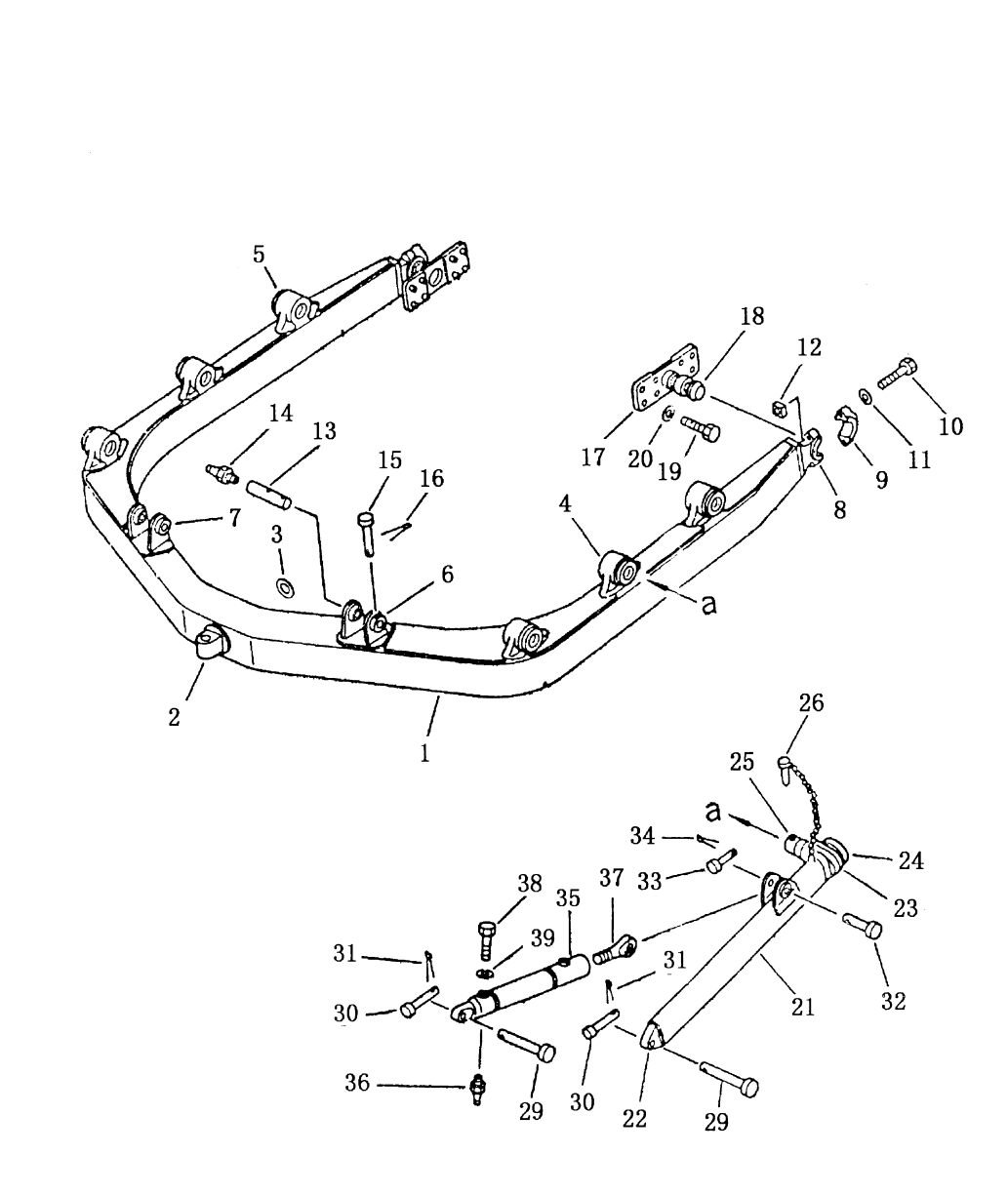

第 8102 图<br>Fig. 8102

U 形架 U-FRAME

226

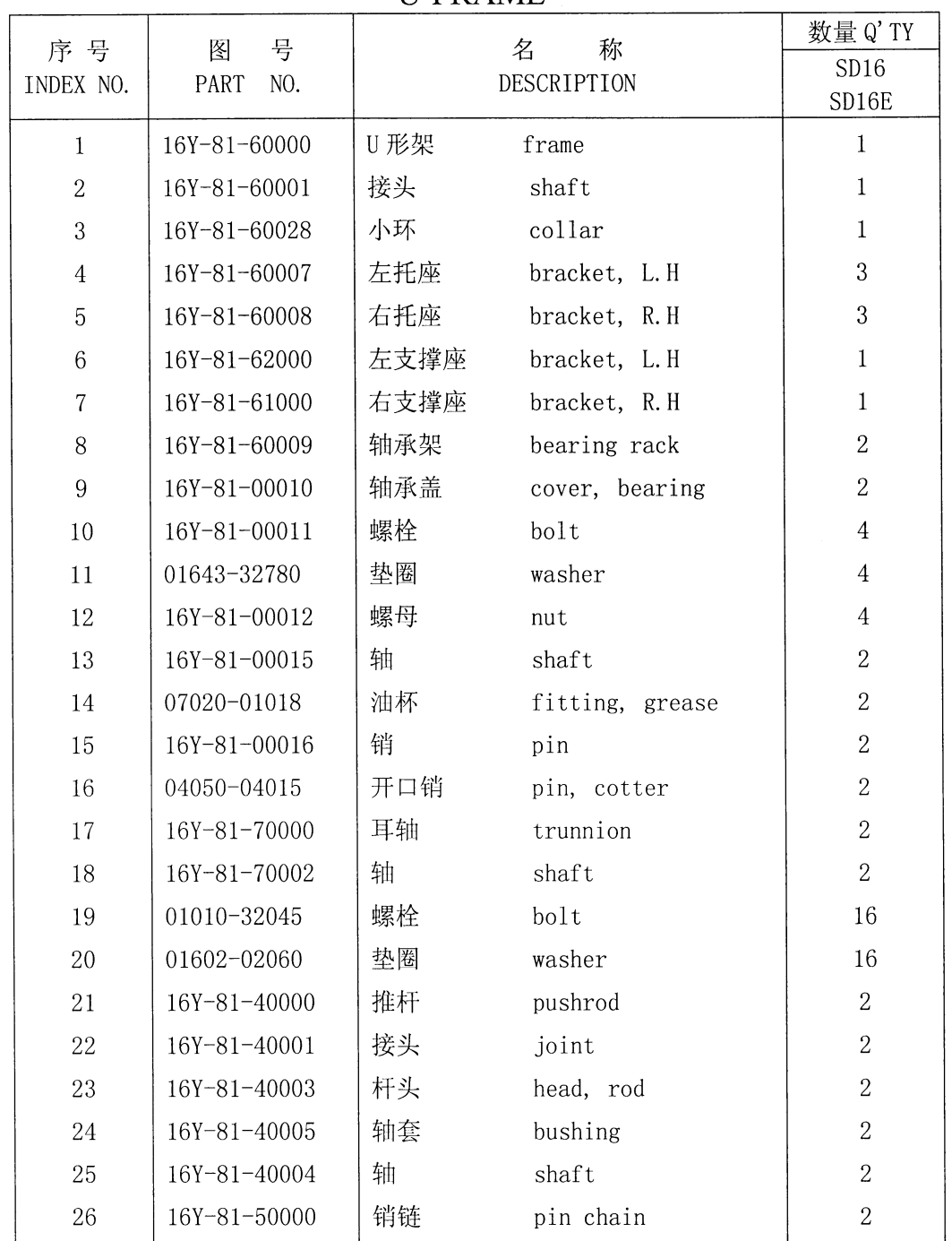

U-形 架 **ILFRAME** 

 $\mathcal{F}_{\mu}$ 

第 8102 图 U 形架 Fig. 8102 U-FRAME

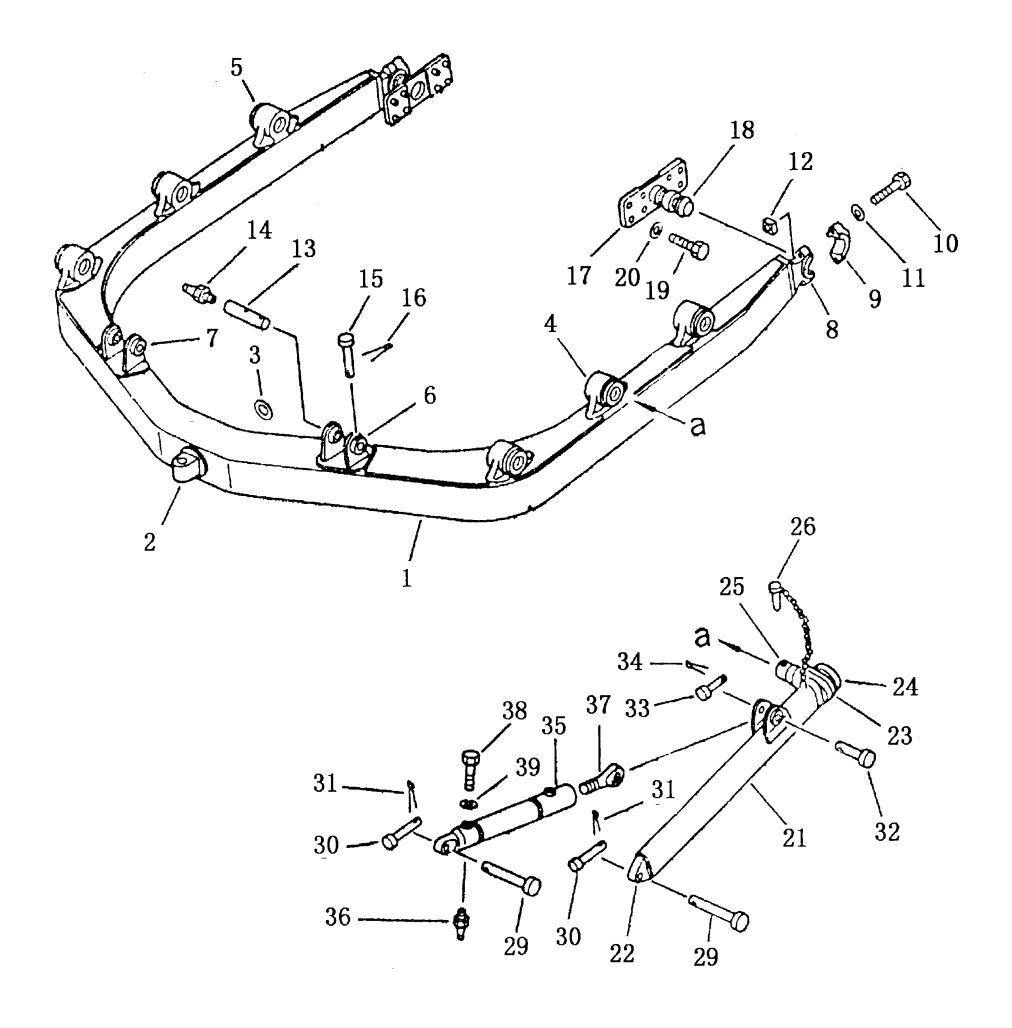

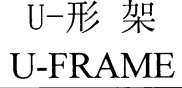

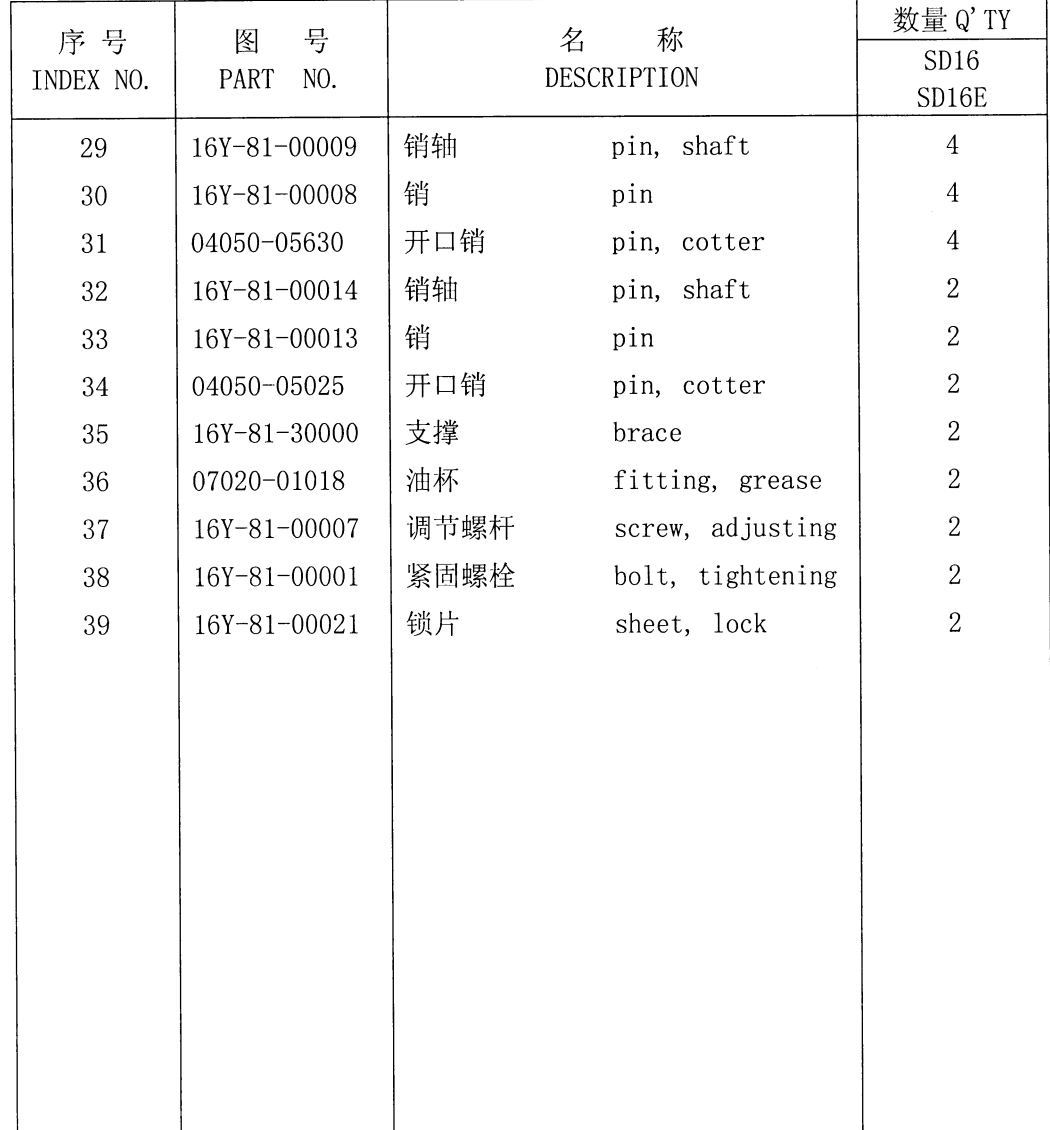

### 第 8401 图 松土器框架 Fig.8401 RIPPER FRAME

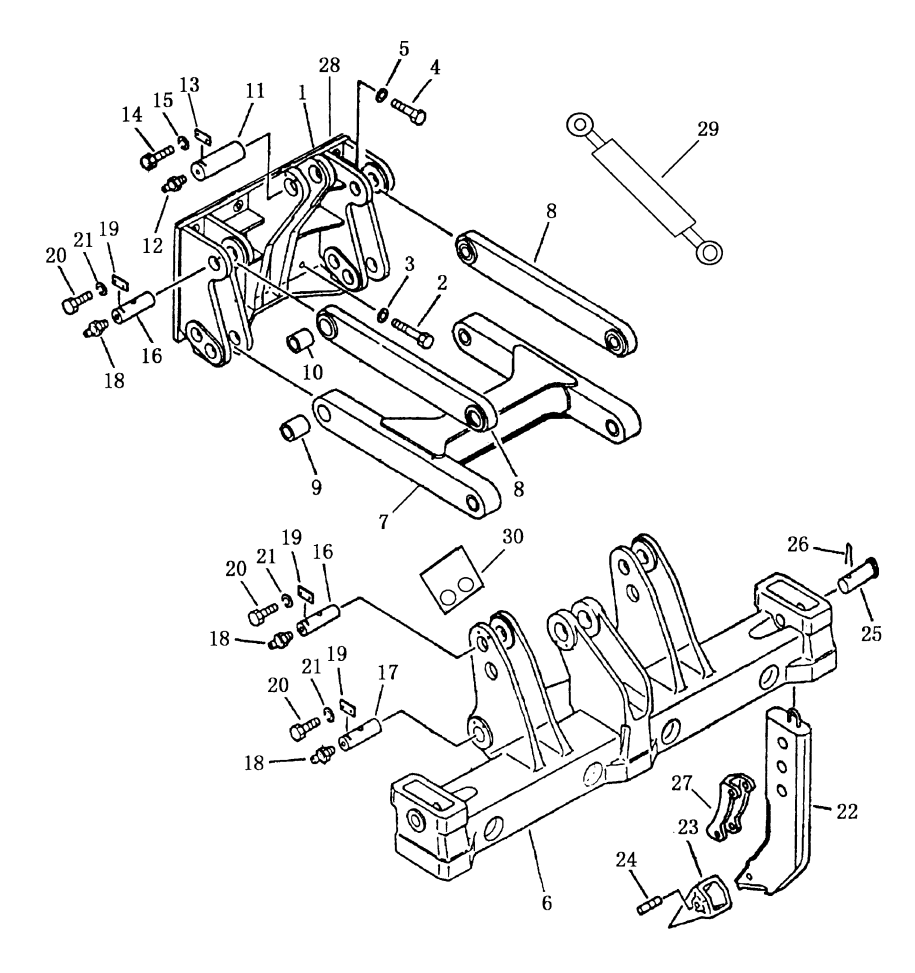

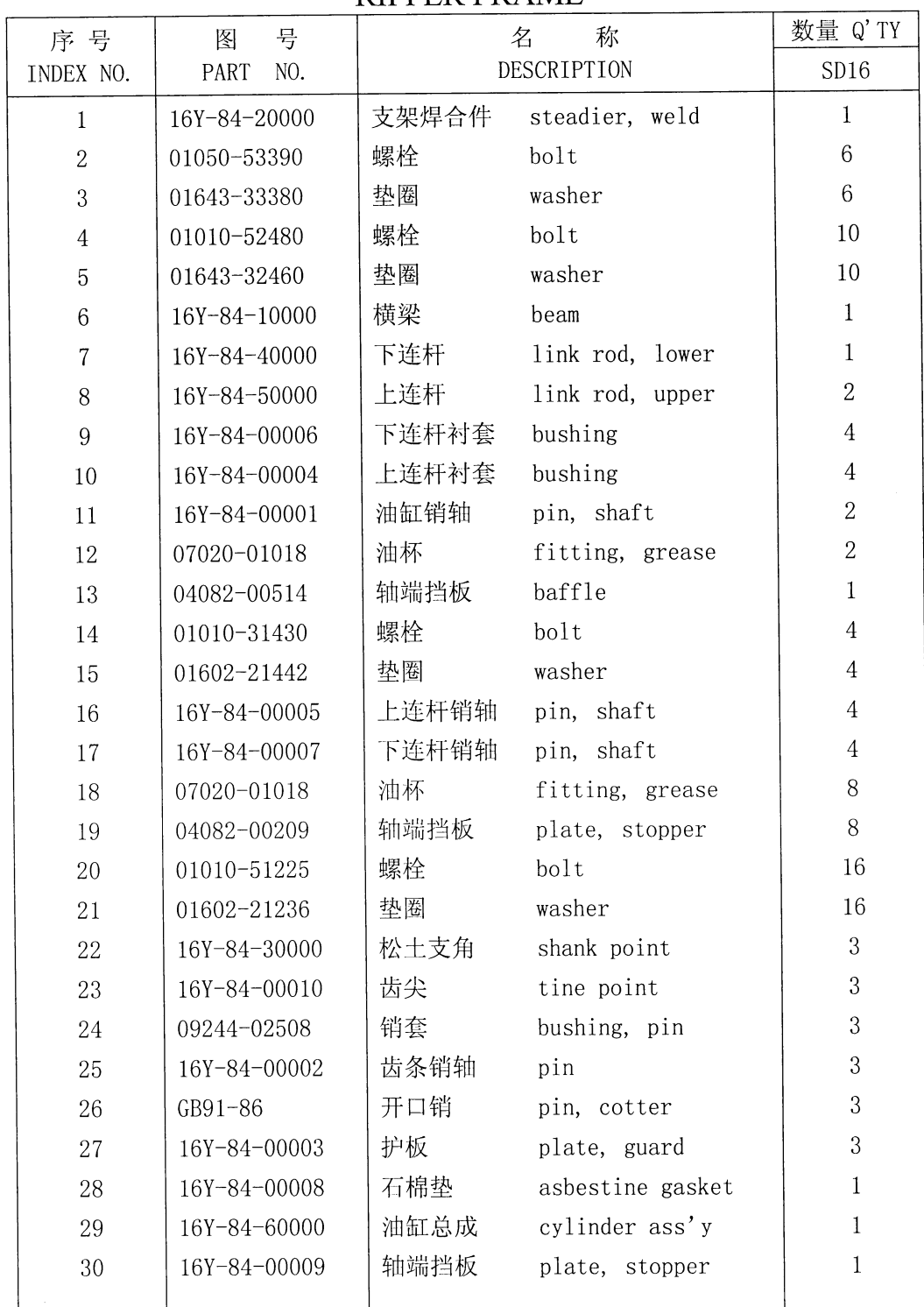

J.

松土器框架 RIPPER FRAME

### 第 8402 图 松土器油缸 FIG.8402 RIPPER CYLINDER

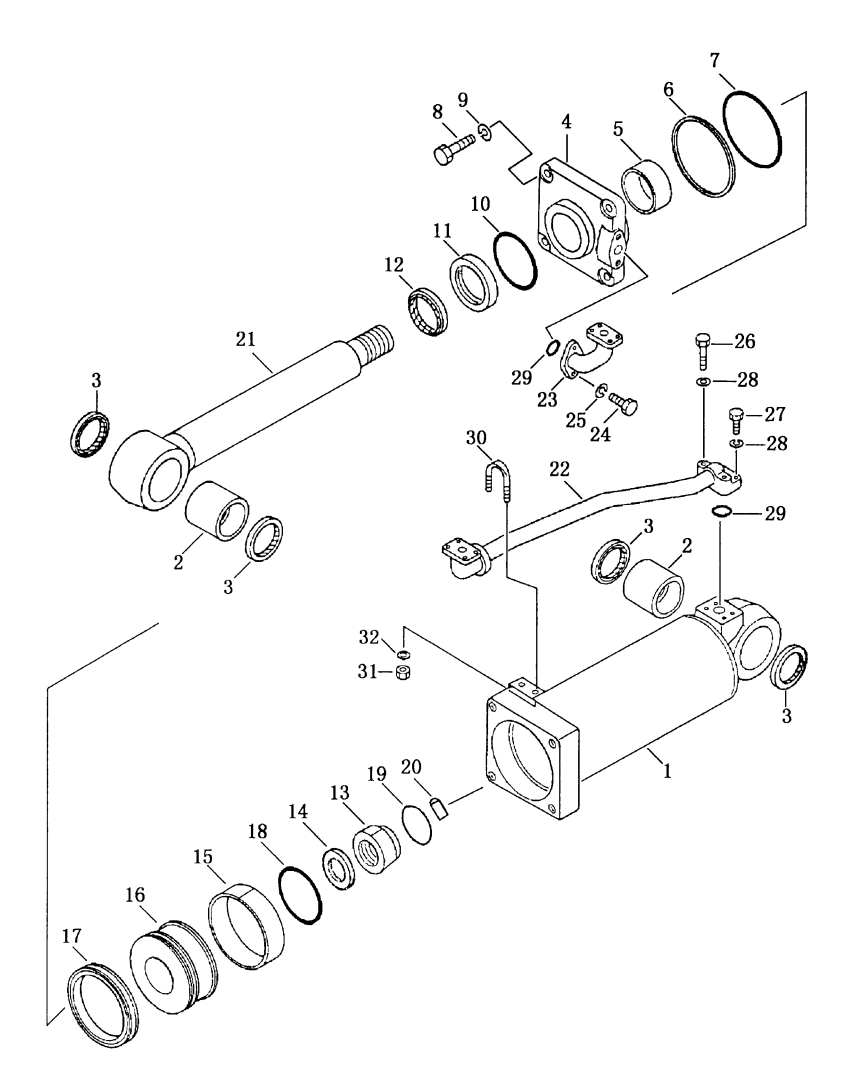

 $\hat{\boldsymbol{\gamma}}$ 

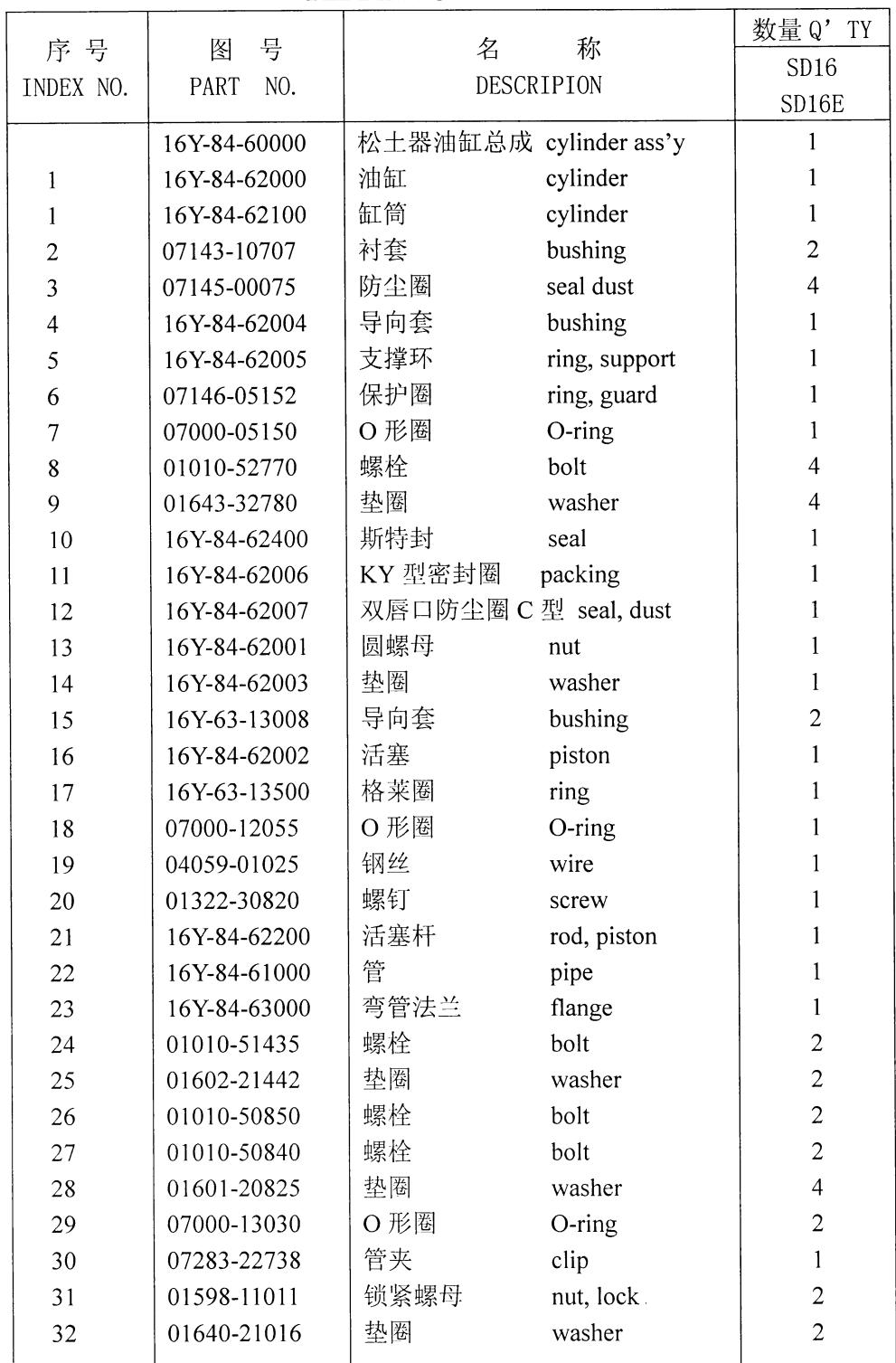

松土器油缸 RIPPER CYLINDER

 $\mathcal{L}$ 

 $\mathcal{N}^{\mathcal{A}}$ 

### 第8601图 铲刀操纵杆 Fig. 8601 BLADE CONTROL LEVER

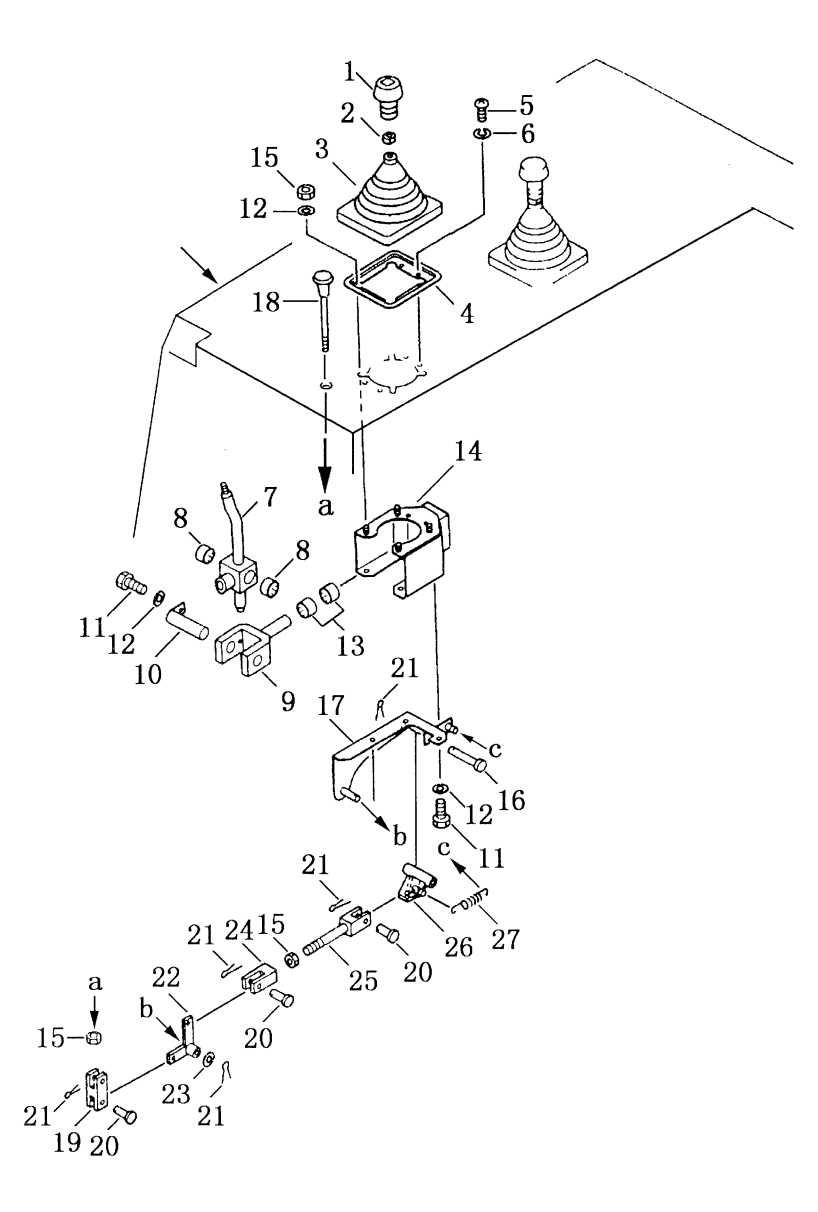

234

 $\sim$ 

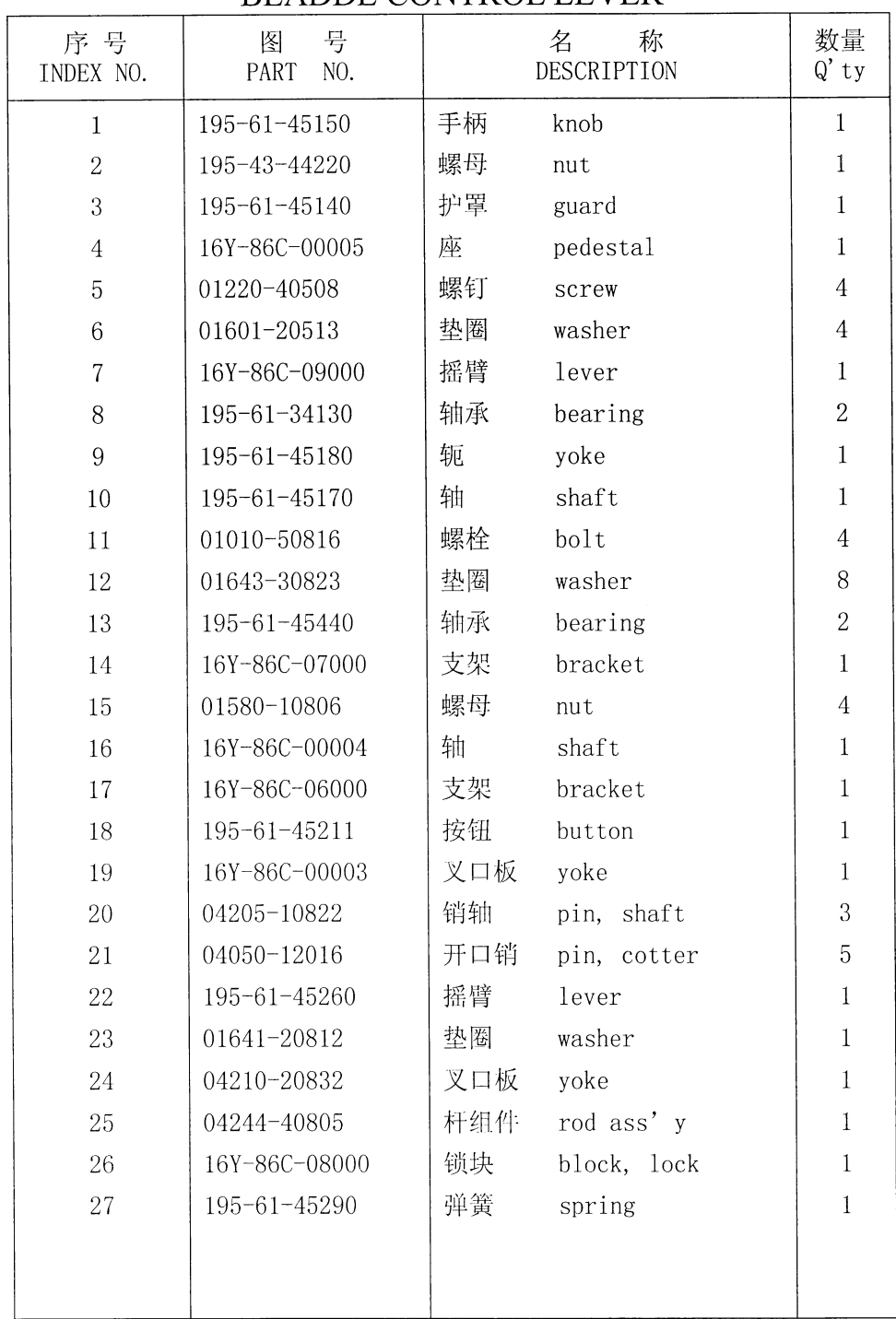

### 铲刀操纵杆 **BLADDE CONTROL LEVER**

### 第8602图 铲刀操纵联杆 Fig. 8602 BLADE CONTROL LINKAGE

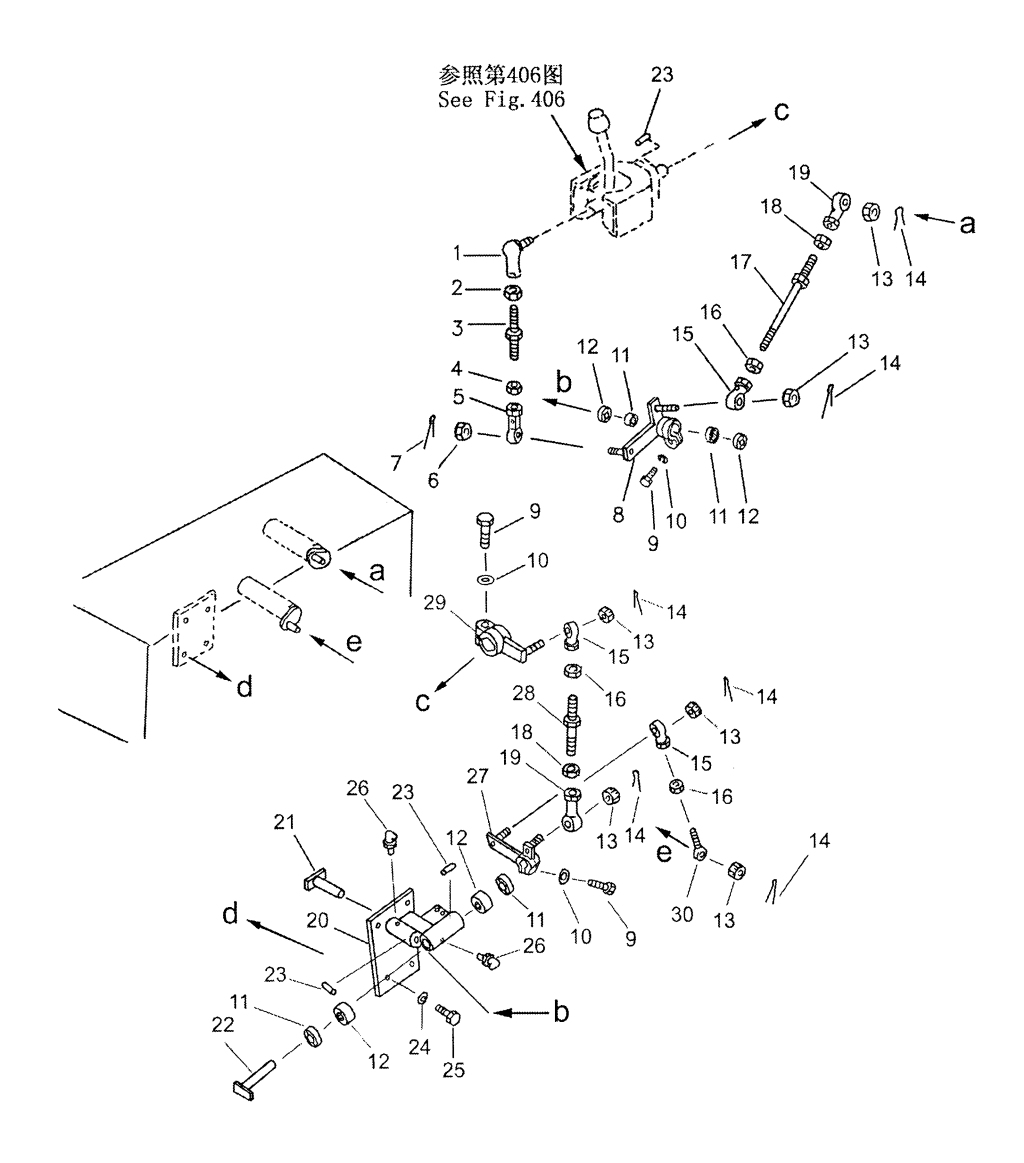

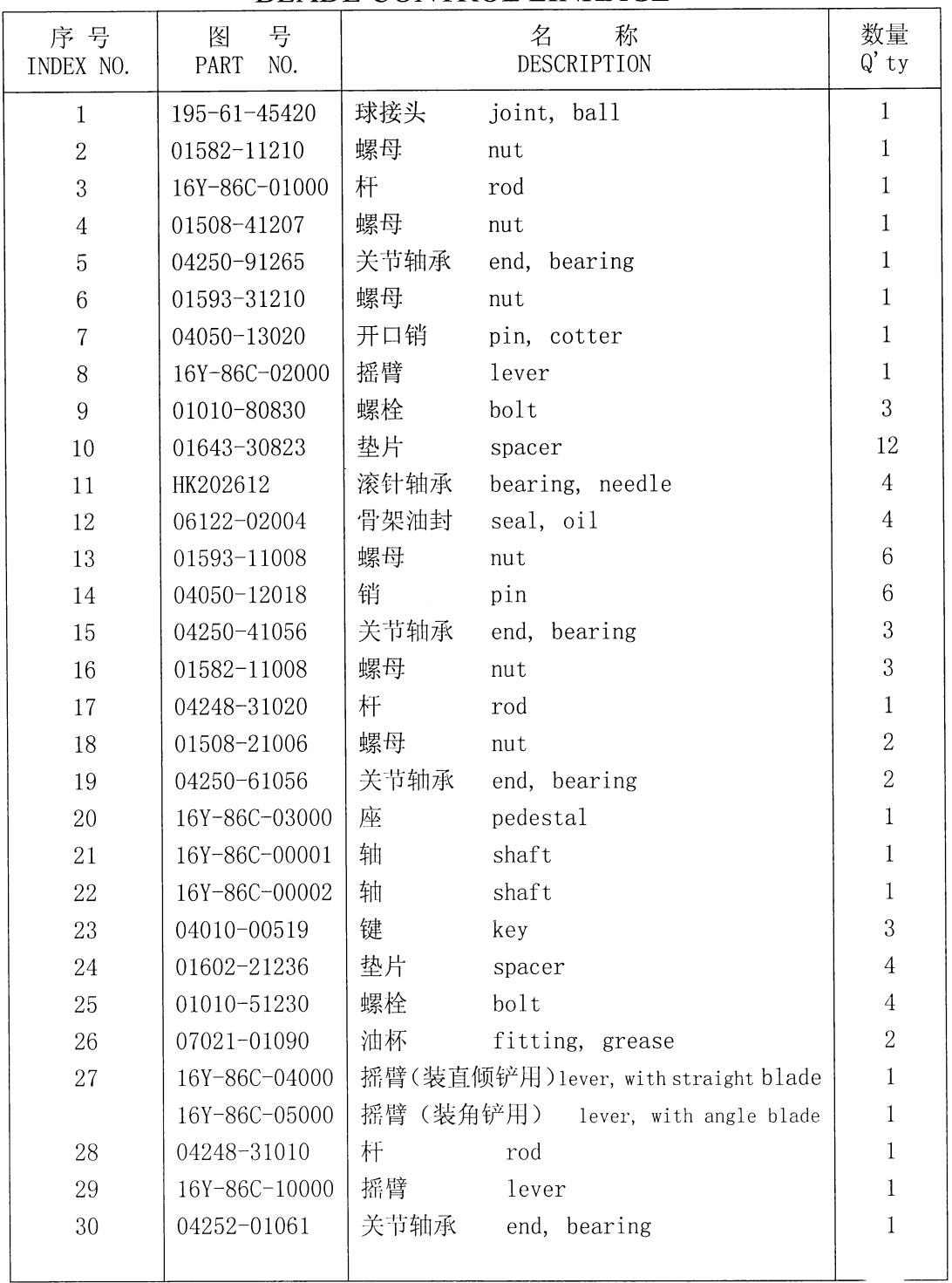

## 铲刀操纵联杆 **BLADE CONTROL LINKAGE**

### 第 8701 图 松土器操纵杆 Fig. 8701 RIPPER CONTROL LEVER

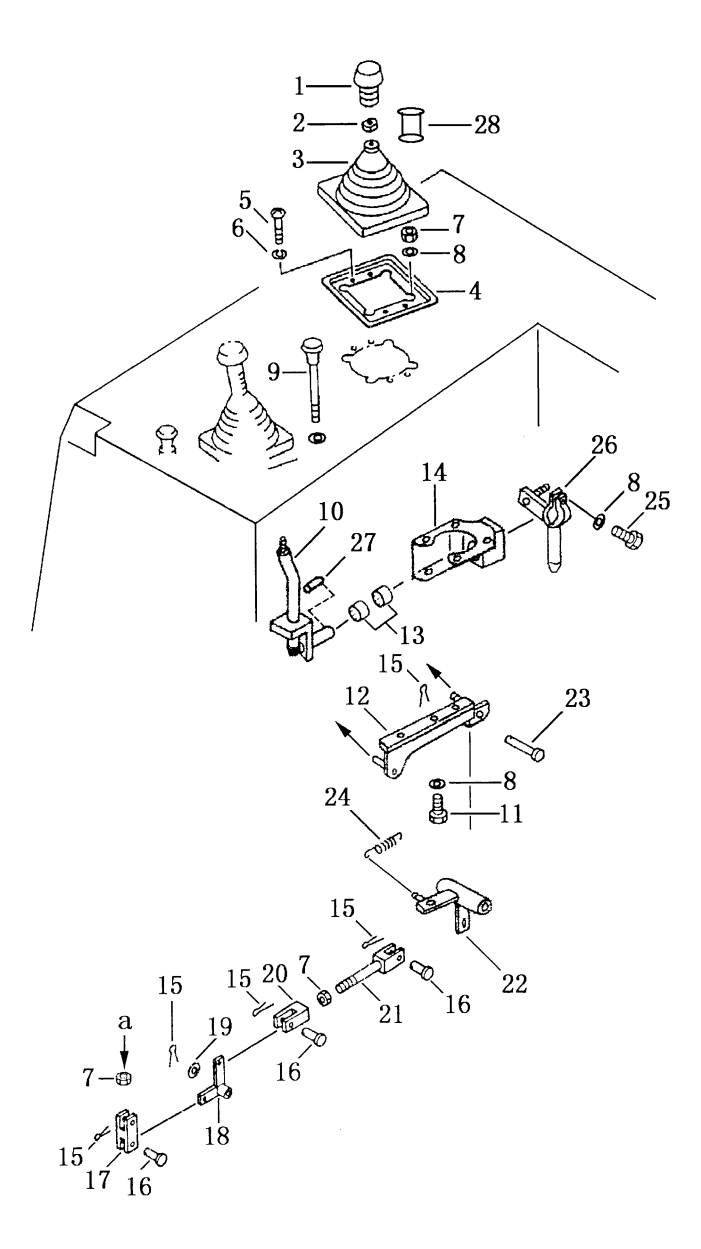

238

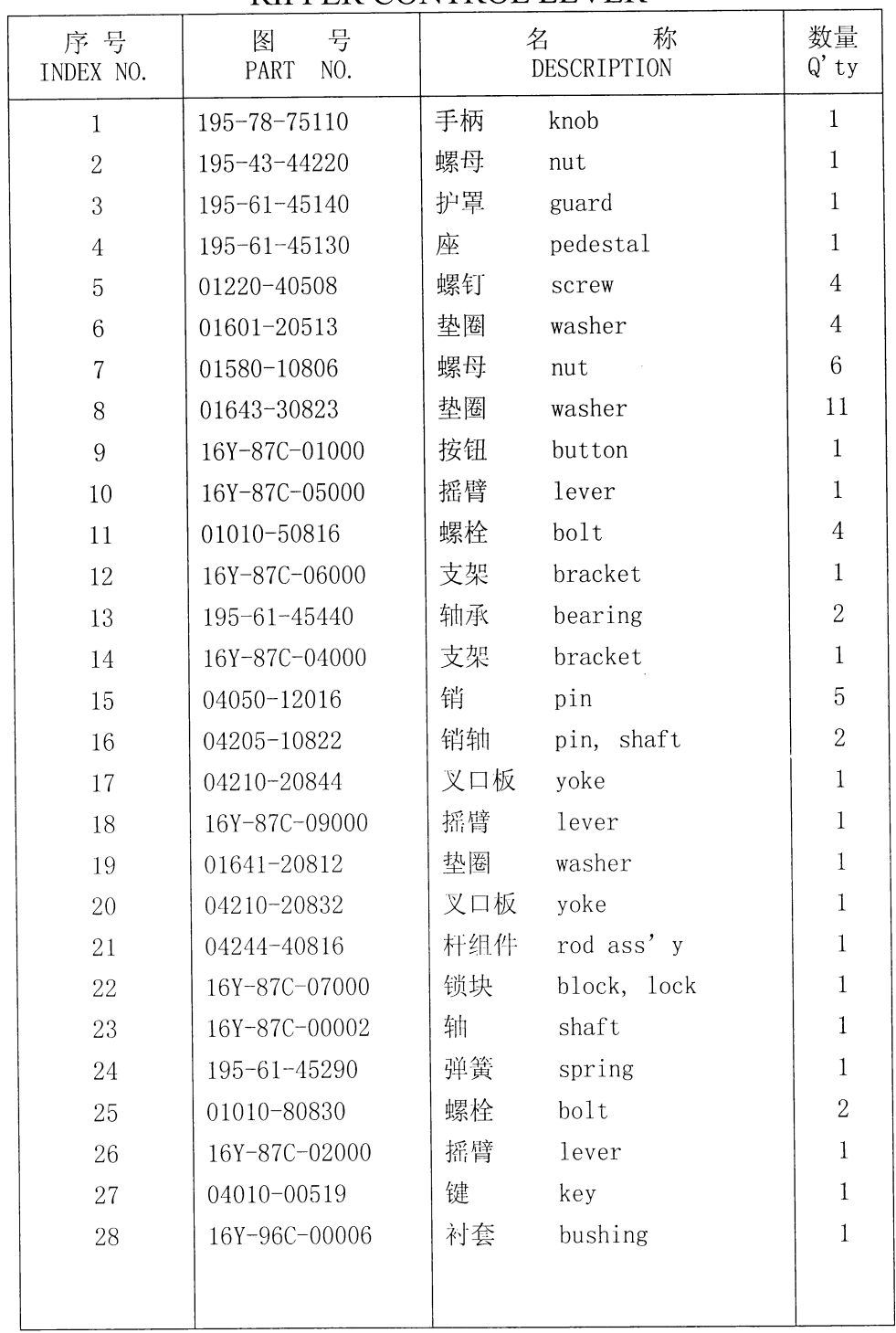

 $\sim$ 

松土器操纵杆 RIPPER CONTROL LEVER

### 第 8702图 松土器操纵联杆 Fig. 8702 RIPPER CONTROL LINKAGE

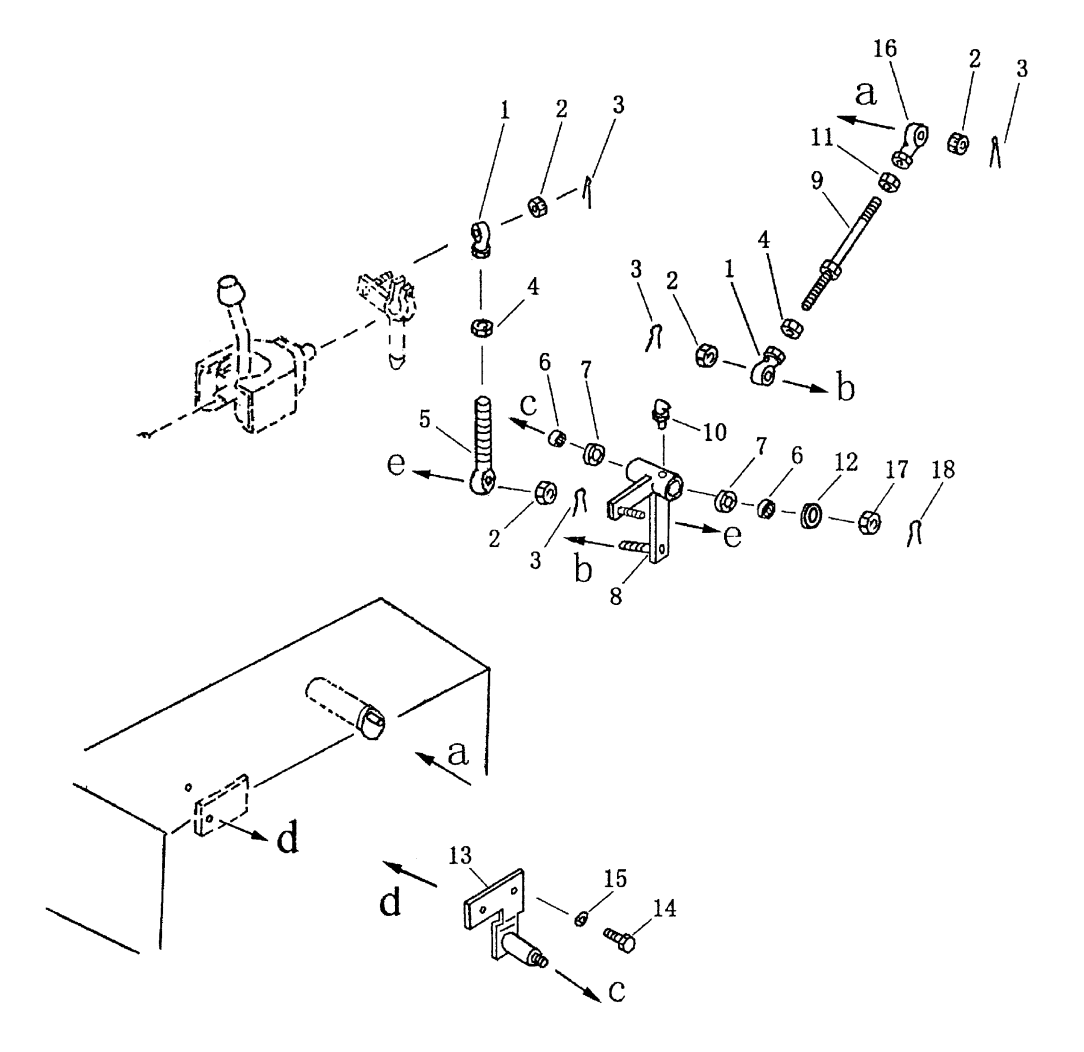

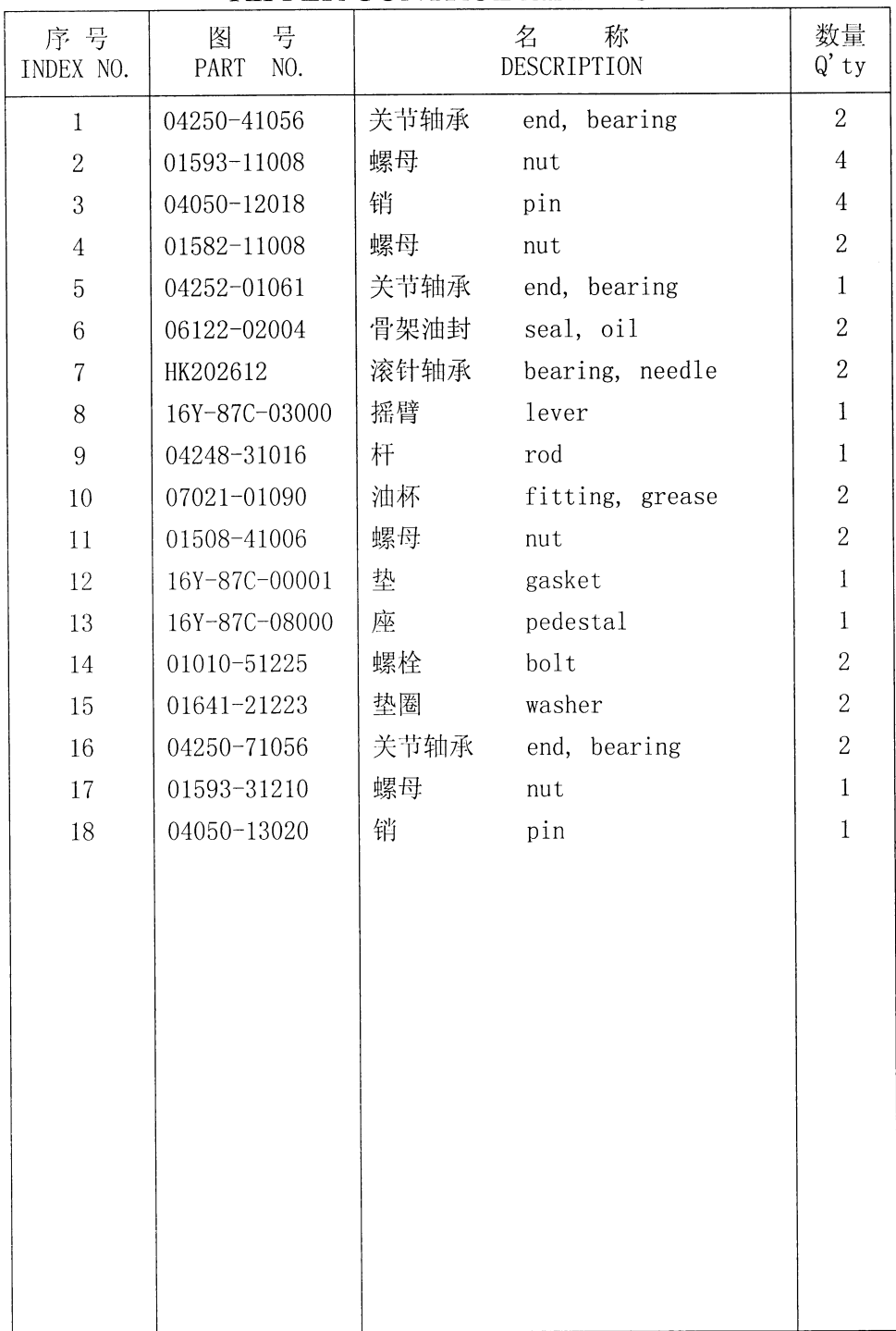

松土器操纵联杆 RIPPER CONTROL LINKAGE

### 第9001图 标牌布置图 Fig. 9001 MARKS AND PLATES

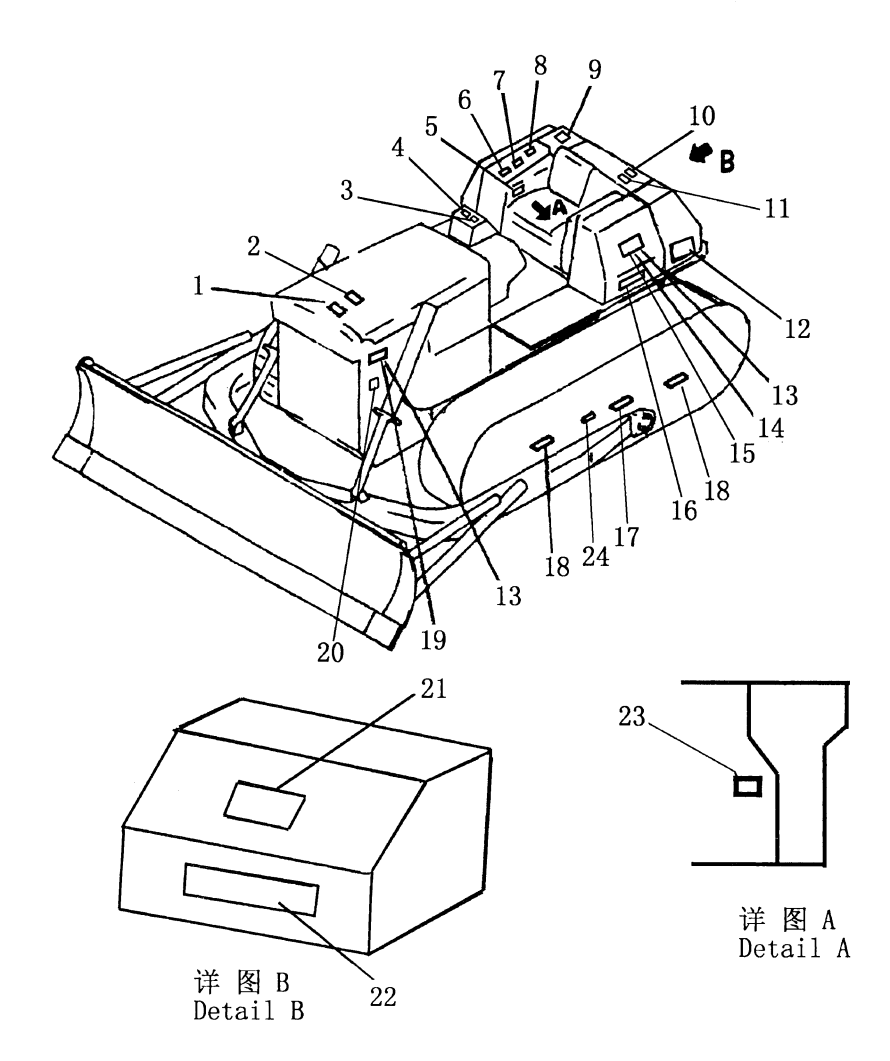

242
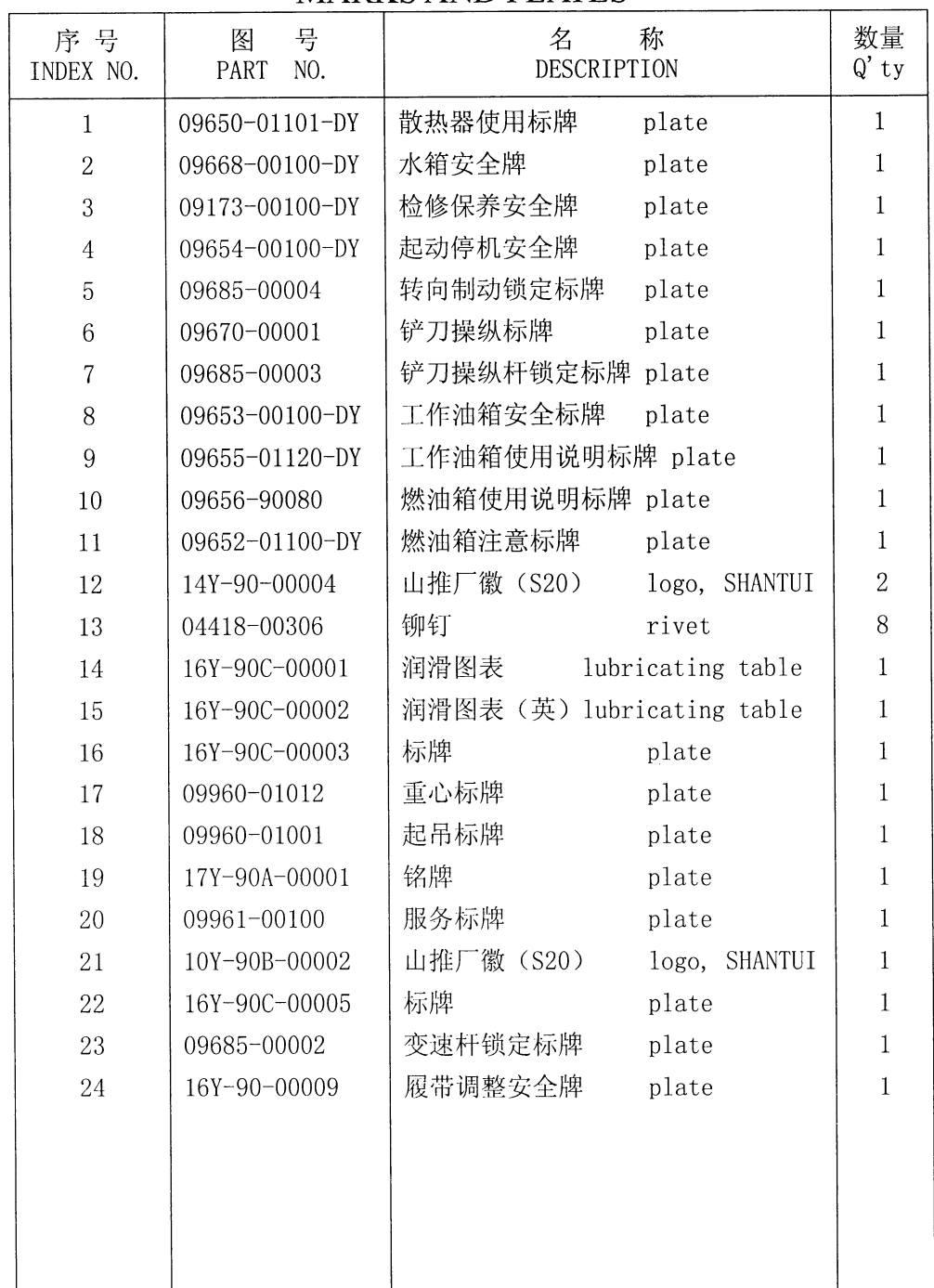

 $\overline{a}$ 

标牌布置图 MARKS AND PLATES

# 第0001图 转向阀<br>Fig. 0001 STEERING CONTROL VALVE

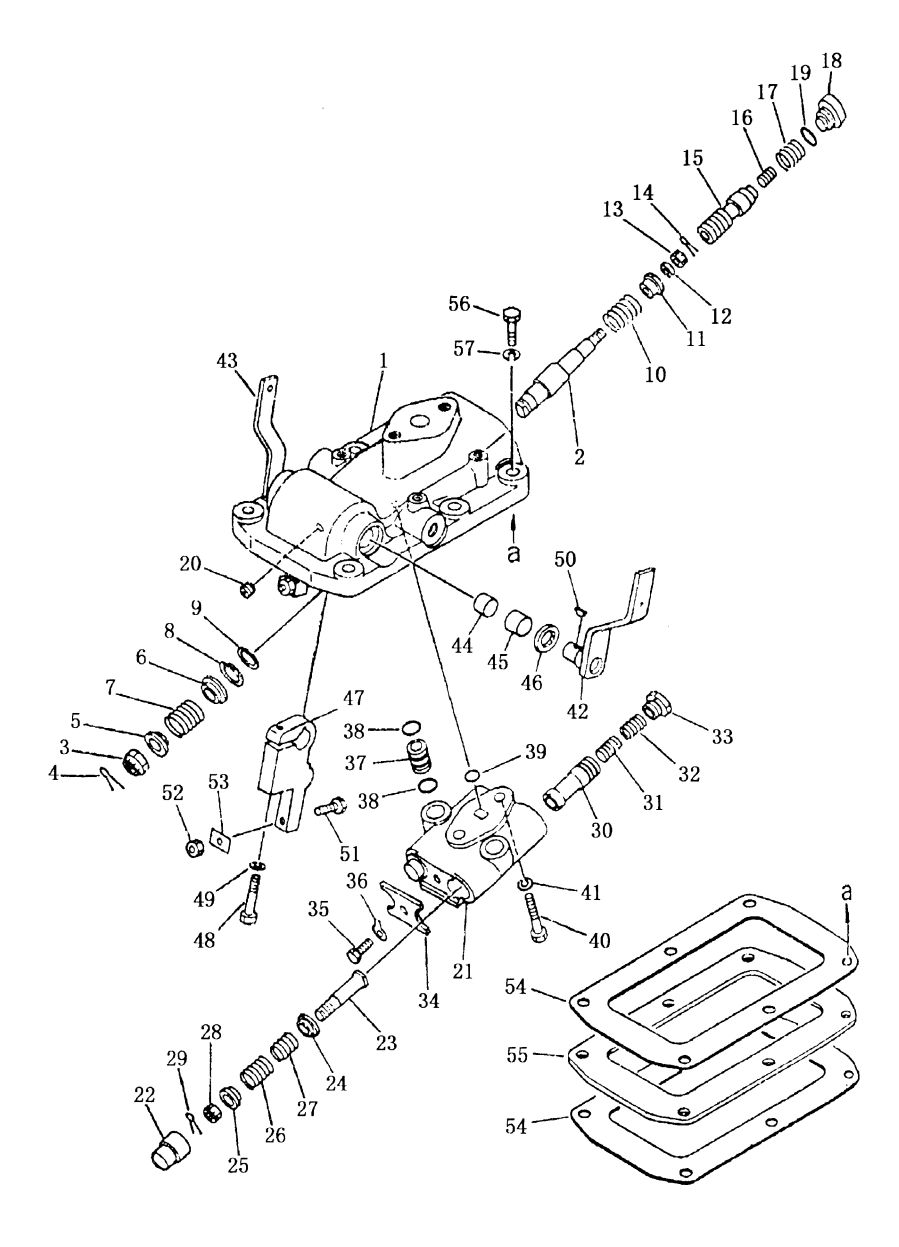

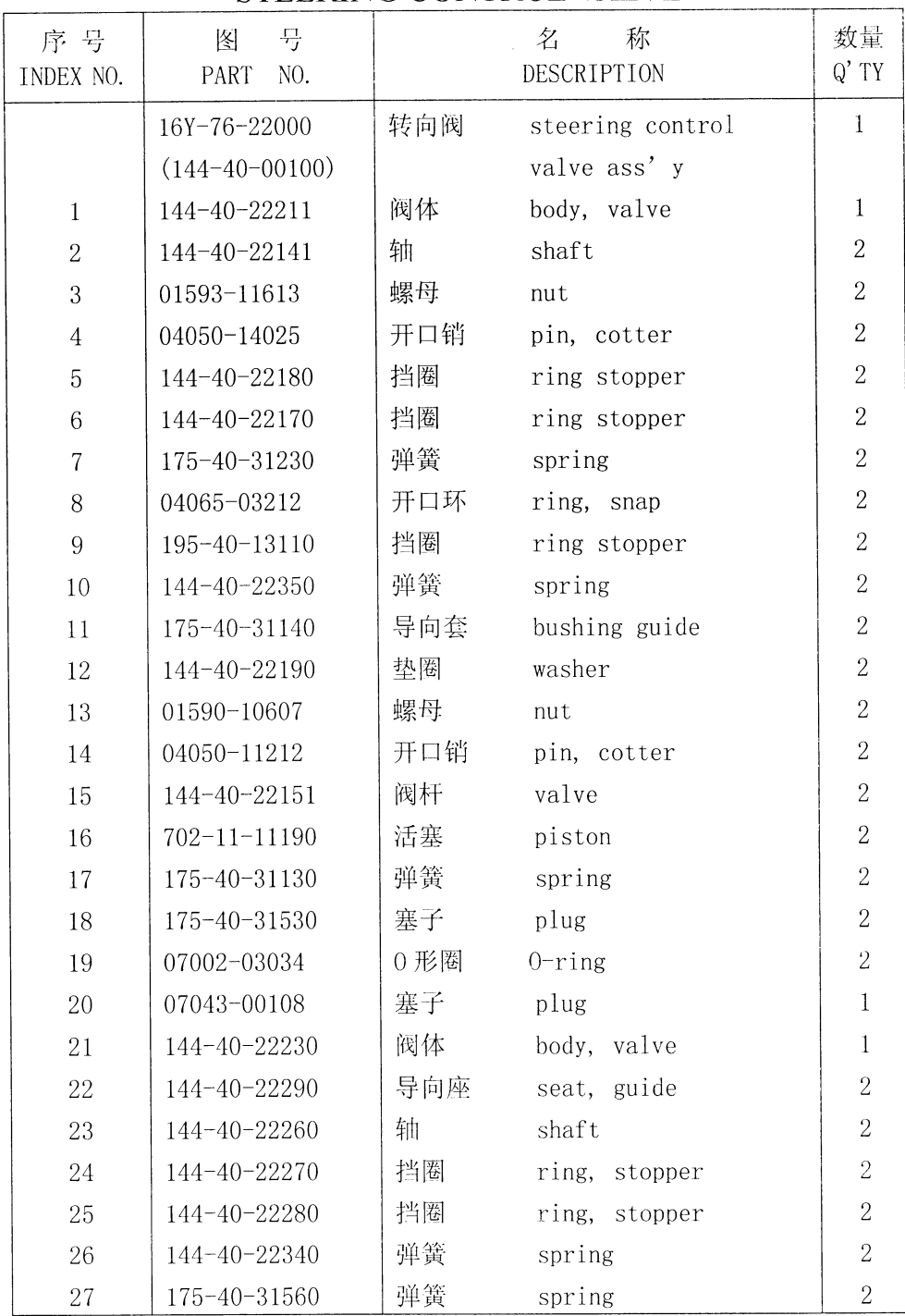

 $\overline{a}$ 

转向阀 STEERING CONTROL VALVE

# 第 0001 图 转 向 阀<br>Fig. 0001 STEERING CONTROL VALVE

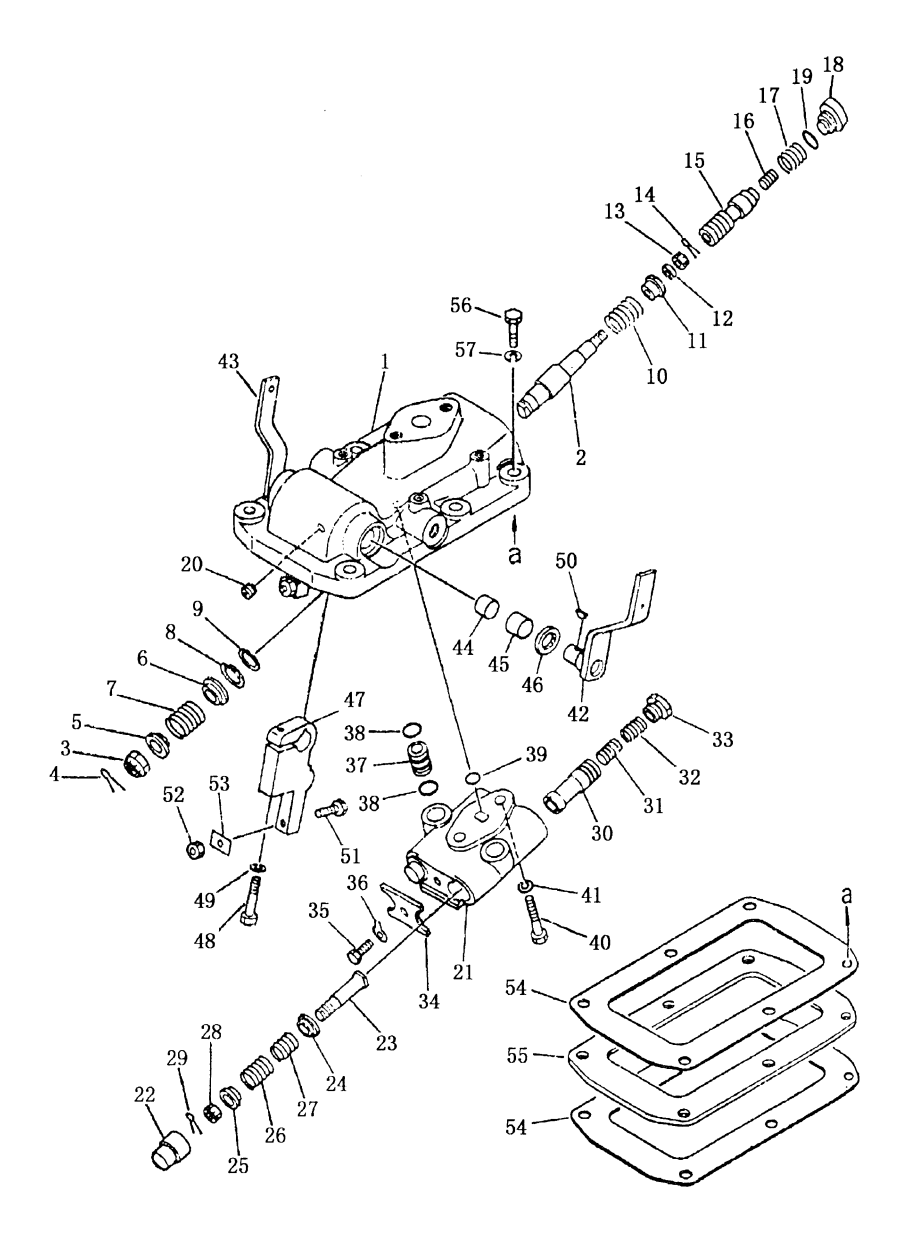

| 序号<br>INDEX NO. | 号<br>图<br>NO.<br>PART | 名<br>称<br>DESCRIPTION  | 数量<br>$Q'$ TY  |
|-----------------|-----------------------|------------------------|----------------|
| 28              | 01590-10607           | 螺母<br>nut              | $\overline{2}$ |
| 29              | 04050-11212           | 开口销<br>pin, cotter     | $\overline{2}$ |
| 30              | 144-40-22311          | 阀杆<br>rod, valve       | $\overline{2}$ |
| 31              | 144-40-22320          | 活塞<br>piston           | $\overline{2}$ |
| 32              | 175-40-31410          | 弹簧<br>spring           | $\overline{2}$ |
| 33              | 144-40-22250          | 塞子<br>plug             | $\overline{2}$ |
| 34              | 144-40-22330          | 板<br>plate             | $\mathbf{1}$   |
| 35              | 01010-50816           | 螺栓<br>bolt             | $\overline{1}$ |
| 36              | 01650-00808           | 锁紧垫圈<br>washer, lock   | $\mathbf{1}$   |
| 37              | 175-40-31510          | 油管<br>tube             | $\overline{2}$ |
| 38              | 07000-02011           | 0形圈<br>$0$ -ring       | $\overline{4}$ |
| 39              | 07000-02015           | 0形圈<br>$0$ -ring       | $\,1$          |
| 40              | 01010-51050           | 螺栓<br>bolt             | $\overline{2}$ |
| 41              | 01602-21030           | 弹簧垫圈<br>washer, spring | $\overline{2}$ |
| 42              | 144-40-22110          | 左侧杆<br>lever, L.H      | $\mathbf{1}$   |
| 43              | 144-40-22120          | 右侧杆<br>lever, R.H      | $\mathbf{1}$   |
| 44              | 09350-01820           | 套<br>bushing           | $\mathbf{1}$   |
| 45              | 09350-02215           | 套<br>bushing           | $\overline{2}$ |
| 46              | 175-40-31270          | 油封<br>seal, oil        | $\overline{2}$ |
| 47              | 144-40-22240          | 杆<br>rod               | $\overline{2}$ |
| 48              | 01010-50860           | 螺栓<br>bolt             | $\overline{2}$ |
| 49              | 01602-20825           | 弹簧垫圈<br>washer, spring | $\overline{2}$ |
| 50              | 04010-00416           | 键<br>key               | $\overline{2}$ |
| 51              | 144-40-22160          | 螺栓<br>bolt             | $\overline{2}$ |
| 52              | 01580-10806           | 螺母<br>nut              | $\overline{2}$ |
| 53              | 130-21-12330          | 锁片<br>plate, lock      | $\overline{2}$ |
| 54              | 144-40-22220          | 衬垫<br>gasket           | $\overline{2}$ |
| 55              | 144-40-22130          | 板<br>plate             | $\mathbf{1}$   |
| 56              | 01010-51250           | 螺栓<br>bolt             | 6              |
| 57              | 01602-21236           | 弹簧垫圈<br>washer, spring | $\,6\,$        |

转向阀 STEERING CONTROL VALVE

## 第0002图 安全阀 Fig. 0002 RELIEF VALVE

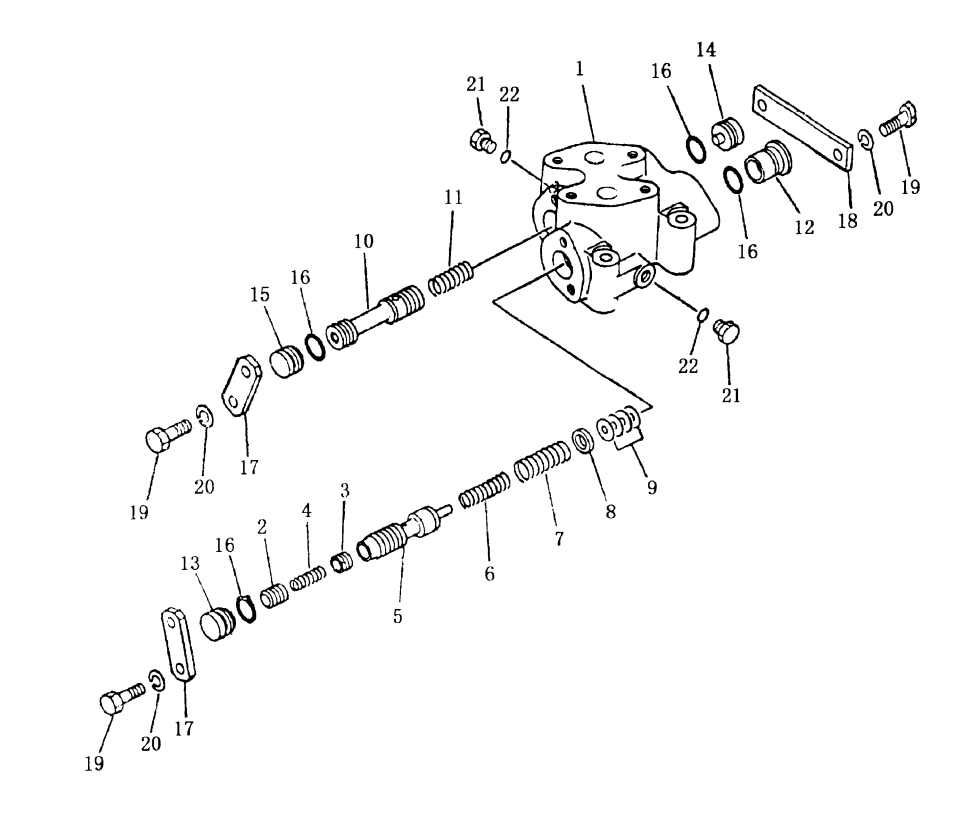

 $\ddot{\phantom{a}}$ 

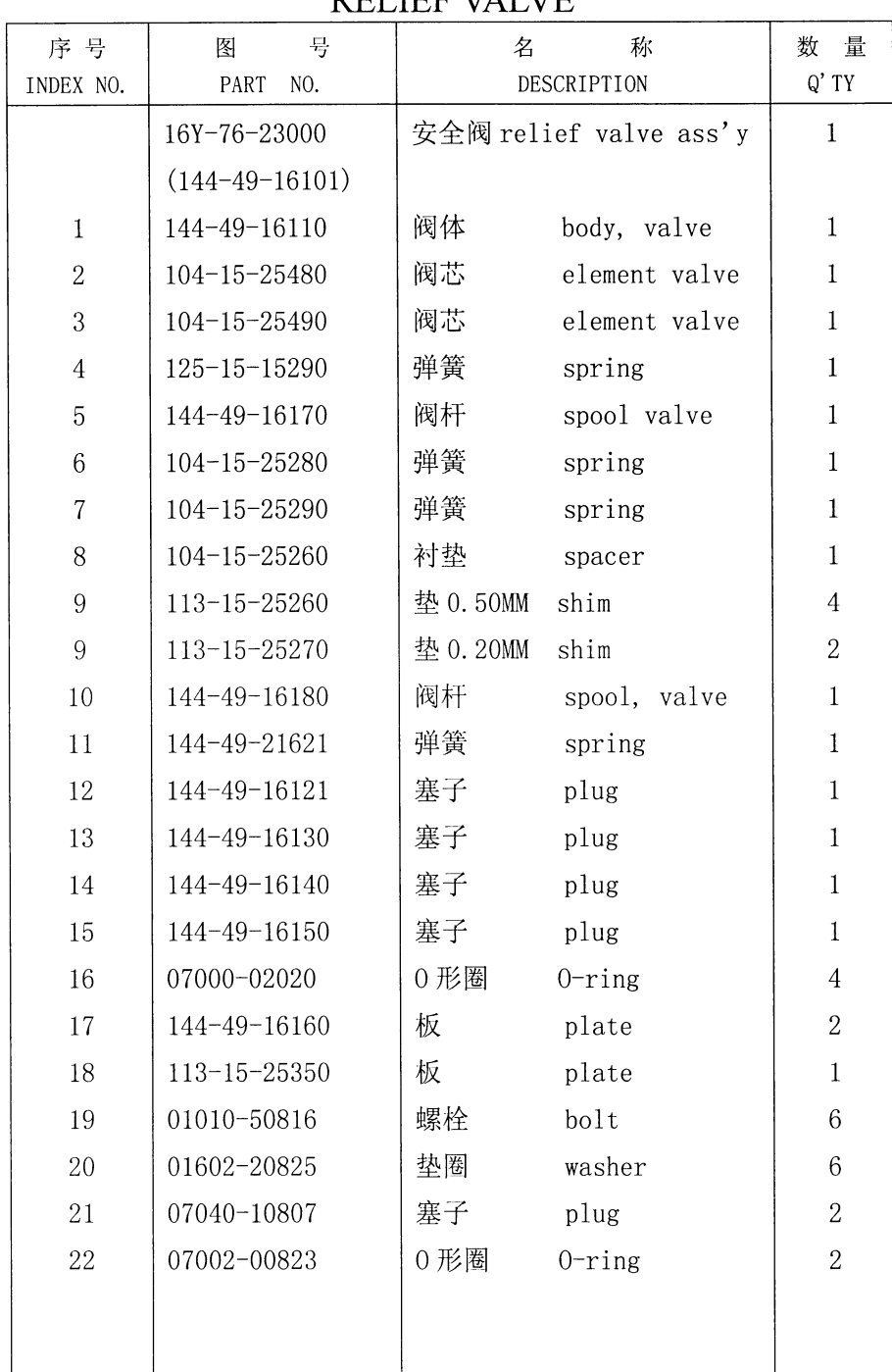

 $\overline{a}$ 

安全阀 **DELIEE VALVE** 

### 第 0003 图 变速阀(1/2) Fig. 0003 TRANSMISSION CONTROL VALVE

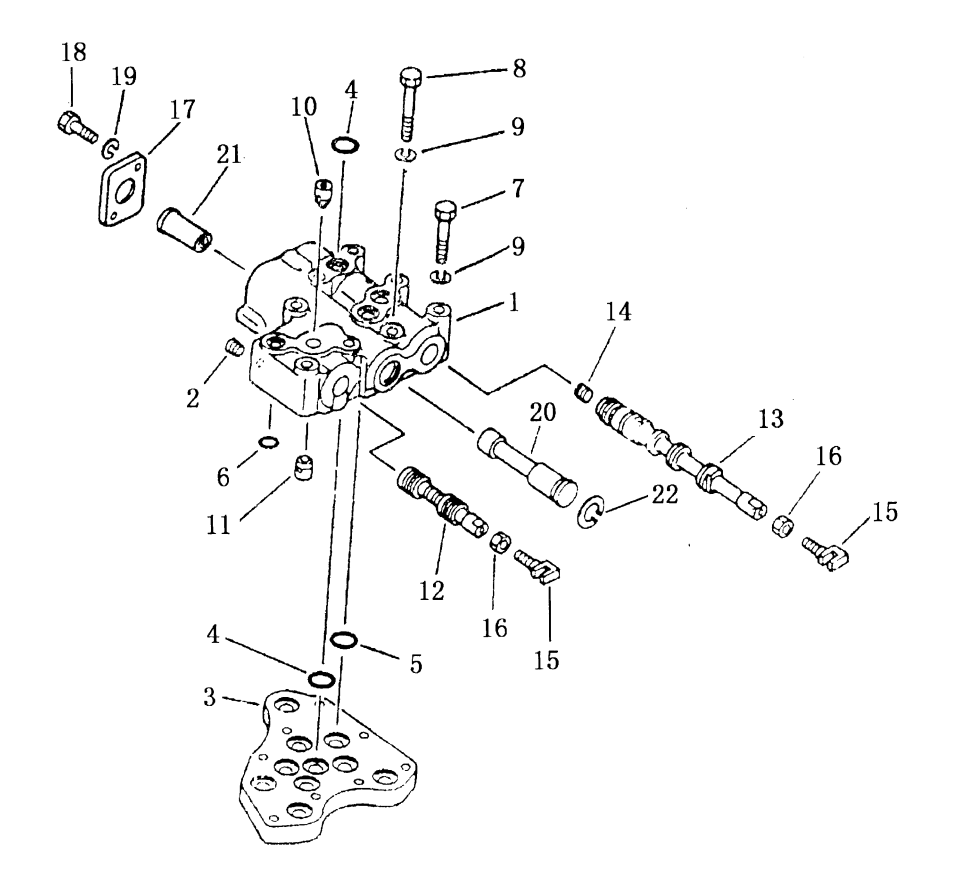

| 序 号<br>INDEX NO. | 号<br>图<br>PART<br>NO. | IIV ENDRIDDION CONTROL MEDIL<br>称<br>名<br>DESCRIPTION | 数量<br>$Q'$ TY  |
|------------------|-----------------------|-------------------------------------------------------|----------------|
|                  | 16Y-75-10000          | 变速阀 control valve ass'y                               | $\mathbf{1}$   |
|                  | $(144 - 15 - 00044)$  |                                                       |                |
| $\mathbf{1}$     | 145-15-45210          | 阀体<br>body, valve                                     | 1              |
| $\sqrt{2}$       | 07043-00108           | 塞子<br>plug                                            | 1              |
| 3                | 144-15-25110          | seat, valve<br>阀座                                     | $\mathbf{1}$   |
| $\overline{4}$   | 07000-73022           | 0形圈<br>$0$ -ring                                      | 10             |
| $\overline{5}$   | 07000-73025           | 0形圈<br>$0$ -ring                                      | 3              |
| $\,6$            | 07000-72016           | 0形圈<br>$0 -$ ring                                     | $\mathbf{1}$   |
| $\overline{7}$   | 144-15-25160          | 螺栓<br>bolt                                            | $\mathbf{1}$   |
| 8                | 01010-31075           | 螺栓<br>bolt                                            | $\mathbf{1}$   |
| 9                | 01602-01030           | 垫圈<br>washer                                          | $\overline{2}$ |
| 10               | $195 - 15 - 15671$    | 定位扣<br>detent                                         | $\mathbf 1$    |
| 11               | $175 - 15 - 45260$    | 定位扣<br>detent                                         | $\mathbf{1}$   |
| 12               | 175-15-45220          | 方向阀杆 spool, directional                               | 1              |
| 13               | 175-15-45231          | 变速阀杆 spool, speed                                     | $\mathbf{1}$   |
| 14               | 144-15-25210          | 塞子<br>plug                                            | 1              |
| 15               | 09363-01053           | 叉子<br>yoke                                            | $\sqrt{2}$     |
| 16               | 01580-01008           | 螺母<br>nut                                             | $\overline{2}$ |
| 17               | 144-15-25810          | 板<br>plate                                            | $\bf{l}$       |
| 18               | 01010-31025           | 螺栓<br>bolt                                            | $\overline{2}$ |
| 19               | 01602-01030           | 垫圈<br>washer                                          | $\overline{2}$ |
| 20               | 144-15-25420          | 离合器阀杆 rod, valve                                      | $\mathbf{1}$   |
| 21               | 145-15-45550          | 定位套<br>bushing, located                               | $\mathbf{1}$   |
| 22               | 04065-03515           | 开口垫<br>gasket                                         | $\mathbbm{1}$  |
|                  |                       |                                                       |                |
|                  |                       |                                                       |                |

变速阀(1/2) TRANSMISSION CONTROL VALVE

### 第 0004 图 变速阀(2/2) Fig. 0004 TRANSMISSION CONTROL VALVE

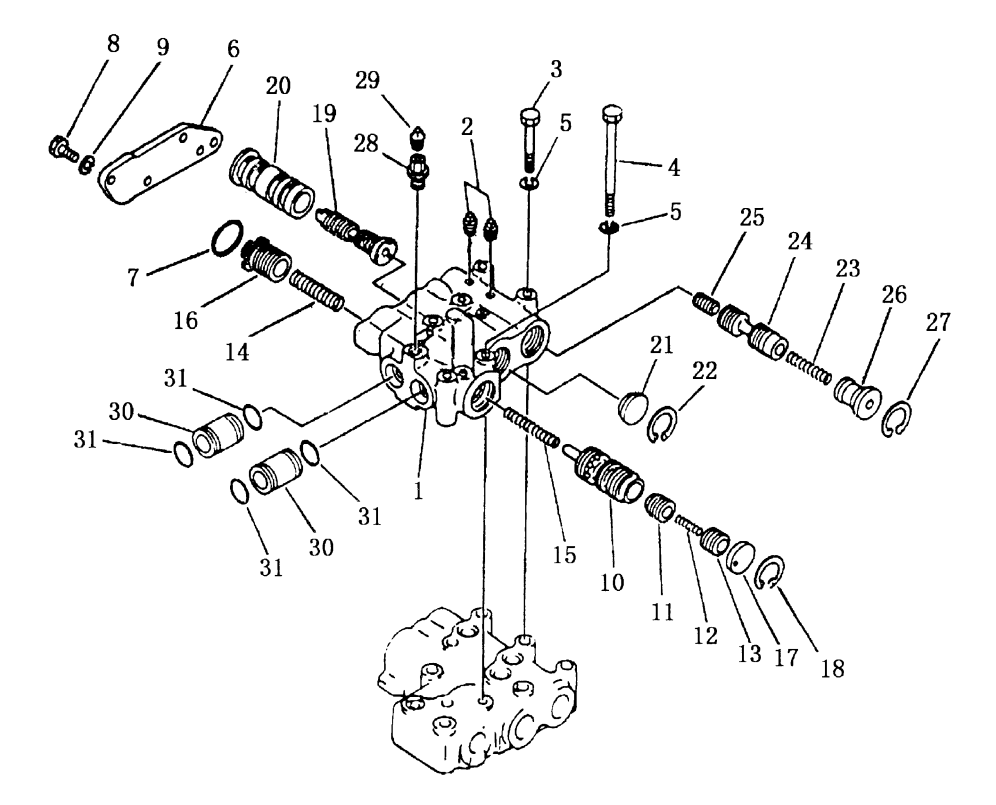

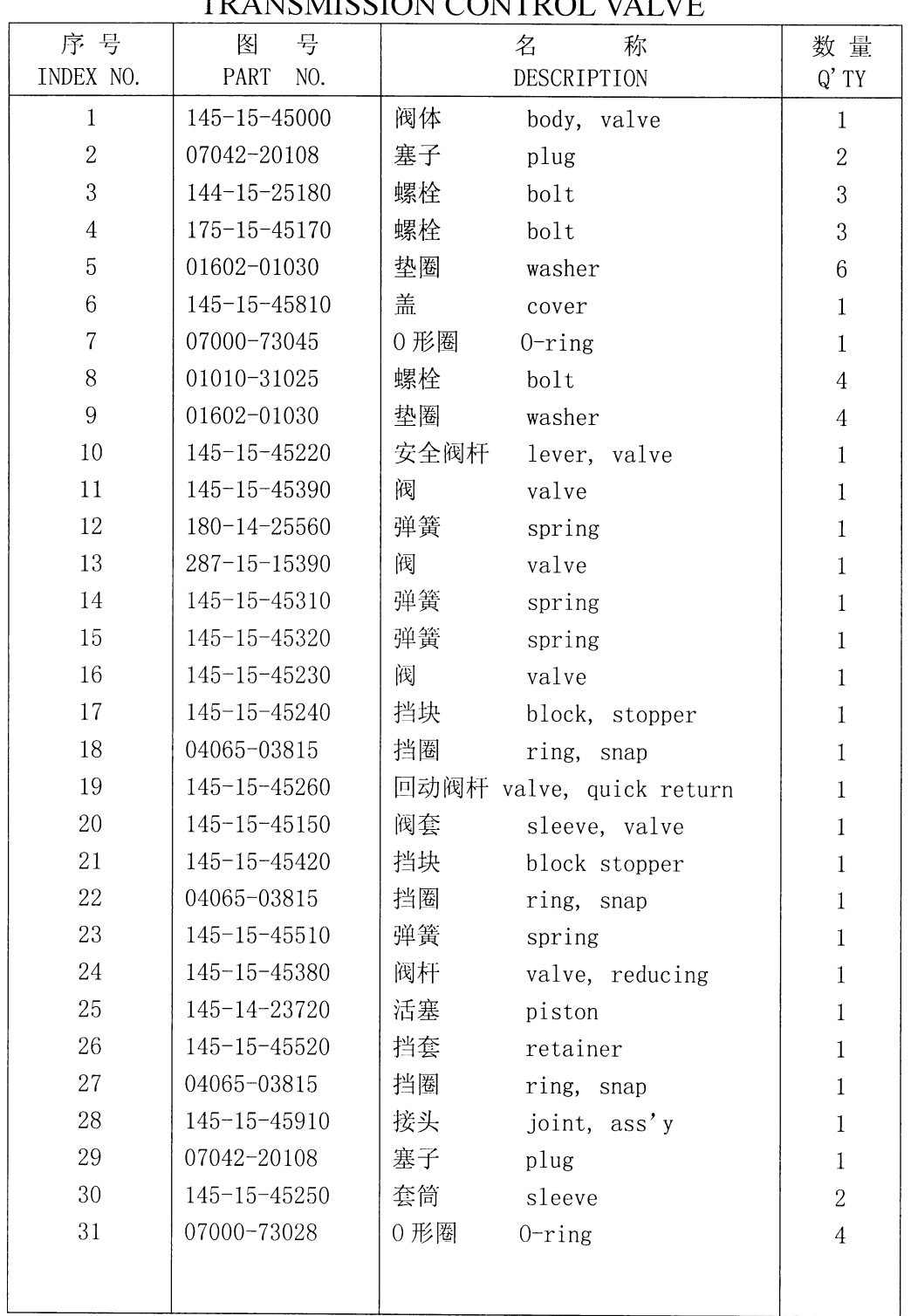

 $\ddot{\phantom{a}}$ 

变速阀(2/2) **TD ANIOMI ION CONTROL VALUE** 

253

 $\begin{pmatrix} 1 & 0 \\ 0 & 0 \\ 0 & 0 \end{pmatrix}$ 

### 变速箱操纵杆 第 0005 图 Fig. 0005 TRANSMISSION CONTROL LEVER

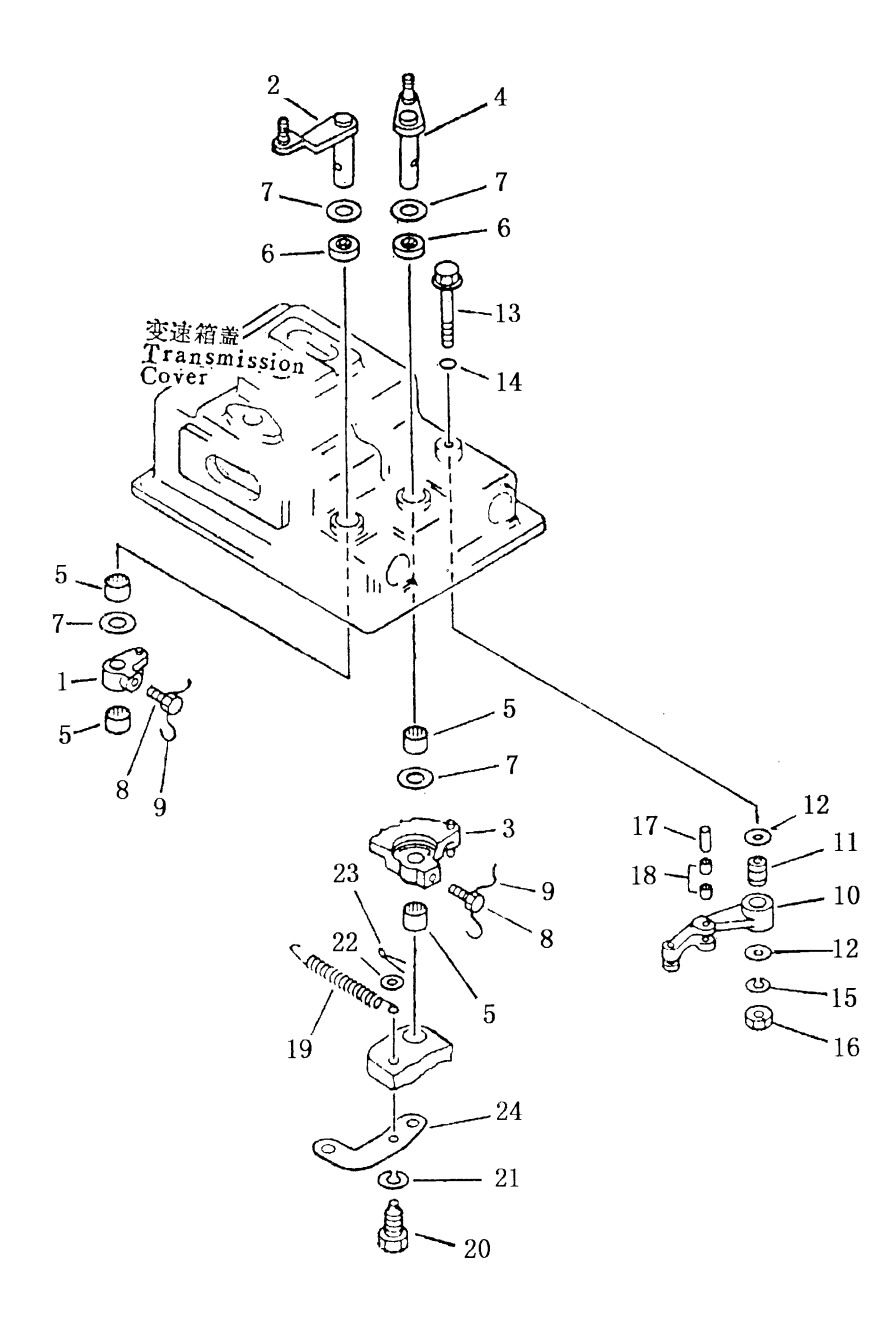

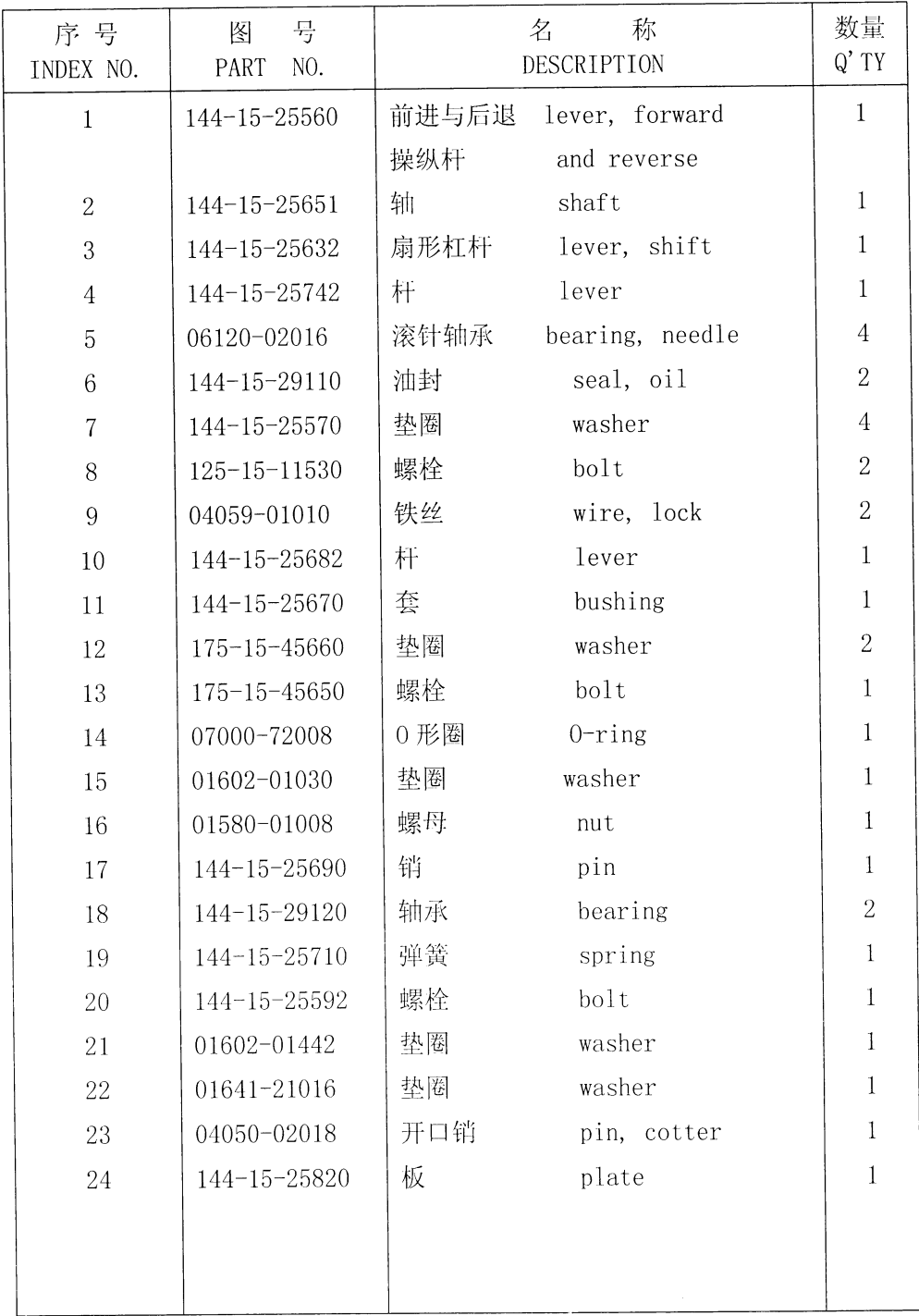

## 变速箱操纵杆 TRANSMISSION CONTROL LEVER

#### 第0006图 变 箱 盖 速 Fig. 0006 TRANSMISSION CASE COVER

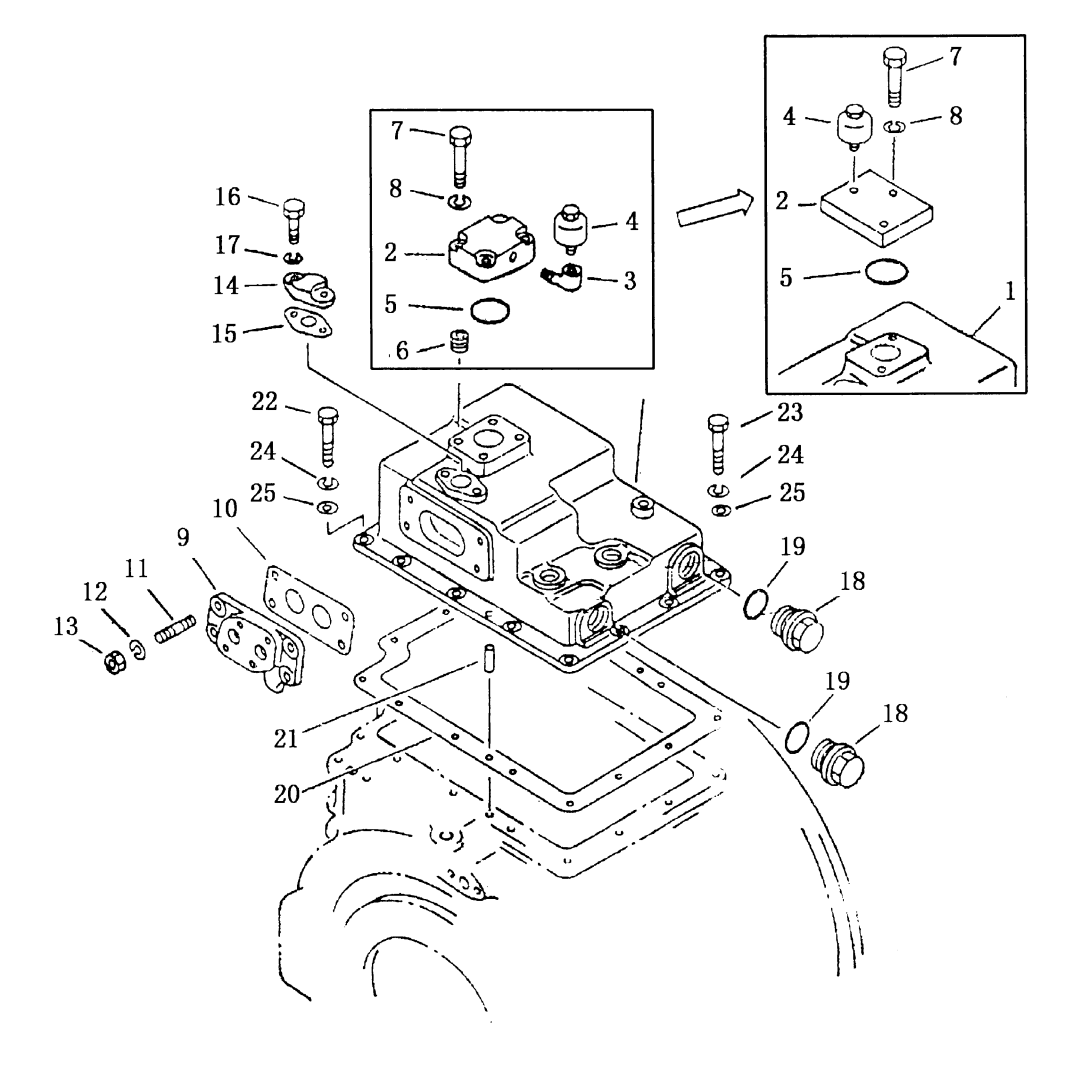

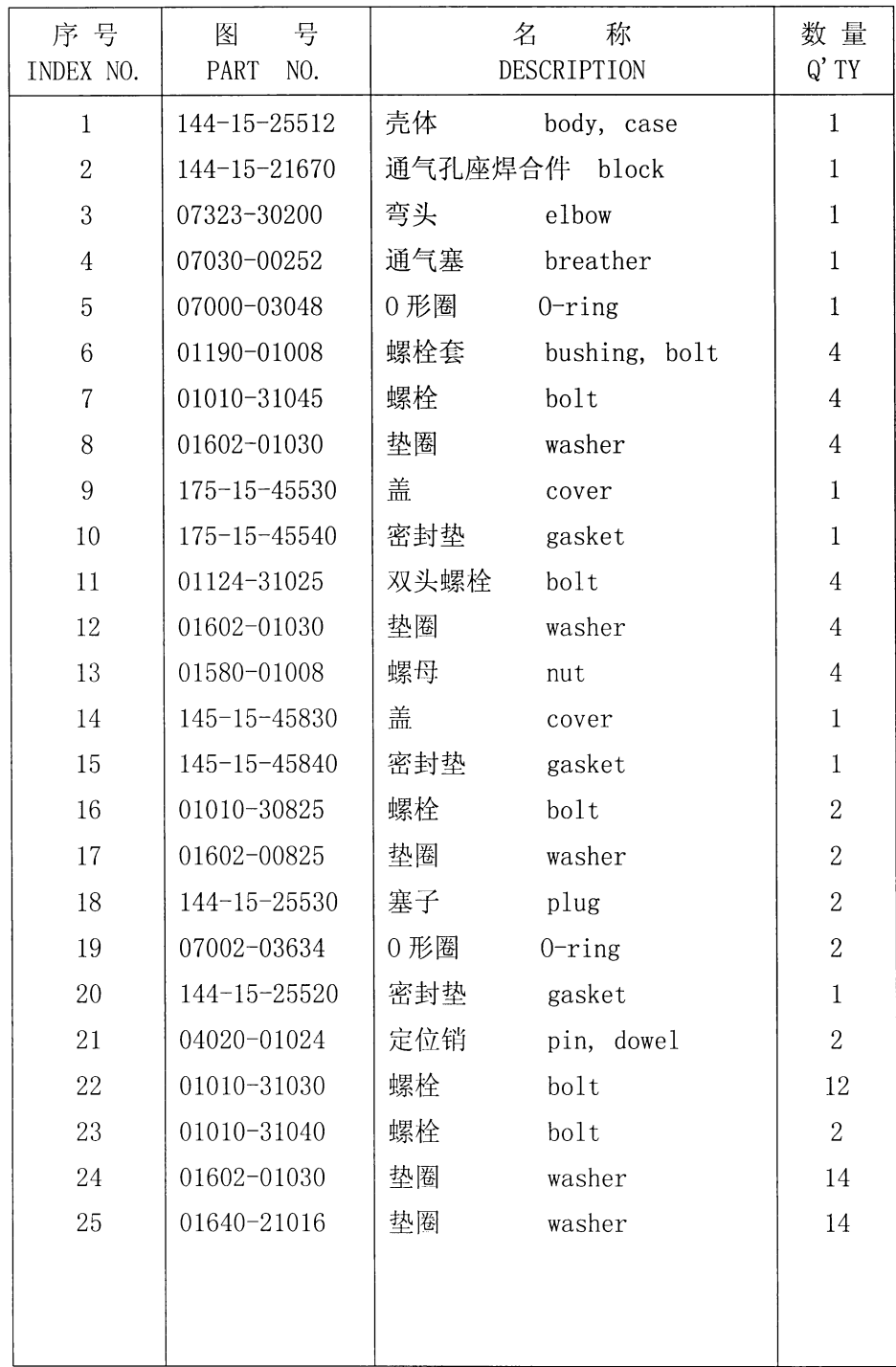

 $\ddot{\phantom{a}}$ 

变速箱盖 TRANSMISSION CASE COVER

257

 $\mathcal{L}_{\text{max}}$ 

# 

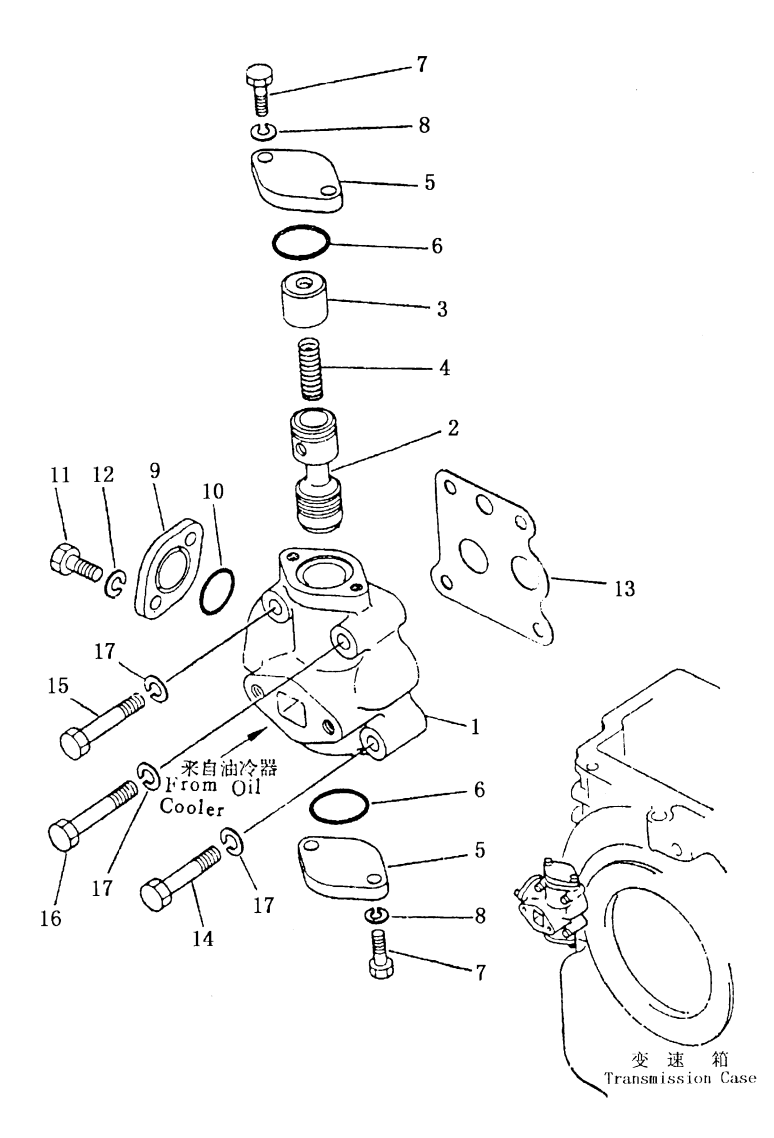

| <b>LUDIACINIUI</b> |                      |     |                         |                |  |  |  |
|--------------------|----------------------|-----|-------------------------|----------------|--|--|--|
| 序号                 | 号<br>图               |     | 称<br>名                  | 数量             |  |  |  |
| INDEX NO.          | NO.<br>PART          |     | DESCRIPTION             | $Q'$ TY        |  |  |  |
|                    | 16Y-75-20000         | 润滑阀 | lubrication valve ass'y | $\mathbf{1}$   |  |  |  |
|                    | $(144 - 15 - 24002)$ |     |                         |                |  |  |  |
| $\mathbf 1$        | $154 - 15 - 14110$   | 阀体  | body                    | $\mathbf 1$    |  |  |  |
| $\overline{2}$     | 144-15-14130         | 阀杆  | valve                   | $\mathbf{1}$   |  |  |  |
| 3                  | 175-15-14140         | 导套  | guide                   | $\mathbf{1}$   |  |  |  |
| $\overline{4}$     | $145 - 15 - 44160$   | 弹簧  | spring                  | $\mathbf{1}$   |  |  |  |
| $\sqrt{5}$         | $154 - 15 - 14150$   | 盖   | cover                   | $\sqrt{2}$     |  |  |  |
| $\,6\,$            | 07000-73032          | 0形圈 | $0$ -ring               | $\sqrt{2}$     |  |  |  |
| $\overline{7}$     | 01010-50825          | 螺栓  | bolt                    | $\overline{4}$ |  |  |  |
| $8\,$              | 01602-20825          | 垫圈  | washer                  | $\overline{4}$ |  |  |  |
| 9                  | 144-15-14150         | 盖   | cover                   | $\mathbf{1}$   |  |  |  |
| 10                 | 07000-73025          | 0形圈 | $0$ -ring               | $\mathbf{1}$   |  |  |  |
| 11                 | 01010-51025          | 螺栓  | bolt                    | $\overline{2}$ |  |  |  |
| 12                 | 01602-21030          | 垫圈  | washer                  | $\overline{2}$ |  |  |  |
| $13\,$             | 154-15-14160         | 密封垫 | gasket                  | $\,1$          |  |  |  |
| 14                 | 01010-51055          | 螺栓  | bolt                    | $\sqrt{2}$     |  |  |  |
| 15                 | 01010-51060          | 螺栓  | bolt                    | $\mathbf{1}$   |  |  |  |
| 16                 | 01010-51065          | 螺栓  | bolt                    | $\mathbf{1}$   |  |  |  |
| 17                 | 01602-21030          | 垫圈  | washer                  | $\overline{4}$ |  |  |  |
|                    |                      |     |                         |                |  |  |  |
|                    |                      |     |                         |                |  |  |  |
|                    |                      |     |                         |                |  |  |  |
|                    |                      |     |                         |                |  |  |  |
|                    |                      |     |                         |                |  |  |  |
|                    |                      |     |                         |                |  |  |  |
|                    |                      |     |                         |                |  |  |  |

润滑阀 **LUBRICATION VALVE** 

### 第0008图 铲 刀 阀 总 成 (1/2) Fig. 0008 HYDRAULIC CONTROL VALVE(FOR BLADE)

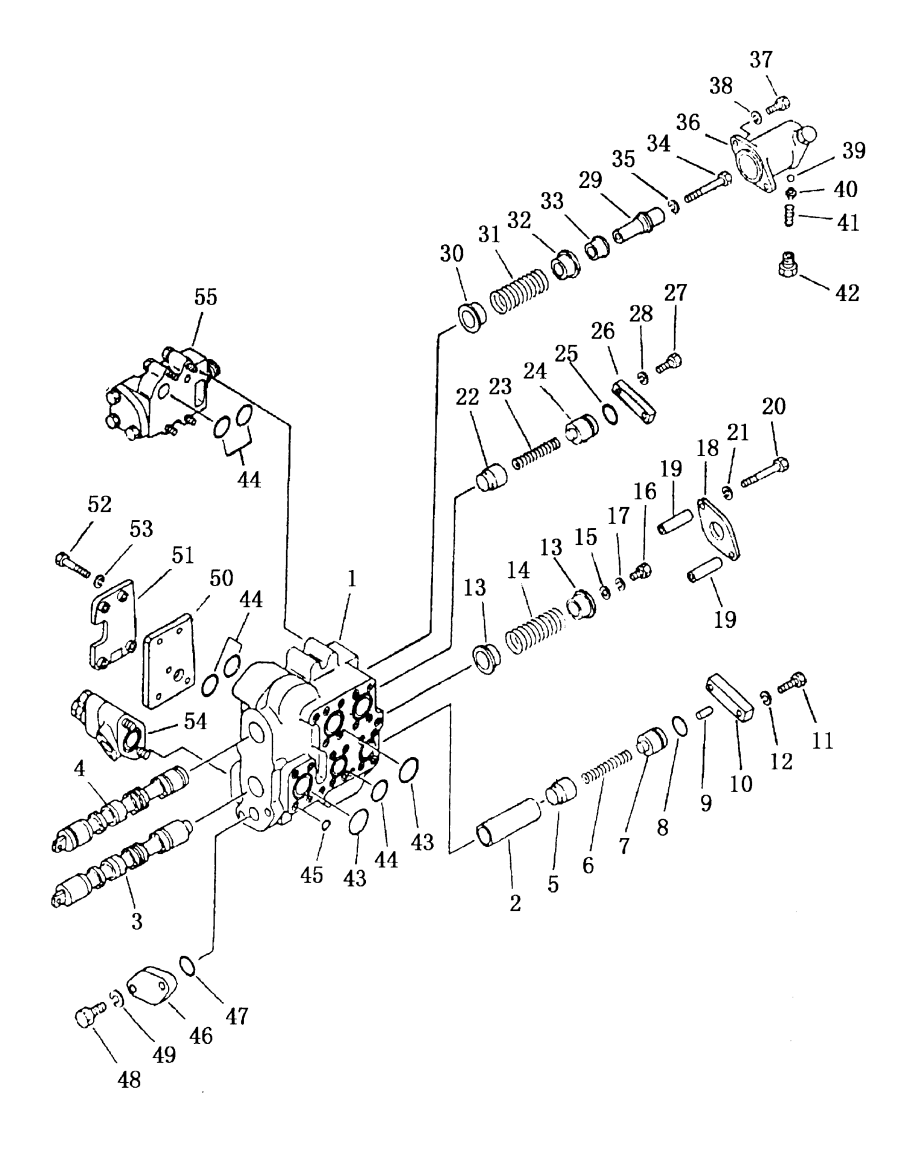

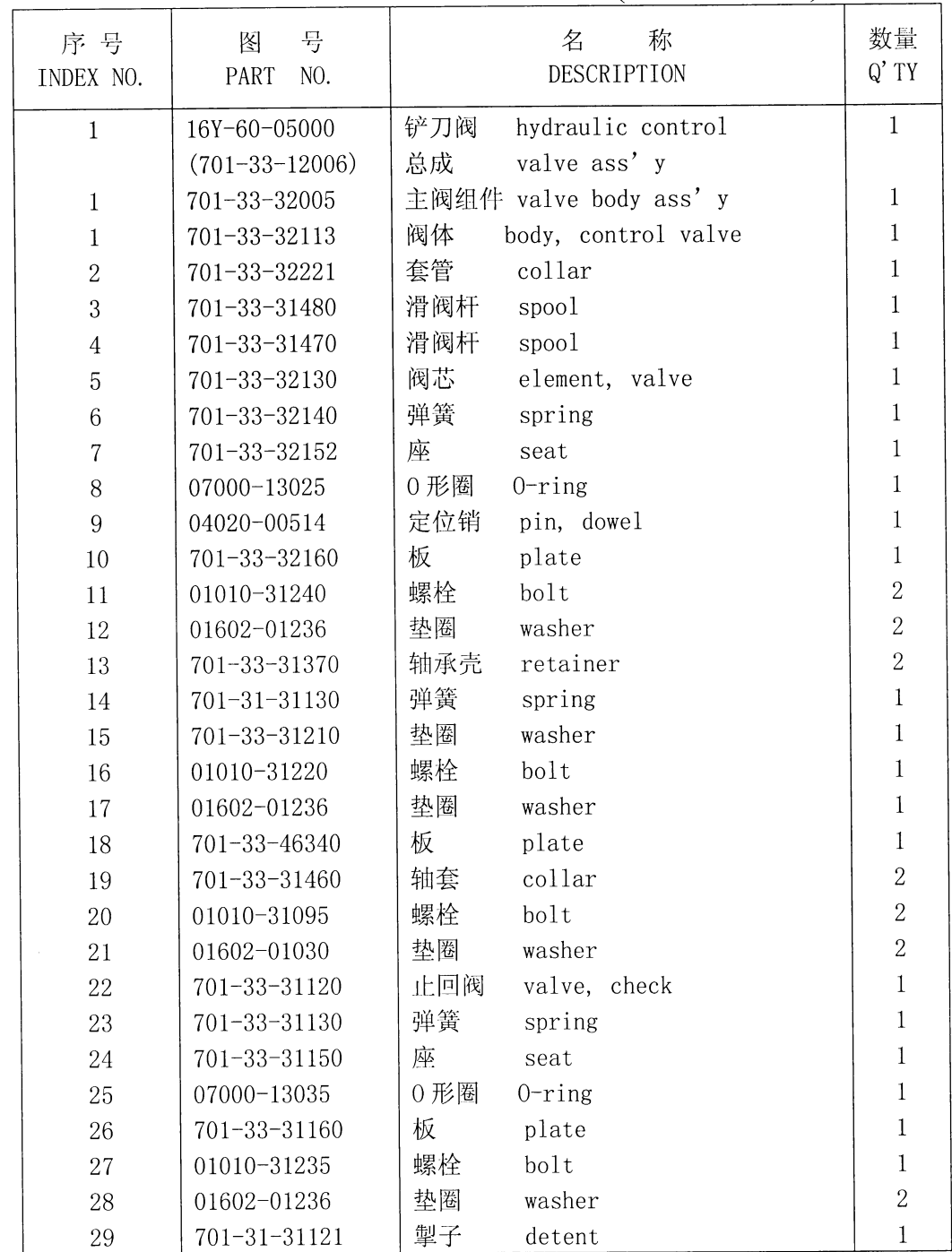

## 铲刀阀总成(1/2) HYDRAULIC CONTROL VALVE(FOR BLADE)

261

### 第 0008 图 铲 刀 阀 总 成 (1/2) Fig. 0008 HYDRAULIC CONTROL VALVE(FOR BLADE)

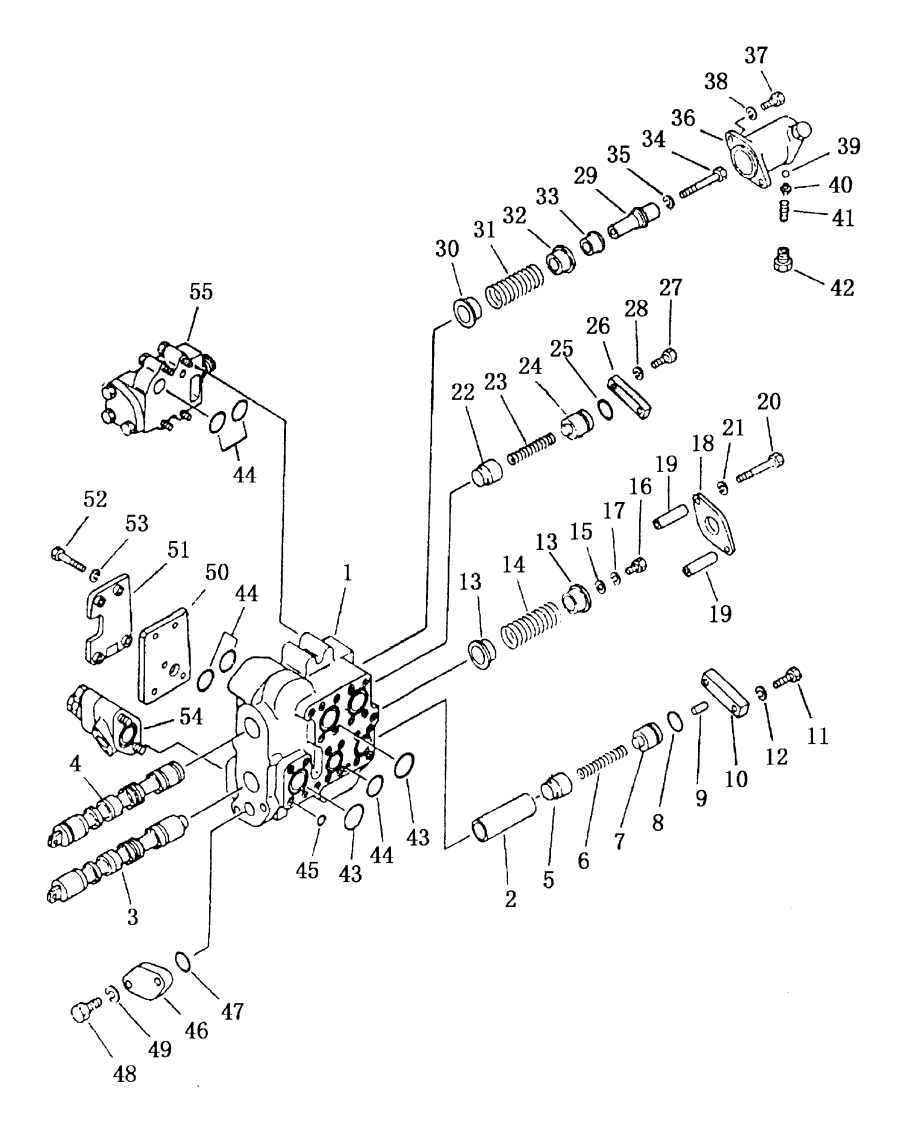

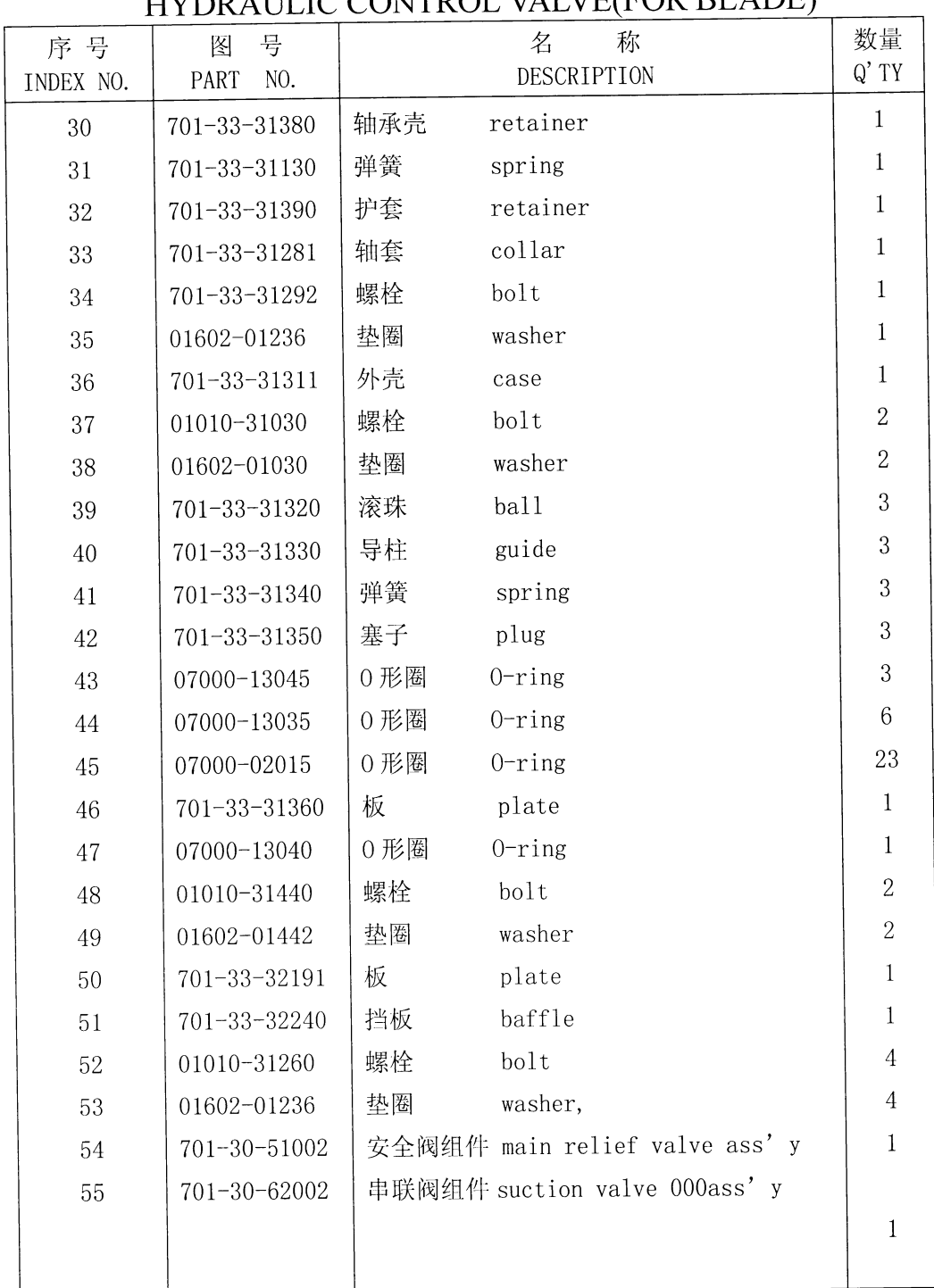

### 铲刀阀总成(1/2) **IBZORATH IC CONTROL VALVE(EOR BLADE)**

 $\lambda$ 

 $\hat{\mathcal{L}}$ 

### 第 0009图 铲 刀 阀 总 成 (2/2) Fig. 0009 HYDRAULIC CONTROL VALVE(FOR BLADE)

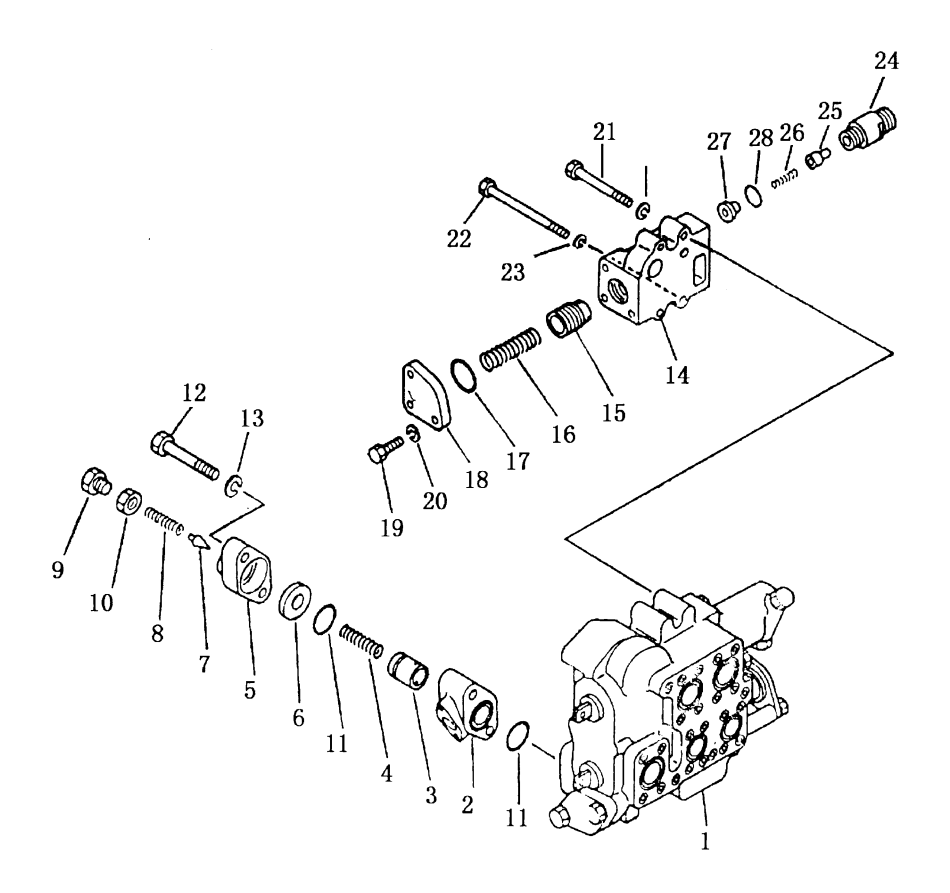

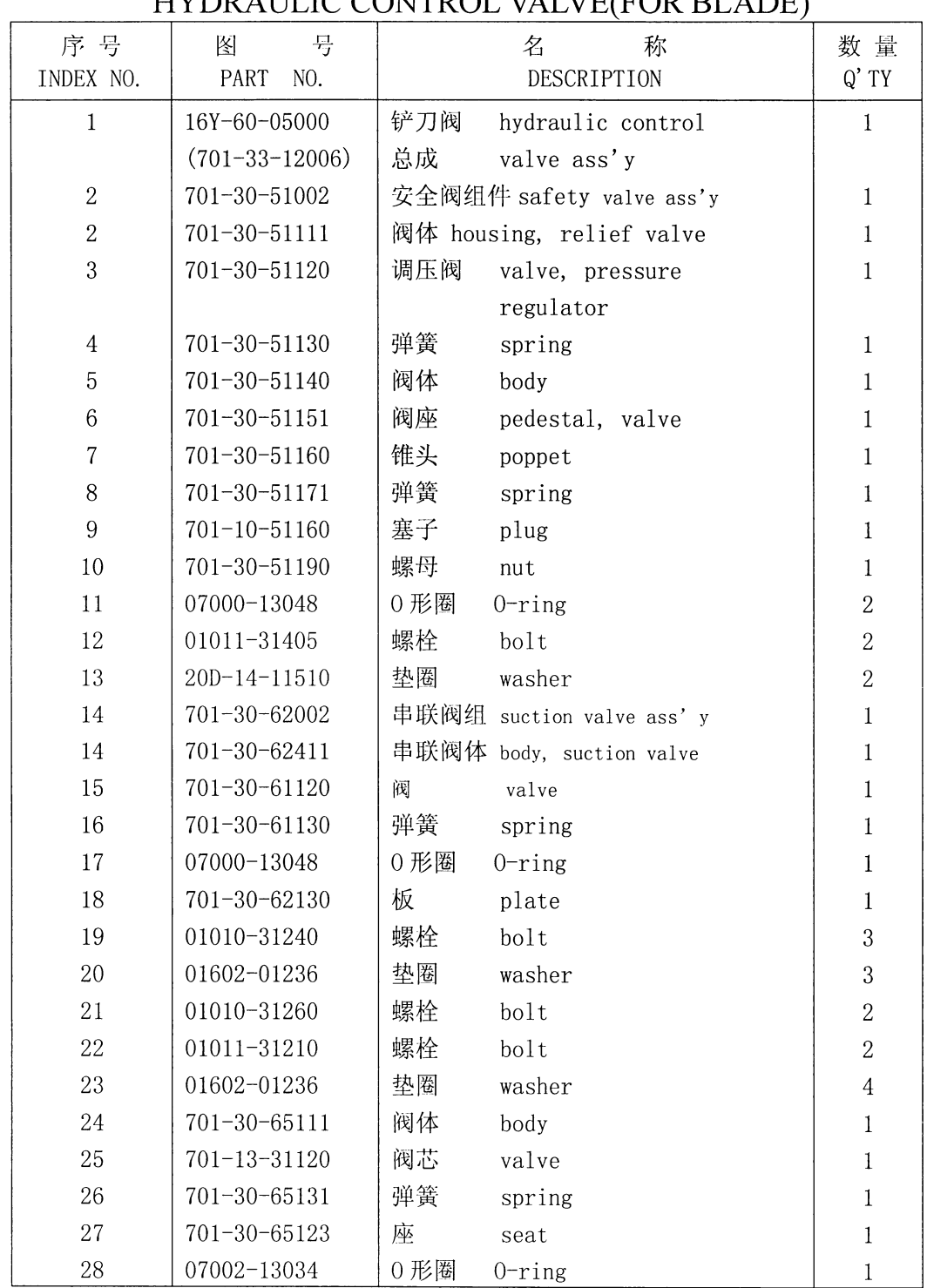

#### 铲刀阀总成 (2/2) **HVDP ATT M** CONTROL VALVE(FOR BLADE)

#### 第0010图 松土器 阀 Fig. 0010 HYDRAULIC CONTROL VALVE

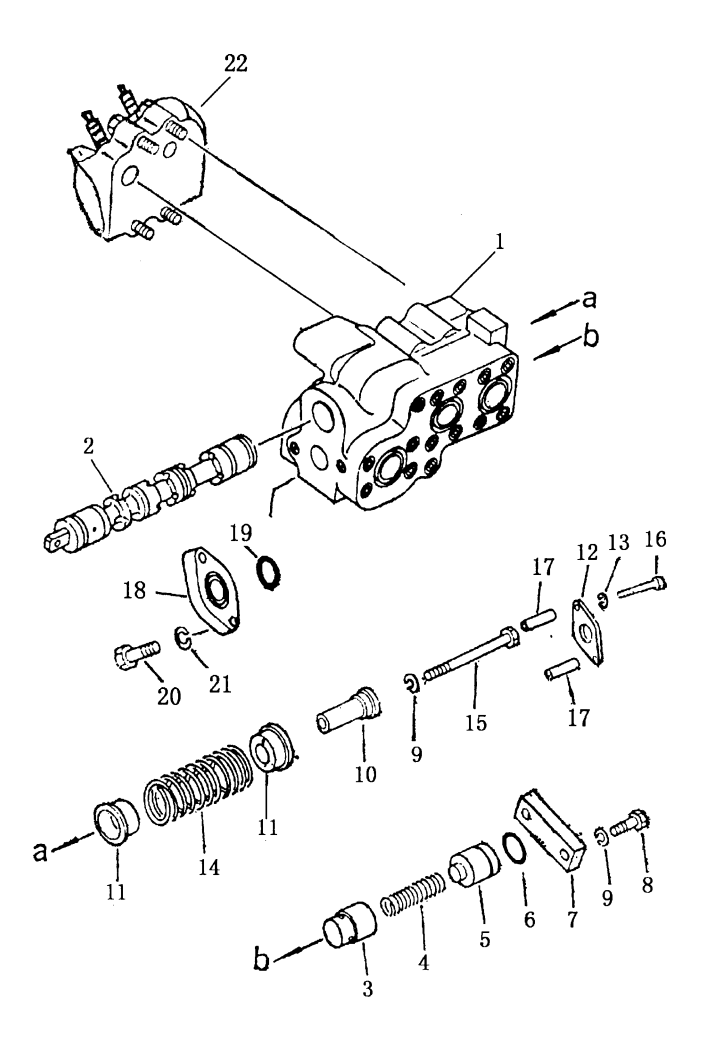

| 序号             | 图<br>뮹               |      | 名<br>称                      | 数量 Q'TY        |
|----------------|----------------------|------|-----------------------------|----------------|
| INDEX NO.      | PART<br>NO.          |      | DESCRIPTION                 | SD16           |
|                |                      |      |                             | SD16E          |
| $\mathbf{1}$   | 16Y-60-11000         |      | 松土器阀 hydraulic controlvalve | $\mathbf{1}$   |
| $\mathbf{1}$   | 16Y-60-11100         | 主阀组件 | main valve ass' y           | $\mathbf{1}$   |
|                | $(701 - 32 - 42001)$ |      |                             |                |
| $\mathbf{1}$   | 16Y-60-11101         | 阀体   | body, control valve         | $\,1\,$        |
|                | $(701 - 33 - 32112)$ |      |                             |                |
| $\overline{2}$ | 16Y-60-11102         | 滑阀   | collar                      | $\,1$          |
|                | $(701 - 33 - 31430)$ |      |                             |                |
| 3              | 16Y-60-11111         | 阀    | valve                       | $\mathbf 1$    |
|                | $(701 - 33 - 31120)$ |      |                             |                |
| $\overline{4}$ | 16Y-60-11110         | 弹簧   | spring                      | $\,1$          |
|                | $(701 - 33 - 31130)$ |      |                             |                |
| 5              | 16Y-60-11109         | 座    | seat                        | $\,1$          |
|                | $(701 - 33 - 31150)$ |      |                             |                |
| $\,6\,$        | 07000-13035          | 0形圈  | $0$ -ring                   | $\,1\,$        |
| $\overline{7}$ | 16Y-60-11108         | 垫板   | plate                       | $\,1$          |
|                | $(701 - 33 - 31160)$ |      |                             |                |
| $8\,$          | 01010-31235          | 螺栓   | bolt                        | $\sqrt{2}$     |
| 9              | 01602-01236          | 垫圈   | washer                      | $\overline{3}$ |
| 10             | 16Y-60-11106         | 套管   | detent                      | $\,1$          |
|                | $(701 - 33 - 46171)$ |      |                             |                |
| 11             | 16Y-60-11103         | 挡圈   | retainer                    | $\sqrt{2}$     |
|                | $(701 - 33 - 31380)$ |      |                             |                |
| 12             | 16Y-60-11107         | 板    | plate                       | $\mathbf{1}$   |
|                | $(701 - 33 - 46340)$ |      |                             |                |
| 13             | 01602-01030          | 垫圈   | washer                      | $\sqrt{2}$     |
| 14             | 16Y-60-11104         | 弹簧   | spring                      | $\,1$          |
|                | $(701 - 33 - 31191)$ |      |                             |                |
| 15             | 01010-31280          | 螺栓   | bolt                        | $\mathbf{1}$   |
| 16             | 01010-31095          | 螺栓   | bolt                        | $\overline{c}$ |
| $17\,$         | 16Y-60-11105         | 套筒   | collar                      | $\overline{2}$ |
|                | $(701 - 33 - 46350)$ |      |                             |                |
| 18             | 16Y-60-11105         | 板    | plate                       | $\mathbf 1$    |
|                | $(701 - 33 - 31360)$ |      |                             |                |
| 19             | 07000-13040          | 0形圈  | $0$ -ring                   | $\mathbf{1}$   |
| 20             | 01010-31440          | 螺栓   | bolt                        | $\overline{c}$ |
| 21             | 01602-01442          | 垫圈   | washer,                     | $\overline{2}$ |
| 22             | 16Y-60-11010         |      | 安全补油阀 safety valve ass' y   | $\mathbf{1}$   |
|                |                      |      |                             |                |
|                |                      |      |                             |                |

松土器阀 HYDRAULIC CONTROL VALVE

Í  $\begin{array}{c} \frac{1}{2} & \frac{1}{2} \\ \frac{1}{2} & \frac{1}{2} \\ \frac{1}{2} & \frac{1}{2} \end{array}$  $\tilde{\mathbf{t}}$  $\bar{t}$  $\overline{1}$  $\ddot{\phantom{0}}$  $\frac{1}{4}$  $\label{eq:2} \frac{1}{\sqrt{2}}\left(\frac{1}{\sqrt{2}}\right)^{2} \left(\frac{1}{\sqrt{2}}\right)^{2} \left(\frac{1}{\sqrt{2}}\right)^{2} \left(\frac{1}{\sqrt{2}}\right)^{2} \left(\frac{1}{\sqrt{2}}\right)^{2} \left(\frac{1}{\sqrt{2}}\right)^{2} \left(\frac{1}{\sqrt{2}}\right)^{2} \left(\frac{1}{\sqrt{2}}\right)^{2} \left(\frac{1}{\sqrt{2}}\right)^{2} \left(\frac{1}{\sqrt{2}}\right)^{2} \left(\frac{1}{\sqrt{2}}\right)^{2} \left(\frac{$